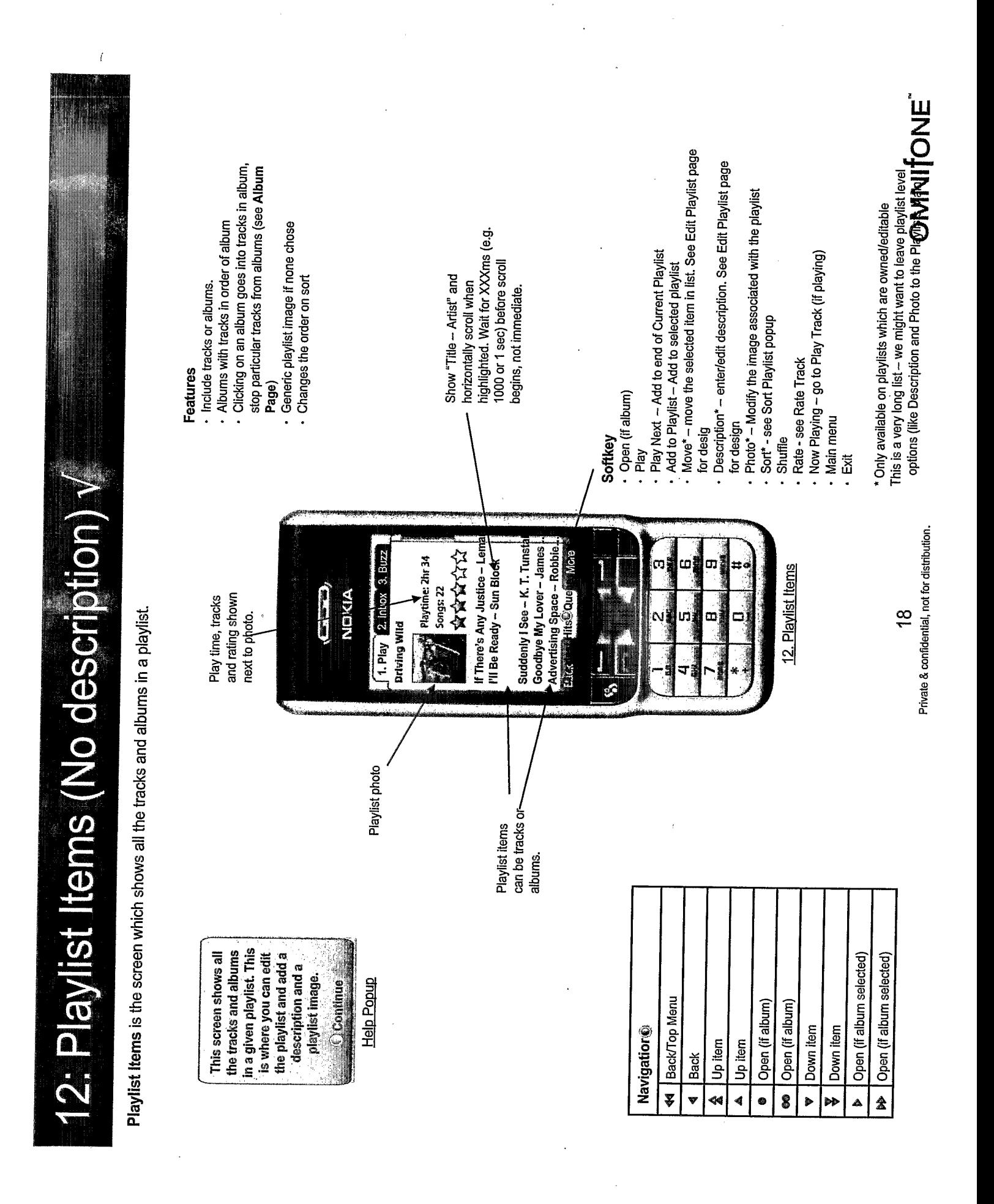

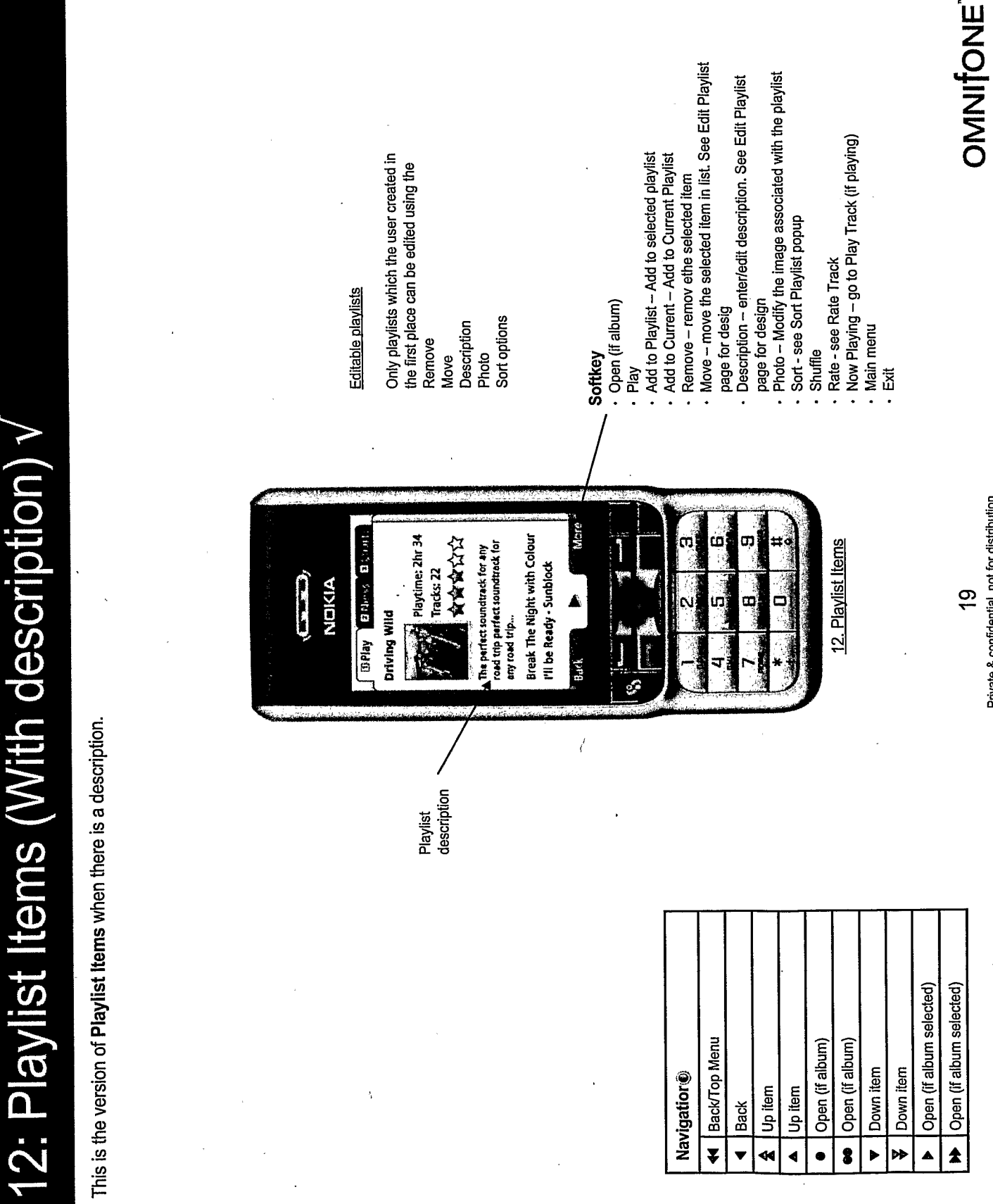

 $\langle \langle$ 

7

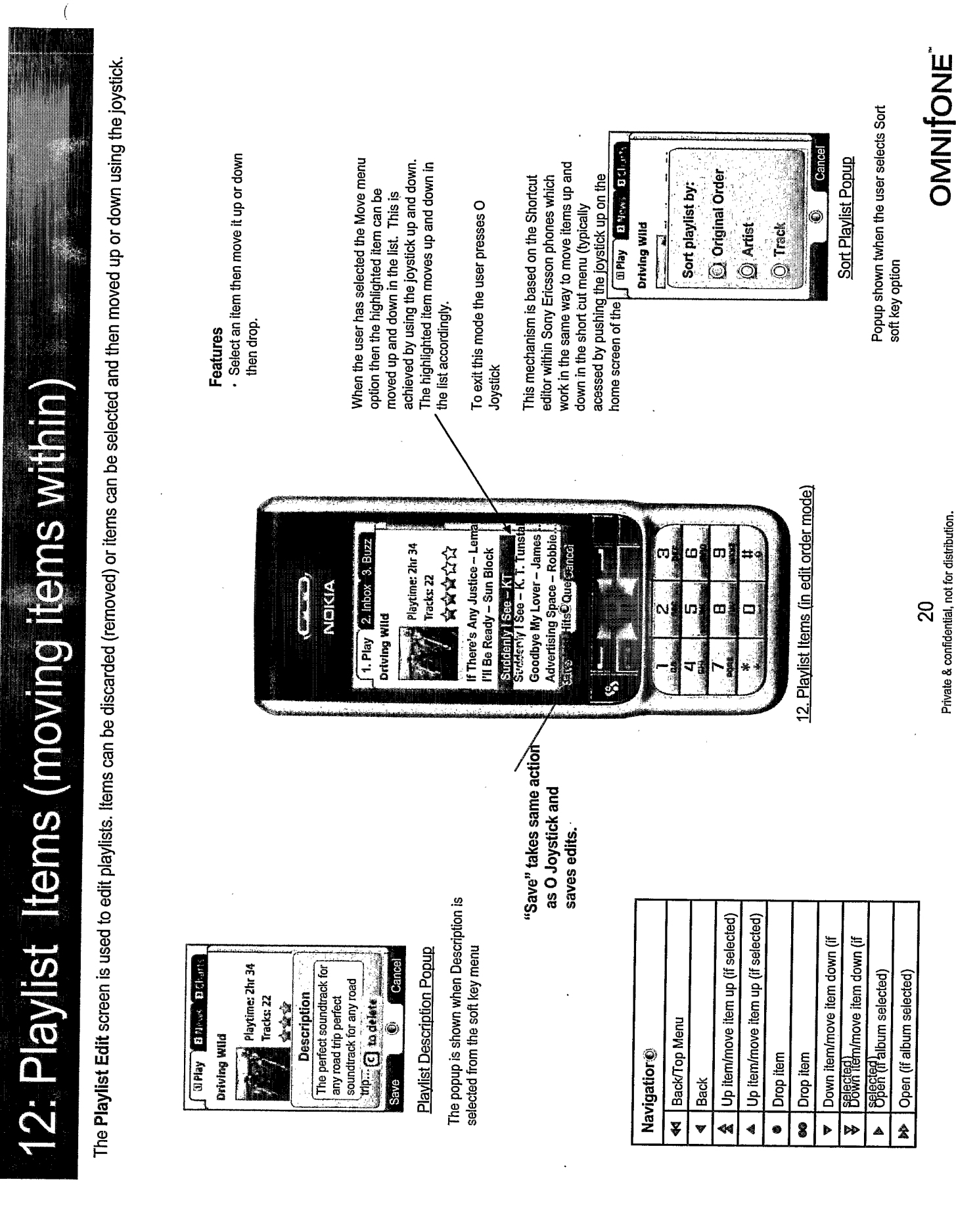

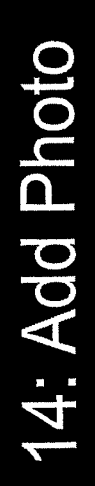

Add Photo allows the user to choose a photo off his phone memory and load it as the image to represent his playlist.

Need to decide what is easier: controlling camera or looking through file system. Accessing file system might give more options to the types of images the user could use.

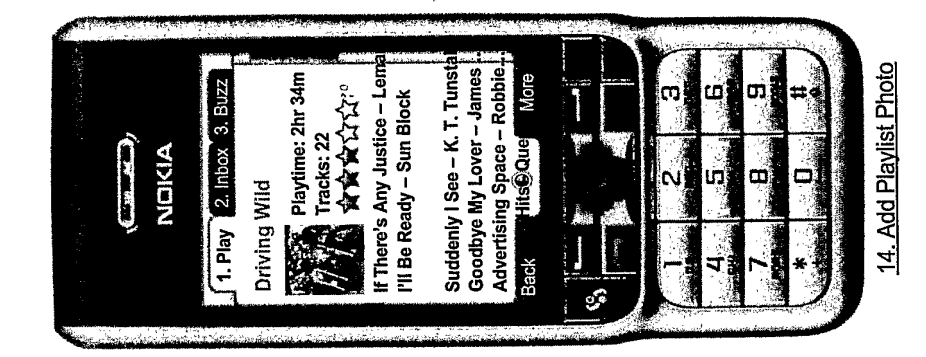

## Attach Image To Playlist

- Browse photo images on their phone. Filter out files we can't handle
	-
- Allow select, auto-size/crop
- Post (orig) image to the server-with the
	- Some people prefer the two line artist<br>and track layout -- shall we look at see on device? playlist

Private & confidential, not for distribution.

 $\overline{2}$ 

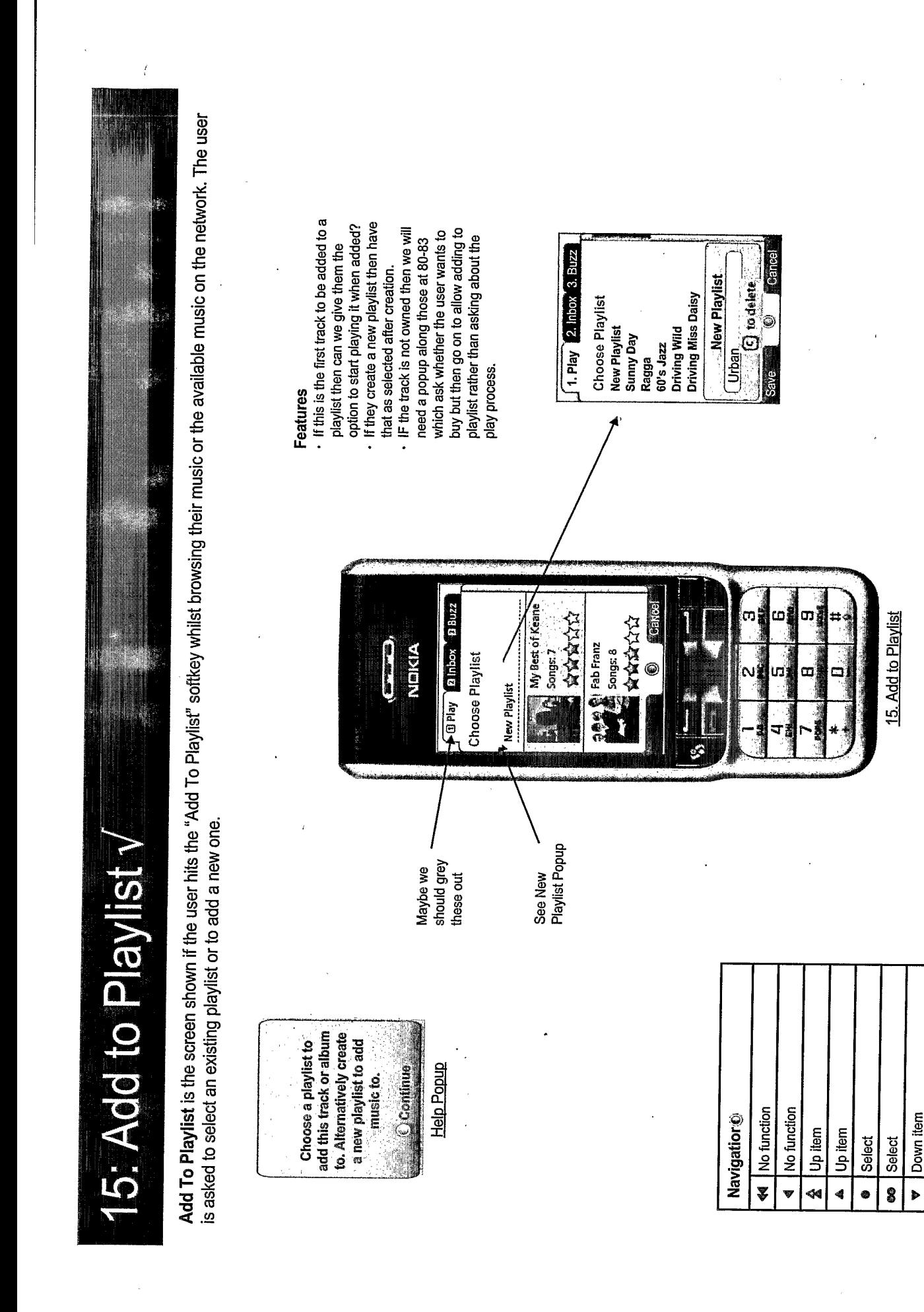

OMNITONE

Down item No function No function

 $\hat{\mathbf{z}}$ 

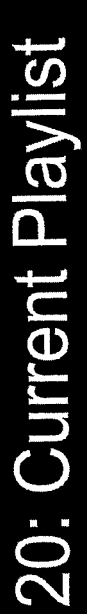

 $\bigg($ 

The Current Playlist is accessed from the Playlists Menu. It is the non-permanent playlist which is currently being played.

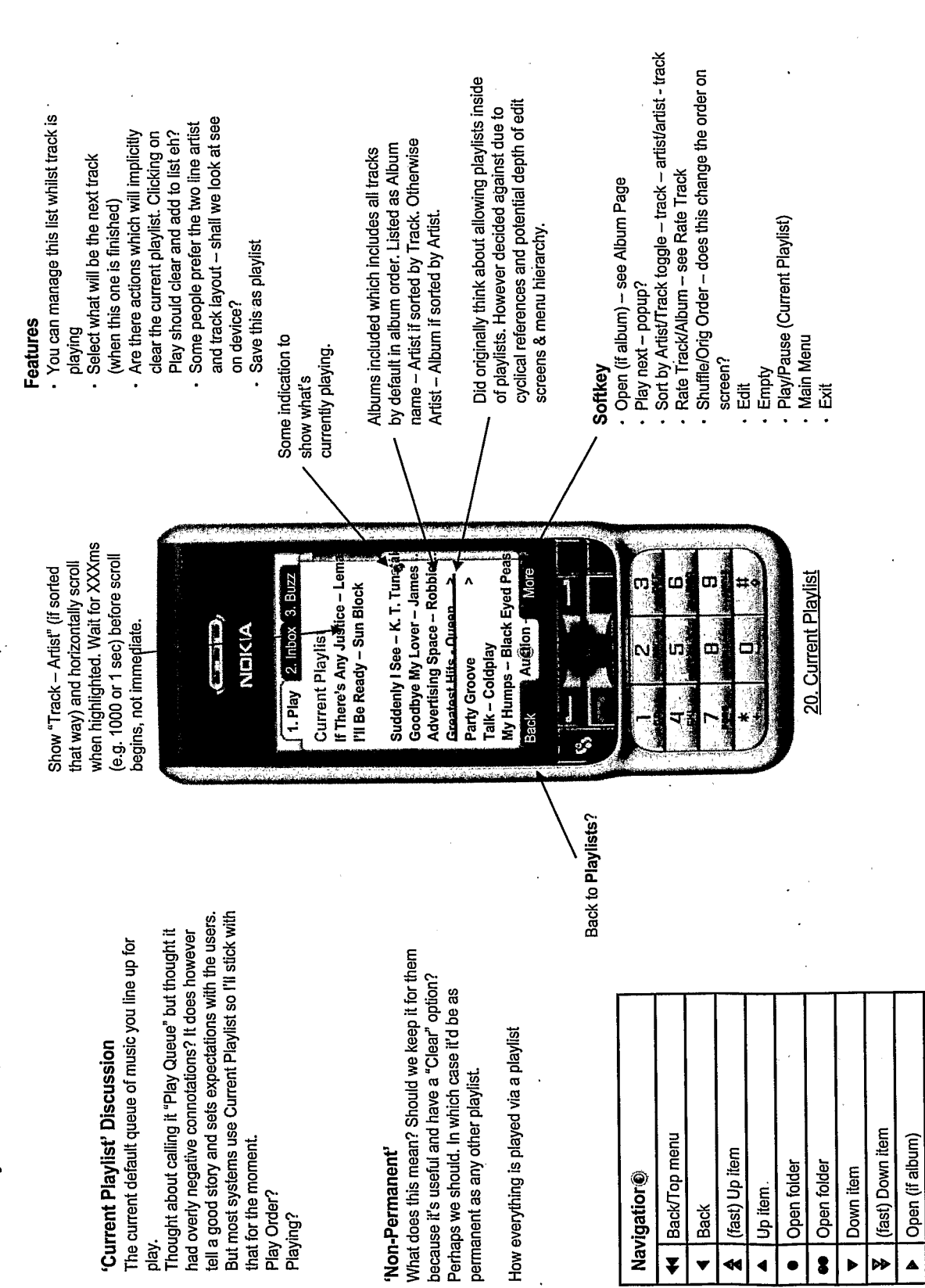

**OMNITONE** 

Private & confidential, not for distribution.

23

b | Open (if album)/Play next

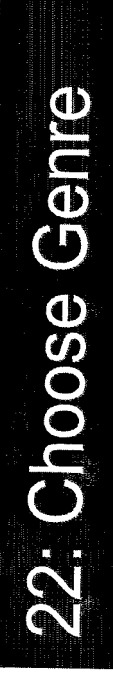

guy. This is done by inserting a Choose Genre screen so as to get a start point on this user's genre signature. The screen appears to be part of the normal consumed no music so far so we have no genre signature for them. We therefore need to know something before choosing a recommendation set for this The Choose Genre screen is shown to new users before entry to a few different recommended tracks, artists, albums or playlists screens. As they haveapp flow but after they have started to consume music this step won't be here because we have a more personalised genre signature for them.

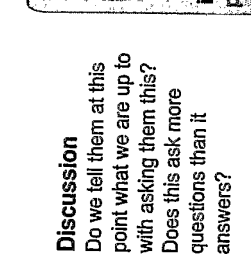

process of learning your interest now to start the which moulds to your personalised service tastes and provides **MusicStation is a** recommendations. Choose a genre of Receive

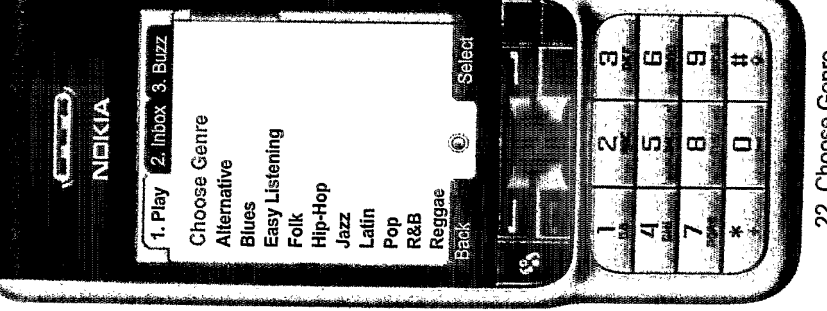

Features

Should we allow multiple genres to be the Recommended Playlists screen. . Quick up and down then joy in opens selected here?

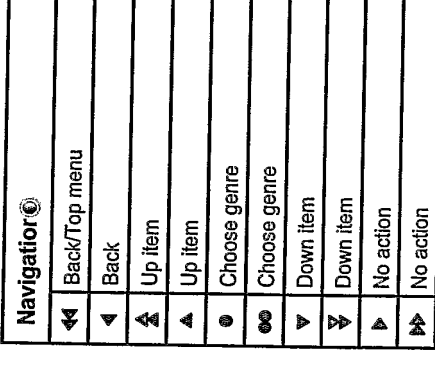

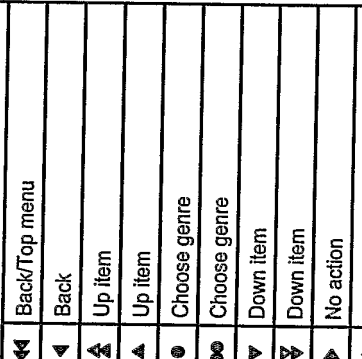

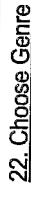

Private & confidential, not for distribution.

 $\overline{2}$ 

25: Get New Playlist - Playlist Group (Top Playlists etc)

 $\left($ 

See previous slide for the definition of the contents of this screen.

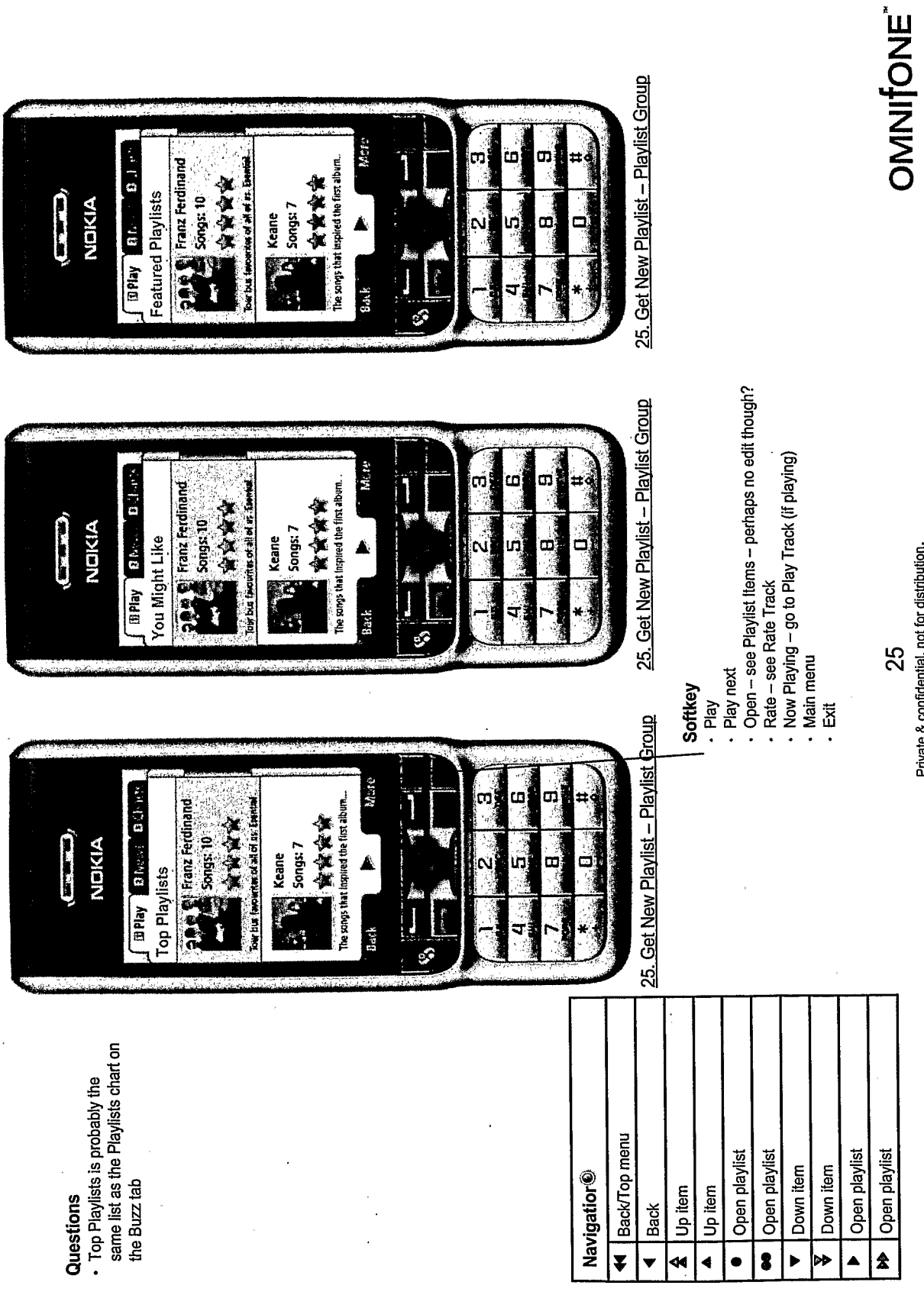

Private & confidential, not for distribution.

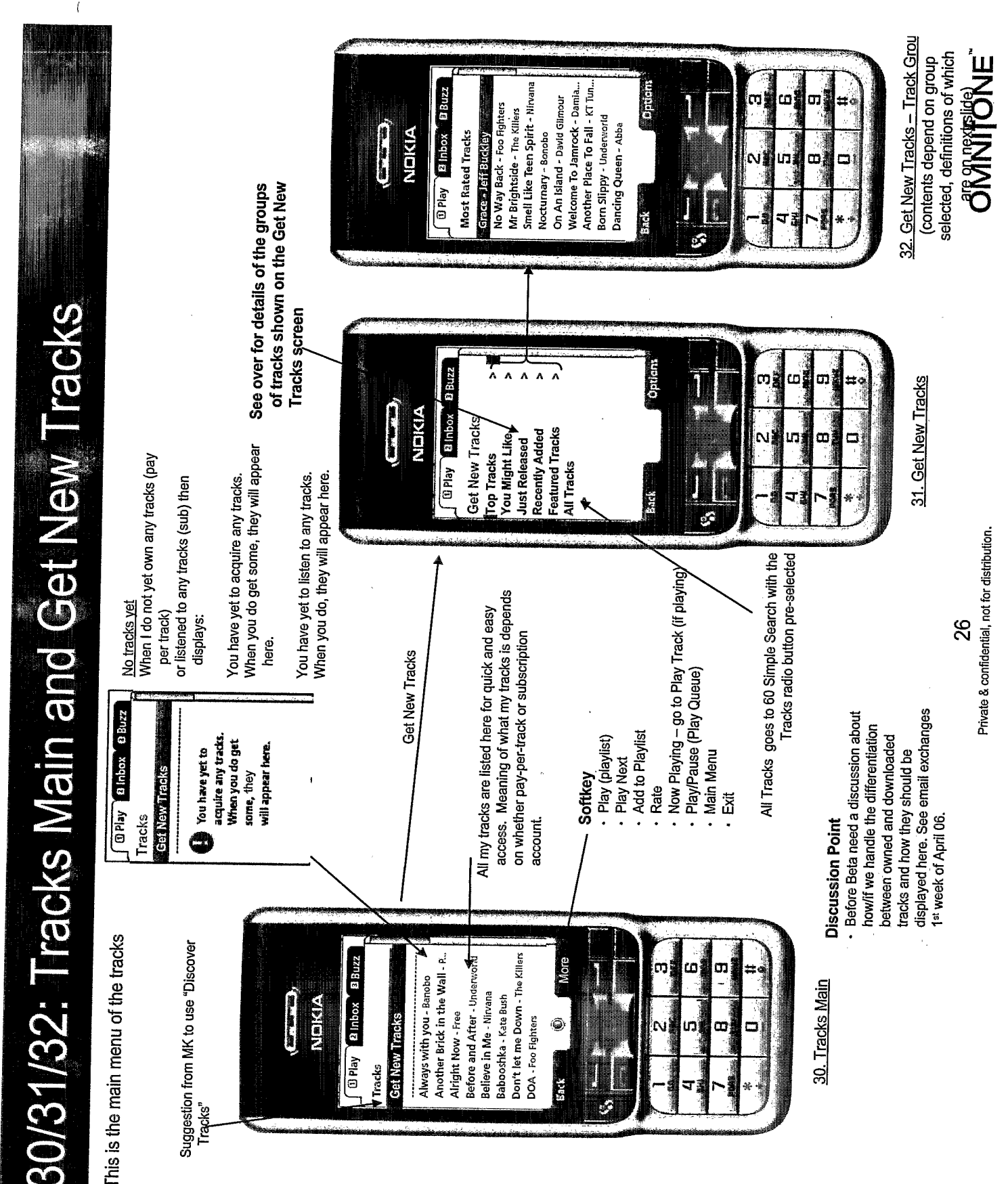

**Track Groups shown on Get New Tracks** 

 $\bar{\ell}$ 

This is the set of track groups that are shown on the 30. Tracks Main screen. The exact details of the algorithms used for generating these lists are yet to be defined, but the general intention of each group is described.

 $\ddot{\phantom{0}}$ 

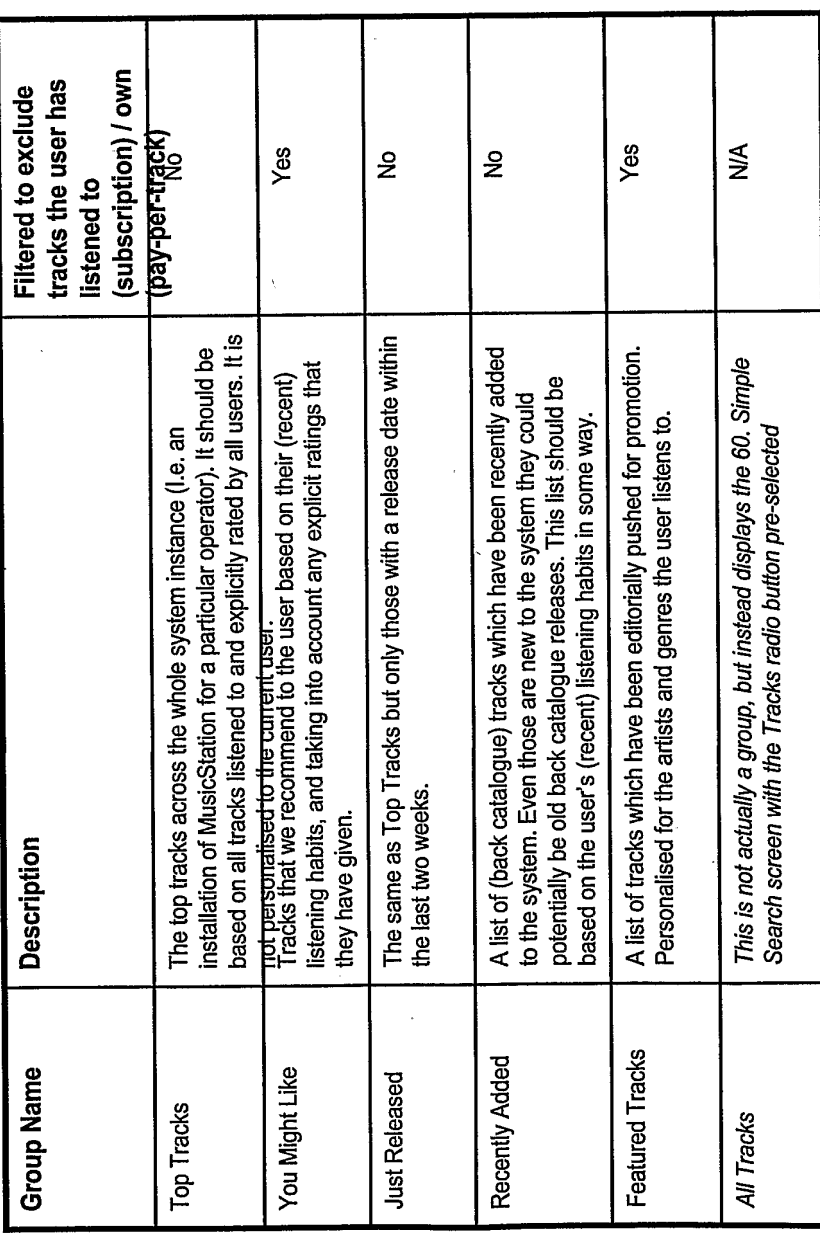

- Include a track chart for the week and Considerations

- an all-time track chart.
- Recently Added could be a hierarchy<br>of artist/track etc
	- Consider detailed rules for each of these lists.

27

OMNITONE

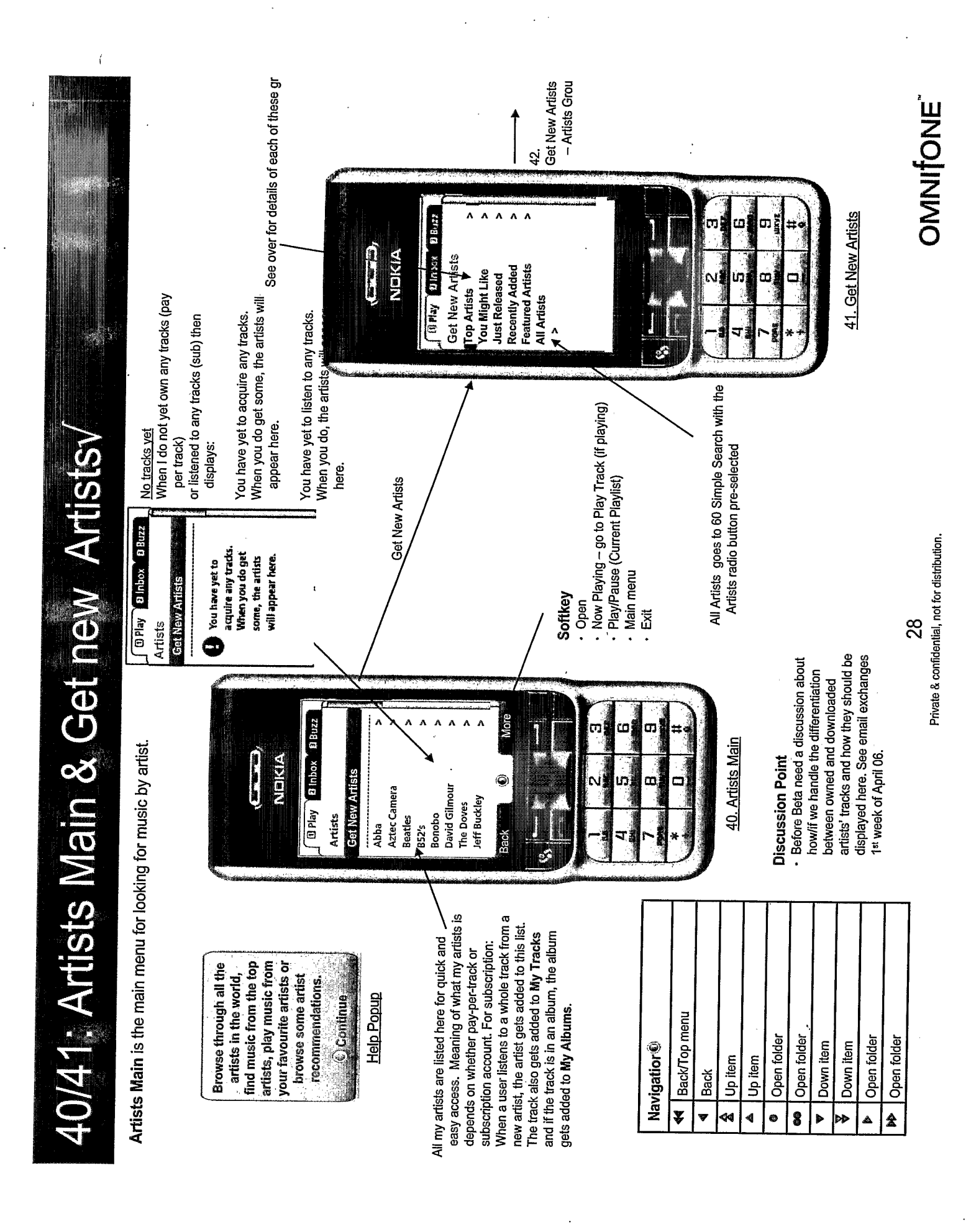

Artist Groups shown on Get New Artists

 $\overline{(}$ 

This is the set of artist groups that are shown on the 41. Get New Artists screen. The exact details of the algorithms used for generating these lists are yet to be defined, but the general intention of each group is described.

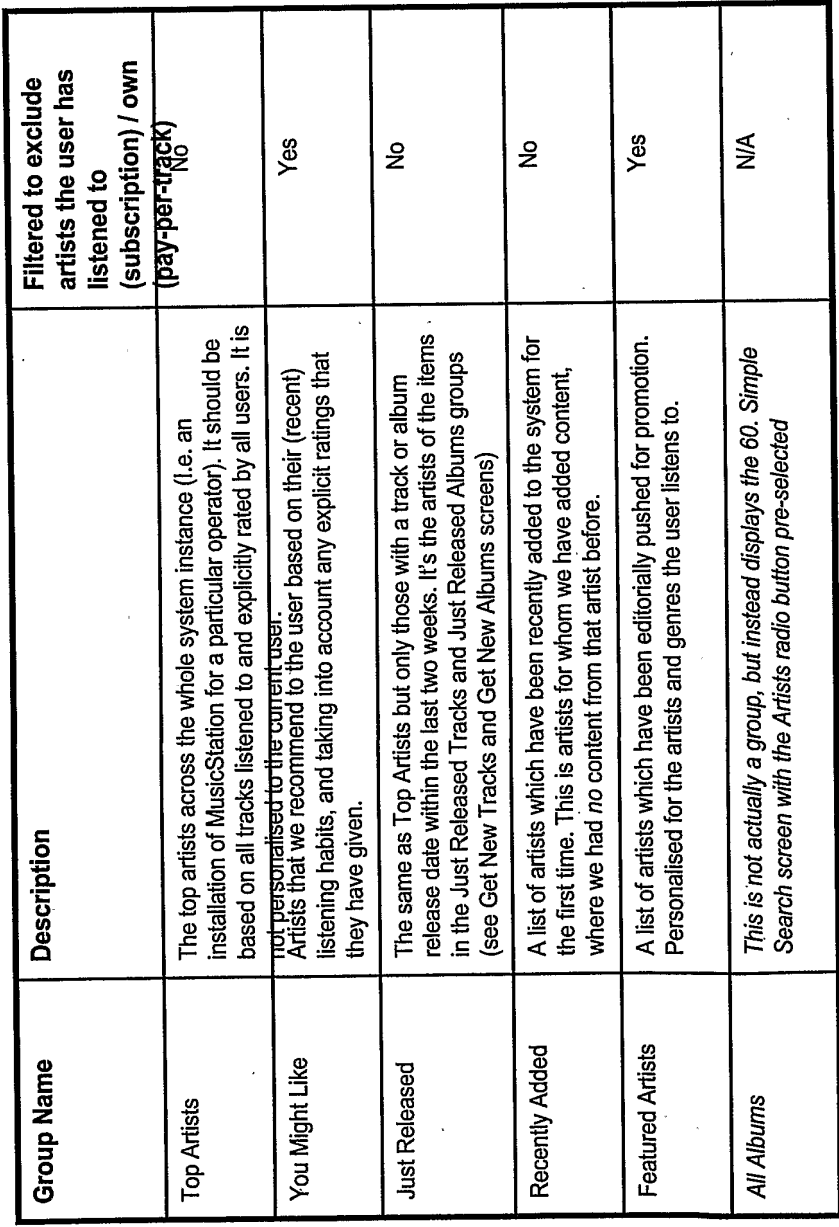

. Include a artist chart for the week Considerations

- and an all-time artist chart.
- Recently Added could be a hierarchy
	- Consider detailed rules for each of of artist/album etc
		- Need to define logic we use in these lists.
- to/owned for purposes of filtering out classifying an artist as listened from these lists.

**OMNIFONE** 

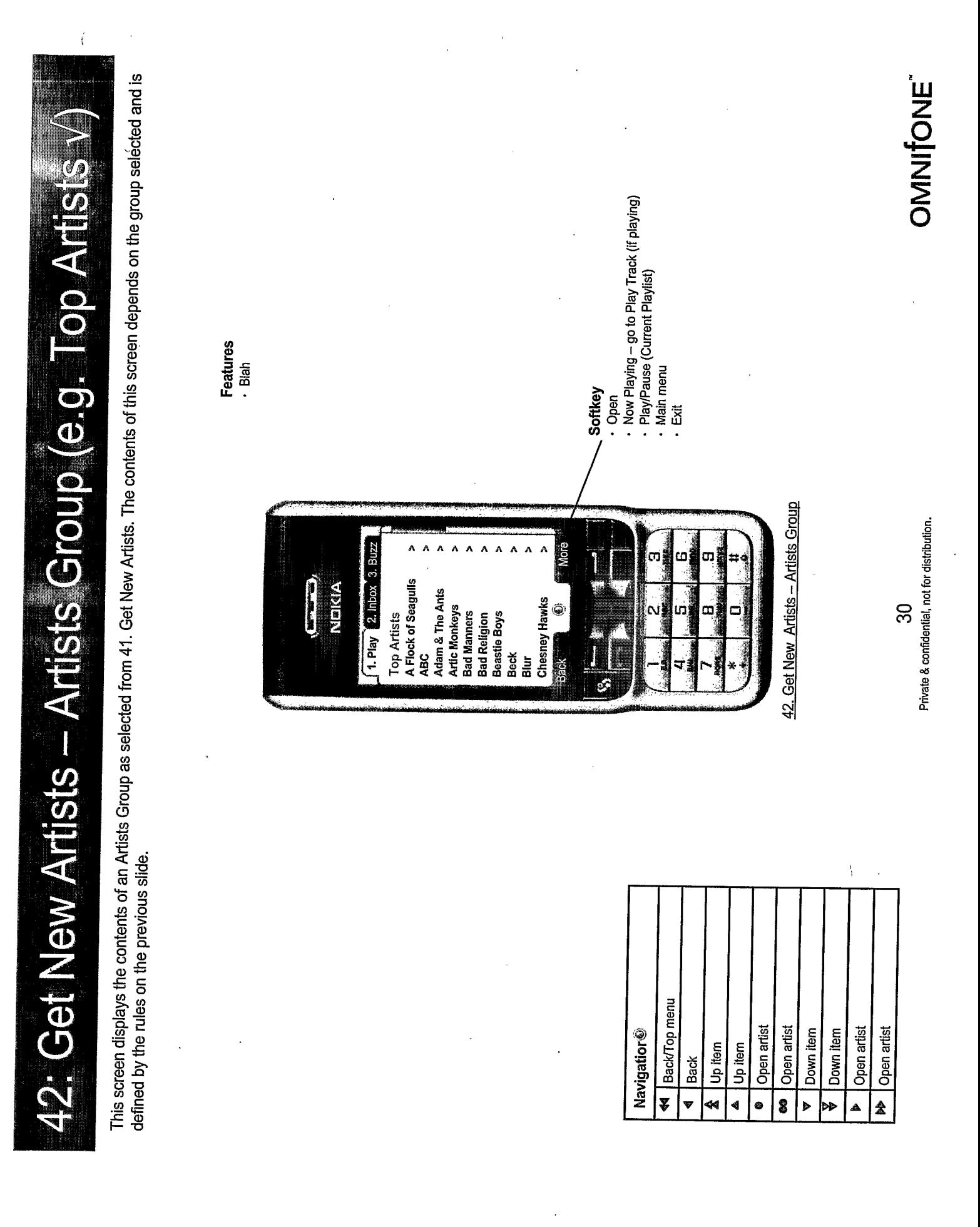

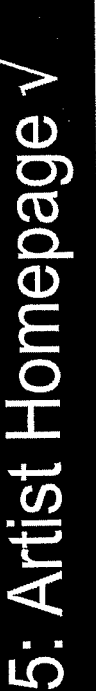

5

 $\overline{\mathfrak{l}}$ 

The Artists Homepage is the screen which collates all albums and tracks of this artist.

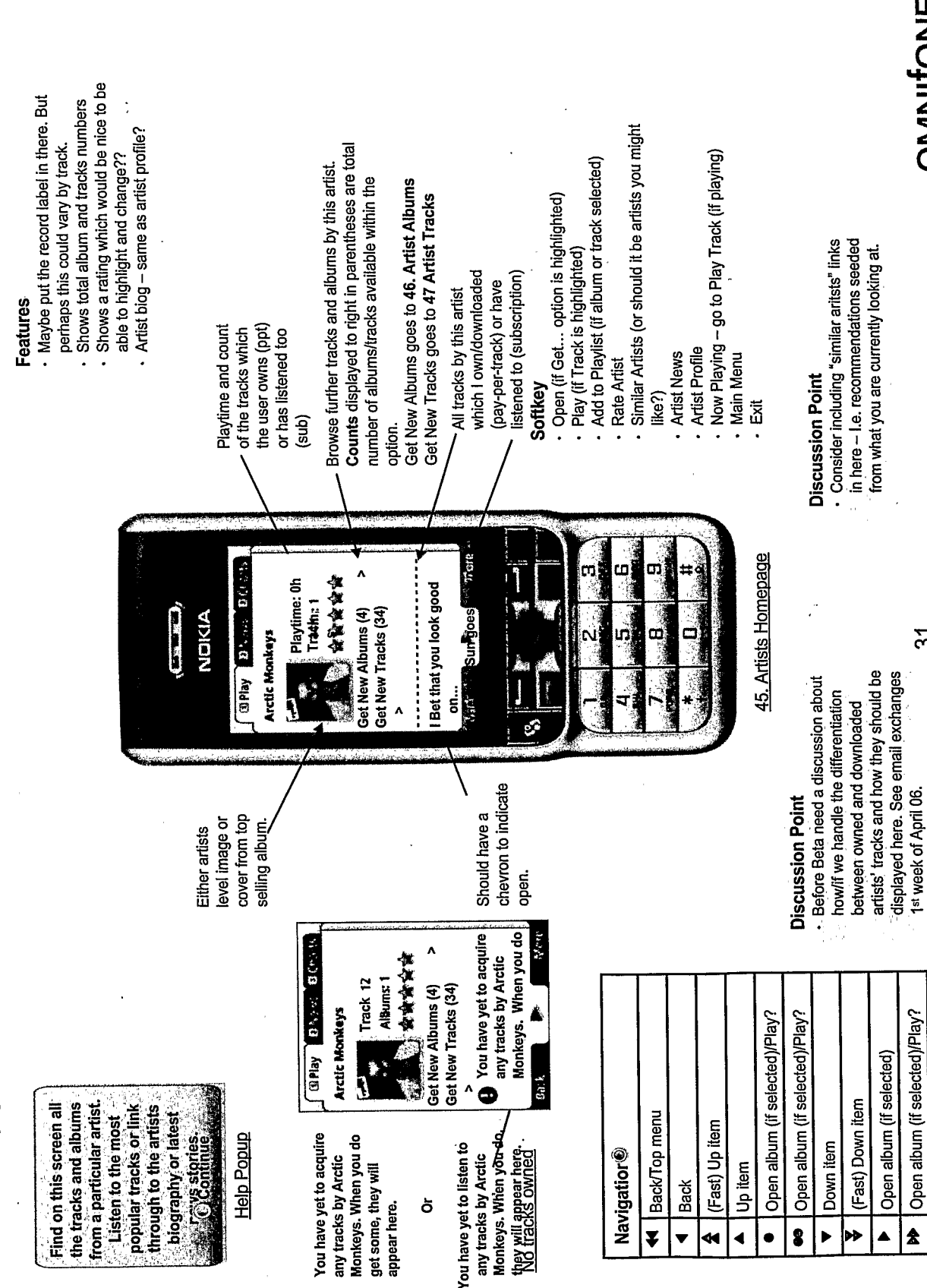

OMICNE<sup>"</sup>

Private & confidential, not for distribution.

 $\overline{3}$ 

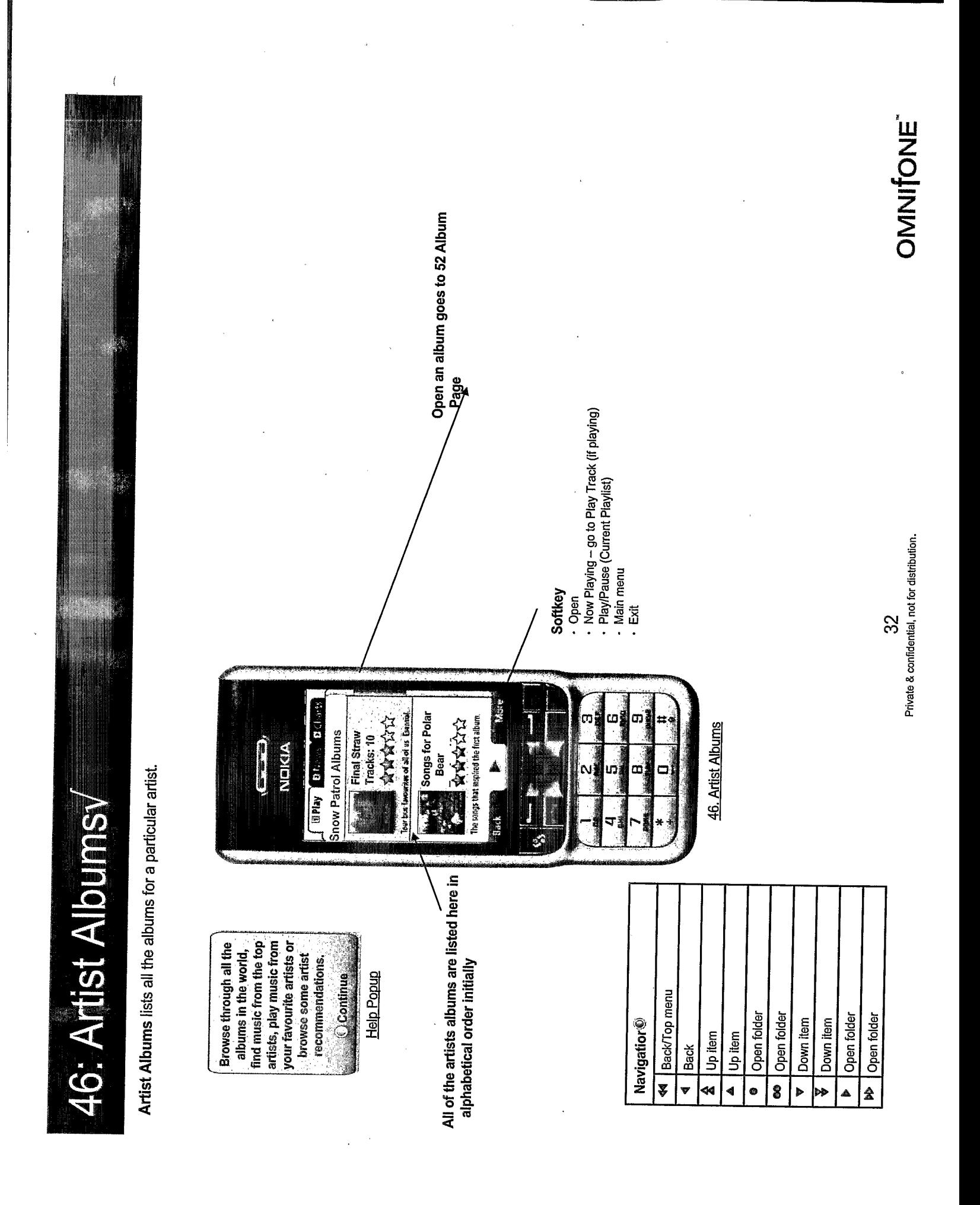

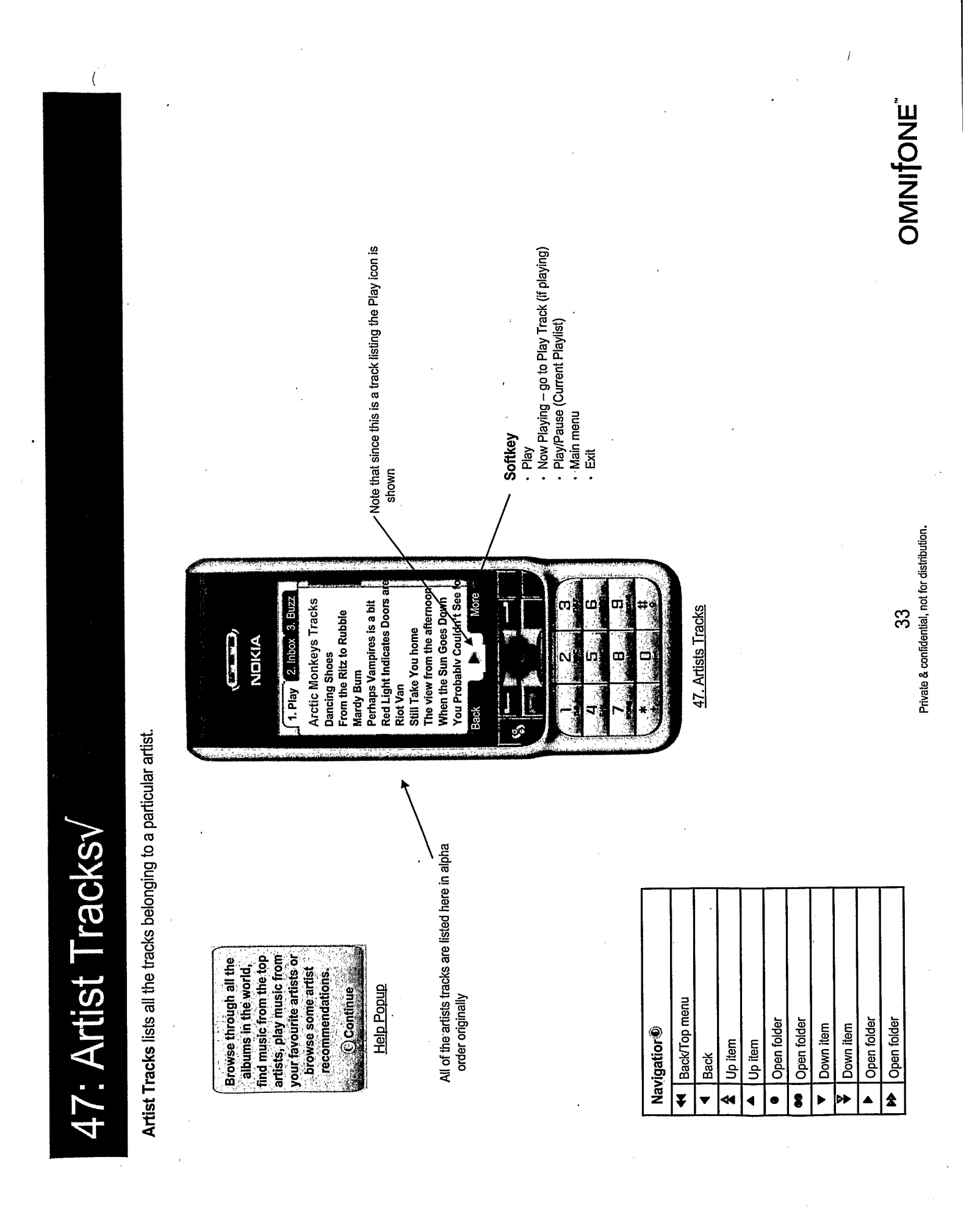

**TRILLER EXHIBIT 1004-001139** 

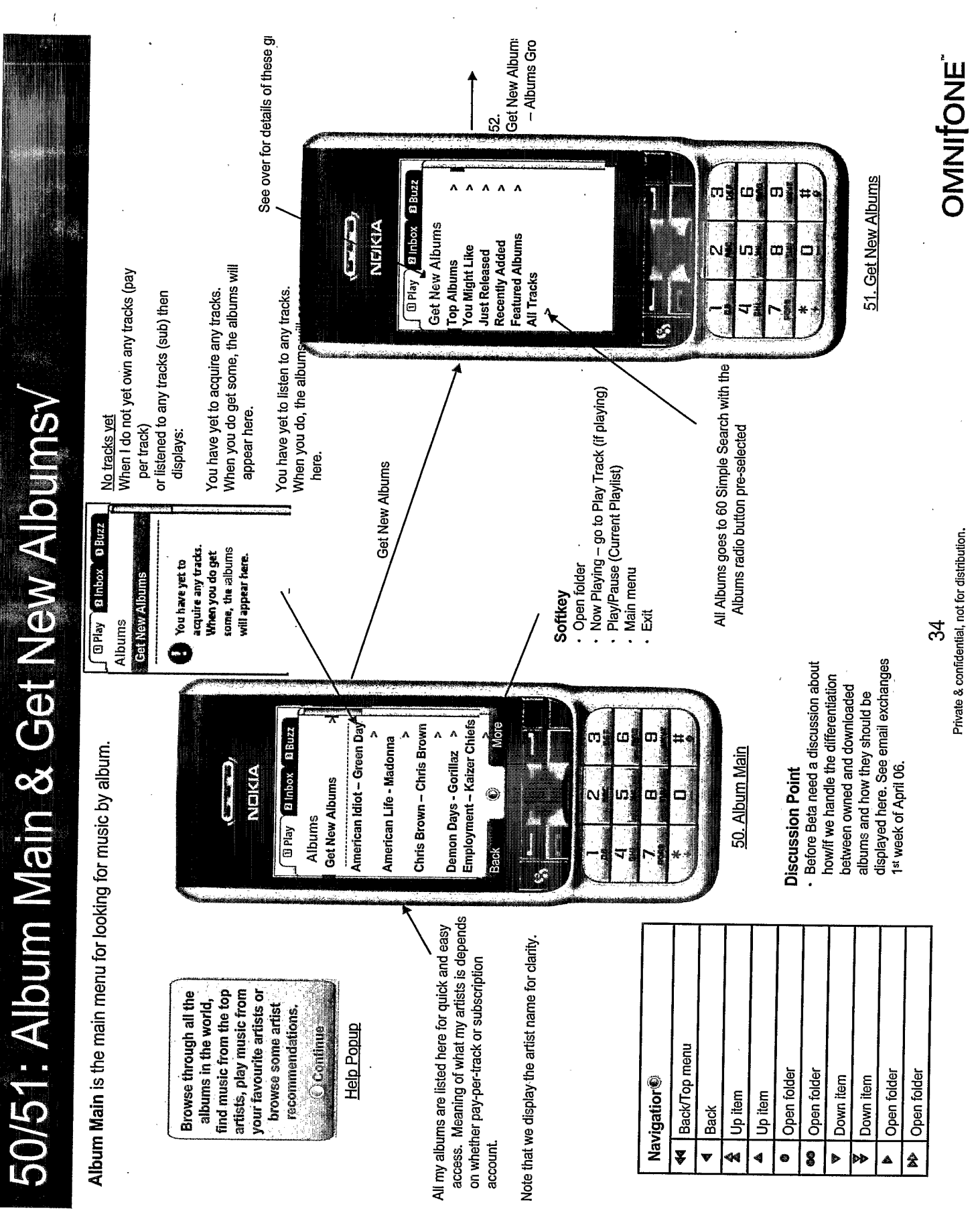

 $\bar{\mathcal{A}}$ 

 $\mathcal{A}$ 

 $\sim$ 

 $\label{eq:2.1} \frac{1}{\sqrt{2}}\int_{\mathbb{R}^3}\frac{1}{\sqrt{2}}\left(\frac{1}{\sqrt{2}}\right)^2\frac{1}{\sqrt{2}}\left(\frac{1}{\sqrt{2}}\right)^2\frac{1}{\sqrt{2}}\left(\frac{1}{\sqrt{2}}\right)^2\frac{1}{\sqrt{2}}\left(\frac{1}{\sqrt{2}}\right)^2.$ 

 $\alpha$ 

Album Groups shown on Get New Albums

 $\overline{\mathcal{L}}$ 

This is the set of album groups that are shown on the 51. Get New Albums screen. The exact details of the algorithms used for generating these lists are yet to be defined, but the general intention of each group is described.

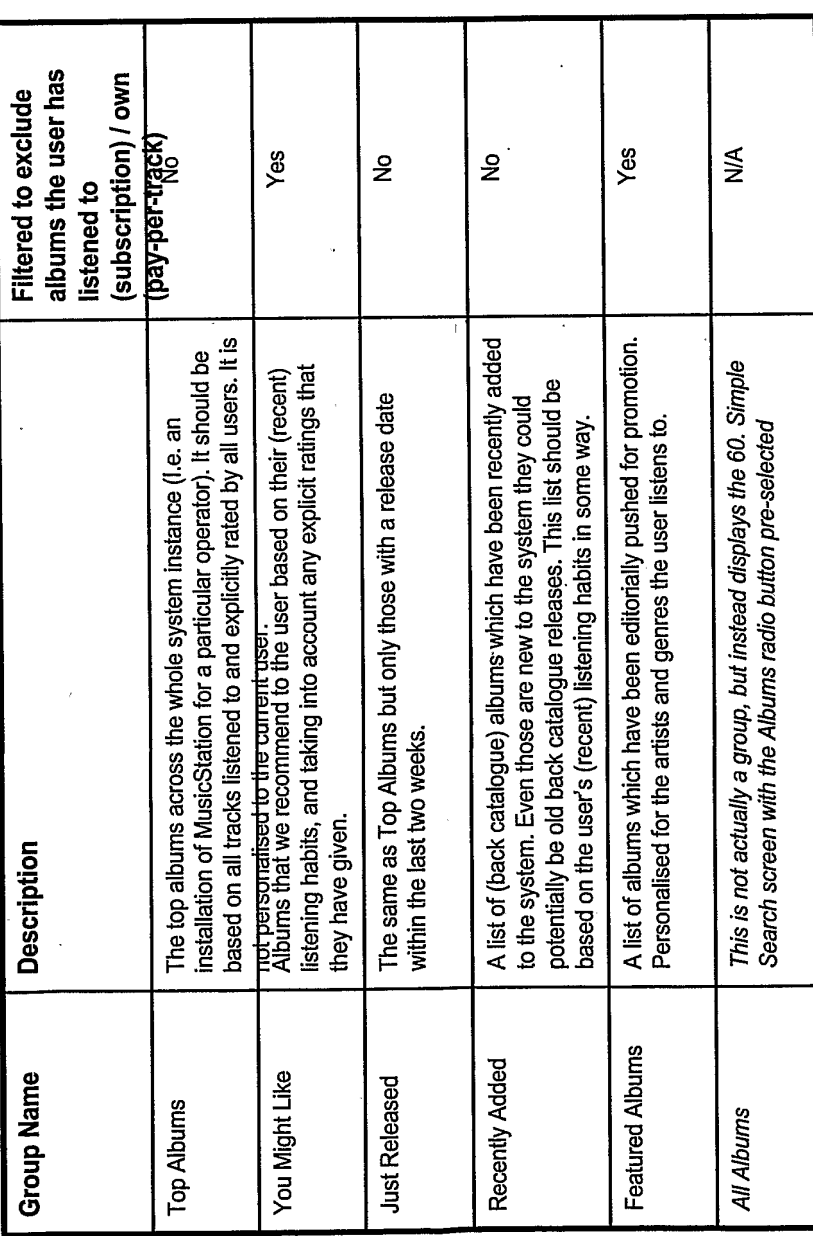

- . Include a album chart for the week Considerations
- and an all-time album chart.
- Recently Added could be a hierarchy
	- Consider detailed rules for each of of artist/album etc
		- these lists.
- to/owned for purposes of filtering out classifying an album as listened - Need to define logic we use in from these lists.

 $\{$ **OMITONE** This screen shows the contents of the selected Album Group like Top Albums. The definition of the contents of this screen is given on the previous slide. - Now Playing – go to Play Track (if playing)<br>- Play/Pause (Current Playlist)<br>- Main menu 52: Get New Albums- Albums Group (e.g. Top All Features<br>· Blah Softkey . Open 42. Get New Albums - Albums Group Private & confidential, not for distribution. More  $\mathbf{A}$  $\lambda$ Ä  $\Lambda$  $\Lambda$ 1. Play 2 Inbox 3. Blizz Top Albums<br>| A Flock of Seaguils<br>| ABC NOKIA **Communication** Adam & The Ants Artic Monkeys<br>Bad Manners<br>Bad Religion<br>Beastie Boys<br>Beck<br>Blur Chesney Hawks 36 ۱ ហ œ **Stock M** Back/Top menu Open artist Open artist Open artist Down item Down item Open artist **Navigatior®** Up item Up item Back -<br>0 ্বৰ<br>বৰ  $\overline{\bullet}$  $\hat{\mathbf{z}}$ 4 ▲ ÞÞ

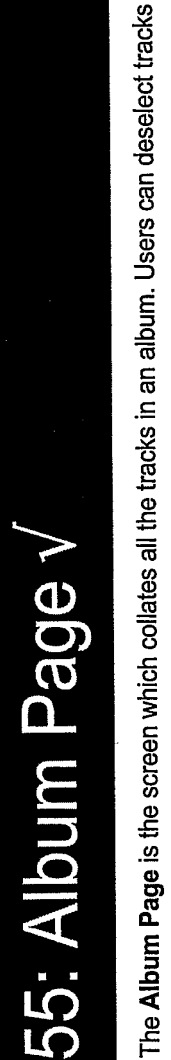

 $\bar{t}$ 

from an album so that they don't play and aren't included in playlists. 헢

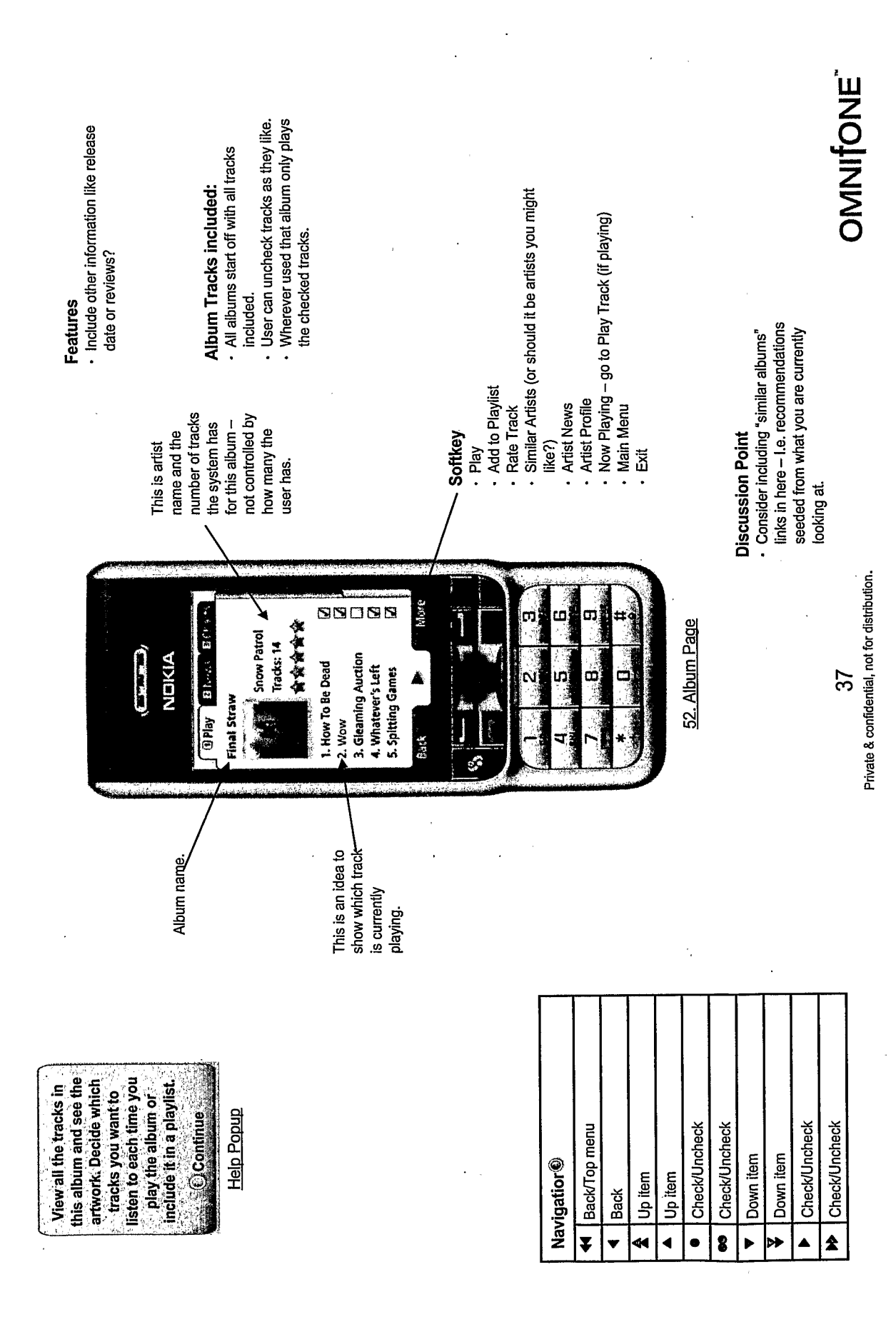

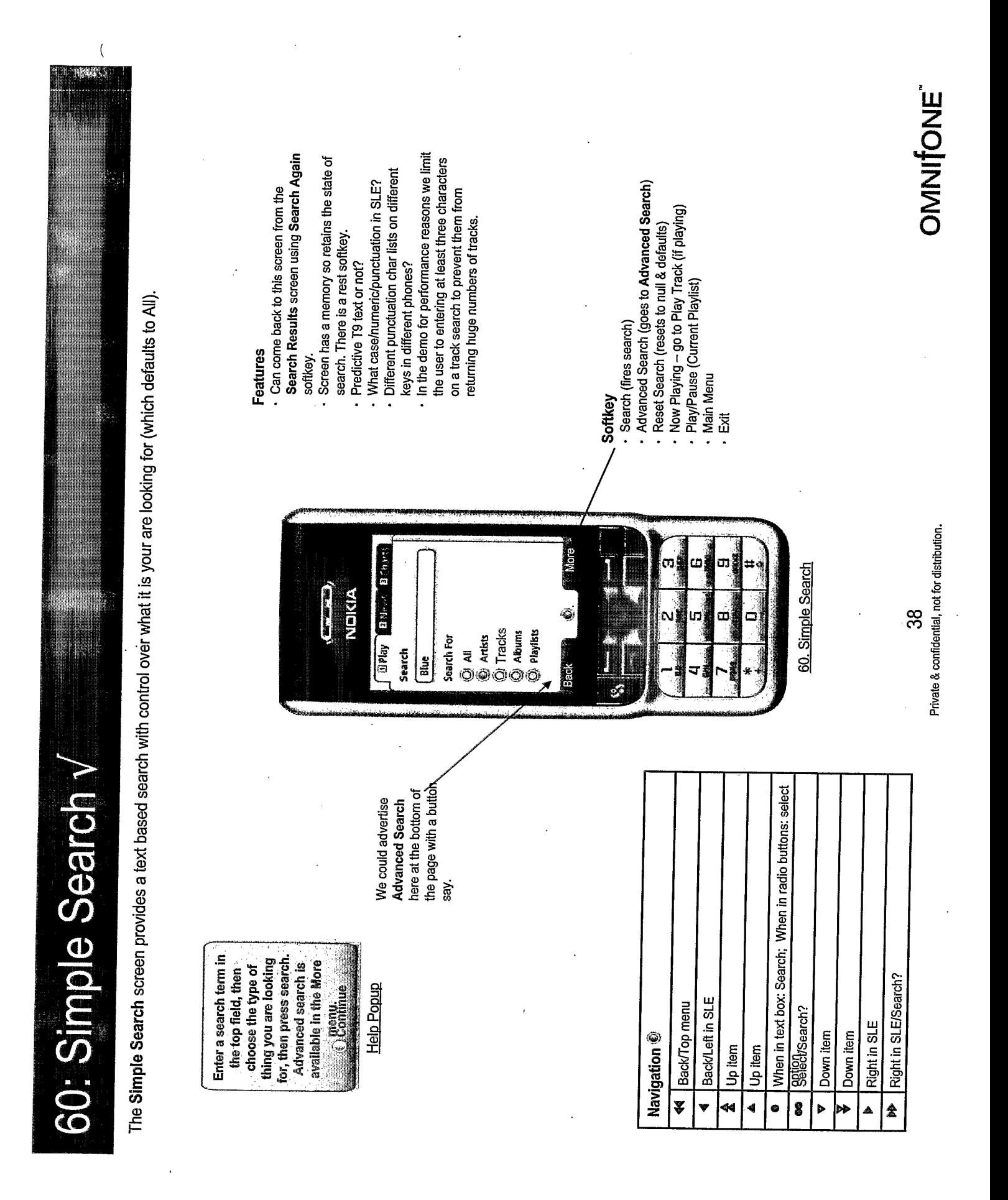

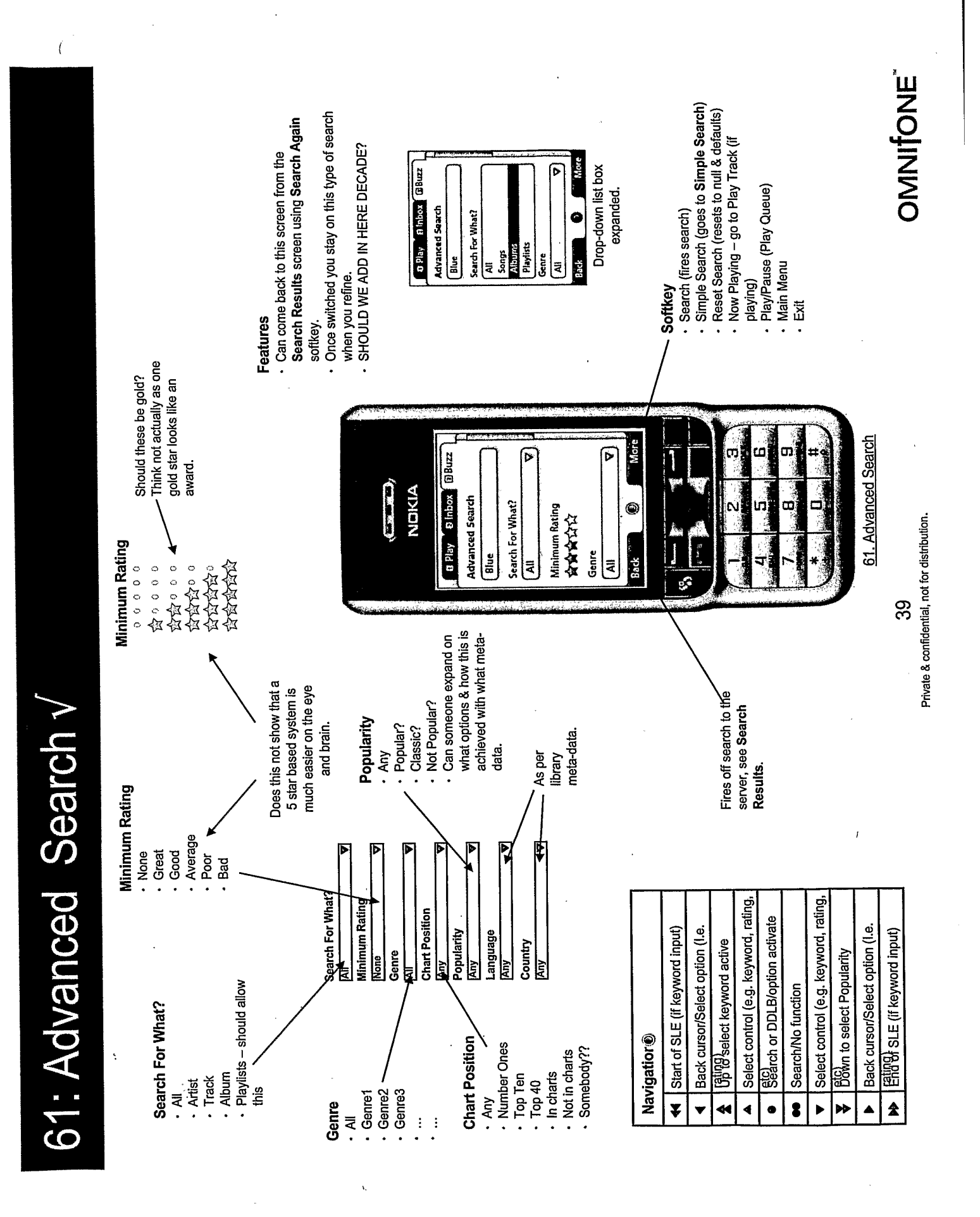

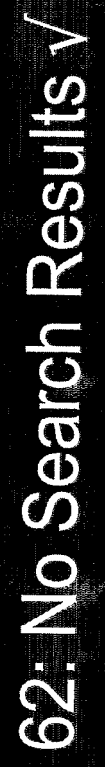

When the search returns no results this screen is shown

l,

Zero results found

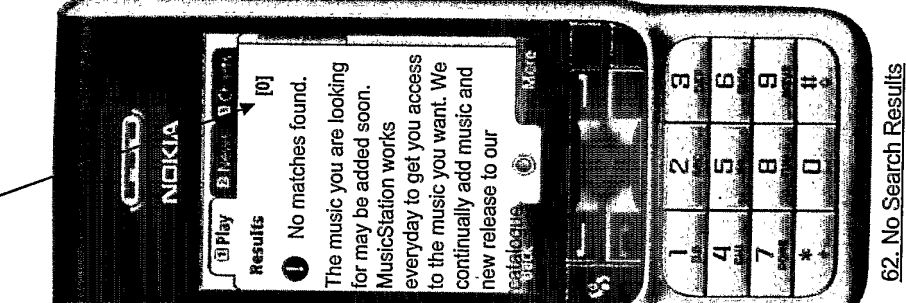

 $\frac{4}{9}$ 

**OMNITONE** 

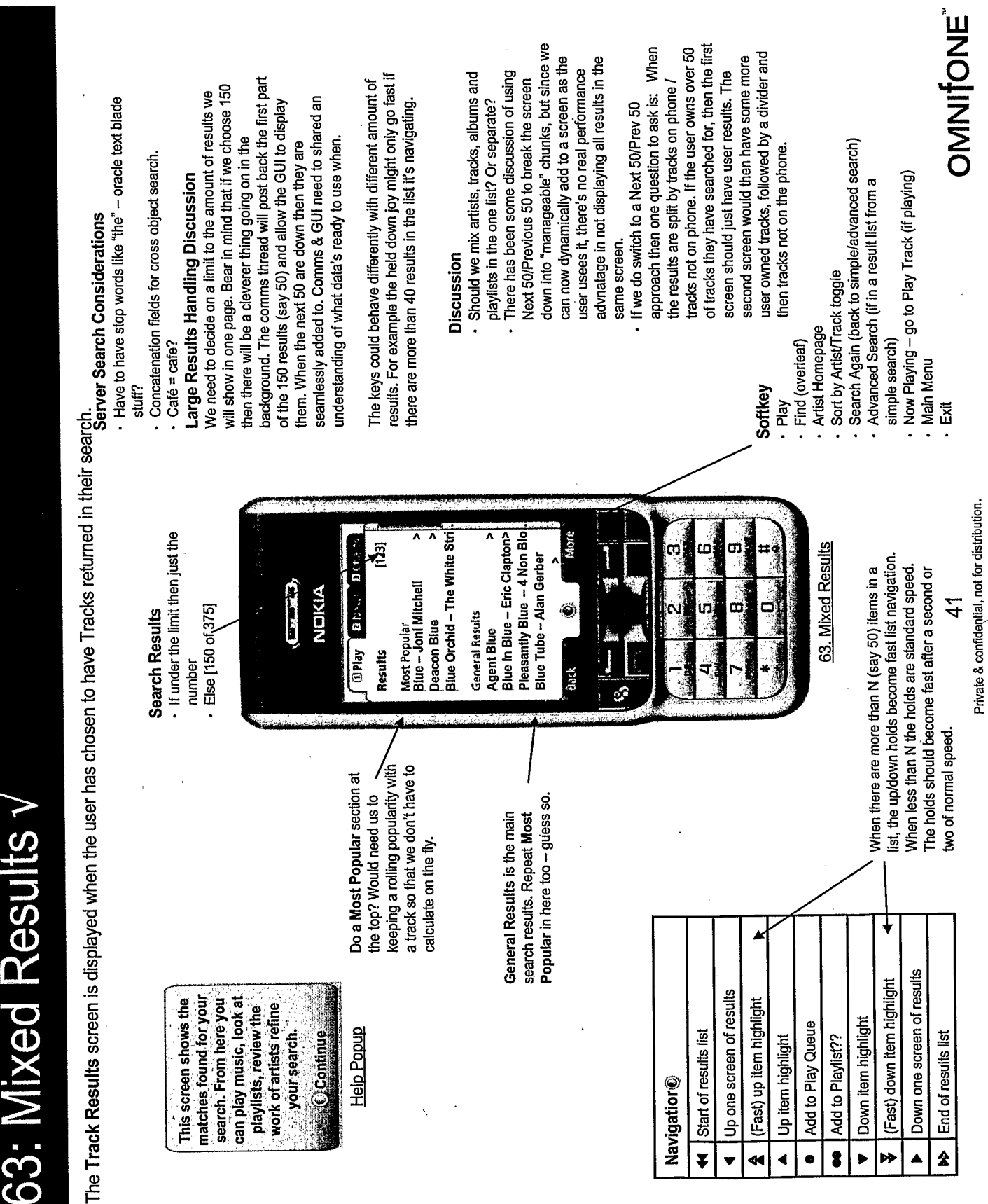

 $\sqrt{ }$ 

64: Artist Results y

 The Artist Results screen is displayed when the user has chosen to have Artists returned in their search.

 $\overline{1}$ 

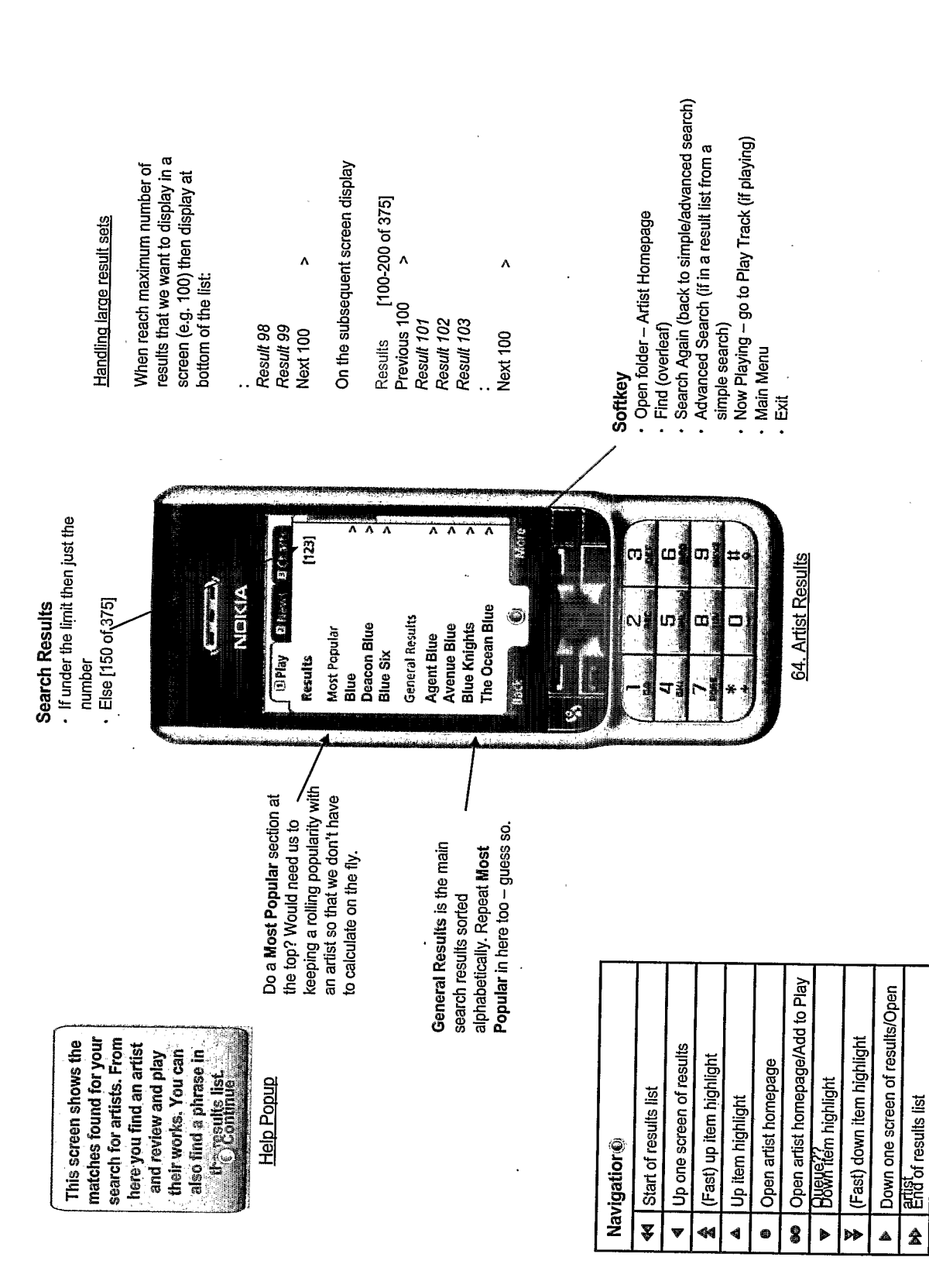

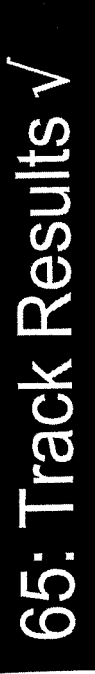

 $\overline{(}$ 

The Track Results screen is displayed when the user has chosen to have Tracks returned in their search.

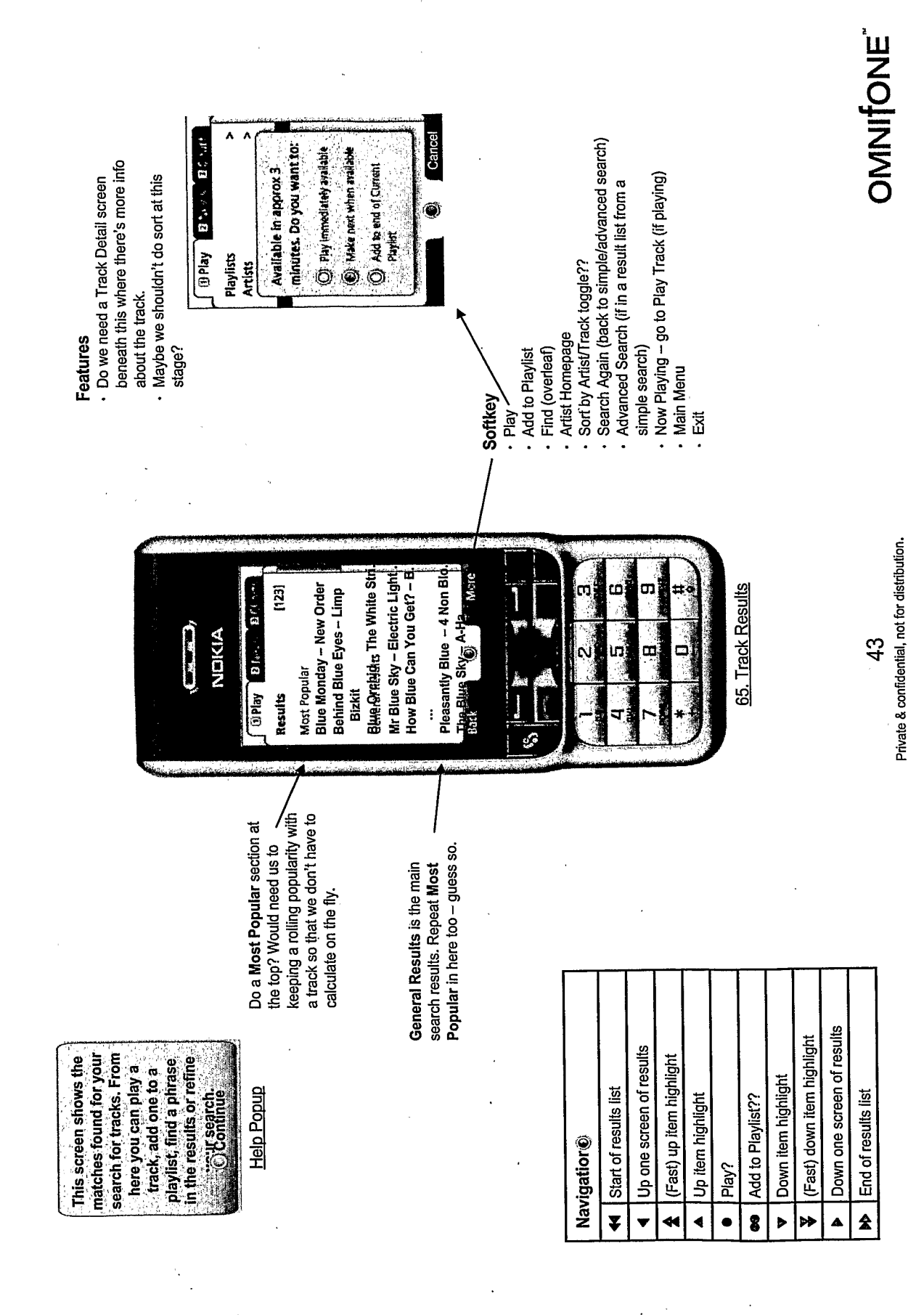

**OMITONE**  $\mathcal{P}_{\text{eff}}$ **EPlay** El vess Branch minutes. Do you want to: Search Again (back to simple/advanced search) O Play immodiately available **J** Make next values available Available in approx 3 **O** Add to and of Current . Maybe we shouldn't do sort at this Now Playing - go to Play Track (if playing) Advanced Search (if in a result list from a ä Payer : Playlists Artists Sort by Artist/Track toggle?? Open Album - Album Page Features Artist Homepage stage? simple search) Add to Playlist Find (overleaf) **Main Menu** Softkey Play Exit The Album Results screen is displayed when the user has chosen to have Albums returned in their search. Behind Blue Eyes -- Blue Eye Blue In Blue - Eric Clapton>  $-$  Kan Communication Blue Diamond Revival - Da.  $\begin{bmatrix} 123 \\ -3 \end{bmatrix}$ OPlay 22 Ways BOA. œ œ 66. Album Results Blue - The Conversation<br>General Results ۸ Blue Purge - The Wally Most Popular<br>Blue – Joni Mitchell **The Company of the Company** NEKIA œ  $\overline{4}$ ហេ Ò **Ehou** Results keeping a rolling popularity with an album so that we don't have Do a Most Popular section at 66: Album Results the top? Would need us to Popular in here too - guess so. General Results is the main search results. Repeat Most to calculate on the fly. Down one screen of results (Fast) down item highlight matches found for your From here you can play This screen shows the a track, add one to a playlist, find a phrase in the results or refine Up one screen of results search for albums. (Fast) up item highlight  $\mathbb{C}$  Learch. Down item highlight <u>Help Popup</u> Start of results list Up item highlight Add to Playlist?? End of results list Open Album **Navigatior®**  $\hat{\mathbf{z}}$ ¥ 8 0 Þ ÞĐ

 $\overline{1}$ 

Private & confidential, not for distribution.

## 67: Find Results v

 $\left($ 

The Find function is a popup off the Search Results softkey menu. It allows the user to quickly move through results lists.

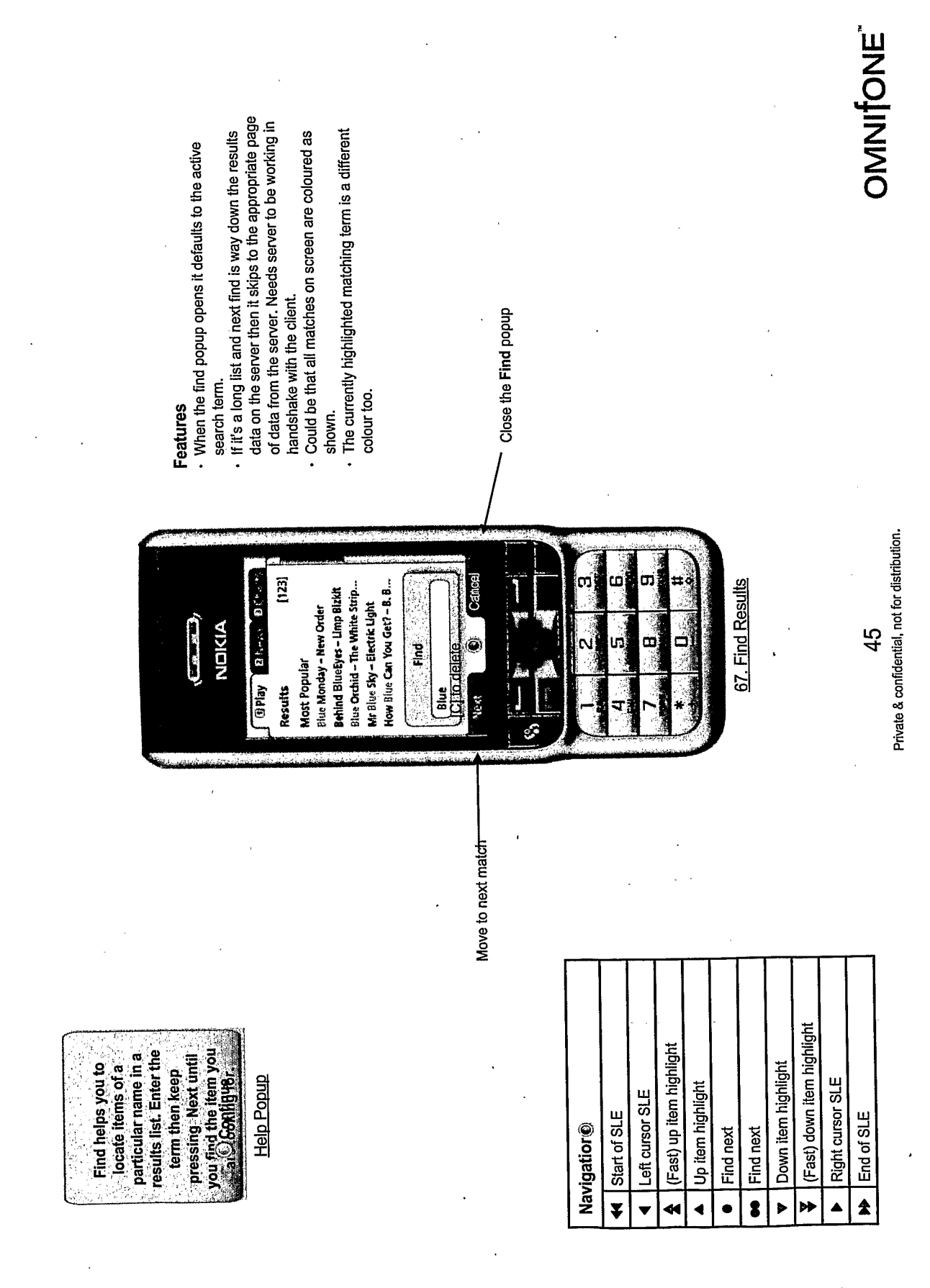

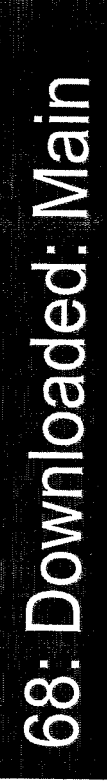

The Downloaded screen shows a list of all tracks on the phone available for immediate play irrespective of network connection.

It's possible this is correct. However I am nervous to invent a<br>new GUI widget just yet as I'm not sure whether the playable, what's downloading and what's still in the network. Someone suggested that we show what's immediately The suggestion was to use colours or icons. What's On The Phone? information is necessary.

- Downloaded icon<br>- Active based on connection **Features** 

OMNITONE

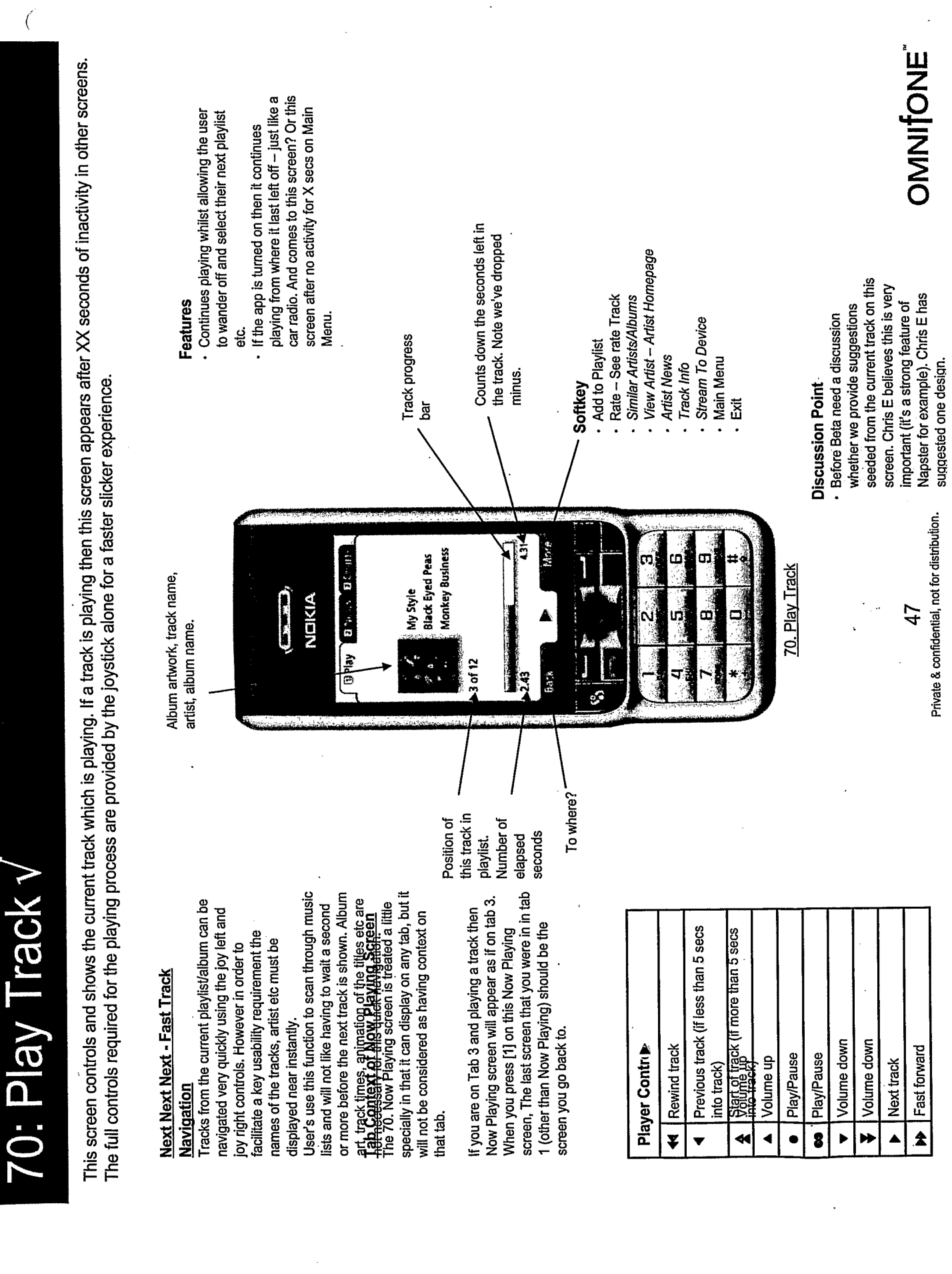

 $\sim$ 

 $\ddot{\phantom{a}}$ 

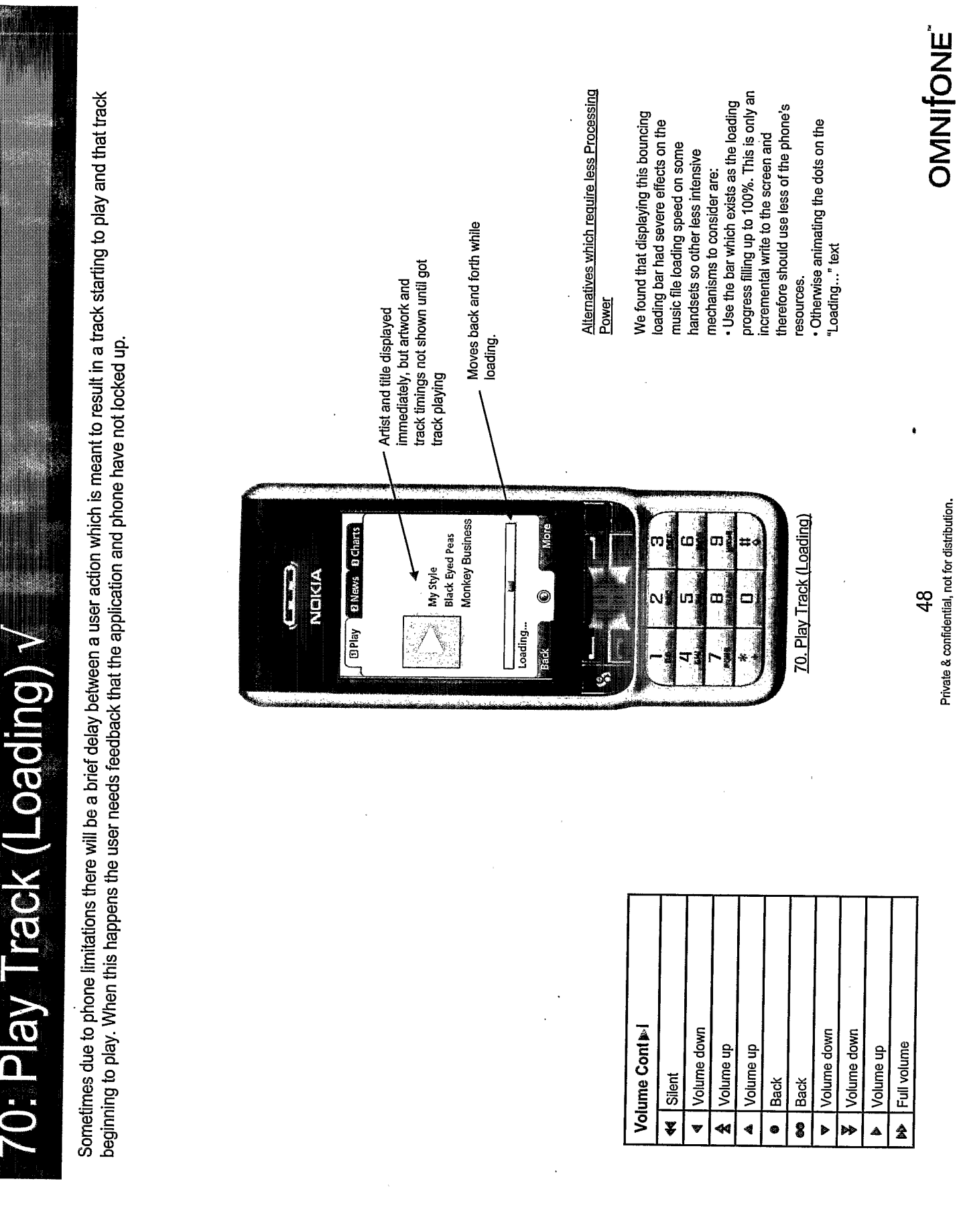

 $\ddot{\phantom{0}}$ 

 $\hat{C}$ 

 $\ddot{\phantom{a}}$ 

 $\ddot{\phantom{0}}$ 

OMNITONE

Private & confidential, not for distribution.  $49$ 

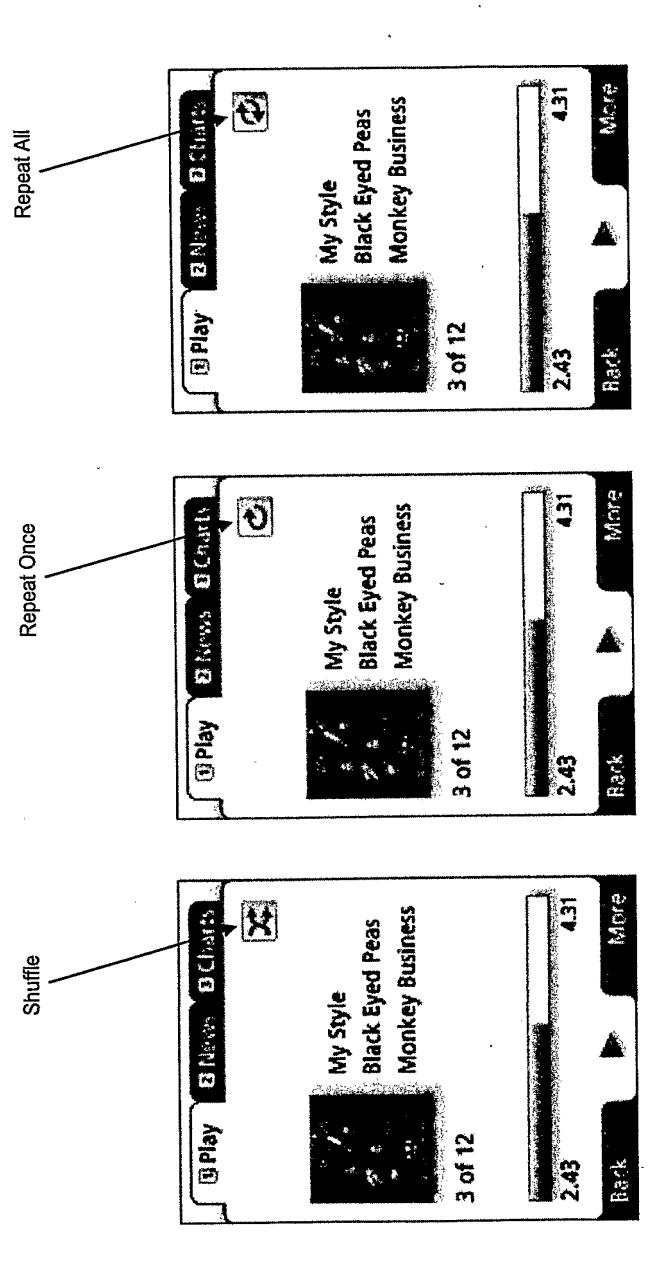

70: Play Track (Repeat/Shuffle) v

 $\frac{1}{\sqrt{2}}$ 

This slide shows the Play Track screen with the icons showing all repeat and shuffle options.

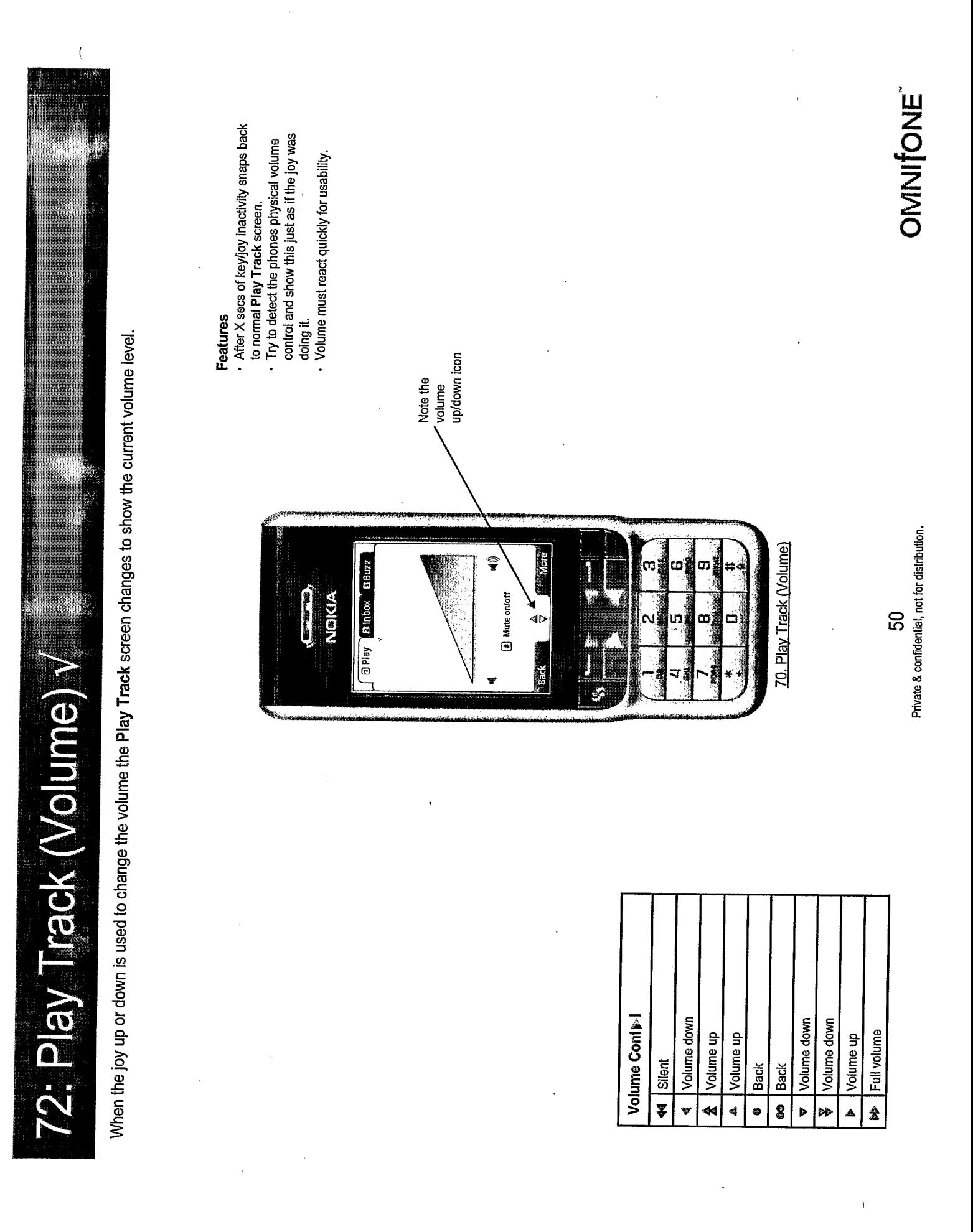

## 74: Rate Track / Album / Artist / Playlist

This popup allows a user to rate a track/album/artist/playlist based on a three way choice. It is displayed whenever the user selects Rate from the soft key menu. Initial value is Neutral.

 $\overline{C}$ 

 $\overline{(\ }$ 

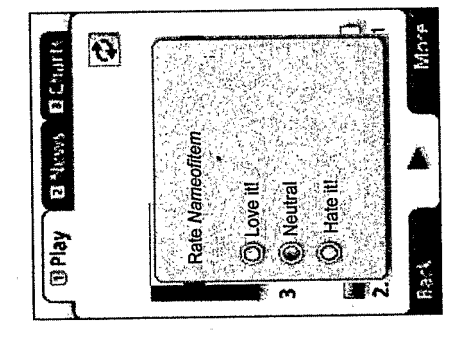

Discussion

- Should we use Like & Dislike + not
	- set?
- Love it/hate it
- Rate artist, album, track.
- Scrap fantastic & dreadful
- Needs cancel with no default
	- · Colour sync on the button
- . Need to be able to see rating as well as rate
- Disclosed only after you have rated? - Is the rating the group rating or the
- bring down to an average on most stuff nearest neighbour only as this will eh?
- Go to stars?

**OMNITONE** 

Private & confidential, not for distribution. 51

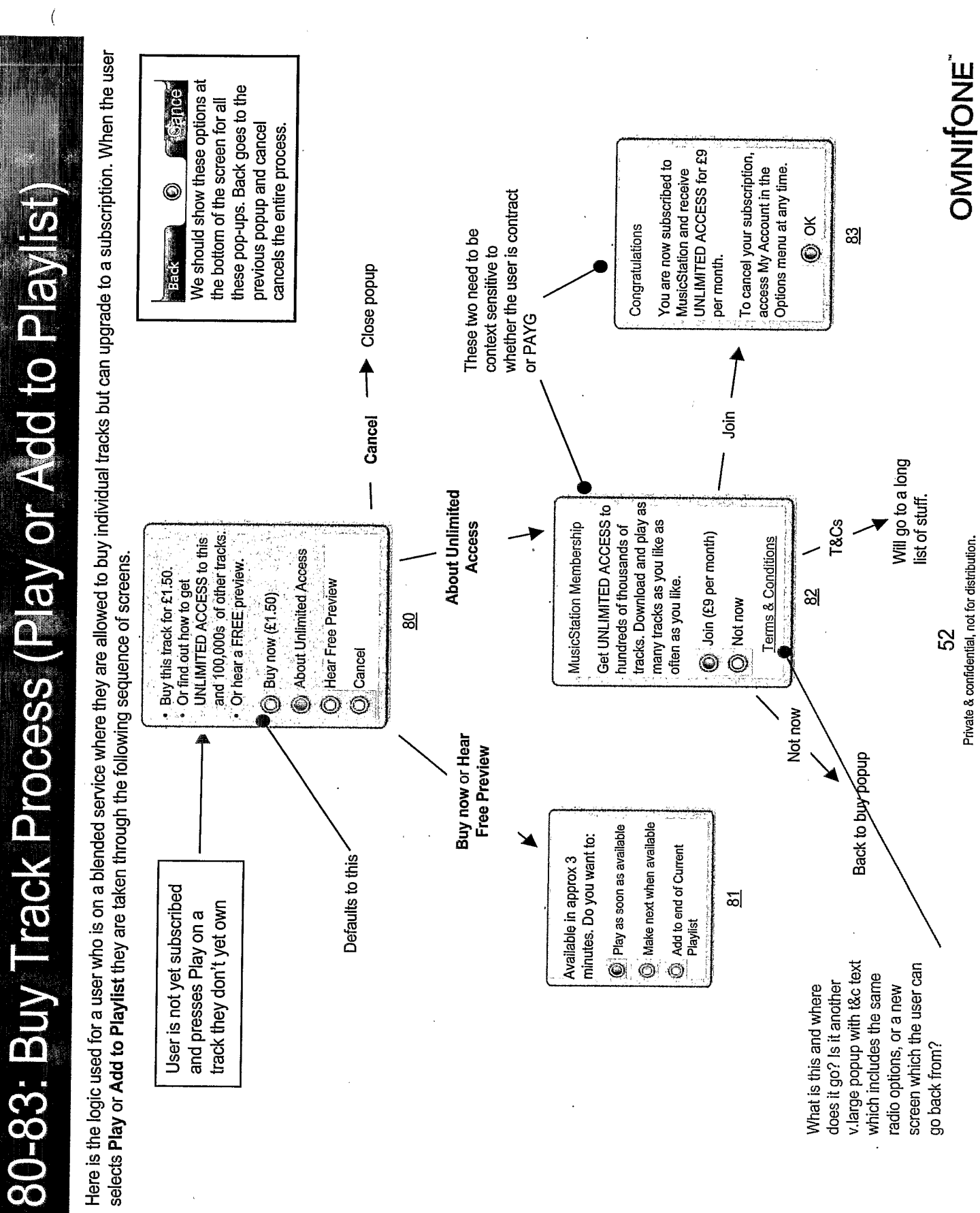

l,

90-93: Buy Playlist Process (Play)

 $\overline{(}$ 

Here is the logic used for a user who is on a blended service where they are allowed to buy individual tracks but can upgrade to a subscription. When the user selects Play on (or in) a playlist they are taken through the following sequence of screens.

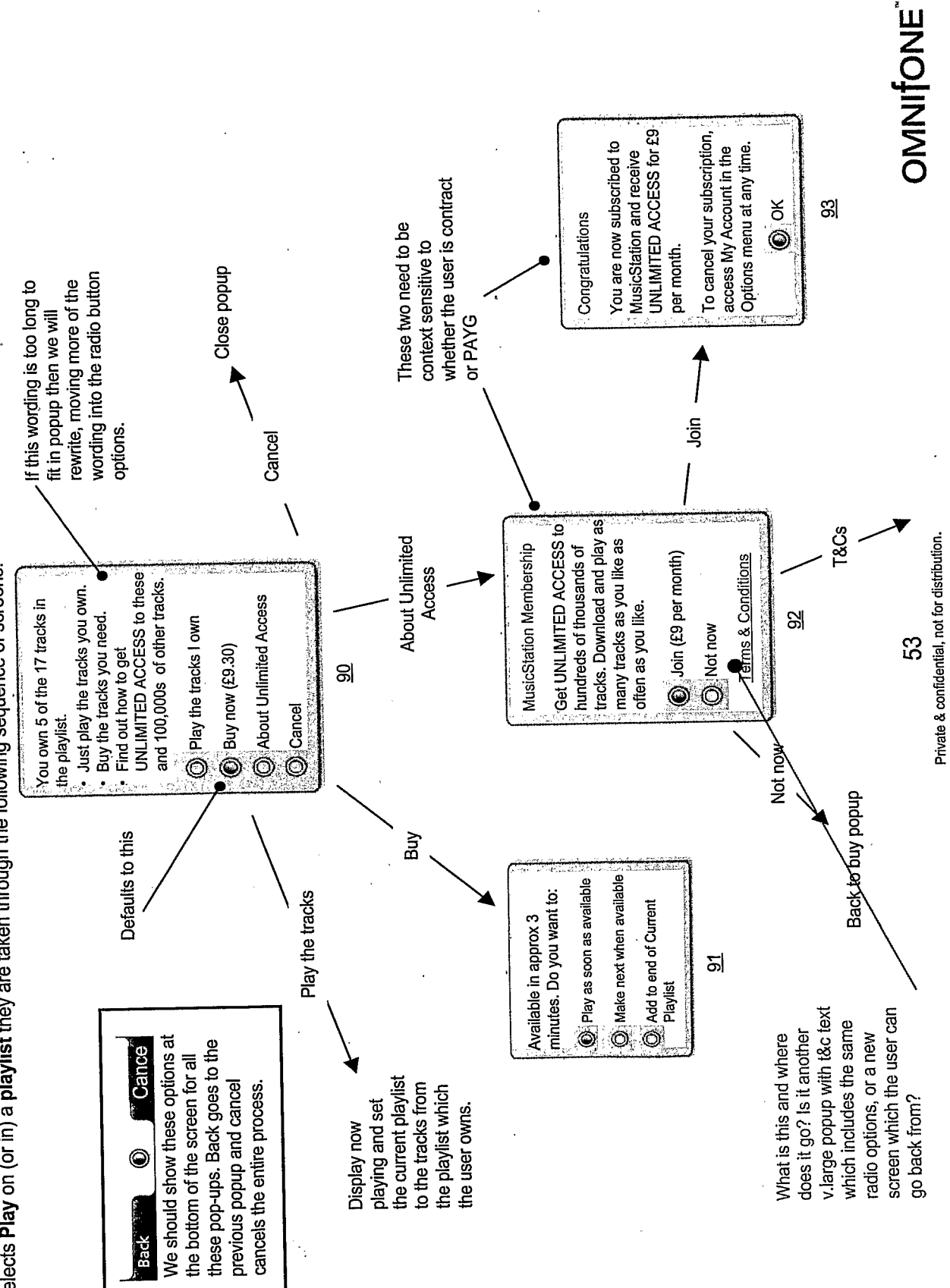
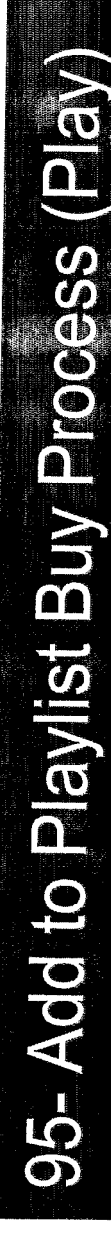

The logic of popups and screens that are displayed when the user selects Add to Playlist on an item which they do not own yet. Needs to prompt for<br>buy/subscribe etc and If they buy/subscribe then it needs to carry onto pla

 $\int_0^{\infty}$ 

TBC

Private & confidential, not for distribution.

54

 $\mathfrak{t}$ **OMNITONE Discussion**<br>• Karaoke lyrics Private & confidential, not for distribution. 55 The place where we will find the lyrics for a track. 75: Track Lyrics

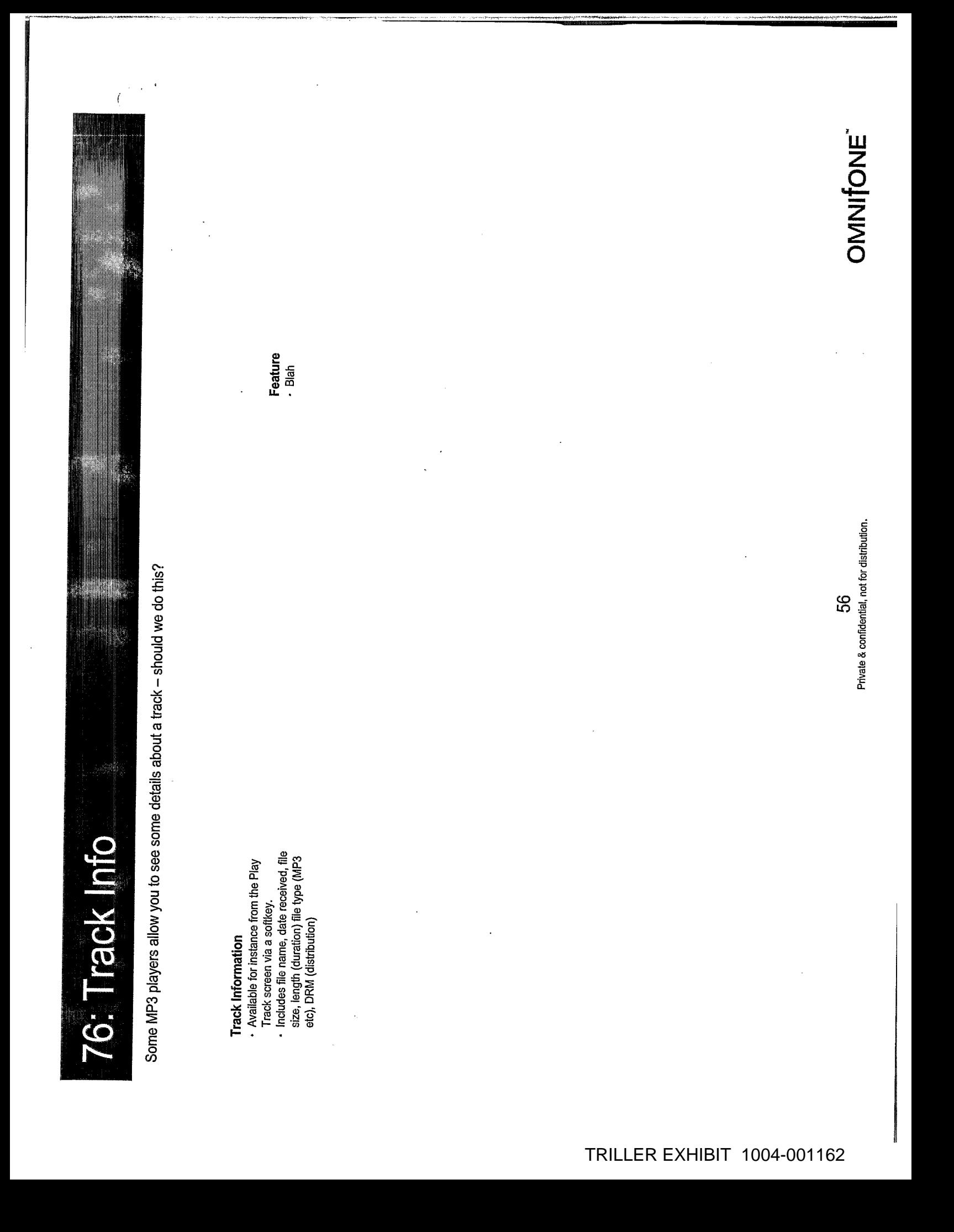

# 300: Inbox & 310: Inbox Story

 $\overline{(\ }$ 

### **Details**

We only show stories on the front page of the Inbox. The blue headings are solely that. They are not selectable.

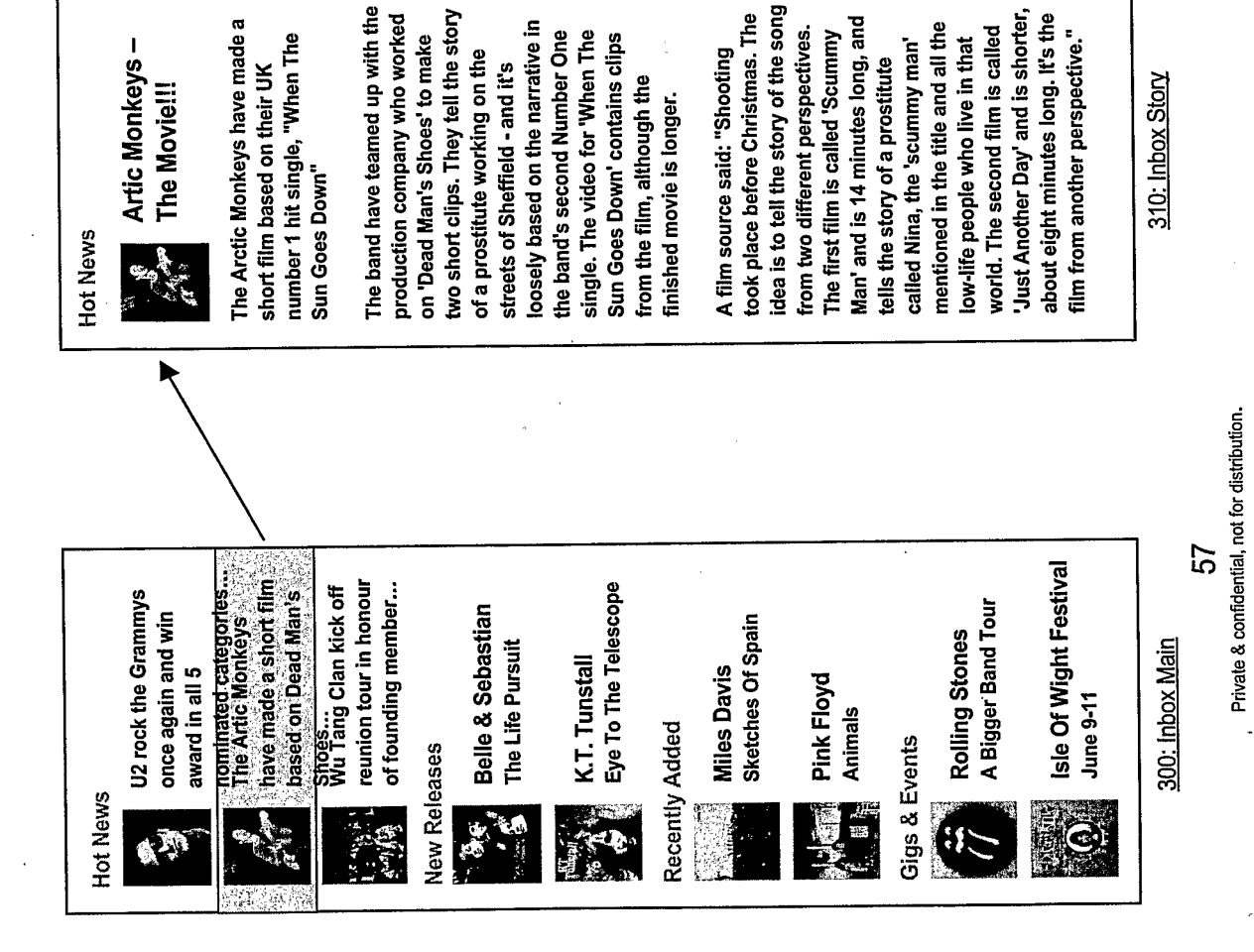

**OMNIFONE** 

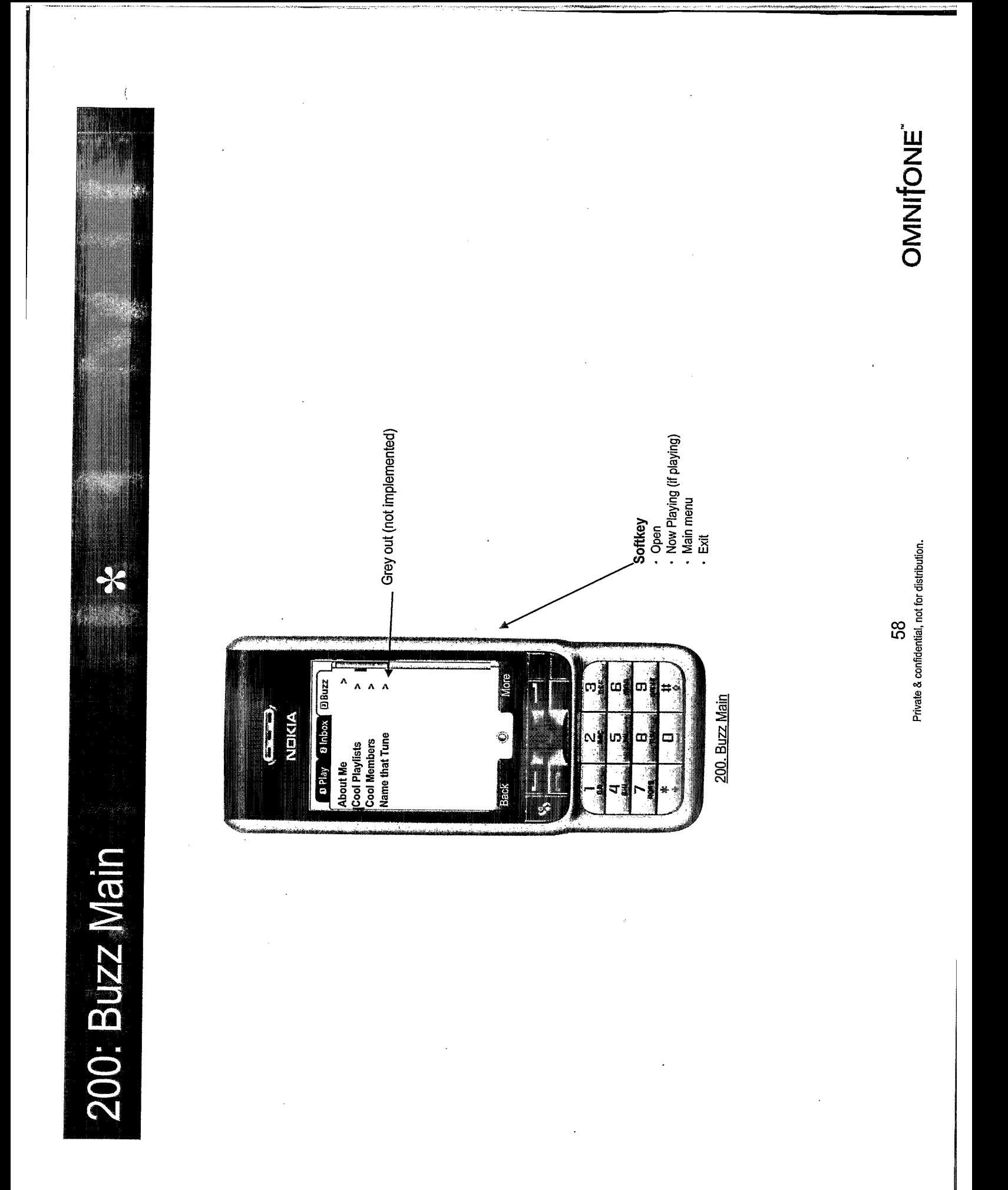

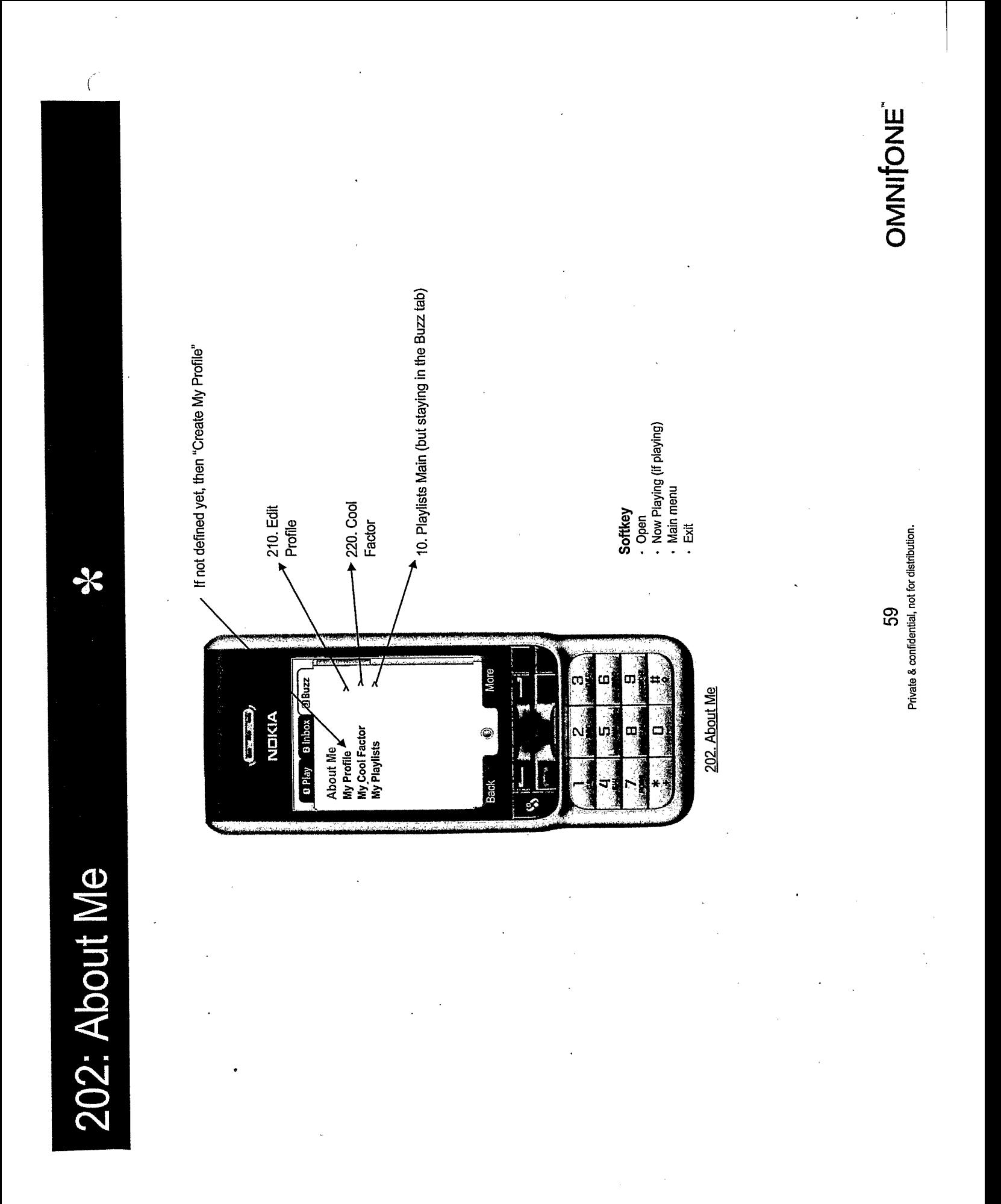

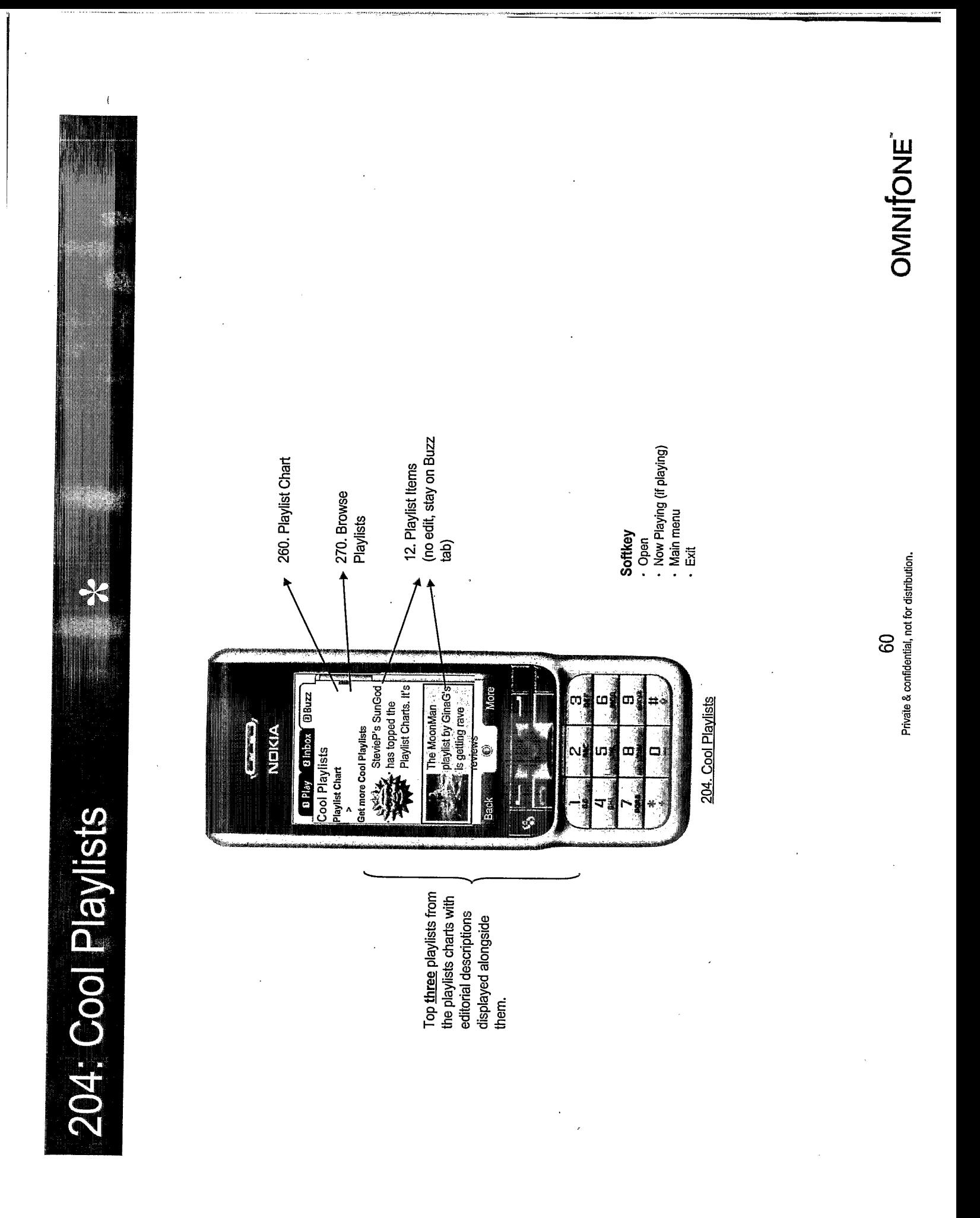

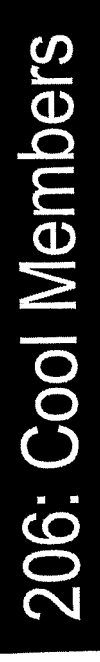

 $\ast$ 

 $\acute{\epsilon}$ 

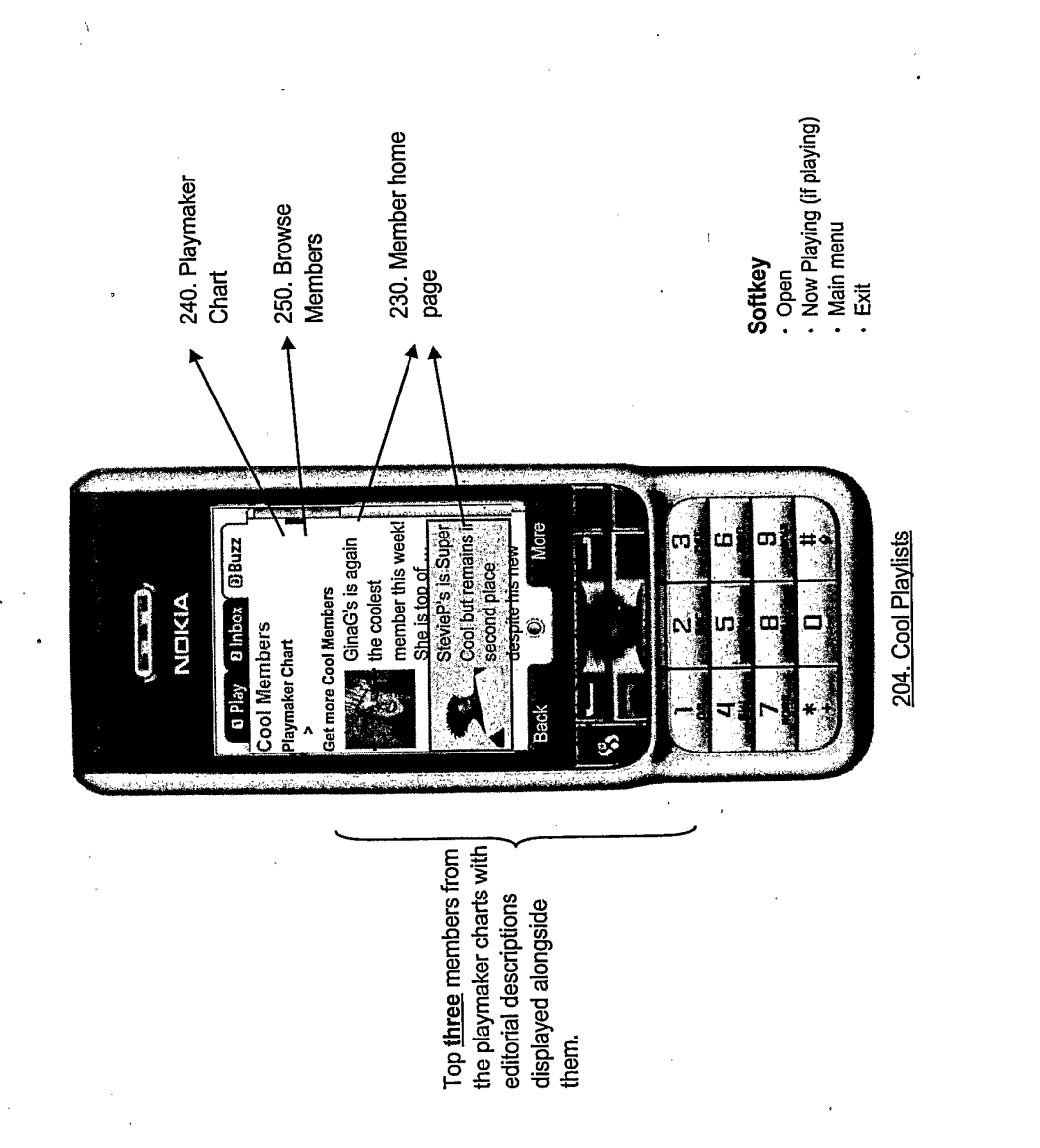

OMNIfONE

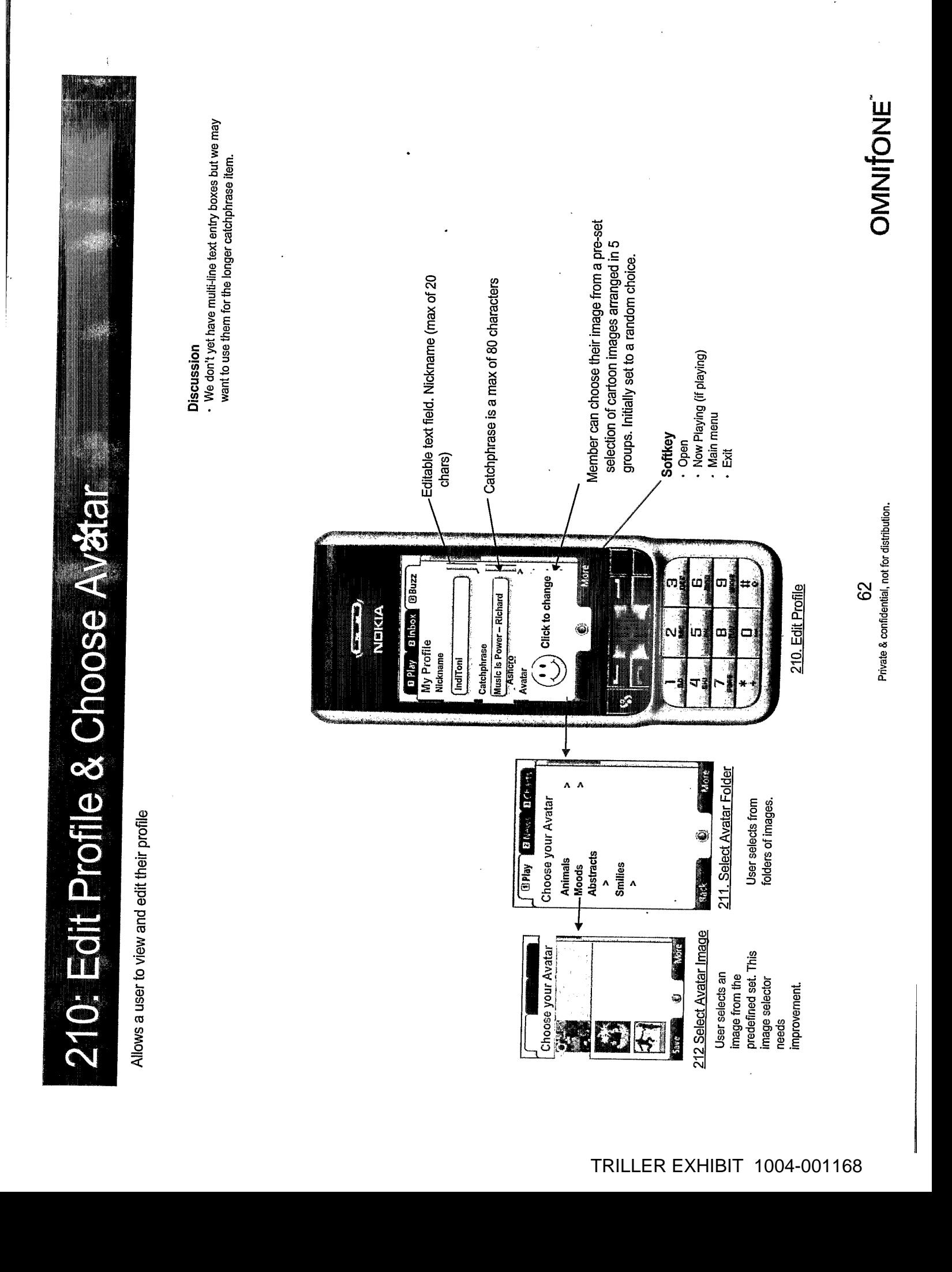

OMNITONE rating, a description of where the user's Standard wording provides cool factor highest rated playlist is. Discussion Image specific to the coolness rating of the Your shared playlists have cool factor by creating and got to 100th in the Playlist user. There's an image per coolness  $\cdot$ You are rated Super Cool. Your playlist Banana has which other people want sharing more playlists You can increase your been listened to 1032 chart this week! to listen to. times. rating Private & confidential, not for distribution.  $\ast$ යි More Playmaker Charts. You can<br>increase your cool factor by<br>creating playlists which<br>other people want to listen **Q** Play **Q** Inbox Bluzz Œ, 220. Cool Factor You are rated Super Cool  $\mathbf{C}$ NDKIA ۱ and are 98<sup>th</sup> in the Cool Factor **Santa** Cool  $\frac{1}{2}$ Allows a user to view their various positions and ratings 220: Cool Factor Possible cool factor ratings are: 1.Totally Awesome 2.Super Cool 4.Wannabe<br>5.Newbie 3.Cool

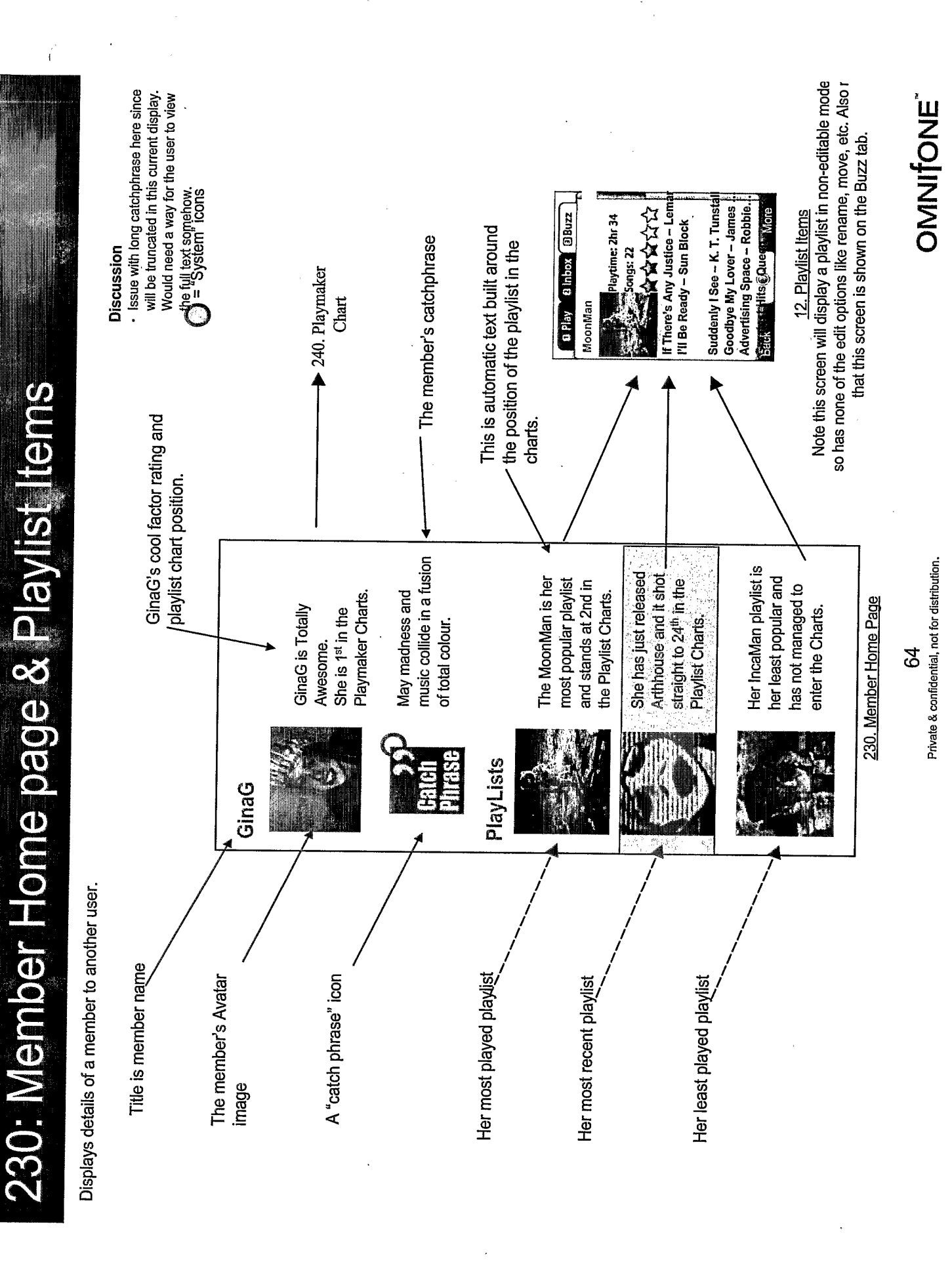

 $\sim$ 

 $\frac{1}{\sqrt{2}}\sum_{i=1}^{n} \frac{1}{\sqrt{2}}\left(\frac{1}{\sqrt{2}}\right)^2$ 

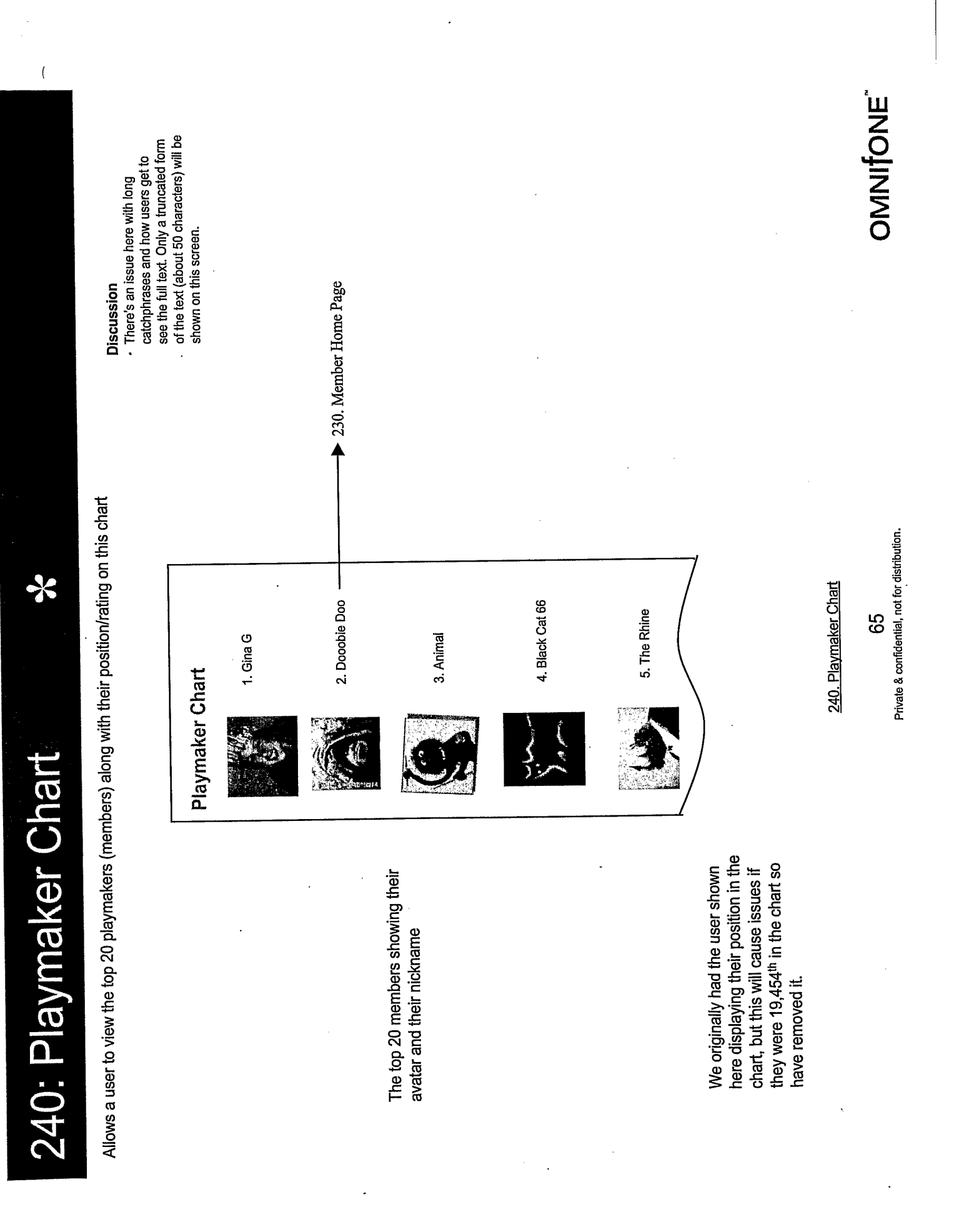

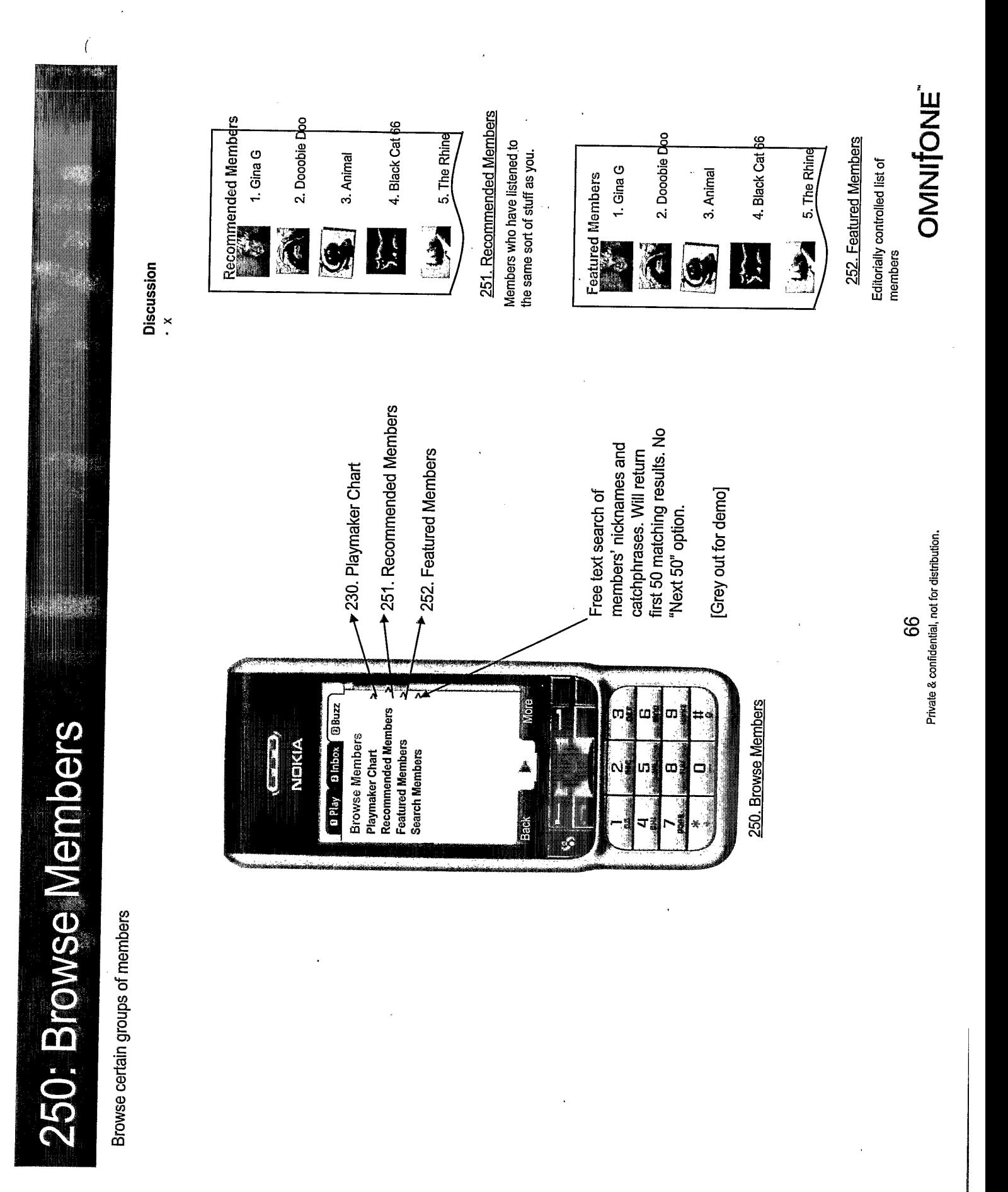

260: Playlist Chart

 $\overline{(\ }$ 

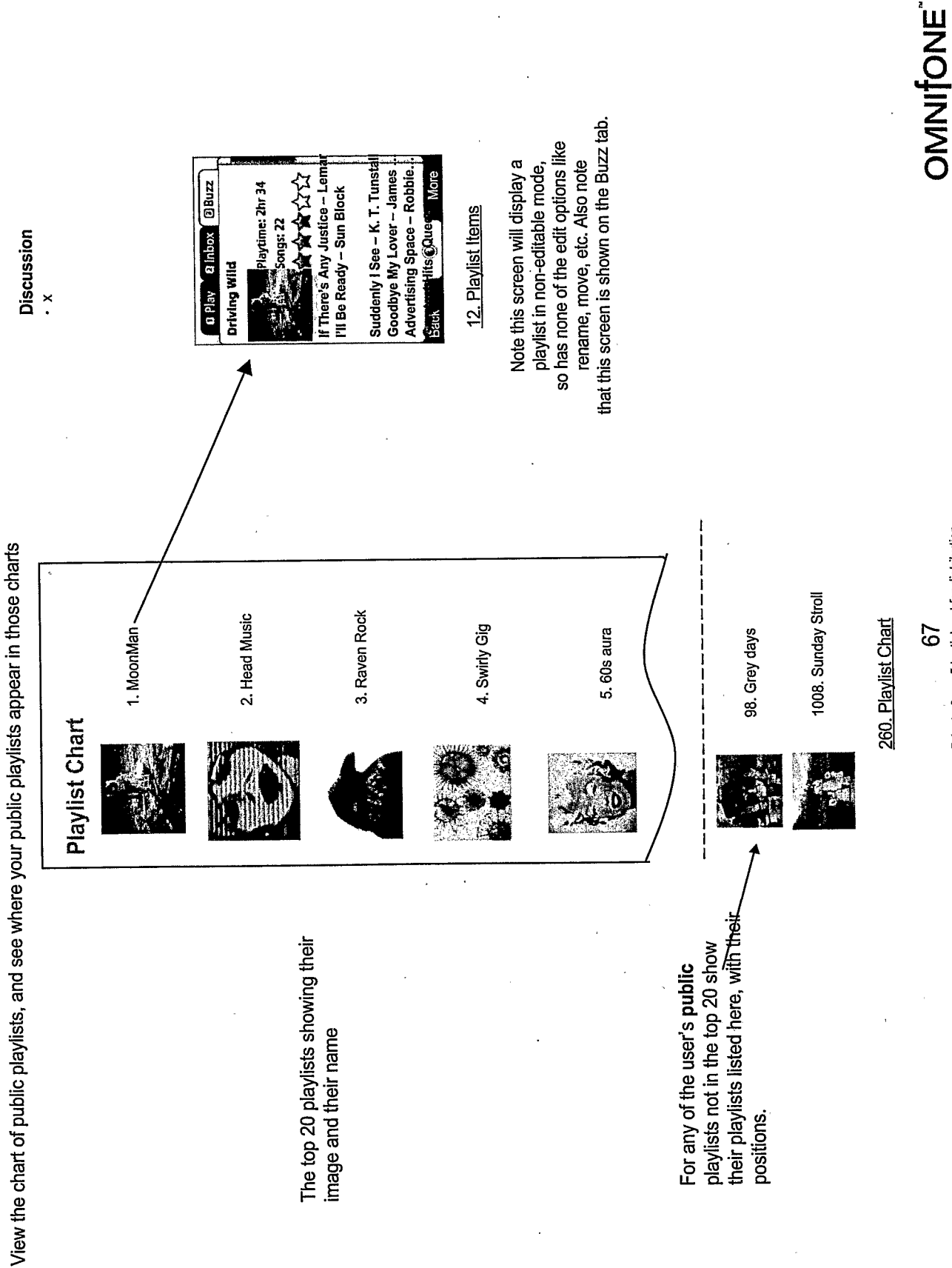

Private & confidential, not for distribution. 67

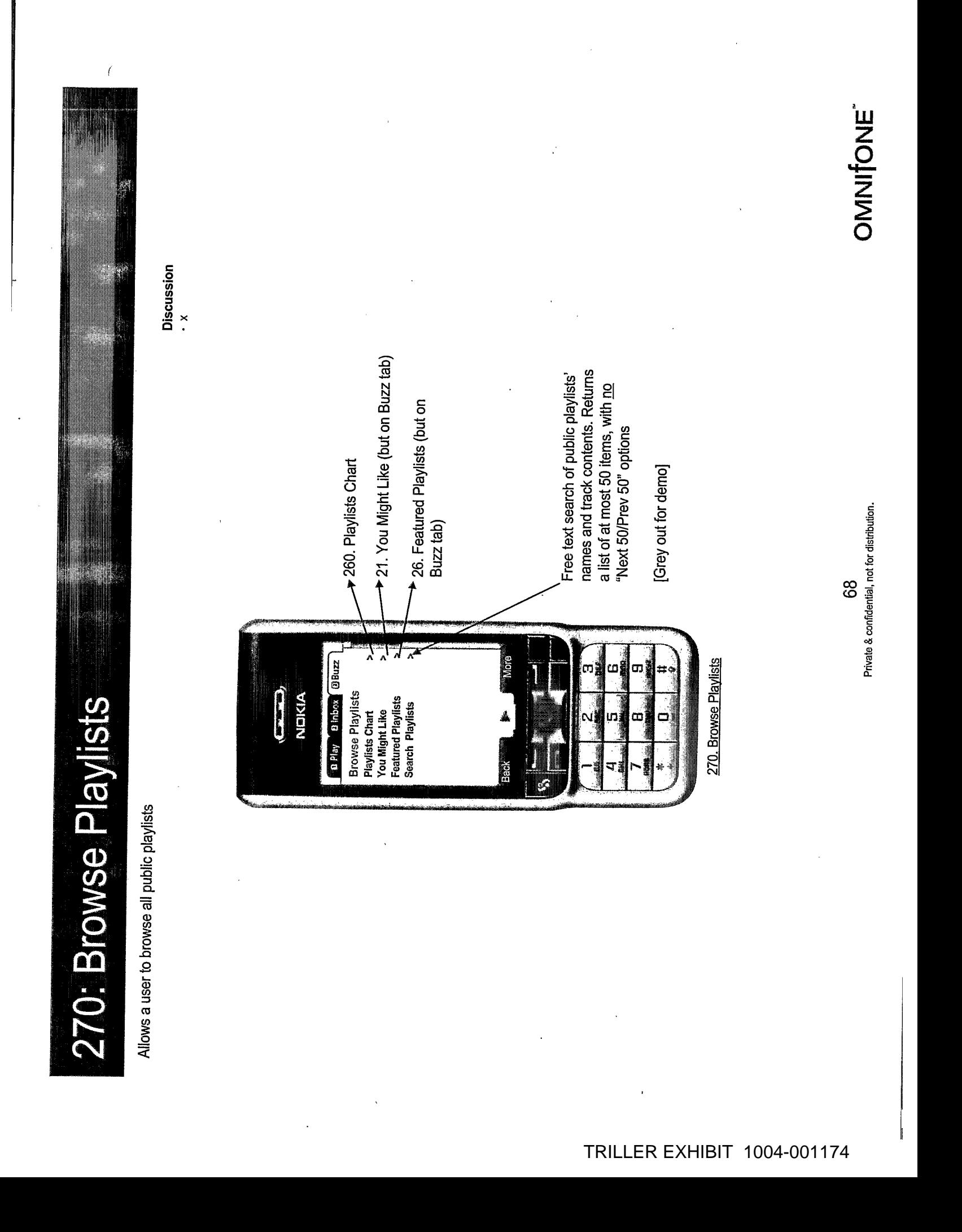

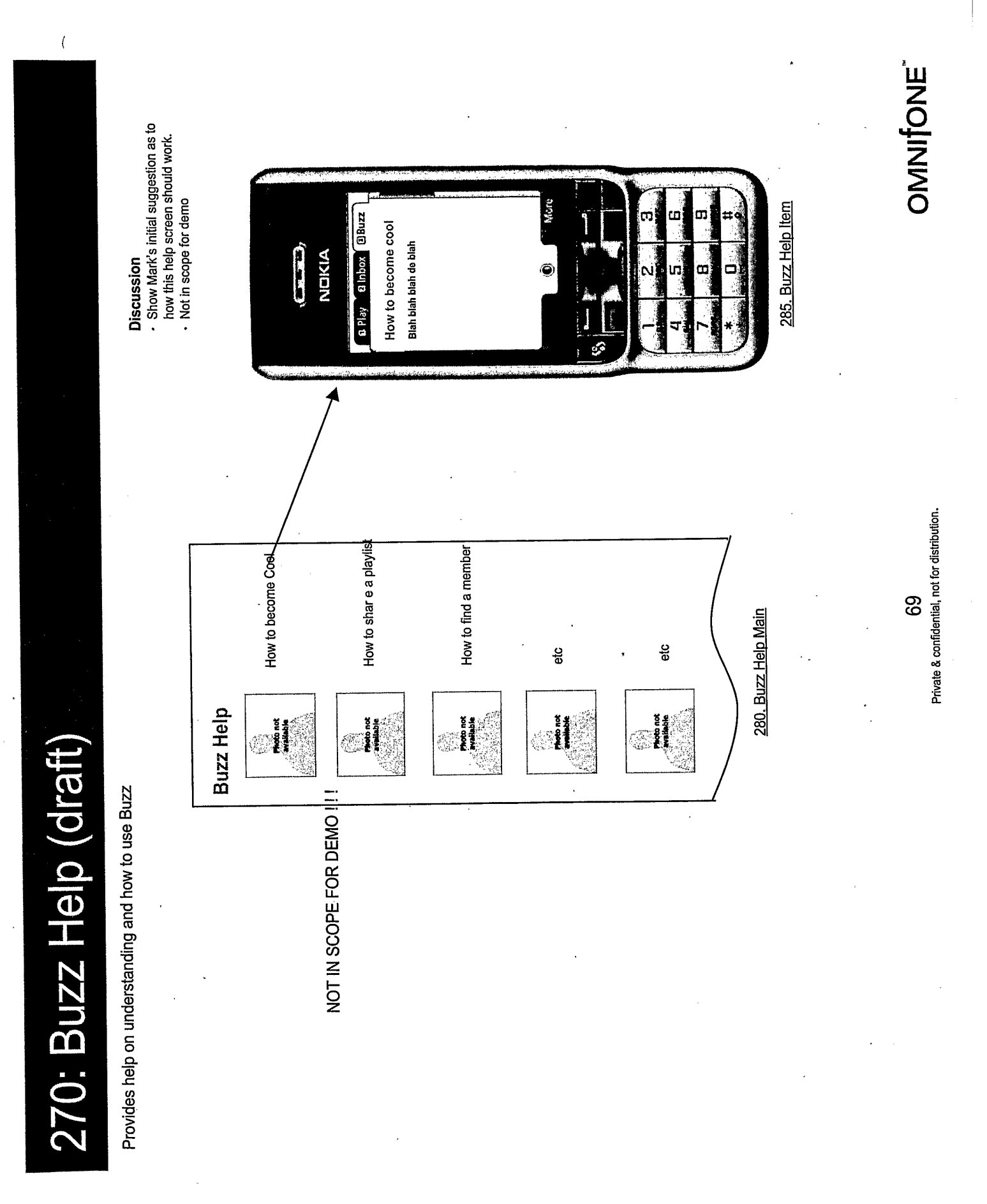

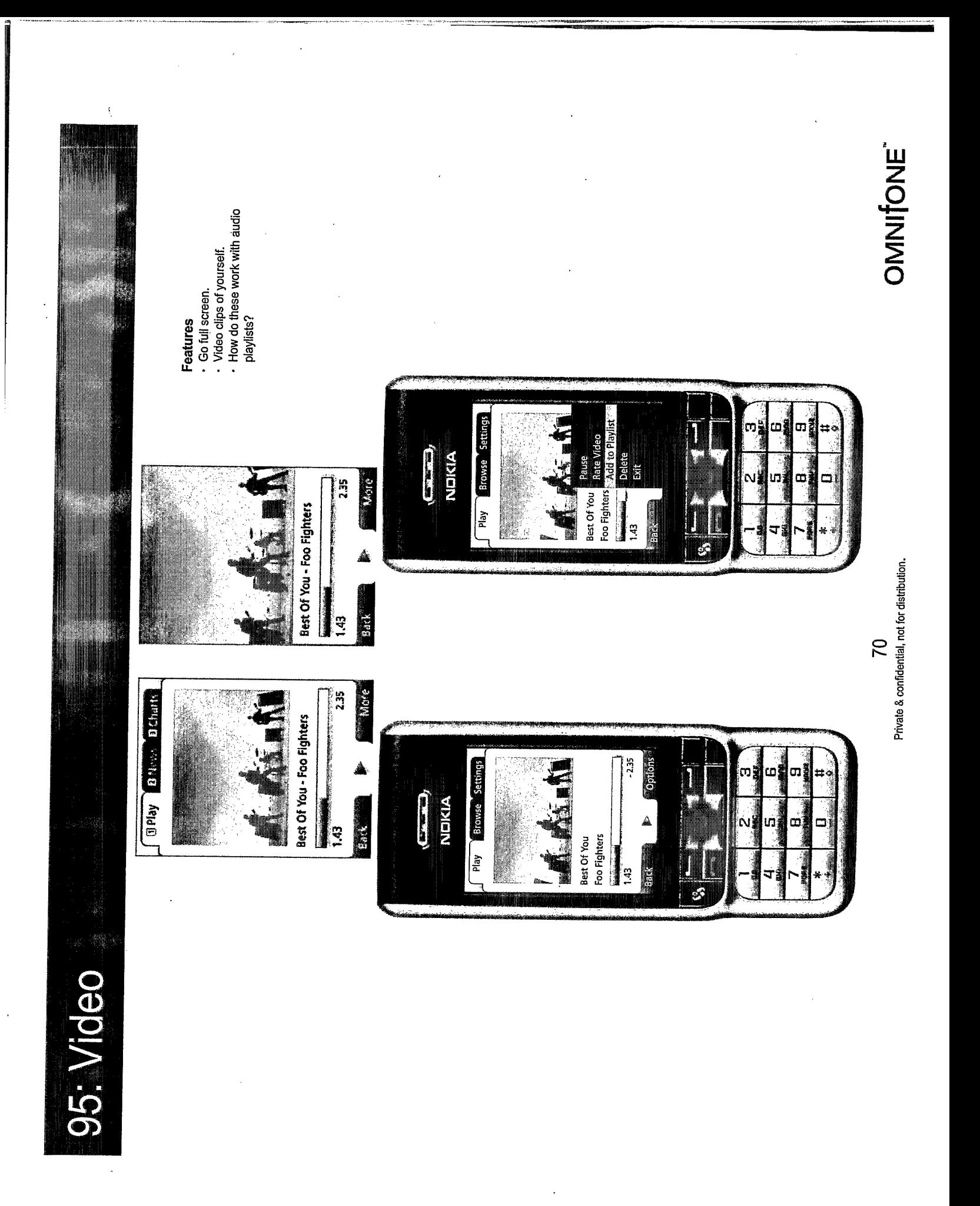

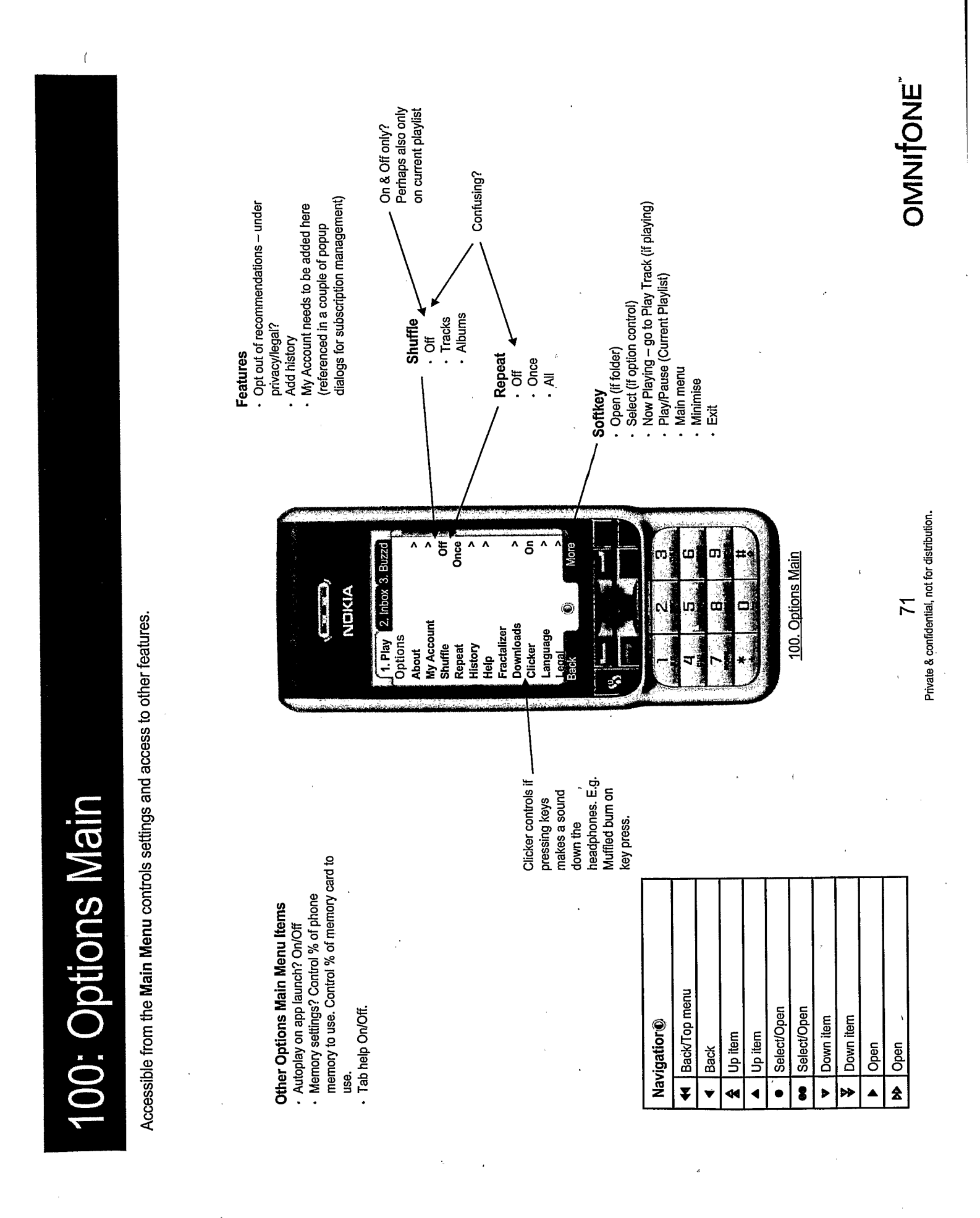

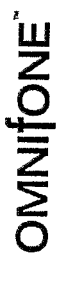

## Private & confidential, not for distribution. 72

101. About

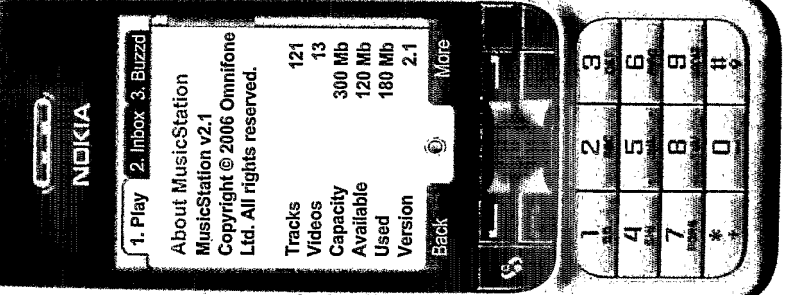

- Patents pending stuff?<br>- Show a serial number type identifier?

Feature

 $\overline{(}$ 

The About screen is accessible from the Options menu. It shows some key information about the application and it's contents.

**104: About y** 

44 Back/Top menu · No function **Second** No function No function No function Down item Down item **Navigatior®** Up item Up item Back ≪  $\ddot{\mathbf{v}}$ ∢ ÞÞ Þ Δ

## 105: History Main

 $\overline{\langle}$ 

Screen where the history is shown.

History option appears when<br>there is history. History stored on browser. Client only stores what it creates, otherwise gets it off the the server. This is a history server.

- Features · Today
- · Thursday
	- · Wednesday · Tuesday<br>• Monday
		- Last Week
- 2 Weeks Ago<br>- 3 Weeks Ago
- 
- Do we need to go further back and how far with what<br>interface?

TRILLER EXHIBIT 1004-001179

۱.<br>ا

OMNIfONE"

Private & confidential, not for distribution.

73

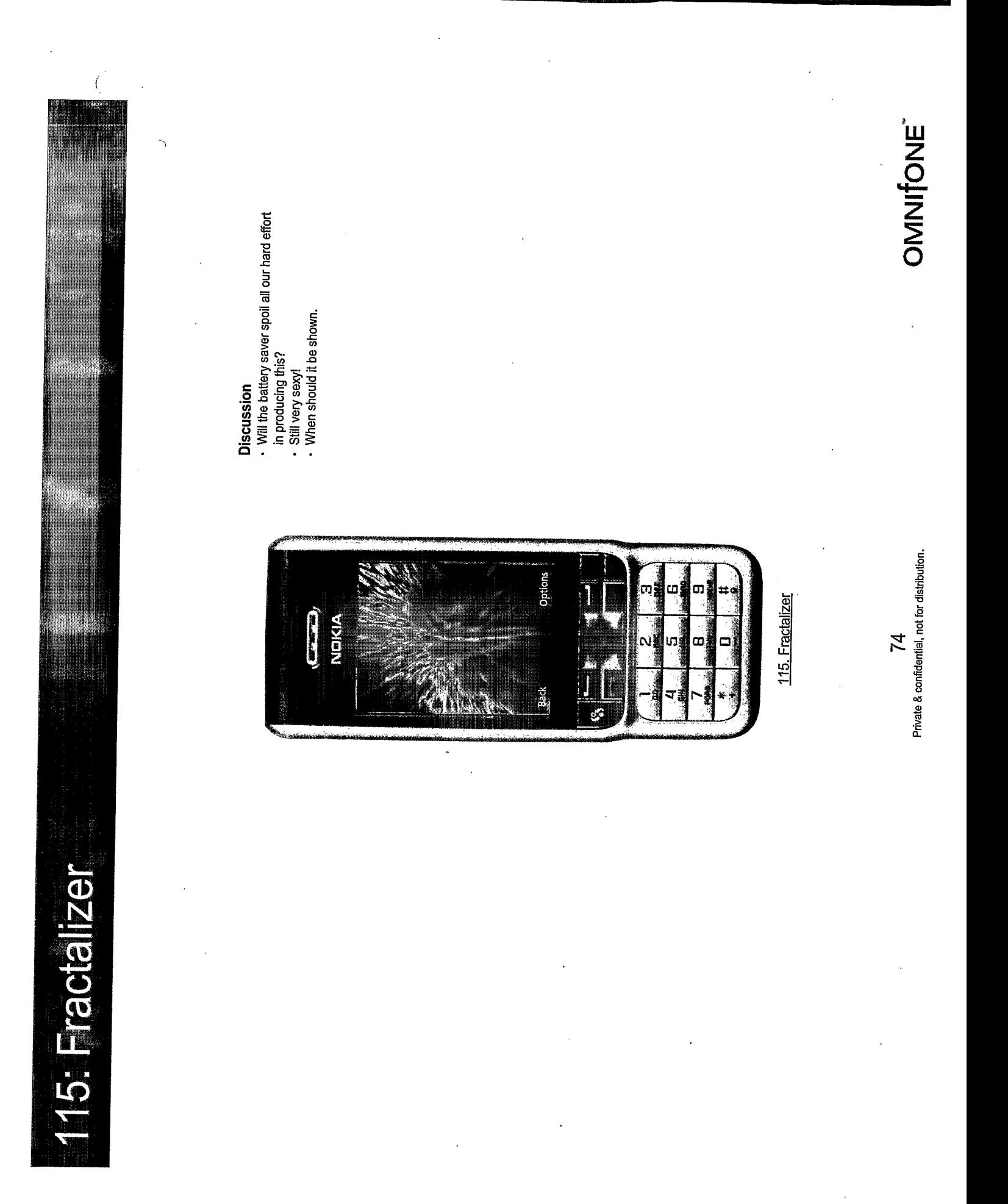

120: Choose Language v

 $\mathcal{C}_{\mathcal{C}}$ 

The Choose Language screen is accessible from the Options menu. It controls the language which the application displays text in. It allows the user to change the language.

Language on Start-up

that the language of the phone has been changed from what At start-up the application uses the J2ME variables to check the current language setting of the phone's o/s. If it detects Or perhaps we should ask them if they want to do this? it was to a new language (which we support) then the language of the application is automatically changed.

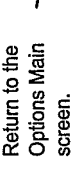

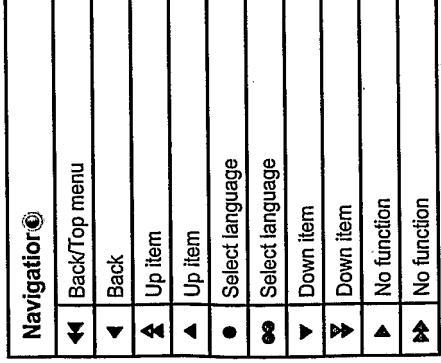

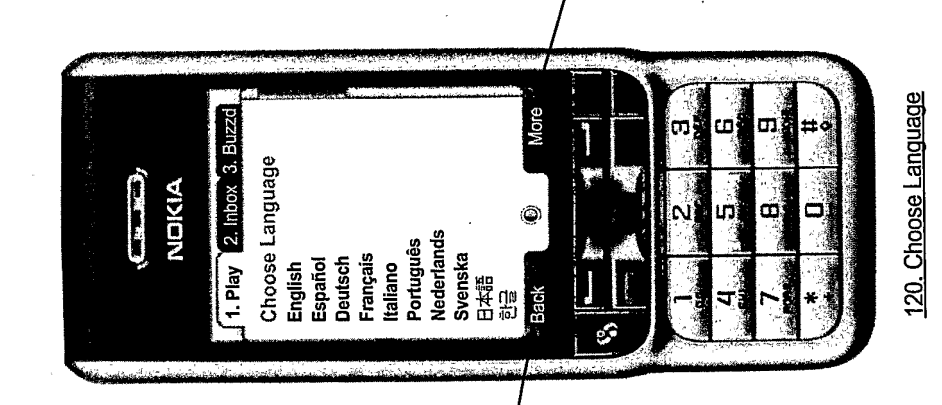

## Feature

- Language of the interface is changed
- redisplayed with the title and both softkeys dynamically as the language is selected. On selecting a language this screen is
- now changed to the newly selected
- The language "pack" is either on the client or is downloaded from the network. language.
- should offer options in the current language likely switching from a language they don't Rob had comments about this and how it and the target language (since the user is know to one they do, or vice versa)

## Softkey

- Select (language)
- Now Playing go to Play Track (if playing)
- 
- 
- 
- Play/Pause (Current Playlist)
- 
- 
- · Main menu . Exit

Private & confidential, not for distribution.

75

OMNIONE

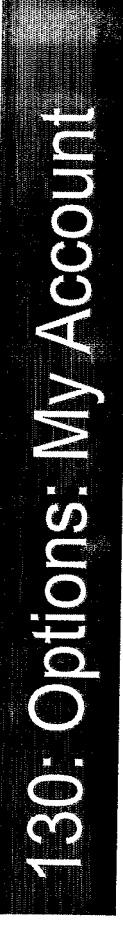

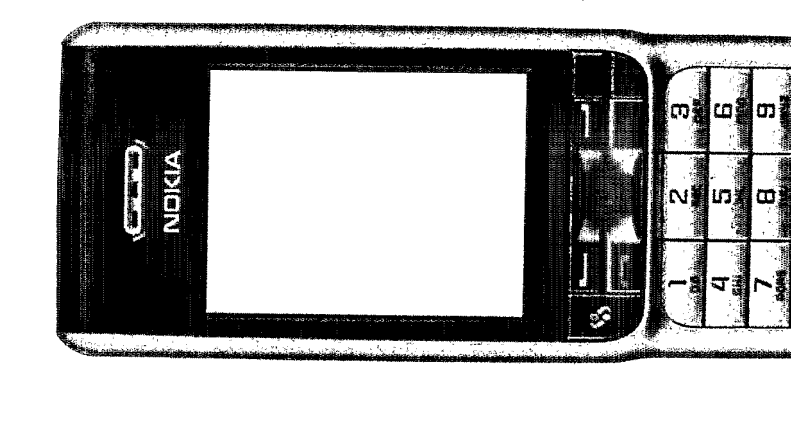

## Features

- · Presents the member's current status with the serviice using wording like:
	- · You have not yet upgraded to the full<br>MusicStation service!
		- - · Or, You are subscribed...
				- · With optoins:
- .Subscribe/Cancel subscription . More details of what the subscription
	- entails.
		- Any identification information like<br>account number/ msisdn/ etc?
			- · Rob had suggestions for here

TRILLER EXHIBIT 1004-001182

130. My Account

۵

## OMNITONE

Private & confidential, not for distribution. 76

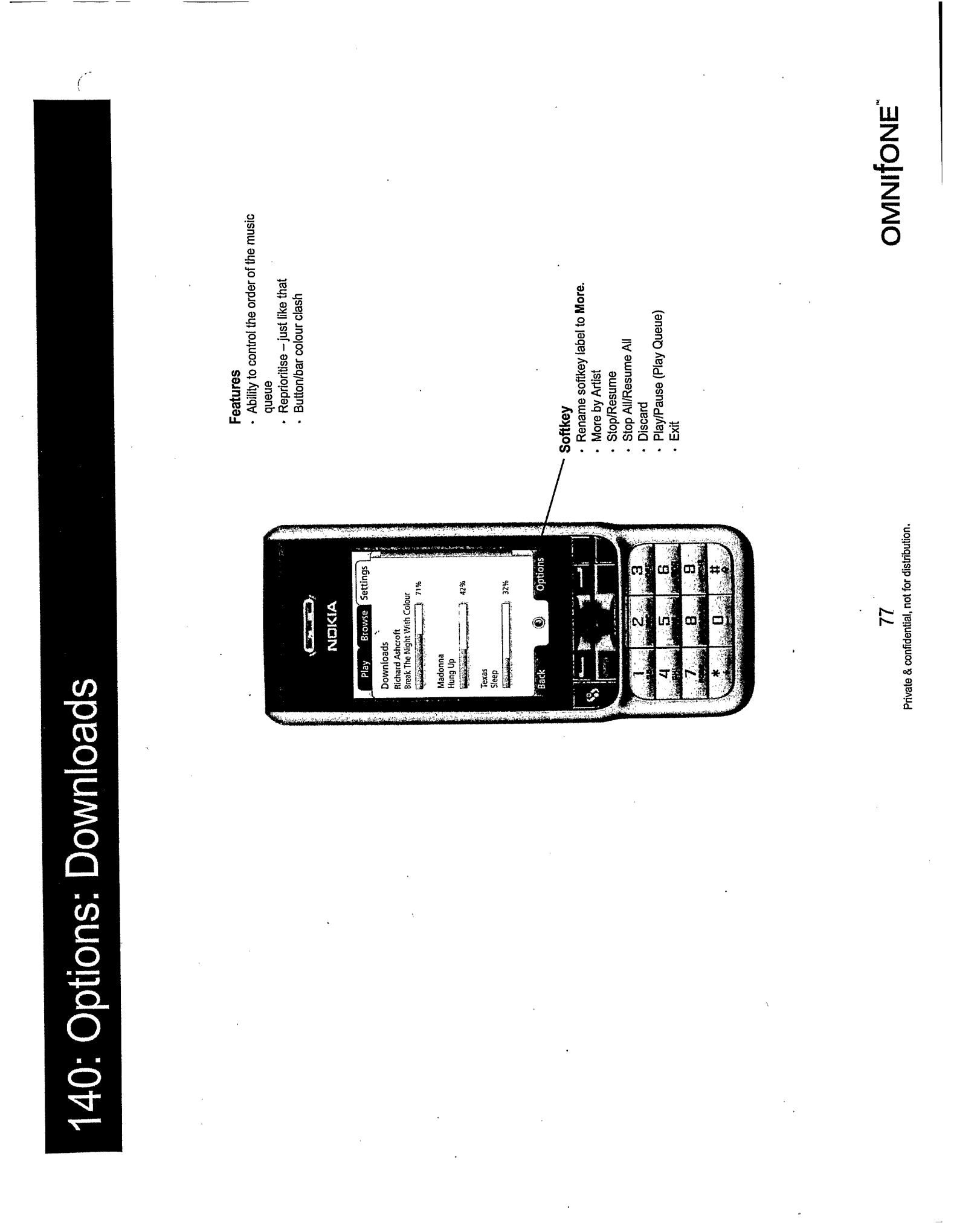

140: Options: Downloads (delating a download

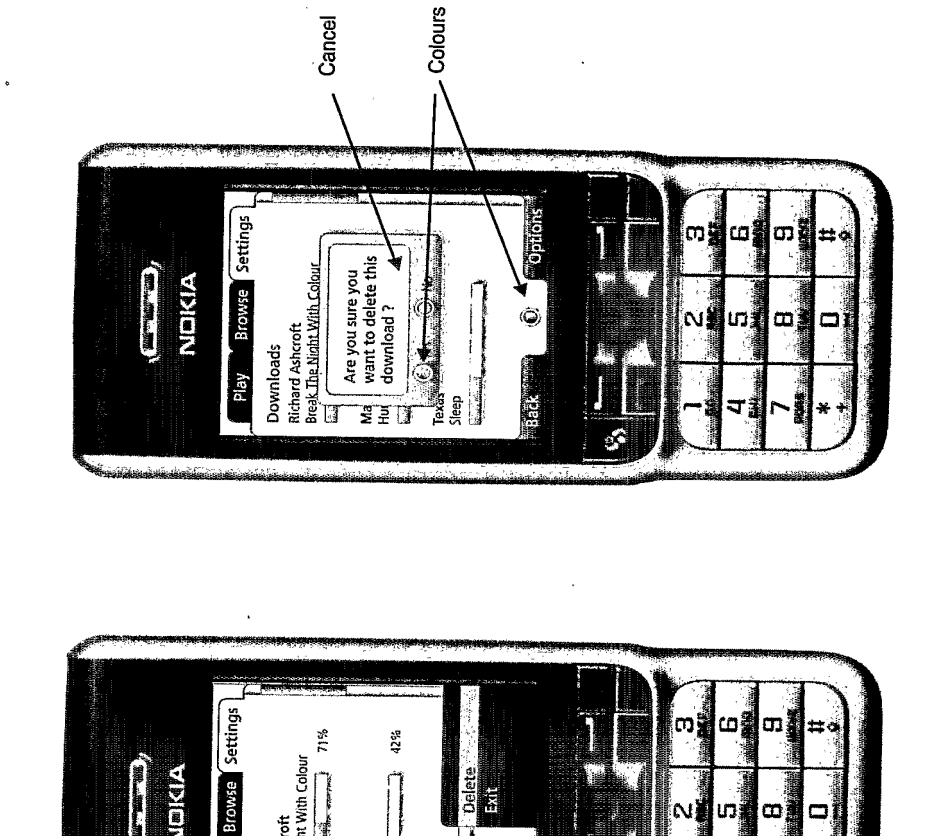

71%

Richard Ashcroft<br>Break The Night With Colour

Downloads Play

**(Carrier)**<br>ENLEIKIA

 $\frac{425}{4256}$ 

Hung Up Madonna **Continue** Texas<br>Sleep

TRILLER EXHIBIT 1004-001184

Œ,

œ

ľ

\$.

ias (

150: Options: Community

 $\sqrt{2}$ 

Should this be a main menu item?

### Blah

Our automated BlueTooth local app carrier detect Allow the setting of a bluetooth handle . Automated DJs (based off a profile of a

- Be a DJ for your mates.

DJ Radio

· Rate DJs.

matches to play the top stuff for that

genre interest.

- Listen to other playlists

- Rate shared playlists Share a playlist Playlist charts

**Community Playlists** 

virtual DJ who does neighbour

## **Users**

- Ability to build a profile
	- Set up a user handle
- · Take a photo and add to profile,<br>· And title so make them sexy.
	-

## Groups

· Artist chat **Artists** 

- What are other people listening to?

· Opportunity to listen in.

Group screen shows what who is - Group rate a track or playlist.

· Members collections (Their Music)

· Send message with playlist

Top playlists

- listening to.
- · Private groups (invitation only)
	- · Instant messaging
		- Playlist sharing
			-
- Sync listen to music
- Show if share the same music tastes
- · Receive playlist
	- Send recommendation
		- - Chat forum
- · Voting
- 
- See others albums, playlists & artists
	-
	-
- 
- 
- 
- 
- 
- 
- 
- 
- 
- 
- 
- 
- someone else's and take it all or just

- Make it ultracool in the way it does this

some of it

TRILLER EXHIBIT 1004-001185

· Set people as mates. MyMates

**Sa Bluetooth** 

**OMINIONE** 

Private & confidential, not for distribution. Σă

- 
- 
- 
- 
- 
- 
- 
- 
- 
- 
- 
- 
- 
- 
- 
- 
- Make it easy for you to roll over
- 
- 
- 
- 
- 
- 
- 
- 
- 
- 
- 
- 
- 
- 
- 

## 160: Options: Help

 $\vec{r}$ 

screens shown on first entry and also Help popup on first entry to most (right) which also serves On first entry to the My to explain why the only education via a popup Playlists screen we item in here is New off the help (\*) hold. could try a little First Entry Playlist.

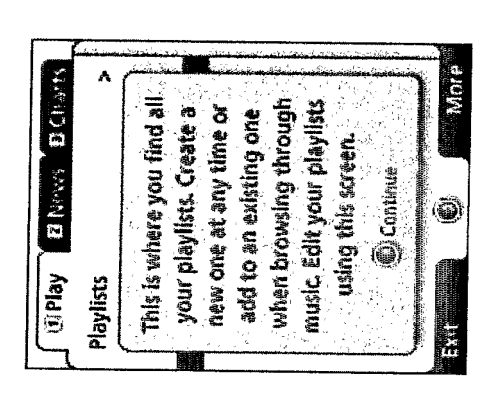

## **Features**

- All help is in the app or WAP, but not SMS.
- commands embedded. Takes over screen and plays On board help. Audio help with screen control
- features description audio whilst showing the feature. - Welcome message audio file. Get a tour. Get going.
	- Integrated into Options tab. On board help in separate
- unless come through this route or in by context specific. · Related set of files inside Help in Options. Hidden files
	- Allow retrospective publishing of help patches.
		- . How Tos when you first start.
- . Auto popup if feature not used before and user hesitant. · One touch help?
	- · Integrate education into the application. (network
		- based)
			- Userbase feedback how?
- Visual pictures of joystick controls and key controls
- Show picture of keyboard, press button and see what it - Audio hints on? does.

Private & confidential, not for distribution. 80

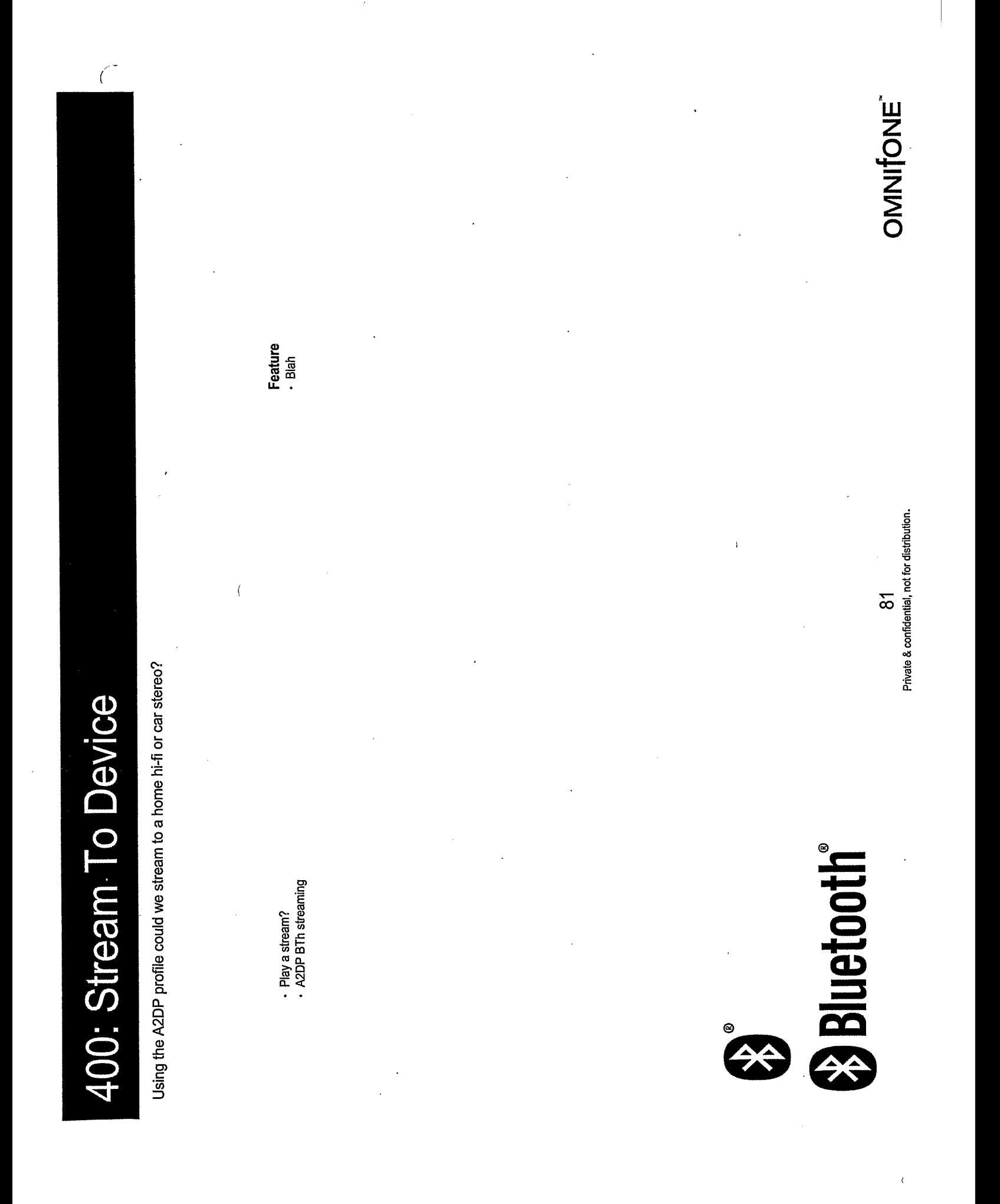

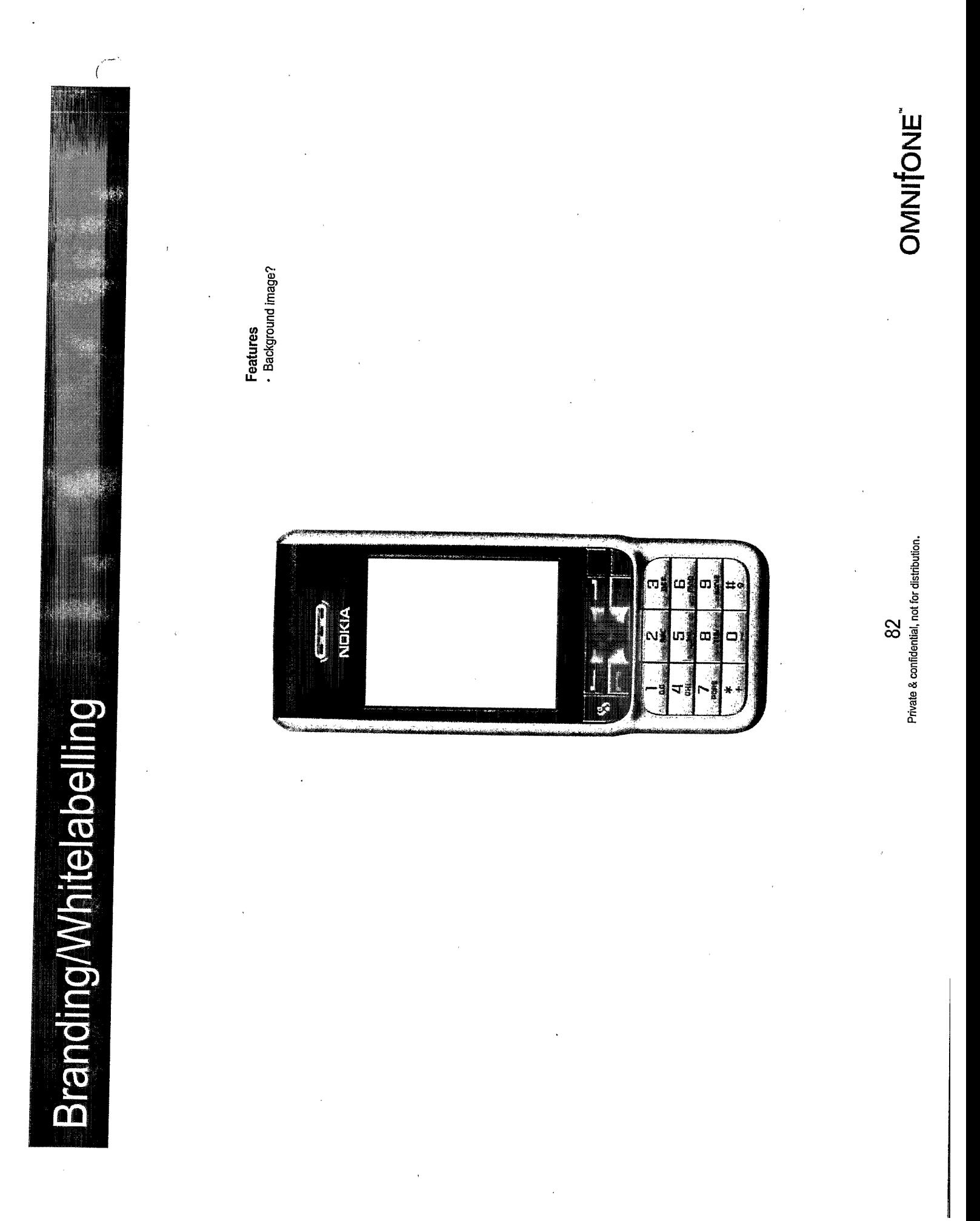

 $\sim$ 

 $\sim 10^7$ 

 $\ddot{\phantom{a}}$ 

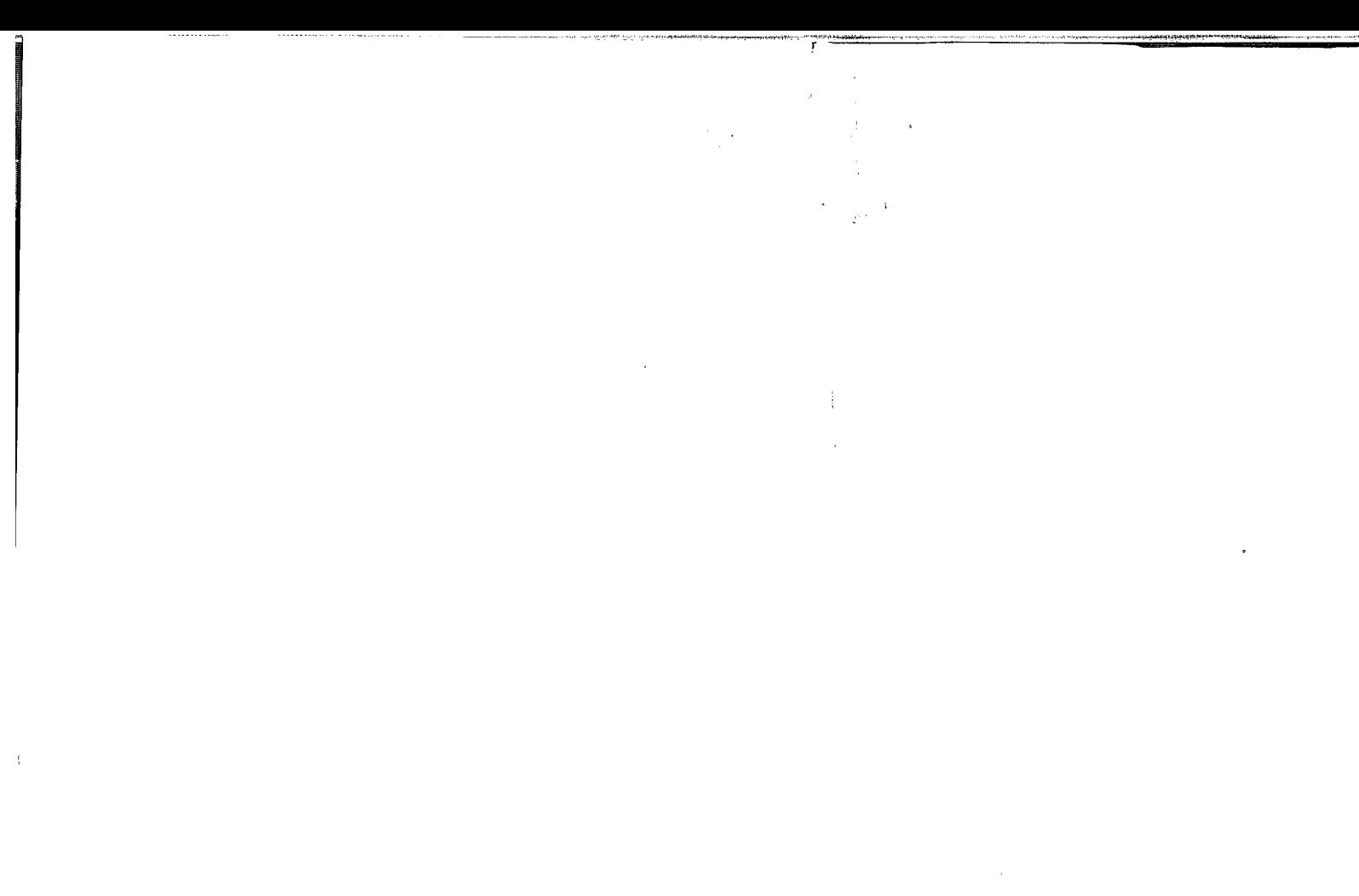

 $\sigma_{\rm{max}}$ 

#### Document made available under the Patent Cooperation Treaty (PCT)

International application number: PCT/GB2007/001675

International filing date: 08 May 2007 (08.05.2007)

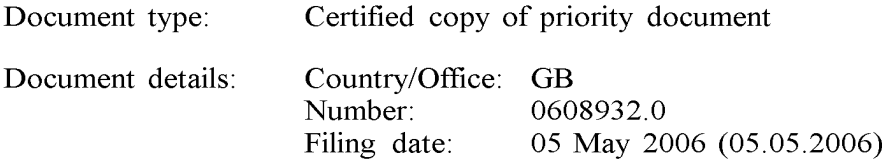

Date of receipt at the International Bureau: 08 June 2007 (08.06.2007)

Remark: Priority document submitted or transmitted to the International Bureau in compliance with Rule 17.1(a) or (b)

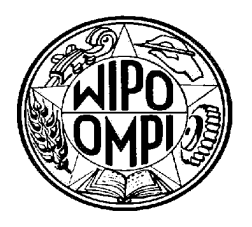

World Intellectual Property Organization (WIPO) - Geneva, Switzerland Organisation Mondiale de la Propriété Intellectuelle (QMPI) - Genéve, Suisse

ابان المسافرة المسافرة المسافرة المسافرة المسافرة المسافرة المسافرة المسافرة المسافرة المسافرة المسافرة.<br>المسافرة المسافرة المسافرة المسافرة المسافرة المسافرة المسافرة المسافرة المسافرة المسافرة المسافرة.<br>المسافرة المسافر

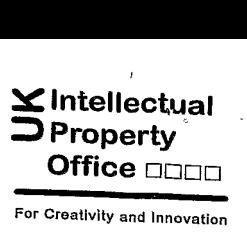

Concept House Cardiff Road Newport South Wales NP10 8QQ

I, the undersigned, being an officer duly authorised in accordance with Section 74(1) and (4) of the Deregulation & Contracting Out Act 1994, to sign and issue certificates on behalf of the Comptroller-General, hereby certify that annexed hereto is a true copy of the documents as originally filed in connection with patent application GB0608932.0 filed on 5 May 2006.

In accordance with the Patents (Companies Re-registration) Rules 1982, if a company named in this certificate and any accompanying documentshasre-registered underthe Companies Act 1980 with the same name as that with which it was registered immediately before reregistration save for the substitution as, or inclusion as, the last part of the name of the words "public limited company" or their equivalents in Welsh, references to the name of the plastic infield company of their equivalents in Welsh, references to the name of the company in this certificate and any accompanying documents shall be treated as references to the name with which it is so re-registered.

In accordance with the rules, the words "public limited company" may be replaced by p.l.c., ple, P.L.C. or PLC.

Re-registration under the Companies Act does not constitute a new legal entity but merely subjects the company to certain additional company law rules.

Signed

Dated 30 May 2007

UK Intellectual Property Office is an operating name of the Datant Office

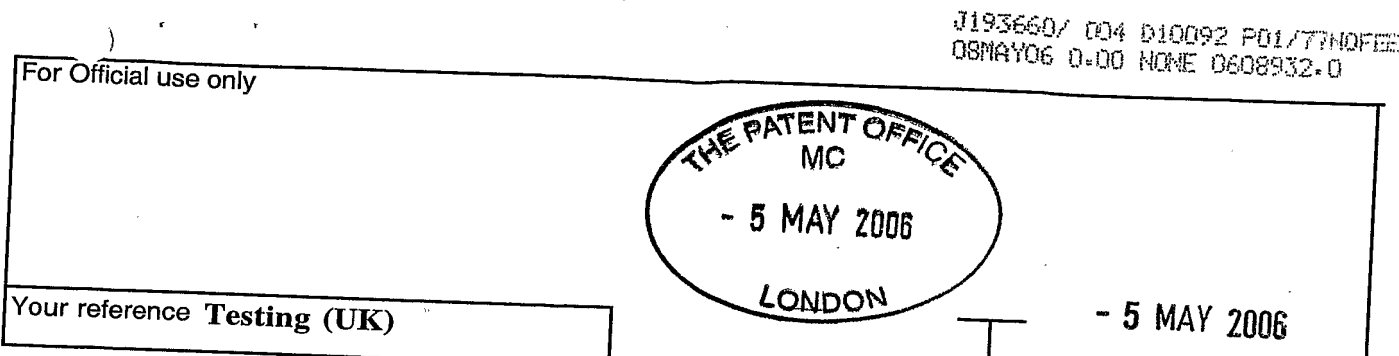

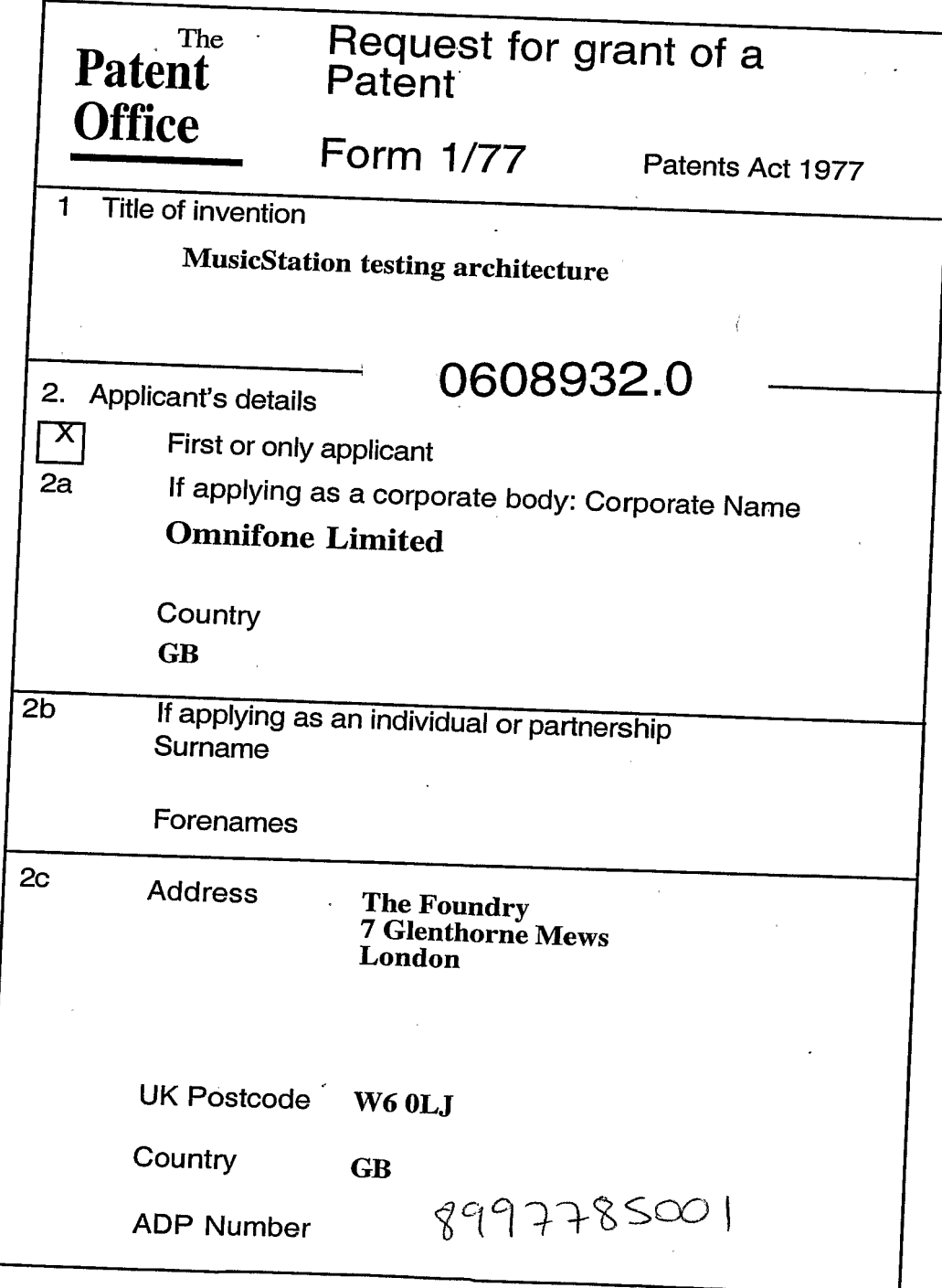

l.

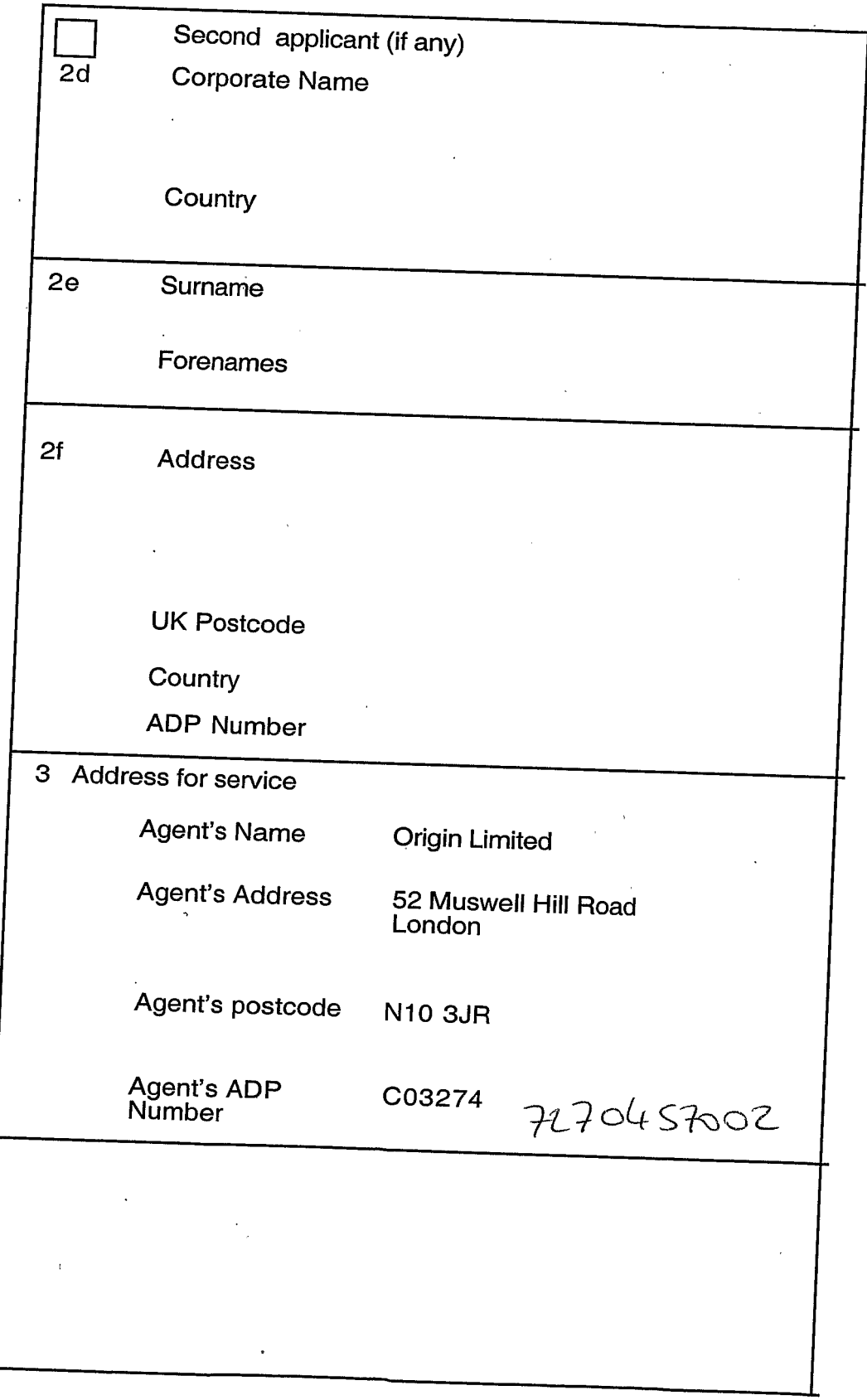

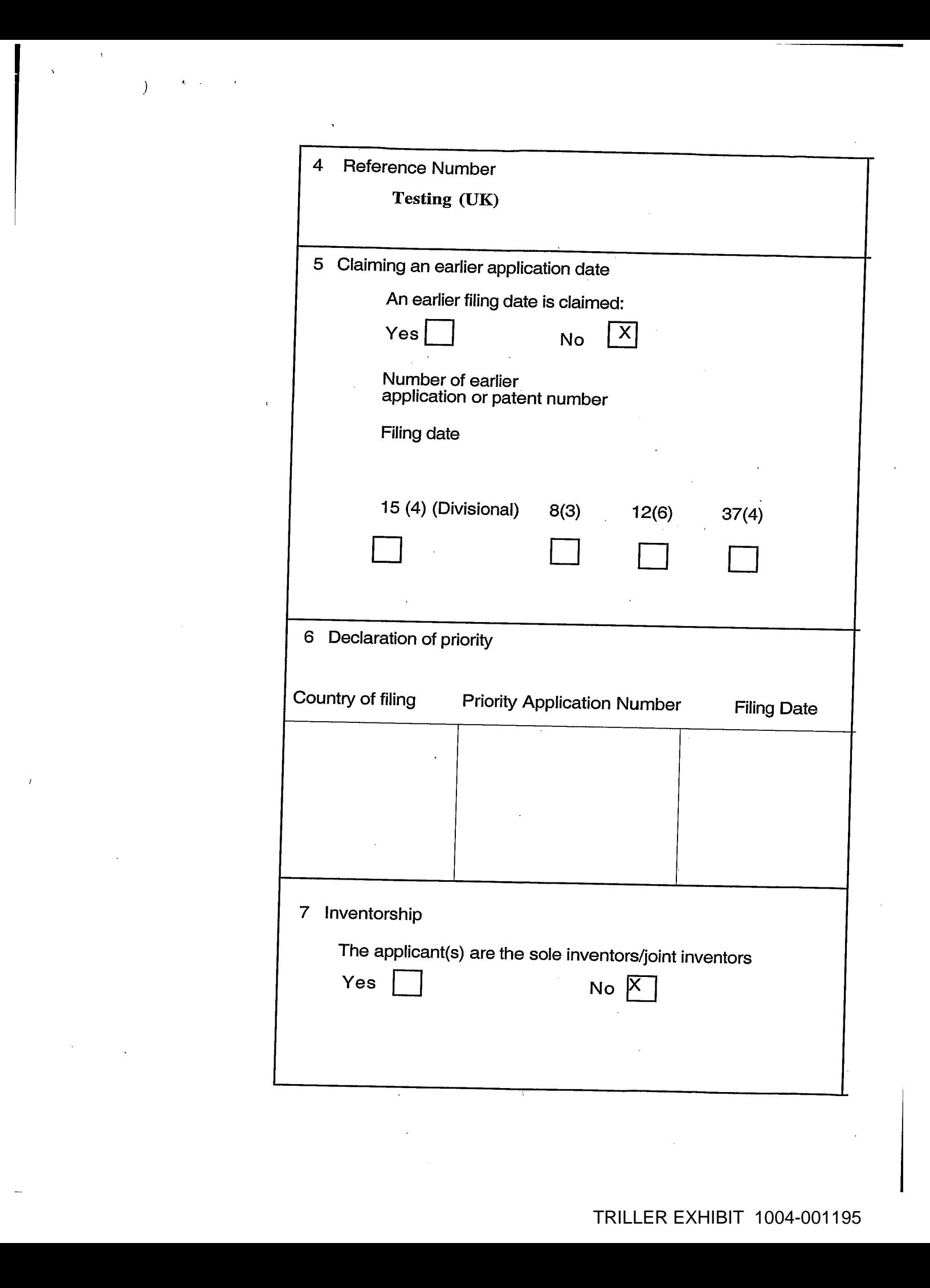
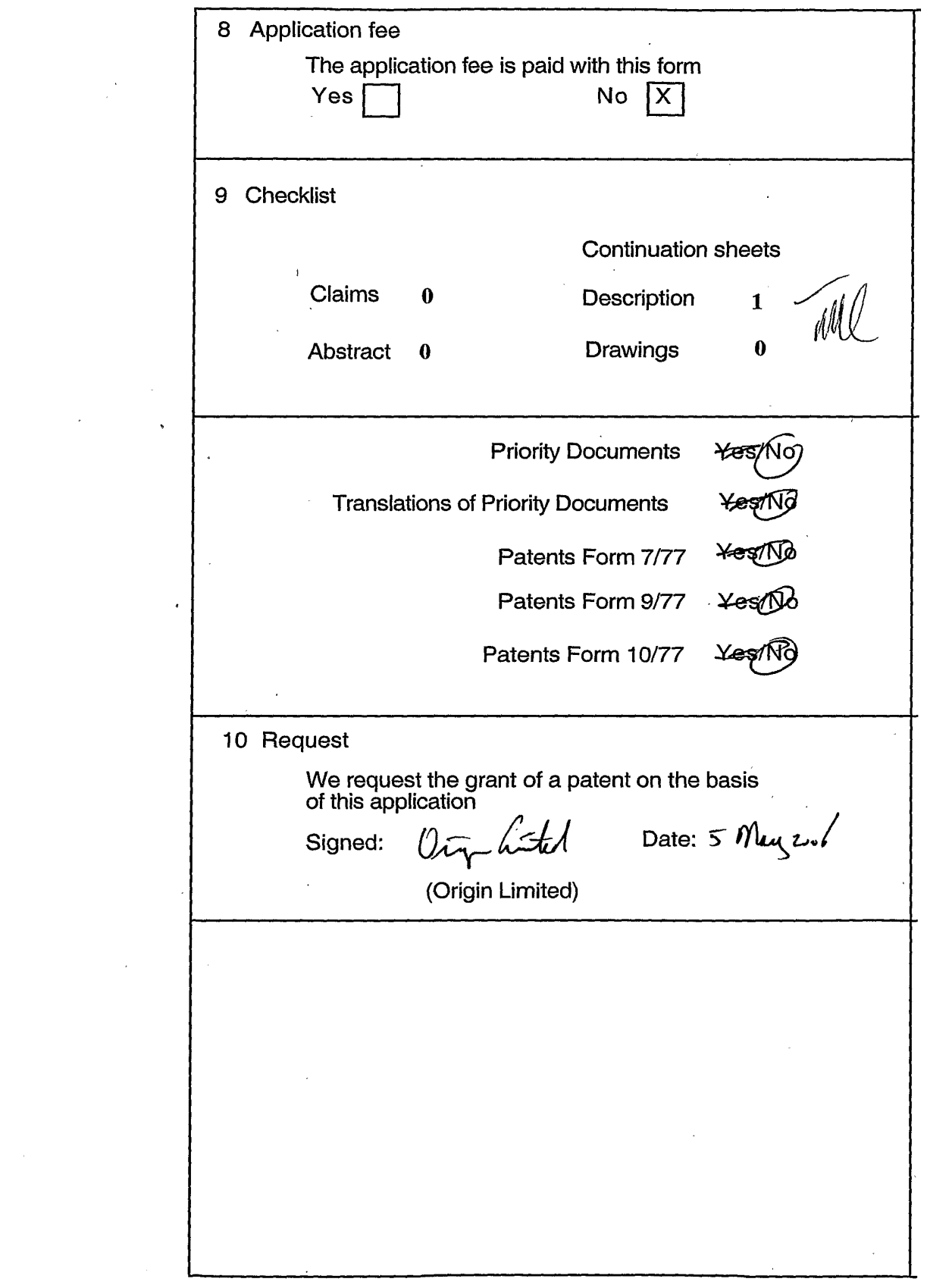

 $\sim 10^{11}$  km s  $^{-1}$ 

 $\frac{1}{2}$ 

 $\sim 10^{-1}$ 

 $\bar{z}$ 

 $\sim$   $\sim$ 

 $\sim 10^{-1}$ 

 $\sim 10^7$ 

 $\sim 10^7$ 

 $\sim$ 

 $\sim 10^{11}$ 

 $\mathcal{A}_\mathbf{a}$  ,  $\mathcal{A}_\mathbf{a}$  ,  $\mathcal{A}_\mathbf{a}$  $\mathcal{F}$ 

 $\overline{)}$ 

 $\overline{ }$ 

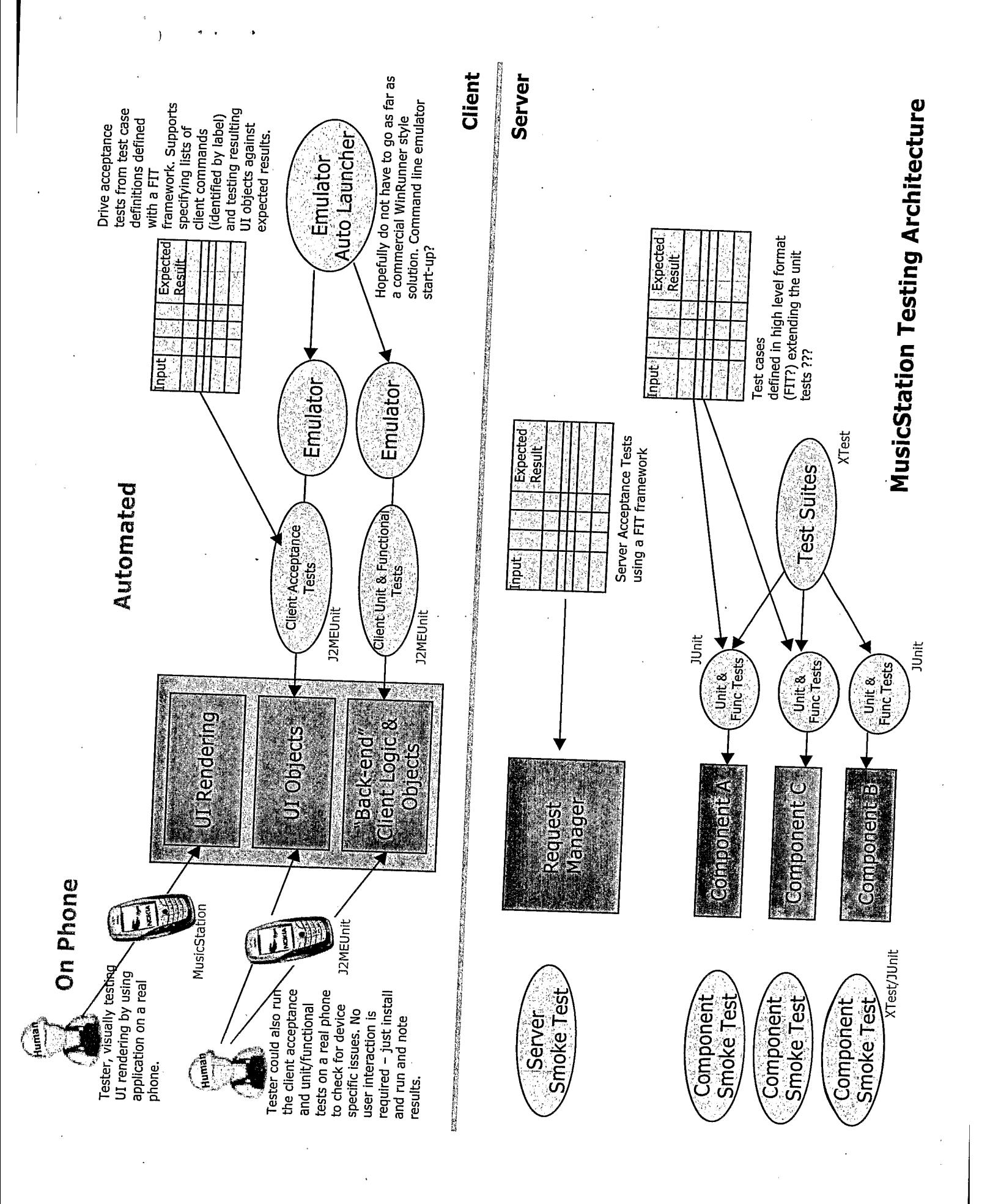

### Document made available under the Patent Cooperation Treaty (PCT)

International application number: PCT/GB2007/001675

International filing date: 08 May 2007 (08.05.2007)

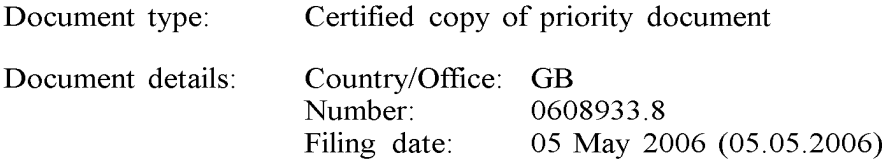

Date of receipt at the International Bureau: 30 May 2007 (30.05.2007)

Remark: Priority document submitted or transmitted to the International Bureau in compliance with Rule 17.1(a) or (b)

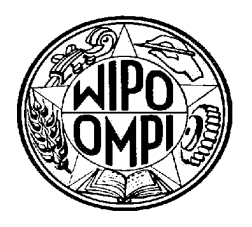

World Intellectual Property Organization (WIPO) - Geneva, Switzerland Organisation Mondiale de la Propriété Intellectuelle (QMPI) - Genéve, Suisse

— Property Office **oop** 

For Creativity and Innovation

Concept House Cardiff Road Newport South Wales NP10 8QQ

I, the undersigned, being an officer duly authorised in accordance with Section 74(1) and (4) of the Deregulation  $&$  Contracting Out Act 1994, to sign and issue certificates on behalf of the Comptroller-General, hereby certify that annexed hereto is a true copy of the documents as originally filed in connection with patent application GB0608933.8 filed on 57MAY <sup>2006</sup>

Tn accordance with the Patents (Companies'Re-registration) Rules 1982, if a company named in this certificate and any accompanying documents has re-registered under the Companies Act 1980 with the same name as that with which it was registered immediately before re-registration save for the substitution as, or inclusion as, the last part of the name of the words "public limited company" or their equivalents in Welsh, references to the name of the company in this certificate and any accompanying documents shall be treated as references to the name with which it is so re-registered.

In accordance with the rules, the words "public limited company" may be replaced by p.Le., ple, P.L.C. or PLC.

Re-registration under the Companies Act does not constitute a new legal entity but merely subjects the company to certain additional company law rules.

 $\mathcal{L}$ 

**Signed** 

Dated 22 May 2007

### $\label{eq:psi} \Psi_{\rm eff} = \Psi_{\rm eff} + \Psi_{\rm eff} + \Psi_{\rm$

### $\label{eq:2} \frac{1}{\sqrt{2}}\left(\frac{1}{\sqrt{2}}\right)^2\left(\frac{1}{\sqrt{2}}\right)^2\left(\frac{1}{\sqrt{2}}\right)^2.$

 $\label{eq:2} \mathcal{L} = \mathcal{L} \left( \mathcal{L} \right)$ 

 $\label{eq:2.1} \begin{split} \mu_{\text{c}} = \frac{Q_{\text{c}}}{2} \left( \frac{d \mu_{\text{c}}^2}{2 \mu_{\text{c}}^2} - 1 \right) \left( \mu_{\text{c}}^2 \right) \\ &\times \frac{1}{2} \exp(\mu_{\text{c}}^2 \mu_{\text{c}}^2) \\ &\times \frac{1}{2} \left( \frac{1}{2} \mu_{\text{c}}^2 \mu_{\text{c}}^2 \right) \left( \mu_{\text{c}}^2 \mu_{\text{c}}^2 \right) \\ &\times \frac{1}{2} \left( \frac{1}{2} \mu_{\text{c$ 

 $\sigma_{\rm c}$  , and  $\sigma_{\rm c}$  , and  $\sigma_{\rm c}$ 

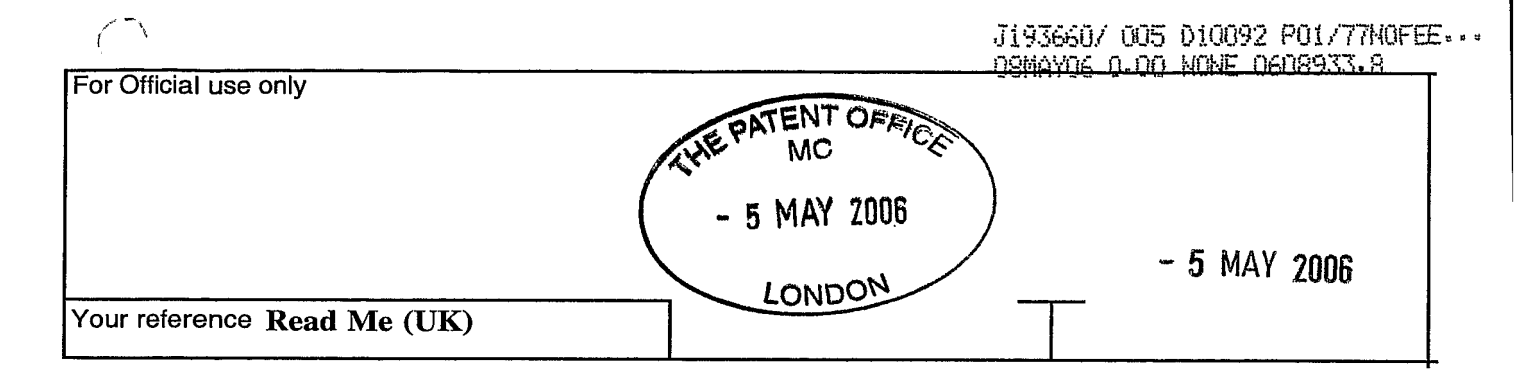

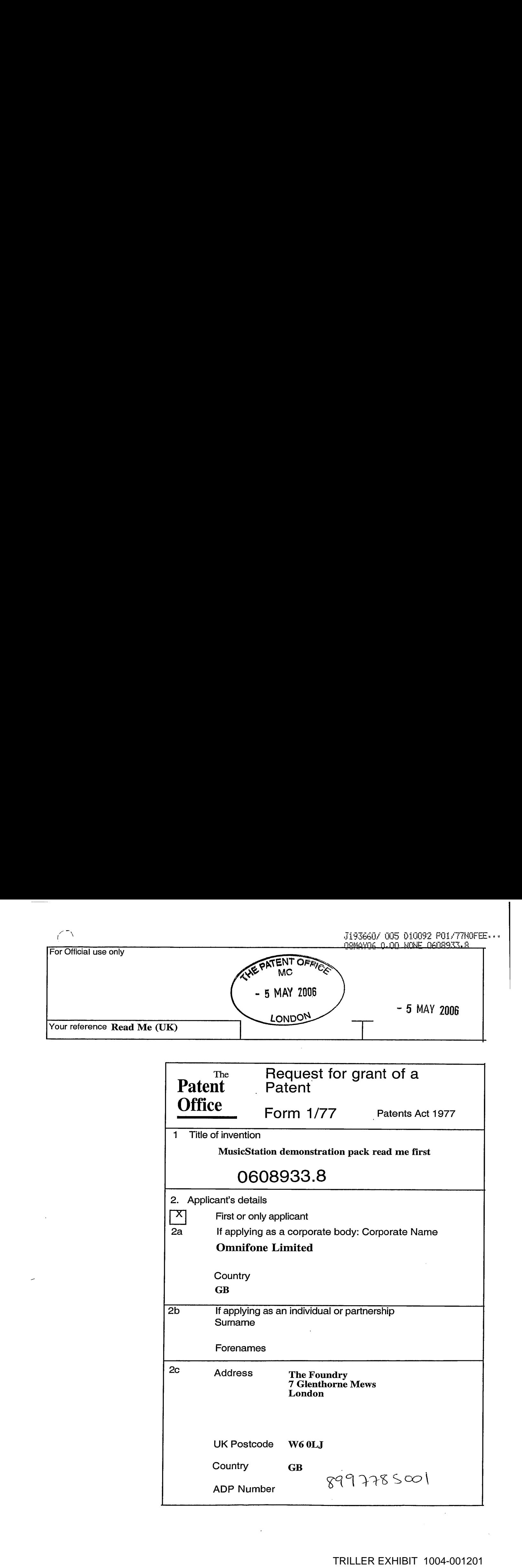

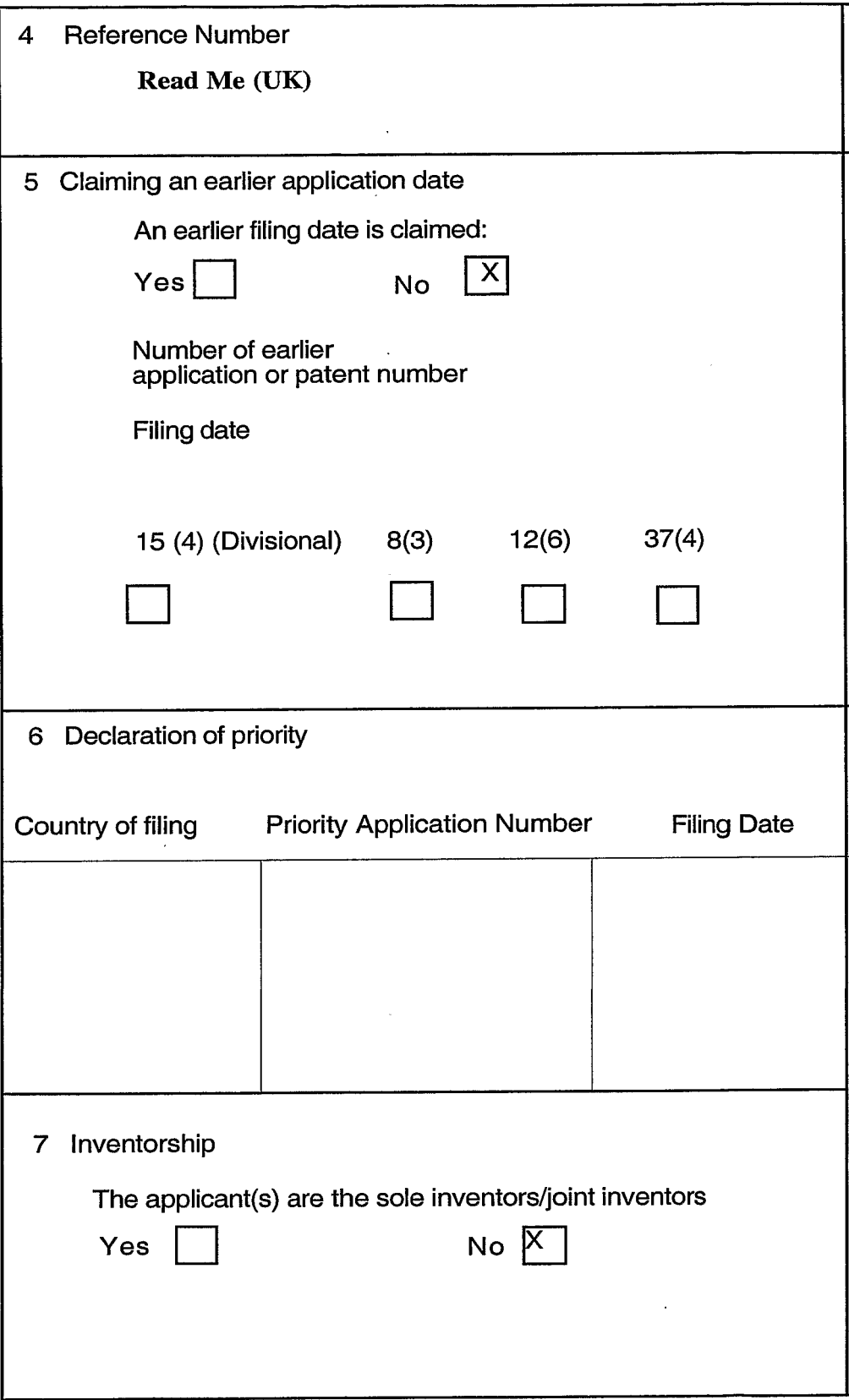

 $\hat{\mathbf{x}}^{(i)}$  ,  $\hat{\mathbf{x}}^{(i)}$ 

 $\begin{pmatrix} 1 \\ 1 \end{pmatrix}$ 

# Read Me First

[FRONT COVER GRAPHICS]

**MusicStation Demonstration Pack** 

Ì

 $\bar{\alpha}$ 

### **Notices**

'greyed-out' represent options that are not currently active, mostly due to the stand-alone nature of MusicStation's functionality without the requirement for network connectivity. Menu items that are This version of MusicStation is a 'stand-alone' version designed for the purposes of demonstrating this demonstration version. The music contained on MusicStation is the copyright of EMI. Permission has been obtained for use within this demonstration version of MusicStation.

### **Contacting Omnifone**

If you have any problems or queries relating to using the MusicStation Demonstration Pack, or if you wish to return printed feedback forms by fax or post, then please use the contact details below: Chris Evans, International Rollout Manager, Omnifone Ltd, The Foundry, 7 Glenthorne Mews, London W6 0LJ, United Kingdom. Tel: +44 (0)20 8846 0970, Fax: +44 (0)20 8846 0971, Email: cevans@omnifone.com

### **Confidential Information**

Development Partner Programme evaluation process. All materials and software provided are, and should be treated as, Confidential Information under the terms of the MusicStation Development This MusicStation Demonstration Pack is provided by Omnifone as part of the MusicStation Partner Programme agreement.

Copyright @ 2006 Omnifone Ltd. All rights reserved.

Omnifone and Musi-Station are trademarks of Omnifone Itd, Other product and company names mentioned herein may be trademarks or<br>tradenames of their respective owners. Reproduction, transfer or distribution of part or all o

 $\bar{1}$ 

# **MusicStation Demonstration Pack**

MusicStation and enable you to provide feedback into MusicStation's productisation process. Welcome to the MusicStation Demonstration Pack. This pack will allow you to experience

MusicStation is pre-installed on the Nokia N70 provided and ready to run. Installed in the phone already is a pre-pay SIM, a fully charged battery and a memory card. [Plan view diagram of Demonstration Pack box and contents. Shows box contents out of box slightly and names each of the items.

Items shown include, and are labelled:

- MusicStation Phone (including MusicStation, memory card, battery, & SIM)
- Stereo headphones
- MusicStation Read Me First guide (this document)
- MusicStation Demonstration Pack CD (including feedback form)
- Phone charger]

### **Providing Feedback**

locally copied file has a page for each MusicStation screen where you can easily electronically record from a cross-section of different users. Completed feedback forms should be emailed to Chris Evans Demonstration Pack CD. Simply insert the CD into your CD-ROM drive and copy it to your PC. The your feedback. We welcome feedback, so feel free to return as many forms as you like, preferably cevans@omnifone.com. Alternatively manually completed forms should be sent using the contact For your convenience a MusicStation Feedback Form is supplied in Word format on the details on the inside cover of this document.

 $\sim$ 

 $\overline{)}$ 

### Getting Started

## **Connecting the Headphones**

The headphones are inserted using the Pop-Port<sup>TM</sup> connector at the bottom of the phone. IINSERT 2<sup>nd</sup> DIAGRAM FROM PAGE 6 OF NOKIA 'GET STARTED' GUIDE -- Don't forget to modify the diagram a little]

### Starting the Nokia N70

Start the Nokia N70 by pressing and holding the power key on the top of the phone.

[INSERT 2<sup>nd</sup> DIAGRAM FROM PAGE 8 OF NOKIA 'GET STARTED' GUIDE]

### **Starting MusicStation**

There are two ways to start MusicStation:

- Press the MusicStation key on the right hand side of the keypad.  $\bullet$
- Select the MusicStation shortcut on the Desktop [GRAPHIC OF SHORTCUT].

 $\big)$ 

## **MusicStation Controls**

### **Using Tabs**

MusicStation has three tab windows, Play, Inbox and Buzz. To<br>change the active tab press keys 1, 2 or 3. Pressing and holding a tab key takes you to the main menu of the tab.

2348 B

**Elinbox** 

**UPlay** 

### **Using Menus**

The menus in each MusicStation tab can be easily navigated using the joystick.

### **Playing Music**

muted using the # key and the keypad can be locked or unlocked by holding the \* key. any point within MusicStation. Music playback can be muted or unplayback functions in the Now Playing screen Playing screen if a track is playing. All music 8, 9 and 0 perform the same functions as the can be controlled with the joystick. Keys 5, 7, joystick, allowing music to be controlled from Pressing the 4 key will take you to the Now

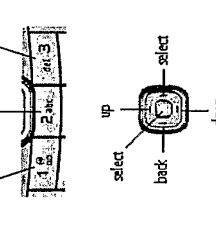

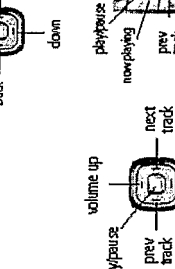

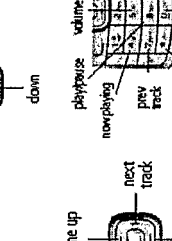

playipause

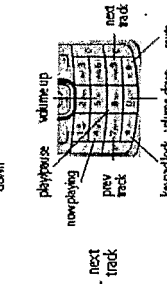

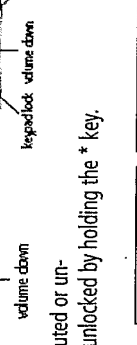

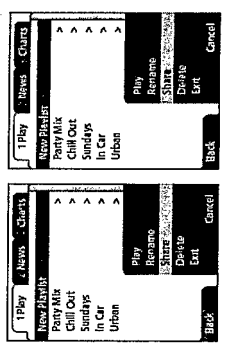

More pop-up menu. The menu is accessed by pressing

Many screens have extra functions available via the

More Options

the screen. It can be operated using the up, down and the More selection key at the bottom right corner of

select keys or closed by pressing the More selection

ey again.

 $\overline{a}$ 

## Introduction to MusicStation

### Play Tab

Search allows users to quickly locate music in the database using keywords The Play tab is where music can be browsed, discovered and played. Users The Options menu is where various MusicStation settings and information screen of the same name if music is currently being played. Random Play, contains regularly updated relevant music charts (the demo has UK charts). or by a set of advanced search options. Now Playing takes the user to a as the name suggests, plays all the tracks on the phone in a random order. can browse by Playlist, Artist, Album or Track. The Charts menu can be found,

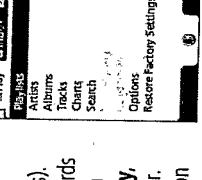

### Inbox Tab

date. The Inbox also contains personalised alens for back catalogue items Recently Added and opportunity to learn about new music from their favourite bands. This feature are able to target fans with messages from artists telling them what they are allows MusicStation users to get new tracks and albums before their friends personalised news and information about the artists they like. Music labels information about venues and tour dates. New Releases gives users the and potentially affect a track's chart position before the physical release currently up to. Gigs & Events keeps fans up to date with the latest The Inbox is where MusicStation users are kept up-to-date with Hot News and gossip about the bands they follow.

 $\begin{tabular}{|c|c|} \hline \multicolumn{3}{|c|}{\multicolumn{3}{|c|}{\multicolumn{3}{|c|}{\multicolumn{3}{|c|}{\multicolumn{3}{|c|}{\multicolumn{3}{|c|}{\multicolumn{3}{|c|}{\multicolumn{3}{|c|}{\multicolumn{3}{|c|}{\multicolumn{3}{|c|}{\multicolumn{3}{|c|}{\multicolumn{3}{|c|}{\multicolumn{3}{|c|}{\multicolumn{3}{|c|}{\multicolumn{3}{|c|}{\multicolumn{3}{|c|}{\multicolumn{3}{|c|}{\multicolumn{3}{|c|}{\multicolumn{3}{$ BRSy Sinbor Olom

Kylie.To Play<br>Experiment 2007 Coldplay Chris<br>| Names New Baby<br>| Moses

ø

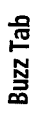

want to share and see what the MusicStation community thinks of their taste can share music and playlists with each other, find people who have similar can setup a profile visible to other users, decide which of their playlists they Buzz is where the community thing is happening. It's an area where users tastes and see what the coolest MusicStation users are listening to. Users in music.

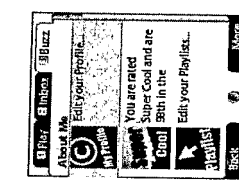

 $\ddot{\circ}$ 

### **Playlists**

pop-up menu. In future versions of the MusicStation Demonstration it will that is currently being browsed or listened to can be added to a new or existing playlist by selecting the Add to Playlist option on the More Playlists are ways of organising and storing assorted tracks. Any track be possible to:

- Add a photo or image from the phone to represent the playlist.  $\circ$ 
	- Change the position of a Track within a playlist.  $\circ$ 
		- Share a playlist with other MusicStation users.  $\circ$

### Artists, Albums and Tracks

dPay Binbox 6 Buzz

When a user selects the Artists menu they are presented with the option to Get New Artists and under this they are shown a list of all the artists MusicStation provides quick access to music already on the phone and a of music currently on the phone. Selecting Get New Artists displays a convenient method for browsing and locating new music. The Artists, Albums and Tracks menus all work in a similar way to each other. menu with various options for locating new music by artist.

### Now Playing

the user browses to another part of MusicStation and then doesn't press The Now Playing screen is shown whenever music is being played. If any keys for a while, the Now Playing screen will redisplayed.

progress/length. Importantly, whilst music is playing, it is still possible to includes the position of this track in the Current Playlist and the track In this screen the user is shown the title, artist and possibly the album navigate around MusicStation (e.g. to find other tracks, read news or title and artwork of the currently playing track. Other information search for shared music in Buzz)

**More** 

×

**L**e and

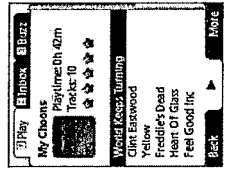

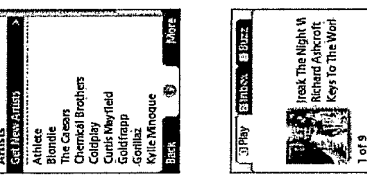

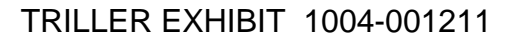

 $\left.\rule{0cm}{1.2cm}\right)$ 

### **Artist Homepage**

The Artist Homepage is the central source for browsing all music by a particular artist. This screen shows all the tracks from this artist currently on the phone and options for getting new tracks and new albums from this artist.

each artist has a 5-star overall rating based on user listening habits and As well as the number of tracks from this artist and the total playtime, explicit rating.

### Album Homepage

The Album Homepage lists all the tracks from an album in the original published order. From here the user can play the entire album or choose to start playing from a specific track. Again, a 5-star rating is presented which represents the overall rating for the album based on feedback from users and their listening habits.

### You might like...

points within MusicStation by using the You might like... menu option. improving understanding of each user's individual music taste. Users can As users listen to more and more music, MusicStation develops an evertake advantage of this powerful music discovery capability at various In this option users are shown the artists, albums, tracks and playlists that are most popular with people who have similar tastes.

MusicStation takes this rating on board and tailors future recommendations. As well as implicitly indicating what they like by playing music, users can playlists. When a user states whether they love or hate particular music explicitly state their preferences by rating artists, albums, tracks or

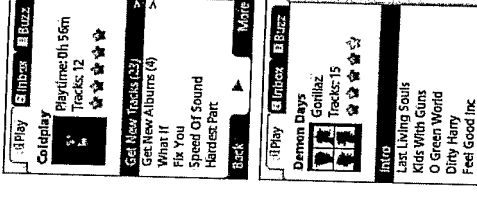

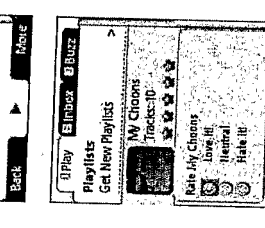

 $\cdot$ 

### **Closing MusicStation**

 $\ddot{\phantom{a}}$ 

MusicStation can be closed by selecting the Close item on the More pop-up menu. If<br>when they do this music is currently playing the user is asked if they wish to Close and<br>keep music playing? or Close and stop music?

 $\int$ 

 $\sigma$ 

 $\ddot{\phantom{0}}$ 

 $\lambda$ 

 $\overline{\phantom{a}}$ 

# **MusicStation Demonstration Version**

### Introducing Toni

This MusicStation demonstration version has been configured around the tastes of our imaginary user, Toni, who has been using MusicStation for some time. [PICTURE OF TONI TO RIGHT OF **WRAPPED TEXT** 

purchased several tracks by Coldplay, Richard Ashcroft and Gorillaz. As a result of these purchases and her listening habits, MusicStation has recommended other tracks and playlists that she might hasn't upgraded to the Unlimited Access subscription service. While using MusiCitation Toni has Toni likes Alternative and Indie Rock music and uses MusicStation in 'pay-per-track' mode. She like. Toni has purchased several of these recommended tracks.

section, Toni has set up a profile under the name **IndiToni**. She has shared some of her playlists and Toni's Inbox contains news and messages that are relevant to her musical preferences. In the Buzz can explore content from other like-minded users.

### **Exploring MusicStation**

We recommend that you listen to some music, build and edit your own playlists. Generally, however, please feel free to browse around and use all the features of Music tation. We hope you enjoy the experience.

N.B. The demonstration can be reset back to its original state by selecting **Restore Factory** Settings from the Options menu on the Play tab.

## **Troubleshooting Guide**

section first. If problems remain please contact Omnifone using the contact details at the If you have problems using the MusicStation demonstration version please review this start of this guide.

## Problem: The Nokia N70 will not start.

clean, and replace the back cover. If the phone still will not start then try recharging the Nokia N70 Solution: Remove back cover of the Nokia N70. Remove the battery, check the connections are using the power adapter supplied.

N.B. The power button requires pressing quite hard and for a few seconds before it responds.

## Problem: The Nokia N70 starts but is unusable.

Solution: Turn the phone off. Remove back cover and battery of the Nokia N70. Check that the SIM card is properly fitted and that the connections are clean. Replace the back cover. Try restarting.

Solution: The memory card may have become dislodged. Switch off the phone. Open the memory out. Check that the connections on the memory card are clean. Reinsert the memory card with the card port on the right side of the phone. Remove the memory card by pushing it in so that it pops Problem: MusicStation will not start, or there appears to be no demonstration content. contacts facing the top. Switch the phone back on. Try restarting MusicStation.

Solution: Check that the time and date settings are set up correctly on the phone. In order to Problem: MusiCtation or the phone complains that there is an invalid security certificate. update it go to Nokia N70 Menu > Clock > Settings > Options.

 $\left( \frac{1}{2} \right)$ 

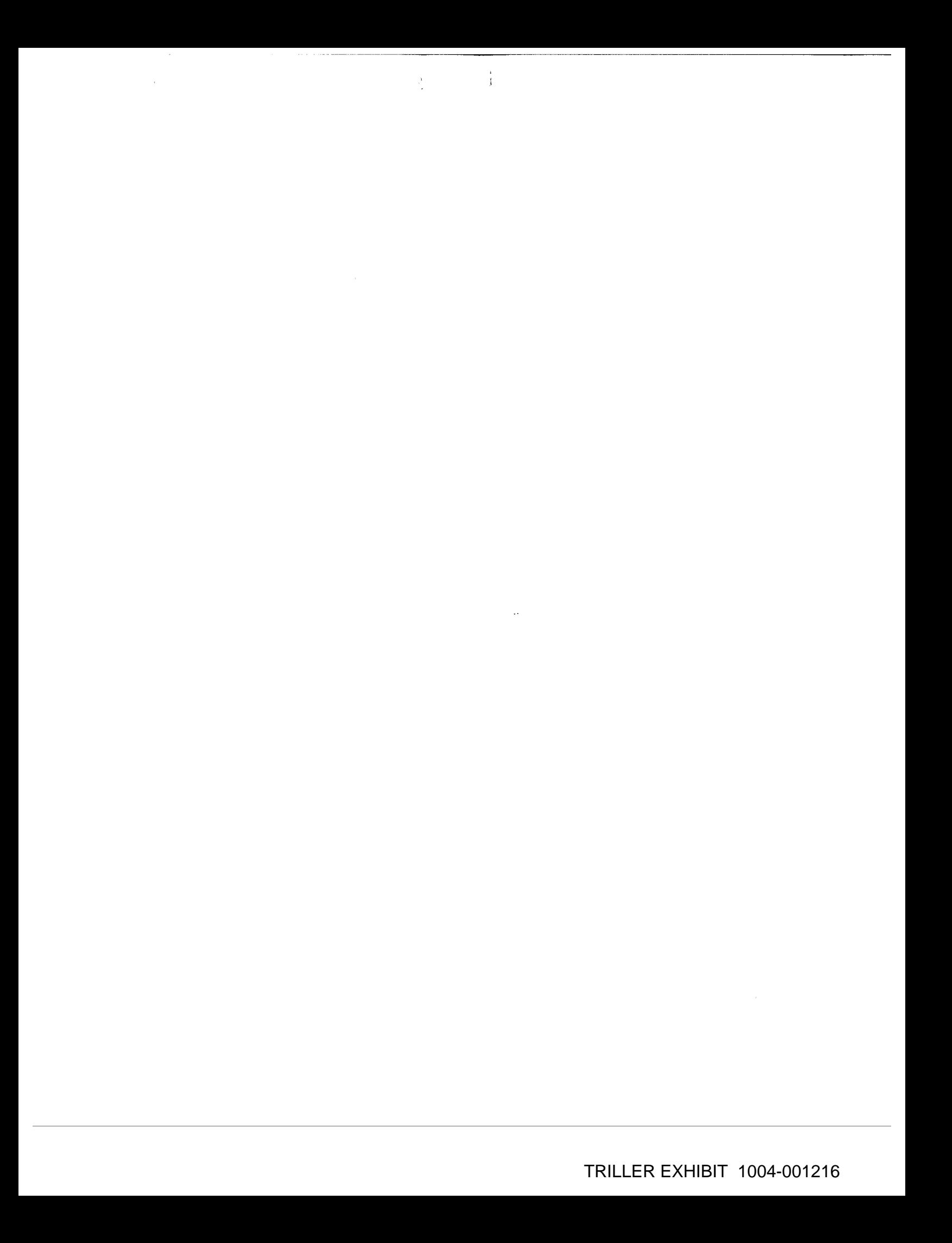

### Document made available under the Patent Cooperation Treaty (PCT)

International application number: PCT/GB2007/001675

International filing date: 08 May 2007 (08.05.2007)

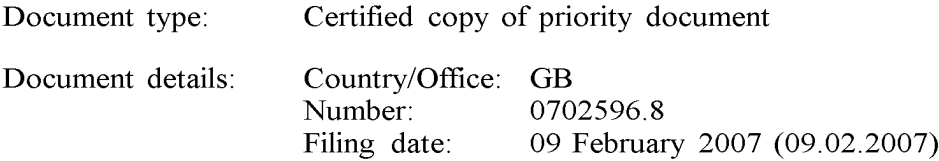

Date of receipt at the International Bureau: 26 June 2007 (26.06.2007)

Remark: Priority document submitted or transmitted to the International Bureau in compliance with Rule 17.1(a) or (b)

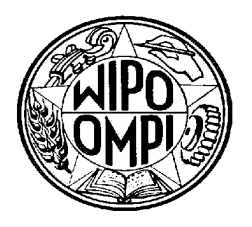

World Intellectual Property Organization (WIPO) - Geneva, Switzerland Organisation Mondiale de la Propriété Intellectuelle (QMPI) - Genéve, Suisse

Property<br>Office **□□□□** 

For Creativity and Innovation

The Patent Office Concept House Cardiff Road Newport South Wales NP10 8QQ

I, the undersigned, being an officer duly authorised in accordance with Section 74(1) and (4) of the Deregulation & Contracting Out Act 1994, to sign and issue certificates on behalf of the Comptroller-General, hereby certify that annexed hereto is a true copy of the documents as originally filed in connection with patent application identified therein.

er is a strong to the state of the state of the state of the state of the state of the state of the state of t<br>Events of the state of the state of the state of the state of the state of the state of the state of the state

~In accordance with the Patents (Companies Re-registration) Rules 1982, if a company named in this certificate and any accompanying documents has re-registered under the Companies Act 1980 with the same name as that with which it was registered immediately before reregistration save for the substitution as, or inclusion as, the last part of the name of the words "public limited company" or their equivalents in Welsh, references to the name of the company in this certificate and any accompanying documents shall be treated as references to the name with whichitis so re-registered. Let be enderstanded, being an officer duty surborised in accordance with Section 74(1) and (4)<br>
of the Pregniation & Contracting Out As 1994, to sign and tissue certificates on behalf of<br>
the charge collection, hereby cou

In accordance with the rules, the words "public limited company" may.be replaced byp.l.c., ple, P.L.C. or PLC.

Re-registration under the Companies Act doesnot constitute <sup>a</sup> new legal entity but merely subjects the company to certain additional company law rules.

Dated 19 June 2007

UK Intellectual Property Office is an operating name of the Patent Office  $\det$  **Otis** ADTI SERVICE

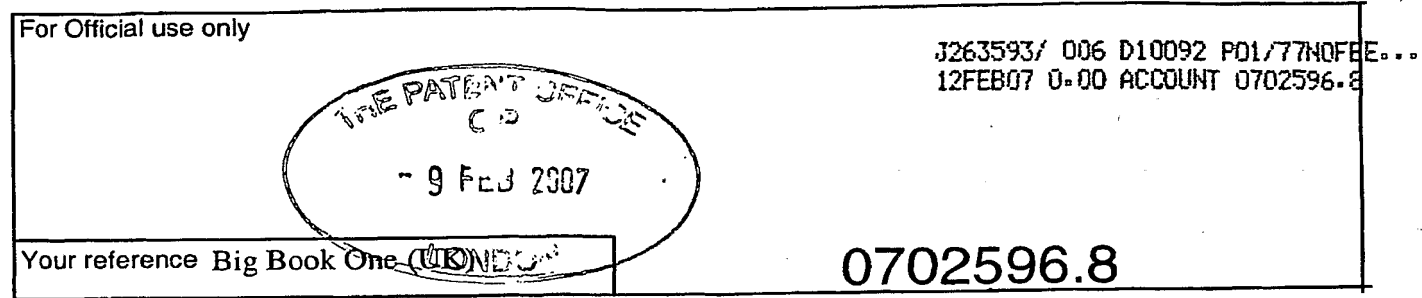

 $\frac{1}{2}$ 

 $\ddot{\phantom{a}}$ 

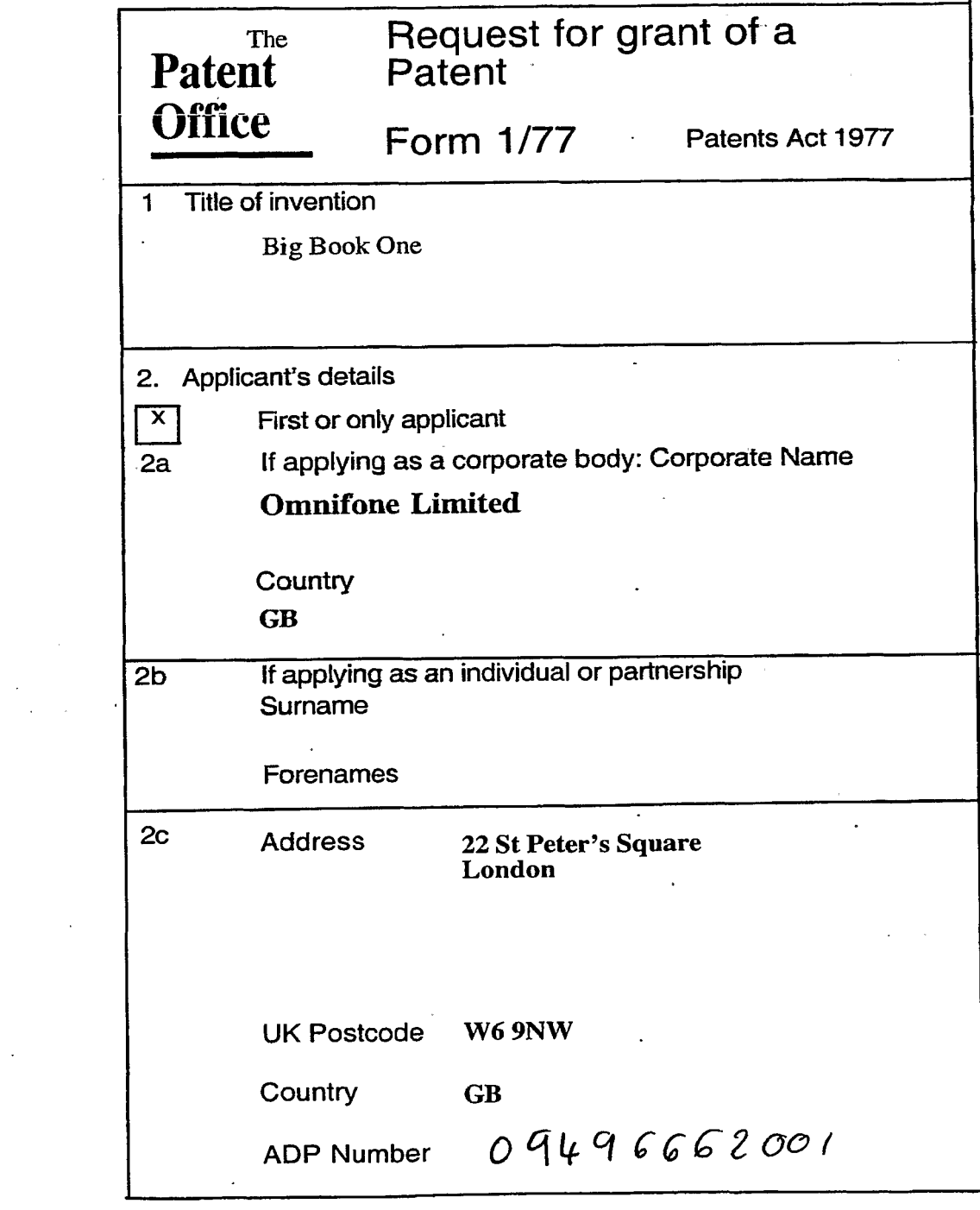

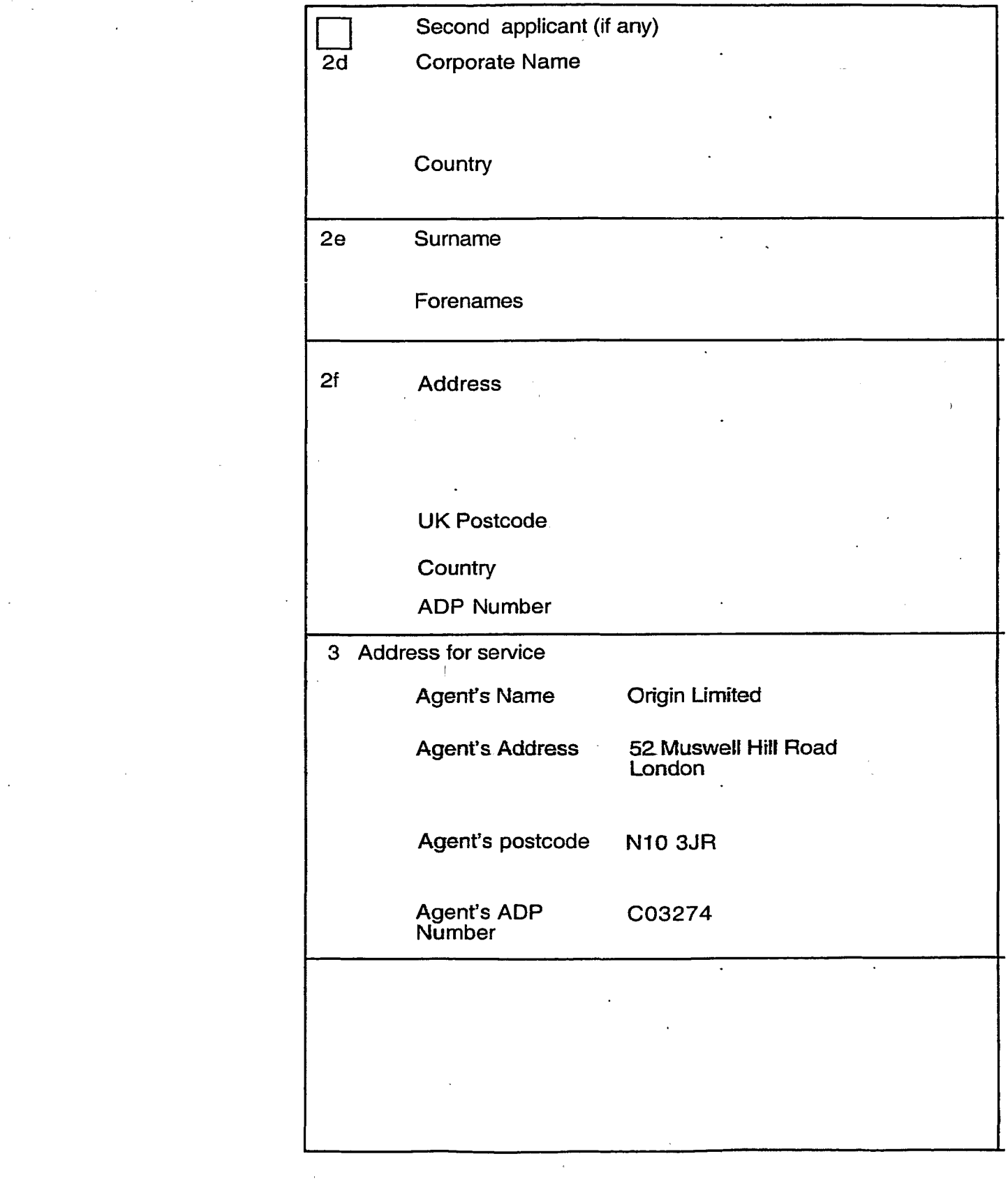

 $\ddot{\phantom{a}}$ 

 $\hat{\mathcal{A}}$ 

 $\mathbb{R}^2$ 

 $\overline{\phantom{a}}$ 

 $\label{eq:2.1} \frac{1}{2}\sum_{i=1}^n\frac{1}{2}\sum_{j=1}^n\frac{1}{2}\sum_{j=1}^n\frac{1}{2}\sum_{j=1}^n\frac{1}{2}\sum_{j=1}^n\frac{1}{2}\sum_{j=1}^n\frac{1}{2}\sum_{j=1}^n\frac{1}{2}\sum_{j=1}^n\frac{1}{2}\sum_{j=1}^n\frac{1}{2}\sum_{j=1}^n\frac{1}{2}\sum_{j=1}^n\frac{1}{2}\sum_{j=1}^n\frac{1}{2}\sum_{j=1}^n\frac{1}{2}\sum_{j=1}^n\$ 

 $\bar{\mathcal{A}}$ 

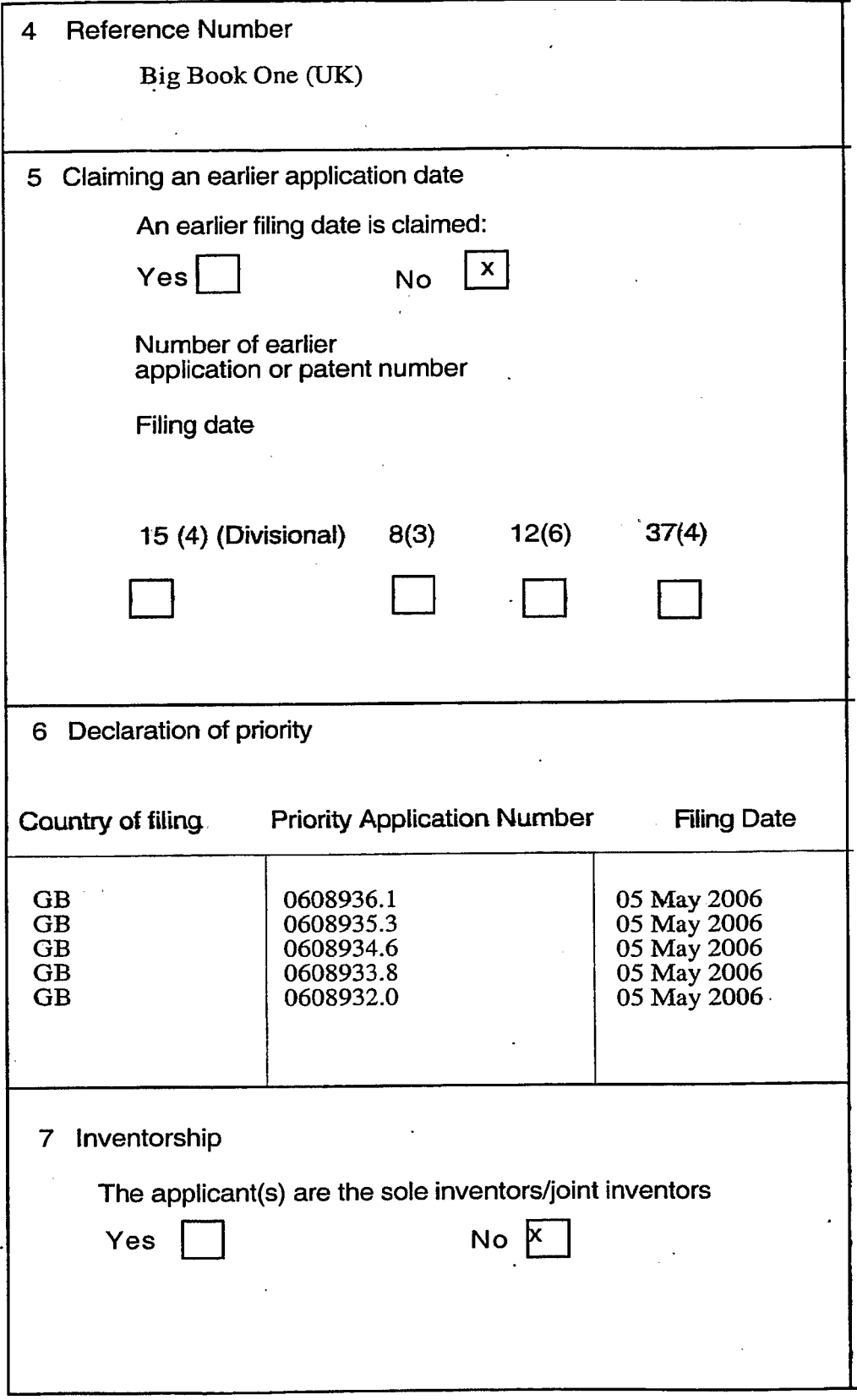

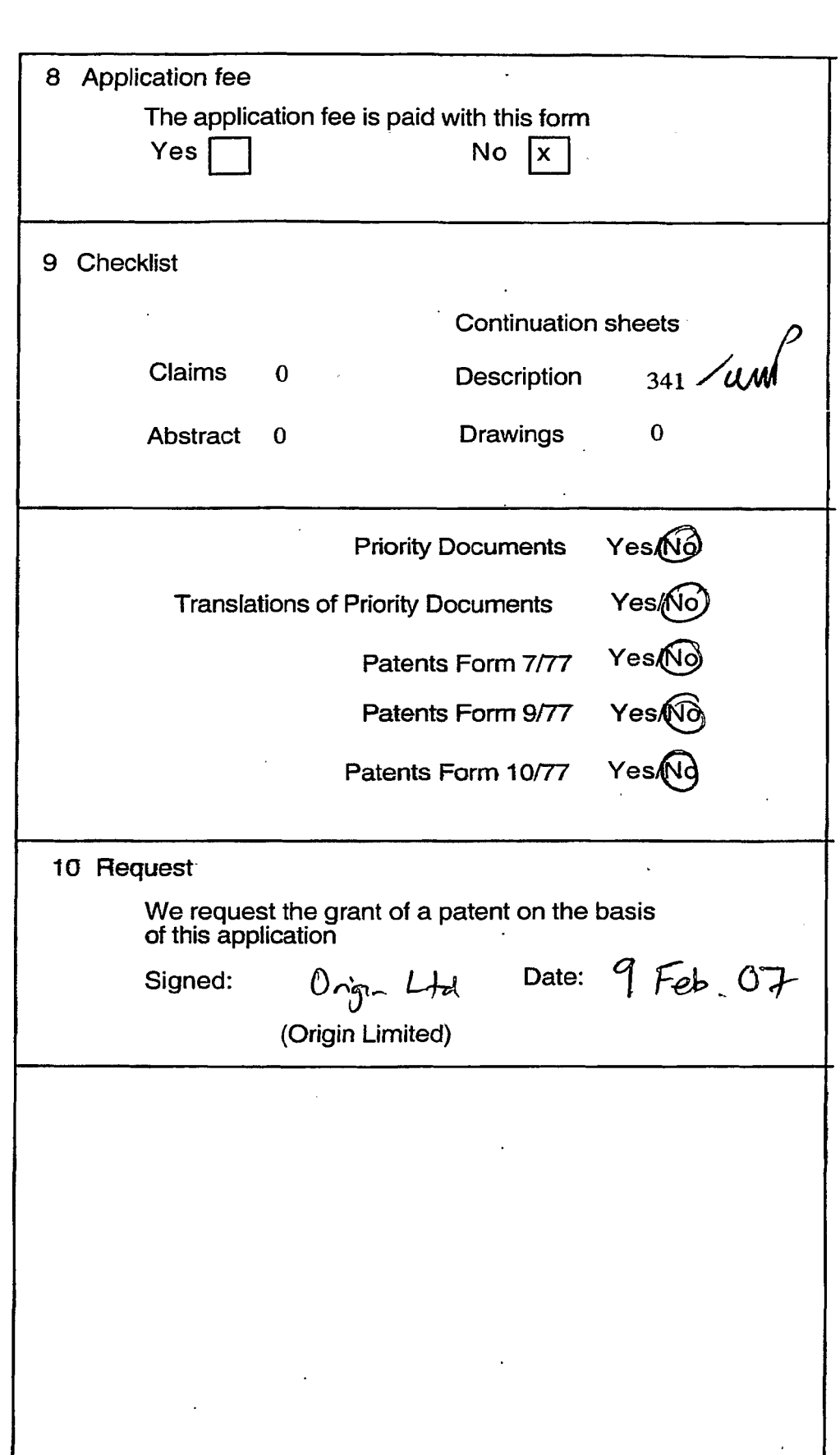

 $\ddot{\phantom{a}}$ 

### OMNITONE

and the company of the company of the company of the company of the company of the company of the company of the company of the company of the company of the company of the company of the company of the company of the comp

ستتعمل ورداري

MusicStation Search Whitepaper v1.2.

Omnifone Ltd Island Studios 22 St Peter's Square London W6 SNW United Kingdom

Tel: +44 (0)20 8600 0580 Fax:+44 (0)20 8600 0581

Confidential Confidential Copyright © 2006 Omnifone Ltd - All Rights Reserved

**MusicStation Search Whitepaper** 

### OMNITONE<sup>-</sup>

### **Confidential Information**

Copyright @ 2006 Omnifone Ltd. All rights reserved.

Omnifone and MusicStation are trademarks of Omnifone Ltd. Other product and company names mentioned herein may be trademarks or trade names of their respective owners.<br>Reproduction, transfer or distribution of part or all of the contents of this document in any form without prior written permission of Omnifone is prohibited.

This information is provided by Omnifone as part of the MusicStation Development Partner Programme. All materials and software provided are, and should be treated as, Confidential Information under the terms of the MusicStation Development Partner Programme agreement.

### **Table of Contents**

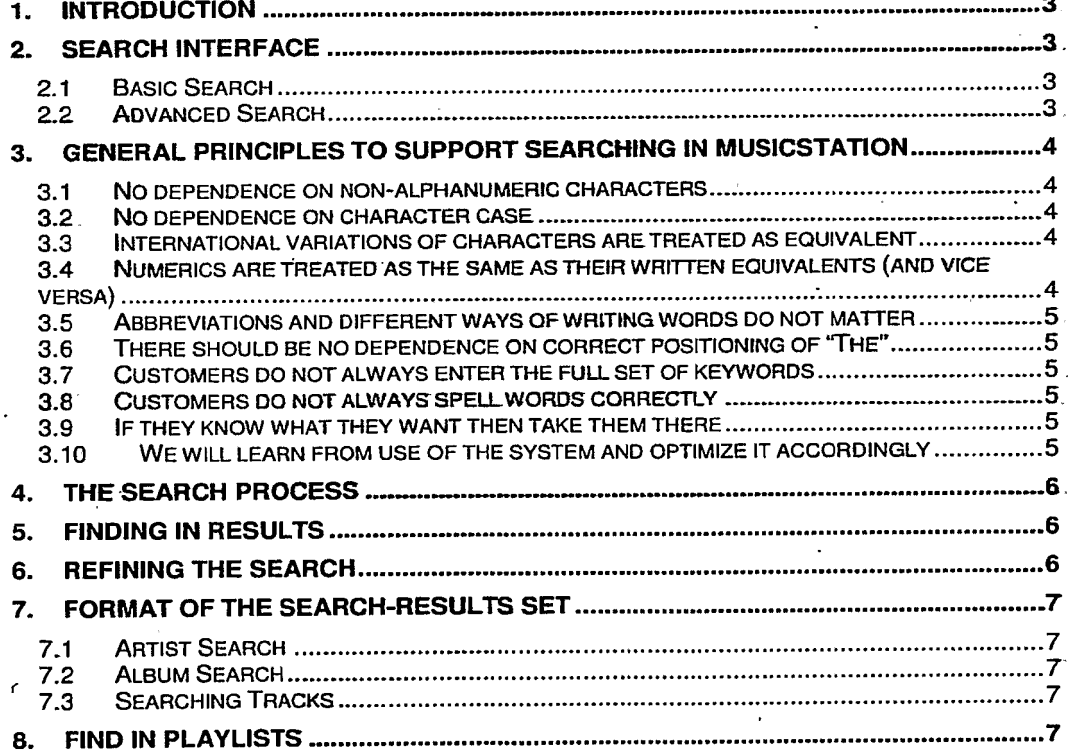

Confidential

© Omnifone Ltd 2006 - All Rights Reserved

Page 2

### MusicStation Search Whitepaper **. A support of the COMNITONE**

### 1. Introduction

This whitepaper describes the search interfaces, processes and results sets that make up the MusicStation music search. Due to the nature of the mobile working environment the search mechanism within MusicStation has been designed so that it is simple and intuitive to use, whilst at the same time being an extremely powerful feature. Emphasis is placed upon providing relevant and accurate results quickly to the MusicStation customer base. Any observe Sous analyse<br>  $\bullet$  CMNTTTONE<br>
The observed Sous analyse contents are also as a comparison of the state of the state of the state of the state of the state of the state of the state of the state of the state of

At the same time as this, it should be remembered that much ongoing automated work is being done in the background to push relevant Artists, Albums, Tracks and Playlists to the customer under the You might like, Recently Added and Featured Artists / Aibums / Tracks / Playlists menu options. The contents of these menu options are updated constantly and are based upon a customer's unique tastes and their purchasing and listening habits.

### 2. Search Interface

### 2.1 Basic Search

The basic search provides quick but powerful access to the MusicStation music: database. The search is performed by the customer entering a keyword (or set of keywords) and then further refining their search by one of:<br>• Artist

- 
- © Album
- **Track**

Additionally it ispossible to further restrict the search to non-classical music onty or classical music only, with the default being the selection previously used: Otherwise the system will search both.

### 2.2 Advanced Search

The 'Advanced Search screen allows for extensive andfiner contro! to be employed over the search process. Using the Advanced Search screen it is possible to filter the result set by:

- Artist, Album or Track
- Genre
- Chart position (highest)
- Minimum customer rating
- Language
- **Country**

In addition it is possible to search the following fields for classical music:

- Work Titie
- Album Title
- Composer
- Soloist/Performer
- **Conductor**
- Orchestra/Ensemble
- Record Label

Confidential **Confidential Confidential Confidential Confidential Page 3 Page 3** 

### MusicStation Search Whitepaper  $\blacksquare$

### 3. General Principles to Support Searching in MusicStation

There are ten basic principles that have been adheréd to in creating the MusicStation search. These principles are provided here with examples where appropriate.

### 3.1 No dependence on non-alphanumeric characters

Different customers will use non-alphanumeric characters in different ways. For example some may use a hyphen as a separator in an Artist title. Others may simply use a space. In the mobile environment entering non-alphanumeric characters can sometimes be tricky and is prone to error. Therefore, for the purposes of search, there. is no dependency on non-alphanumeric characters, and by way of example, the following are all considered to be equivalent:

- s club 7
- s-club-7
- sclub7

### 3.2. No dependence on character case

This simply means that, for example, the following are considered equivalent

- s club 7
- S CLUB<sub>7</sub>
- S Club 7

### 3.3. International variations of characters are treated as equivalent

Different customers will use non-English characters in different ways. For example a British person may search for:

e Bjork

..when what they really should be searching for is:

**Björk** 

tn MusicStatian such discrepancies do not matter since the search system matches international variation of English letters to their English alphabet equivalents (and vice versa). ,

3.4 Numerics are treated.as the same as their written equivalents (and vice versa)

In an Artist search a customer may enter, for example, "50 Cent" or "Fifty Cent". Both these cases are handled by the system.

Confidential © Omnifone Ltd 2006 — All Rights Reserved Page 4

### **induces the MusicStation Search Whitepaper**  $\blacksquare$

### 3.5 Abbreviations and different ways of writing words do not matter

Internal mapping tables ensure that commonly used abbreviations and equivalent representations are understood. Thus the following keywords are all be considered by the system as equivalent:

- **Boys to Men**
- Boys 2 Men
- Boys II Men

in a similar vein "and" and "&" are considered to be equivalent.

### 3.6 There should be no dependence on correct positioning of "The

We are not concerned about how "The" is used. For example the following keywords. are all be seen as equivalent by the system and the correct result will be returned:

- ¢ The Rolling Stones
- ¢ Rolling Stones, The, or simply:
- **Rolling Stones**

### 3.7 Customers do not always enter the full set of keywords

Someone searching for "Rage Against the Machine" may simply enter "Rage" as a keyword and expect MusicStation to return a sensible set of results to choose from.

### 3.8 Customers do not always spell words correctly

Though we are primarily looking for an exact match we recognize that customers often mis-spell words. We use fuzzy-logic and phonetic matching techniques to suggest search Artists, Albums or Tracks to the customer when all else fails.

### $3.9$  If they know what they want then take them there

If a customer searches for "rage against the machine" and this results in 1 result being returned then they will be forwarded automatically to the "Rage Against the Machine" Artist Homepage. We will not present them with a result set containing a single Artist that they must then click on.

### 3.10 We will learn from use of the system and optimize it accordingly

There may be variations of Artist, Album or Track names that customers search for, that are quite different to the one stored in the database. Structures exist to ensure that when we see a new variation in a search keyword, we are able to match it to the intended Artist, Album or Track name, thus ensuring that all future searches using that variation are successful. COMParison can<br>be considered and different ways of writing words do not matter<br>
be considered and different ways of writing words do not matter<br>
the method in a qualitation of the following space and the considered by<br>
th

Similarly, when sorting the search results will make use of knowledge of the popularity of the results (as played by customers) ensuring that the most popular (and hence the most likely result for the intended search) are nearer the top. When this is occasionally not correct the customer may choose an alpha-sorted view instead,

Confidential © Omnifone Ltd 2006 ~ All Rights Reserved Page 5

### MusicStation Search Whitepaper . The control of the control of the control of the control of  $\mathbf{OMN}$

### 4. The Search Process

The following is a description of the search process from the point where the customer enters their search keyword(s) for an Artist search.

N.B. The same principles below are also applicable to the Album or Track searches.

- 1) An exact match for the entered search keyword(s) is searched for, but based on the underlying principles outlined in Section 3 - General Principles to Support Searching in MusicStation.
- 2) We then search for instances of the search keyword(s) within the Artist names. For example, given the search keyword "BOB MARLEY", valid matches are:

a) "BOB MARLEY  $\star$ "

b) "\* BOB MARLEY \*", and:

c)"\* BOB MARLEY" .

(where \* is a 'wildcard' representing any sequence of characters)

Matches of type (a) are viewed as higher priority in the returned results list than those of type (b) and (c).

lf (1) and (2) returns only <sup>1</sup> match then we godirect to Artist homepage (and the Album Homepage for Albums, and the Now Playing screen for Tracks).

3) Otherwise we list matches from 1), followed by matches from 2) ranked by popularity and then alphabetically.

lf we have found matches from the above then we leave the search rautine. Otherwise we move on to approximate matching:

4) We repeat steps t) to 4), but this time by making use of phonetic and fuzzy-tagic matching to find matches that sound similar to the keyword or are spelt slightly differently. Any matches that are returned from this process are preceded by the header: "No exact matches found. Did you mean:" so that it is clear to the customer that the search results are not precise matches. The result set is again ranked by popularity and then alphabetically.

### 5. Finding in results

In instances where the results list is large the customer may search for more specific items by using the 'Find' option on the 'More popup' menuto navigate through the list looking for a specific string. When the customer submits the first occurrence of it is found. The next result can be moved to quickly by use of the 'Next' option on the lefthand soft-key.

### 6. Refining the Search

lt is possible to refine a search from the results set page using an option on the 'More popup' menu. What this means is that the user may search again (in either the Basic or Advanced Search) but with the search keyword box and all pre-selected filters maintained allowing for them to be quickly refined.

Confidential © Omnifone Ltd 2006 — All Rights Reserved : Page 6

### MusicStation Search Whitepaper **COMNIFONE**

### 7. Format of the Search-Results Set

When a search results in a search result-set being returned the count of elements in the set will be presented in the top right of the page.

The format of the actual results themselves is different dependent on whether the search was for an Artist, Album or Track. These formats are described in greater detail in this section.  $\mathbf{r}$ 

### 7.1 Artist Search

The top Artist Name matches are returned, sorted by popularity of the Artist as measured by the system. These are followed by further matchesof similar (but lower) popularity, sorted in alphabetical order.

### 7.2. Album Search

The Album search will return results in the following format:

### Album Name — Ariist Name (Year of Release)

Having the 'Year of Retease' ensures that, for example, re-releases (which may cantain bonus or updated tracks) can be easily distinguished from the original.

The top matches are returned sorted by popularity of the Album as measured by the system. These are followed by further matches of similar (but lower) popularity, sorted in alphabetical order.

### 7.3. Searching Tracks

The Track search will return results in the following format:

### Track Name - Artist Name (Track Length)

Having the 'Track Length' (in mm:ss) ensures that Tracks having the same name (but of different length) can be distinguished. This can often occur with re-mixes on different<br>Albums.

N.B. Having the Album Name here is deemed as unnecessary and undesirable due to the overall length of the string that would result in what is a tightly restricted environment. Also, if the same Track occurs on different albums, then it will only be returned once.

The top matches are returned sorted by popularity of the Track as measured by the system. These are followed by further matches of similar (but lower) popularity, sorted in alphabetical order.

### 8. Find in Playlists

At suitable points in the system, when a Track is being referenced, the customer can search for that Track within Playlists by using the 'More popup' option 'Find in playlists'. <sup>A</sup> list of Playlists shared by other MusicStation customers(or contained within other system-published Playlists) is returned, sorted by popularity.

Confidential © Omnitone Ltd 2006 — All Rights Reserved , Page 7

### OMNIfONE"

MusicStation Recommendations Whitepaper vt.2

Omnifone Ltd Island Studios 22 St Peter's Square London W6 9NW United Kingdom

Tel: +44 (0)20 8600 0580 Fax: +44 (0)20 8600 0581

Confidential Copyright © 2006 Omnifone Ltd — All Rights Reserved

### OMNITONE<sup>-</sup>

MusicStation Recommendations Whitepaper

### Confidential Information

Copyright © 2006 Omnifone Ltd. All rights reserved.

Omnifone and MusicStation are trademarks of Omnifone Ltd. Other product and company names mentioned herein may be trademarks or trade names of their respective owners. Reproduction, transfer or distribution of part or all of the contents of this document in any form without prior written permission of Omnifone is prohibited.

This information is provided by Omnifone as part of the MusicStation Development Partner Programme. All materials and software provided are, and should be treated as, Confidential Information under the terms of the MusicStation Development Partner Programme agreement.

### **Table of Contents**

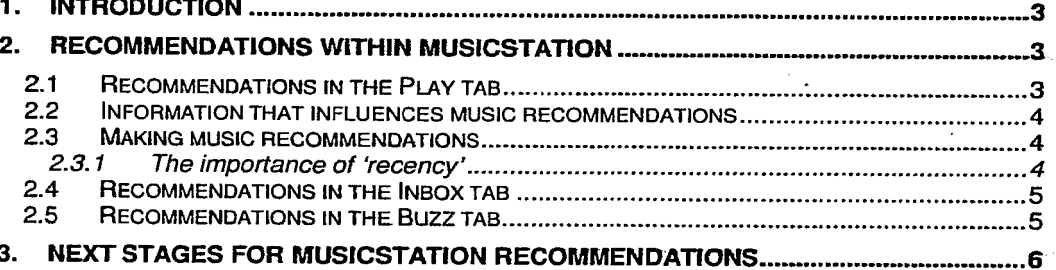

Confidential

@ Omnifone Ltd 2006 - All Rights Reserved

Page 2
#### 1. Introduction

This document describes the approach taken with making recommendations to customers from within the MusicStation application. Omnifone views the ability to make ever-changing, relevant and up-to-date recommendations as keyto the strategy of creating loyalty towards the MusicStation application. Recommendations, properly implemented, encourage exploration and discovery that in turn lead to more purchases of new music. Additionally they allow us to optimise the MusicStation experience in the restricted mobile environment.

#### 2. Recommendations within MusicStation

MusicStation contains several features designed at promoting personalised recommendations to the customer. These features are spread overthe Play, Inbox and Buzz tabs and are described in detail in the following sections.

#### 2.1 Recommendations in the Play tab

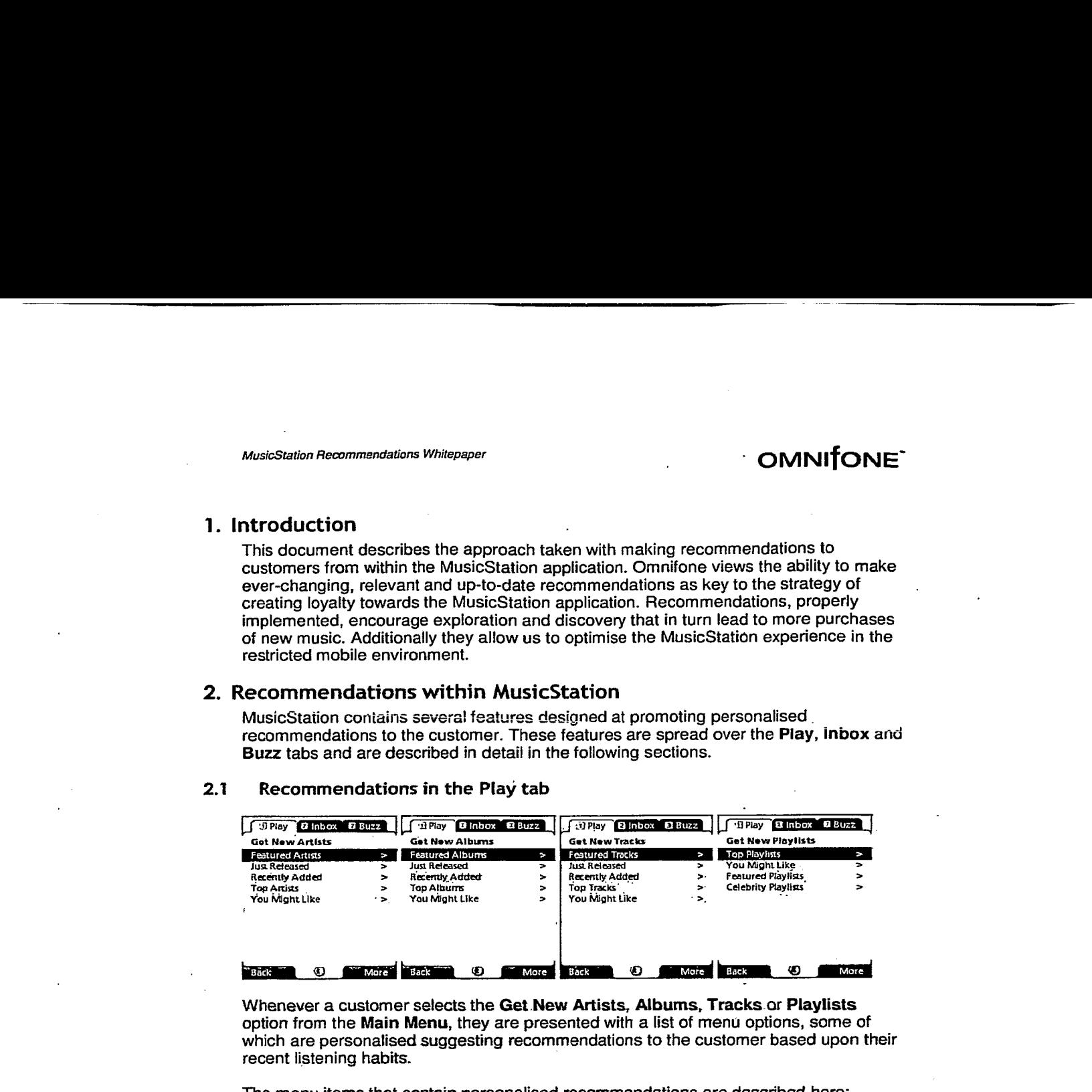

Whenever a customer selects the Get New Artists, Albums, Tracks or Playlists option from the Main Menu, they are presentedwith a list of menu options, sorne of which are personalised suggesting recommendations to the customer based upon their recent listening habits.

The menu items that contain personalised recommendations are described here:

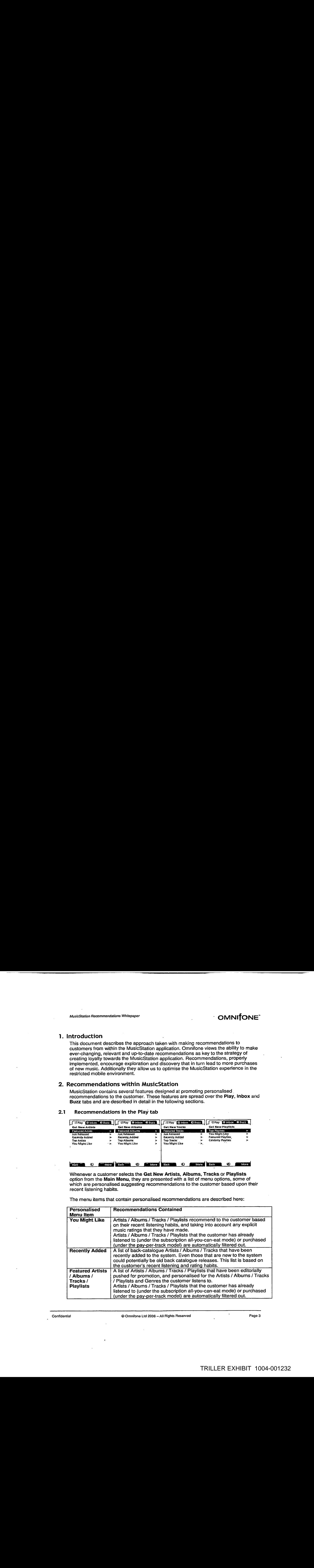

Confidential **8 Confidential Confidential Confidential Reserved Page 3 Page 3** 

#### $M$ usicStation Recommendations Whitepaper of  $OMNIfONE$

Music recommendations for the Play tab are made based upon the interaction of two factors unique to the customer:

- The implicit factor: This is based upon the listening habits of the customer (i.e. the type of music they listen to and the frequency with which they listen to it).
- The explicit factor: How the customer actually rates music that they listen to.

Also counting towards the implicit factor will be any click-throughs on Inbox content that the customer has made (for more information please refer to section 2.4 - Recommendations in the Inbox tab)

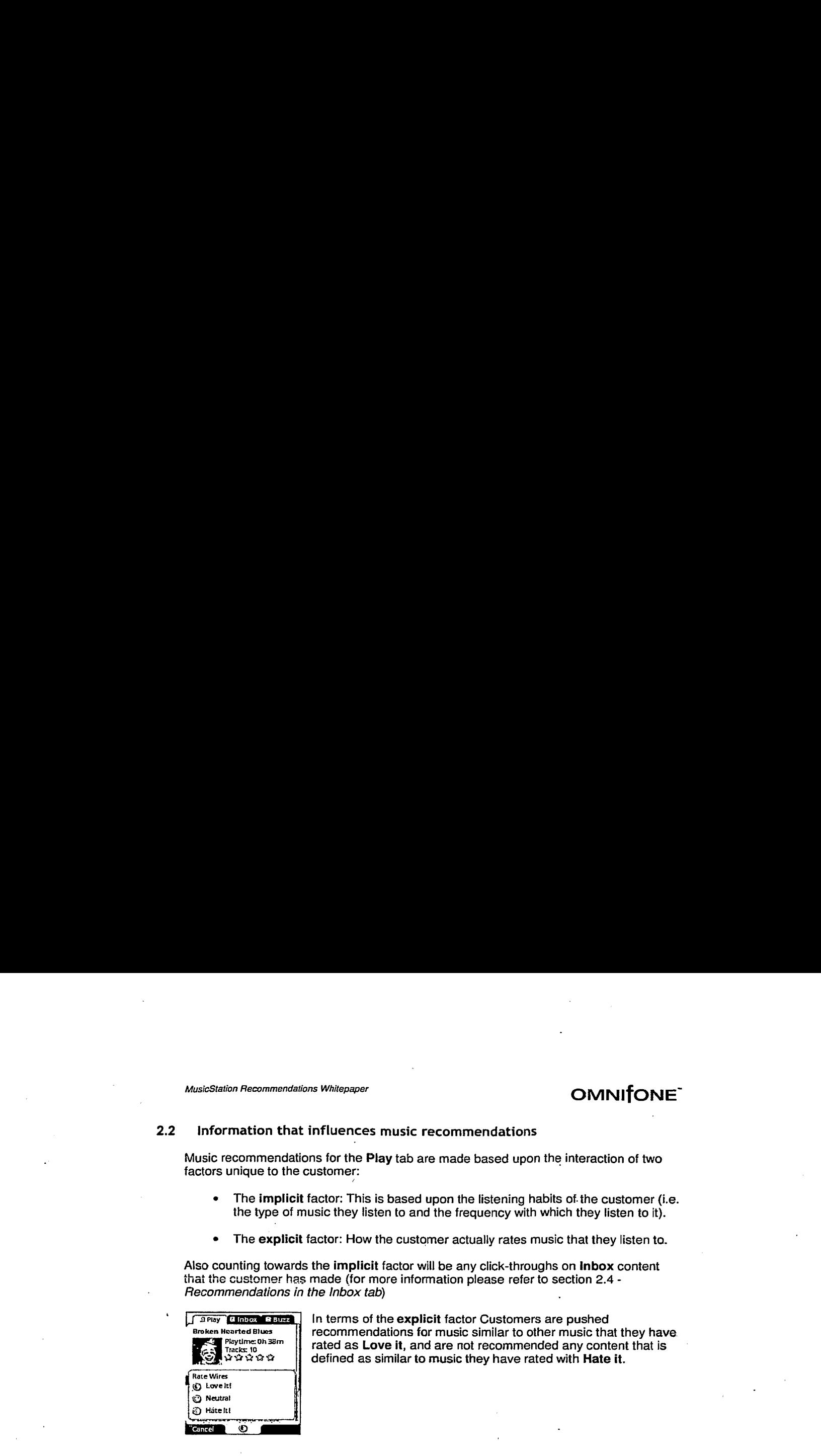

In terms of the explicit factor Customers are pushed recommendations for music similar to other music that they have rated as Love it, and are not recommended any content that is defined as similar to music they have rated with Hate it.

#### 2.3. Making music recommendations

These implicit and explicit factors for each customer are combined, and mixed with known relationships between Artists and other Artists, Tracks and other Tracks and so on. The outcome is a list of personalised recommendations to the customer.

Far version 1.0 of MusicStation, the 'known relationships' mentioned have been purchased from an industry-leading third-party supplier, are maintained regularly to a highly professional standard, and will be updated on a weekly basis (with new release information coming into the system priorto it going live). Overall this ensures that MusicStation will hit the ground-running in terms of being able to make recommendations and *go-live*.

The information provided covers relationships on Artist influences, contemporaries and followers, as well as key Tracks and definitive Albums.

Over time, as we collect information on which Artists, Albums, tracks and Playlists are popular (or not), these recommendations will become even more tightly geared to what the customeris mostlikely to find relevant. The system will automatically push to the customer the most popularArtist, Albums or Tracks that have direct relationships with the top Artists / Albums and Tracks that the customer listens to or purchases.

#### 2.3.1 The importance of 'recency'

It is important that recommendations are only made based uponthe customer's recent listening habits, and not their listening habits for all time. This ensures that the suggestions are the most relevant to the customer at the time of creation, and do not consist of a clouded swathe of very broad suggestions that are influenced by a customer that may have, say, very changeable and diverse tastes.

Confidential © Omnifone Ltd 2006 — All Rights Reserved Page 4

MusicStation Recommendations Whitepaper  $OMNIfONE^*$ 

In terms of MusicStation, recency is defined by the last N Artists / Albums / Tracks or Playlists that the customer has listened to or purchased. The actual value of N is configurable based on observations, enabling fine-tuning over time of the recommendation process.

#### 2.4 Recommendations in the Inbox tab

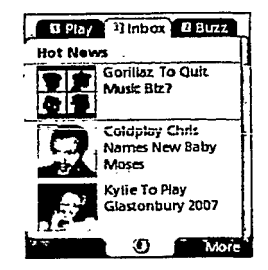

All Inbox content (news stories, events notifications, promotions for particular Artists etc.) is personalised to the customer based upon the same implicit and explicit factors described for the Play tab. Additionally, as described previously, where users click-through on inbox content, e.g. a promotion linking to an Artist homepage, this event is tracked, and is then used as a 'positive vote' for that Artist in the overall recommendation process. structures are all the Buzz tab contains that contains the Buzz tab contains the Buzz tab contains the Buzz tab contains the Buzz tab contains the Buzz tab contains the Buzz tab contains the Buzz tab contains the Buzz tab

#### 2.5 Recommendations in the Buzz tab

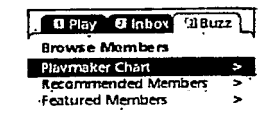

Browse Mombers recommendations directed at each individual customer. These<br>Blaymaker chart and are described in the table below: **EDITE BUZZ tab contains two elements that contain recommendations directed at each individual cust**<br> **Express the table below:**<br> **Recommended Members** 

Back **Time** 2 at More

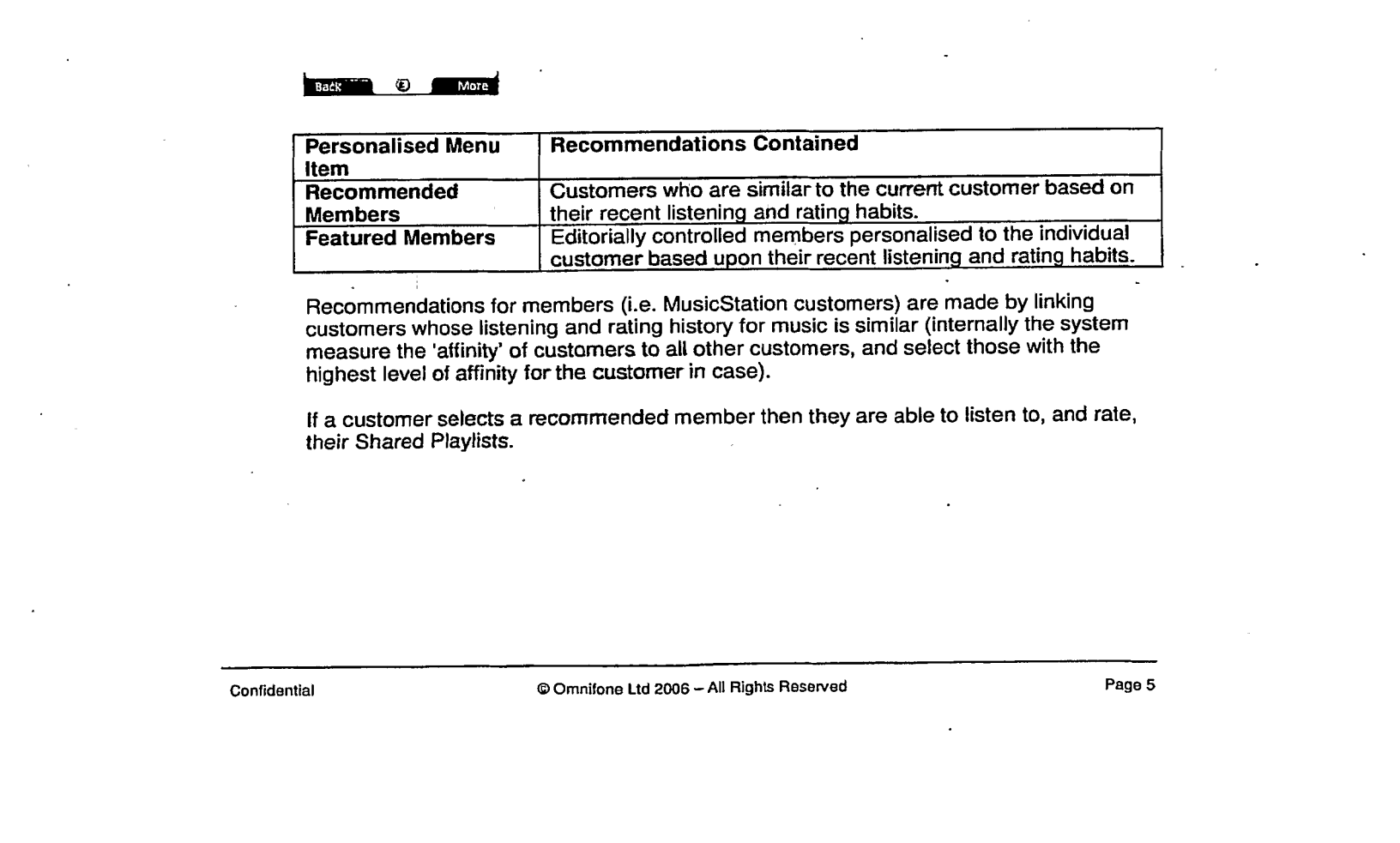

Recommendations for members (i.e. MusicStation customers) are made by linking customers whoselistening and rating history for music is similar (internally the system measure the 'affinity' of customers to all other customers, and select those with the highest level of affinity for the customer in case).

if <sup>a</sup> customer selects <sup>a</sup> recommended memberthen they are ableto listen to, and rate, their Shared Playlists.

Confidential © Omnifone Ltd 2006 — All Rights Reserved Page 5

#### MusicStation Recommendations Whitepaper of the COMNITONE

#### 3. Next Stages for MusicStation Recommendations

In a later version of MusicStation a collaborative filtering approach will be introduced for making both music and customer recommendations, whereby the system will:

- © Look for customers who share the samelistening and rating patterns with the active customer (the customer who the prediction is for).
- e Use the listening and rating patterns from those like-minded customers found to calculate a prediction for the customer in question.

This information can then be used to create accurate, and ranked, music predictions for<br>the user.

We are actively evaluating the offerings of several key industry players for partnership on the collaborative filtering system, the potential partners being:

- **MusicStrands**
- **MusicIP**
- MediaUnbound
- **Gracenote**
- MyPlaylists
- Last.FM

By using a collaborative filtering system, music and customer relationships will evolve organically and in real-time, allowing for an even more powerful recommendation. system based upon customers' ongoing interactions and tastes. This in the Witcollast presentation for the case of orientation. The state of the state of the state of the contents account and anisotropy planet and the contents are not a state of the contents and the contents of the pr

Confidential **Confidential Confidential Confidential Confidential Confidential Page 6** 

# OMNITONE

MusicStation: Searching, List Handling and Data Quality ver 1.4

26" June 2006

Chris Evans

Confidential Copyright © 2004 Omnifone Ltd — All Rights Reserved

# **OMNITONE**

 $\frac{1}{2}$ 

#### **Table of Contents**

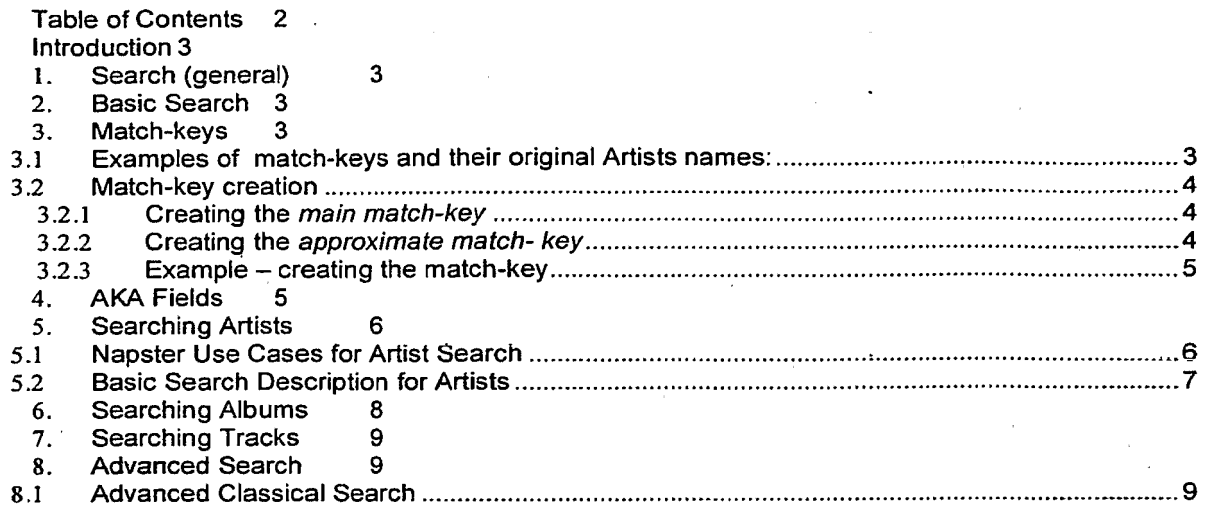

Confidential

 $\cdot$ 

 $\ddot{\phantom{a}}$ 

#### **Introduction**

This document describes a complete methodology for handling fast, accurate, and forgiving searches within the MusicStation environment. It has been put together on the basis that mobile users want easy, but powerful access to their music, without any speed penalty in what is already a relatively cumbersome networked environment.

#### 1. Search (general)

The search should be available from the right-hand menu from ALL three tabs (i.e. Play, Inbox and Buzz). This is logical since you should be able to perform searches in all 3 areas. The name of the Search option should change depending on the context, i.e.:

- o "Search" (better than "Search Play" for this option)
- o "Search Inbox" (possibly in v2)
- o "Search Buzz" (i.e. search for Users, though in V1 this is essentially a shared Playlist Search) {possibly in v2)

#### 2. Basic Search

Within the basic search it should be possible to search by:

- o Artist
- o Album
- o Track

DISCUSSION: Perhaps we should have an option under Options that says "Only search classical music" and "Neversearch classical music" for the basic Search. We should remind people of the status of this when they perform the search.

#### 3. Match-keys

For the purposes of quick and effective matching:

- 1) on search terms, and<br>2) across different data s
- 2) across different data sets e.g. two external databases, that have no common IDs (such as UPC codes) and that we can only match on Artist, Album and Track names.

we should set up pre-prepared indexed *match-keys* within the database based on Artist, Album and Track names. There should be 2 keys for each Artist, Album and Track name, the main match-key, and an approximate match-key.

The main match-key allows for accurate matching on similarly transformed user search terms and guarantees a good level of confidence that the result from the search is what was intended.

The approximate match-keys can be used for matching search terms entered without any whitespace, e.g. you can easily imagine someone entering "sclub7" we they should really write "S Club 7".

#### 3.1 Examples of match-keys and their original Artists names: <sup>5</sup>

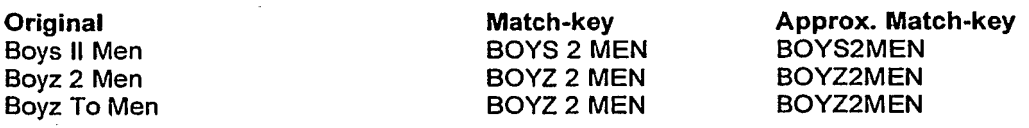

Examples of Artist name duplicates, that exist in Sandy's database, and that our match-key should enable us to consolidate:

Agnostic Front & Discipline Agnostic Front: Discipline

All Natural Lemon & Lime Fiavors All Natural Lemon & Lime Flavours

Allen, Pete: Jazz Band Allen,Peter: Jazz Band

Andrew Lloyd Webber Andrew Lloyd-webber

C&c Music Factory C+C Music Factory

(query used was select distinct artist from release order by artist)

#### 3.2 Match-key creation

The match-keys for the main data set should be created only when new data is added to the system, The real-time application occurs when a user enters a search term. The search term is first converted into a match-key, following the same rules, before any comparison is made. Note<br>the summary control of the Figure 2010 Costly<br>
All hault Lemon 6. Lime Figure 2010 Costly<br>
All hault Lemon 6. Lime Figure 2010 Costly<br>
All hault Lemon 6. Lime Figure 2010<br>
Andrew Licy Withhelm Costly<br>
Andrew Licy Wit

#### 3.2.1 Creating the main match-key

- 1) Rewrite word "NO." or "#" as "NUMBER". By word, we mean instances of "NO.\_", "\_NO.\_" and "\_NO.", where underscore represents a space.
- 2) Remove all non-alpha and non-numeric chars. Replace foreign chars with English equivalent.
- 
- 3) Make all upper case.<br>4) Remove the word "T Remove the word "THE". By word, we mean instances of "THE\_", "\_THE\_" and THE", where underscore represents a space. Remove the words "A" and "AN".
- $\alpha$  5) Remove any instances of the words " AND ", "n" ("&" has already been removed due to preceding rule).
	- 6) Rewrite words "to", "two", "II", "too" as "2". Rewrite words "for', "fore", and "four" as "4".
	- 7) Rewrite word "Pt" as "Part" (particularly important in classical music).
	- Take each space-separated "word" and perform the following:
		- i) Rewrite words "ONE" as "1", "TWO", as "2", ... "NINETEEN" as "19"....<br>...(requires lookup table)
		- ii) Rewrite "FIRST" as "1ST", SECOND as "2ND" etc...(requires lookup table)

#### 3.2.2 Creating the approximate match- key

9) The approximate match-key will simply be the same as the normal match key but with all whitespace removed.

N.B. when a process involves removing words, it does not run if the removal process would result in the creation of an empty string (or just whitespace).

#### 3.2.3 Example - creating the match-key

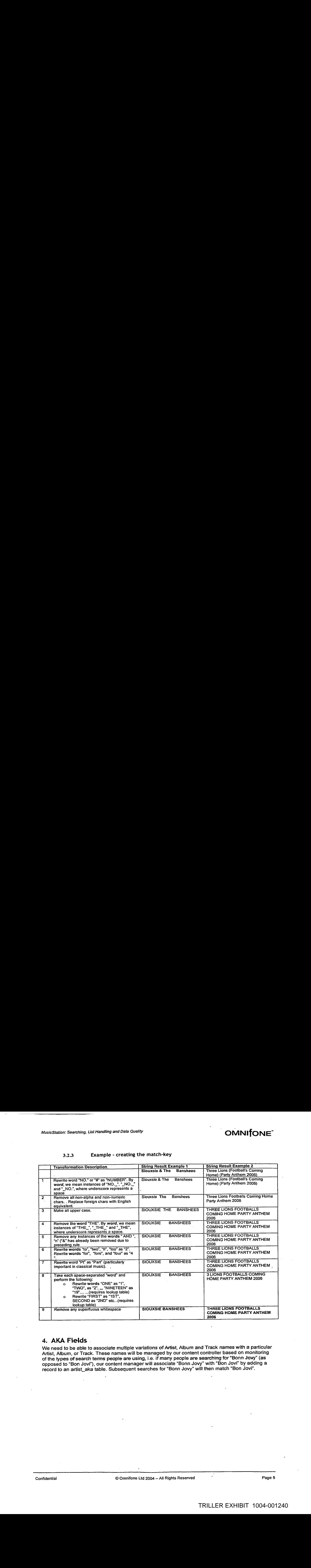

#### 4, AKA Fields.

We need to be able to associate multiple variations of Artist, Album and Track names with a particular Artist, Album, or Track. These names will be managed by our content controller based on monitoring of the types of search terms people are using, i.e. if many people are searching for "Bonn Jovy" (as opposed to "Bon Jovi"), our content managerwill associate "Bonn Jovy"with "Bon Jovi" by adding a record to an artist\_aka table. Subsequent searchesfor "Bonn Jovy" wilt then match "Bon Jovi'.

#### 5. Searching Artists

#### 5.1 Napster Use Cases for Artist Search

From experience, Napster handles music searching in a simple but powerful way. As such there is much we can learn from a set of use cases that test the way in which Napster utilises the entered search-term on order to match with the desired result. Nine such use cases are listed below.

#### Napster comparison 1: "50 Cent"

"50 Cent" – returns list of matching Artists, "50 Cent" ranked first... i.e. returns one exact match "Fifty Cent" — goes direct to music homepage of "50 Cent"

"FiftyCent" — returns no results

"50Cent" — goes direct to home pageof "50 Cent", i.e. returns one exact match.

Therefore we need to maintain a list of alternative naming for Artists, Albums, Tracks etc...

#### . Napster Comparison 2: "S club 7"

"sciub7" ~ goes direct to "S Club 7" homepage "s-club-7"-goes direct to "S Club 7" homepage "s club"7"— goes direct to "S Club 7" homepage "s-club seven" — goes direct to "S Club 7" homepage "s-club"  $-$  give list of Artists with "s club" in.. "s clb  $7$ " – give list of Artists with "s club" in..

#### Napster Comparison 3: "U2"

"U2" — list of Artists with "U2" in "u 2" – goes direct toU2 homepage (there fore appears to do an exact match on Artist name once whitespace and other chars removed) "u two"- does not resolve to."U2" "you 2"- returns Artist list with "U2" at the top!!! "you2" — no results found

#### Napster Comparison 4: "Franz Ferdinand"

"franzferdinand" — goes direct to to "Franz Ferdinand" homepage

"Franz c" - gives long list of Artists, many starting with "Franz", but with Franz Ferdinand at top (probably due to popularity being taken into account?). Interestingly one of the surnames starts with the "c" ("Franz Capone").

"Franz ferdinands" -gives much shorter list with "Franz Ferdinand" at the top.

"franz ferfdg" — returns no results

"franz ci" — returns no results

"f Ferdinand" — returns no results

#### Napster Comparison 4: "Everything But the Girl"

"everything but the" — returns results with "Everything But the Gir!" "everything but t" — returns results with "Everything But the Girl" "but t" — returns results with "Everything But the Girl' "putth" ~ Artist list containing only "The Butthole Surfers" !!!

#### Napster Comparison §: "Bjérk" (/nternational character handling)

"bjork" — returns results with "Bjork"

"Bjork" — returns results with "Bjork"

"john" — returns matches for "john" — this is good!!!

Napster Comparison 6: "1" "1" returns the following list of Artists: "KRS-One" "Atomic #1° and many more....

#### Napster Comparison 7: "2"

"2" returns the following list of Artists: "Boyz Il Men" "Soul ll Soul" "Bad Boys 2" "Face to Face"

#### Napster Comparison 8: "Kooks"

"The Kooks" returns "Kooks", therefore we should remove preceding "the\_"'s from strings.

#### Napster Comparison 9: "Boys to Men"

"Boys to men" returns the following list of Artists: "Boyz Il Men" "Boyz 2 Men" "Boyz To Men"

This is very bad since they are all one and the same Artist! This is an area in where we should be seeking to improve on Napster's approach, although this is most definitely an issue of BAD DATA as opposed to a flaw in Napster's search algorithm.

Napster Comparison 9: "Martha and the Muffins" The following should be treated as equivalent:

"Martha and the Muffins" "Martha & the Muffins"

#### 5.2 Basic Search Description for Artists

The following is a description of how we can emulate Napster's Artists search. The process isbased on the real-life Napster use-cases described previously.

N.B. The same principles below will also work nicely for the Album, Track and Playlists searches described further on in this document.

- 1) Transform entered user string to a user match string following exactly the same rules as described in section 3.2.1. Perform the same match on the Artist AKA field (editorially controlled field).
- 2) Find instances of the user match string (e.g."3 LIONS" or FRANZ FERDINAND") within the Artist match-keys. Valid matches are "3 LIONS\_%", "%\_3 LIONS\_%", and "%\_3 LIONS".
- 3) If (1) and (2) returns only <sup>1</sup> match then go direct to Artist homepage (and Album Homepage for Albums, and the Now Playing screen for Tracks)
- 4) Otherwise list matches from 1), followed by matches from 2) ranked by popularity and then alphabetically.
- 5) If we get this far then: Attempt to make match the user string against the approximate match key. If we find an exact match then take the corresponding match key (not the approximate one) and run steps 1) thru 4) again (obviously skipping this stage after...). This approach ensures, for example, that if the person enters "sclub7" then we can find out what it really should be in terms of the match key, i.e "S CLUB 7" and perform the search again. **Nancistar Connection 9:** "Martha and the Muffins"<br>
The following should be treated as equivalent:<br>
"Martha and the Muffins"<br>
"Martha and the Muffins"<br>
"Martha at the Muffins"<br>
"Martha at the Muffins"<br>
The transition for
	- 6) Look for matches where the user might have entered:

- © The Album and Artist name in combination (where we are in ALBUM SEARCH mode). We do this by joining the match keys for both Album and Artist and comparing against the user search string. This will help us find examples of, say, "Revolver The Beatles". If first match attempt fails then we need to join match keys both ways round in order to accommodate the possibility of "The Beatles, Revolver "
- o The Track and Artist name in combination (where we are in TRACK SEARCH mode). We do this by joining the match keys for both Track and Artist and comparing against the user search string. This will help us find examplesof, say, "Yesterday The Beatles". If first match attempt fails then we need to join match keys both ways round in order to accommodate the possibility of "The Beatles, Yesterday"
- $\circ$  N.B. There combinations are considered the most likely ones that a user would enter. We could also consider combinations of Track and Album name but I don't think it: likely that the user would do this. We will monitor the situation.
- o N.B. The system should be also able to handle situations where the user types in just of<br>"beatles" when searching for ALBUMS or TRACKS. The net result should be a list of Beatles Albumsor Tracks respectively. This can be done using existing algorithms once we have sorted out the "beatles yesterday" and "yesterday beatles" situation.

If we have found matches from the above then we leave the search routine. Otherwise we move on to approximate matching:

7) At this point we need to track the user search string in the DB with a marker of "NO EXACT MATCH FOUND'. The MusicStation cantent contraller can then look at this and, if necessary, , modify the AKA tables to accommodate the search string. Often the case night be that we currently do not have content for that Track, Artist or Album. This information will also.be very useful to the content controller.

We then repeat steps 1) to 4) further converting the user match string to an approximate user match String, and comparing against the approximate match-keys. Return results by popularity then by most recent, and under the heading "No exact matches found. Did you mean:"

#### Very Important Notes:

- Alexander constrained for ALBUMS or TRACKS. The animal of the search in the search in the search in the search in the search in the search in the search in the search in the search in the search in the search in the searc  $\circ$  it must be remembered the same track can occur on many different Albums. Since we only return Track name and then Artist Name in the result set for Tracks we need to filter out occurrences of exactly the same Track. One way of doing this might be to filter out Tracks with exactly the same name (or match key) and length (though I have seen the same track on different albums with slightly different lengths). The best way to approach this problem would be to use acoustic fingerprint matching when the files are imported in order to confirm that the track is a duplicate. We would then maintain a table to control these relationships. (N.B. Exactly the same problem will arise with recommendations - we do not want to recommend the same Track more than once).
	- o Where popularity is equal, tracks should be ranked in Alpha order. We should also place Non-Classical before Classical in separate sections. The list of classical matches should be entitled "Classical matches". The main list does not need a title.

#### 6. Searching Albums

The Album search should return the following:

#### Album Name — Artist Name (Year Of Release)

The process behind the search is the same as for Tracks, but instead working off the Album field, i.e. return exact matches first, ranked by popularity... followed by LEFTSTR wildcard matches ranked by popularity... followed by completely wild-carded "%\_ONE\_%" type entries

#### Notes:

DISCUSSION: We should consider using more than one line for this information or the user will have to scroll for practically every track returned to get album and artist info.

DISCUSSION: We need to consider how to represent explicit content. This is a wider issue than just for search results.

#### 7. Searching Tracks

The Track search should return the following:

Track Name — Artist Name (Track Length} I and only return Tracks of the same name with lengths that are different.

DISCUSSION: We should consider using more than one line for this information or the user will have to scroll for practically every track returned toget Album and Artist info.

Return matches as per Albums.

#### 8. Advanced Search

We should remove the 'Classical' and 'Popular and 'Not Popular' from the Popularity menu. Perhaps even remove the 'Popularity' section altogether (unlessit can be defined as <sup>a</sup> threshold numberof users who have downloaded that Artist, Album, Track or Playlist).

In addition we should add the following drop-down list (based on feedback from GlobeTel).:

Type of results:

- o Most relevant (default)
- o Most recent
- o Most popular
- o Most rated
- o You might like

#### 8.1 Advanced.Classical Search

This needs to be a new option on the right-hand menu of the search screen.

If we use the Muze meta-data model for classical music then it is likely that we will need to accommodate the following free-text search fields.

- Work Title:  $\circ$
- Album Title:  $\circ$
- Composer:  $\circ$
- Soloist/Performer:  $\circ$
- Conductor:  $\circ$
- o Orchestra/Ensemble:
- Record Label:  $\Omega$

# OMNITONE

**MusicStation Recommendations & Ratings** ver 1.1

16" November 2006

Chris Evans

Confidential Copyright © 2004 Oimnifone Ltd ~ All Rights Reserved

TRILLER EXHIBIT 1004-001245

OMNITONE<sup>-</sup>

#### **Table of Contents**

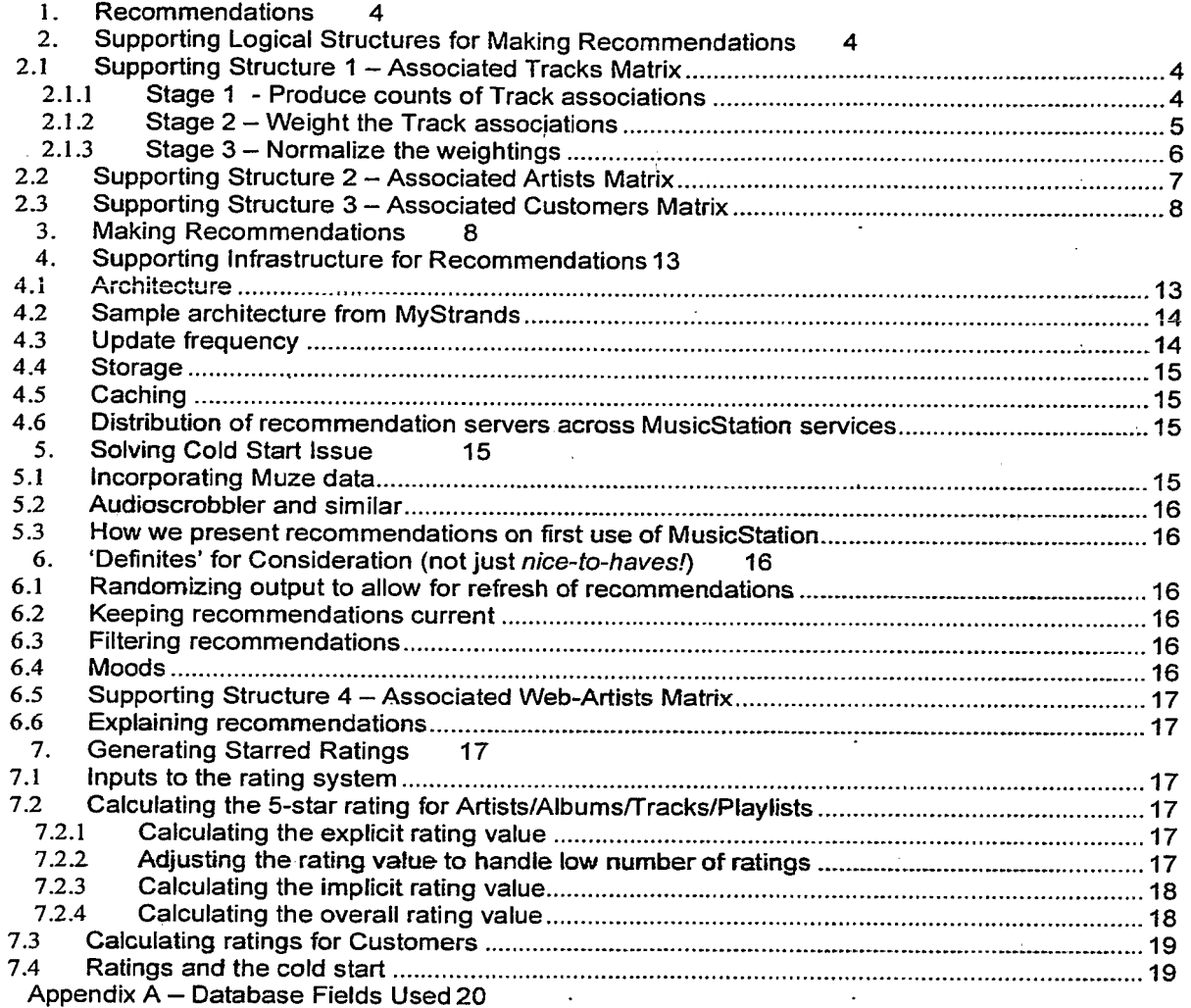

# MusicStation Recommendations & Ratings  $\sim$  MusicStation  $\sim$  OMNI $\sim$

#### Introduction

This document describes a very feasible, and well-though-out, method for running and hosting a recommendations system for MusicStation.

Important to note, that not when explicitly stated, a full-play uses the same criteria as that:used for subscription licensing with the content owners. It is expected to be a play of either a certain minimum number of seconds of a track or percentage of a track.

## MusicStation Recommendations & Ratings ' ONNIFONE<sup>-</sup>

#### 1. Recommendations

Supporting systems are required to support the following personalised customer recommendations:

- \* "More like this" Track, Album or Artist
- $\blacksquare$  Tracks "You might like"
- =» Albums "You might like"
- \* Artists "You might like"
- Playlists "You might like"
- "Recommended Members" as listed on the Buzz Cool Members screen
- Recommended Playlists as listed on the Buzz Cool Playlists screen  $-$  is this the same list as Playlists you might like?
- "Find in Playlists?"
- Inbox editorial and pramotional

#### 2. Supporting Logical Structures for Making Recommendations

We will have three main structures to support the making of these recommendations.

- Associated Tracks Matrix
- **Associated Artists Matrix**
- Associated Customers Matrix

We will discuss the physical infrastructure of systems in a later section. For the moment it is enough to consider that these structures will be frequently refreshed, perhaps every 24 hours.

#### 21 Supporting Structure <sup>1</sup> - Associated Tracks Matrix

The Associated Tracks Matrix is a matrix of correlations representing how strongly associated pairs of Tracks are in the system, based on ratings, and customer plays.

#### 2.1.1 Stage <sup>1</sup> - Produce counts of Track associations

For Tracks we will build a matrix like the one above, representing:

Counts of customers who have either/or fully played, or have rated as Love It!, the Tracks in the pair.

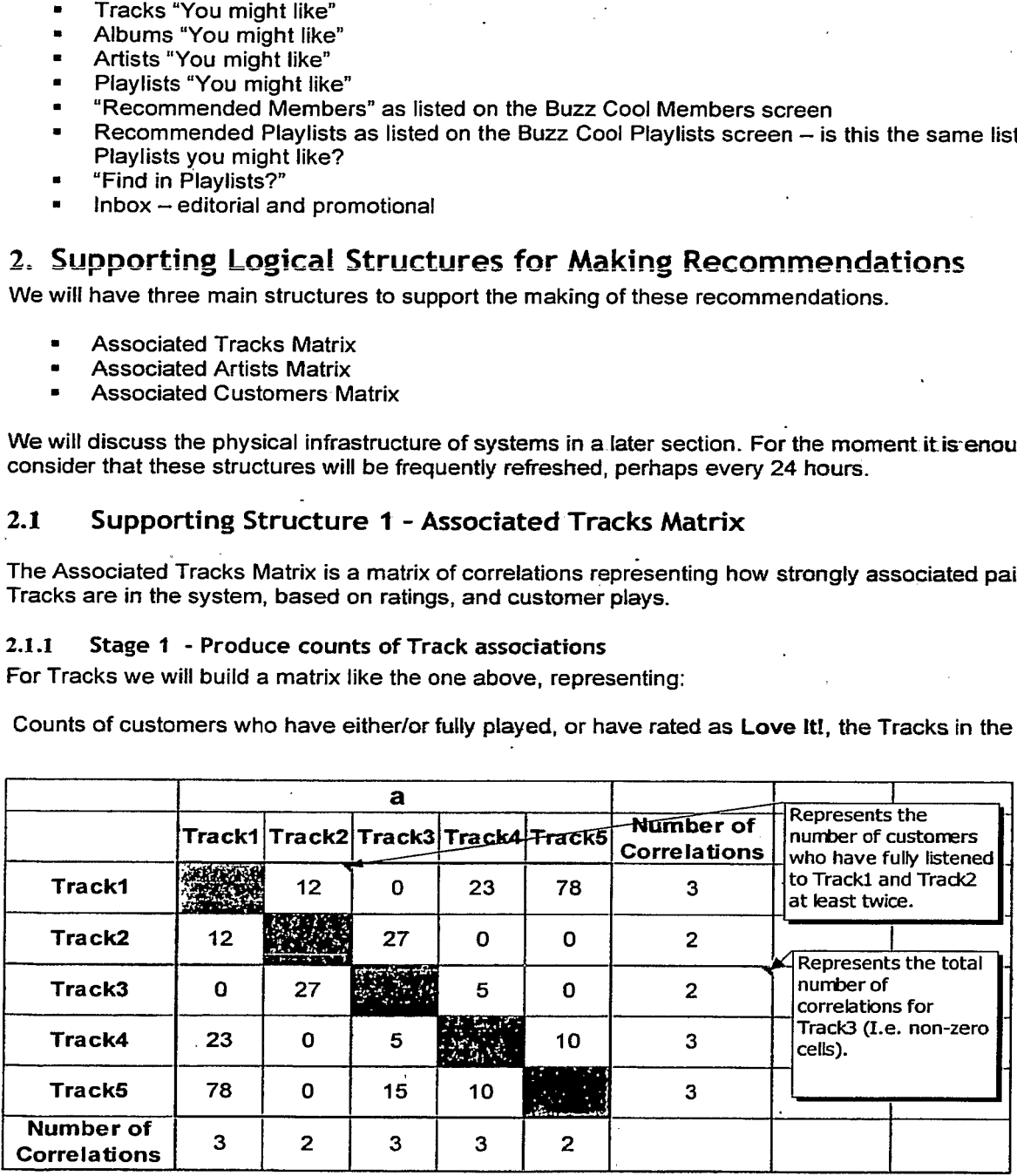

#### important Notes and Rules

The matrix above only considers a universe of 5 Tracks. We are likely to be considering 500,000 for go-live.

In order to be included as a count in 1), the user in question must have listened fully (as defined by the licensing agreements) AT LEAST TWICE. The rationale behind this is that, if a customer listens to a Track more than once, then they probably like it. If they only listen to the Track once then they may only be exploring new music, but not be impressed enough to ever go back to it. Solution cheapes the second in  $V_{\text{L}}$  (i.e. not a compute must lead the filtered in the second in the second in the second in the second in the second in the second in the second in the second in the second in the seco

If a customer rates two Track pairs highly, and listens to both more that twice, then this will have the effect of adding 2 to the corresponding intercept in the matrix. This is the maximum influence that one user can ever have on a Track intercept pair.

A Track that has been rated as Love It!, but never played, still counts towards an association.

This matrix covers all Tracks, and all ratings and plays, acrossall services, within the global MusicStation offering. The same applies to the Artists Associations Matrix described further on.

You will note that half the matrix is duplicated across the diagonal. Therefore, in theory, only <mark>half o</mark>f the<br>matrix is needed.

#### 2.1.2 Stage 2 - Weight the Track associations

We now need to take the matrix from Stage 1 and apply weightings and produce correlations that take account of the fact that some Tracks might just simply be popular to ALL customers (and hence are not necessarily highly correlated for individual associated pairs).

The formula that we apply to do this is known as a TF\*IDF formula.

A description of how the TF•IDF formula works, in the context of keywords belonging to a document or web search, is outlined here:

#### TF = Term Frequency

<sup>A</sup> measure of how often a term is found in a catlection of dacuments. TF is combined with inverse document frequency (IDF) as a means of determining which documents are most relevant to a query. TF is sometimes also used to measure how often a word appears in a specific document:

#### iDF = inverse document frequency

A measure of how rare a term is ina collection, calculated by total collection size divided by the number of documents containing the term. Very common terms ("the", "and" etc.) will have a very low IDF and are therefore often excluded from search results. These low IDF words are commonly referred to as "stop words". The formula that we apply to do this is known as a TF-1DF formula.<br>
A description of how the TF-1DF formula works, in the context of keywords belonging to a<br>
decounsel of how the TF-1DF formula works, in the context of ke

*Weighting* = *frequency* × log<sub>2</sub> 
$$
\left(\frac{1}{p(T_1)p(T_2)}\right)^3
$$

 $\overline{a}$ 

Notes on this equation:

- The TF = frequency (or the intercept value in the Stage 1 matrix).
- The IDF is represented by the latter (log) part of the equation, and is a base-2 logarithm.
- $P(T<sub>1</sub>)$  represents the overall probability of Track 1 appearing at least once in the different pairings in the matrix (i.e. it is simply how many times it occurs at least once in a pairing, divided by the total number of Tracks).
- The IDF is raised to the power of 3. This is not a fixed constant, but is something that can be experimented with in order to refine the recommendations. A well-known online musicrecommender uses the value of 3 for this constant, and so we would be wise to follow their knowledge and lead.

MusicStation Recommendations & Ratings on MUSIC in the State of AUST of AUST ON THE THE THE THE THE

As an example of the equation's use, if we wish to calculate a weighting for Track 1 and Track 2 from the Stage <sup>1</sup> matrix, then we would perform the following calculation

$$
Weighting(T_1, T_2) = 12 \times \log_2 \left(\frac{1}{\frac{3}{4} \times \frac{2}{4}}\right)^3
$$

This gives a weighting for <mark>Track 1 and Track 2 of 34.</mark>We can now produce a new Weightings Matrix,<br>including the sum of all the weightings at the end of each row and column: .

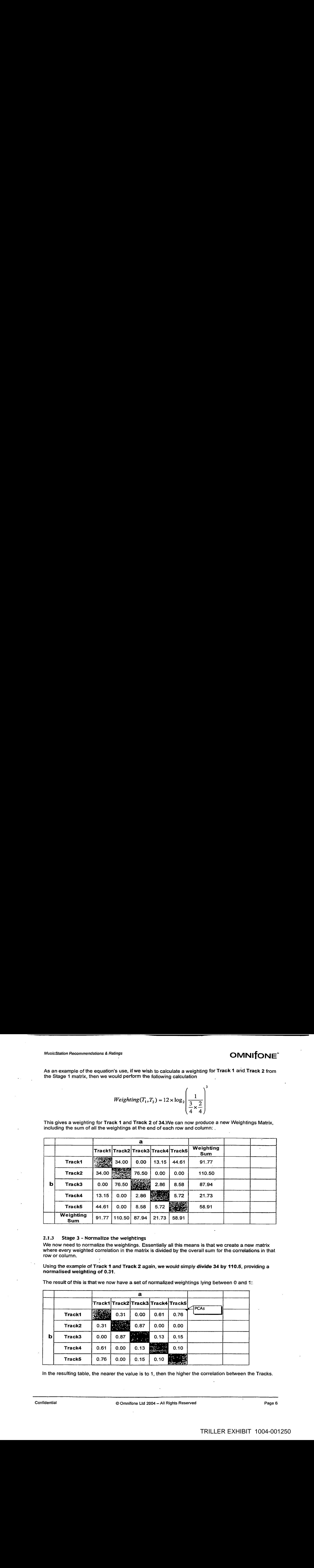

#### 2.1.3 Stage 3 - Normalize the weightings

We now need to normalize the weightings. Essentially all this means is that we create a new matrix where every weighted correlation in the matrix is divided by the overall sum for the correlations in that row or column.

Using the example of Track 1 and Track 2 again, we would simply divide 34 by 110.5, providing a normalised weighting of 0.31.

The result of this is: that we now have a set of normalized weightings lying between 0 and 1:

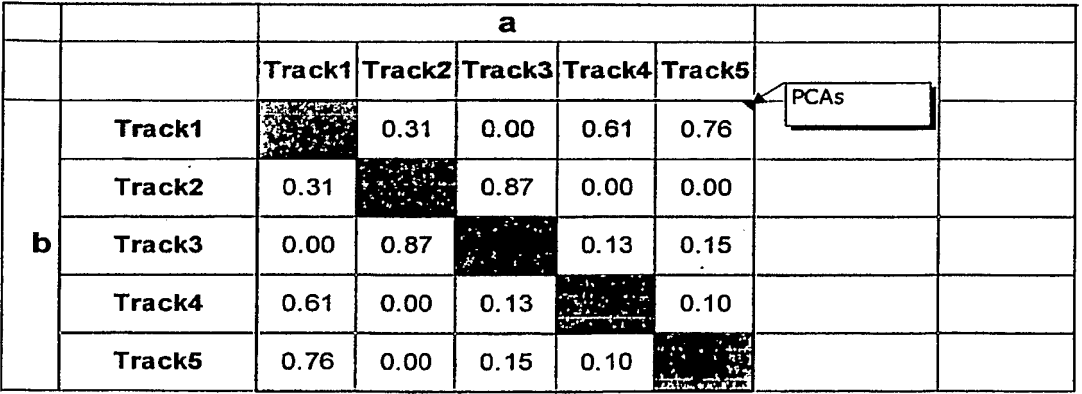

In the resulting table, the nearer the value is to 1, then the higher the correlation between the Tracks.

In the world of recommendations, the values in the table are now called Pre-Computed Associations (PCAs), by virtue of the fact that they are correlations, at that they are reproduced on a regular basis (but generally not updated in an ongoing manner due to the amount of number crunching involved).

An example of the Tracks matrix in action can be seen in the attached active Excel worksheet:

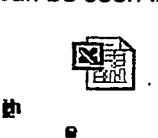

#### 2.2. Supporting Structure 2 - Associated Artists Matrix

a

The Associated Artists Matrix is a matrix of correlations representing how strongly associated pairs of Artists are in the system, based on ratings, and customer plays.

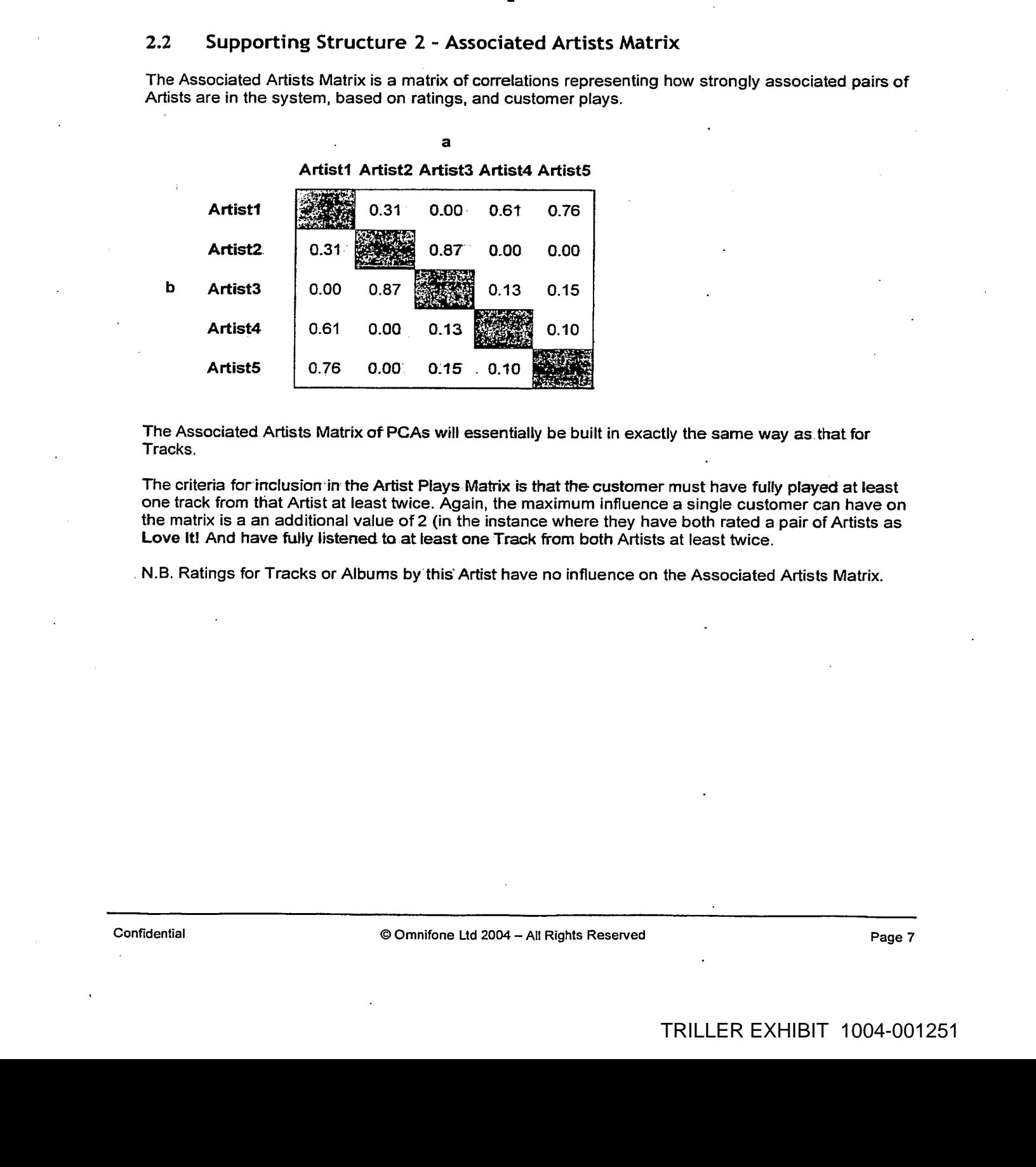

The Associated Artists Matrix of PCAs will essentially be built in exactly the same way as that for Tracks.

The criteria for inclusion in the Artist Plays Matrix is that the customer must have fully played at least one track from that Artist at least twice. Again, the maximum influence a single customer can have on the matrix is a an additional value of 2 (in the instance where they have both rated a pair of Artists as Love It! And have fully listened to at least one Track from both Artists at least twice.

N.B. Ratings for Tracks or Albums by this Artist have no influence on the Associated Artists Matrix.

#### 2.3 Supporting Structure 3 - Associated Customers Matrix

The Associated Customers Matrix is a matrix of correlations representing how strongly associated pairs of Customers are in the system, based on ratings, and customer plays.

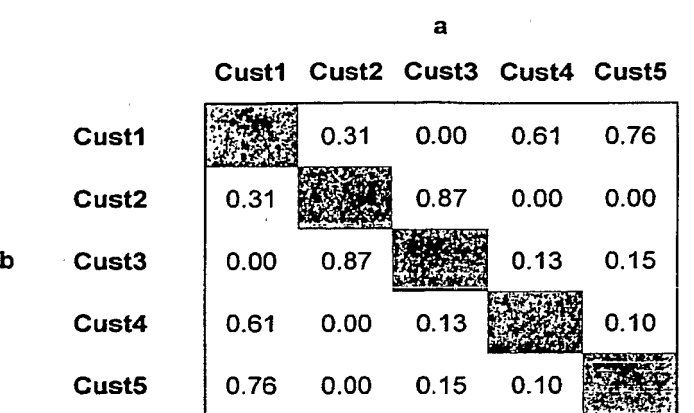

The Associated Customers Matrix of PCAs can be built as'part of the same process for generating the Associated Artists matrix.

The criteria for inclusion in the Associated Customers Matrix is that the customer must have fully played at least one track from the same Artist\* at least twice. Again, the maximum influence a single customer can have on the matrix is a an additional value of 2 (in the instance where they have both customer carrilave on the matrix is a an additional value of 2 (in the instance where they have both<br>rated THE SAME pair of Artists as **Love It!,** and have fully listened to at least one Track from both

> N.B. Choosing common Artists here is likely to be beneficial over choosing common Tracks since the implications for calculations and processing powerwill be lowered.

#### 3. Making Recommendations

This section describes how the described structures are used to generate recommendations fro:

- « "More like this" Track, Album or Artist
- Tracks "You might like"
- Albums "You might like"
- Artists "You might like"
- Playlists "You might like"
- "Recommended Members" as listed on the Buzz Cool Members screen
- Recommended Playlists as listed on the Buzz Cool Playlists screen is this the same list as Playlists you might like?
- "Find in Playlists?"
- $Inbox editorial and promotional$

All the functionality described runs at run-time on a per-request basis\*, based upon the calculated PCAs.

"Le. We are not calculating recommendations for all customers. We only produce them when requested from the PCAs.

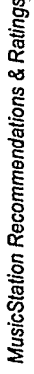

OMNITONE

ï

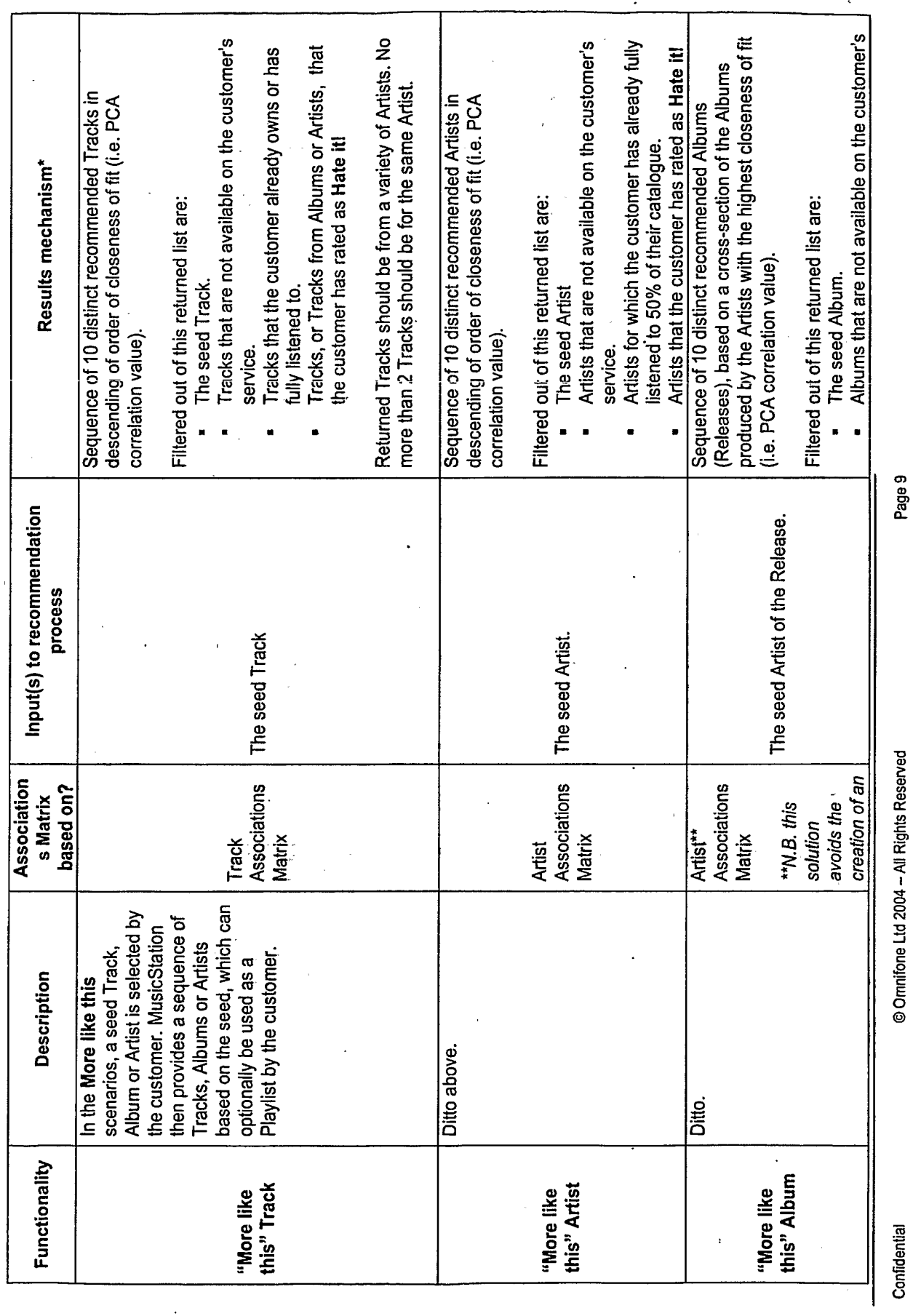

@ Omnifone Ltd 2004 - All Rights Reserved

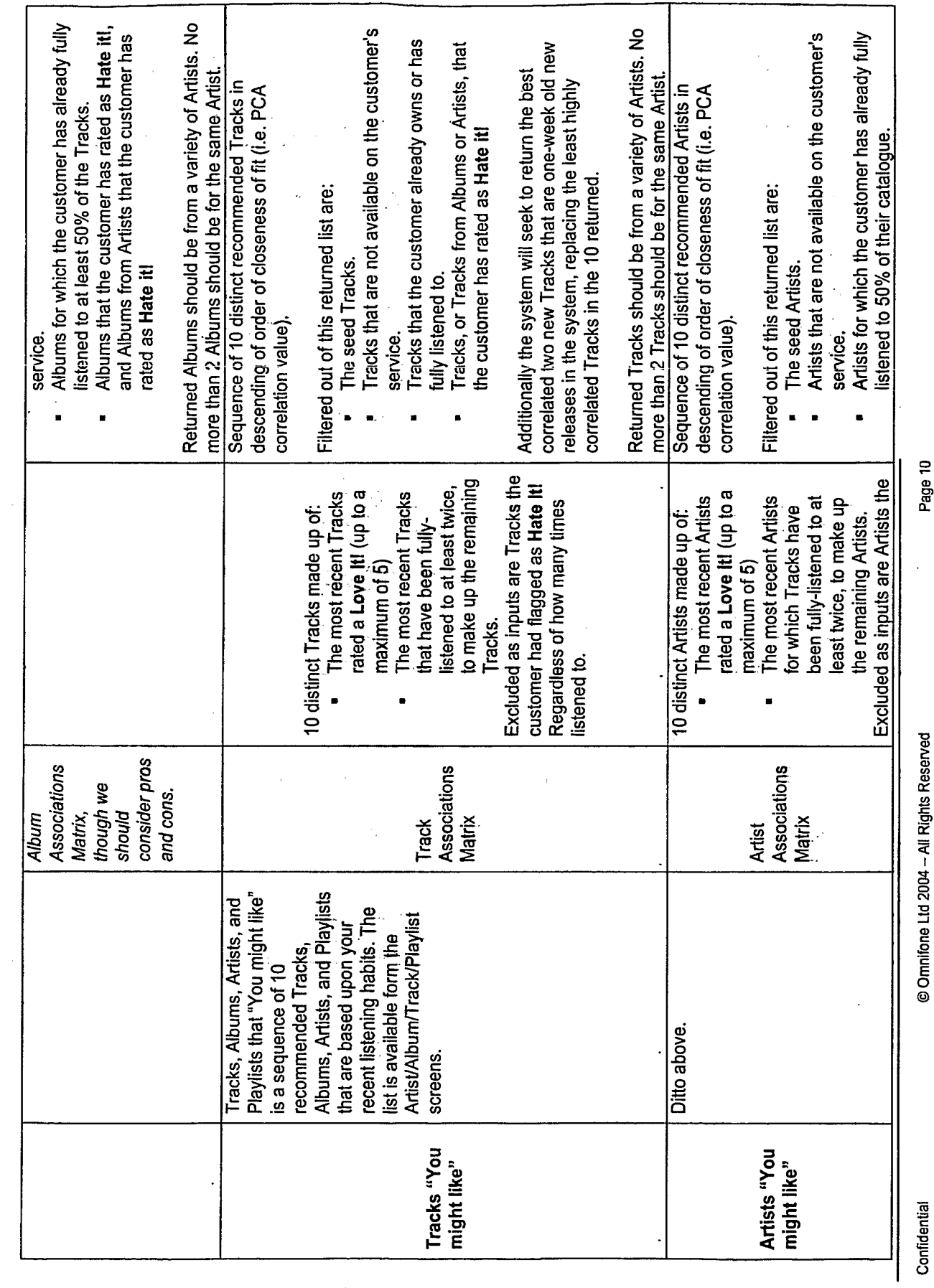

 $\ddot{\phantom{0}}$ 

Page 10

**OMNITONE** 

 $\frac{1}{2}$ 

MusicStation Recommendations & Ratings

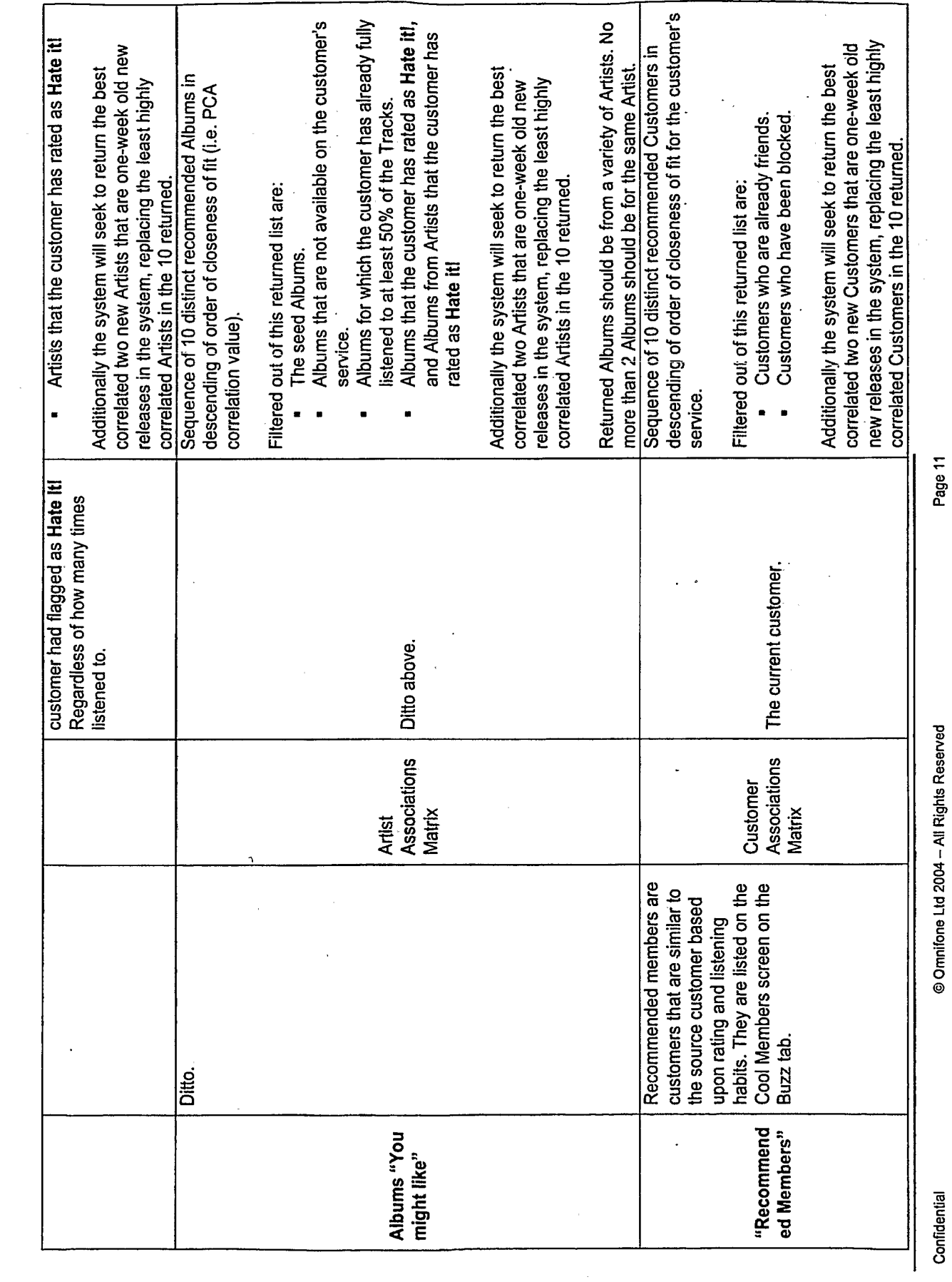

OMNITONE

MusicStation Recommendations & Ratings

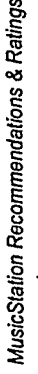

OMNITONE

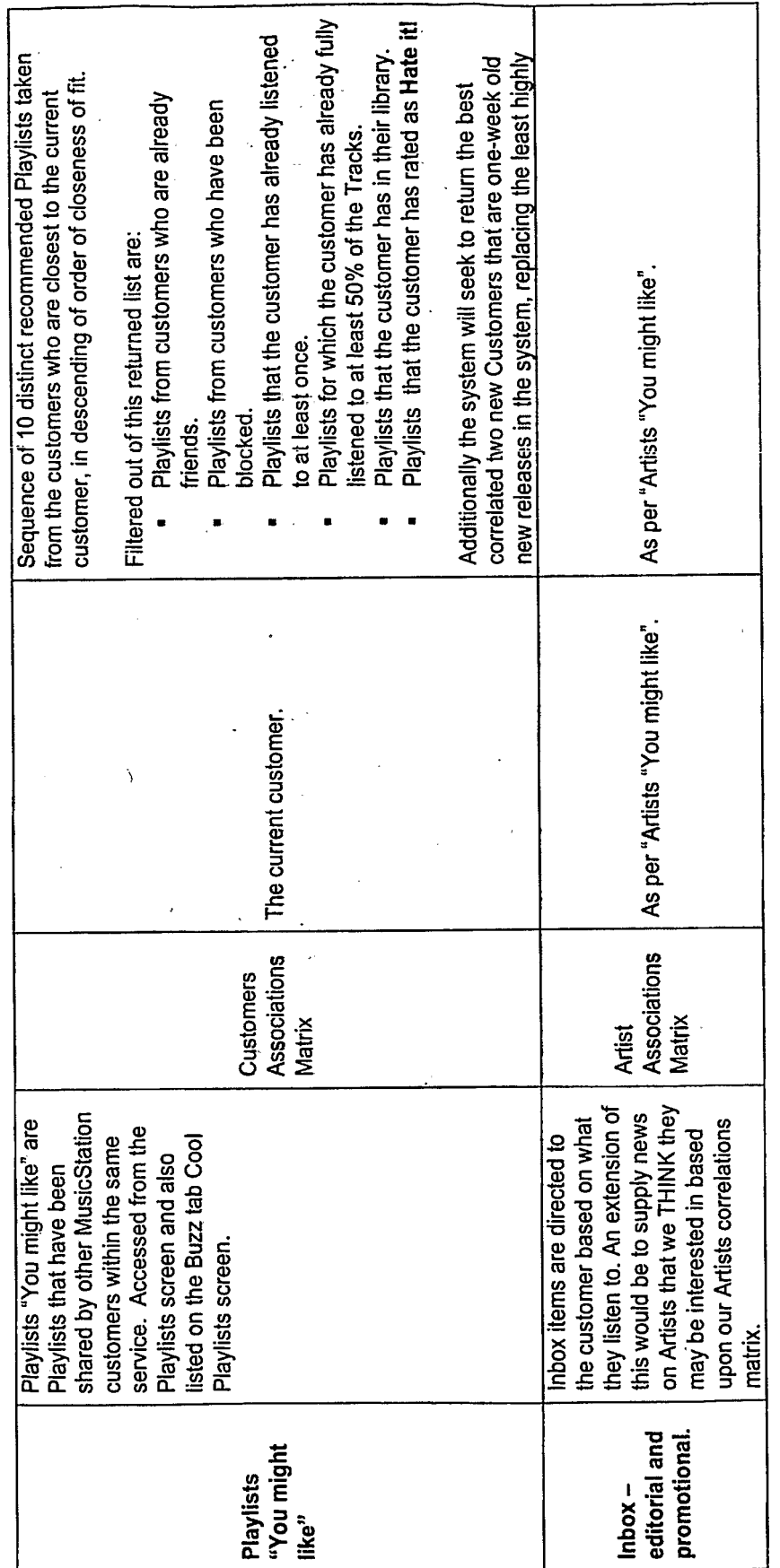

\* in all cases, if no recommendations are available (e.g. all correlations are zero), then simply return the most popular entities (but conforming to<br>the post-filters like not including Hate-it! Material.)

© Omnifone Ltd 2004 - All Rights Reserved

Page 12

Confidential

 $\mathsf{l}$ 

# MusicStation Recommendations & Ratings  $\blacksquare$  and  $\blacksquare$   $\blacksquare$

#### 4. Supporting Infrastructure for Recommendations

Since the Track PCA matrix will be by far the biggest (remember the Customer Associations Matrix is on a per-service tevel, and likely to be spread across different servers), we can take the Track Associations Matrix as an example we can get an idea of the amount of storage required to accommodate our PCA structures.

Assuming that we have 500, 000 Tracks, and are using a 16-bit 4-decimal place\* floating-point representation for each PCA (could be 10-bit id the underlying stack allows this), then the total number of PCAs required to store is:

 $5 \times 10^5 \times 5 \times 10^5 = 25 \times 10^{10}$  correlations.

However, since the matrix is duplicated across the diagonal, we can halve this giving:

12.5  $\times$  10<sup>10</sup> correlations.

Since each PCA takes 2 bytes to store then the total memory required is:

 $2 \times 12.5 \times 10^{10} = 25 \times 10^{10}$  bytes.

#### Or approximately 240 GB.

\*more decimal places may be required since some ofthese correlations could be <> 0 butstill very small. We need to set up a test.

#### Notes

If an 8-bit floating-point representation was used then we cauld halve the memory requirement (though we would loose accuracy)

With a million Tracks the implication for storage is almost up.to <sup>1</sup> Terabyte.

Refer to section 4.4 for more discussion on how space can be saved.

#### 4.1 Architecture

The following is recommended as a minimum:

- PCA generation server. Creates and stores the PCA matrices. Is effectively a dumb, but powerful server, with plenty of disk capacity.
- Recommendation broker. Requests and responds to recommendation requests. Contains the intelligence to build the recommendation set based on the PCA tables on the PCA server. The PCA matrices could sit on this server once created, or alternatively be located on another server.

#### $4.2$ Sample architecture from MyStrands

MyStrands.com is an online community -based music recommendation service. What is illustrated below is a basic representation of the physical architecture of their recommendations system. The system runs on Apache / Tomcat / Serviets.

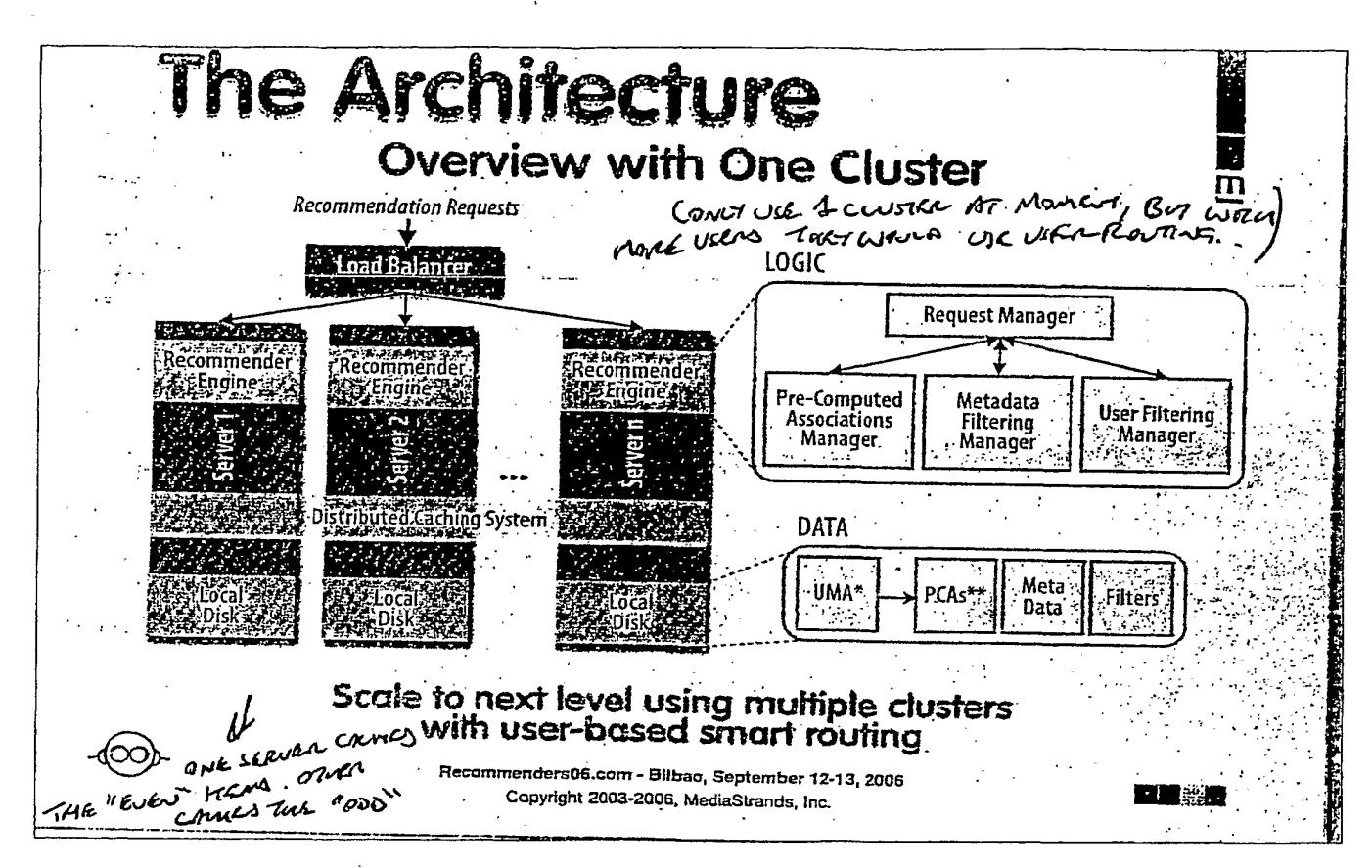

N.B. My two scribbled comments from the presentation:

"[MyStrands] only use 1 cluster at [the] moment, but with more users they would use userrouting"'

"One server caches the 'even items'. Another caches the 'odd'",

#### 4.3 **Update frequency**

Two recommended approaches, either:

- 1) The PCA matrices be totally re-generated from raw-data every 24 hours, or
- The Stage 1 matrices are maintained and updated in real-time, and blown into the PCA  $2)$ matrices at regular intervals.

Approach 2) may take less time and be more efficient, though it does rely on the Stage 1 data always being accurately maintained.

MyStrands approach is to perform "continuous synchronous updating of PCAs via harvest process"

Page 14

# MusicStation Recommendations & Ratings  $\blacksquare$   $\blacksquare$   $\blacksquare$

#### 4.4 Storage

Should we store the PCA matrices in a DB? Or is a flat-file good enough? Interestingly MyStrands use the latter, but do recognise that a DB could be used.

Whatever physical storage mechanism is. used, the likely structure will be:

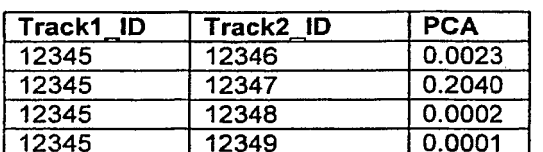

IMPORTANT: We can save space by not storing PCAs that are equal to 0. Basically, if there is<br>no association of two Tracks in the table, then the PCA will be assumed to be 0.

#### 4.5 Caching

Consideration should be given as to cache intelligently – for example; MyStrands find that just keeping the top 250,000 most-recently-used PCAs in memory still provides a 93% hit-rate from customer requests.

#### 4.6 Distribution of recommendation servers across MusicStation services

Much to be discussed here. More info required from Phil.

#### 5. Solving Cold Start Issue

Atinitial go-live we will.have no usage or rating date with which ta compute PCAs. This section seeks to address this issue.

#### 5.1 incorporating Muze data

Muze can supply information linking retated Artists (coverage of t,400 Artists). Additionally they can supply Sub-Genre information for many Tracks.

To solve our cold-start issue we can create an initial set of PCA matrices in which we have placed associations based on the Muze data.

For example, for the Artist Associations Matrix, we can simply insert an initial starter-value of 10 into the Stage 1 creation process for all Artists that Muze tell us are related, and a value of 5 if they share the same Sub-genre. 5 Starting the creation process of the state of the state of the state of iteration process for all Tracks by Artists that Muzetell us are related to the state of the state of the state of the state of the state of the st eate an initial set of PCA matrices in which we have placed<br>Ins Matrix, we can simply insert an initial starter-value of 10 into<br>ists that Muze tell us are related, and a value of 5 if they share<br>**Alatrix**, we can simply i

Similarly for the Tr**ack Associations Matrix**, we can simply insert an initial starter-value of 10 into the<br>Stage 1 creation process for all Tracks by Artists that Muze tell us are related, and a value of 5 if they share the same Sub-genre. .

For the Customer Associations Matrix, we can simply insert an initial starter-value of 10 into the Stage 1 creation process for all Tracks by Artists that Muze tell us are related, and a value of 5 if they. share the same Sub-genre.

Should we consider how to incorporate NEW Muze association later on? Personally I think we do not need to be concerned about this as such associations should creep into the system anyway.

Confidential

 $\overline{\phantom{a}}$ 

MusicStation Recommendations & Ratings on the control of the control of  $\mathsf{OMNifOMF}$ 

#### 5.2 Audioscrobbler and similar

We can use related Artist and Track info from Last.FM (and similar services) to pre-populate the Stage <sup>1</sup> PCA matricesin <sup>a</sup> similar way to that described for the Muze data (e.g. by adding another <sup>10</sup> to the correlated value).

#### 5.3 How wepresent recommendations on first use of MusicStation

When a customer first uses MusicStation there will be no usage or rating data available for that customer to base recommendations on. There are tow options to address this:

- 1) Display a message to the customer in the "You might like" sections explaining something like "Rate or listen to some music and MusicStation will recommend other Artists/Albums/Tacks/Playlists/Members that you might like."
- 2) Because, the system always returns the most popular entities as defaults when no other customerinput datais available (refer to the starred commentafter the table in section 3), the system will simply return the 10 most popular entities (i.e. Tracks/ Artists / Albums etc,).

If we decide to go with 2) then we would need to ensure that we have set up some initial popularity data in the database so'that the very first MusicStation users receive some recommendations.

#### My preference, however, is to use the approach in 1), since:

- 1) First impressions last, and customers might be put off when being presented with recommendations that are blatantly of the mark.
- 2) It is a good introduction to the customer on how the "You might like" sections work.

#### 6. 'Definites' for Consideration (not just nice-to-haves!)

#### 6.1 Randomizing output to allow for refresh of recommendations

If we randomized the output of the recommendations system somewhat, then we could allow for the customer to request a new set of "You might like" recommendations.

For example, the recommendation system internally could actually return 100 entities, of which 10 are randomly chosen for return back to the client.

#### 6.2 Keeping recommendations current

In order to keep recommendations current (i.e so that they shift over time with customers' tastes), it would be a good idea to keep 2 sets of PCA matrices being updated concurrently, with the second set of matrices being, for example, staggered 1 month behind the first in terms of the data used. At a certain point (say once a month) the reserve matrix cauid be switched into 'live', ensuring that fresh associations are available based on current trends. At the same time we would begin calculating PCAs for a new reserve table.

#### 6.3 Filtering recommendations

It would be useful of recommendations could be post-filtered by Era, Genre, Rating and Mood(if available). Stevie G, you may have some input here.

#### 6.4 Moods

It would be a god idea to allow customers, or editorial personnel, to associate Artists, Albums, Tracks or Playlists with a pre-defined set of moods. These moods could then be used as the basis for making recommendations (e.g. show me Happy music that I might like), and for post-filtering the results (as described in the previous section. This functionality would be a good v1 for Tags.

#### MusicStation Recommendations & Ratings of the control of the control of  $OMN$  $ONN$

#### .6.5 Supporting Structure 4 - Associated Web-Artists Matrix

A duplicate structure as that described for the Associated Artists Matrix ("Associated Web-Artists Matrix" could be built from information crawled from the Internet.

Whenever 2 Artists are found on the same page, then we could assume that this is a positive association.

#### 6.6 Explaining recommendations

From conferences <sup>|</sup> have been to, customers like to gain an understanding of how recommendations have been created for them. For this reason we could have a menu option similar to "How did I get these?"

#### eting Ctorred Detinge<br>-7, Generating Starred Ratings

This section explains how we generate the 5-star ratings for Artists/Albums/Tracks/Playlists.

#### 71 Inputs to the rating system

There will be two inputs to the star-ratings system - explicit ratings (i.e. Love It! and Hate it!), and implicit ratings (i.e. number of listens to Artists / Albums / Tracks, specifically the number of times a customer has fully-listened to that Artist / Album or Track, and at least twice). .

It is recommended that, where possible, the ratings be mad up of a 50/50 split of explicit and implicit measures.\*

\* This will also have the advantage that customers cannot simply abusively rate stuff to getitto appear with a higher or lower star rating.

#### 7.2 Calculating the 5-star rating for Artists/Albums/Tracks/Playlists

#### 7.2.1. Calculating the explicit rating value

The explicit rating for an Artist/Album/Track/Playlist is simply based upon the proportions of customers who rated the Artist/Album/Track as Love It! against those who rated it as Hate It!. It is calculated as follows: .

- 1) Take the number of customers who have rated the Artist/Album/Track/Playlist as Love It!.
- 2) Divide the value in (1) by the overall number of customers who have rated the
- Artist/Album/Track/Playlist (i.e. either as Love It! or Hate It!)
- 3) Multiply by 5 to provide a rating value out of 5.

For example, consider that for Angels - Robbie Williams, we have 45 Love It! ratings and 18 Hate It! ratings. The rating value is then:

$$
Rating\_value = \left(\frac{45}{45 + 18}\right) \times 5 = 3.57
$$

#### 7.2.2 Adjusting the rating value to handle low number of ratings

{order to avoid abuse, and to preventlots of <sup>0</sup> or <sup>5</sup> star ratings appearing in the system in situations where only a few customers have rated an Artist/Album/Track/Playlist, we should always include two. phantom ratings of Love it! and Hatelt! in the calculation. Thus the final calculation becomes:

*Rating* 
$$
value = \left(\frac{45 + 1}{(45 + 1) + (18 + 1)}\right) \times 5 = 3.53
$$

#### 7.2.3. Calculating the implicit rating value

For calculating the implicit rating value we need to create a baseline for comparison.

The most sensible baseline is one that represents the average number of plays per customer for all Artists/Albums/Tracks/Playlists that have been fully played at least once by each individual customer (i.e. it is not fair to include Artists/Albums/Tracks/Playlists that have never been listened to within the calculation). We can that take this baseline to represent a 2.5 rating within the system, and adjust all other ratings up or down accordingly by normalising the distribution to around the 2.5 rating value.

As an example, if the average\* number of plays per customer for the Track: Angels - Robbie. Williams is 12.90, and the average number of plays for all Tracks (that have had at leas one full play) per customeris 4.66, with <sup>a</sup> standard deviation of 4.23, then we would do the following:

Average plays per customerfor Angels - Robbie Williams <sup>=</sup> 12.90

Normalized plays (around a.mean of 0) = (AV. PLAYS — OVERALL AV. PLAYS) / (STDEV)

Therefore, normalized plays (around a mean of 0) =  $(12.90 - 4.66)$  / 4.23 = 1.95

Therefore, normalized plays (around a mean of 2.5 stars) =  $2.5 + 1.95 = 4.45$ 

(N.B. It is feasible that, in very extreme circumstances, this value could be  $< 0$ , or  $> 5$ . In this case wewill cap the value at <sup>0</sup> or § accordingly)

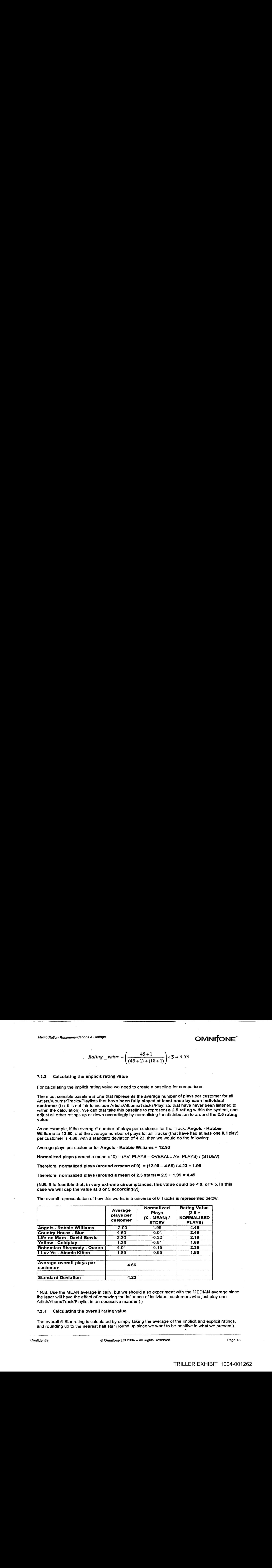

The overall representation of how this works in a universe of 6 Tracks is represented below.

\* N.B. Use the MEAN average initially, but we should also experiment with the MEDIAN average since the latter will have the effect of removing the influence of individual customers who just play one Artist/Album/Track/Playlist in an obsessive manner (!)

#### 7.2.4 Calculating the overall rating value

The overall 5-Star rating is calculated by simply taking the average of the implicit and explicit ratings, and rounding up to the nearest half star (round up since we want to be positive in what we present!).

# MusicStation Recommendations & Ratings **COMNIFONE**

Thus the overall rating for Angels - Robbie Williams =  $(3.53 + 4.45)$  / 2 = 3.99

Therefore Angels - Robbie Williams receives a 4-star rating.

#### 7.3. Calculating ratings for Customers

The ratings for customers will be based upon the ratings and number of listens that a customer has had to their shared Playlists. It is calculated in a similar manner to that described in section 7.2, and likewise, for the implicit part, only considers Playlists that have been listened to by other customers<br>and at least twice.

Once we have the overall ratings for all the customer's playlists then we will simply take an average of all of them to produce a final rating (5 star or other more desirable representation).

#### 7.4 Ratings and the cold start

At go-live, or when any new Artists/Albums/Tracks/Playlists/Customers comeinto the system, that their initial rating defaults to 3. Additionally we will have editorial tools that will allow us to increase or decrease this value for certain Artists/Albums/Tracks/Playlists/Customers prior to go-live, or when new Artists/Albums/Tracks/Playlists/Customers are entered into the system.

# MusicStation Recommendations & Ratings and COMNIFONE

# Appendix A - Database Fields Used

The following CUSTOMER-CENTRIC database fields will be used to implement the above logic.

#### Table: CUSTOMER\_TRACK

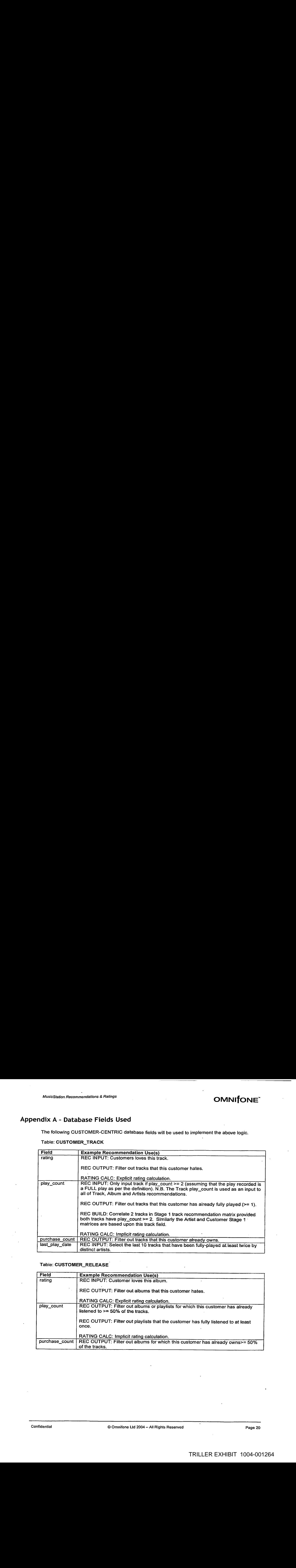

#### Table: CUSTOMER\_RELEASE

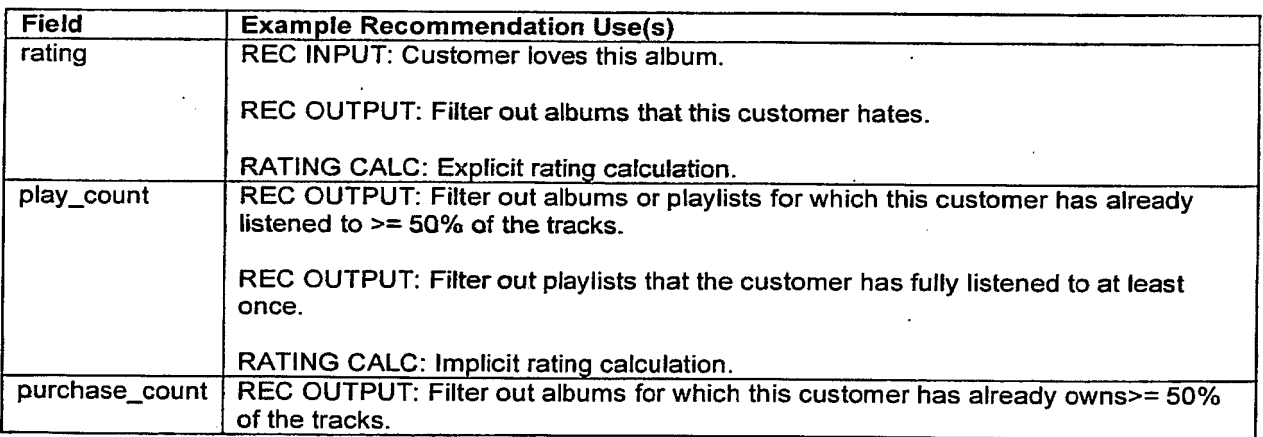

#### MusicStation Recommendations.& Ratings on the control of the control of the control of the control of the control of the control of the control of the control of the control of the control of the control of the control of

#### Table: CUSTOMER\_ARTIST

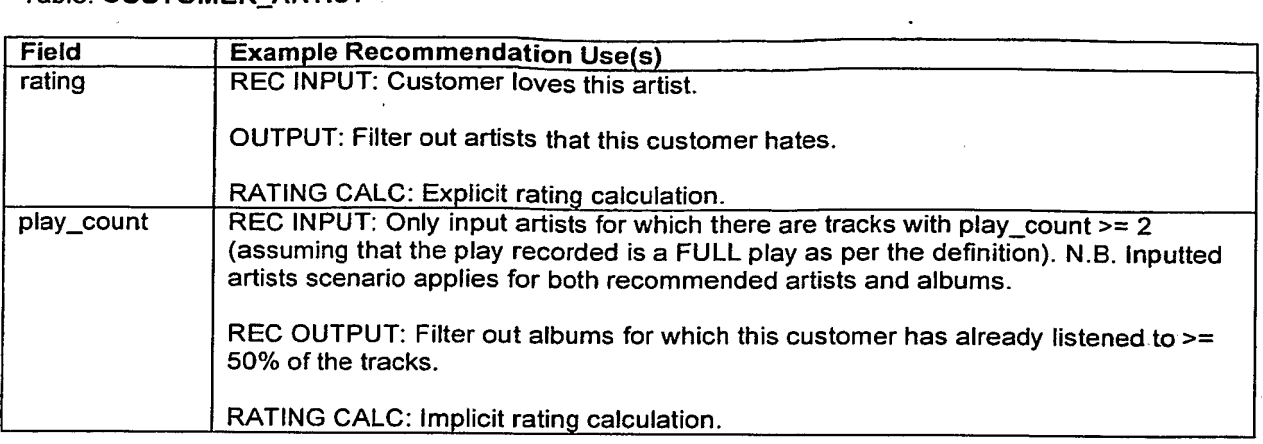

#### Important Notes

- 1) Other non-CUSTOMER\_CENTRIC fields will need to be referenced in order to complete the implementation (e.g. fields that identify the release date of a new Track or Album, so that new releases can be returned as part of the recommendation mix).
- 2) We also assume that, in order to recorded in these tables, a play for a track represents a FULL play of that track, according to the definition used for payment according to subscription licensing (e.g. this is currently spoken of as being the first 30 seconds of the track). If this is NOT the case then other fields will need to be referenced, and at a deeper level than the information that these tables can supply (e.g. the start and end time for each track play). of the state of the state in the state will have the state of the state of the state of the state of the state of the state of the state of the state of the state of the state of the state of the state of the state of the

# Client Exception Handling<br>
Client Exception Handling<br>
Mark Sullivan – 3 Jan 2007 Client Exception Handling

Mark Sullivan ~ 3 Jan 2007

#### **Table of Contents**

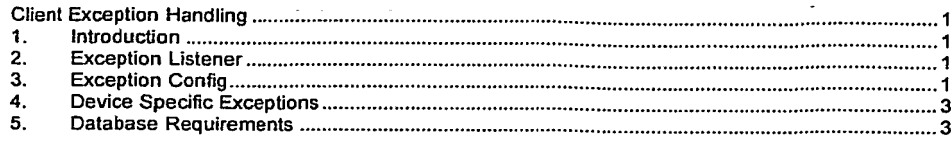

#### Confidential Information

Copyright © 2007 Omnifone Ltd. All rights reserved,

Omnifone and MusicStation are trademarks of Omnifone Ltd. Other product and company names mentioned herein may be<br>trademarks or trade names of their respective owners. Reproduction, transfer or distribution of part or all

#### 1. Introduction

The MusicStation client is regularly downloading and updating files in the background whilst the customeris using the application. When an error occurs we may wantto retry, inform the user or do nothing depending on the task that is being performed and the error that was thrown. This document describes how we will decide what action to take when an error occurs. Contained the state of the state of the state of the state of the state of the state of the state of the state of the state of the state of the state of the state of the state of the state of the state of the state of the

#### 2. Exception Listener

There are 3 main threads that control the MusicStation client. The UI Thread handles all key presses, the Paint Thread handles all screen redraws and the Task Thread handles loading data. Exceptions can be thrown in any of these threads but they are always passed to the ExceptionListener exceptionThrown() method.

The ExceptionListener then decides how to handle the exception based on:

- The Exception that was thrown
- The Event that caused the Exception
- The priority of the Event
- The super class of the Exception

These parameters are used to lookup the ExceptionCanfig for this exception. The ExceptionCenfig contains all of the information needed to decide how to handle the exception.

#### 3. Exception Config

The ExceptionConfig is used to decide whether to automatically retry the event that caused the exception or whether to show an error message to the user.

The following objects are used to configure exceptions:

- ExceptionConfig: Contains the default behaviour for this exception
- ExceptionEvent: Overrides the default behaviour for a specific Event and priority ExceptionLang: Contains the error messages in each language supported by the device
- 

Last saved: 04-Jan-07 09:47 **COLLET CONFIDENTIAL CONFIDENTIAL CONFIDENTIAL CONFIDENTIAL CONFIDENTIAL CONFIDENTI** 

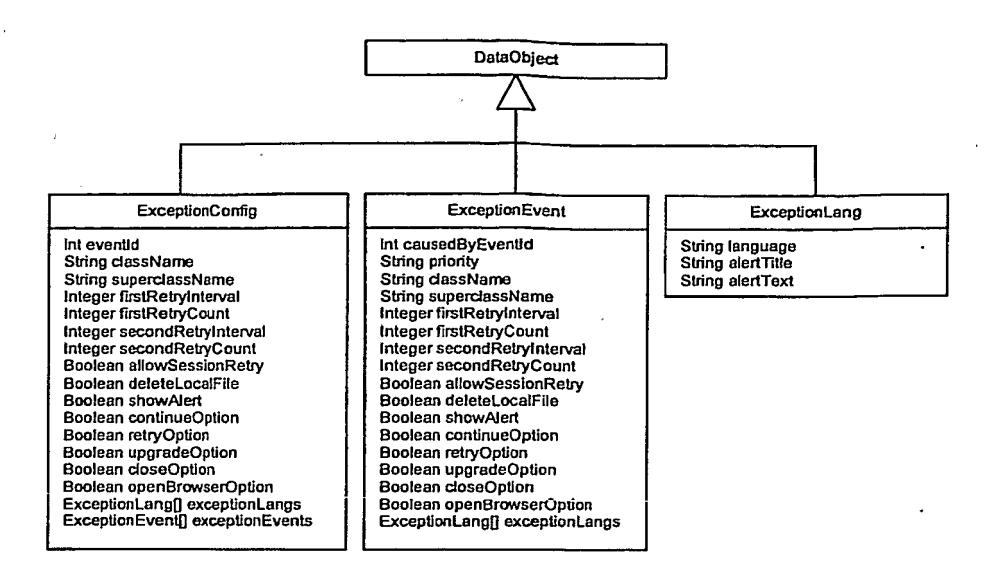

'Only exceptions that occur in the Task thread causea retry. The following attributes are used to decide whether and how to retry the Task:

- firstRetryInterval: We may want to initially retry the request quickly
- firstRetryCount: The number of times to retry or 0 to not retry
- $\ddot{\phantom{0}}$ secondRetryInterval: We may then want to back off and leave a longer period between retries secondRetryCount: The number of times to retry or 0 to not retry
- allowSessionRetry: If there is a server error or the file was not found we may want to disallow. the same request to the server for this session.
- deleteLocalFile: If the file is corrupted we may want to delete the local file and retry loading the file from the server.

Any exception can display an error message to the user. The following attributes are used to decide whether and what to display to the user.

- showAlert: If true, displays an error message to the user with one or more options
- continueOption: Goes back to the last screen
- retryOption: Retries the Task
- upgradeOption: Installs a new version of the application
- closeOption: Closes the applicalion
- openBrowserOption: Retries the requestin the mobile's WAP browser
- exceptionLangs: The error message in each supported language

Only the Continue option has been implemented on the client

Far any exception, these values can be overridden for a particular event or we can fall back to the values defined for the exception's superclass.

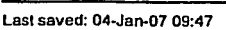

© 2007 Omnifone Ltd — Confidential — All Rights Reserved Page 2
### 4. Device Specific Exceptions

Some devices do not throw the expected exceptions. For example the Nokia N70 throws an (OException with message \*-34" when the server does not respondrather than the more specific ConnectionNotFoundException. The DeviceExceptionConfig abject allows us to specify mappings between device specific exceptions and the expected exceptions.

The following fields map a device specific exception to and expected exception:

- ¢ exceptionClassName: The Exception thrown by the device
- exceptionString: The result of the Exception.toString() method
- exceptionid: The known Exception this maps to

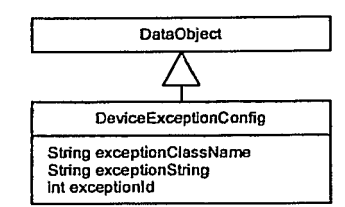

### 5. Database Requirements

### client\_build

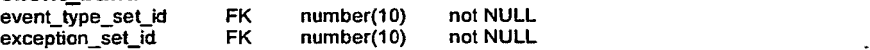

The event and exception sets are created at build time and the indexes are used at runtime to map events and exceptions sent between the client and server.

### event\_type<br>priority varchar(12) DEFAULT NORMAL, in (MIN, NORMAL, MAX)

The priority is used to determine which events are sent from the client to the server first. Both the priority and severity level can be updated on the client by the server.

### event type set

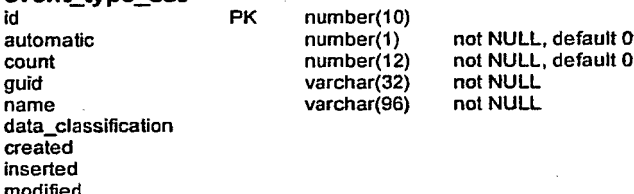

The set of events created for a client build. This set is used at runtime to map events sent by the client<br>to event types in the database.

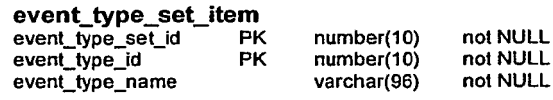

Last saved: 04-Jan-07 09:47 © 2007 Omnifone Ltd ~ Confidential — Afl Rights Reserved Page 3

event\_type\_index<br>data\_classification<br>created inserted modified

The index is the mapping between a client event and an event type on the server. The index will be<br>defined as a constant in the EventType data object. All references to an event in the client code will use this constant.

number(10) not NULL, UNIQUE INDEX

### exception\_set

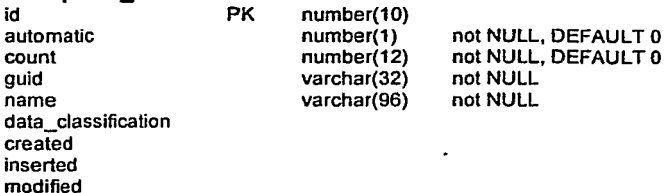

The set of exceptions created for a client build. This set is used at runtime to map exceptions sent by the client to exceptions in the dalabase.

### exception\_set\_item

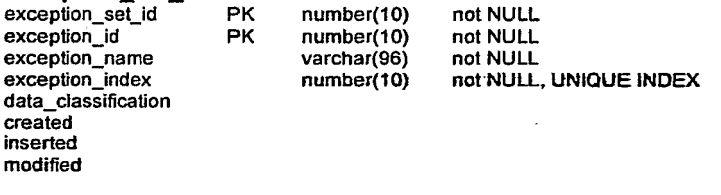

The index is the mapping between a client exception and an exception on the server. The index will be defined as a constant in the ExceptionConfig data object. All references to an event in the client code will use this constant.

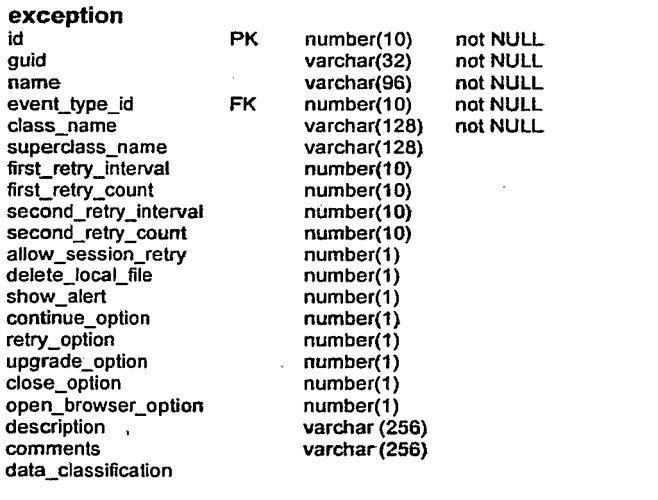

Last saved: 04-Jan-07 09:47 © 2007 Omnifone Ltd — Confidential — All Rights Reserved Page 4

created inserted modified

Contains fields that control how an exception that is thrown on the client is handled. The exception<br>configuration is included in the JAR at build time and can be updated at runtime on the client by the<br>contect

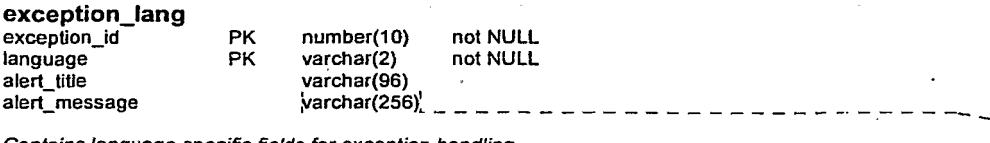

Contains language specific fieids for exception handling.

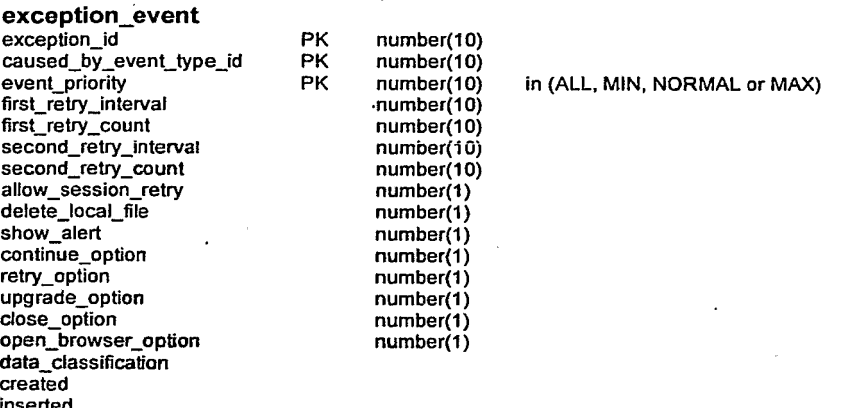

 $\bullet$ 

modified

Exception handling can be overridden for specific events and specific event priorities.

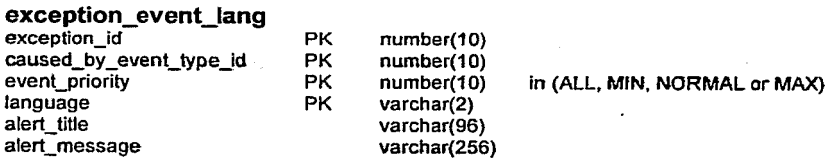

Localised fields overridden for specific events and specific event priorities.

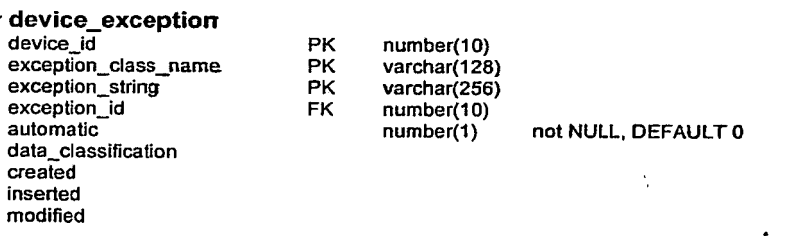

Last saved: 04-Jan-07 09:47 © 2007 Omnifone Ltd —- Canfidential.— All Rights Reserved Page 5

CREE . Comment: Is this large enough? The current **Comment:** Is this large enough? The current<br>largest value for a message is 177 chars

Maps device specific exceptions onto known exceptions. This table is populated by the detective during device commissioning.

Last saved: 04-Jan-07 09:47 © 2007 Omnifone Ltd ~ Confidentiaf — All Rights Reserved Page 6

y

# OMNITONE

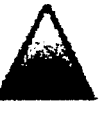

# MusicStation

Client Overview Jan 07 update

Private and confidential, not for distribution.<br>Copyright @ 2006 Omnitone Ltd. All rights reserved.

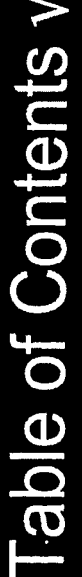

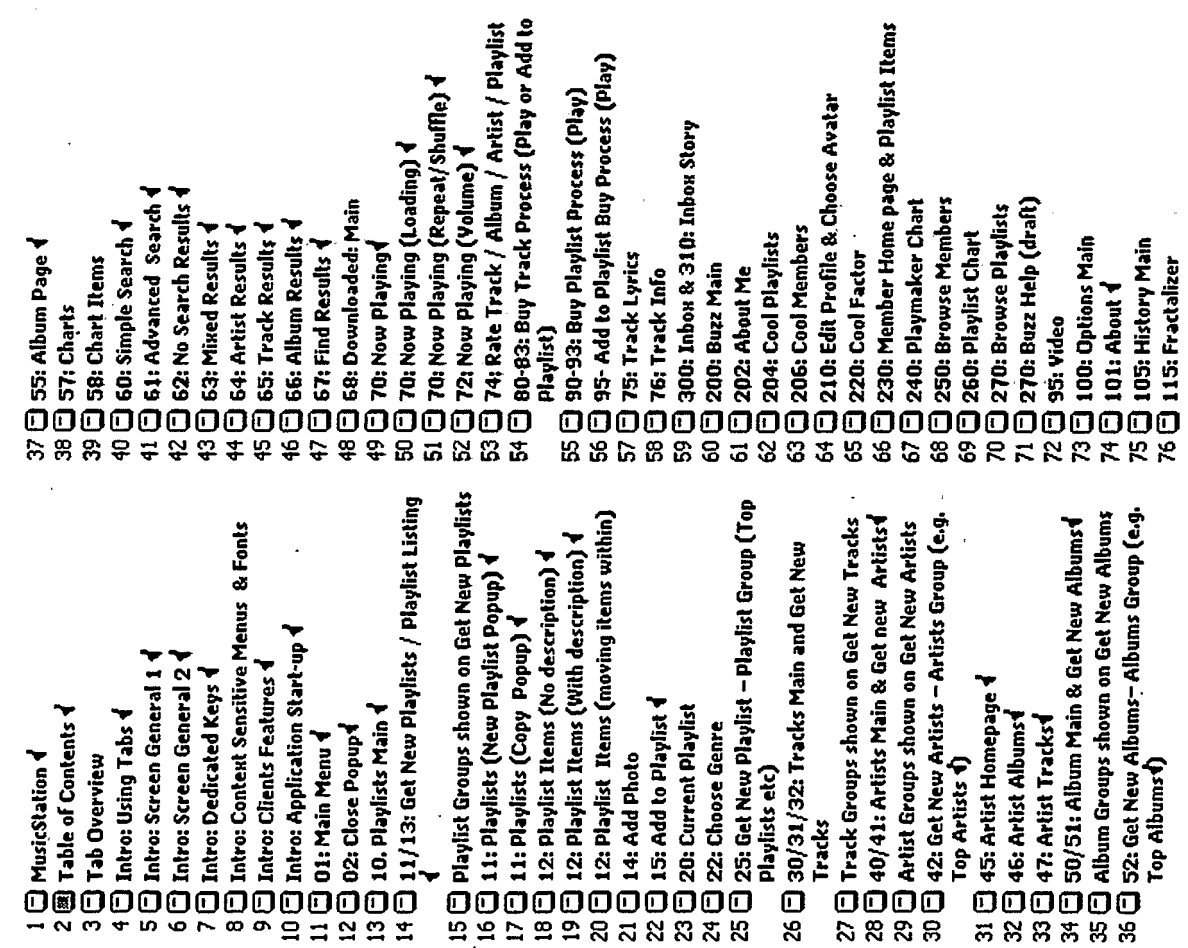

77  $\bigoplus$  120: Choose Language **1**<br>78  $\bigoplus$  130: Options: My Account<br>79  $\bigoplus$  140: Options: Downloads<br>80  $\bigoplus$  140: Options: Downloads (deleting a<br>download) 

OMNIfONE"

Private & confidential, not for distribution.  $\overline{\mathbf{C}}$ 

**Tab Overview** 

# **Tab Overview**

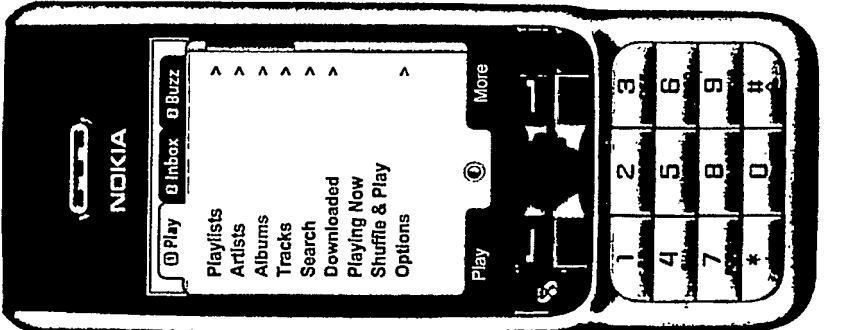

 $\lambda$  $\lambda$ 

My Friends Like Minds My Profile

The Artic Monkeys have<br>made a short film based<br>on Deed Man's Shoes... again and win award in al<br>5 nombated categories...

 $\frac{1}{2}$ 

Wu Tang Clan kick off<br>frunken tour in honour of<br>founding member...

**ise** 

Reviews<br>Gigs & Tickets

News & Gossip

**Charts** 

Who's Near Me? Name That Tune giok

۲

**RED** 

More

۵

Play

ę,

New Releases

ś.

ဖ} ់ចា

œ,

m Φ

ر<br>آره

Νļ ທ}້ È.

ci

**Potential Contents** · Friends (Mates too

English?)<br>• What's Hot

· Gossip

- Prizes?? VIP

 $\frac{1}{10}$ 

**Tria** 

D Play D Inbox

O Play **Olnbox** O Buzz

ر<del>هن</del>ی **NDICIA**  U2 rock the Grammys on

 $\overline{\mathbf{v}}$ 

Hot News

رهتی NOKIA

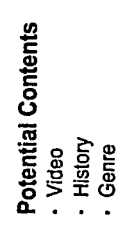

TRILLER EXHIBIT 1004-001274

Potential Contents

· Artist Interviews · Alerts

- Music Pics

· Editorial

- passes etc
- tickets/backstage
	-
- 
- 
- Hot News<br>- Inside Music
	-
	-
	-
	-
	-
	-
	-
	-
	-
	-
	-
	-
	-
	-
	-
	-
	-
	-
	- Private & confidential, not for distribution.
	-
	-
	-
	-
	-
	-
	-
	-
	-
	-
	-
	-
	-
	-
	-
	-

OMNITONE

- 
- 
- 
- 
- 
- 
- 
- 
- 
- 
- 
- 
- 
- 
- 
- 
- 
- 
- 
- 
- 
- 
- 
- 
- 
- 
- 
- 
- 
- 
- 
- 
- 
- 
- 
- 
- 
- 
- 
- 
- · Gigs/Events/Festivals<br>· Tickets 3
	-

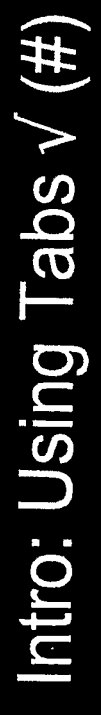

joy actions, but there were problems. People have come to expect full control of the play screen's playing functions (prey, review, next, ffwd, vol up, vol down, MusicStation splits its main functional concerns into tabs. Tabs are navigated using joystick left and right. Originally, it was considered to use the left & right play/pause) from the joystick. For this reason the left & right joy could not be used for tabs.

## Numbered Tabs

controlled via an Options item). Next time they came in it would look all nice (my main goal here is to make Should the numbers be ever present? I had originally suggested that after we could tell they had got the hang of it, we could auto turn the numbers off it look nicer by removing the numbers).

picks up the device of a friend and does know how to someone who has never used MusicStation before There's a suggestion that this is a bad idea if tab about. We are going to try the interface with a graphic for the number.

# Context on Tab Switching

When the user switches from one tab to another they . Display that new tab with the same screen and line - Return to the user to the home screen of that tab and place the selection at the top of that screen. configurable through our configuration file to let For the Demo we have made this behaviour had previously been on we could either: item as the user was last on, on that tab people assess the two behaviours.

fows left holding 1 go to the top Should Single click of the menu? hand tak

Vs left holding 2 go to the top **Should** of the menu? Single click hand tab  $\overline{\mathbf{u}}$ 

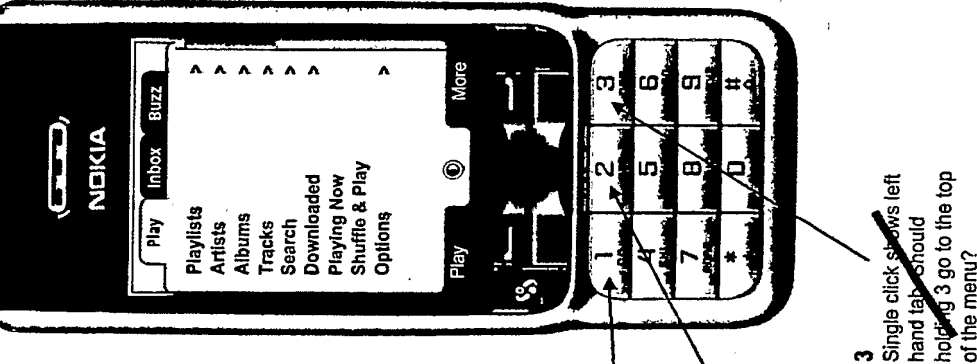

## **Multiple Tabs**

keys ever. However double dick of three will move 3 will show the left, middle or right tab respectively. you to the far left tab. At any point pressing 1, 2 or We could support more than 3 tabs, though 3 only will take you to the far right tab. Holding 1 will take the tabs one to the left. And again etc. Holding 3 ever displayed at one time. 1, 2 & 3 are the only

## "Off Tab" Items

specially in that it can display on any tab, but it will not be considered as having context on that tab. The 70. Now Playing screen is treated a little

Playing screen will appear as if on tab 3. When you If you are on Tab 3 and playing a track then Now screen that you were in in tab 1 (other than Now press [1] on this Now Playing screen, The last Playing) should be the screen you go back to.

# If the Play Tab was Split

- 
- MyStuff/MyCollection
- 
- 
- 
- MyMusic/My Top Stuff
- 
- Find Music
- 
- 
- 
- 
- 
- 
- 
- 
- 
- 
- 
- 
- 
- 
- 
- 
- 
- 
- 
- 
- Play Now/Get More Music/Latest News Play Nowl/Get More Music/Latest

 $\mathbf{c}$ 

News!

Private & confidential, not for distribution.

TRILLER EXHIBIT 1004-001275

**OMITONE** 

# ntro: Screen General 1

**Screen Titles** 

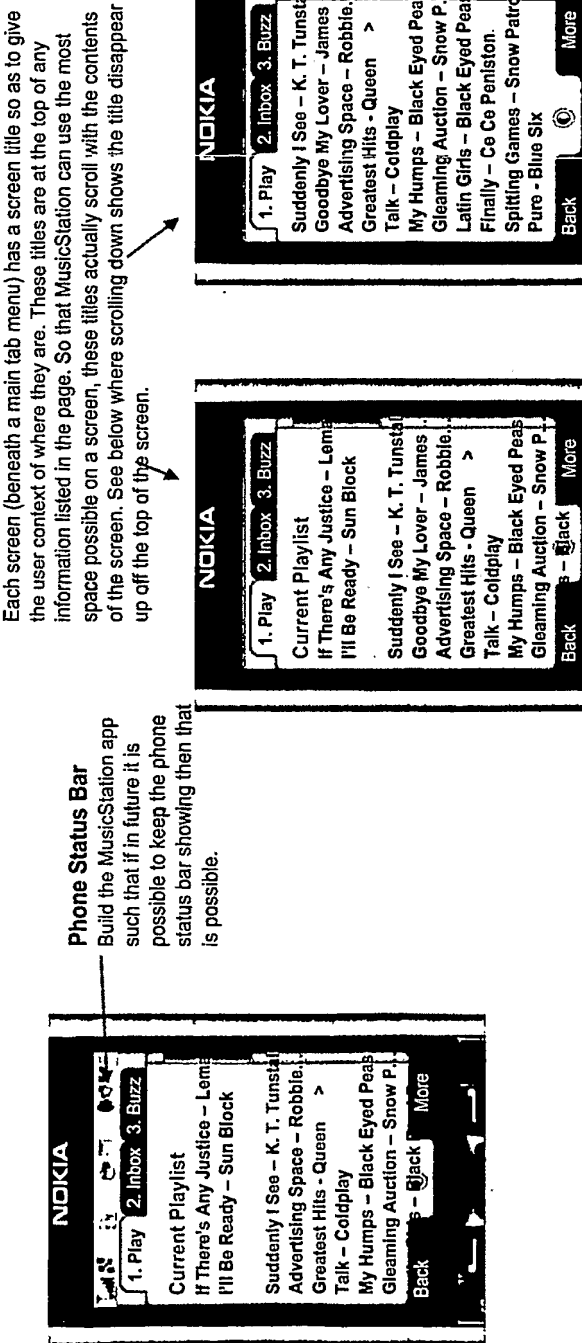

### Latin Girls - Black Eyed Pea Advertising Space - Robbie. My Humps - Black Eyed Pea Gleaming Auction - Snow P. Suddenly I See - K. T. Tunst Spitting Games - Snow Patr Goodbye My Lover - James erow 1.  $PIay$   $2.$  Inbox  $3.$  Buzz Greatest Hits - Queen Finally - Ce Ce Peniston **AISIDIN** Talk-Coldplay  $\odot$ Pure - Blue Six **Back**

### Picture Lists

Joystick Operation

ŗ.

Some screens like the Inbox use a list with a pictures on ine items and the current line highlight changes sise as highlighted expand to include a brief description. If we do not do this the user jumps from single line to multidisplayed by default as single line items, but when each item. On these screen, function options are

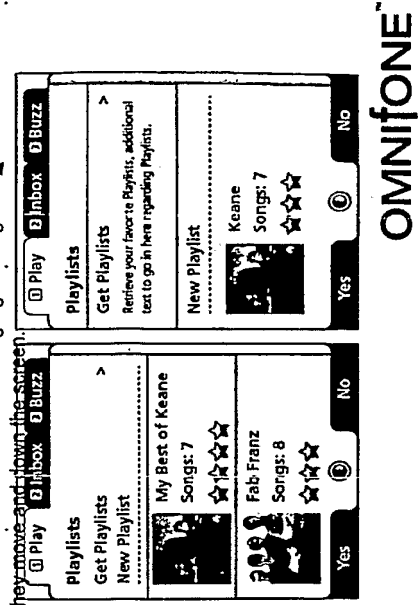

Private & confidential, not for distribution.

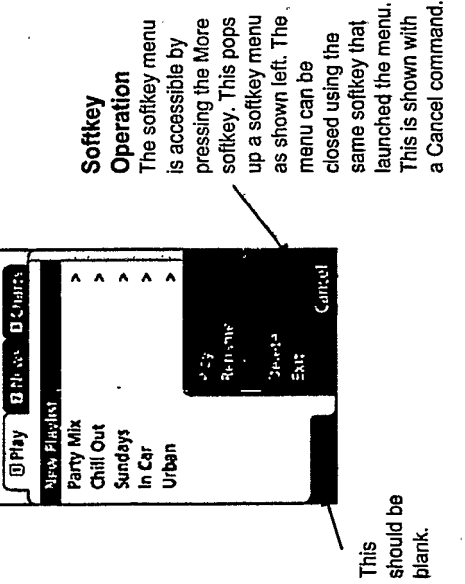

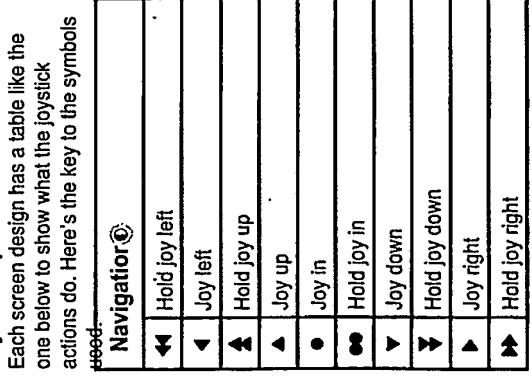

This

١r

TRILLER EXHIBIT 1004-001276

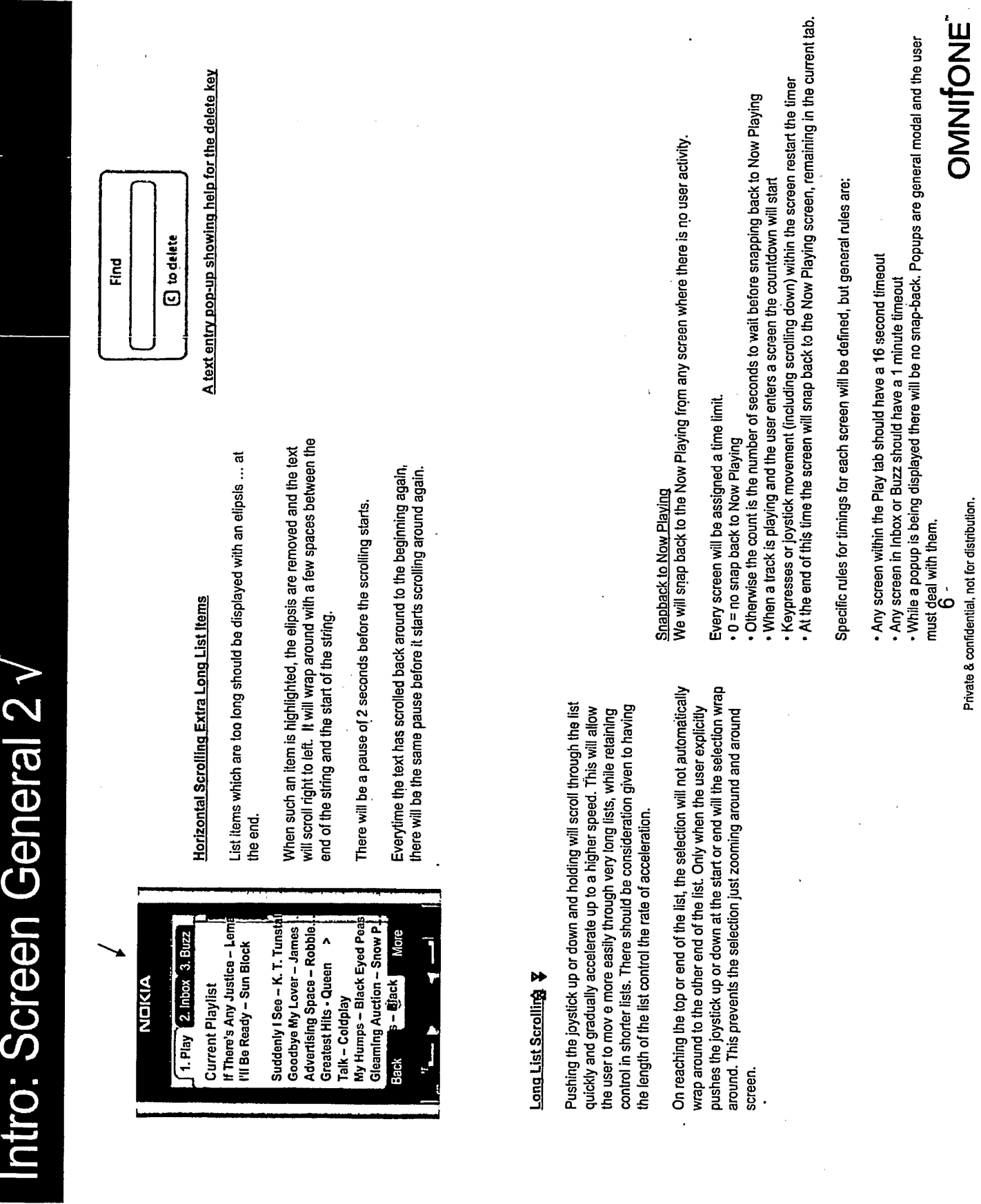

 $\ddot{\phantom{a}}$ 

 $\ddot{\phantom{0}}$ 

 $\frac{1}{2}$ 

 $\ddot{\phantom{0}}$ 

 $\ddot{\phantom{0}}$ 

ntro: Screen General 3

 $\overline{\phantom{a}}$ 

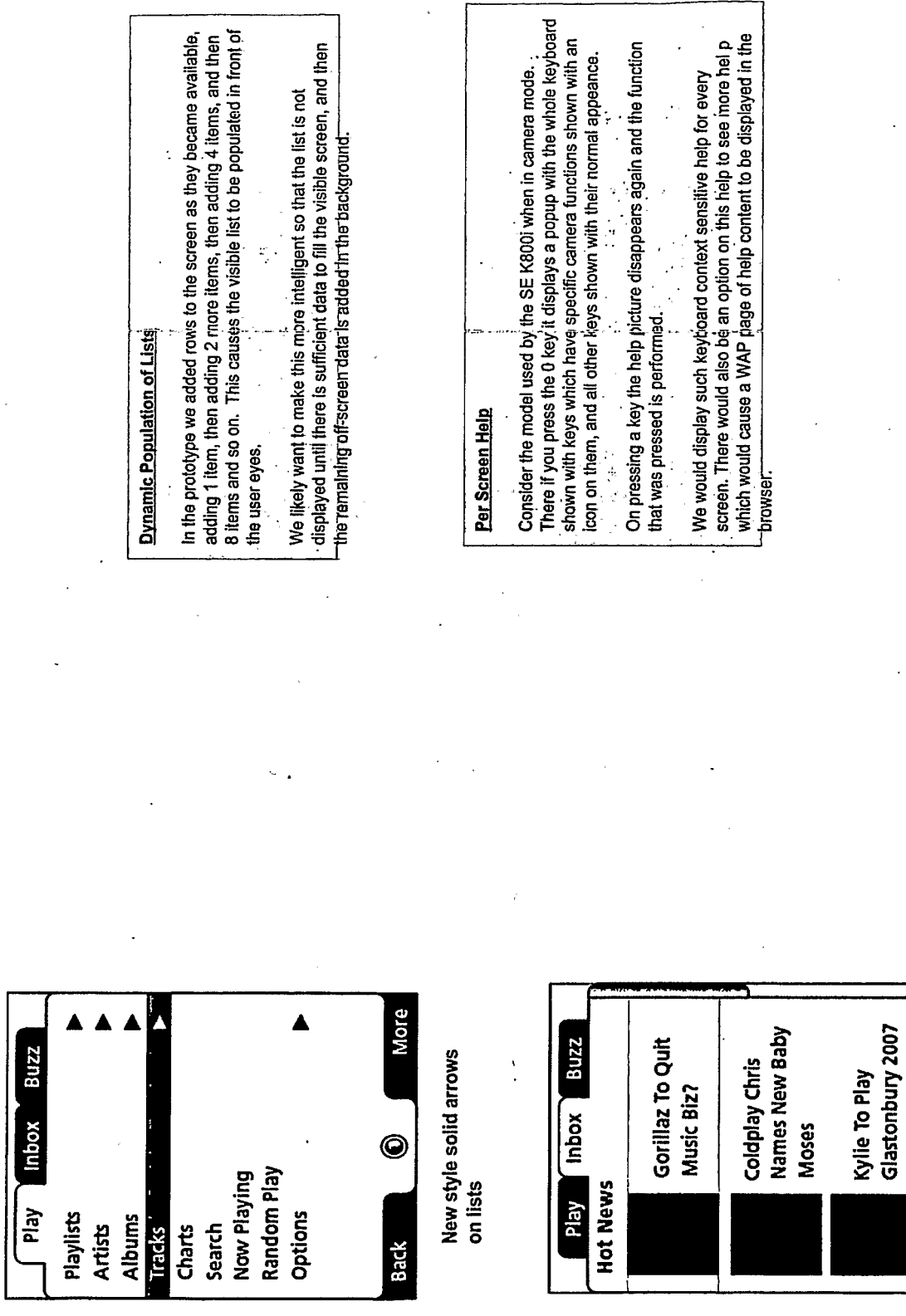

 $\ddot{\phantom{0}}$ 

New style selection on<br>picture lists

More

 $\odot$ 

Back

Private & confidential, not for distribution.

 $\overline{ }$ 

OMNITONE

 $\ddot{\phantom{0}}$ 

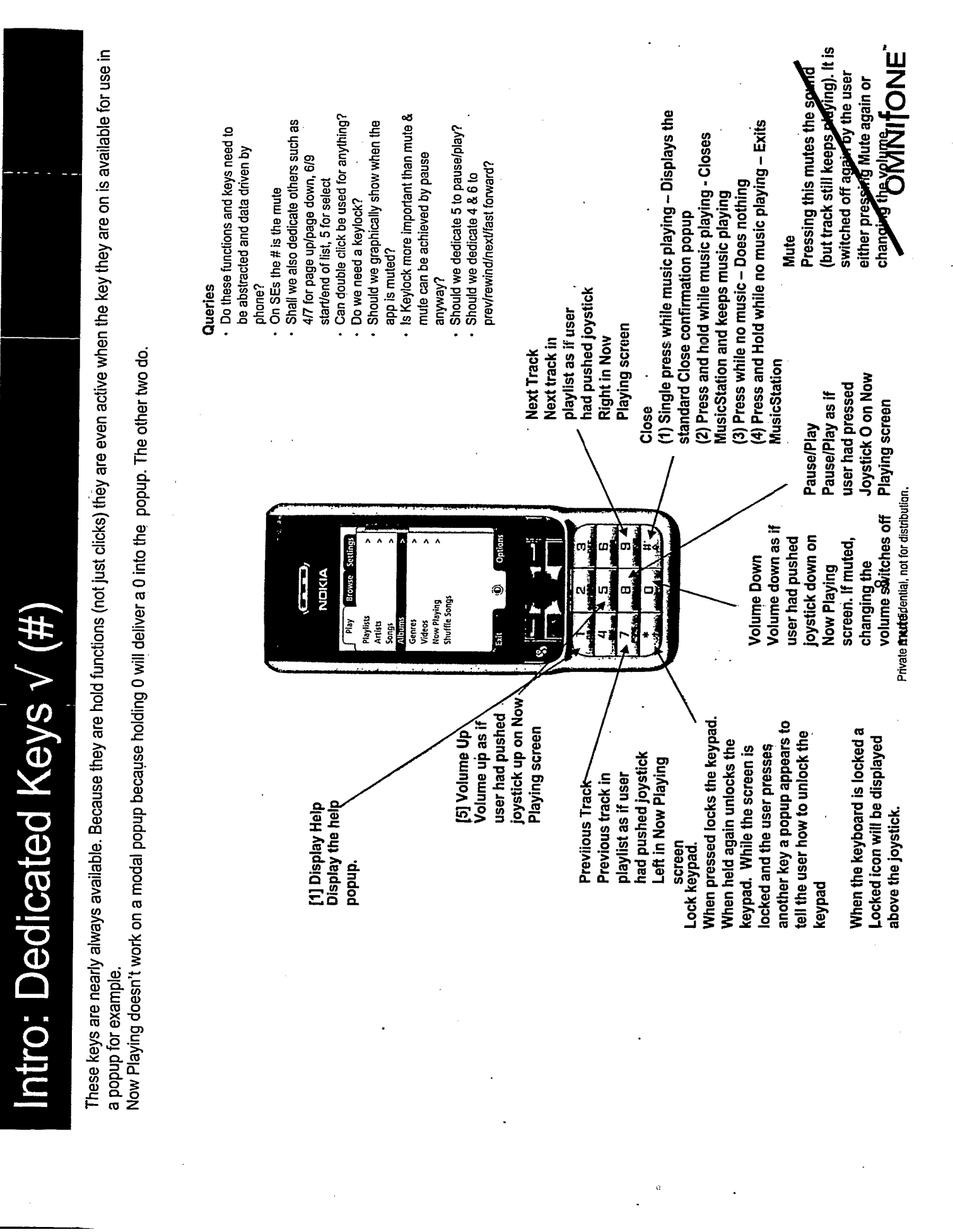

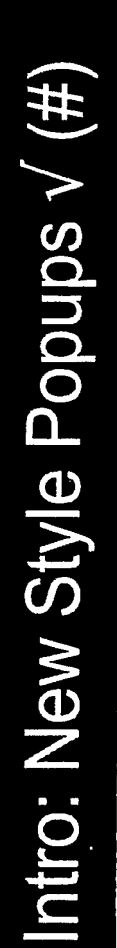

As of Oct 2006 we are introducing a new style full screen, semi-transparent popup screen. This screen type will be used in all cases throughout the interface where popups are displayed.

You are now subscribed to

Congratulations

UNLIMITED ACCESS for E9 MusicStation and receive

per month.

To cancel your subscription access My Account in t

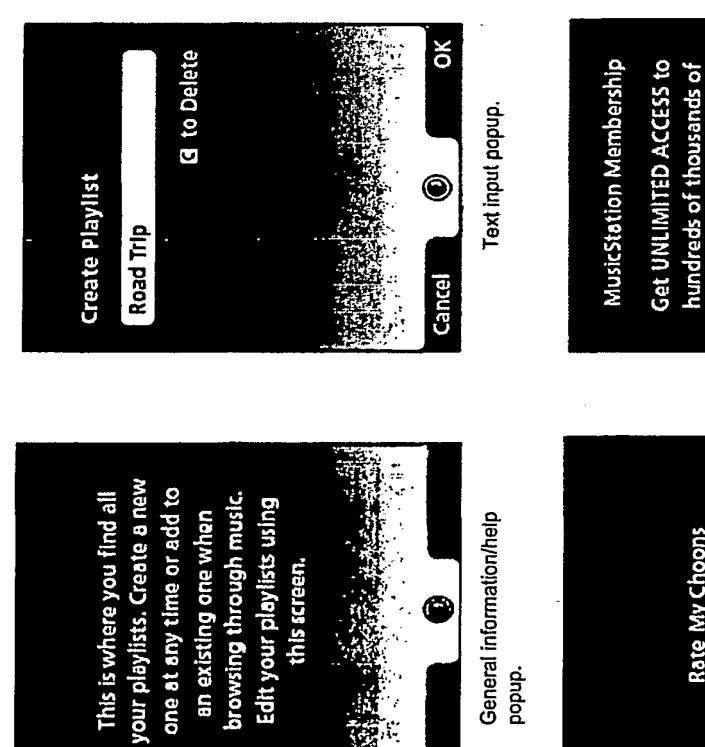

General Information popup.

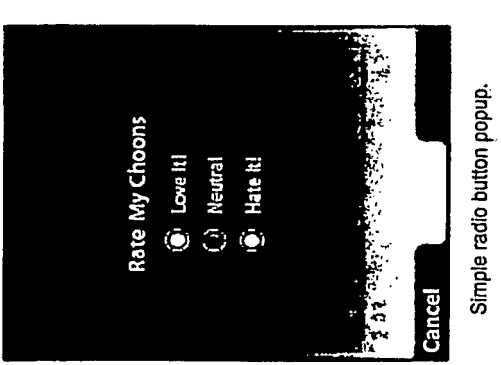

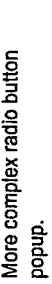

Private & confidential, not for distribution.

 $\sigma$ 

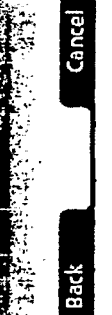

as many tracks as you like as often as you like. Join (£9 per month) σζ πολ  $\ddot{\odot}$ 

tracks. Download and play

More complex radio button

174 Intro: Context Sensitive Menus Like the right hand click on a PC, each type of object in the interface will have common right hand menu options which can be used to apply common actions

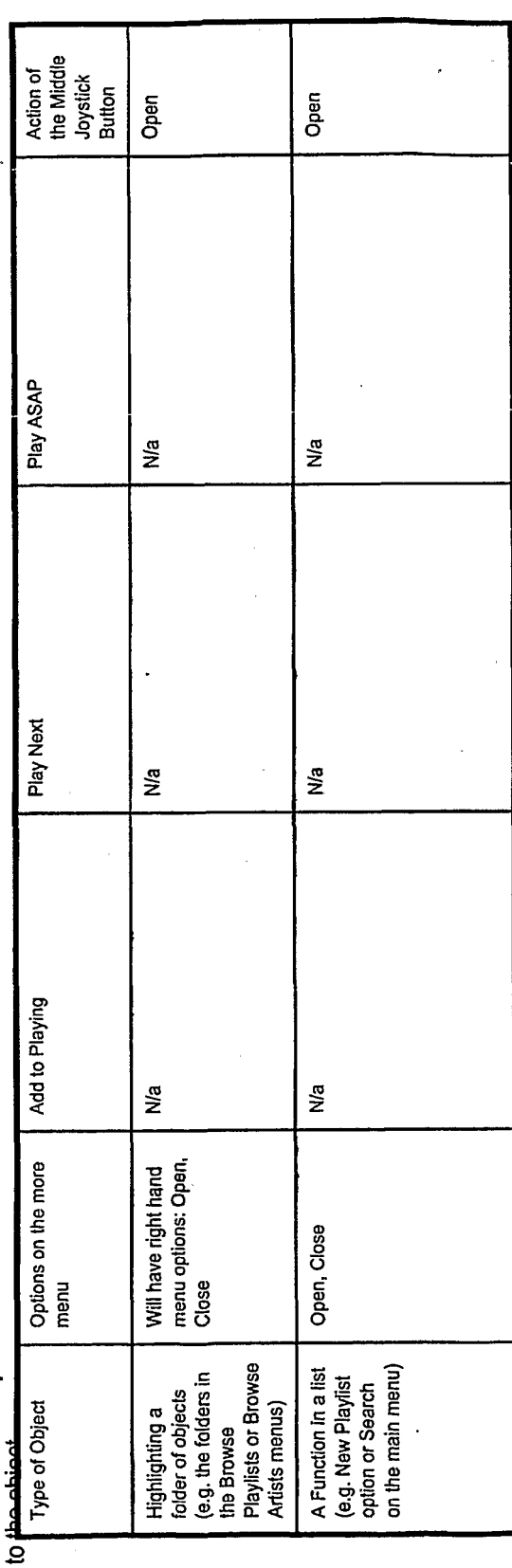

(\* Enabled for owned playlists only; + Only displayed for a shared playlist; ++ Only displayed for a private playlist;<br>^ Enabled only when there are tracks in the Current Playlist; ~ Enabled only when the playlist is not e

Like the right hand click on a PC, each type of object in the interface will have common right hand menu options which can be used to apply common actions

ntro: Context Sensitive Menus 2/4

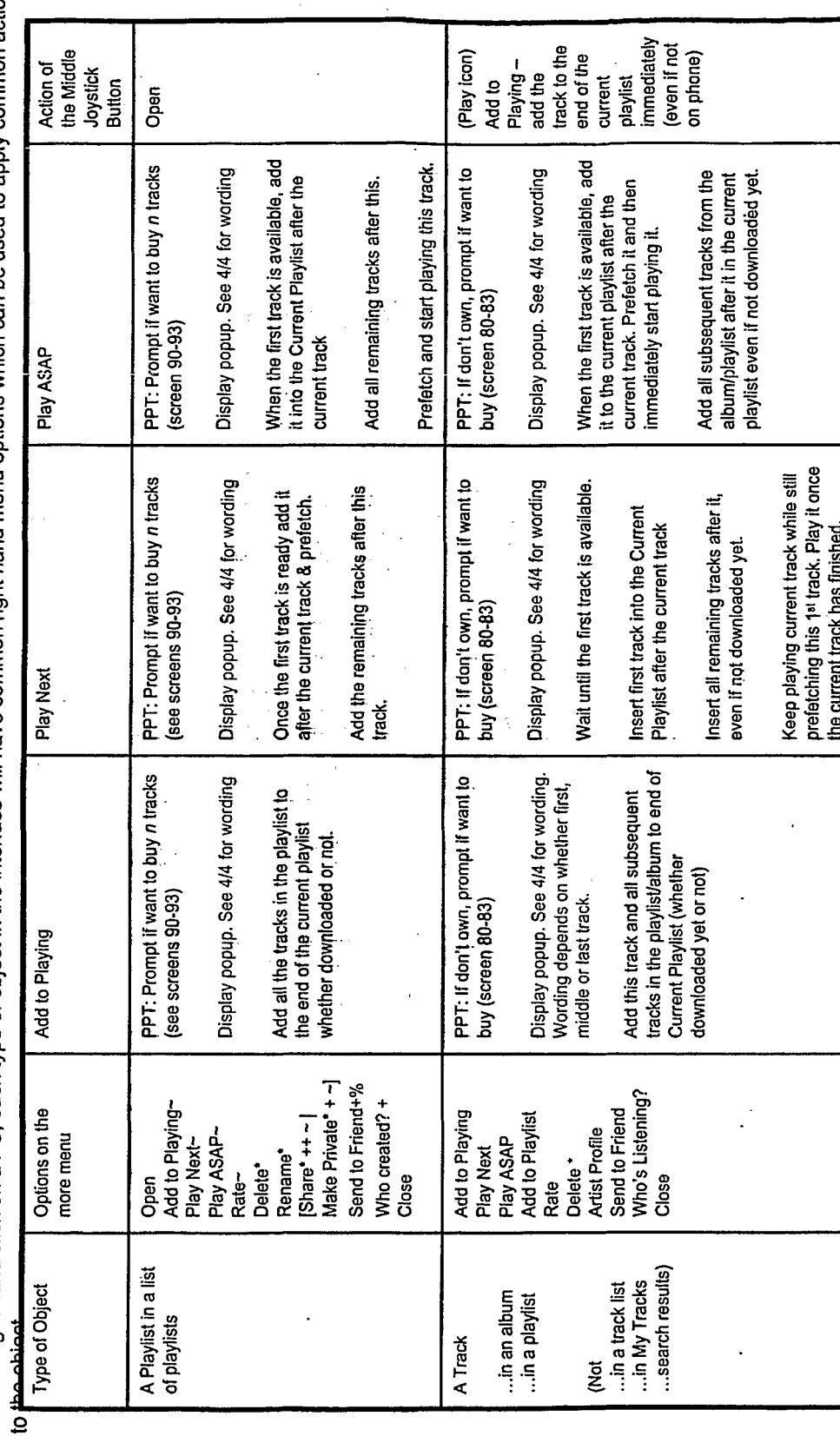

Enabled only when there are tracks in the Current Playlist; – Enabled only when the playlist is not empty. This option<br>is not shown on screens listing this user's own playlists – you cannot rate your own lits. It is show \* Enabled for owned playlists only; + Only displayed for a shared playlist; ++ Only displayed for a private playlist; ^ editorial and shared playlists but not for automatically generated per service or per member playlists; @ if any of the tracks on handset %available for editorial/system playlists Private & confidential, not for distribution.

 $\tilde{\mathfrak{t}}$ 

OMNITONE

Intro: Context Sensitive Menus 3/4

Like the right hand click on a PC, each type of object in the interface will have common right hand menu options which can be used to apply common actions ۊ  $\ddot{\cdot}$ 

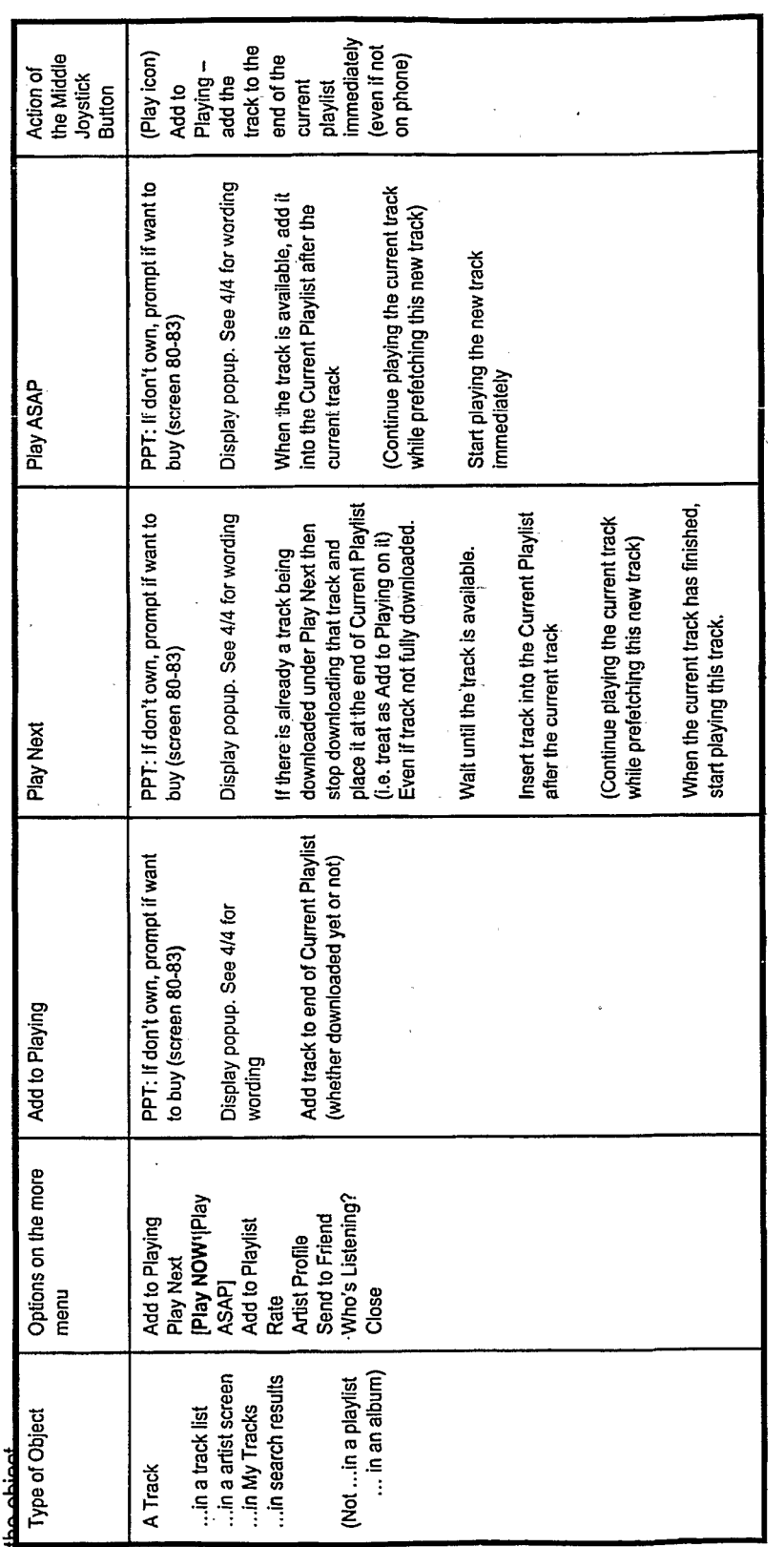

Implementation Suggestion - we'd like to retain some flexiblity of the configuration of the way that Play is handled in these situations. Suggest that every object in a certain context (e.g. a track in an album vs a track in a playlist) be assigned a couple of properties which control the behaviour of Play on it:

- When played is this item and all following items added to the current playlist, or is just this item added to the current playlist. - Does this item replace the current playlist or not

If a track(s) is added to an empty Current Playlist then that also implies that it should start being played as well.

Only displayed for a private playlist; ^ Enabled only when there are tracks in the . \* Enabled for owned playfists only; + Only displayed for a shared playlist; ++ Current Playlist; ~ Enabled only when the playlist is not empty);

@ if any of the tracks on handset 1 if track is on the handset

OMNITONE

Private & confidential, not for distribution.

 $\frac{1}{2}$ 

L.  $\ddot{\phantom{0}}$ Like the right hand click on a PC, each type of object in the interface will have common right hand menu options which

Intro: Context Sensitive Menus 4/4

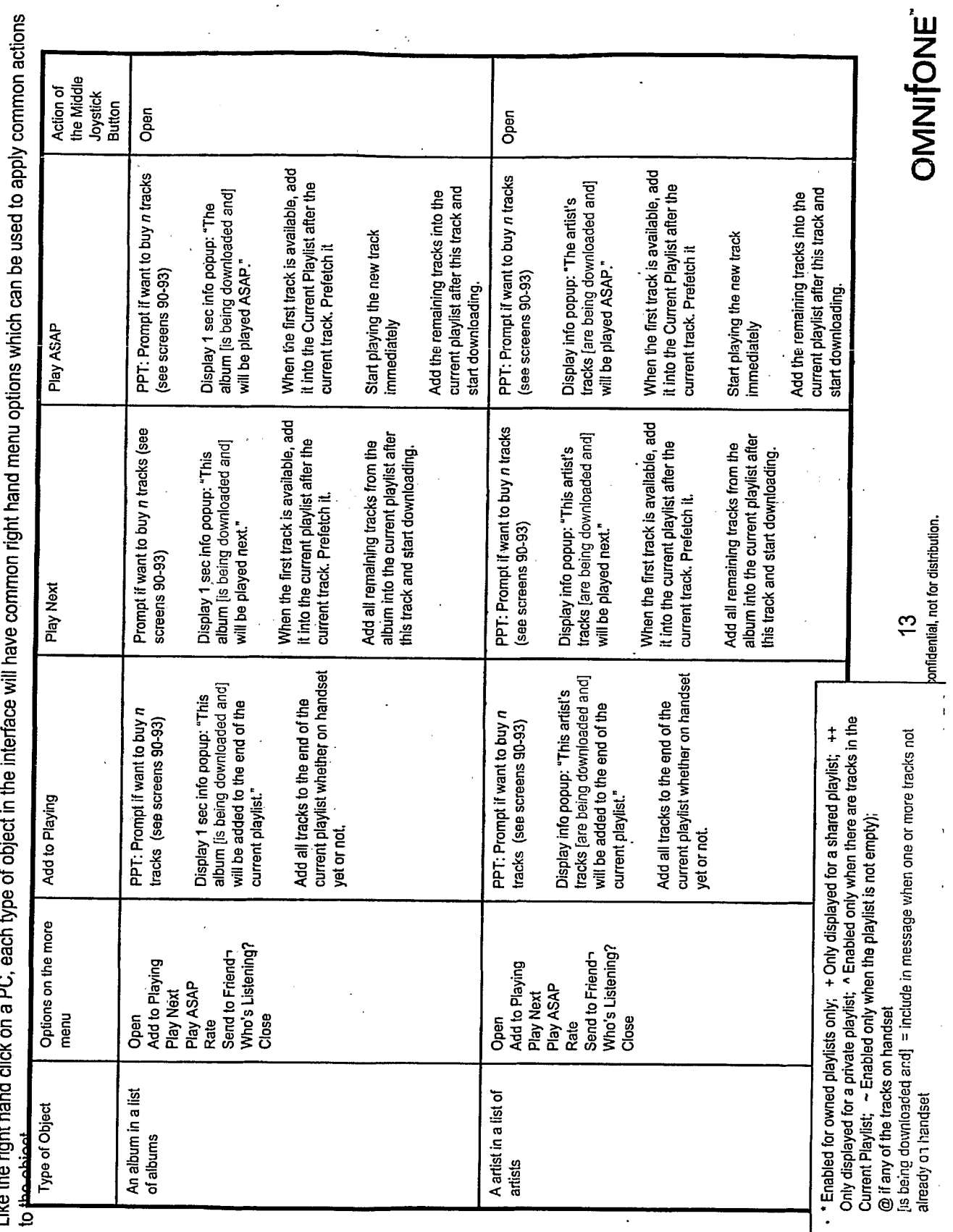

Intro: Add to Current Playlist Popup Wording

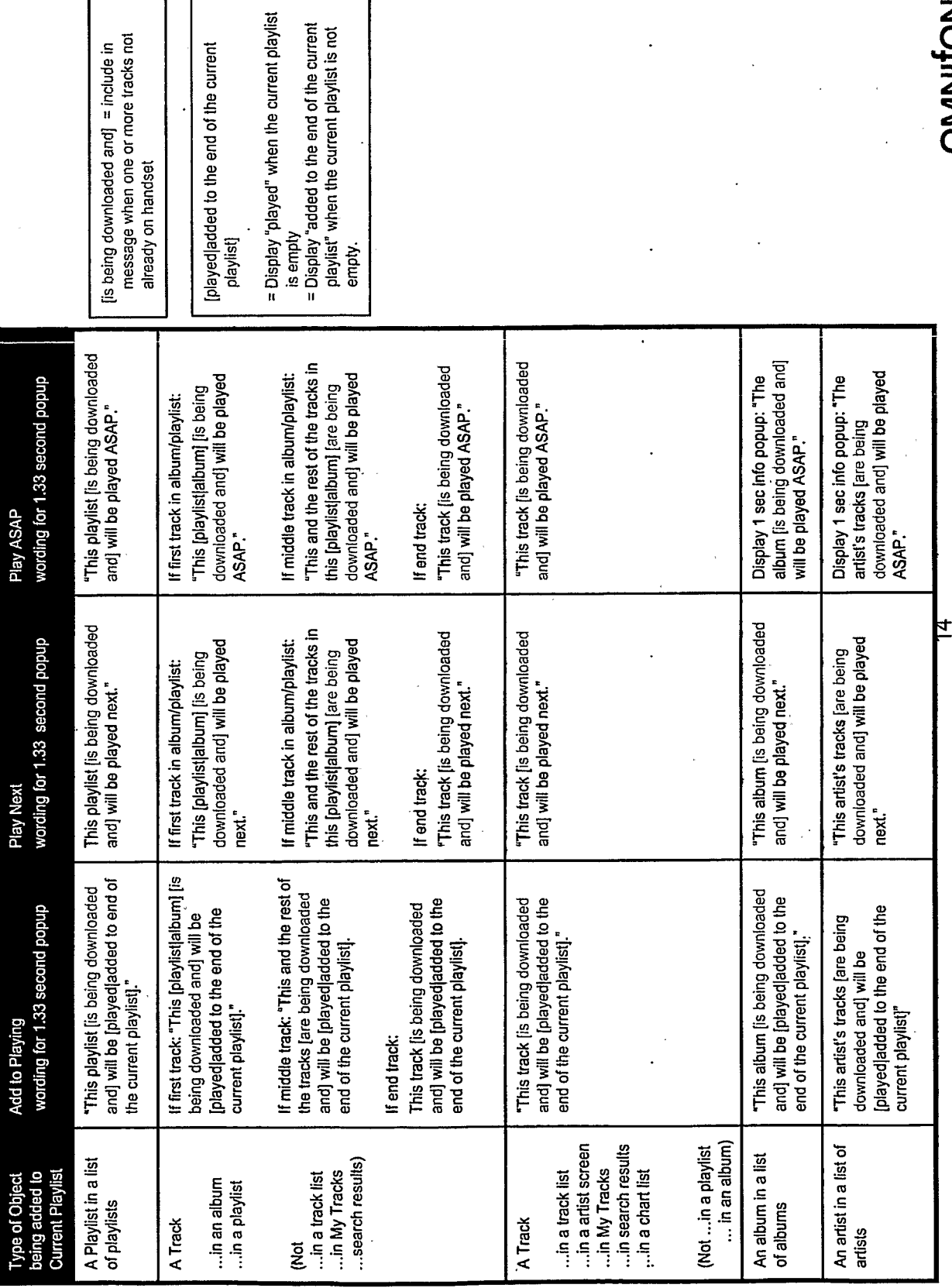

Private & confidential, not for distribution.

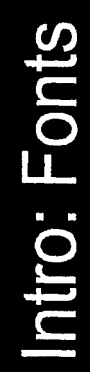

**Fonts** 

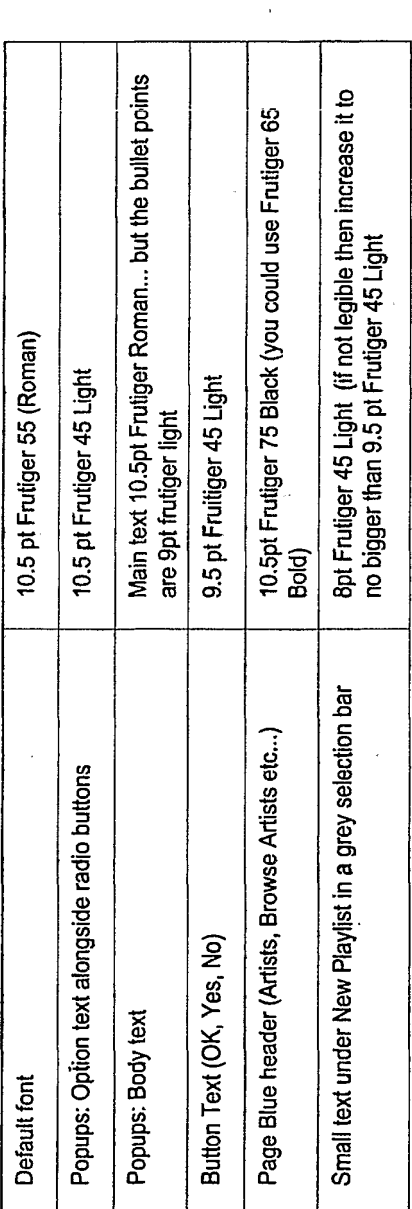

Note on the PC<br>some of the frutiger<br>fonts are different<br>from on the Mac.<br>For one graphic we<br>got from Mark' we<br>had to change the Maconeto<br>Prutiger iT 87<br>Extra Black  $\ddot{\phantom{0}}$  **OMNITONE** 

Private & confidential, not for distribution, 15

# ntro: Clients Features y

Discussed here are various important functional & architectural elements of the client application.

### Memory

- Hide the physical storage place of details (phone & card) from the user.
	- App makes some assumptions about what memory it can use, but it can be tuned - see Options.
- files out across it rather than each file being an individual management - i.e. get a large chunk and write our own Should we perform clever device local memory fle?
- getting full up, mention the fact to the user that they can doesn't have one, at some point when the memory is If the phone can handle a memory card but the user use one and would benefit

# Downloading & Playing

- Deal with flow issues.
- Stream or not can we determine the throughput in the app?
	- Should we wait until full track down or 3g stream?
- What do we do if there's more to download but we've run out? Play next available? What then? Go back to start?
	- Does 2.5G need a slightly different config?
- What's the average d/l to playtime ratio/advantage? Partial downloads
	- Progressive downloads
- Make sure not possible for client to hang on a network call
- · When choose a new track to download play what happens?
- Pop-up saying 'Play (mmediately Available/Make Next Track When Available/Add To End Of Current Playlist"
	- End of playlist but stuff still downloading ask user what they want to do?

## Caching

- Caching locally the right content at the right time.
- Sensitive to GPRS costs for phone/network/package
- boundary so that the user perceives that the application Seamless user experience blurs the online/offline is permanently on

# **Client Updates**

- Can we update s/w too (not via full app re-download). - Allow modular updates to clients post-launch.

# Tracking/Audit Trail

- Should we connect at the start and send off a
- Or should we just buffer the audit data and send stream of what's done on the client

when there is a connection?

- Exception Handling
- Incoming call, pause track. Then easy press play.
- Can we pick up on standby screen key presses like
- joystick?
- Can we determine the difference between incoming call and incoming SMS for example?

# OMNIONE

Private & confidential, not for distribution. 16

# ntro: Track Info(#

The Track Info popup is displayed when the user selects Info against any track.

l,

 $\ddot{\phantom{0}}$ 

Display of label etc information for a track is a<br>requirement of labels/aggregators. This popup<br>will also be used for displaying a track rating.

 $\ddot{\phantom{0}}$ 

 $\frac{1}{\sqrt{2}}$ 

 $\lambda$ 

OMNIfONE

Private & confidential, not for distribution,  $\overline{17}$ 

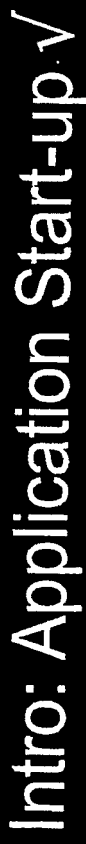

Described here are the items important to the start-up of the MusicStation application.

Language on Start-up

that the language of the phone has been changed from what At start-up the application uses the J2ME variables to check application asks them if they want to change their language the current language setting of the phone's o/s. If it detects it was to a new language (which we support) then the Changez la language de MusicStation en Allemand? Change MusicStation to English? (in both of the launages). E.g.

Non/No (note switched order) Yes/Oui

- Music Playing on Start-up Current Now Playing starts
- If press Play and no Current Playing then starts from start of
	- librarv.
		- Shufle
- When the app turns on it's music, music, music the way a car stereo works. The music play should start from where it left off.

# License on Start-up

On back from call interruption set back to last On call interruption reset phone to orig phone

volume from memory.

phone or app) to memory.

MusicStation volume from memory.

- In some territories would require licence
	- terms agreement on first use.

- Low key splash screen like Pod's apple Visuals on Start-up

- symbol on black. Options are:
- MusicStation branding only with ogo and name
- Vodacom) with MusicStation logo - MusicStation (brought to you by and name
- you by MusicStation", and Vodacom quick second screen of "Brought to Vodacom Music Centre with a

On Close of the application reset phone volume to

current volume setting to memory

volume, reset MusicStation volume to last volume

On app start-up, after read & store orig phone

orig phone volume,

- Detect phone volume change and show volume . Write volume changes when in app (whether by

change bar temporarily.

stored for MusicStation in memory

Each time MusicStation volume changed write the

memory.

. On app start-up read the phone's current volume setting. Write this "orig phone volume" setting to

Volume on Start-up

- Vodacom defined application name defined application name and icon - Vodacom Music Centre with and icon
	- The first thing to be shown with any real visual impact is the main menu.
- The main menu needs to start ASAP, this is lots of other screens or decks before getting critical. We should not be pre-interpreting
	- the main menu up, we should be focussing Flielo advelso contestion on start-up then on getting the main menu up ASAP.
		- · particular appropriate theories with shonewar. - Is this pre-loaded content in the Current
- Playlist at start-up?
- track, help tracks, small app tutorial, house - Preloaded content could include welcome tracks?

## SIM Card

- Check SIM & IMEI?
- Only do phones were we can talk to SIM or get IMEI?
- Remember we are working with operators here so we can
	- solve things in more than one way if we want positive ID.
		- How to handle a SIM card change?
- Can we get any other identifiers out of phone other then IME<sub>1</sub>?

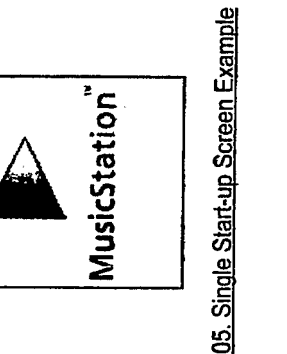

Something like this

on the phone menu.

**Application Icon** 

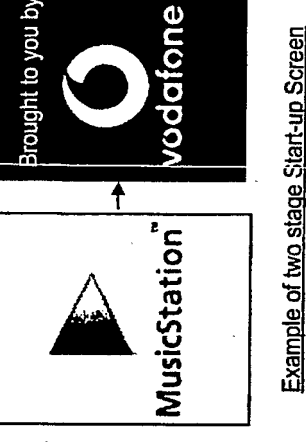

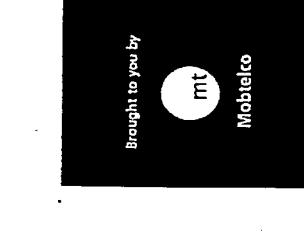

06. Second splash screen cou be operator specific. Show for OMINGNE Of 2 seconds.

> Private & confidential, not for distribution.  $\frac{8}{1}$

TRILLER EXHIBIT 1004-001289

Intro: Offline demo mode

Details of what happens when the application is switched into offline demonstration mode. This option switches the application so it does not attempt to make a connection. An equivalent of this option might be used when roaming to prevent excessive data charges.

Questions

Feature

· Offline Demo Mode is switched on and off by selecting the Offline Demo Mode option on the Options screen

Is the behaviour for this mode identical to that which the user would experience if they were in a 0G environment

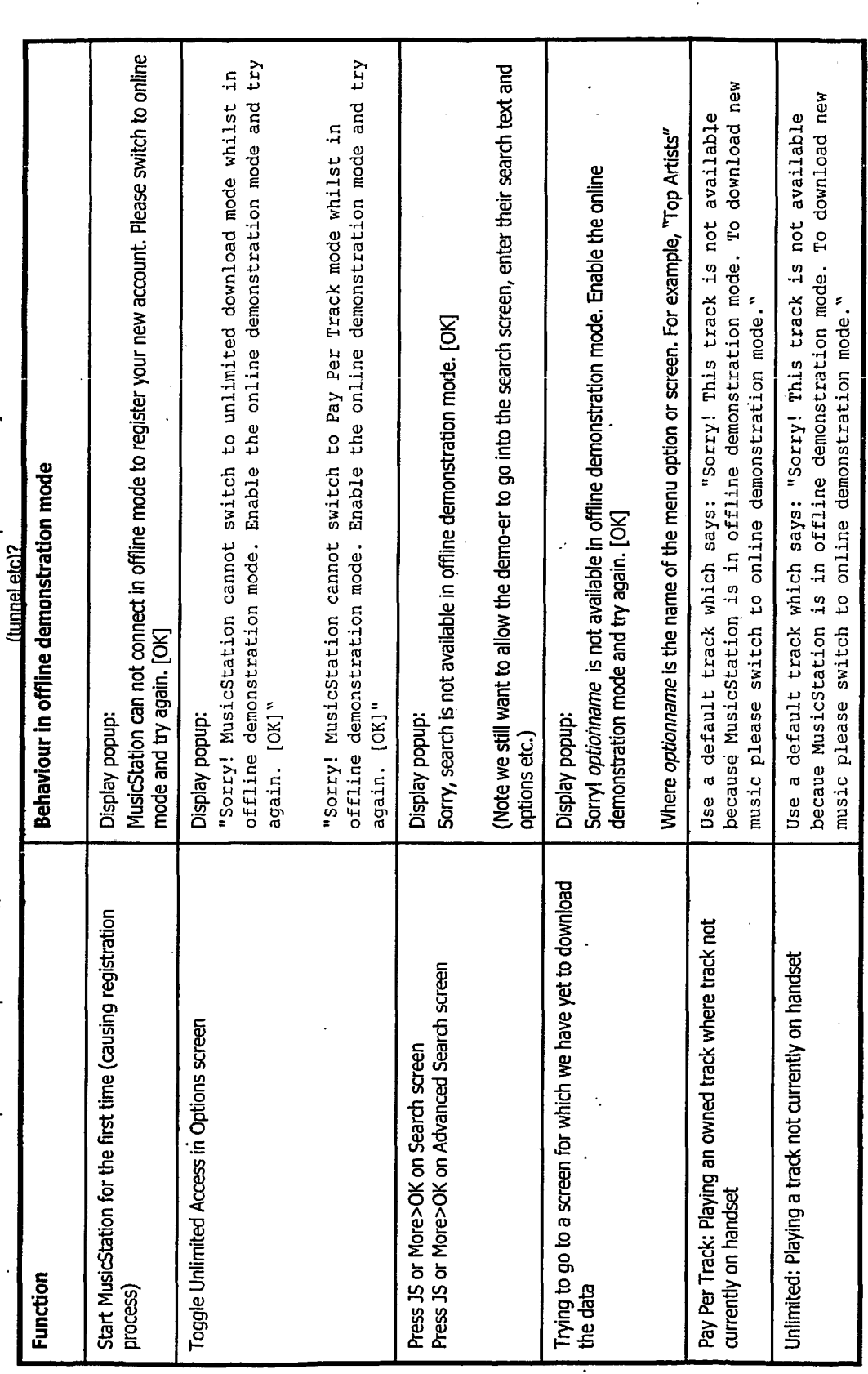

 $\ddot{\phantom{0}}$ 

OMNITONE

Private & confidential, not for distribution. <u>စု</u>

ntro: Use of capitalisation in labels and menu items

When displaying text in the MusicStation application we will use the following rules to give a consistent look and feel to the text:

The convention is that:

1) Titles in blue use capitalisation on every word (as we already do)

2) The following only use capitalisation on the FIRST word:

- Menu items (e.g. "Featured tracks)"

- Items on the More menu (e.g. "Now playing")

-Main screen pop-up radio option list items (e.g. "Unlimited access" and "Hear free preview")

3) Genre names are not treated as menu items for the rules above. Instead genre names will continue to use capitalisation on all words. i.e. Top Rock as opposed to Top rock, and Top Rap/R&B.as opposed to Top rap r&b 4) The only other time when capitalisation should be used on all words in a menu item is when what is being referred to is a branded term or similar. E.g. We currently have the menu item Add Top Track. If Top Track is the quirky name for a feature of the app then that is fine (e.g. as in Add Top Track<sup>TM</sup>). Otherwise it should be Add top track.

This gives us a screen like this:

Get New Tracks Featured tracks Recently added Just released Top tracks

Ashes To Ashes -David Bowie Callbacks - We Are Scientists You Might Like

Use of capitalisation on the first word only is a more modern approach and would also allow us to distinguish menu items from Artist / Album and Track names which currently also use capitalisation on every word.

Private & confidential, not for distribution. 20

OMNIONE

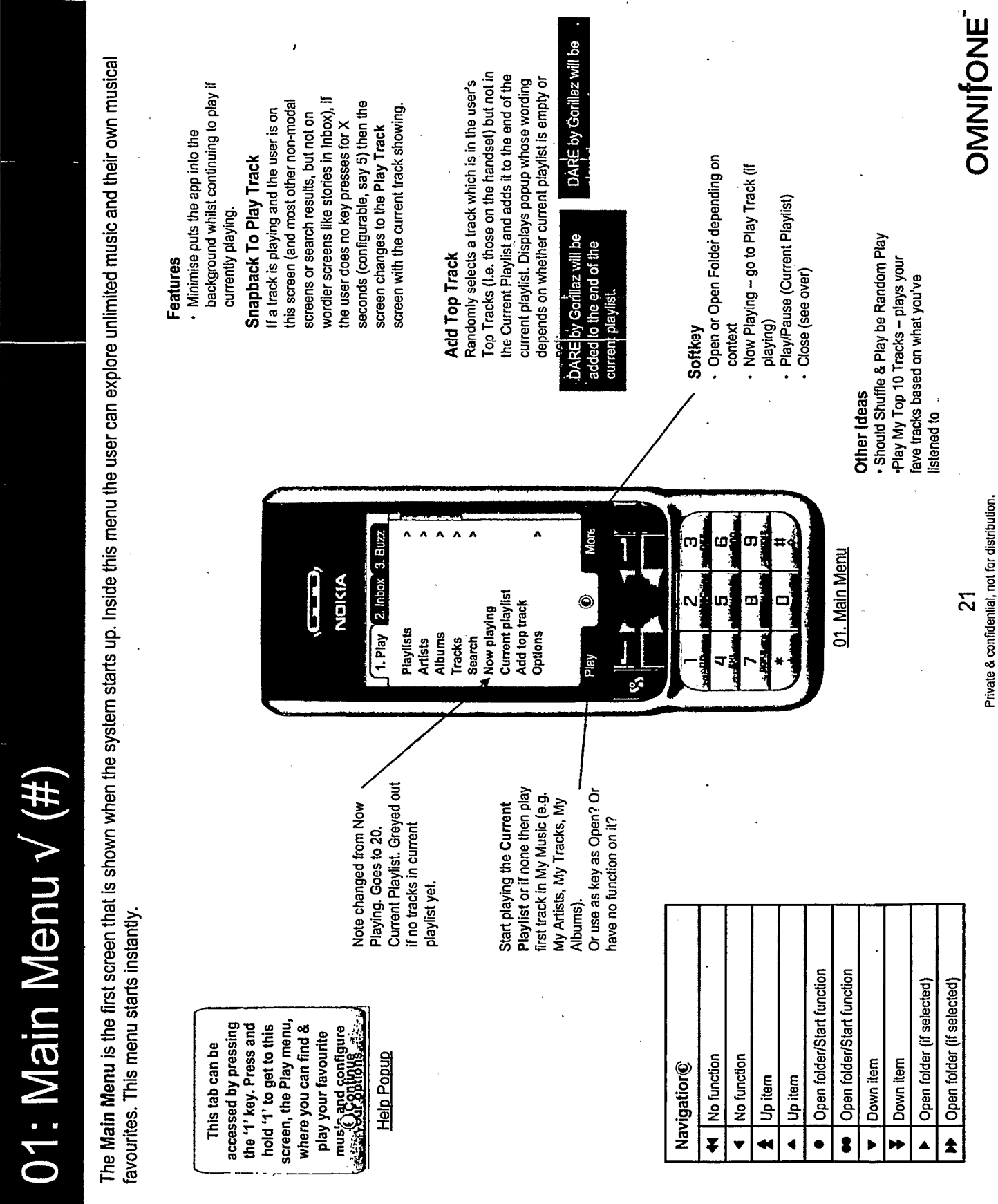

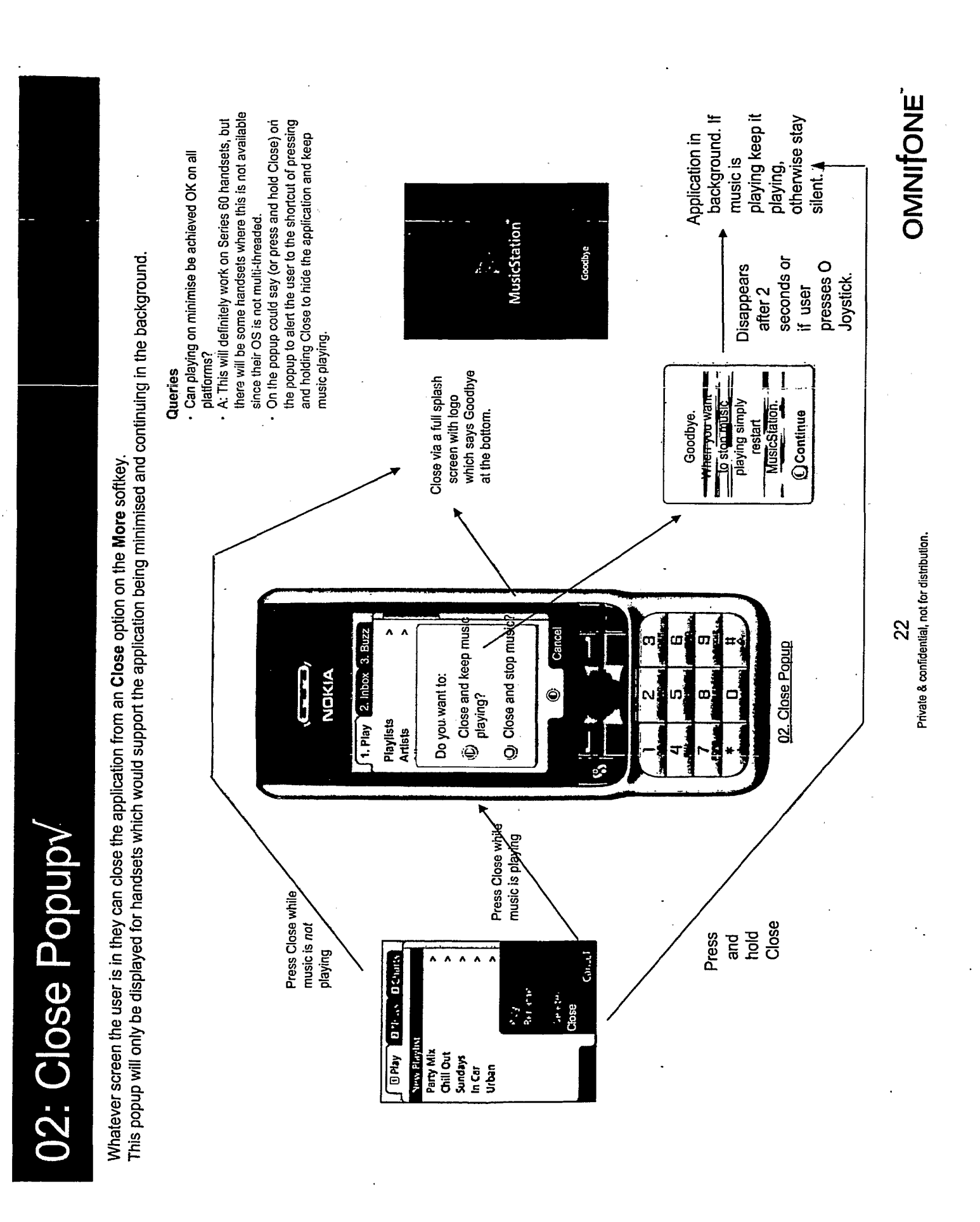

(#) **10. Playlists Main v**  Playlists is accessed from the Main Menu and allows the user to scan through their own playlists, those on the network and those shared by others.

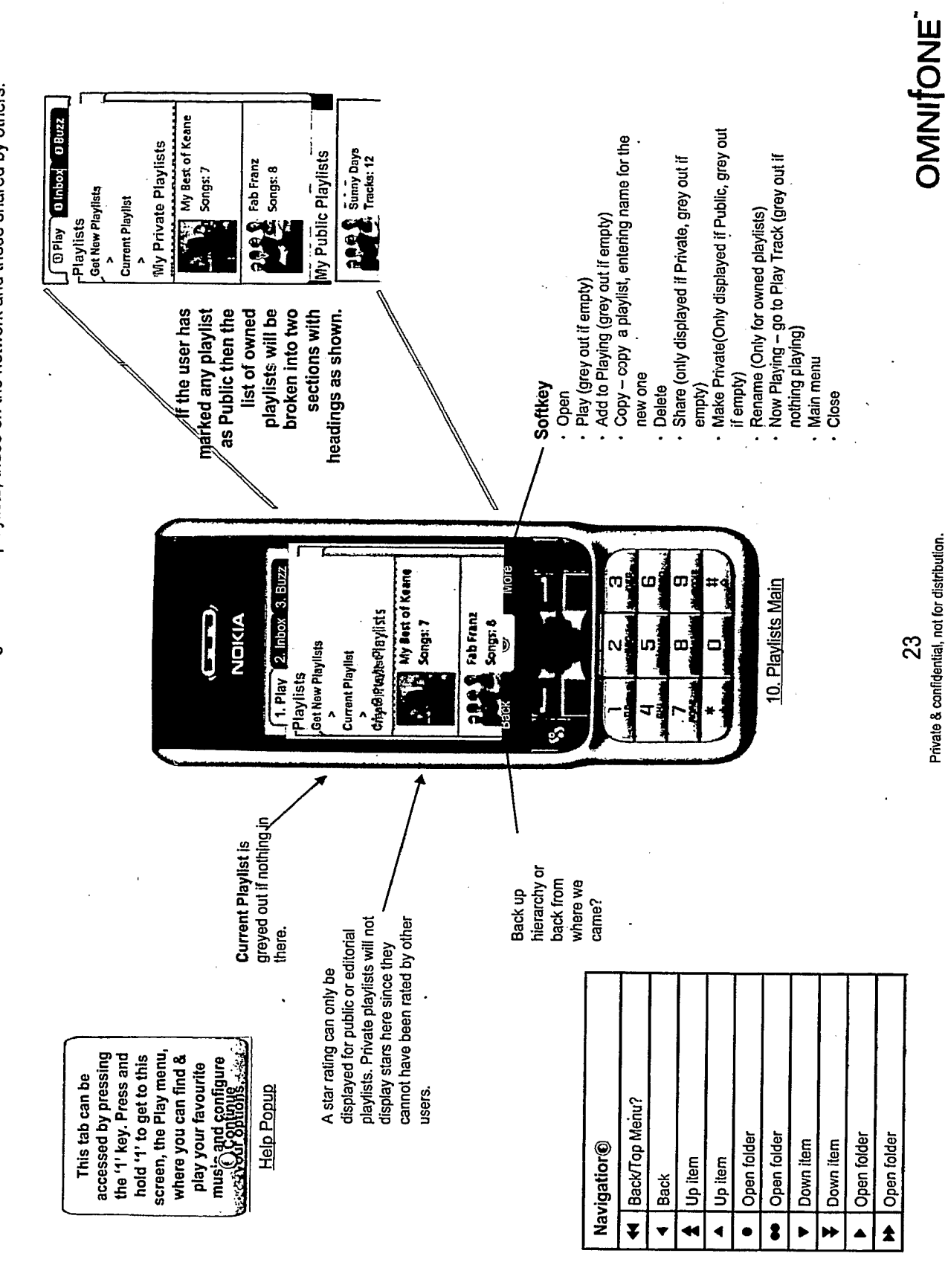

tracks. See Buy Playlist Process slide. How about "You will like" or "You might like" **OMITONE** tracks if the user on pay-per-track Now Playing - go to Play Track (if · Play - Will prompt to purchase N service and does not have all the "Recommendations4U" is a bit long and naff. "For You", "Picks for Do we need a "Recommended" section anyway or is<br>personalisation inherent via the recommendations made in the Should we have a note on the screen saying how's it's done? "Recommended" doesn't sound personalised to the user. · Main menu playing) fittes and contents will change<br>according to selected group Softkey . Open Close 25. Get New Playlist - Playlist Group "Recommended" Discussion Perhaps "Suggestions" is better? Mare White of Keane **GPlay Blittex Burzz RESIDENCE** 公公众公众 other playlists in this menu? **Featured Playlists RAS FABRANT DRAS** Fab Franz **Songs:** 7  $\circledcirc$ · Now Playing - go to Play Track (if playing) Back Get Playlists is the folder where the user can access playlists recommended for them out on the network.  $\mathcal{A}_{\mathbf{q},\mathbf{q}}$ You" Private & confidential, not for distribution. details of these playlist groups. · Main menu See over for Softkey Close · Oper  $\tilde{Z}$ Mare 11. Get New Playlists 1. Play 2. Inbox 3. Bluzz Щ Get New Playlists  $\tilde{\mathbf{g}}$ Featured Playlists<br>Celebrity Playlists **NDICIA You Might Like**  $\Box$ O) ŋ, œ Top Playlists Back ę\$ hierarchy or back from where we This is where you find Back up any time or add to an Create a new one at **play'sts using this**<br>and pulsus at the control of existing one when browsing through came? all your playlists. music. Edit your Open playlist/Play?? Help Popup Open folder/Play?? BackTop Menu? Open playlist Open folder Down item Down item Navigatior® Up item Up item Back ¥  $\bullet$  $\overline{\bullet}$  $\overline{\textbf{v}}$ ≪ ◀  $\blacktriangleright$  $\blacktriangle$ ▲

1/13: Get New Playlists / Playlist Listing v

TRILLER EXHIBIT 1004-001295

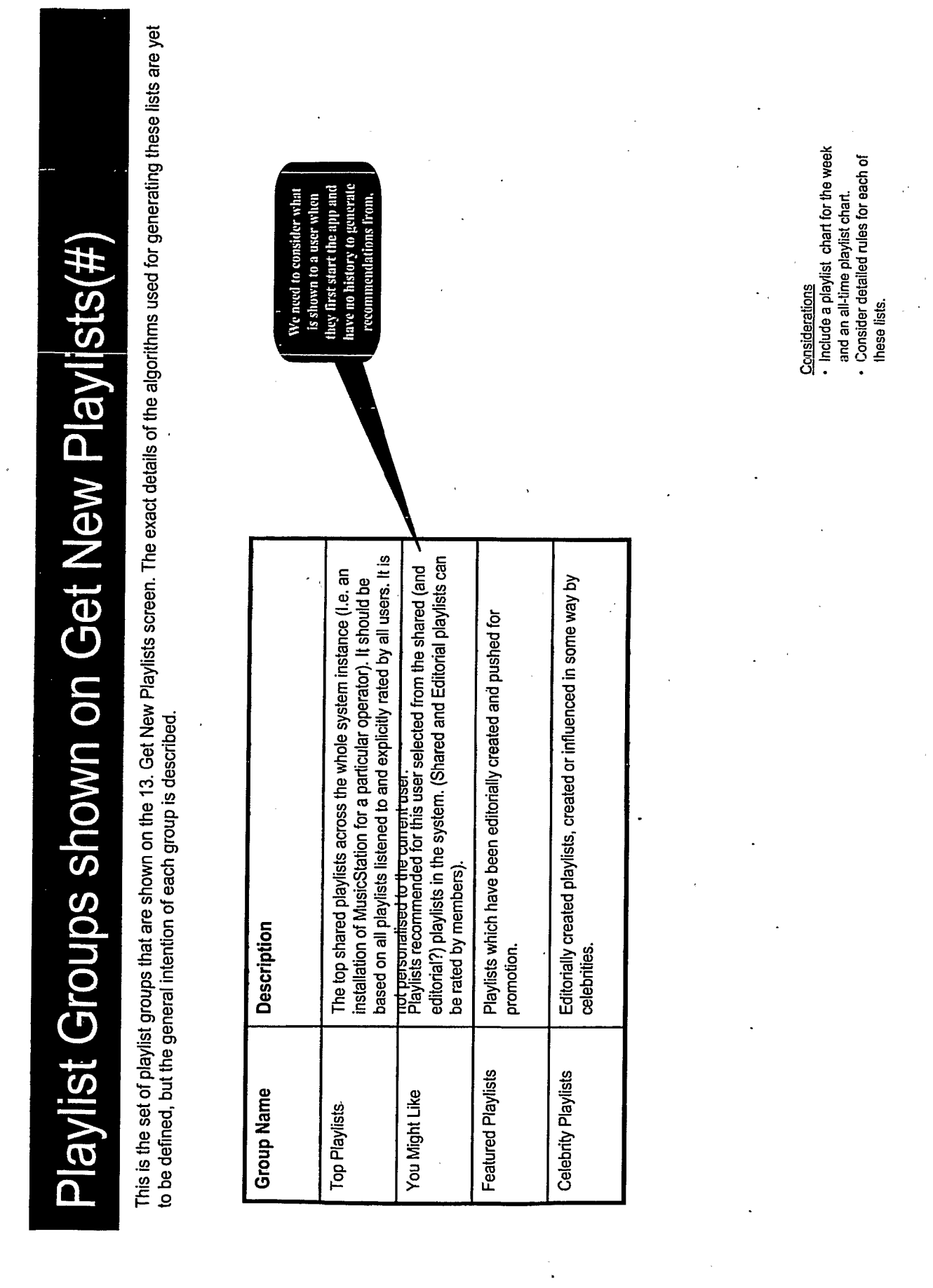

25<br>Private & confidential, not for distribution.

OMNITONE

 $\ddot{\mathrm{t}}$ 

# 11: Playlists (New Playlist Popup) v

New Playlist is a popup which allows the user to specify the name of a new playlist.

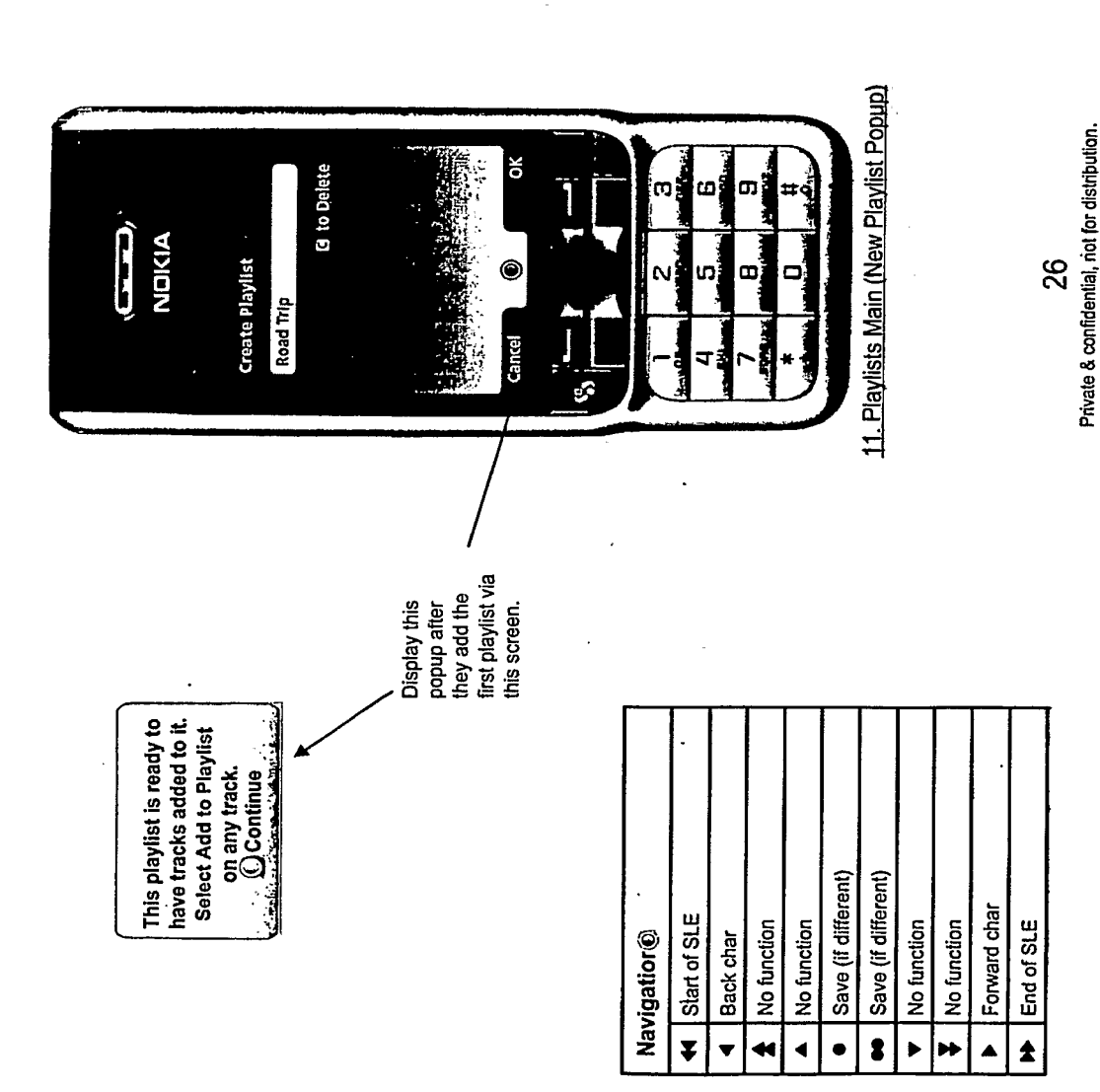

- · T9 (predictive) text if possible. **Features**
- No limit to number of playlists user can create
- . Allow playlists of the same name? If not then
	- need exception dialogue.
- Accept any text? Punctuation etc?
- · Understand the phones text & keyboard layout and offer exactly the same.

 $\ddot{\cdot}$ 

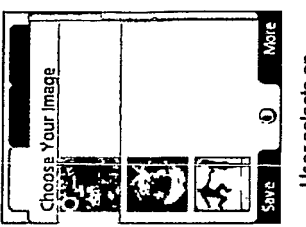

User selects an

predefined set after they have entered

the name. This image selector

improvement.

**needs** 

playlist from the

image for the

OMNIfONE"

TRILLER EXHIBIT 1004-001297

# 11: Playlists (Copy Popup) v

Copy Playlist is a popup which allows the user to copy an existing playlist.

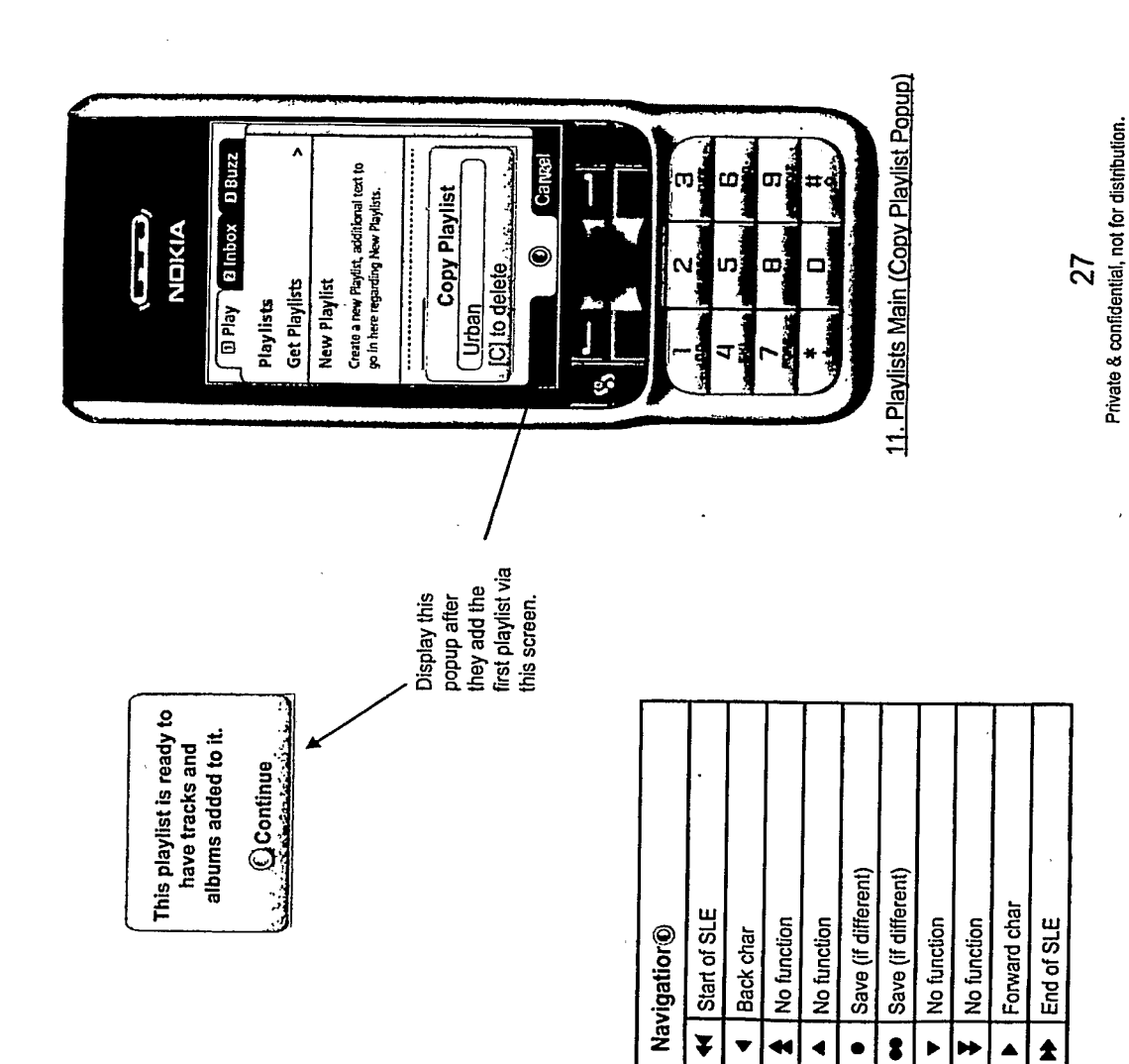

- Features
- · T9 (predictive) text if possible.
- No limit to number of playlists user can create
	- . Allow playlists of the same name? If not then
		- need exception dialogue.
- Accept any text? Punctuation etc?
- Understand the phones text & keyboard layout and offer exactly the same.

OMNIONE

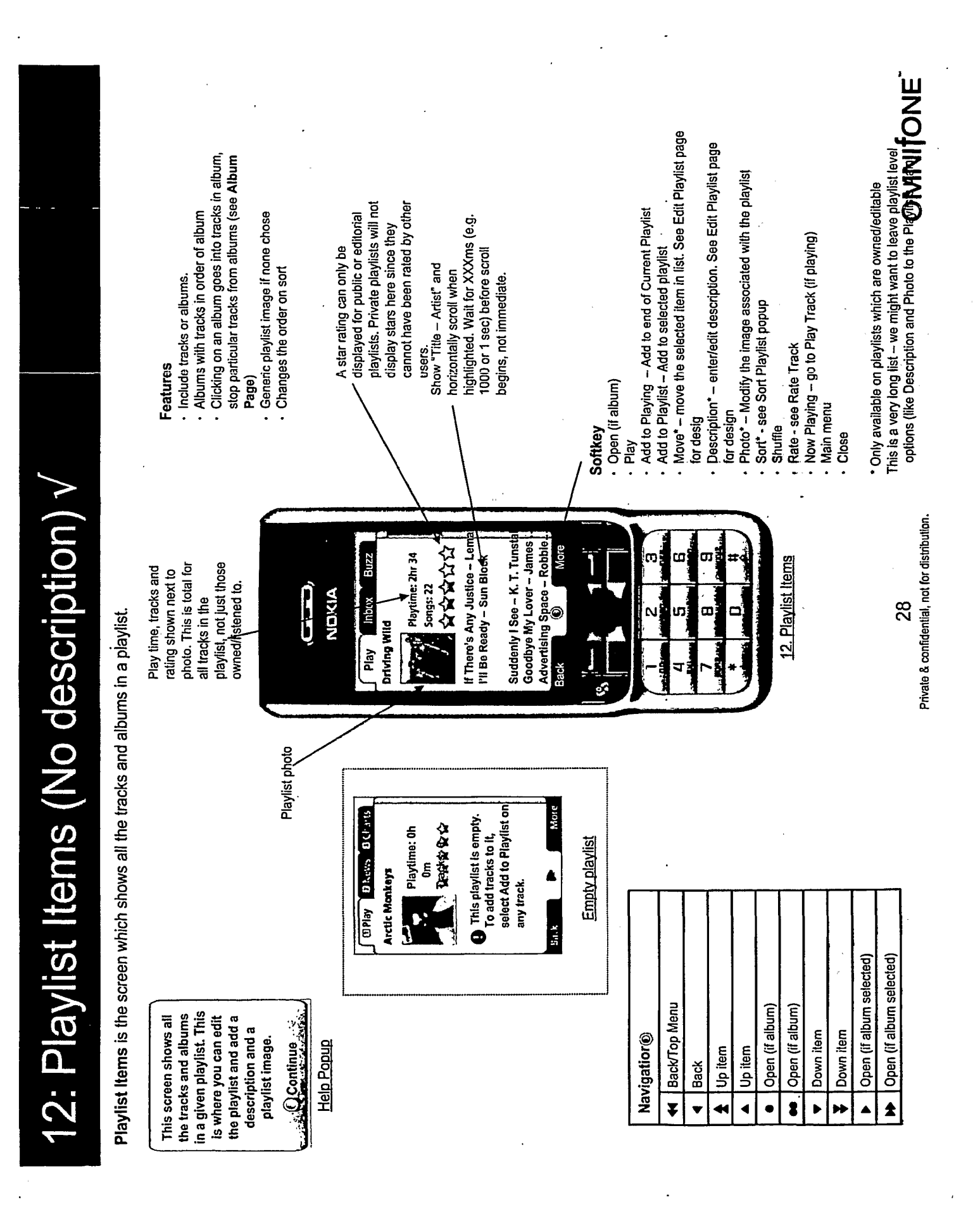

TRILLER EXHIBIT 1004-001299

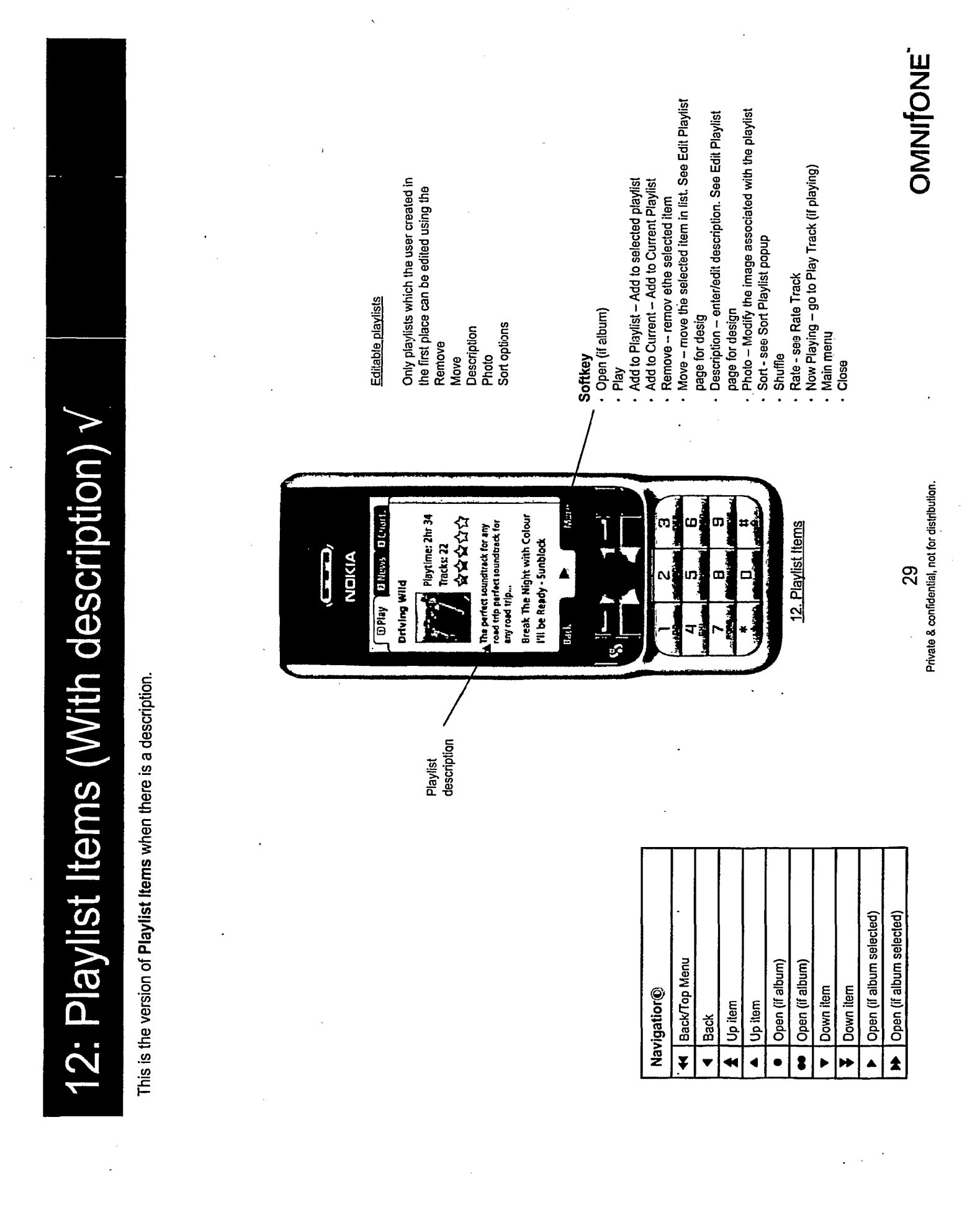

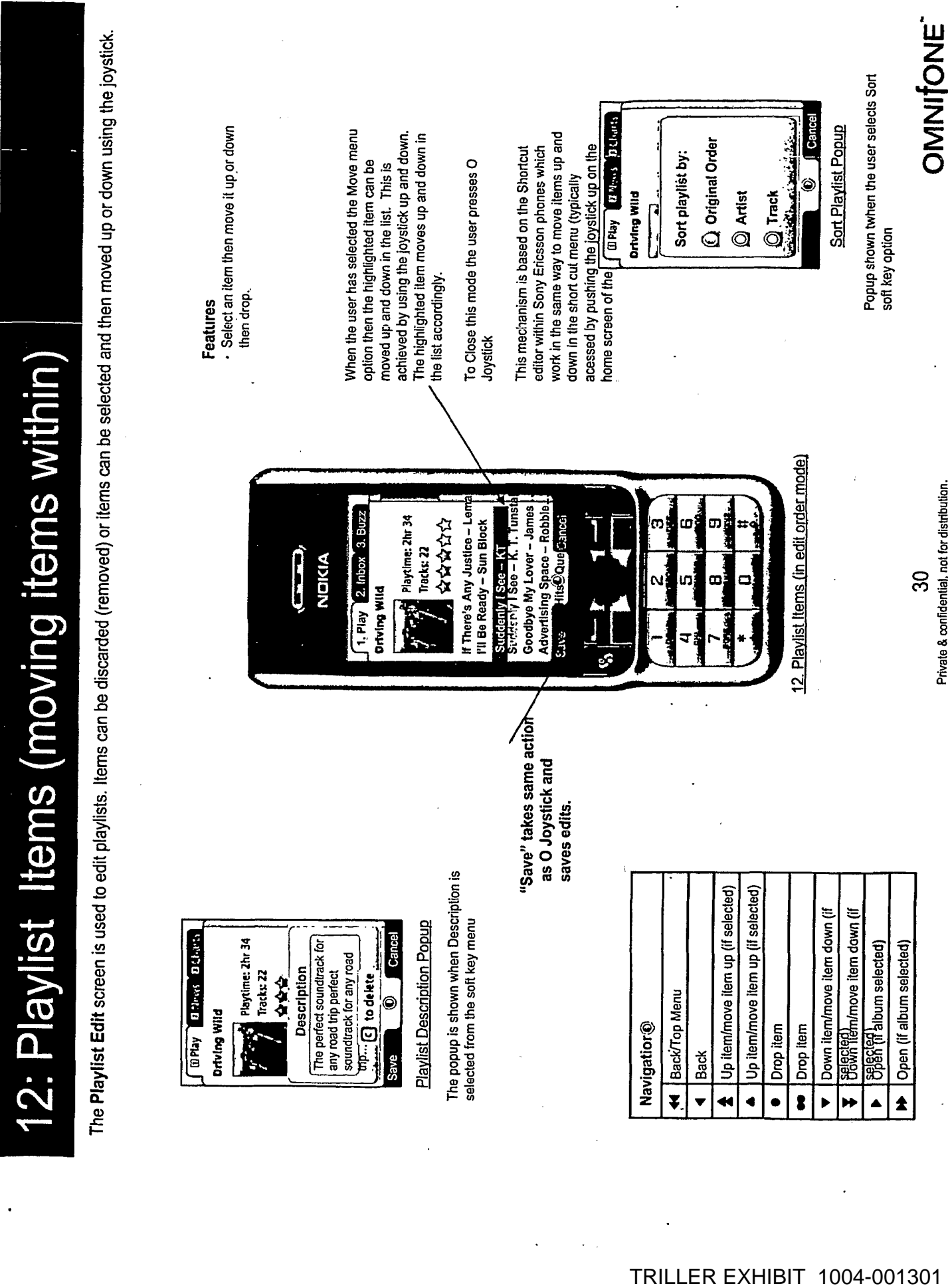

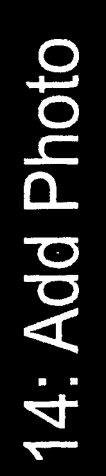

Add Photo allows the user to choose a photo off his phone memory and load it as the image to represent his playlist.

Need to decide what is easier: controlling camera or looking through file system. Accessing file system might give more options to the types of images the user could use.

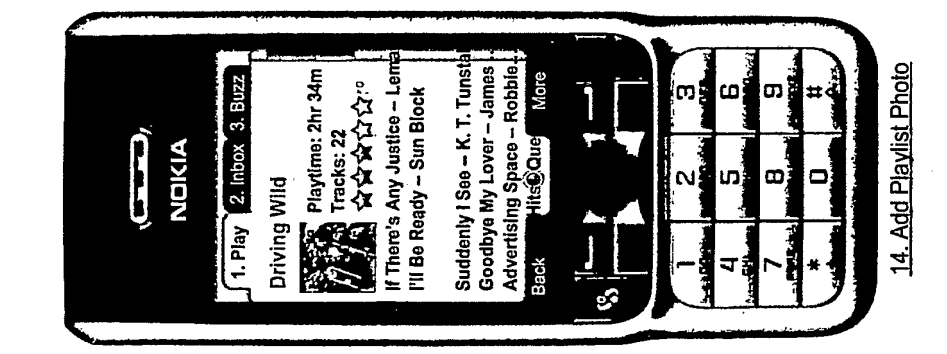

- Attach Image To Playlist
- · Browse photo images on their phone.
	- Filter out files we can't handle Allow select, auto-size/crop
- Post (orig) image to the server with the
	- and track layout -- shall we look at see Some people prefer the two line artist on device? playlist

OMNIONE

Private & confidential, not for distribution.

 $31$ 

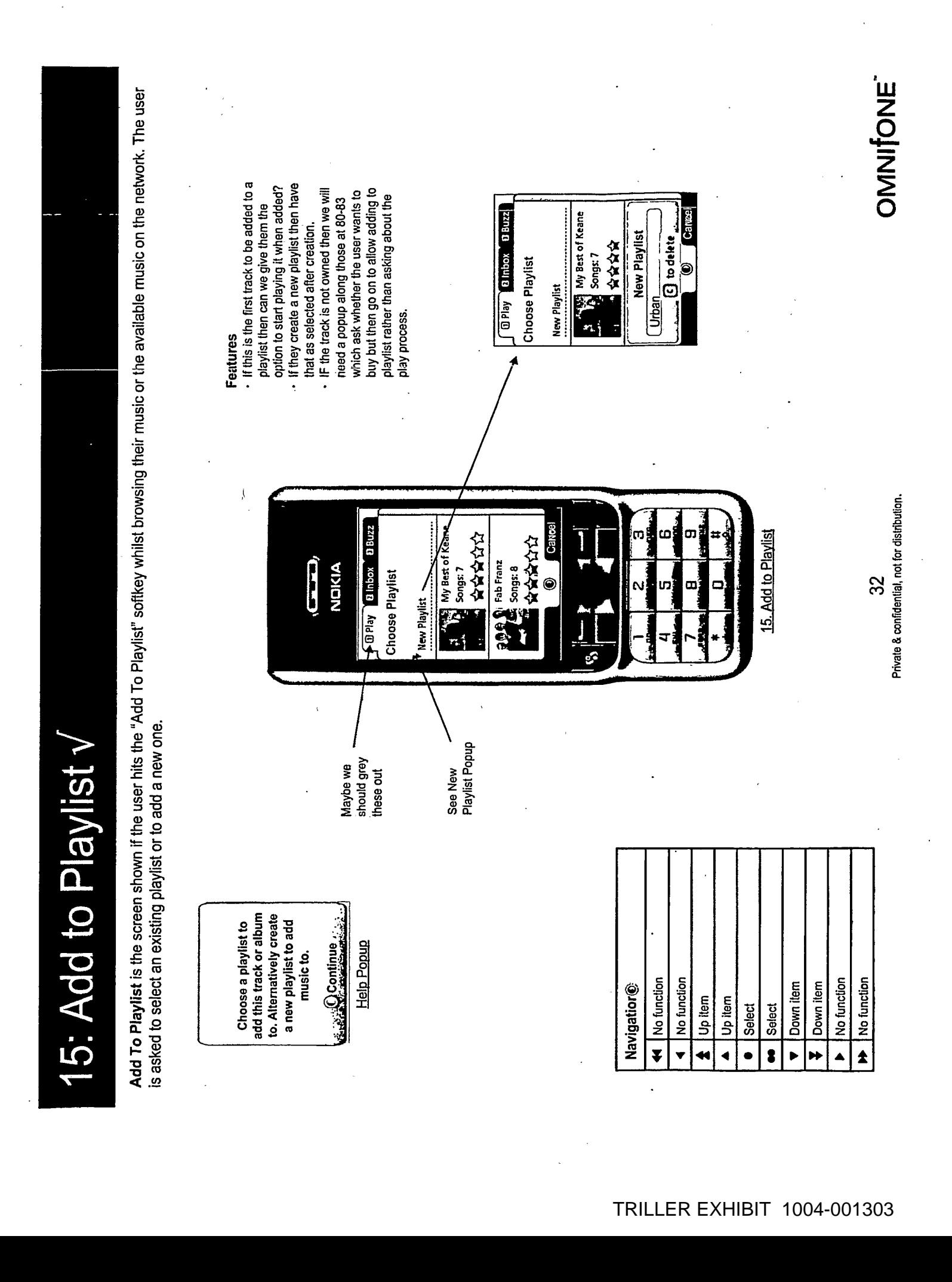
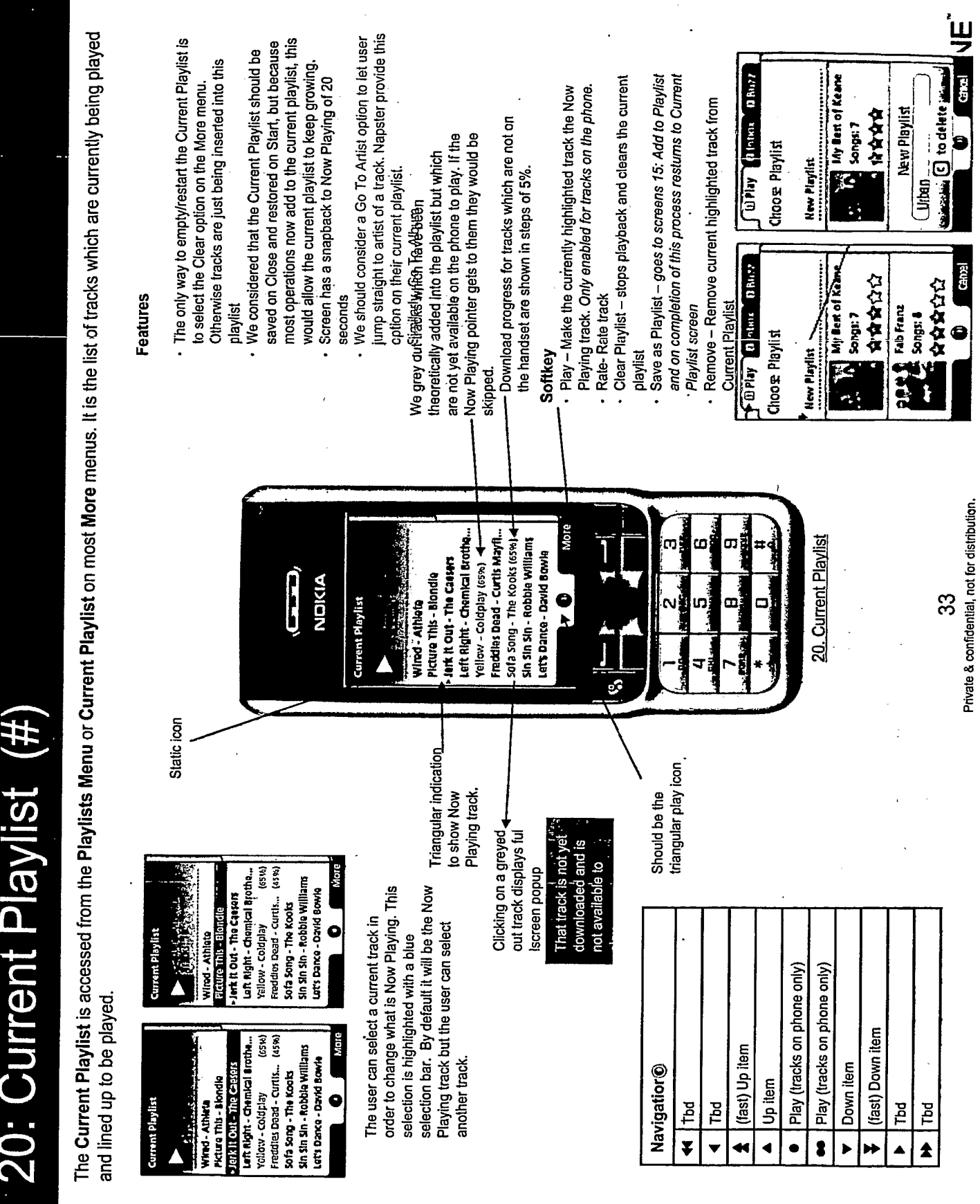

 $\bar{\bar{z}}$ 

OMNIONE guy. This is done by inserting a Choose Genre screen so as to get a start point on this user's genre signature. The screen appears to be part of the normal consumed no music so tar so we have no genre signature for them. We therefore need to know something before choosing a recommendation set for this The Choose Genre screen is shown to new users before entry to a few different recommended tracks, artists, albums or playlists screens. As they have app flow but after they have started to consume music this step won't be here because we have a more personalised genre signature for them. Should we allow multiple genres to be Quick up and down then joy in opens the Recommended Playlists screen. selected here? **Features** Seleo 22. Choose Genre  $\bf{G}$ NDIKIA 1. Play 2. Inbox Choose Genre  $34$ Easy Listening Alternative Hip-Hop **Blues** Regga 总 Latin  $\frac{1}{2}$ R&B aoc Back e. 22: Choose Genre process of learning your interest now to start the which moulds to your personalised service tastes and provides Choose a genre of recommendations. MusicStation is a **CHABABAG** point what we are up to Do we tell them at this with asking them this? Does this ask more Васк/Тор тепи Choose genre Choose genre questions than it Discussion Down item Down item Navigatior® No action No action Up item Up item answers? **Back** ¥  $\bullet$  $\bullet$ ▶ H  $\blacktriangle$ Â

Private & confidential, not for distribution.

25: Get New Playlist - Playlist Group (Top Playlists etc)

See previous slide for the definition of the contents of this screen.

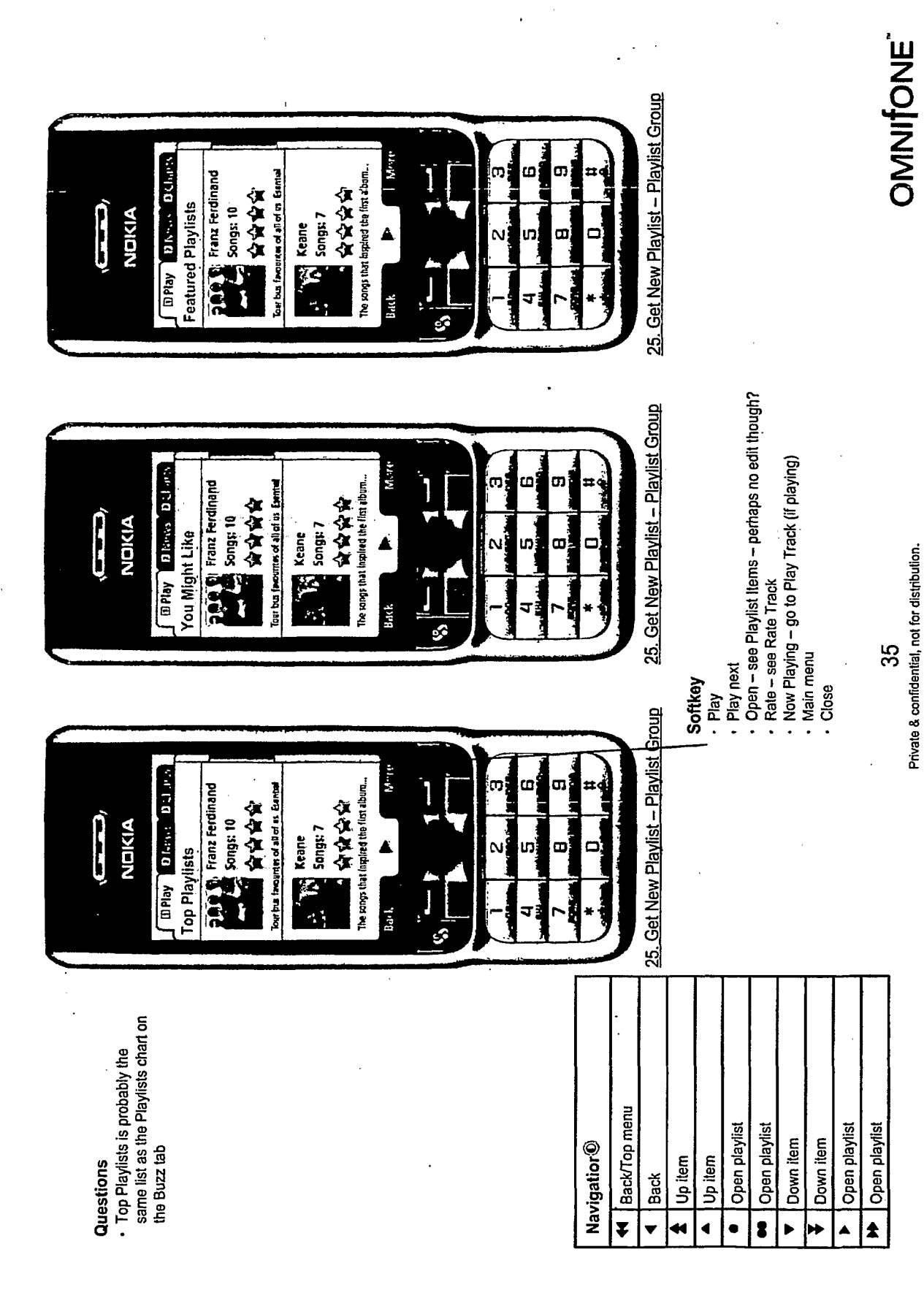

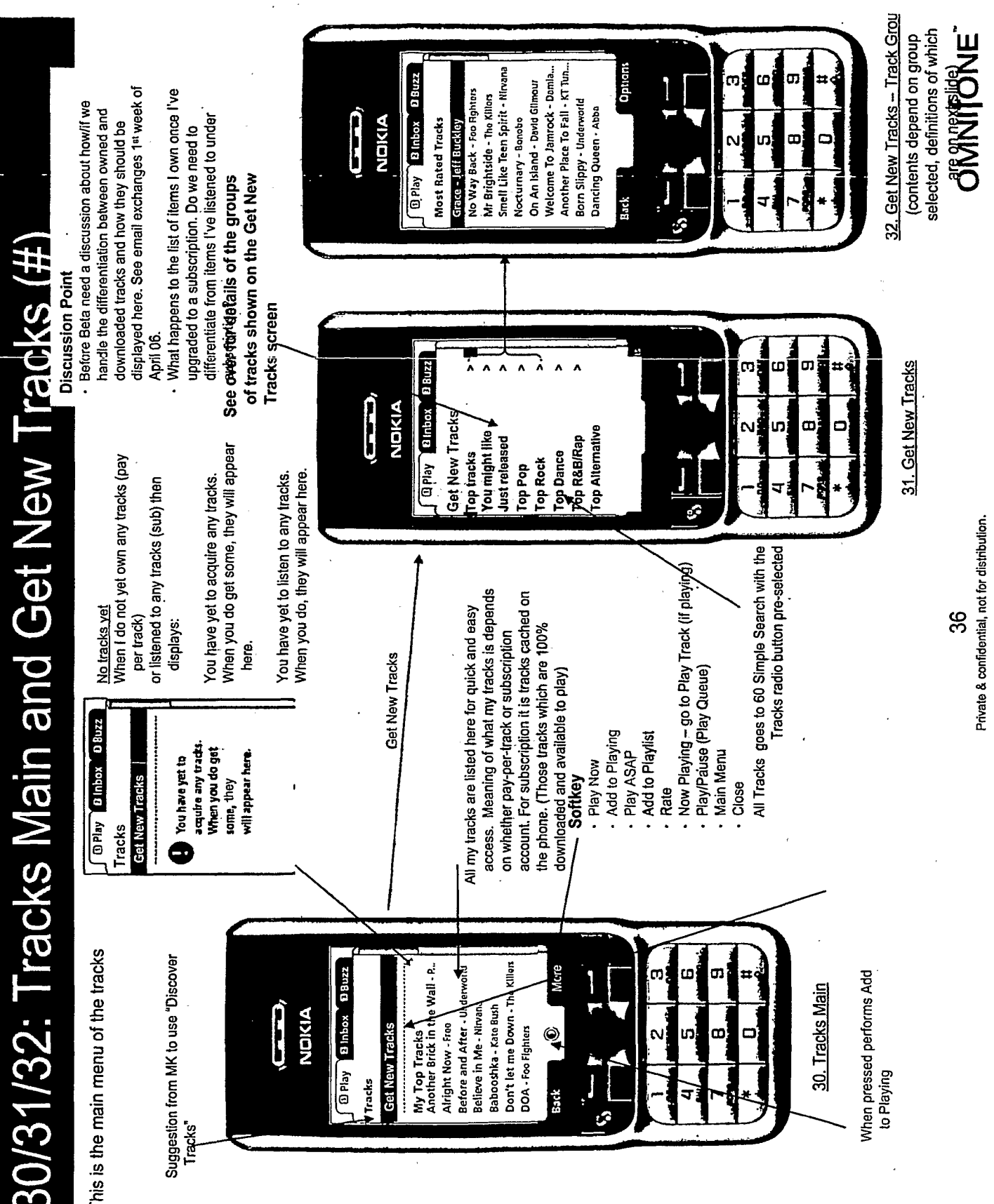

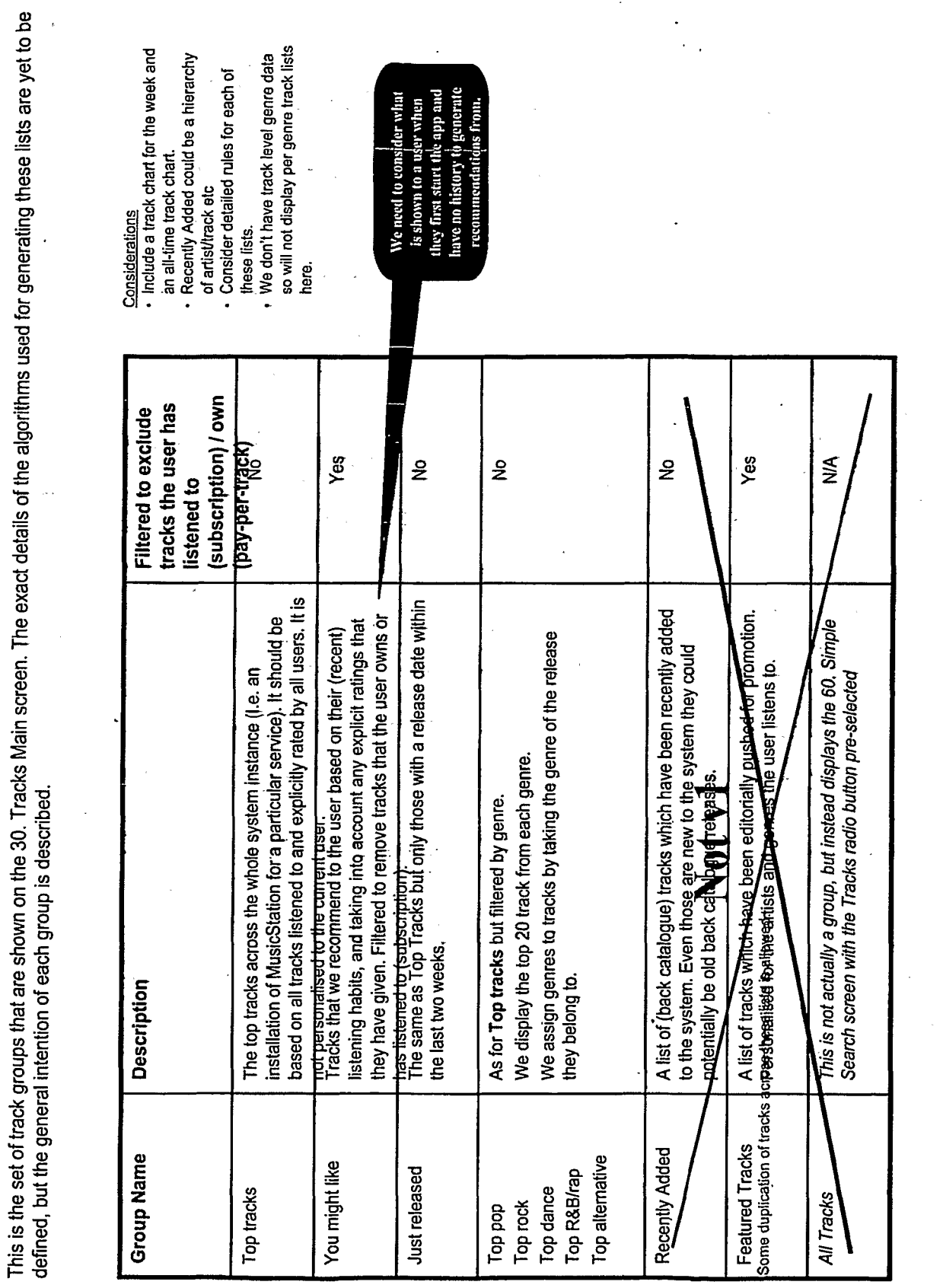

Track Groups shown on Get New Tracks (#)

Private & confidential, not for distribution.  $\overline{37}$ 

OMNITONE

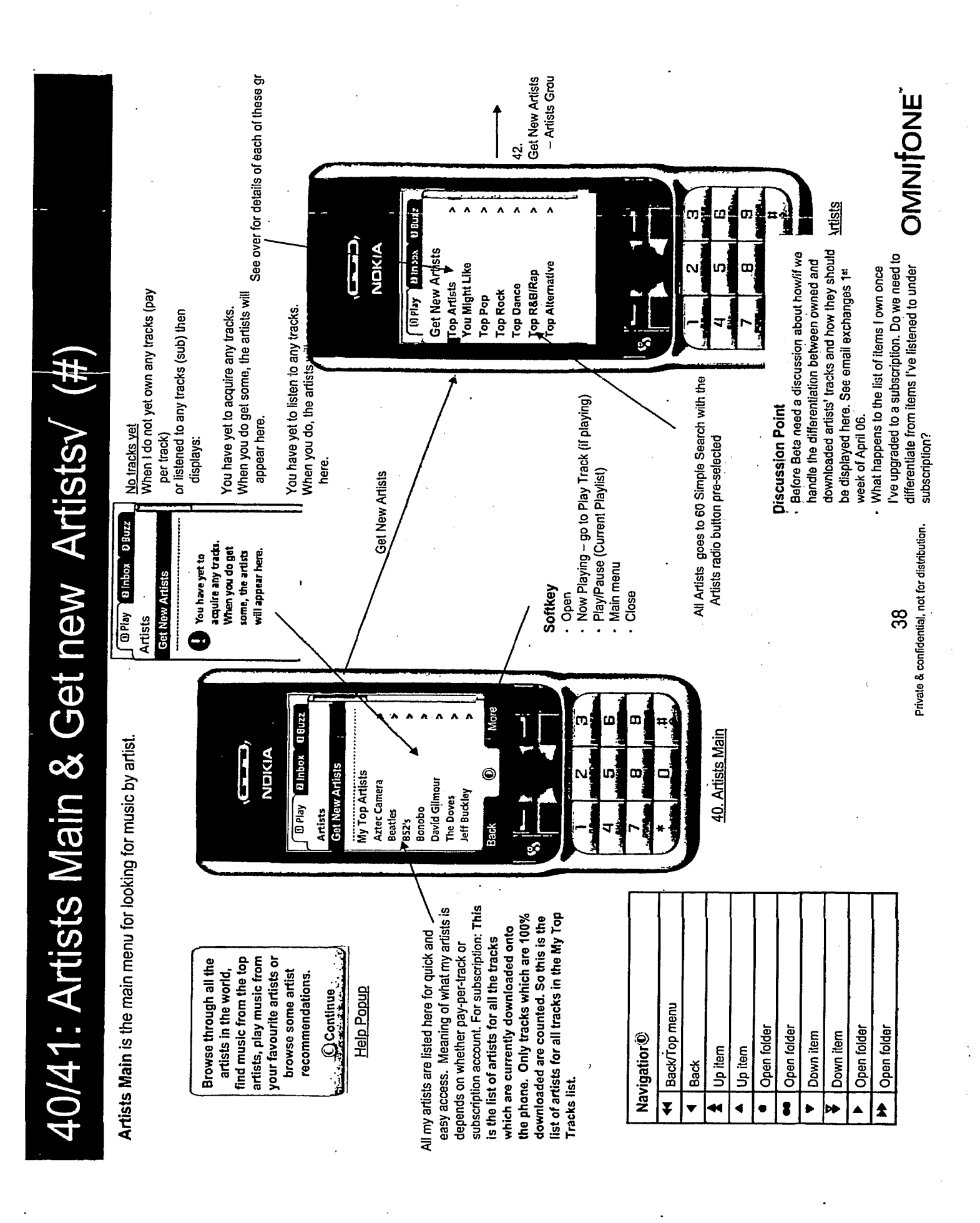

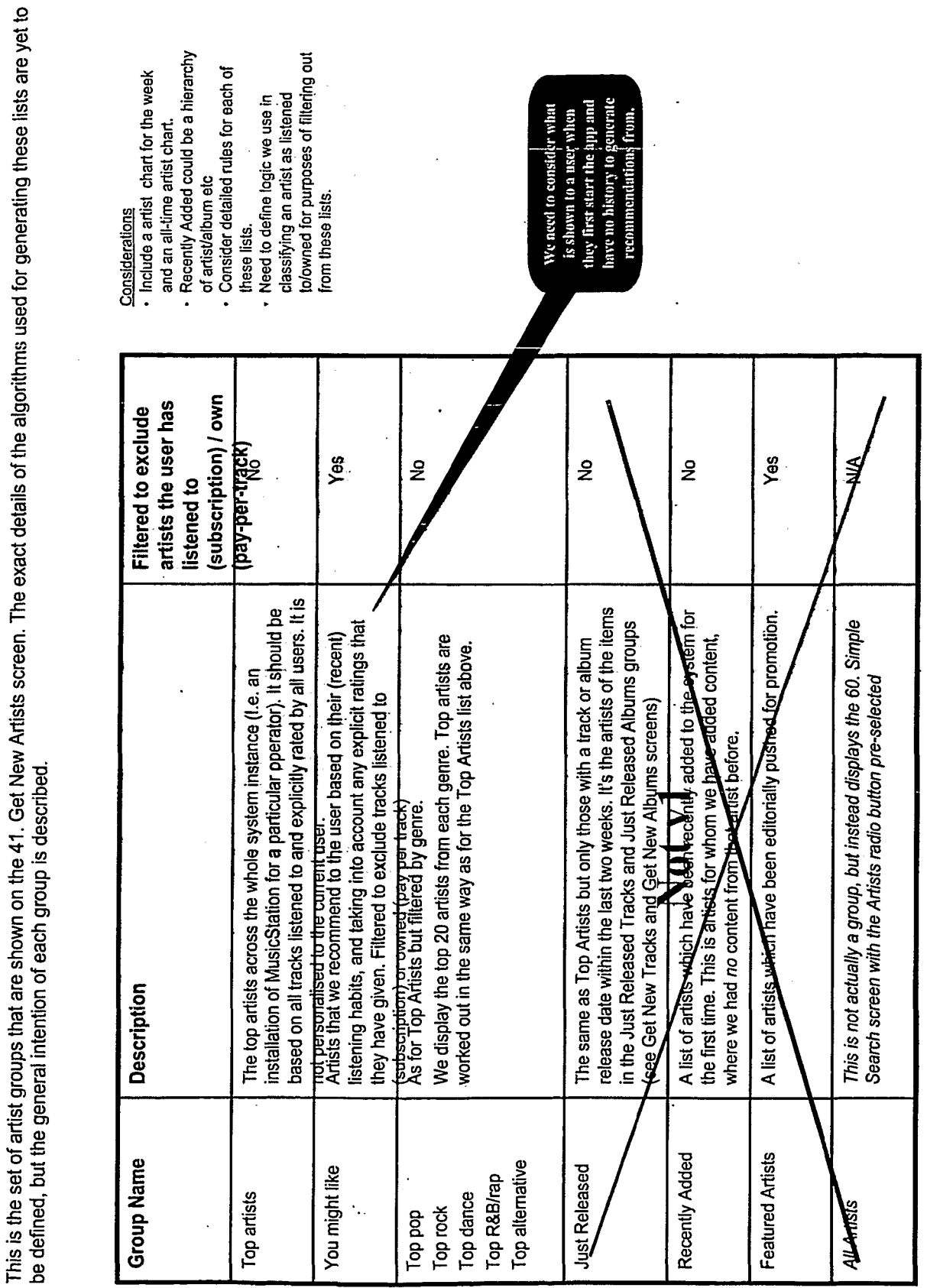

Artist Groups shown on Get New Artists(#)

Private & confidential, not for distribution. 39

 $\overline{\mathbf{r}}$ 

OMNITONE

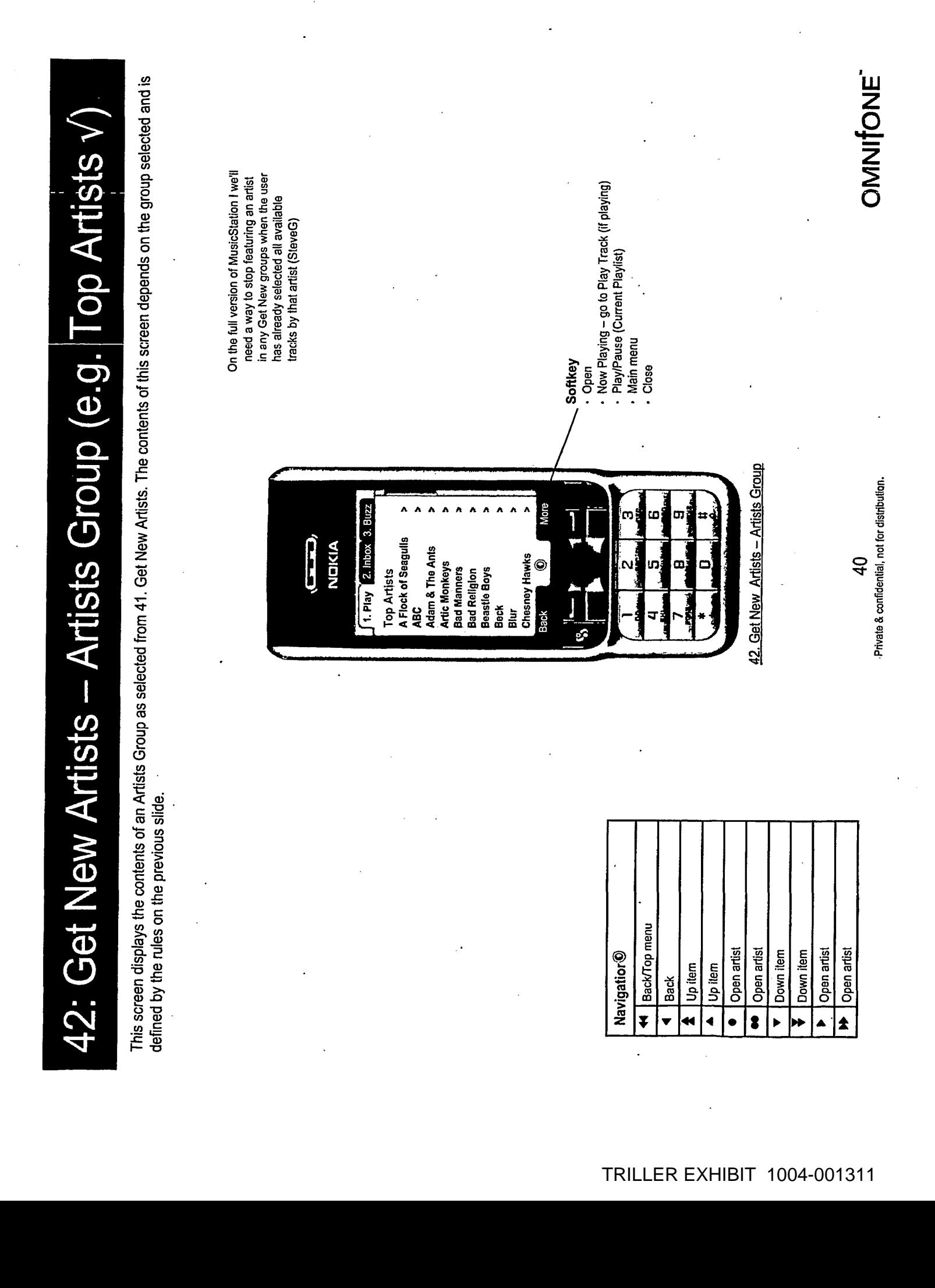

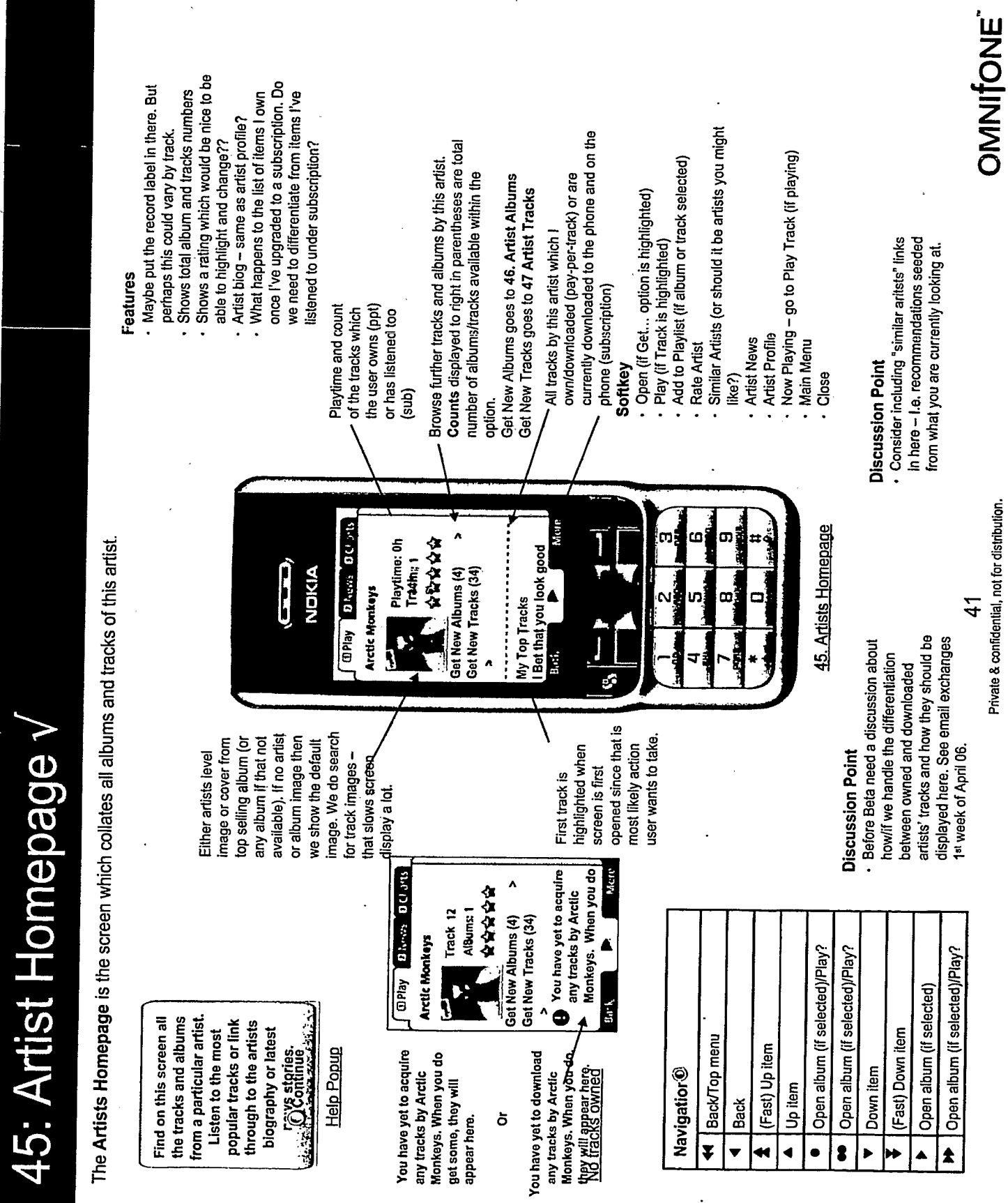

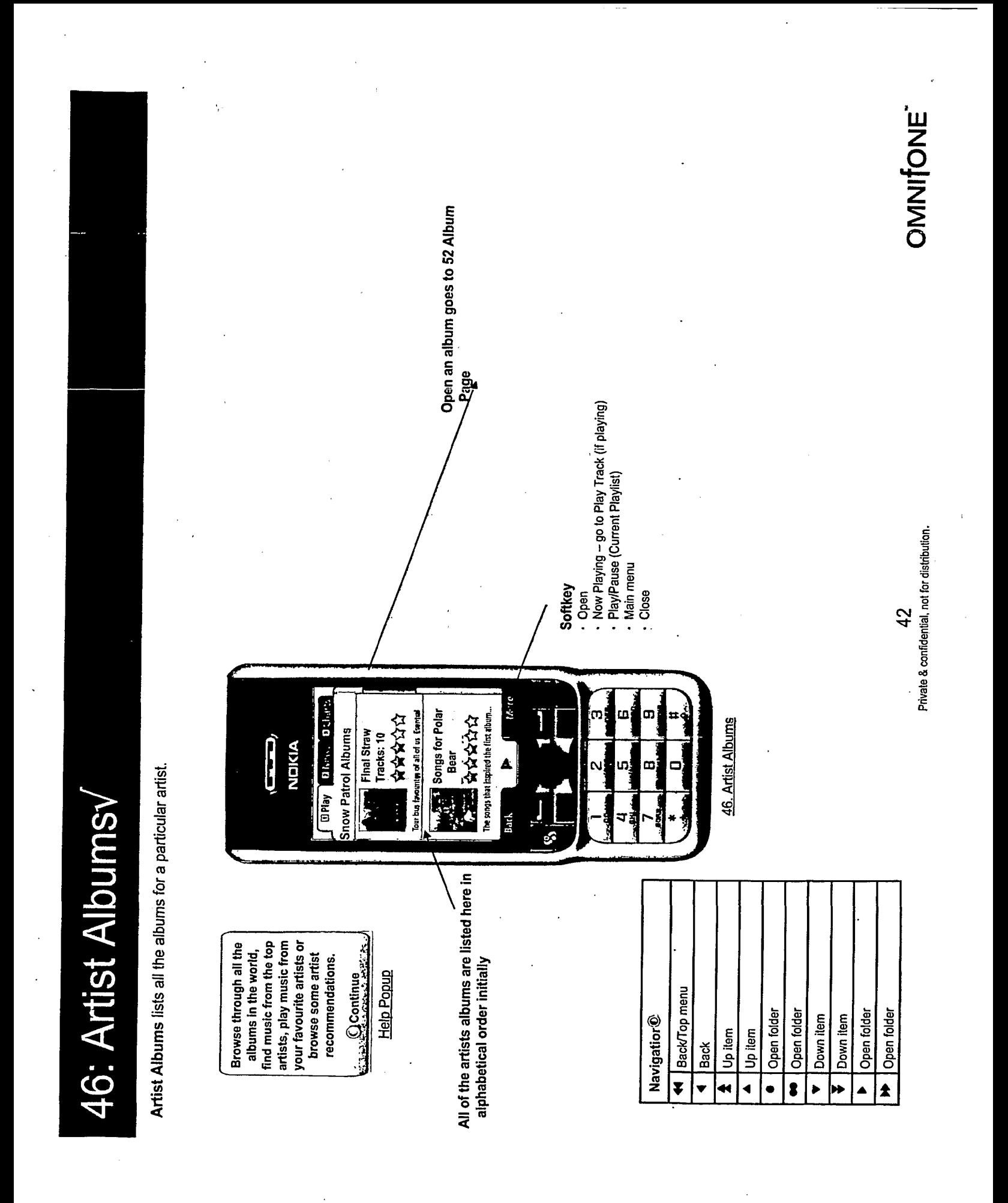

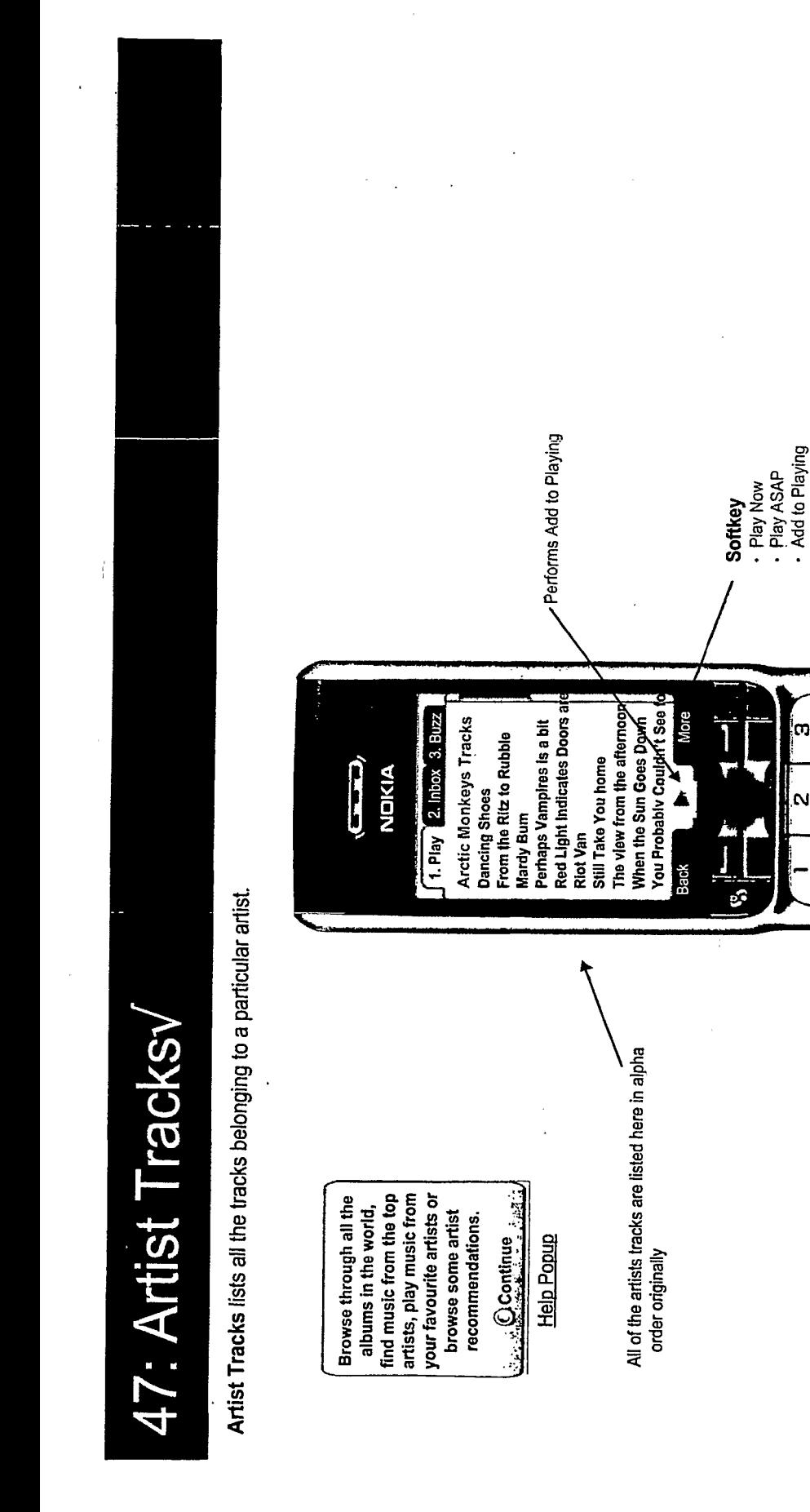

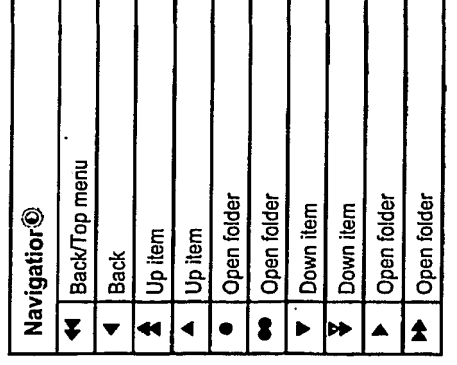

Now Playing – go to Play Track (if playing)<br>Play/Pause (Current Playlist)

· Main menu

ω m

In)

ωį

 $\Box$ 

. Close

47. Artists Tracks

Private & confidential, not for distribution.

 $43$ 

OMNIONE

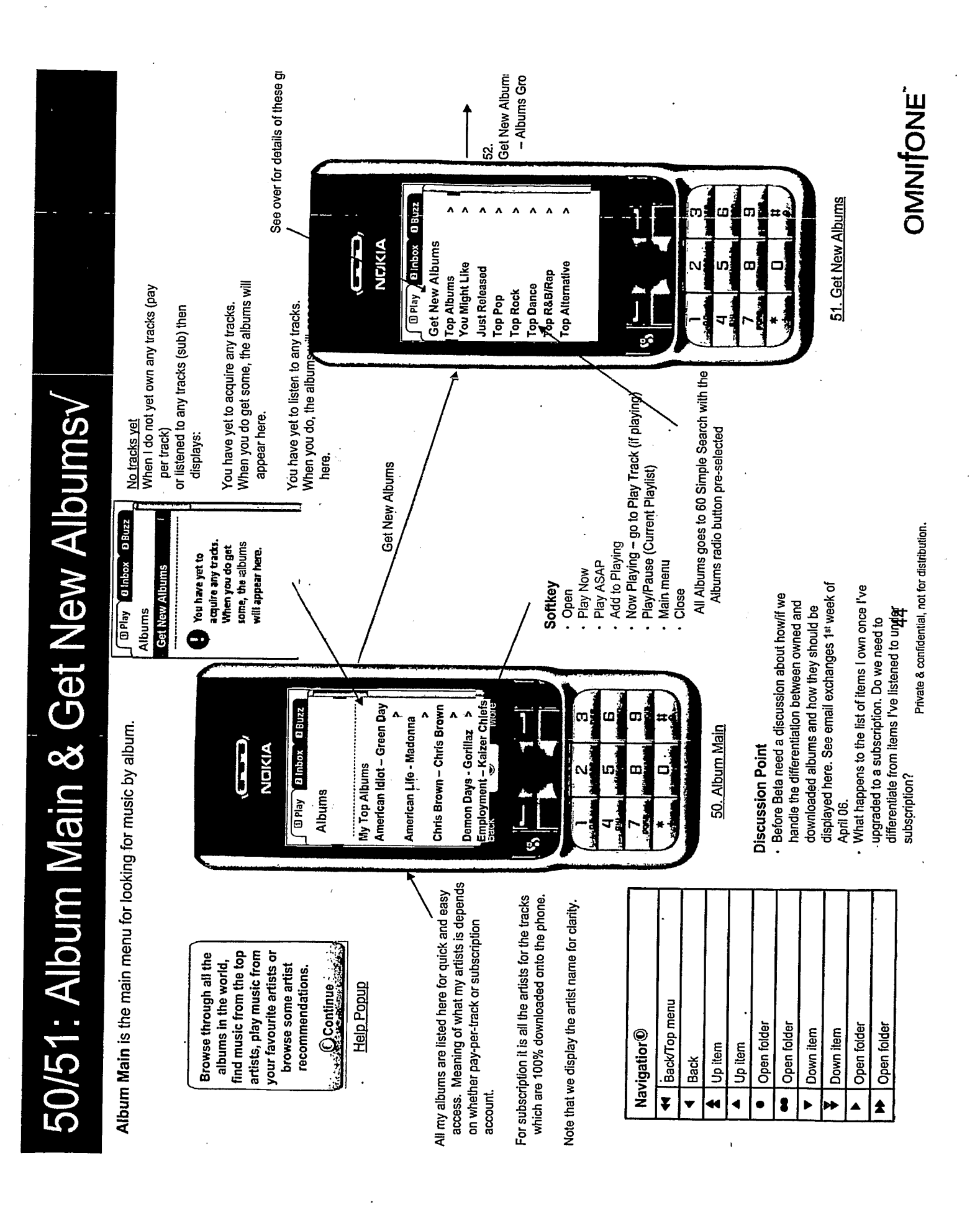

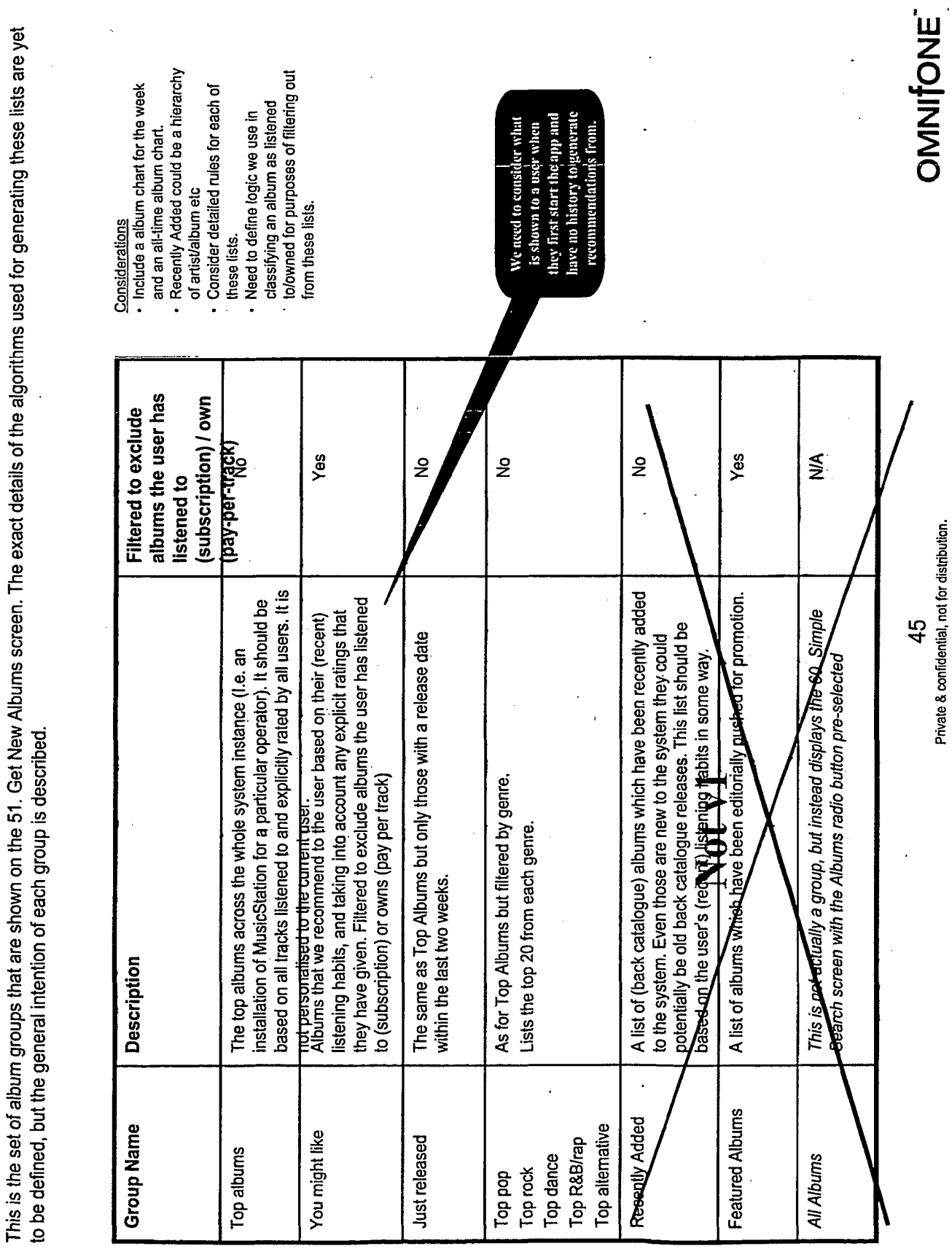

Album Groups shown on Get New Albums(#)

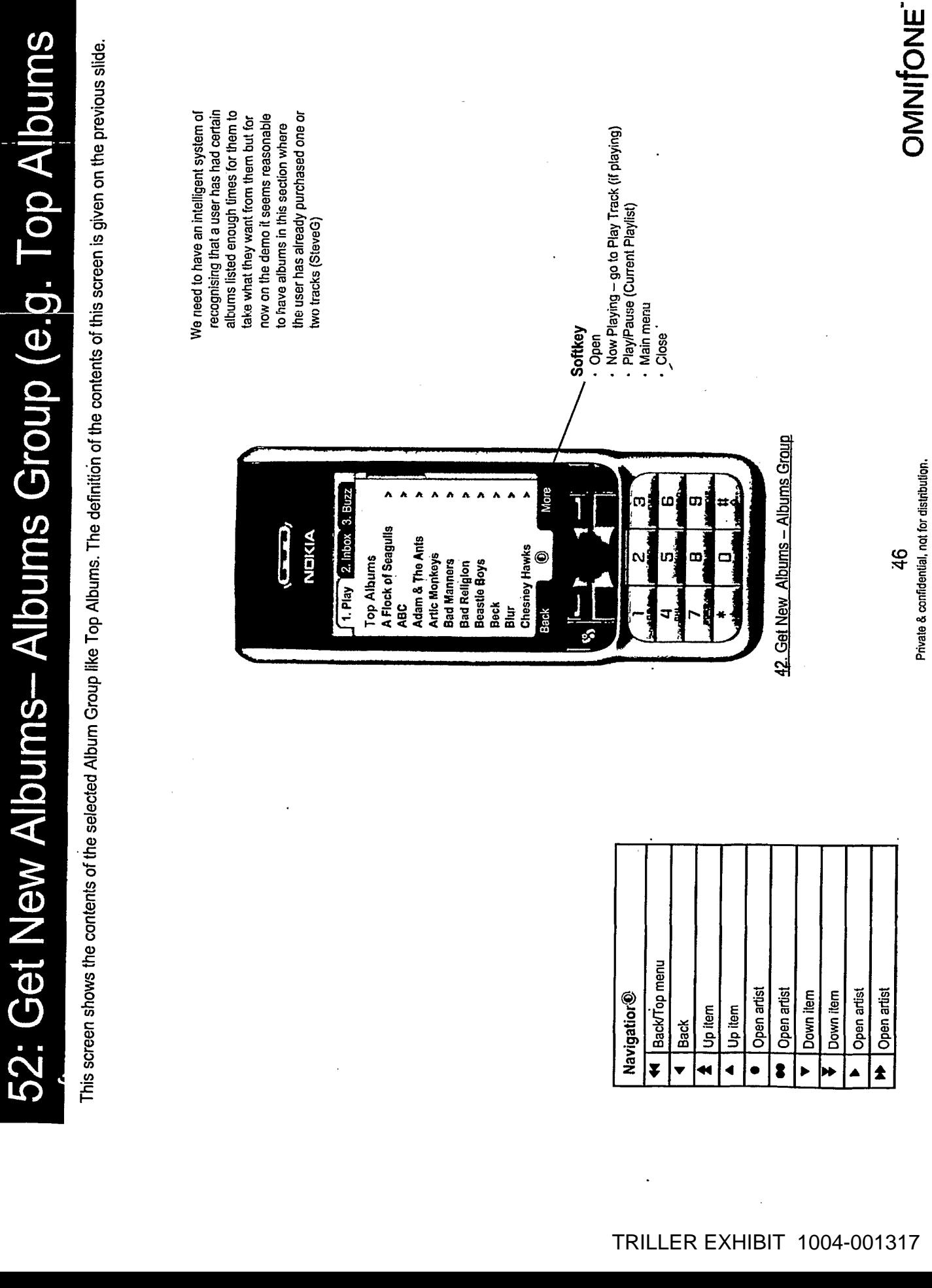

 $\overline{a}$ 

 $\ddot{\phantom{0}}$ 

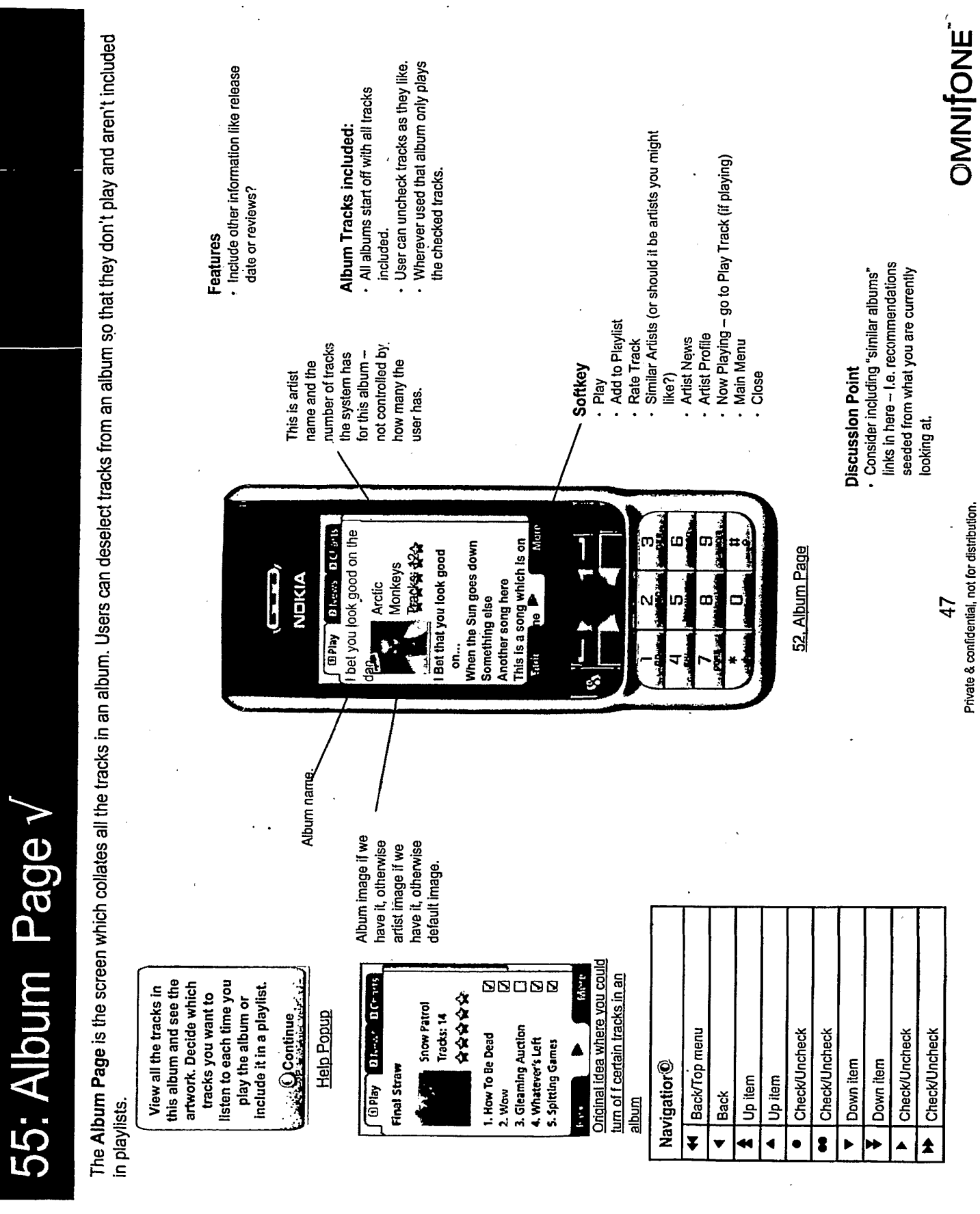

 $\ddot{\phantom{0}}$  $\overline{a}$ 

 $\ddot{\phantom{a}}$ 

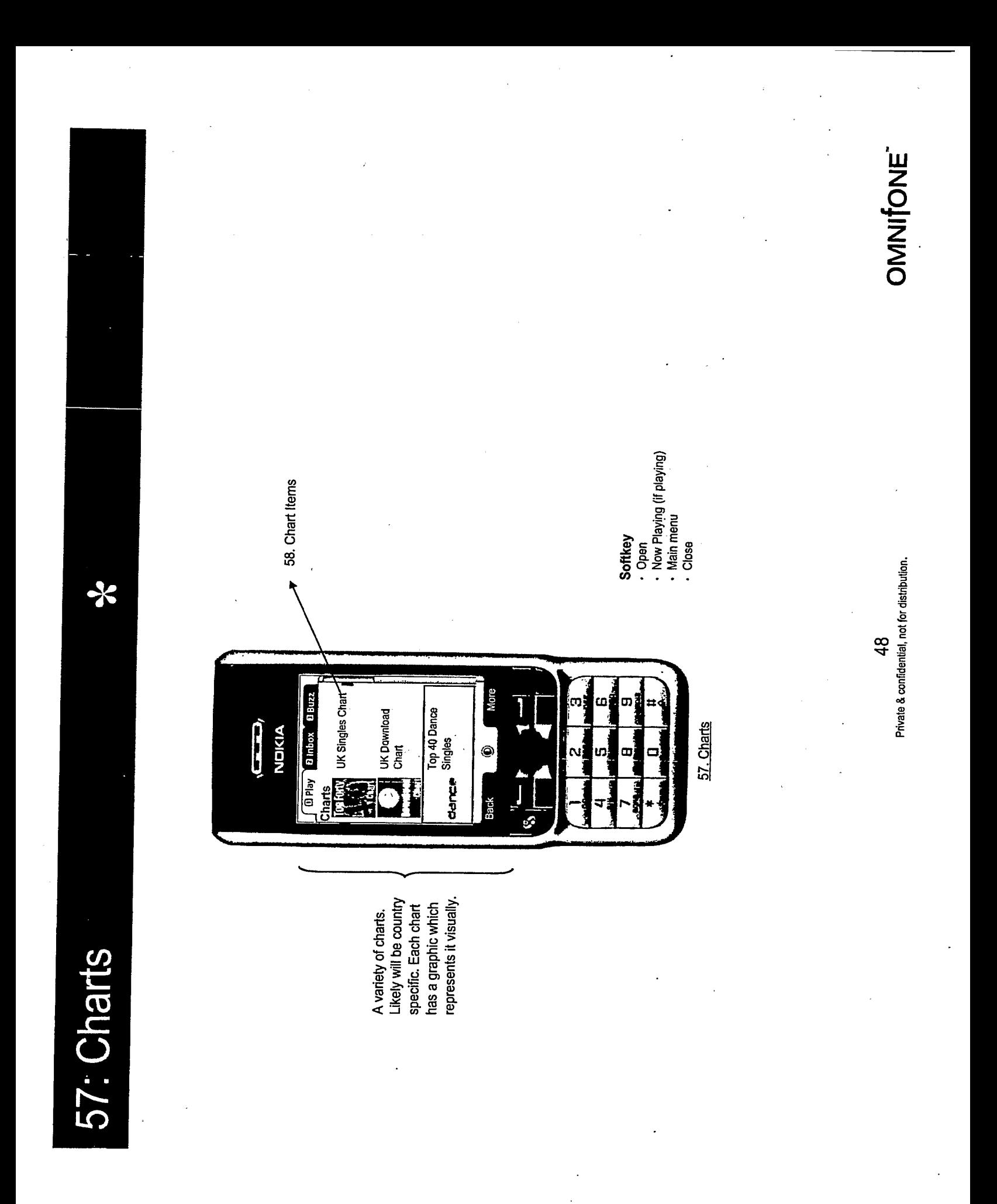

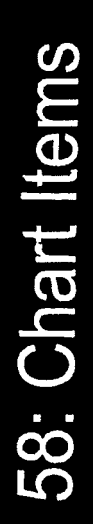

 $\ast$ 

Likely will be country represents it visually. has a graphic which specific. Each chart A variety of charts.

| Internal<br>| Star Party Star Park<br>| Star Promises<br>| Star Parks<br>| Sharre all Ihave<br>| Show Patrol

**B Play B Inbox B Buz** 

NDIKIA

رصحا

UK Download Chart

1 Crazy<br>8 Gran's Barkley<br>2 SOS<br>8 From Paris to Berlin<br>3 From Paris to Berlin

More

Ô

Back

Private & confidential, not for distribution.

49

- Play<br>- Add to Playing (if playing)<br>- Add to Playlist

· Rate

58. Chart Items

Softkey

Œ,

ر<br>سا ເຕຸ່

o,

- Artist Profile<br>- Now Playing (if playing)<br>- Main menu<br>- Close

 $\mathbf{r}$ 

OMNIfONE"

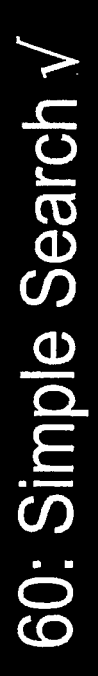

The Simple Search screen provides a text based search with control over what it is your are looking for (which defaults to All).

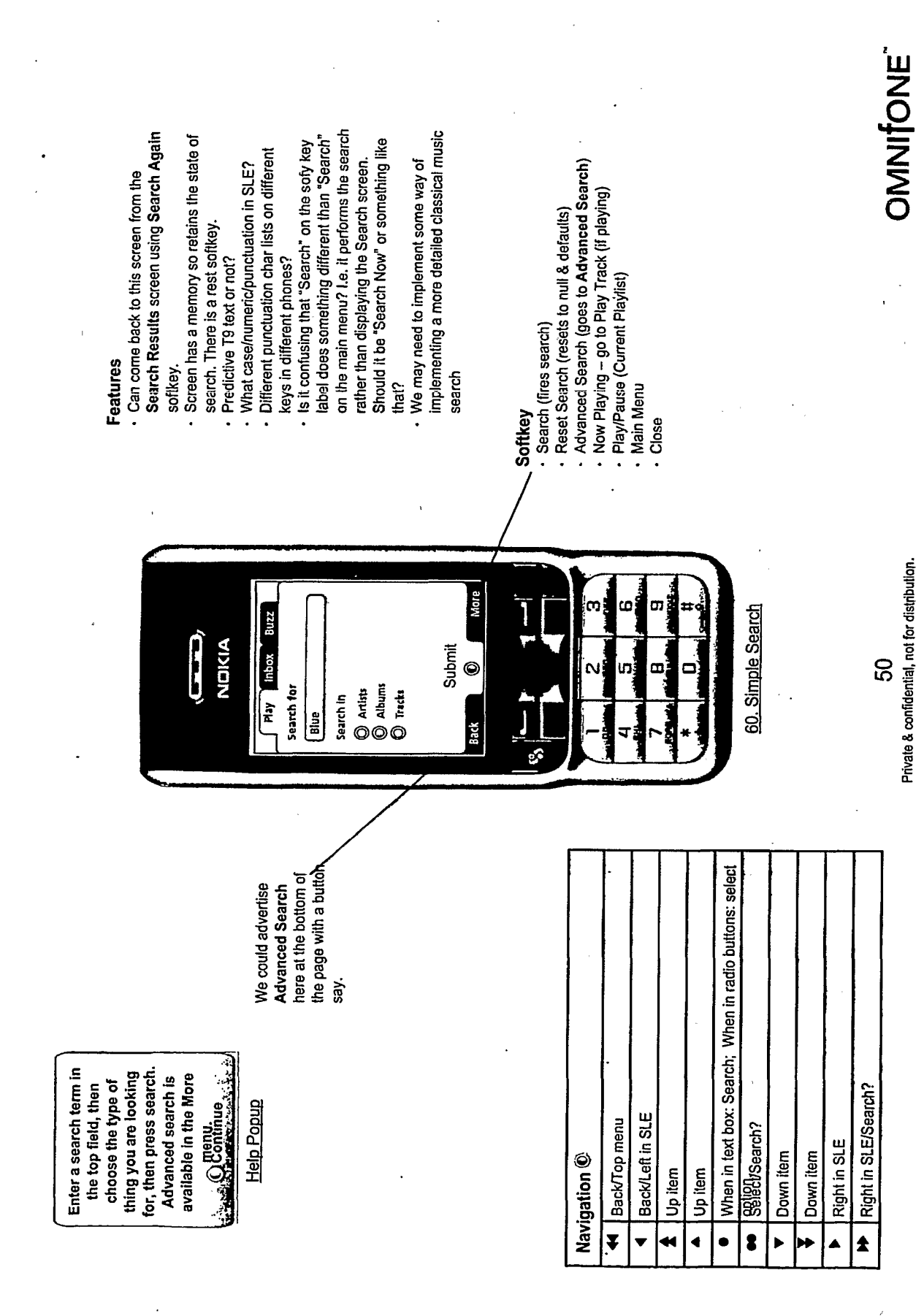

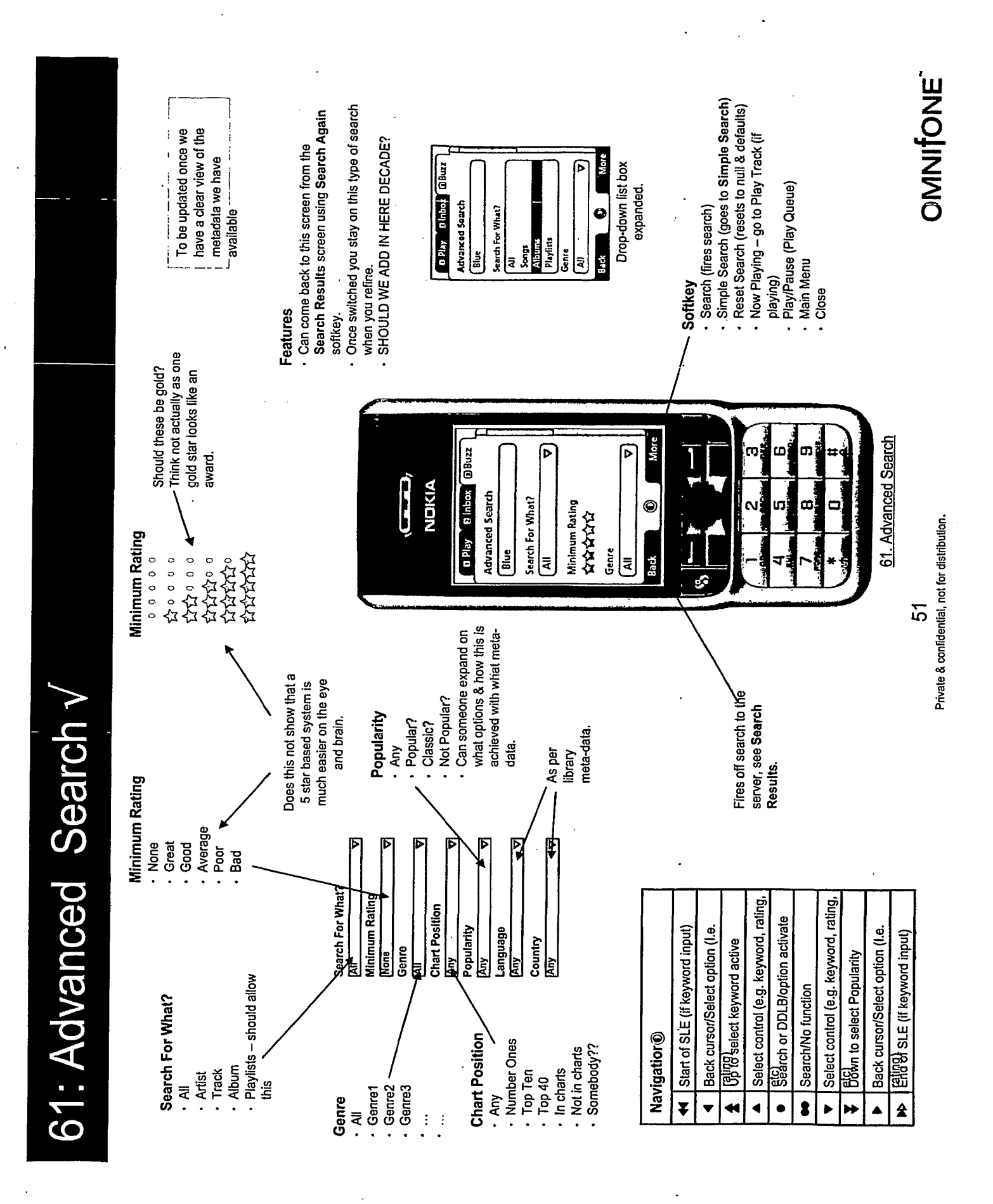

62: No (Exact) Search Results v

When the search returns no results or there are no exact matches but some fuzzy ones, this screen is shown

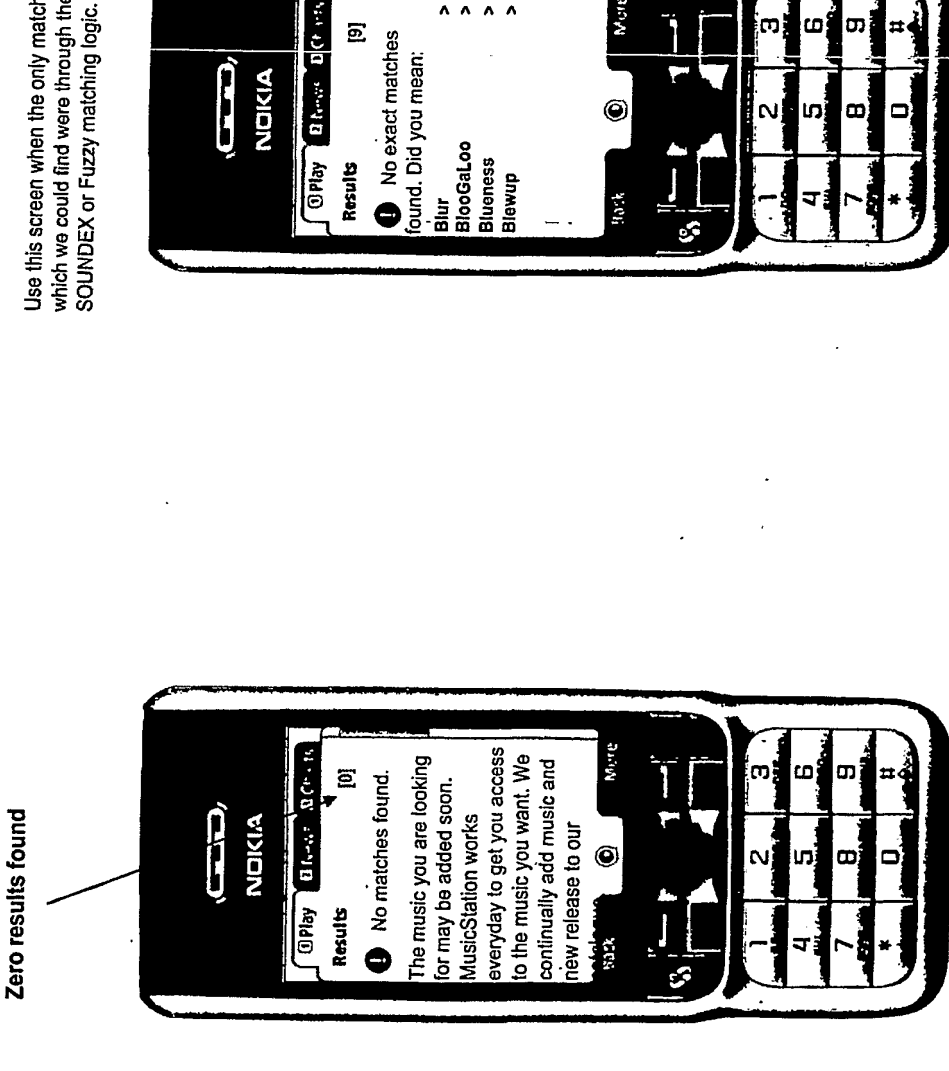

which we could find were through the use of Use this screen when the only matches

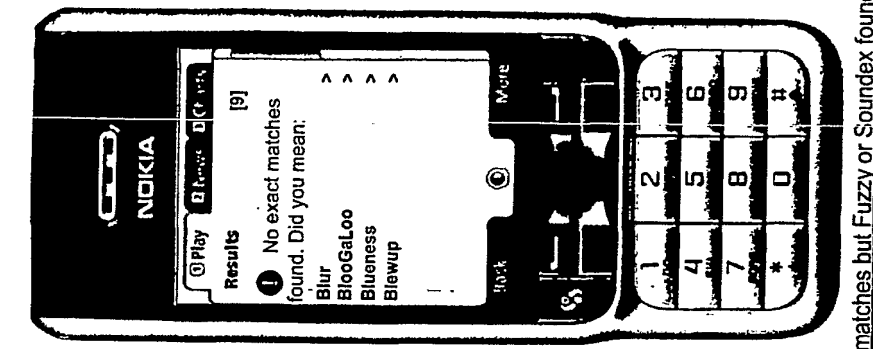

62a. No exact matches but Fuzzy or Soundex found some results

62. No Search Results even with fuzzy or soundex matching

Private & confidential, not for distribution.

 $52$ 

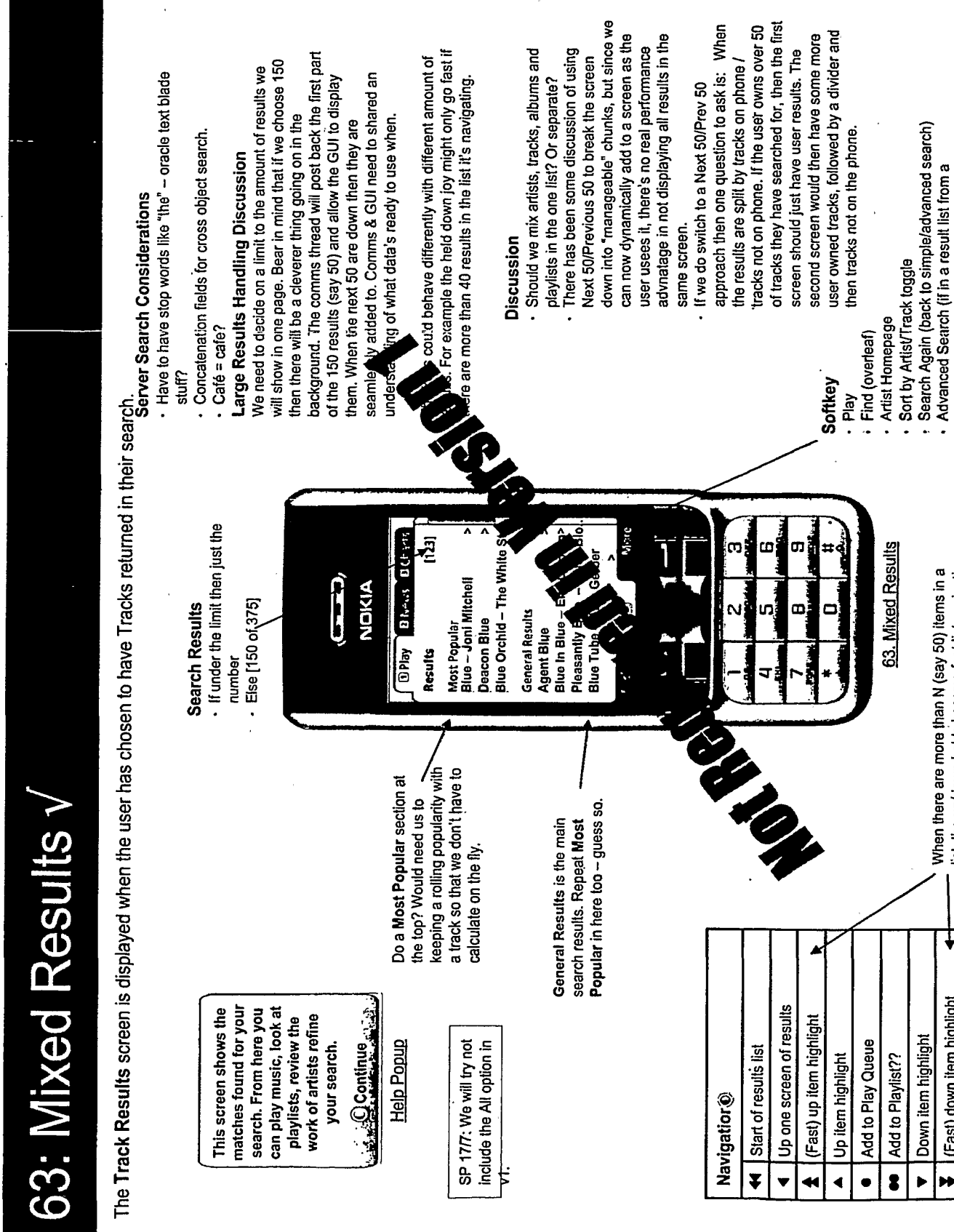

 $\bar{\mathbf{v}}$ 

When there are more than N (say 50) items in a<br>list, the up/down holds become fast list navigation.<br>When less than N the holds are standard speed.<br>The holds should become fast after a second or<br>two of normal speed.

Down one screen of results (Fast) down item highlight Down item highlight

Find of results list

Private & confidential, not for distribution.

53

OMNITONE

・ Now Playing – go to Play Track (if playing)<br>・ Main Menu<br>・ Close

simple search)

**TRILLER EXHIBIT 1004-001324** 

l,

 $\overline{\phantom{a}}$  $\overline{ }$ 

 $\ddot{\phantom{a}}$ 

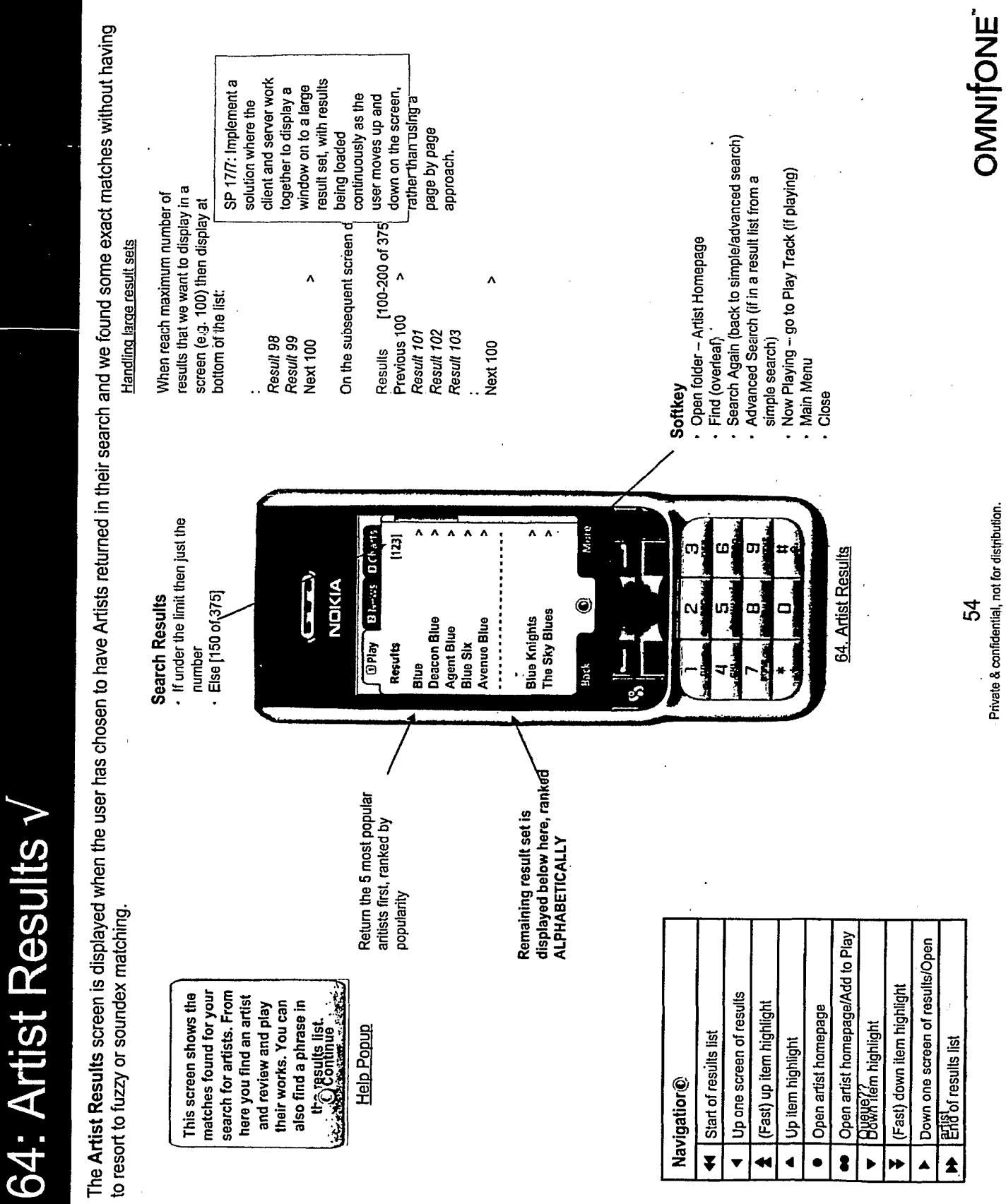

 $\ddot{\phantom{a}}$ 

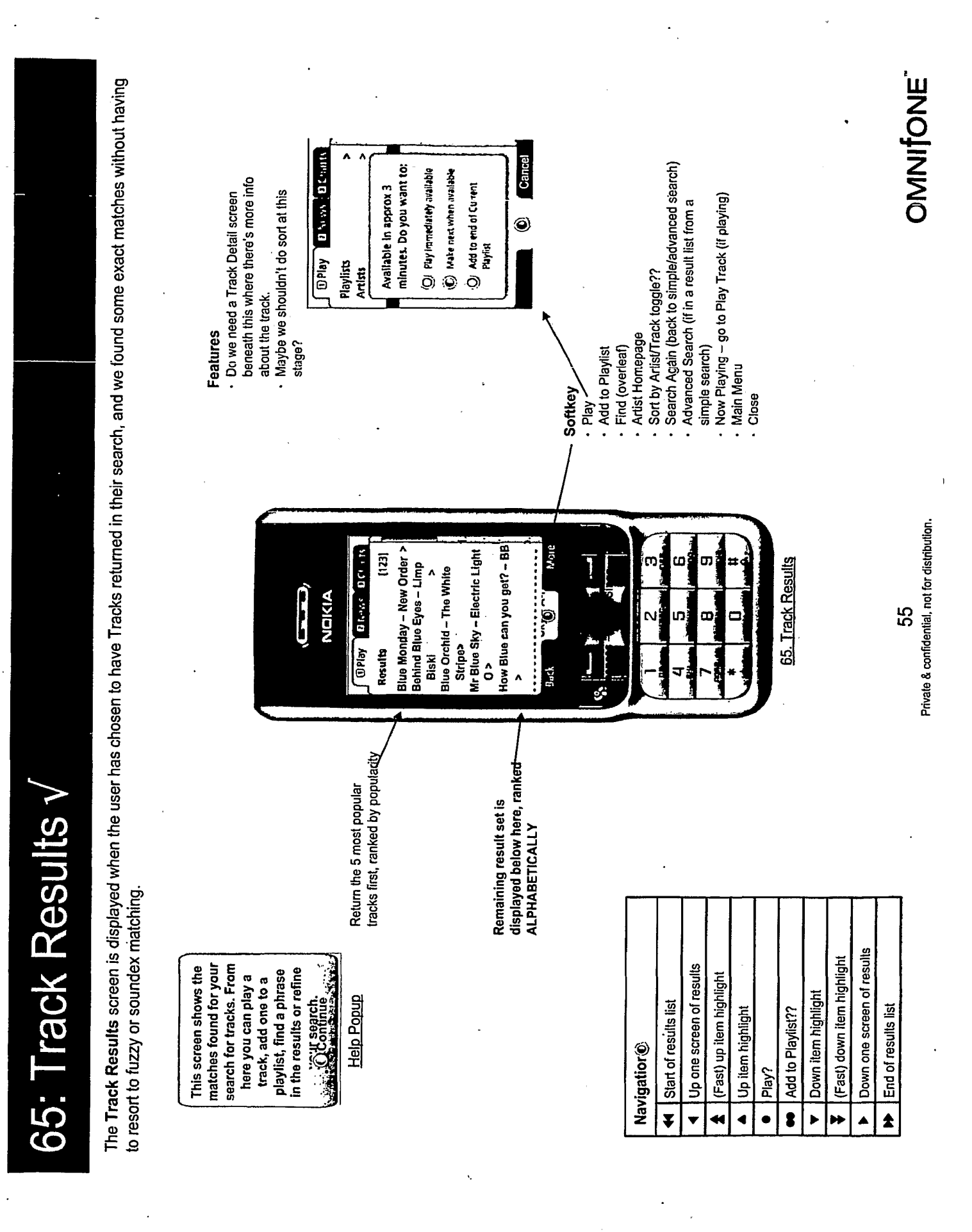

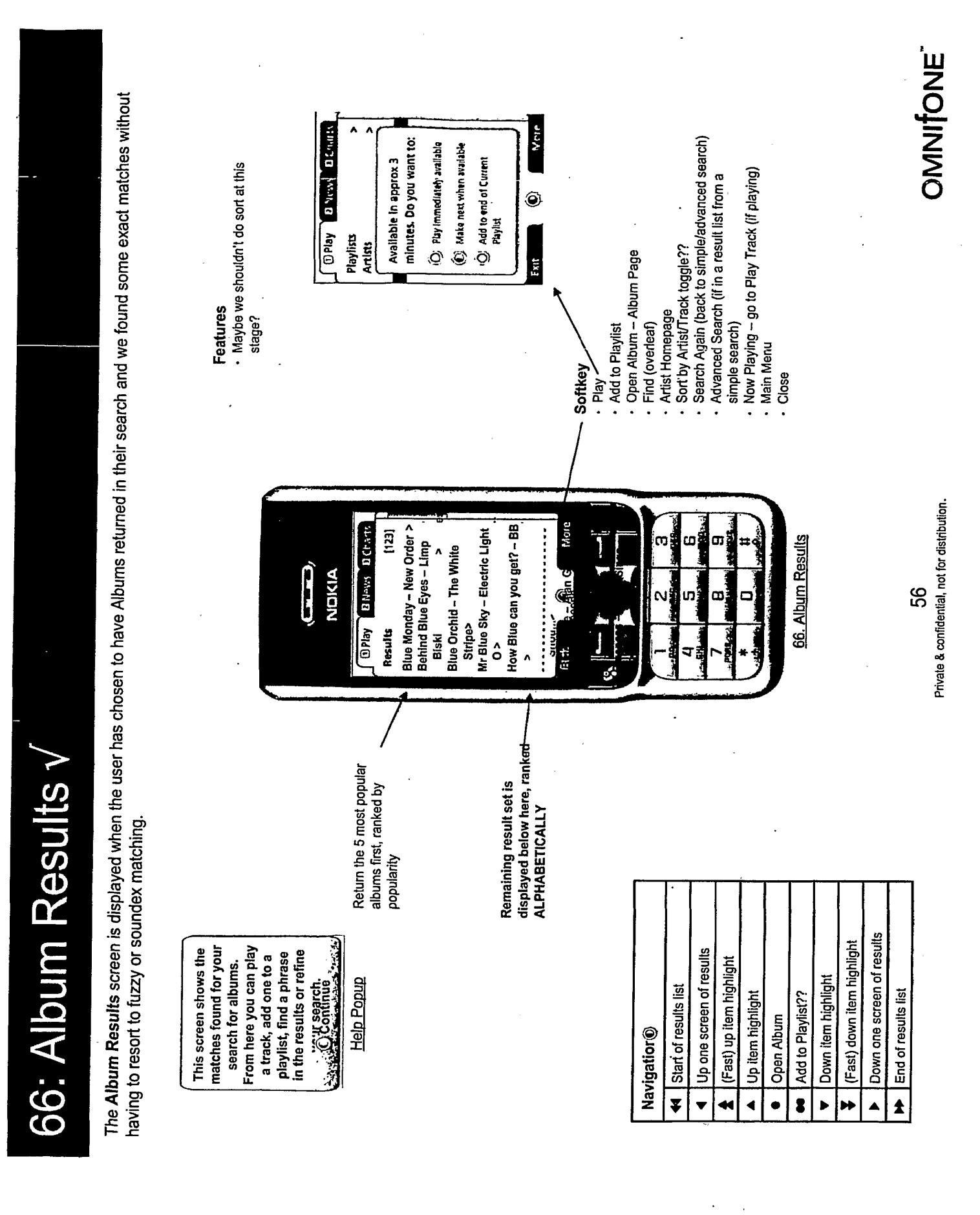

67: Find Results v

The Find function is a popup off the Search Results softkey menu. It allows the user to quickly move through results lists.

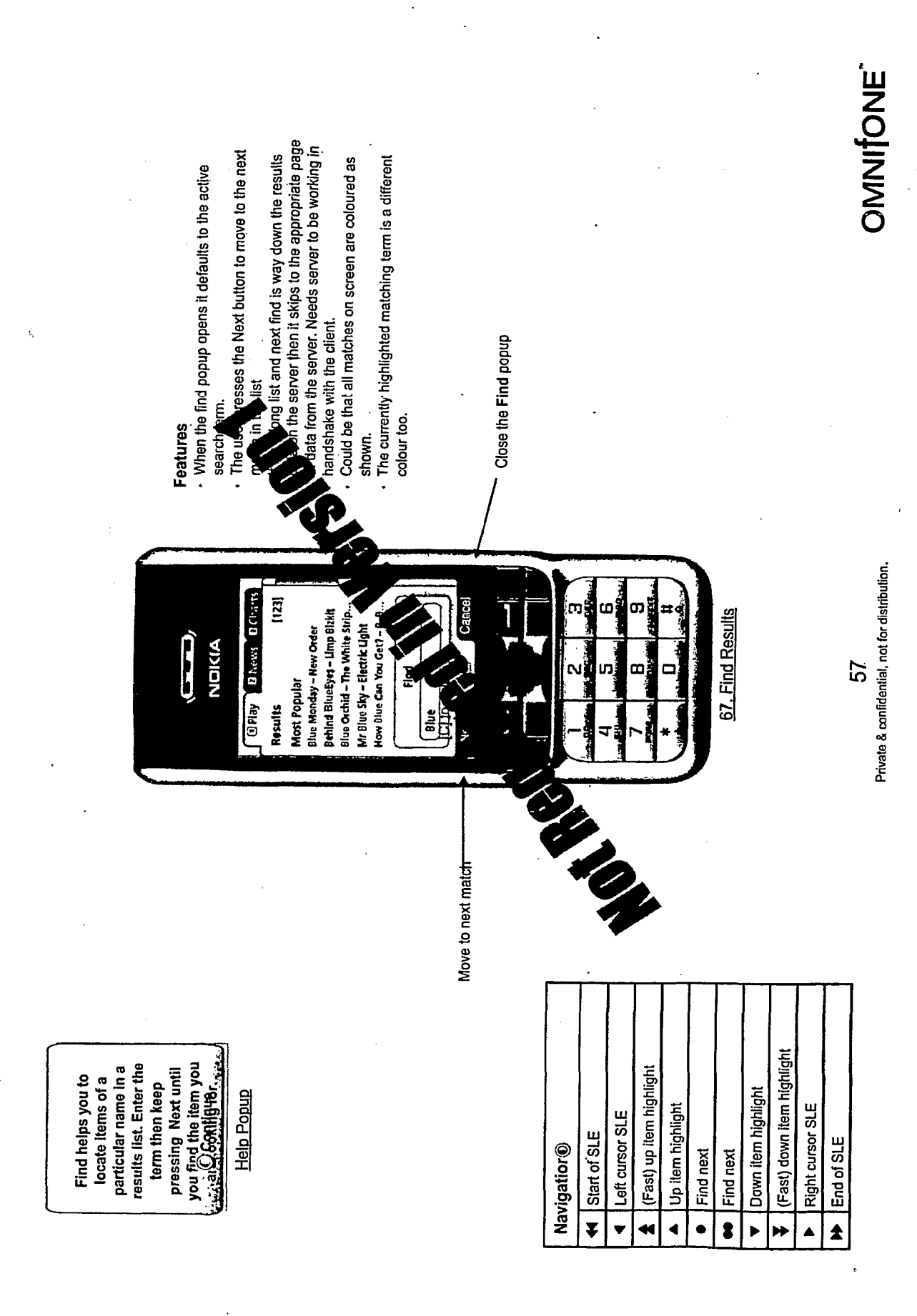

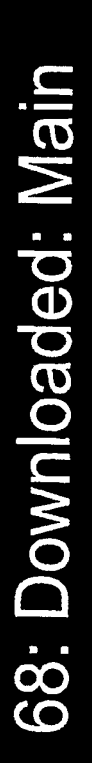

The Downloaded screen shows a list of all tracks on the phone available for immediate play irrespective of network connection.

It's possible this is correct. However I am nervous to invent a<br>new GUI widget just yet as I'm not sure whether the playable, what's downloading and what's still in the network. Someone suggested that we show what's immediately The suggestion was to use colours or icons. What's On The Phone? information is necessary.

- Active based on connection · Downloaded icon Features

OMNITONE

Private & confidential, not for distribution. 58

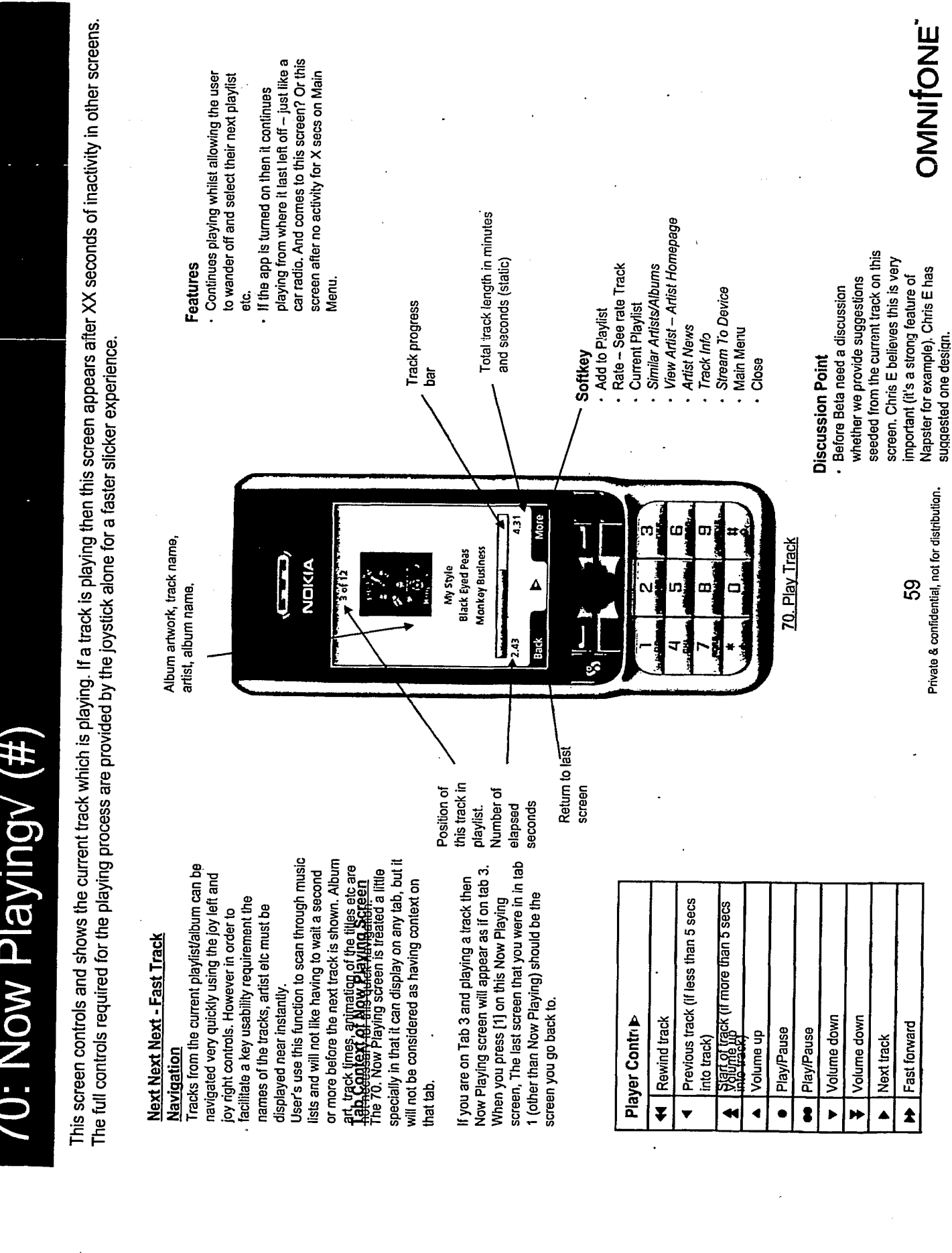

 $\mathbb{R}^2$ 

 $\hat{\mathcal{L}}$ 

 $\ddot{\phantom{a}}$ 

OMNITONE progress filling up to 100%. This is only an Alternatives which require less Processing Sometimes due to phone limitations there will be a brief delay between a user action which is meant to result in a track starting to play and that track . Use the bar which exists as the loading therefore should use less of the phone's We found that displaying this bouncing . Otherwise animating the dots on the loading bar had severe effects on the incremental write to the screen and music file loading speed on some handsets so other less intensive mechanisms to consider are: Moves back and forth while "Loading..." text immediately, but artwork and<br>track timings not shown until got resources. Power Artist and title displayed loading. beginning to play. When this happens the user needs feedback that the application and phone have not locked up. track playing Private & confidential, not for distribution. 70. Play Track (Loading) **Monkey Business** More **GPlay BNews D** Charts **Black Eyed Peas** NDICIA  $\mathbf{G}$ My Style 60  $\circledcirc$ œ 70: Now Playing (Loading) v Loading... Back ė. track timings not shown until got immediately, but artwork and Artist and title displayed track playing Volume Cont Volume down Volume down Volume down Full volume Volume up Volume up Volume up Silent<sup>'</sup> Back **Back** ¥  $\bullet$  $\blacktriangledown$  $\blacktriangleleft$  $\bullet$ ▶ H ੈ ▲

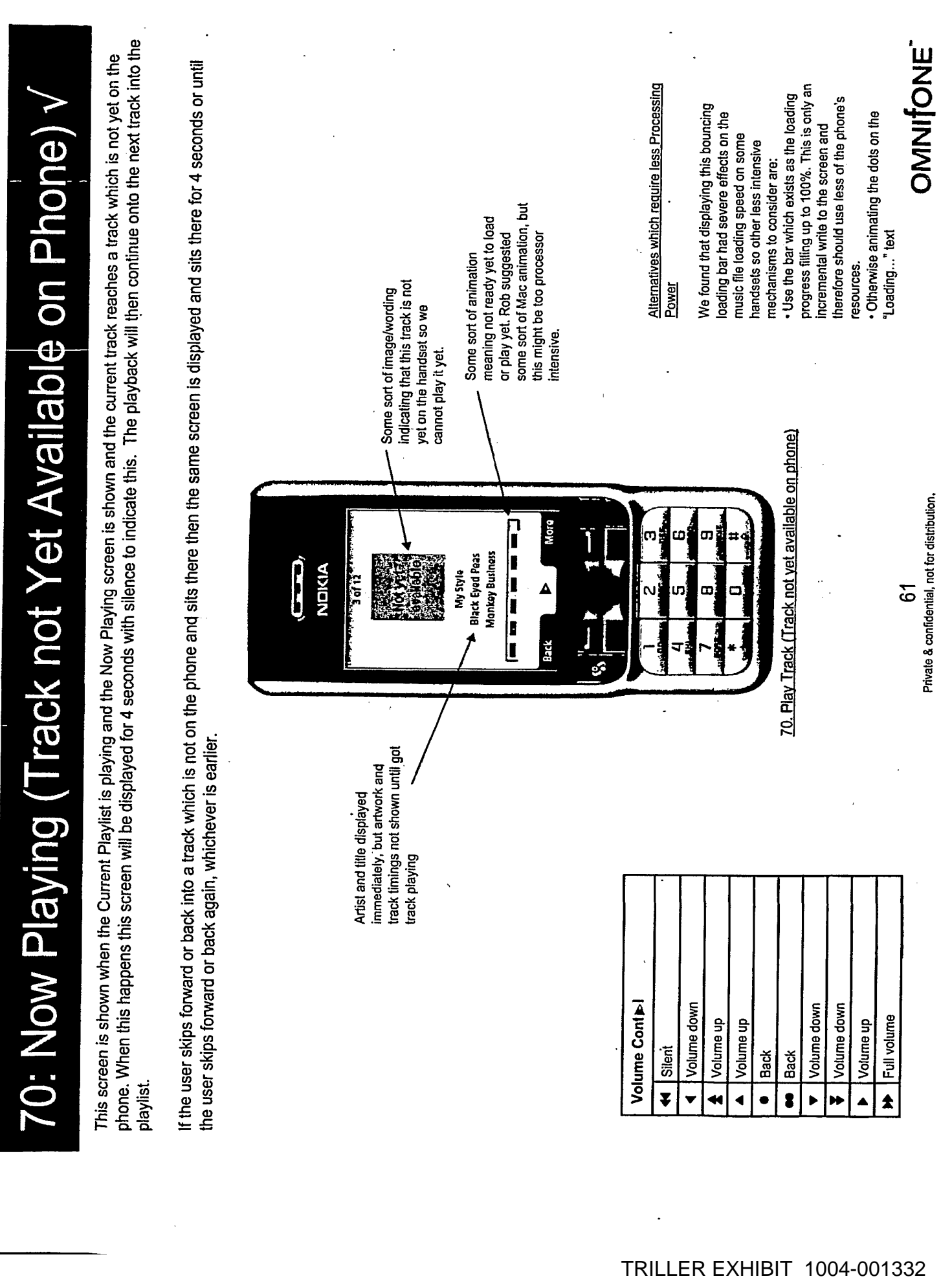

a seriesti<br>Alberta

 $\mathbb{Z}^2$ 

 $\label{eq:2.1} \frac{1}{\sqrt{2\pi}}\left(\frac{1}{\sqrt{2\pi}}\right)^{1/2}\frac{1}{\sqrt{2\pi}}\left(\frac{1}{\sqrt{2\pi}}\right)^{1/2}$ 

70: Now Playing (Repeat/Shuffle) v

This slide shows the Play Track screen with the icons showing all repeat and shuffle options.

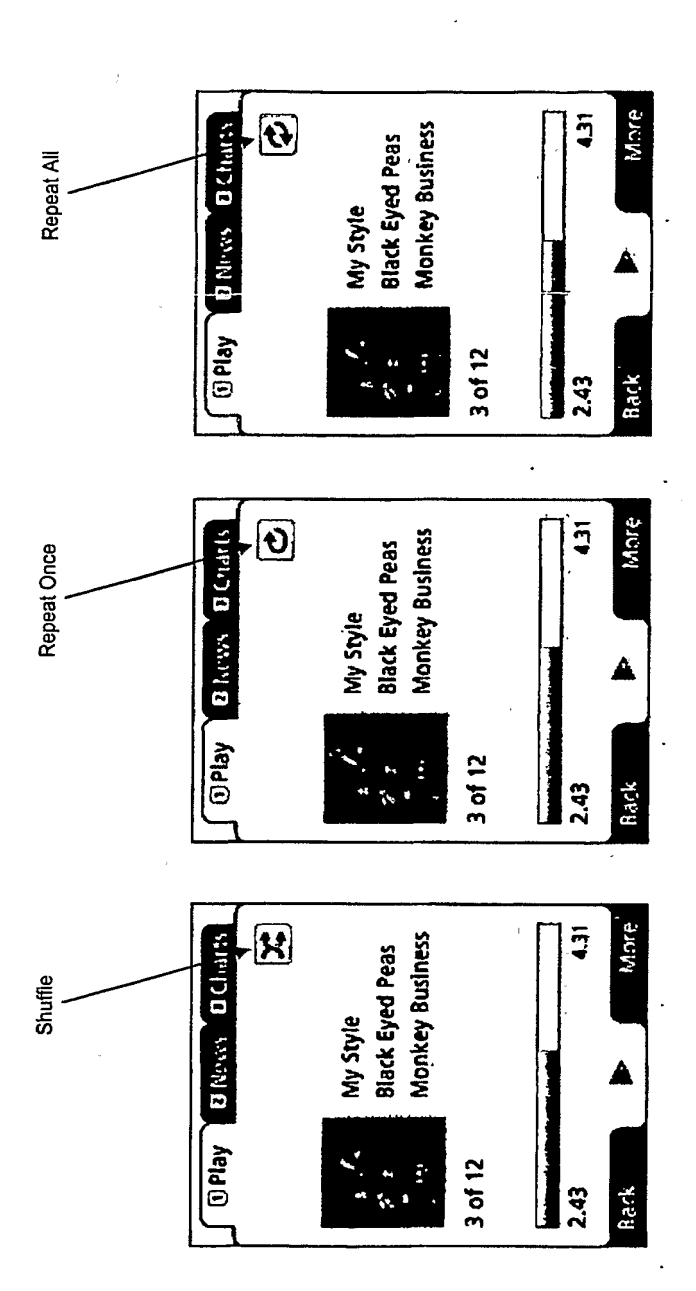

OMNITONE

Private & confidential, not for distribution.  $\overline{62}$ 

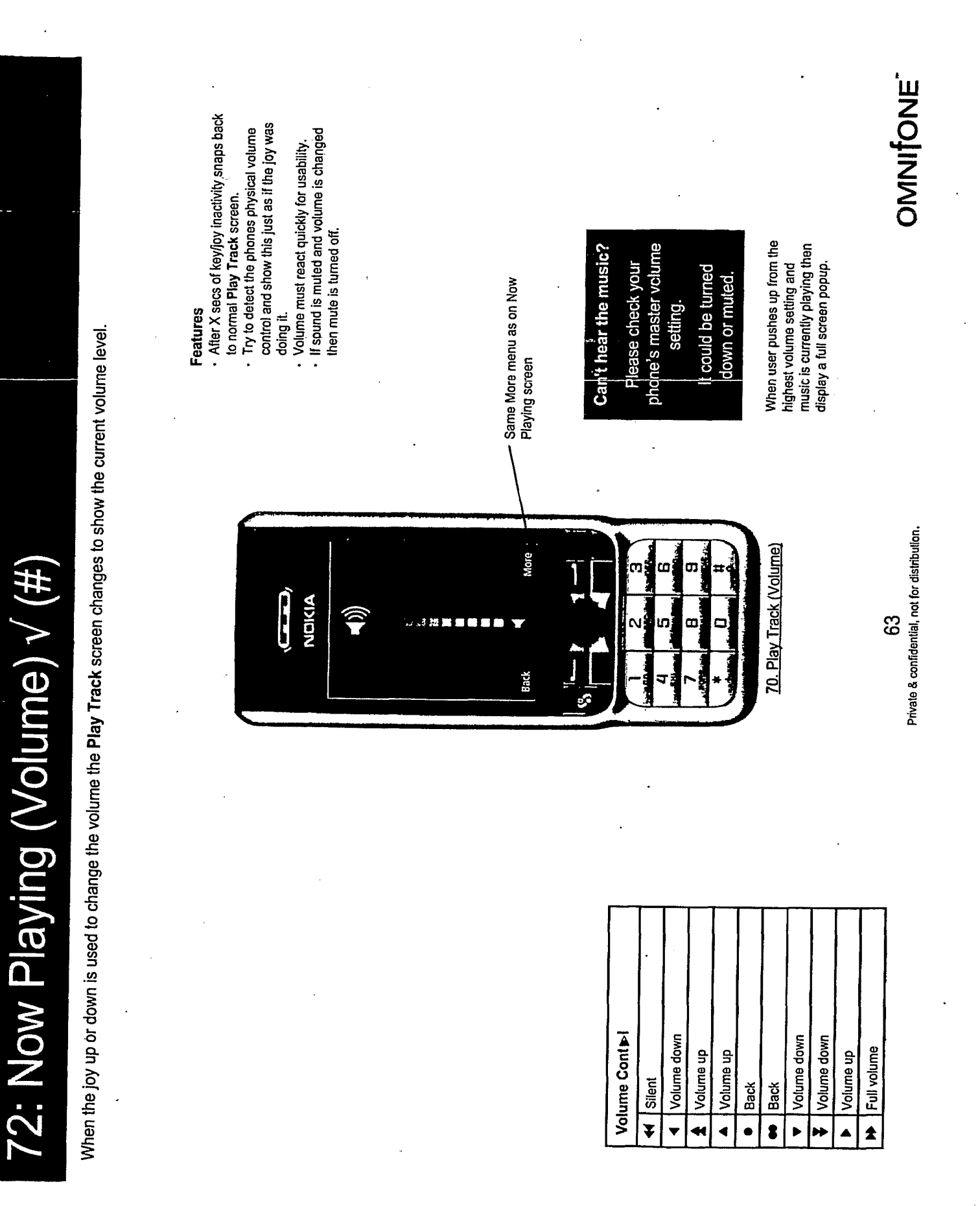

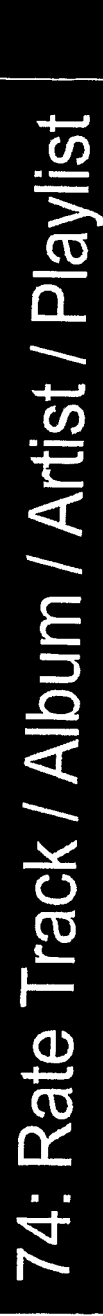

This popup allows a user to rate a track/album/artist/playlist based on a three way choice. It is displayed whenever the user selects Rate from the soft key menu. Initial value is Neutral.

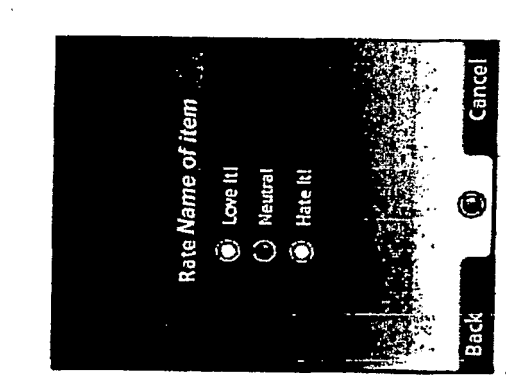

## Discussion

- Should we use Like & Dislike + not set?
	-
	-
	- Love it/hate it<br>Rate artist, album, track.
- Needs cancel with no default Scrap fantastic & dreadful
	- Colour sync on the button
- · Need to be able to see rating as well
	- as rate
- · Disclosed only after you have rated?
	- . Is the rating the group rating or the nearest neighbour only as this will
- bring down to an average on most stuff  $\epsilon$ 
	- · Go to stars?
	-

OMNIONE

Private & confidential, not for distribution.

84

80-83: Buy Track Process (Play or Add to Playlist

Here is the logic used for a user who is on a blended service where they are allowed to buy individual tracks but can upgrade to a subscription. When the user selects Play or Add to Playlist on a track inside a playlist or any of the Artist/Tracks/Alburn browse screens then they are taken through the following sequence of screens.

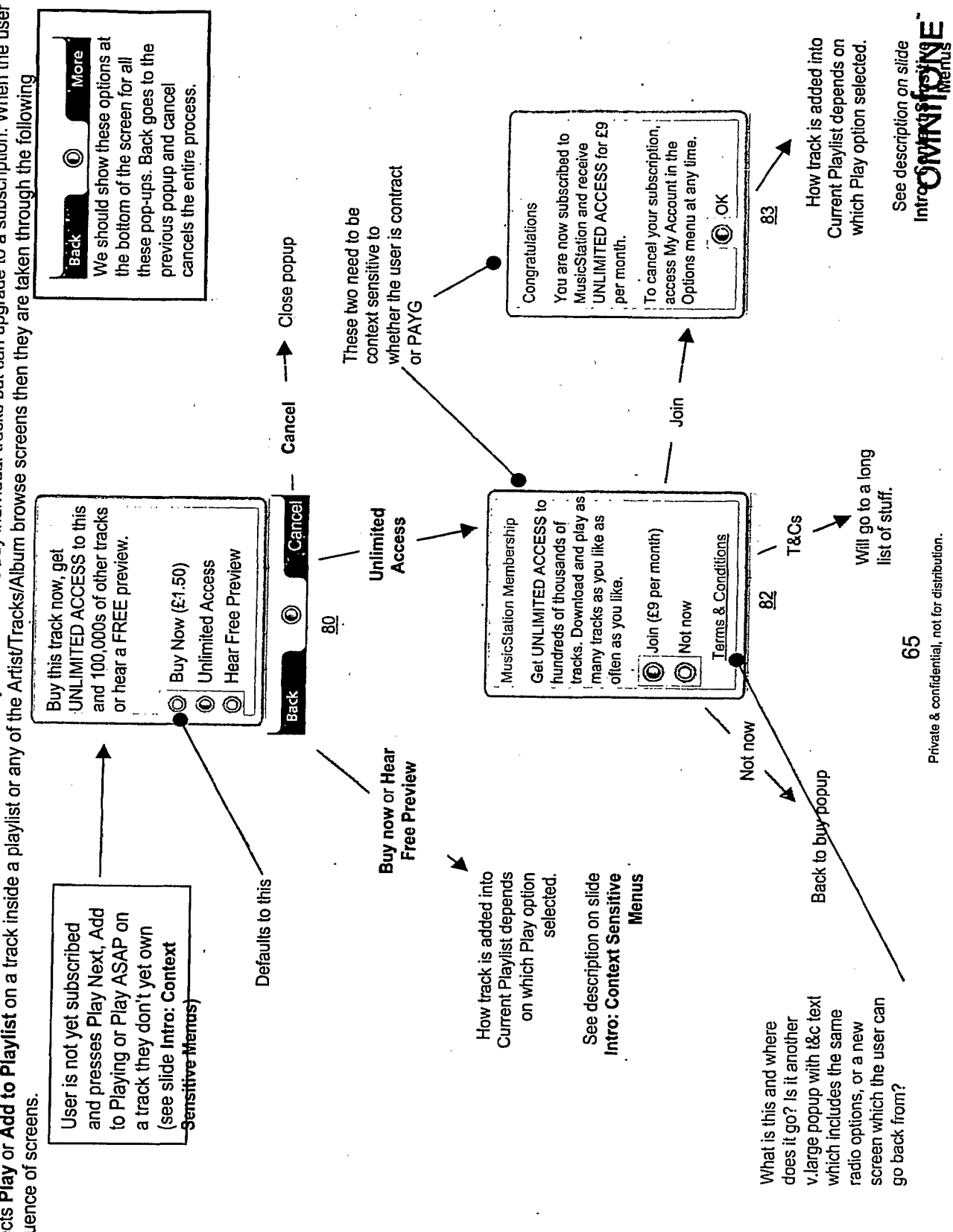

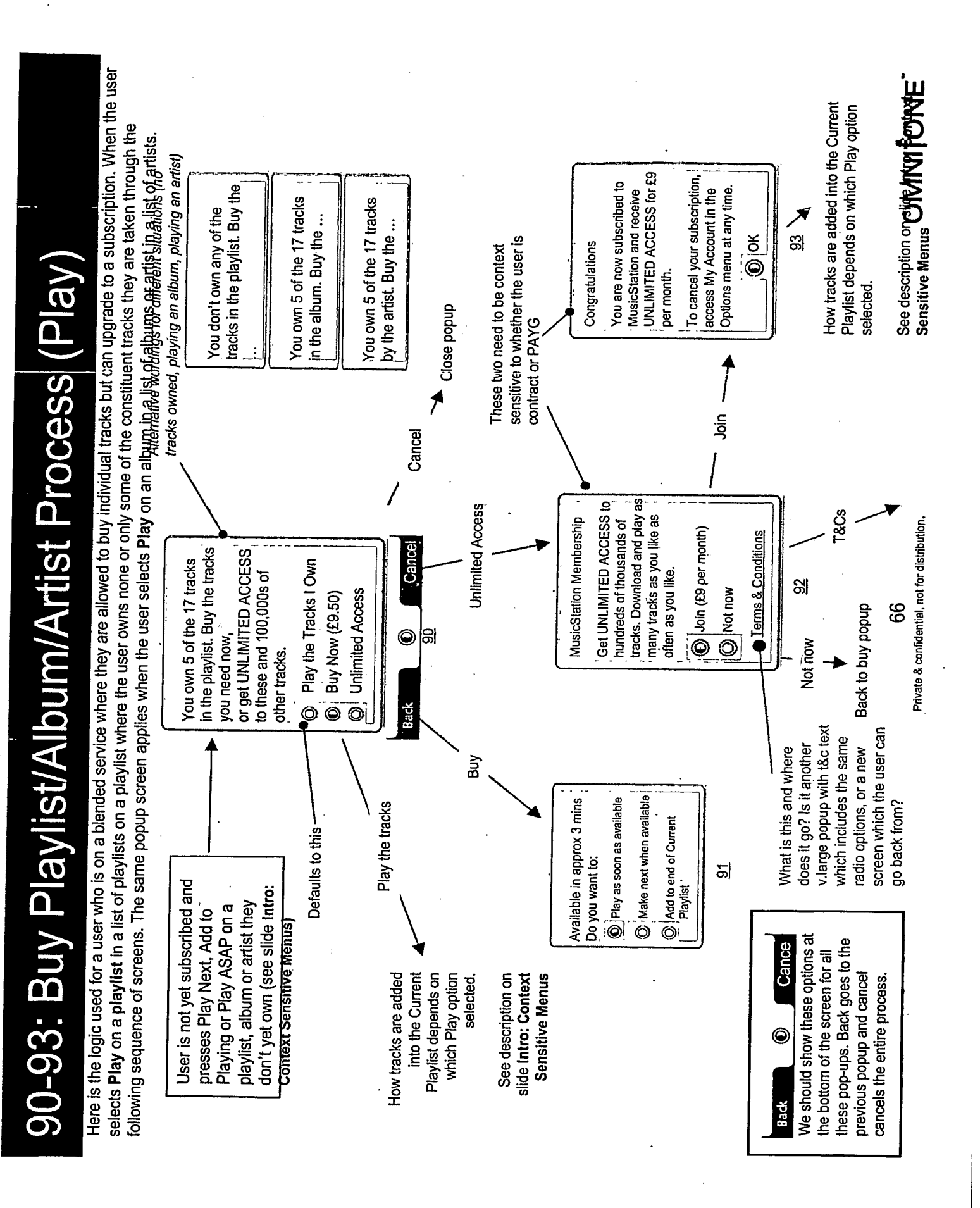

1004-001337 TRILLER EXHIBIT

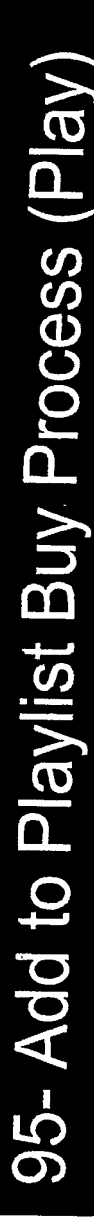

The logic of popups and screens that are displayed when the user selects Add to Playlist on an item which they do not own yet. Needs to prompt for<br>buy/subscribe etc and If they buy/subscribe then it needs to carry onto pla

TBC

OMNITONE"

Private & confidential, not for distribution. 67

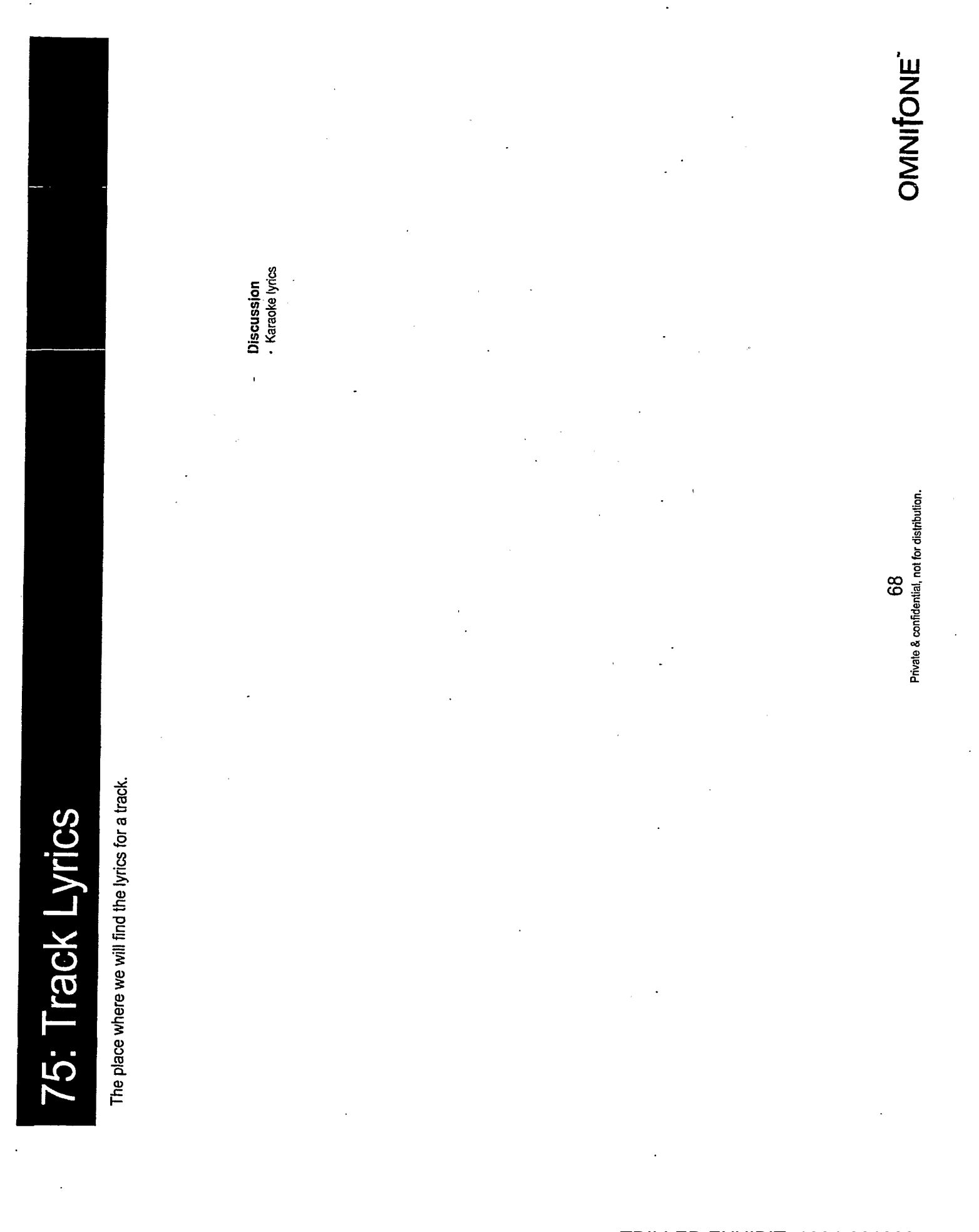
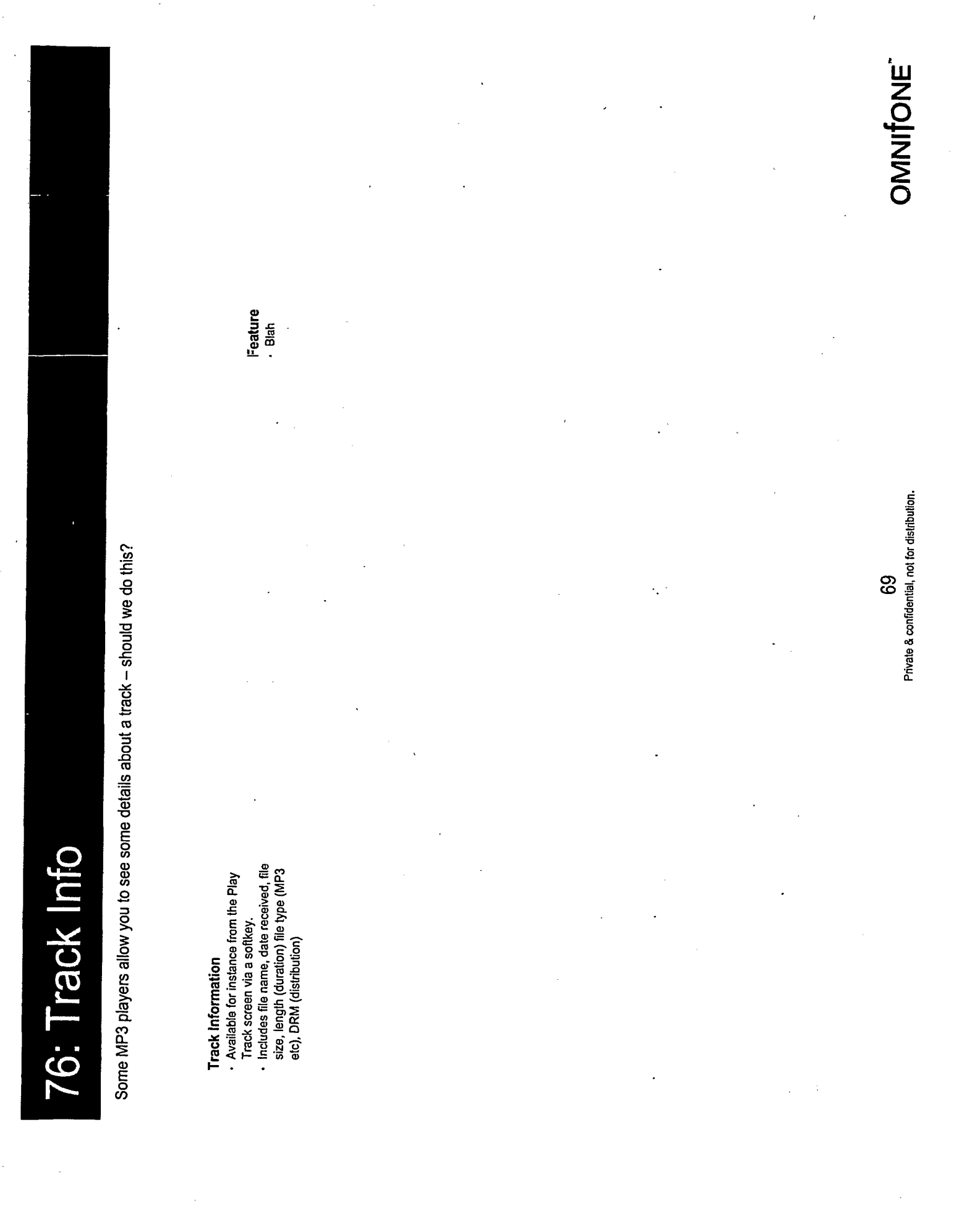

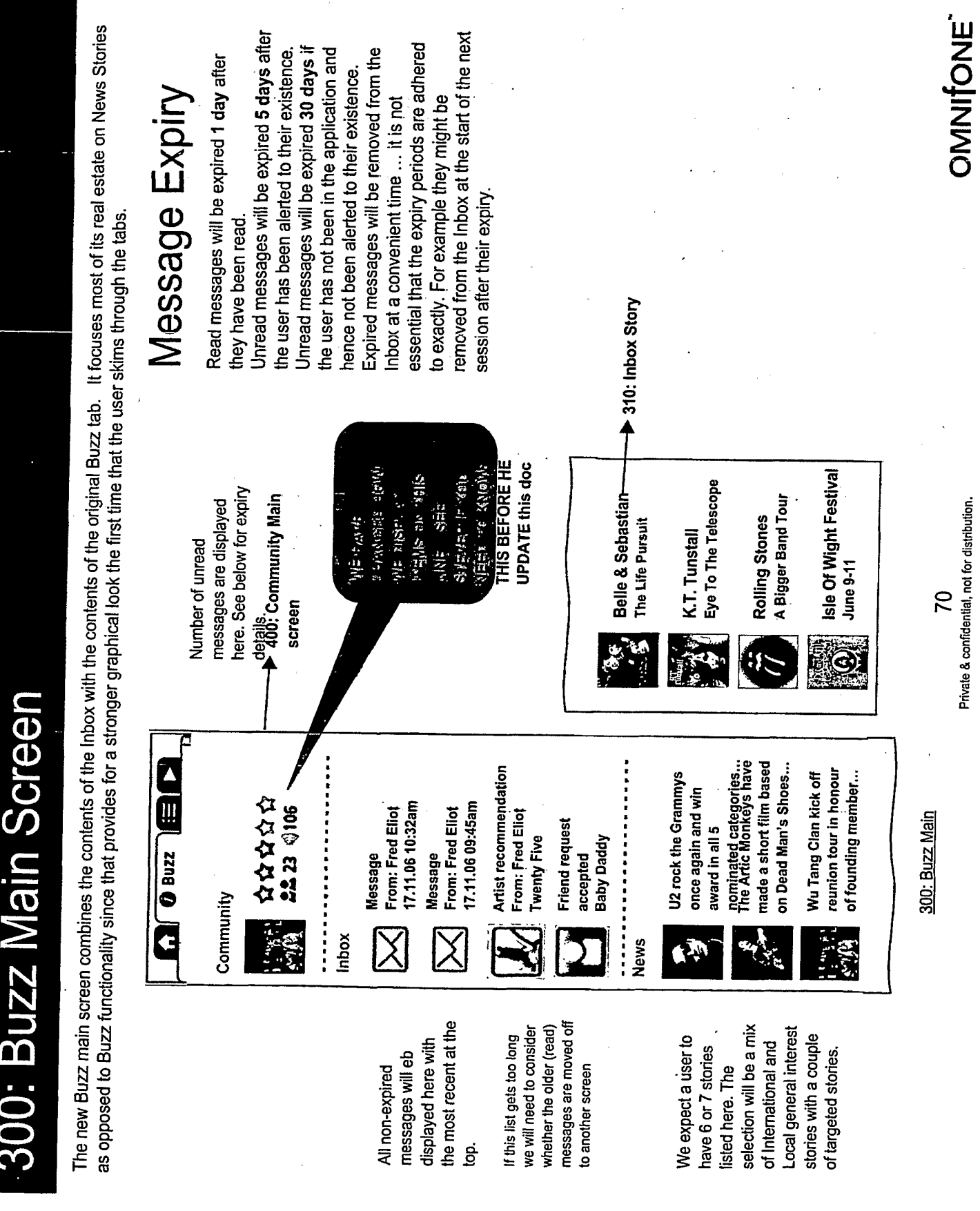

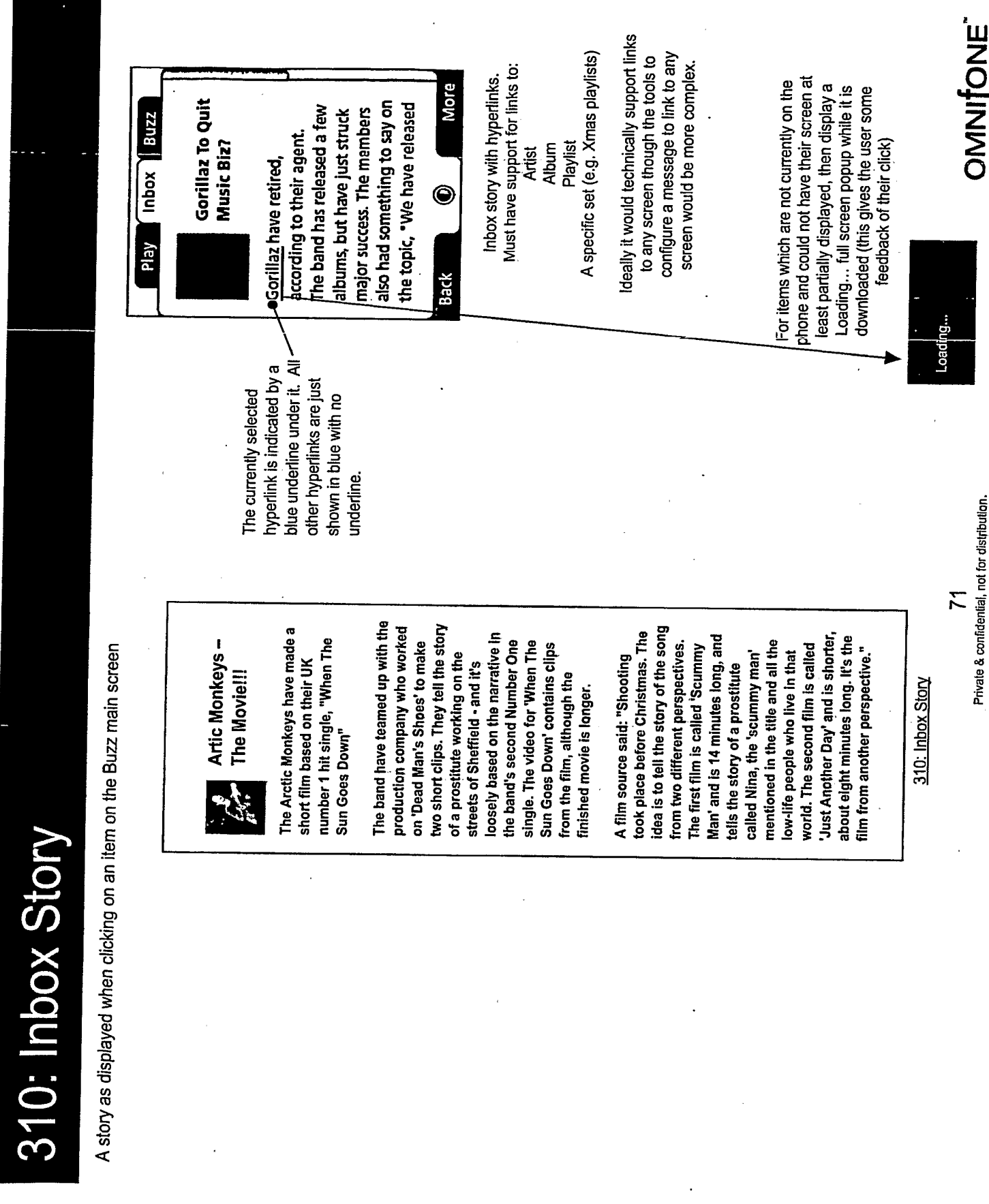

Join the Buzz  $\sim$  404. Join the Bu screen. We will leave this for now however and see how · The header on this screen is quite large which will mean OMNIONE there could be a large jump when the user scrolls the member has defined their member name) 400. Buzz Main (version shown until the "Your catchphrase **Softkey** Š . Open . Close goes in here" Rating Your star Rating Listens 0 Listens ¢ **Views 0 Views** Cool Members Cool Playlists **My Profile** My Playlists My Friends Play it feels. **Back** - Edit My Profile -> 405. Edit My Profile When the user has provided a member name then the Buzz home page shows details for this member. any track in one of this user's Rating is computed from their number of qualifying plays of numbers, so it will show the popularity. The algorithm user has.<br>We want this to display large the number of friends the should take into account Plays by this user of their NurtiBelle Chends of the this playlists by another user. is included in ChrisE's Rating specification. It Recommendation and own playlists are not Private & confidential, not for distribution. **Softkey** member. · Close open 22 400. Buzz Main (version shown once the user has narne? This is what they need to tell a friend for that signed up as a Buzz member More Œ, **Eng** "Whats up Doc" 400: Community Main Q: Is this clear enough that this is their member ななななな O NOKIA **Enbox** friend to send a friend request to them.  $Q$  Listens 323<br>**22 Friends 24** Elirzz playlists<br>Cool Membars c œ online and minimise such depdendencies. Maybe we use a shorter My Playlists We need to consider the dependency of the Buzz screens on being connected. Buzz is less depdenent on an immediate connection My Friends 'no connection" timeout within these screens, and can we queue up any modifications in a queue to be sent when we are nexted **ABY N Back** Their member name playlists (10. Playlists Main) and their (420: Buzz Cooll Members) who will be of interest to this member. They Menu options give access to playlists (410: Buzz Playlists) and members also give access to the user's own friends (430: Buzz Friends) <del>lhan the Play tab</del> Offline Behaviour

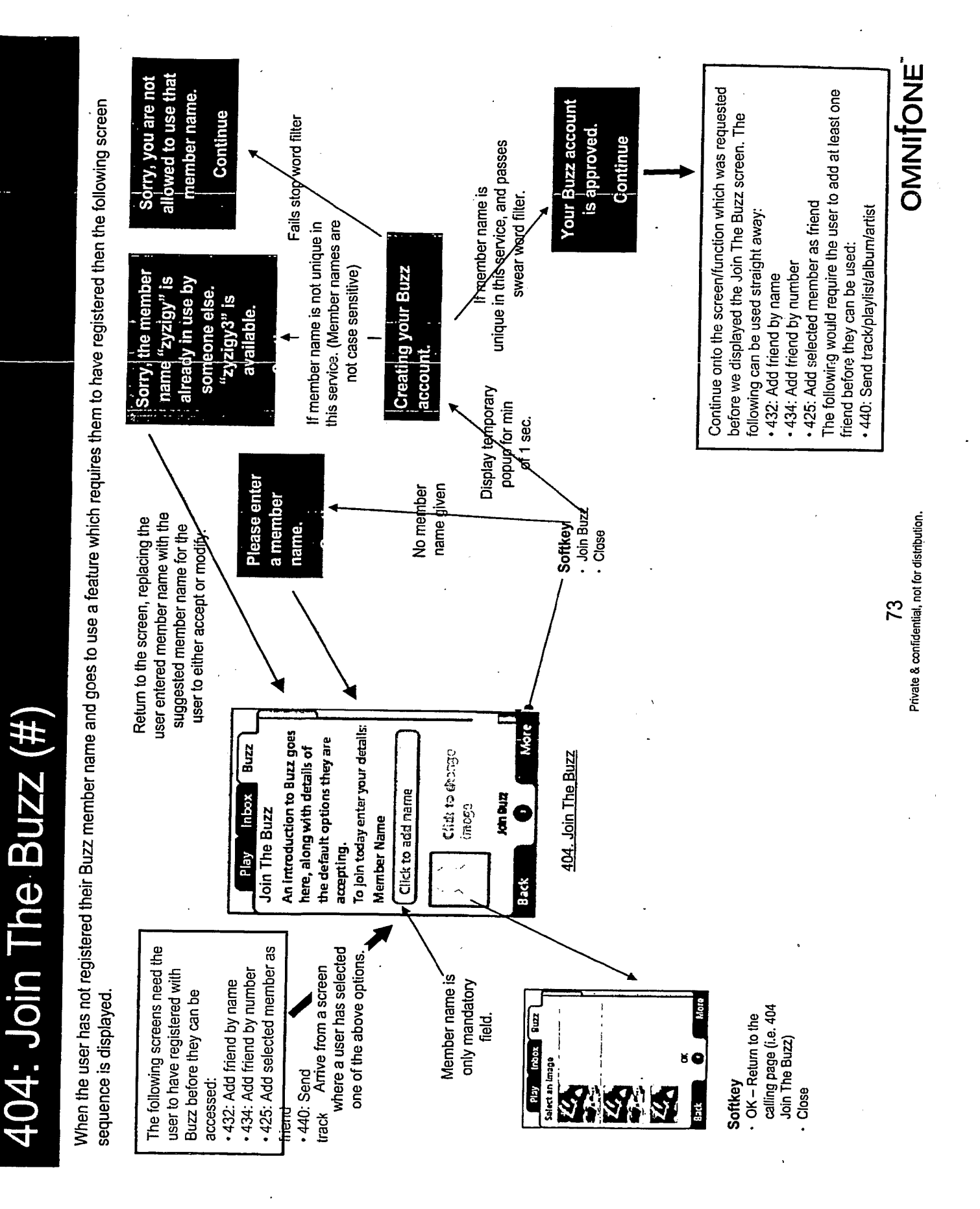

This screen is used for the user to update their Buzz member details. The only situation in which a user can arrive at this screen is when they have previously OMNIONE · OK - Return to the calling page (i.e. 405 Edit My 405: Edit My Profile (Buzz Members Only Show Profile controls whether this member's profile is Softkey<br>• OK – Return to the calling page (i.e. 400 Community Softkey Profile)<br>Close Show my top tracks controls whether this user's favourite artists are listed on their 422: member ever visible to other members. Default is Yes. 8uzz profile screen. Default is Yes. Inbox č Q Private & confidential, not for distribution. Select an image È **SANT ST Rich** 74 Main) . Close To join today enter your details: Update your details below Yes **Buzz** Città to chasse 405. Edit My Profile Click to edd restre koqui cacat Edit My Profile ŏ Sheesny top tracks Member Name Show Profile Catchphrase Silk Bunny at least registered their Buzz member name. Play Back It is just displayed modified once set. Member name greyed out. cannot be

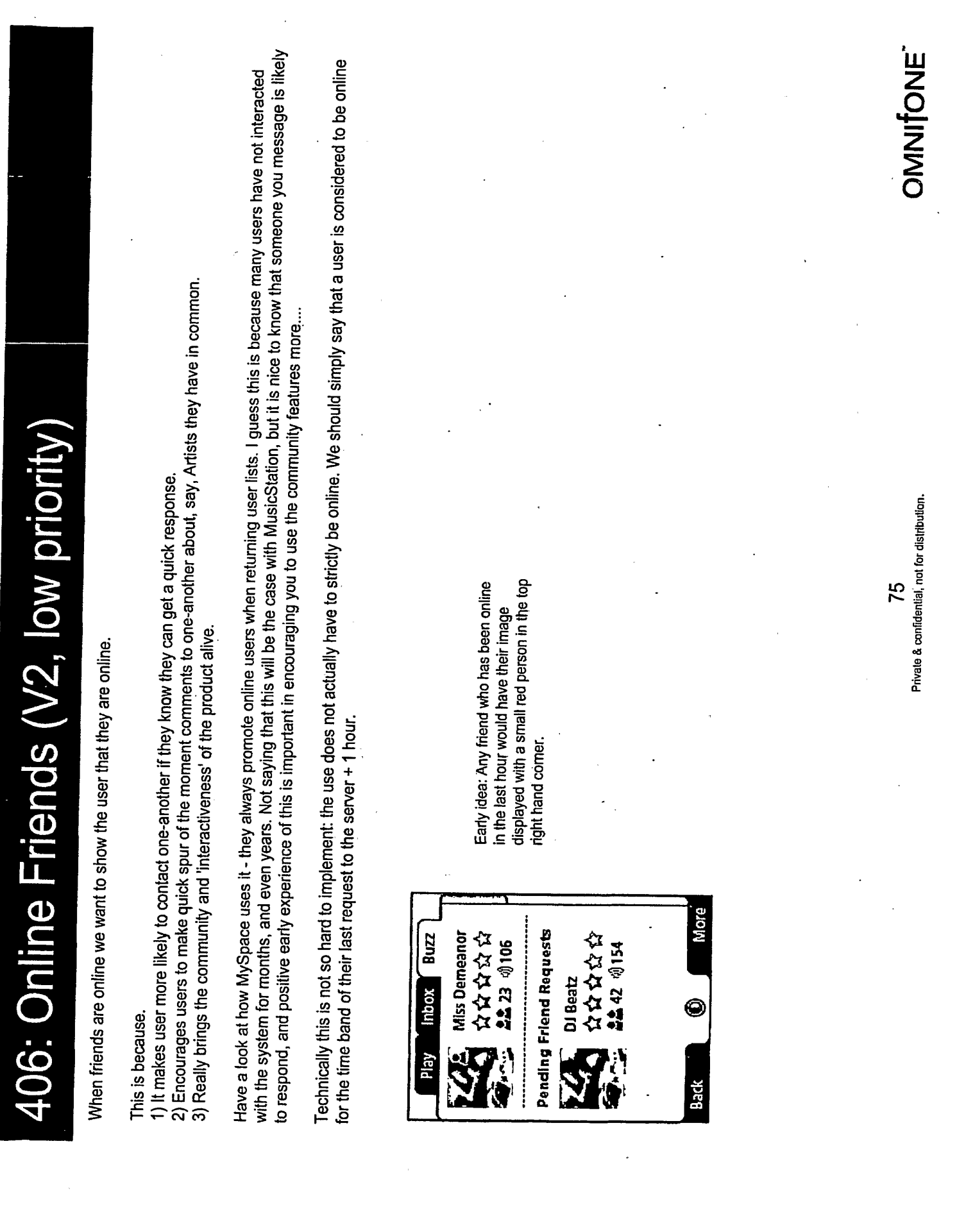

 $\bar{\beta}$ 

 $\bar{z}$ 

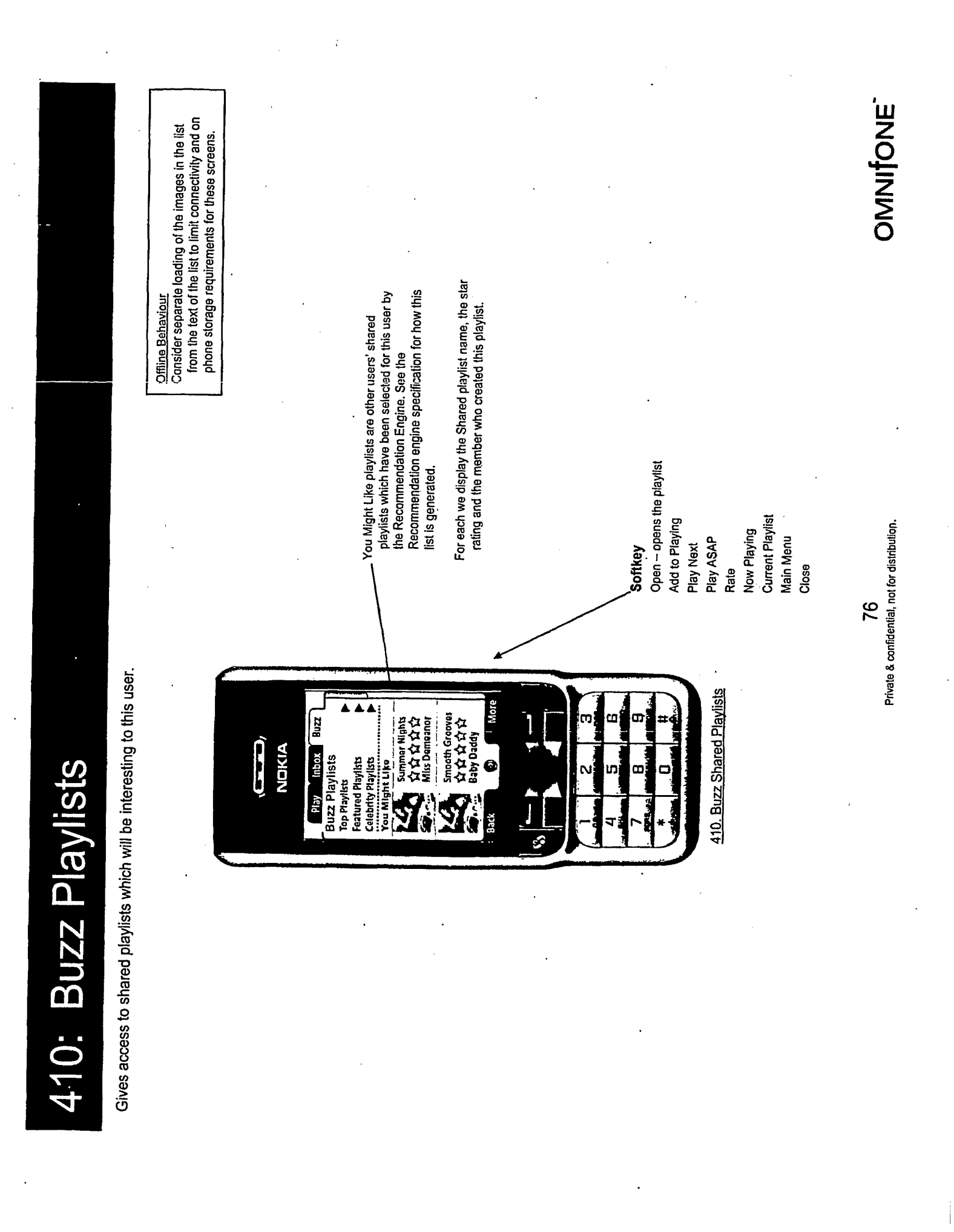

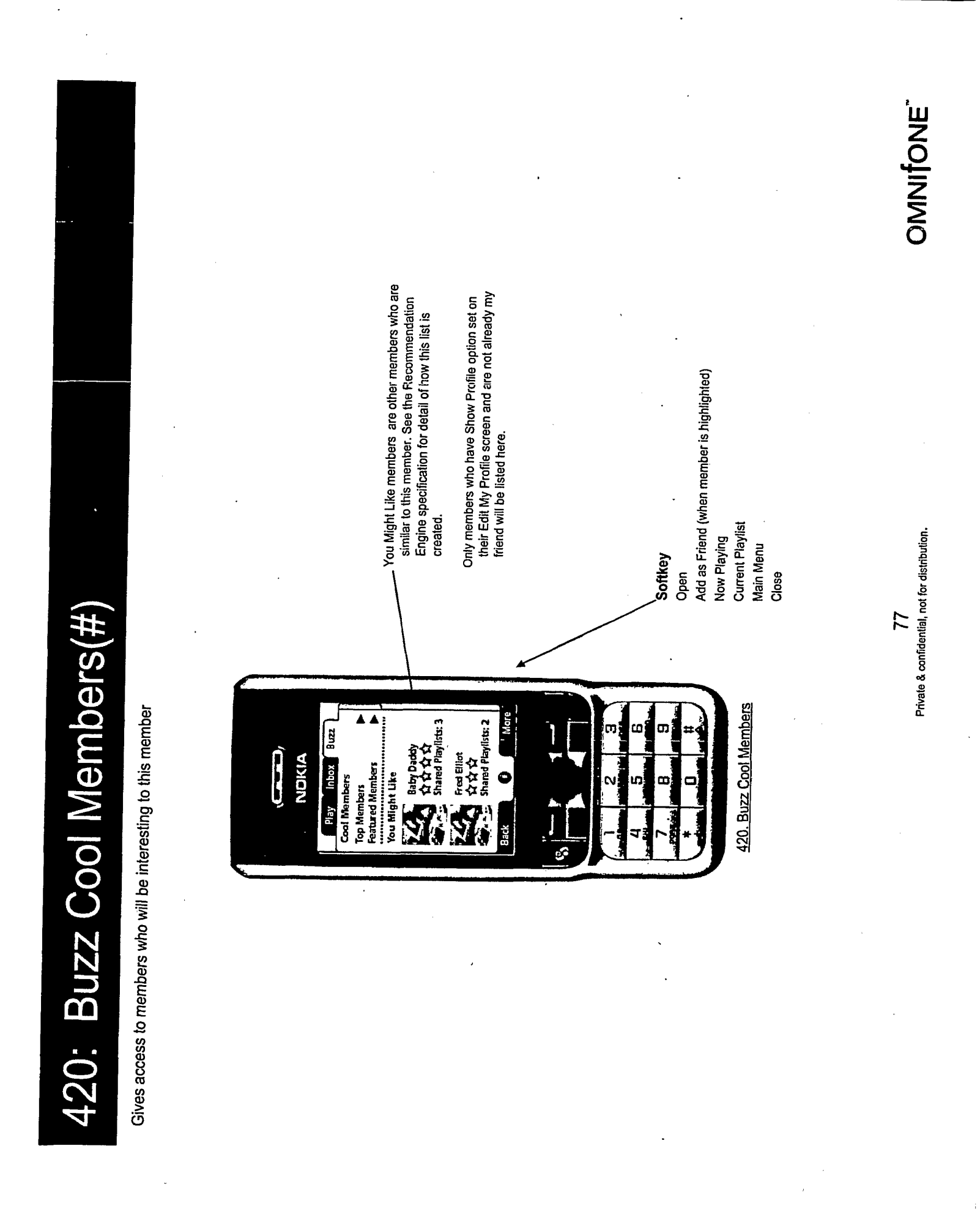

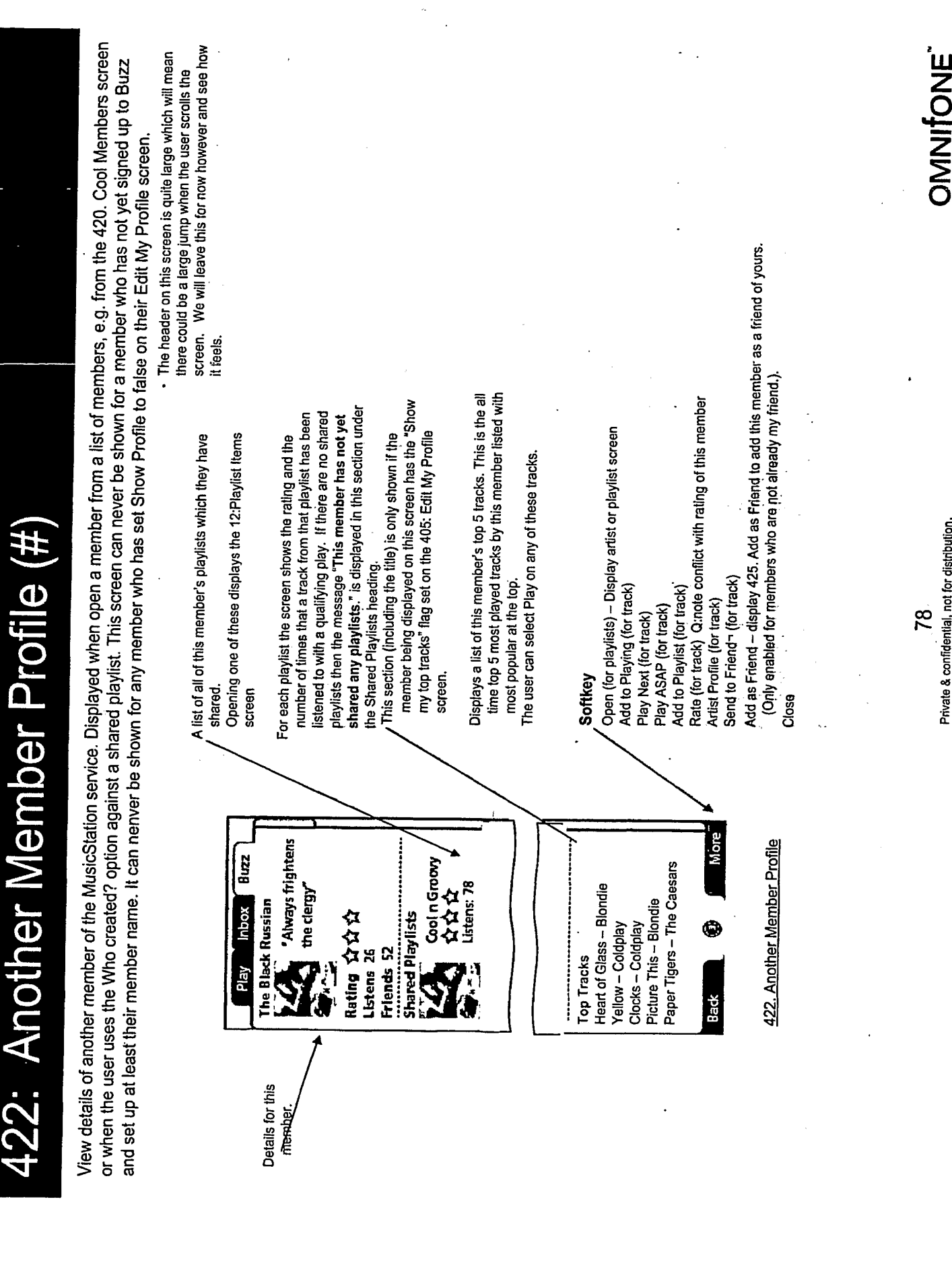

OMNITONE This screen is displayed when a user selects Add as Friend option anywhere a member is selected. The user can send a message as part of their friend The member can enter some text which will be sent to the other member as an introduction as to who they The name of the member the friend request is going to 425: Buzz Add as Friend (Buzz members only) you know when there **MusicStation will let** will be sent to Miss **Your friend request** Continue Dem<mark>eanour.</mark> Display popup: is a reply. are. Softkey Close Send Private & confidential, not for distribution. More<sup>'</sup> 7 425. Add as Friend 79  $\sigma$ Inbox Buzz **Fend Friend Request to** Enter message (FLJ) NDKIA **Introduce Yourself**  $\bullet$ œ Add as Friend Baby Daddy Play request. This user must be a Buzz member to access this screen. Cancel Š **Miss Demeanour is** already your friend. Continue option selected the member is member, and user's friend. Add as Friend not yet this option selected, already a *Viend* and member is against a Add as Friend of this user More Miss Demeanor<br>갑갑갑 Baby Daddy<br>삼삼삼삼 **Featured Members** Fred Ellict<br>삼삼 You Might Like Q Cool Members Top Members Play J. S. 5 Back

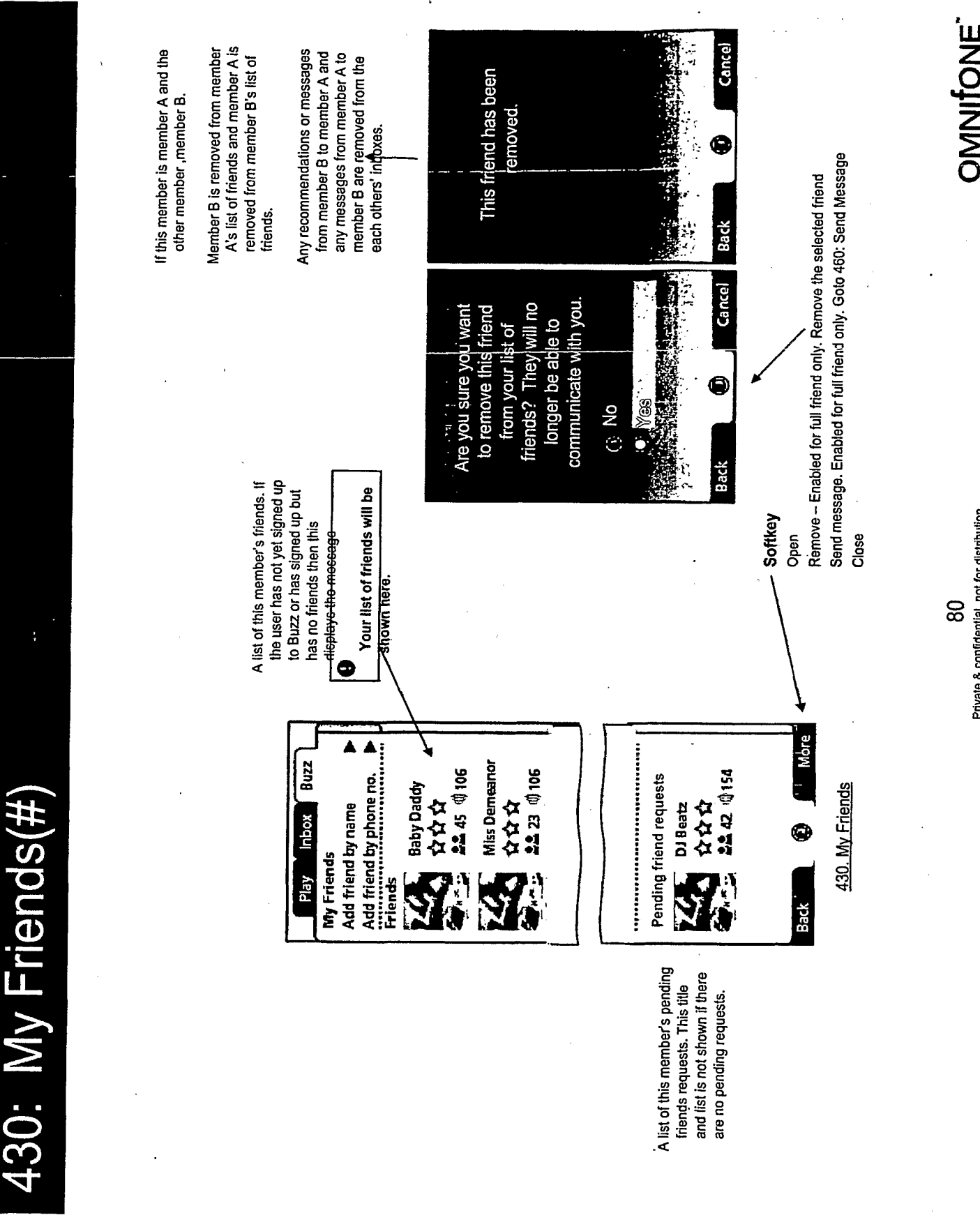

 $\sim$ 

 $\bar{\phantom{a}}$ 

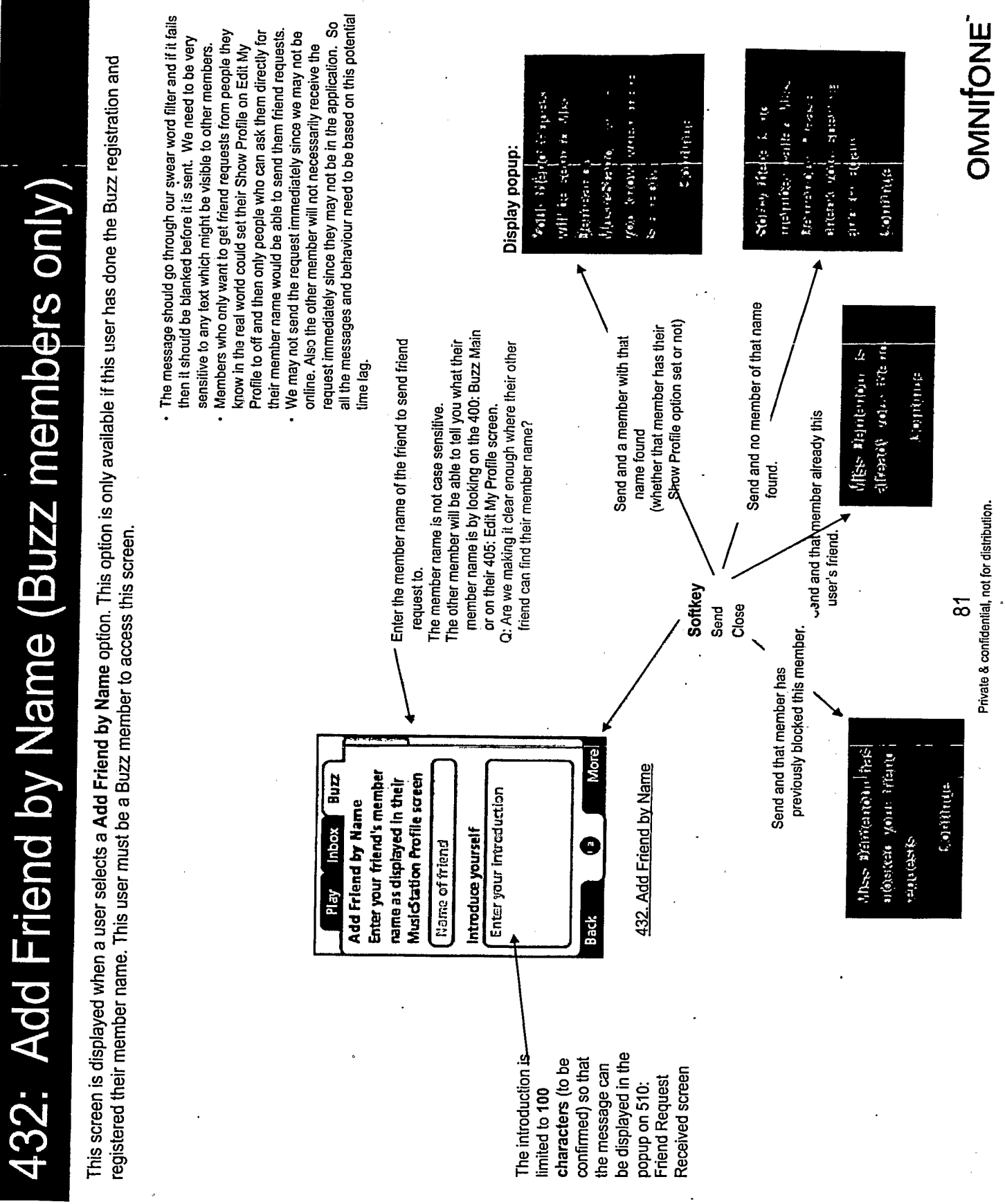

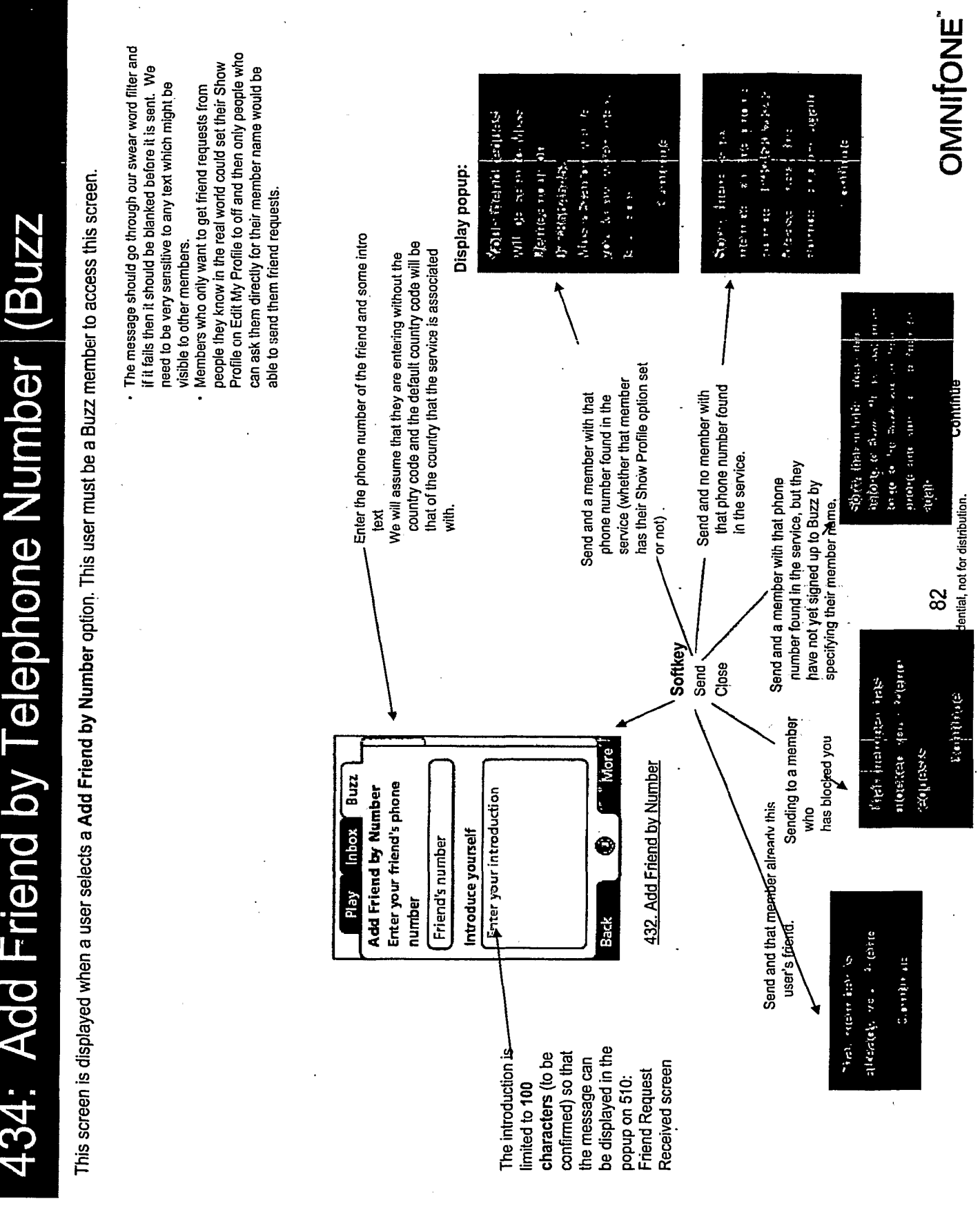

 $\cdots \cdots \cdots$ 

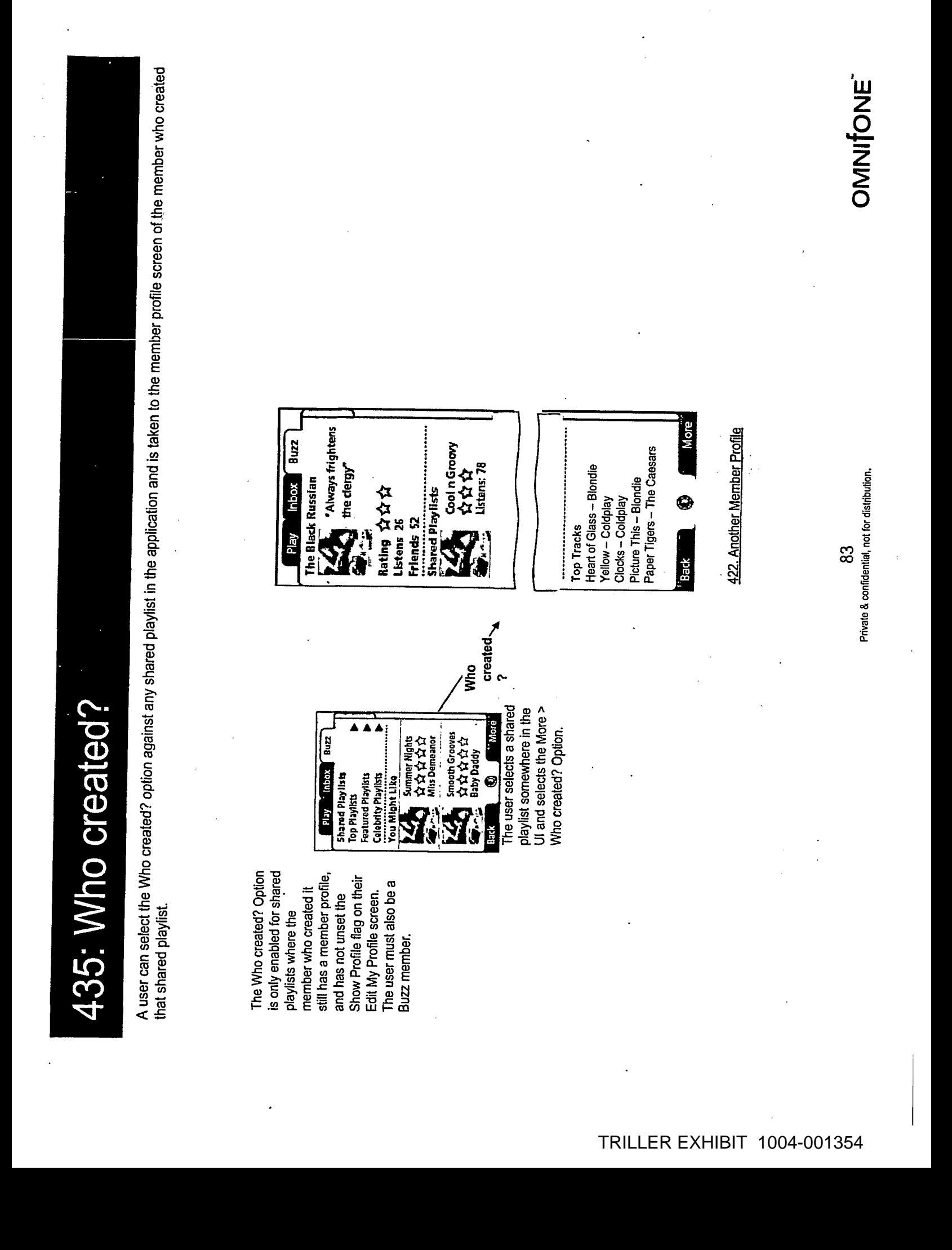

440: Send Track or Playlist or Album or Artist (Buzz

Sensitive Menus 3/4). The user may select one or more friends to send the playlist to. The examples of Send Track is shown. This user must be a Buzz This screen is displayed when a user selects a Send to Friend option on a track, playlist, artist or album anywhere in the menus (see Intro:Context member to access this screen.

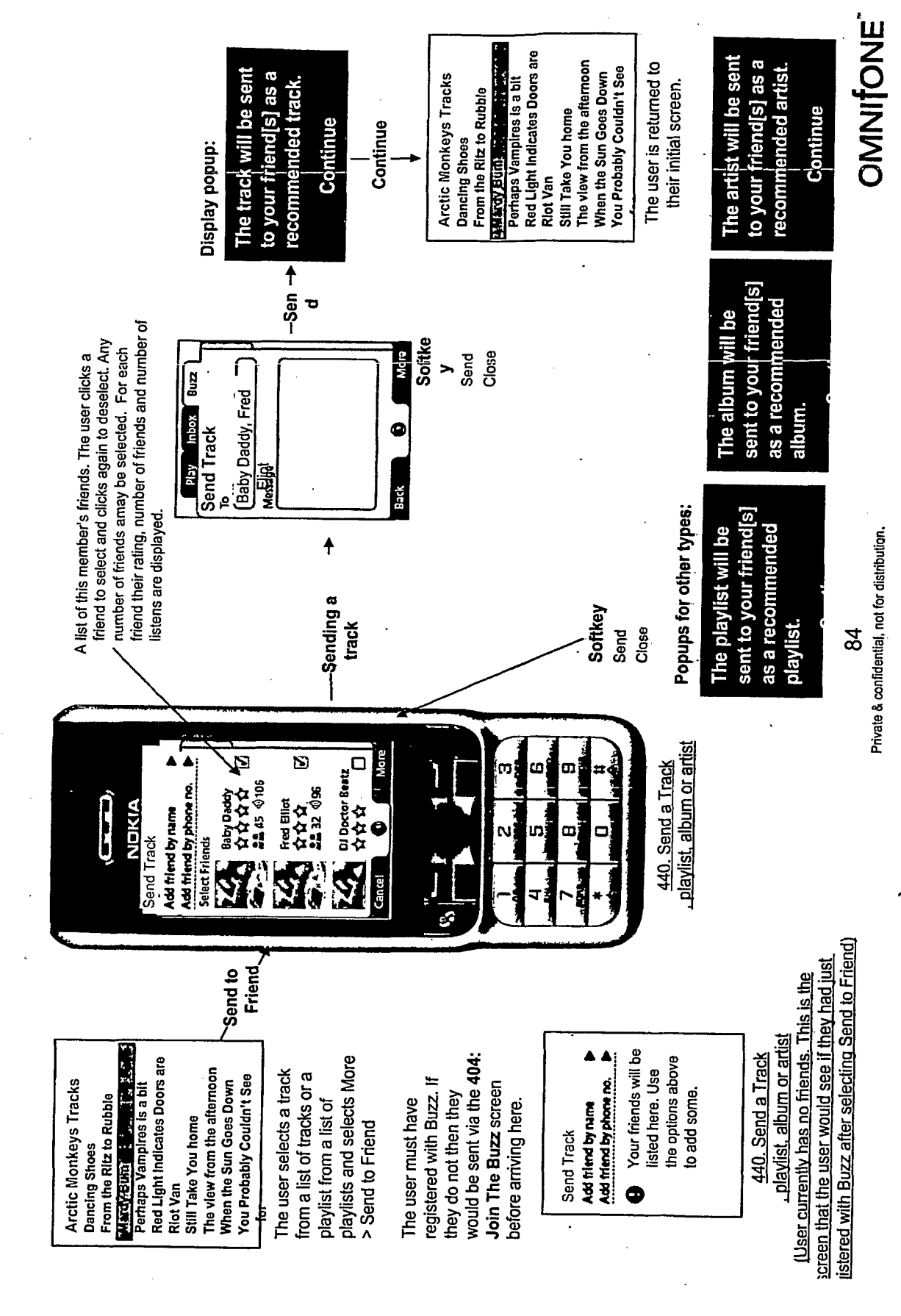

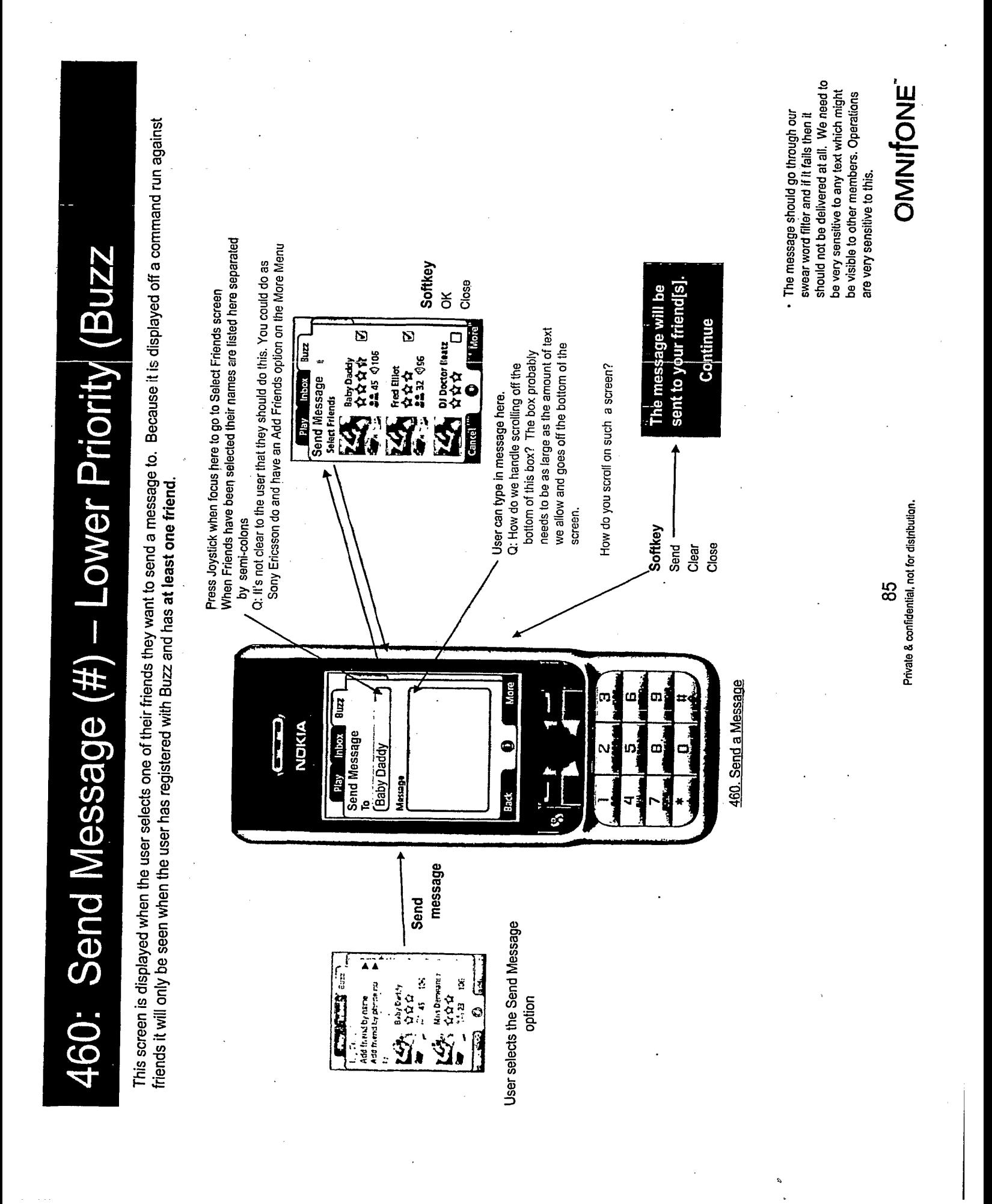

470: Who's Listening

This screen is displayed when a user selects a Who's Listening option from the More menu on a track, album, artist or playlist anywhere in the menus (see Intro:Context Sensitive Menus 1/4 2/4 and 3/4). The screen shows the user some members who have been recently listening to the selected item.

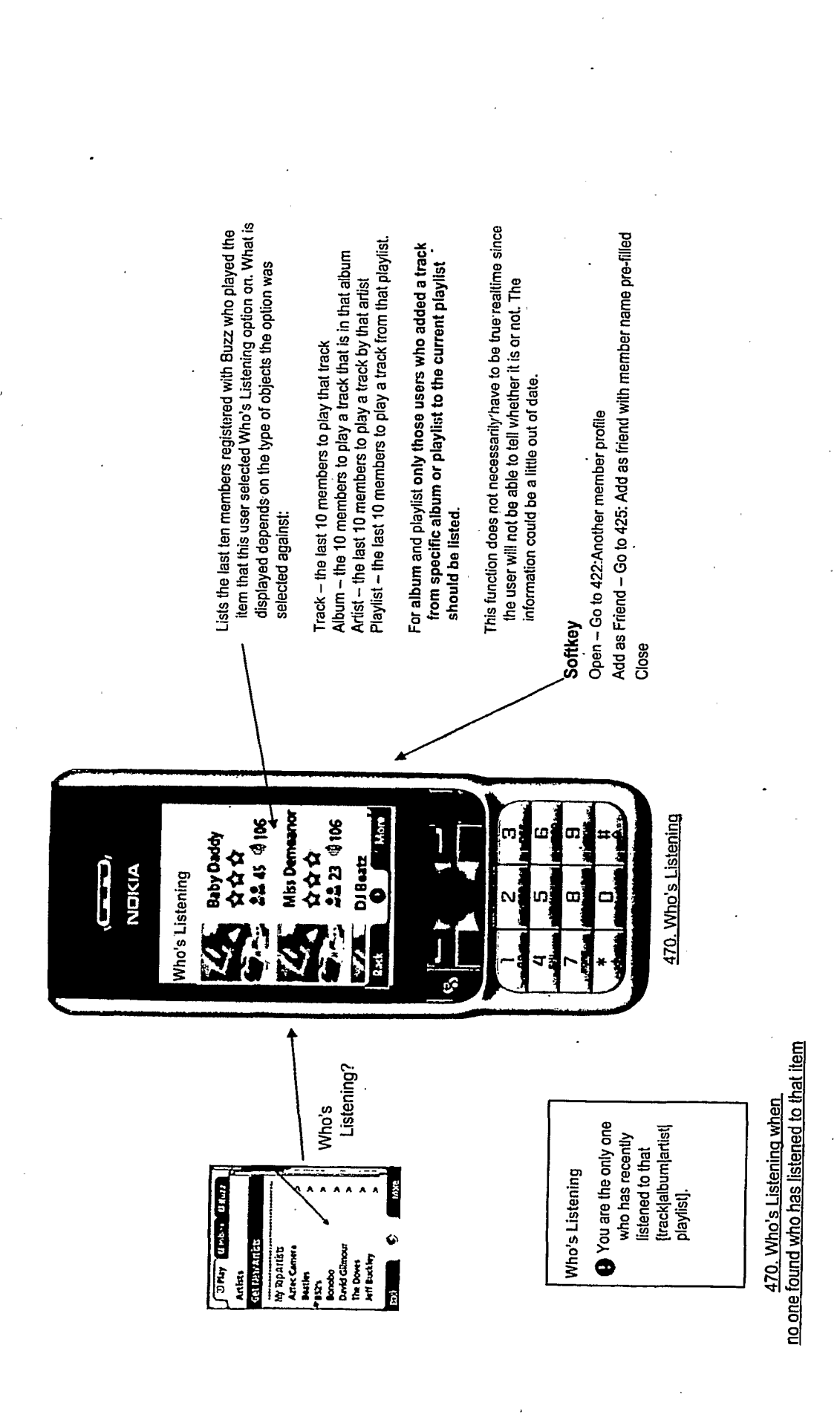

OMNIONE

Private & confidential, not for distribution.

ထွ

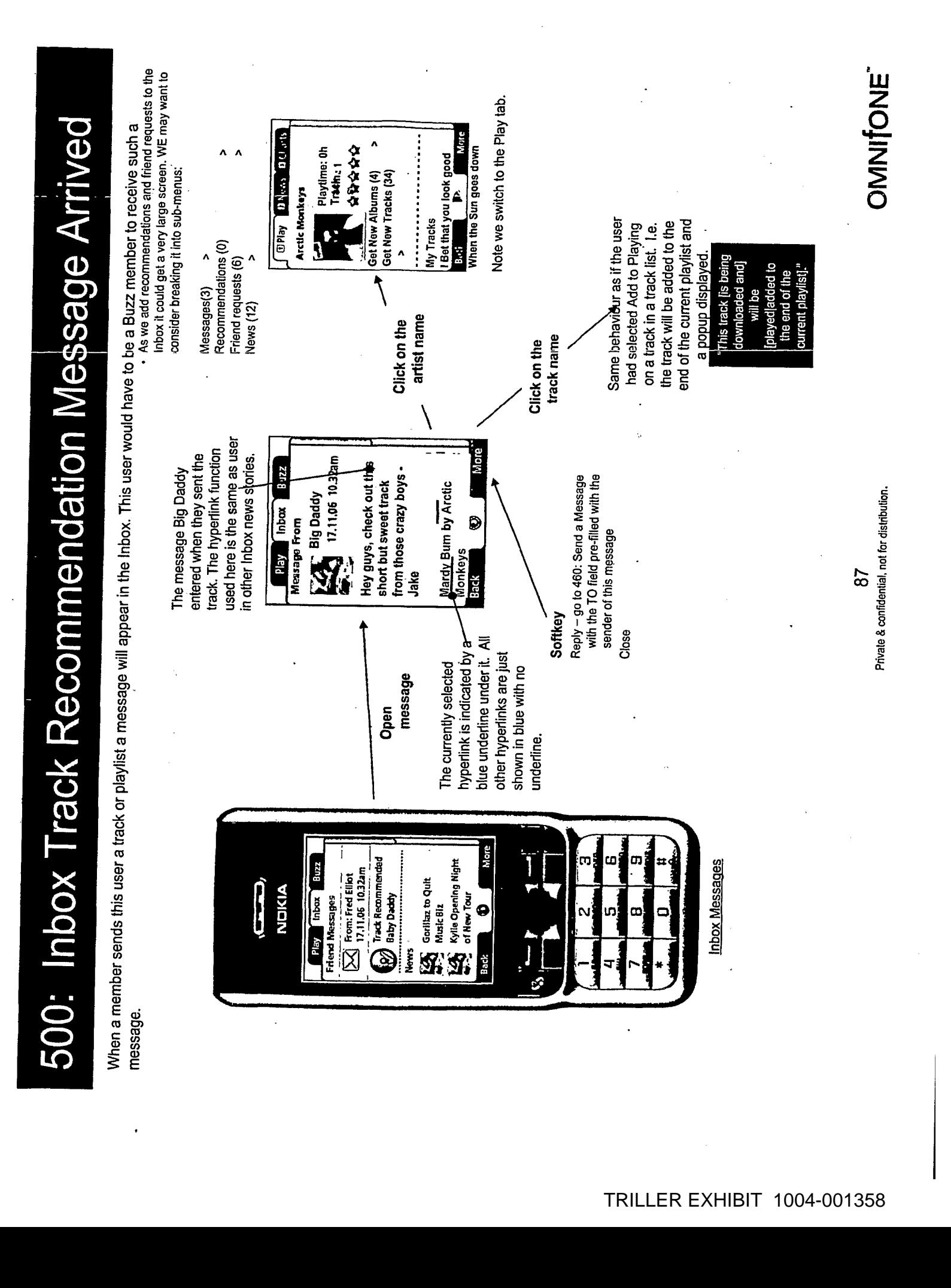

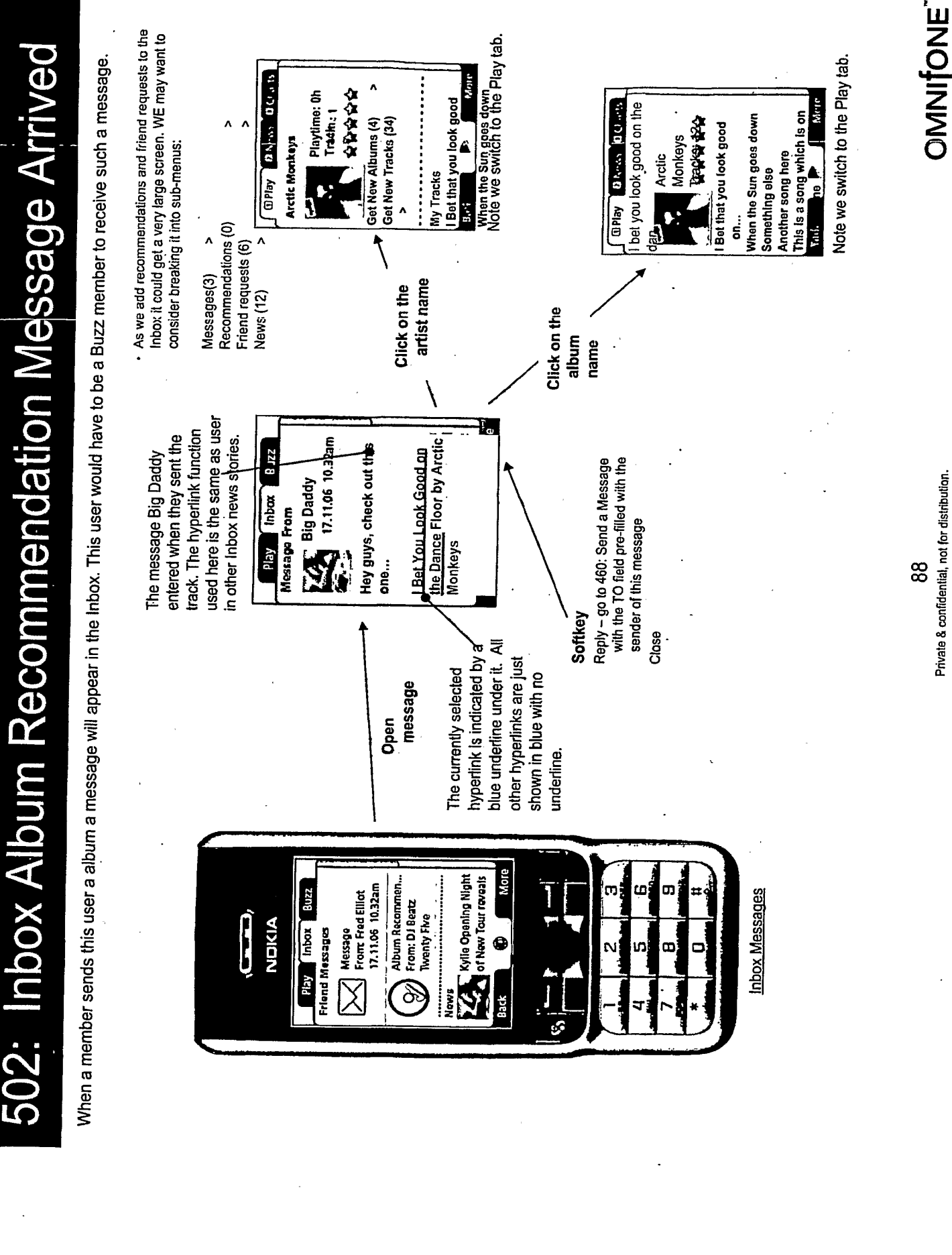

Private & confidential, not for distribution.

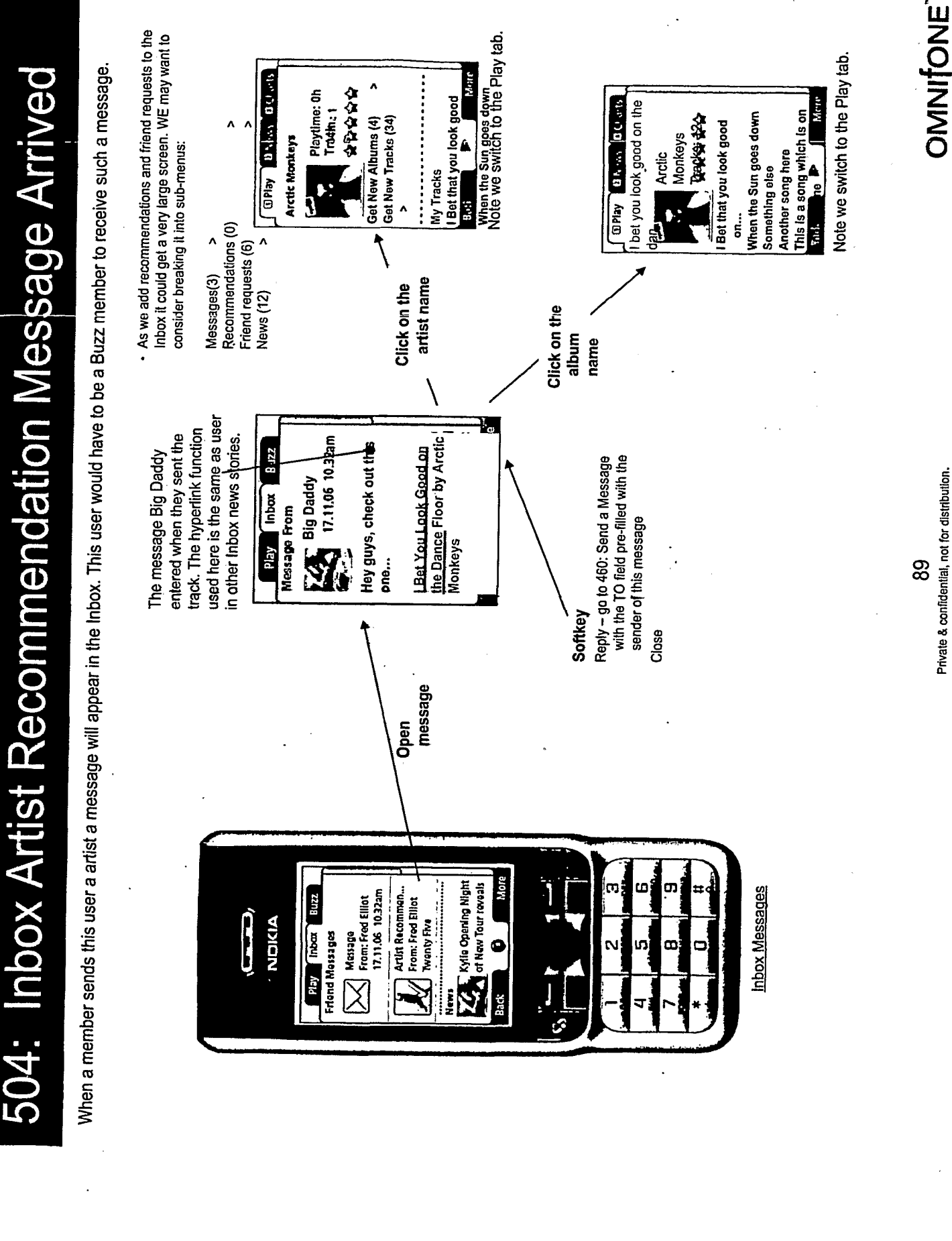

Private & confidential, not for distribution.

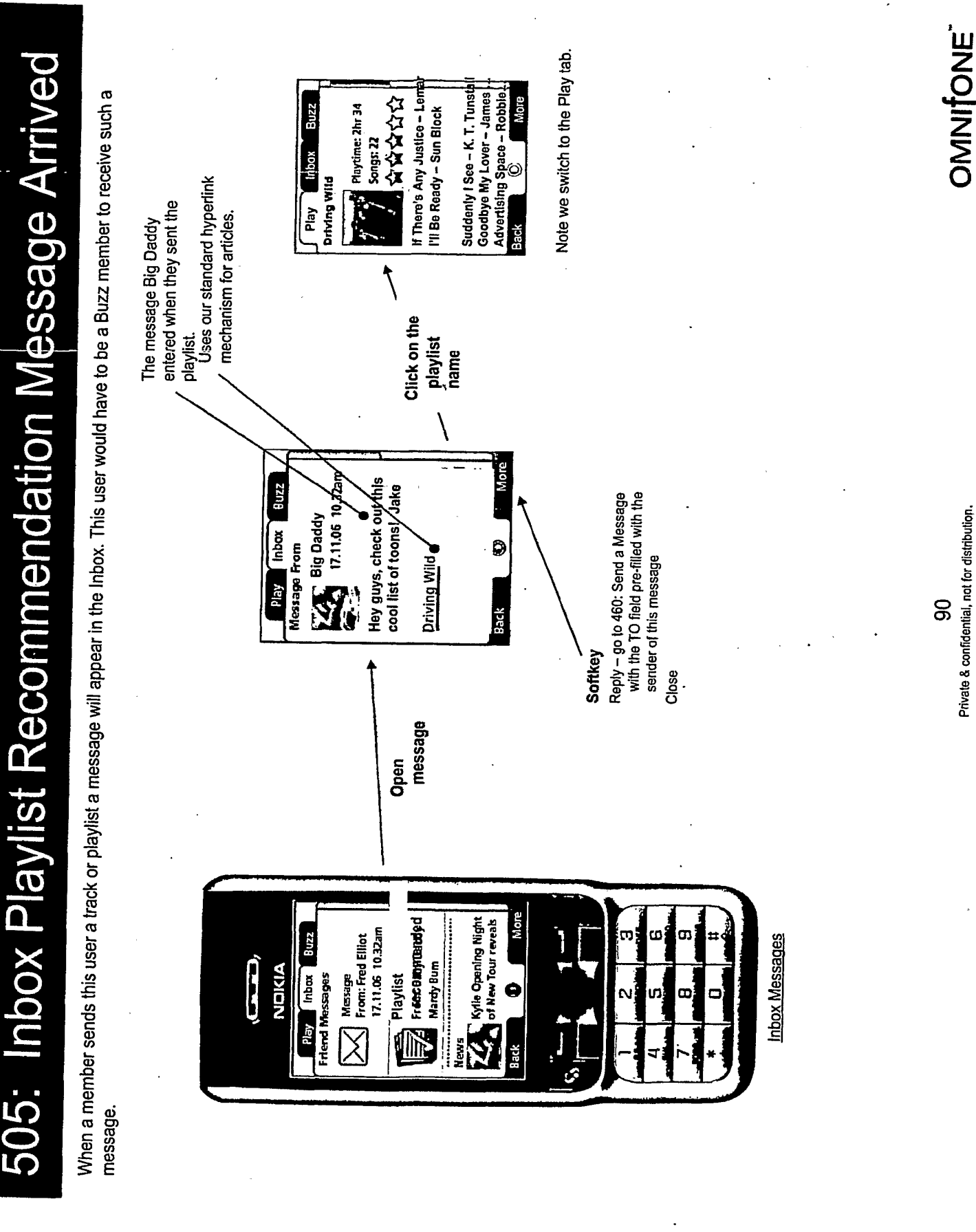

510: Inbox Friend Request Message Arrived (#)

approve or deny it. We do this within a popup since the user is being asked for interaction. This user would have to be a Buzz member to receive such a When another member makes a friend request to this member then a message will appear in this member's inbox. When opened they have chance to message.

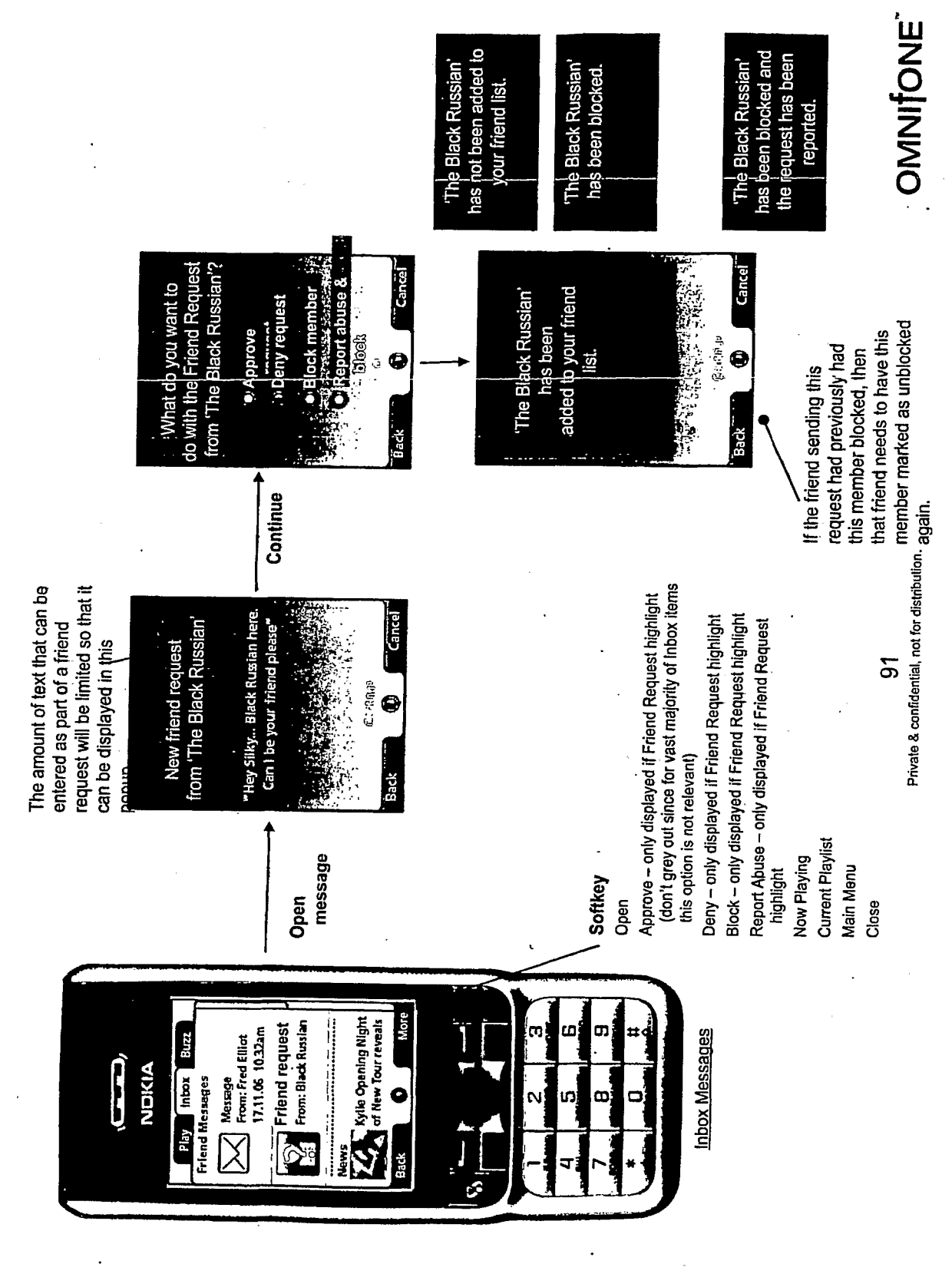

this member will see depending on whether the other member accepted, denied or blocked the friend request. This user would have to be a Buzz member When a member responds to a friend request from this user then that response will appear in this member's inbox. There are three possible responses that No change to either member's friends lists. This member can resubmit their member will never see requests from OtherMemberName is added to this<br>user's friends and this user is added blocked automatically. The other This member will have all friend requests to this other member with the TO field pre-filled with the Reply - go to 460: Send a Message to OtherMemberName's Result 515: Inbox Friend Request Response Arrived (#) this member again. sender of this message friend request. Softkey Close your friend request. You can now both send each other tracks, playlists and OtherMemberName has denied your OtherMemberName has blocked all<br>friend requests from you. OtherMemberName has approved **Message Content Allie** friend request. 17.11.06 10.32am  $B$ uzz playlists and messages. send each other tracks, messages. request. You can now approved your friend **EXPL** Big Daddy<br>17.11.06 10.1<br>**EXPL** 17.11.06 10.1 Inbox **Baby Daddy has** D Message From Artid Message Title shown on Inbox  $\mathbf{C}$  $\bf \Omega$ 8 **East** Friend Request Accepted **Friend Requests Blocked** screen **Friend Request Denied** OtherMemberName OtherMemberName **OthentemberName** message Open More **CALC** Kylle Opening Night m, ω, From: Fred Elliot<br>17.11.06 10.32am O) **Inbox Messages** Buzz Friend request  $\widehat{\mathbf{G}}$ **NDICIA** Baby Daddy Play [hbor]  $\sum$  Message<br>From: Fred **Friend Messages** to receive such a message. accepted € œ, Back r.<br>S

OMNIONE

Private & confidential, not for distribution.

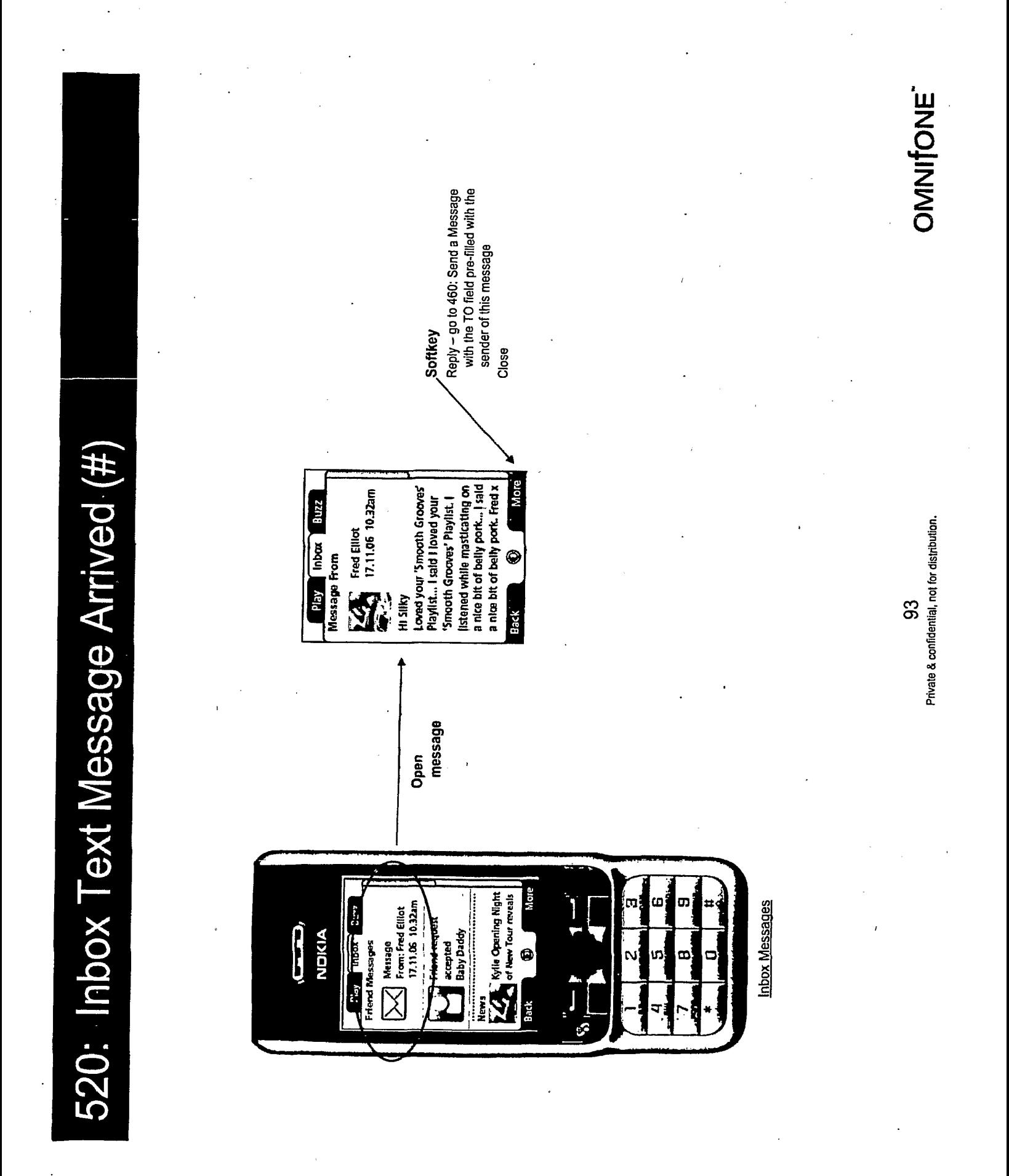

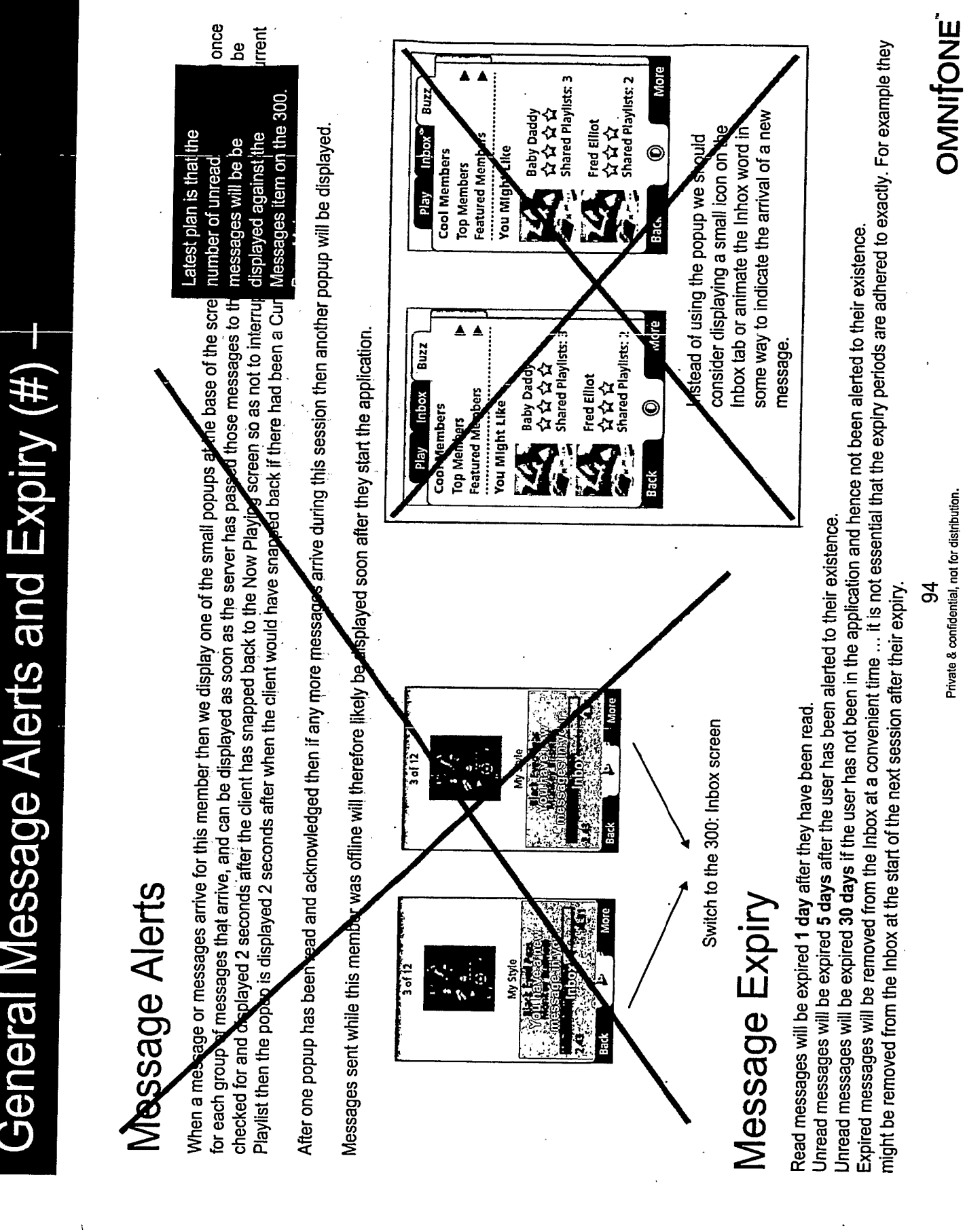

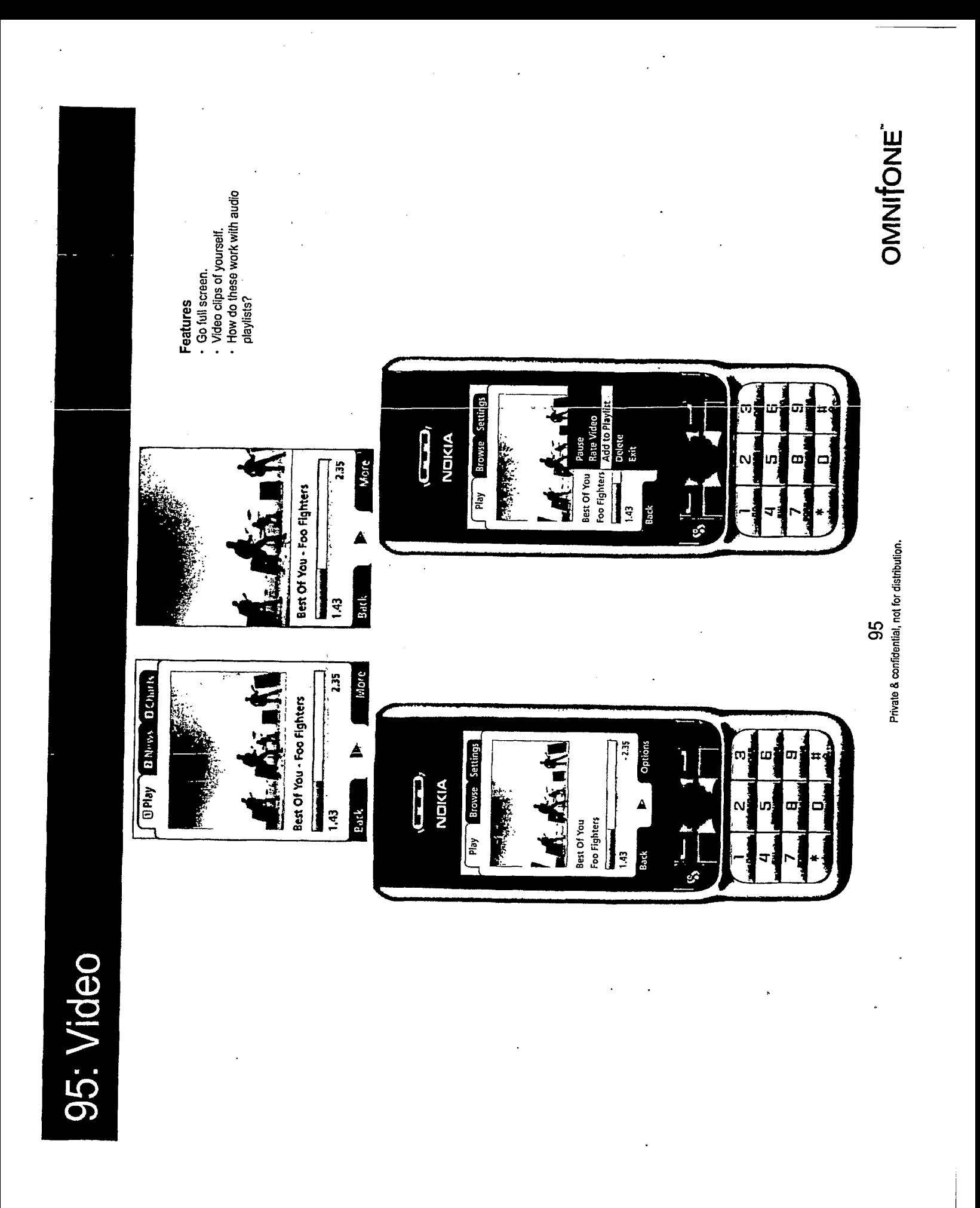

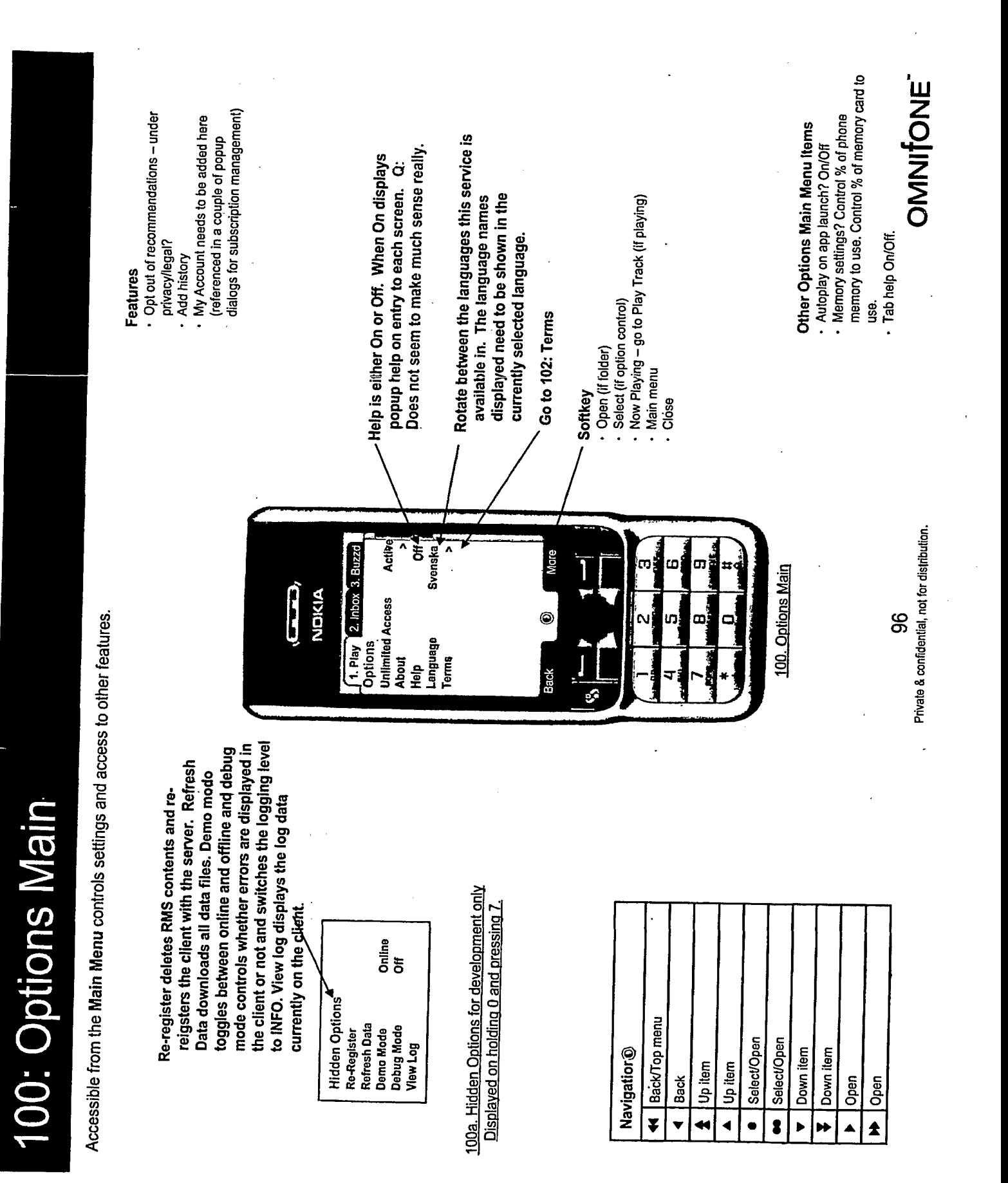

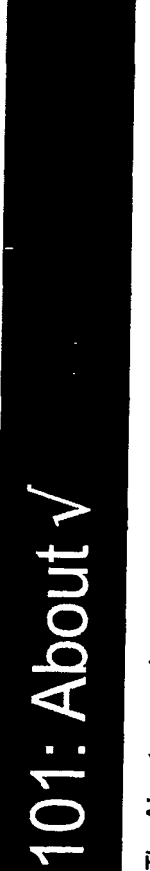

The About screen is accessible from the Options menu. It shows some key information about the application and it's contents.

 $\bar{\mathcal{L}}$  .

Feature

- Patents pending stuff?<br>- Show a serial number type identifier?

| Tracks<br>| Memory Capagly 300 MB<br>| Memory Available 220 MB<br>| Memory Used 80 MB<br>| Customer A5674354457<br>| Mode Weekly Subscriber MusicStation v2.1.1.004496 | Copyright @<br>| 2003/2004/2005/2006/2007<br>| 2003/2004/2005/2006/2007<br>| reserved,<br>| reserved, Patents Pending: 12345,<br>12345, 12345 **About MusicStation** 

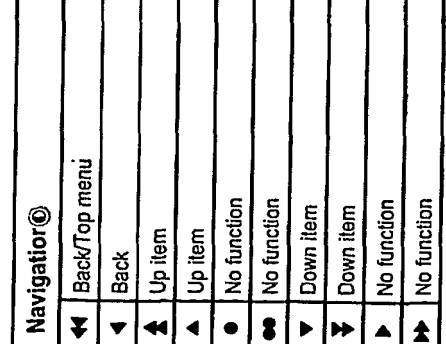

101. About

Private & confidential, not for distribution. 97

OMNITONE

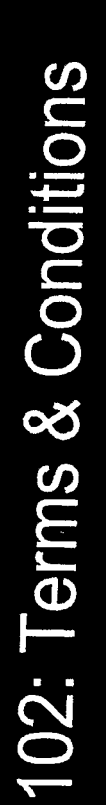

We will need a terms & conditions screen.

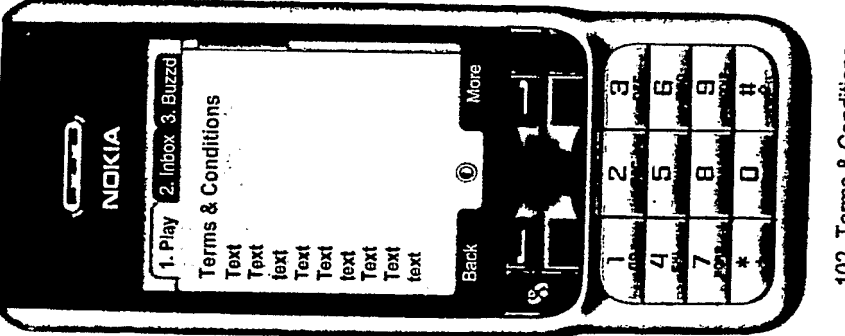

## Feature

 $\bar{\psi}$ 

- which must be included in the anywhere the content is being sold (i.e. in the application) DX3's agreement stipulate some T&Cs
	- just included somewhere in the application? any T&Cs or is it acceptable for them to be Do we need the user to explicitly agree to

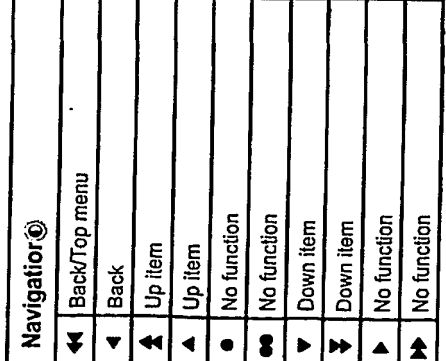

Private & confidential, not for distribution.

88

OMNITONE

102. Terms & Conditions

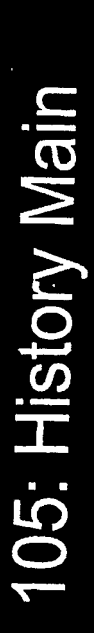

Screen where the history is shown.

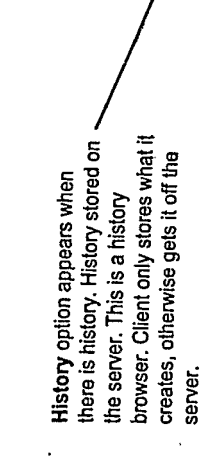

• Thursday<br>• Wednesday Tuesday ï

**Features** 

· Today

· Monday<br>· Last Week

· 2 Weeks Ago<br>· 3 Weeks Ago

· Do we need to go further back and how far with what interface?

**TRILLER EXHIBIT 1004-001370** 

 $\hat{\boldsymbol{\beta}}$ 

OMNIfONE"

Private & confidential, not for distribution.

99

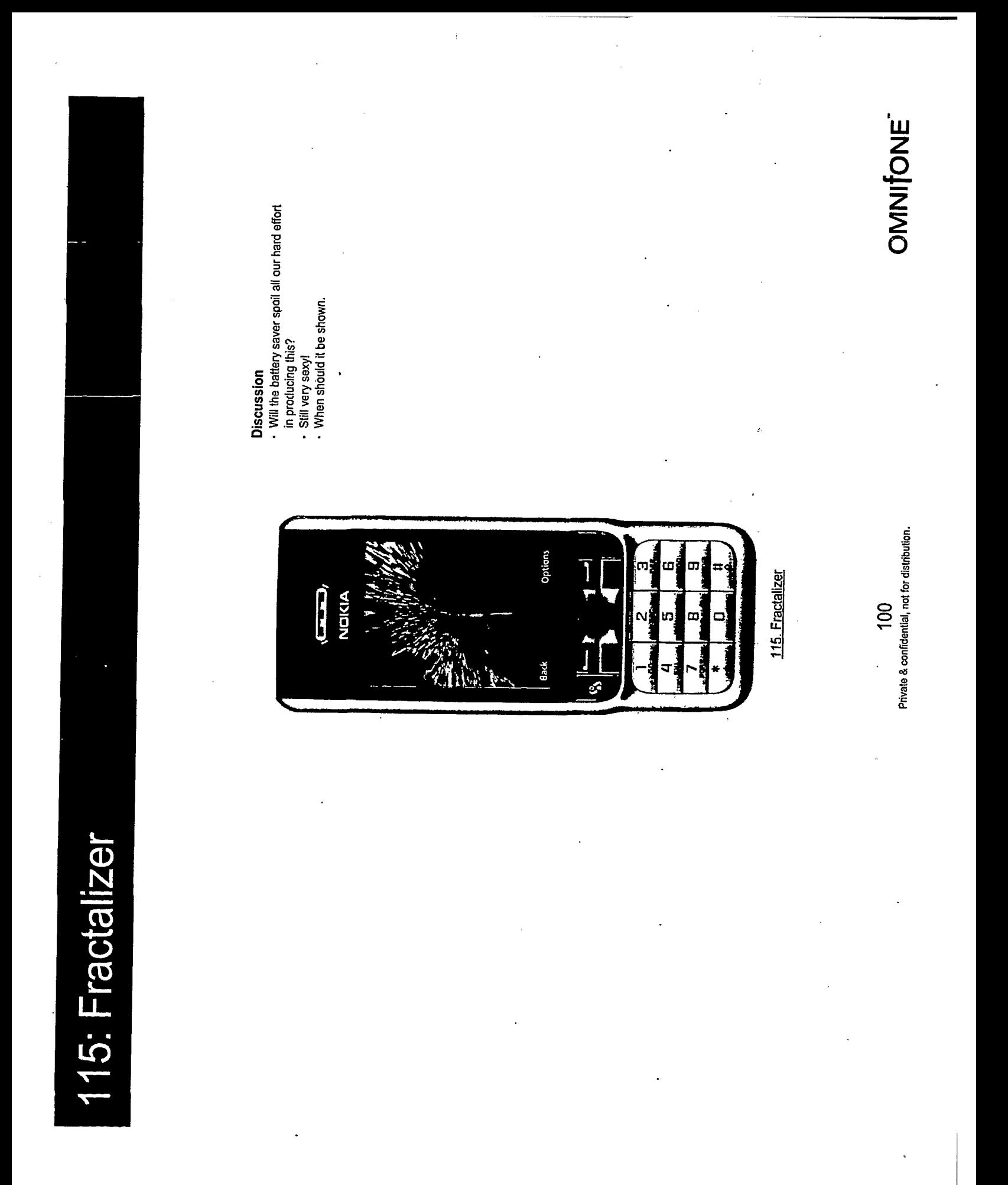

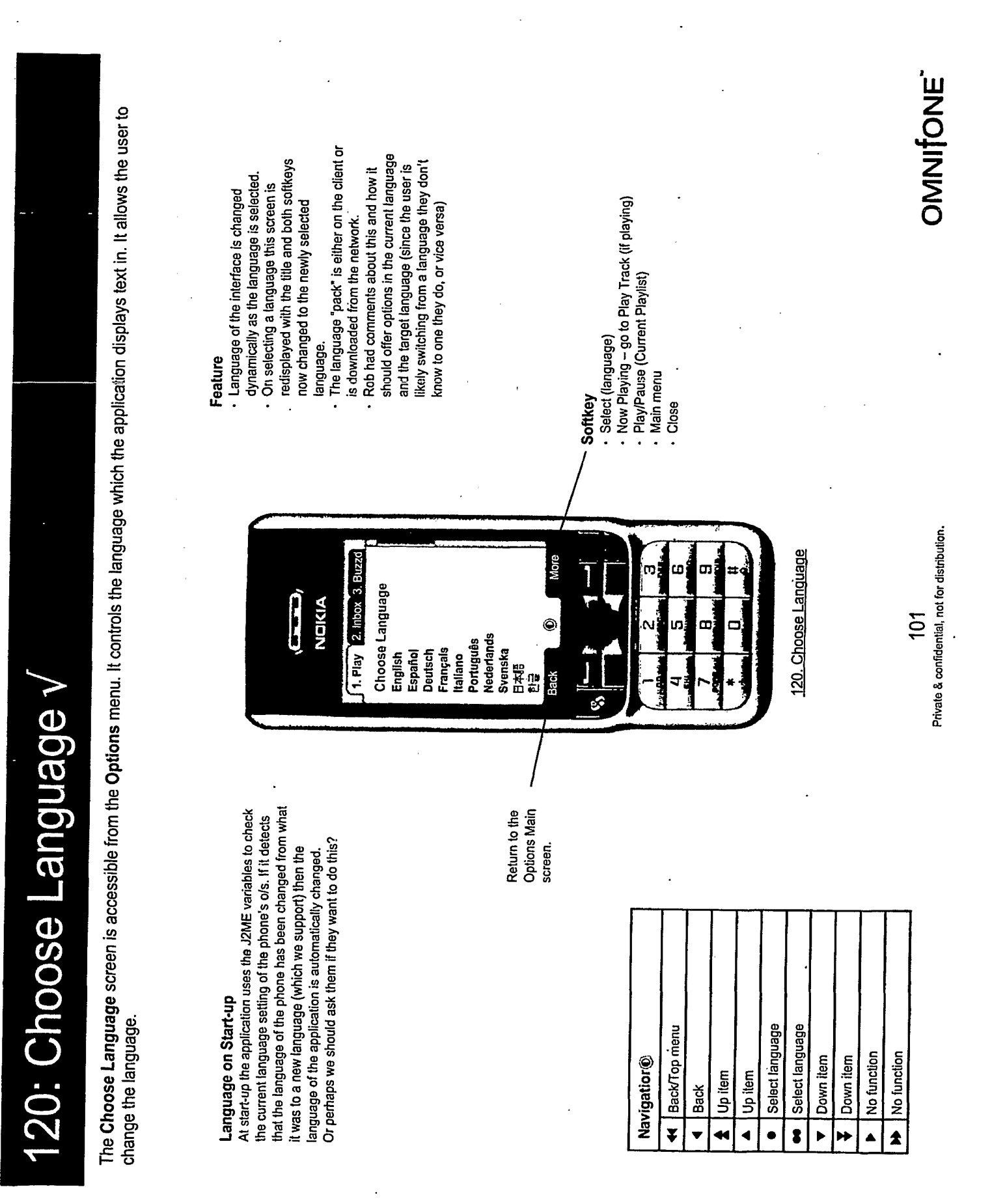

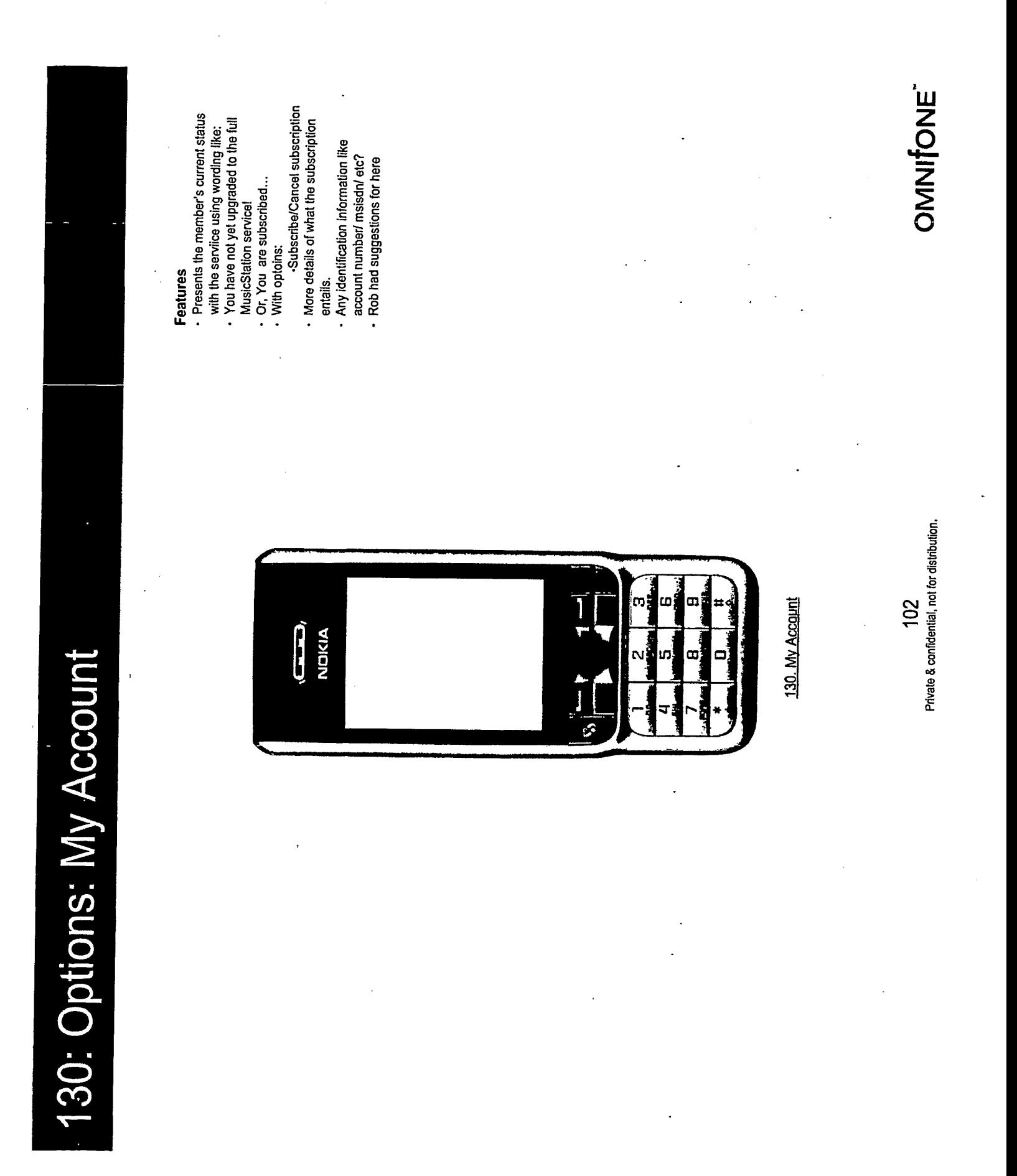

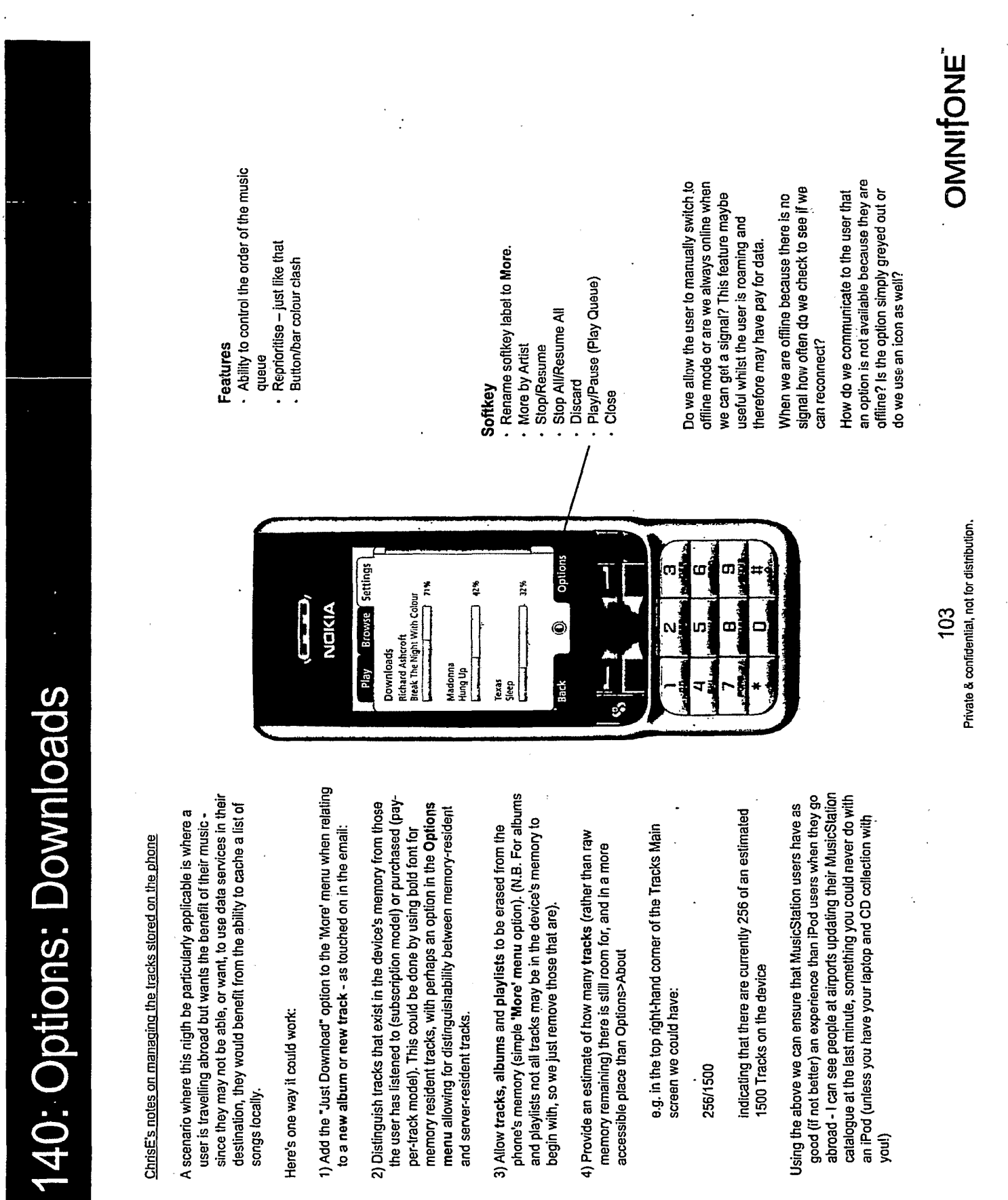

 $\mathcal{A}$ 

 $\frac{d\phi}{dt}$ 

 $\bar{t}$ 

 $\ddot{\phantom{0}}$ 

140: Options: Downloads (deleting a download)

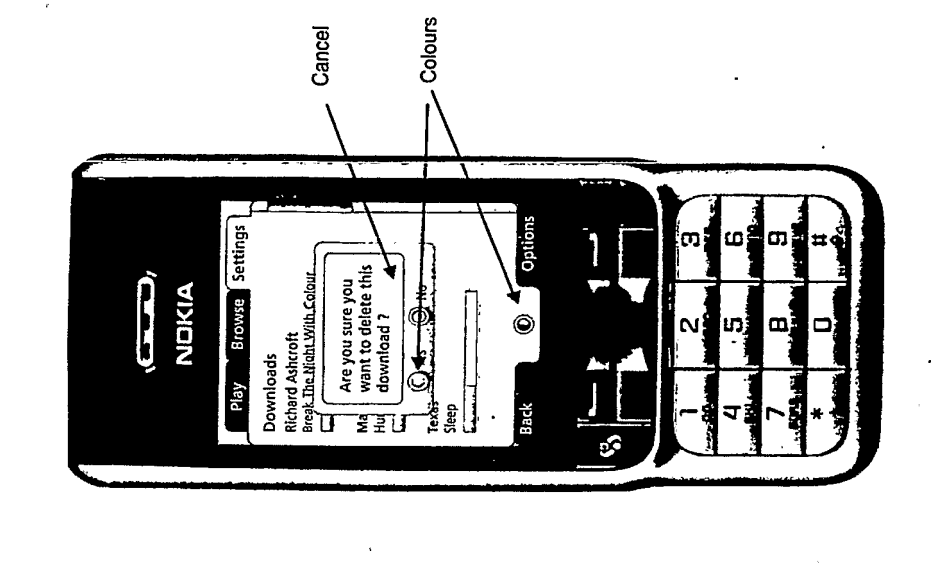

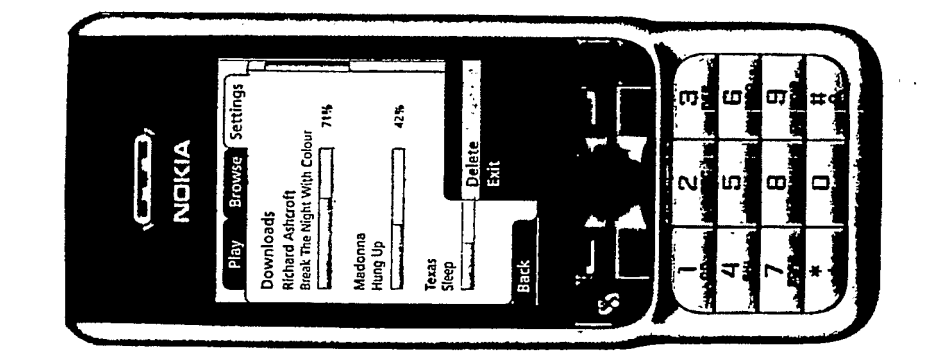
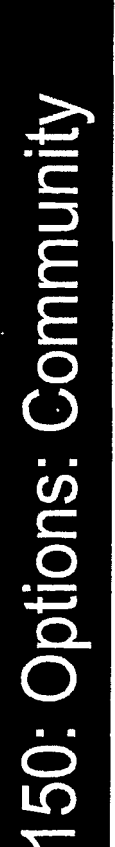

Should this be a main menu item?

## Blah

Our automated BlueTooth local app carrier detect<br>Allow the setting of a bluetooth handle

Automated DJs (based off a profile of a matches to play the top stuff for that

- Be a DJ for your mates.

· Rate DJs. DJ Radio

virtual DJ who does neighbour

genre interest.

**Community Playlists** Listen to other playlists

- Rate shared playlists · Share a playlist - Playlist charts

# Users

- Ability to build a profile
	- Set up a user handle
- · Take a photo and add to profile
	- And title so make them sexy.

# Groups

- Group screen shows what who is - Group rate a track or playlist.
	- listening to.
	- Private groups (invitation only)
		- Instant messaging
			- Playlist sharing
- Sync listen to music
	-
- Show if share the same music tastes
- Receive playlist
	- Send recommendation
	- - Chat forum
			- Voting
- See others albums, playlists & artists
	- Make it easy for you to roll over
- 
- 
- someone else's and take it all or just
- some of it
	-
	- Make it ultracool in the way it does this
	-
	-
	-
	-
	-
	-
	-
	-
	-
	-
	- Set people as mates. MyMates
	-
	-
	-

**OMINIONE** 

Private & confidential, not for distribution. 105

- 
- 
- 
- 
- 
- 
- **Bluetooth**

**Artists** 

• What are other people listening to?

· Opportunity to listen in.

Top playlists

· Members collections (Their Music)

· Send message with playlist

· Artist chat

# 160: Options: Help

screens shown on first entry and also Playlist.<br>Help popup on first entry to most (right) which also serves On first entry to the My to explain why the only education via a popup Playlists screen we item in here is New could try a little First Entry

off the help (\*) hold.

Mare Ă **Blunn** Befarts This is where you find all when browsing through music. Edit your playilsts your playlists. Create a new one at any time or add to an existing one using this screen. **O** Continue C  $\sqrt{e_{\text{td}}$ Playlists  $\frac{1}{2}$ 

Displayed from an Help sensitive to the screen. option on the More Keyboard Help menus. Context

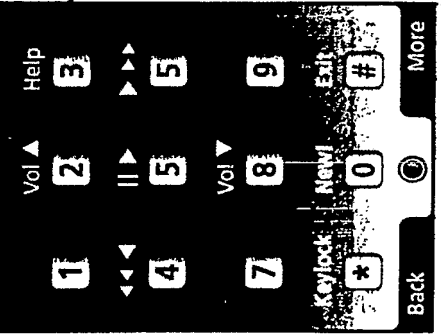

# **Features**

- All help is in the app or WAP, but not SMS.
- commands embedded. Takes over screen and plays On board help. Audio help with screen control
- features description audio whilst showing the feature. · Welcome message audio file. Get a tour. Get going.
	- On board help in separate
		- Integrated into Options tab.
- unless come through this route or in by context specific. Related set of files inside Help in Options. Hidden files
	- Allow retrospective publishing of help patches.
		- How Tos when you first start.
- Auto popup if feature not used before and user hesitant.
	- Integrate education into the application. (network · One touch help?
		- based)
- · Userbase feedback -- how?
- Visual pictures of joystick controls and key controls
	- · Audio hints on?
- Show picture of keyboard, press button and see what it does.

situations such as Consider moving

during text input This would then on the Search screen.

Help to the 1 key. make it available OMNITONE

Private & confidential, not for distribution. 106

1004-001377 **TRILLER EXHIBIT** 

**Stream To Device** 

Using the A2DP profile could we stream to a home hi-fi or car stereo?

Feature<br>· Blah

· Play a stream?<br>· A2DP BTh streaming

TRILLER EXHIBIT 1004-001378

**Bluetooth®** 

OMNITONE"

Private & confidential, not for distribution. 107

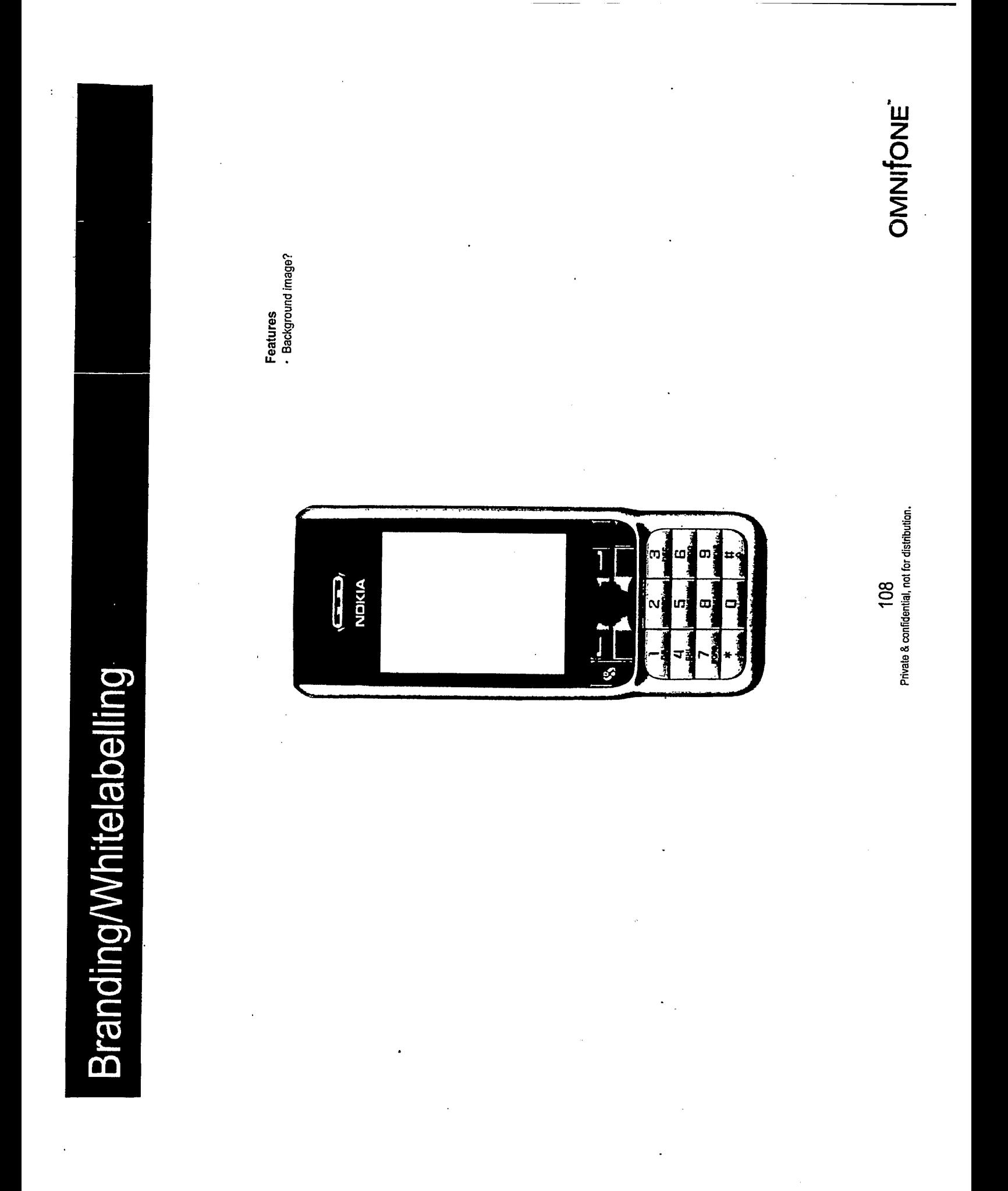

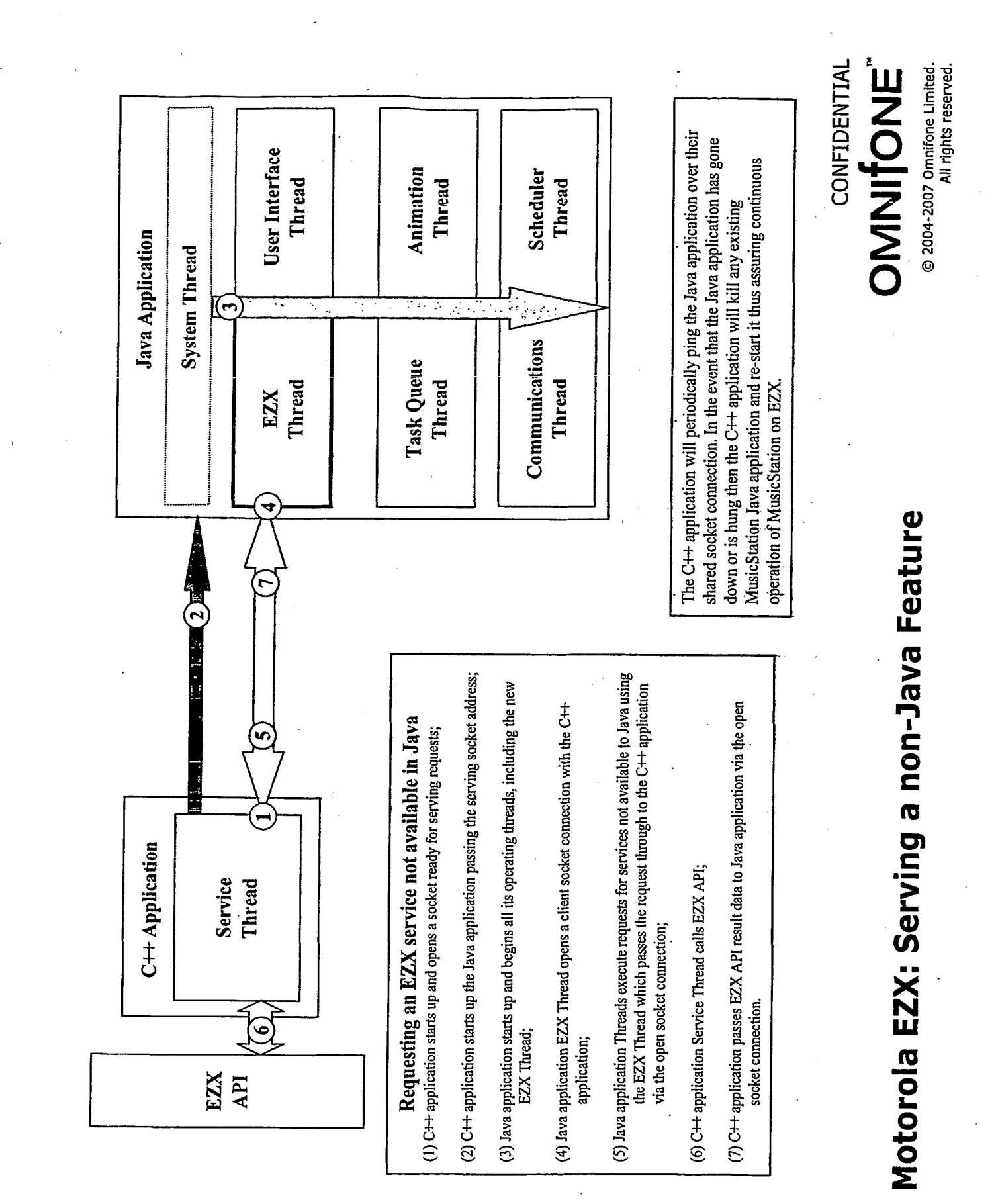

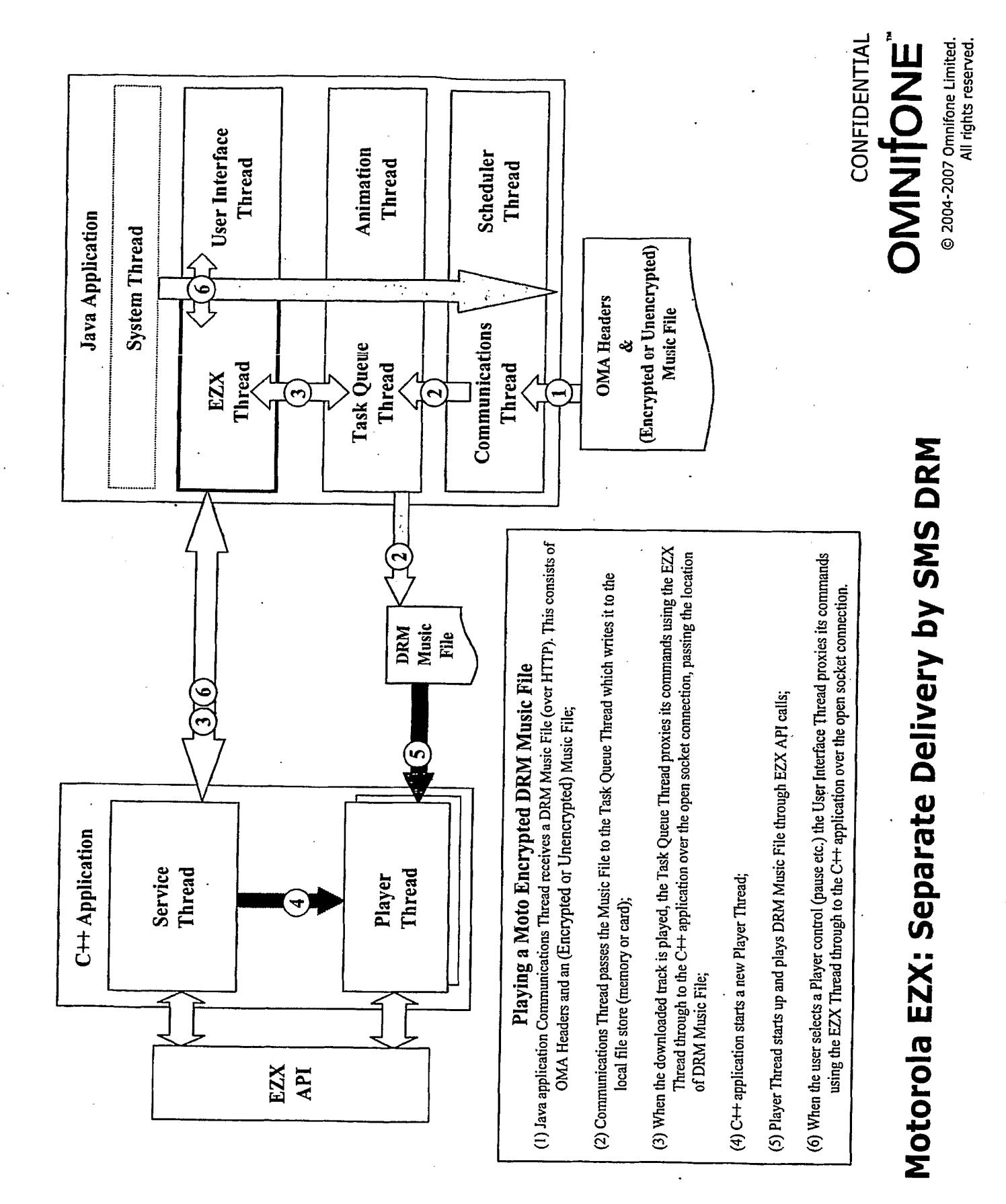

© 2004-2007 Omnifone Limited. All rights reserved.

CONFIDENTIAL OMNITONE

# Motorola EZX: Single Delivery Unencrypted DRM

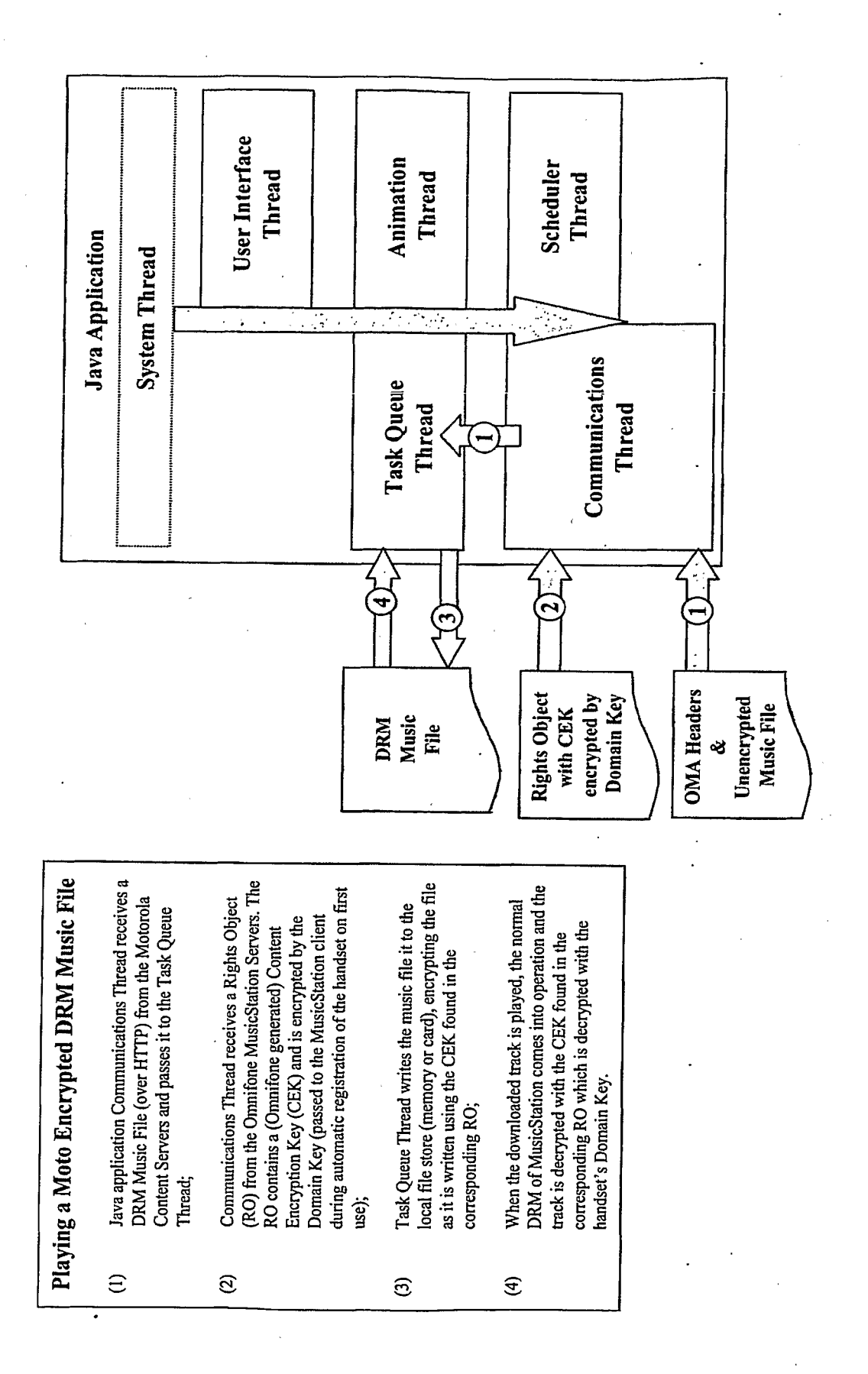

**TRILLER EXHIBIT 1004-001382** 

### From: Sandy Gordon Sent: 22 January 2007 13:04 To: Steve Pocock Subject: FW: Calling native services from MIDlets I have been sent this by mark knight (see quoted below).

Basically it is just creating a peice of server code which auto starts when the phone is turned on and listens on a specific port. Then tha Java client does a localhost socket connection to talk to the server and requests it do do anything that the Java client can't

Shall <sup>i</sup> go and do mark's thing or carry on with my other tasks 27

-----Original Message---From: Mark Knight Sent: 22 January 2007 12:27 To: Sandy Gordon Cc: Mike Lamb Subject: FW: Calling native services from MIDlets

Hi Sandy

Please check this out and, if possible, get it working (with a small test java appl) in Symbian. We would want to use a similar method for EZX. The plan being: run a Java client on EZX OS's but have a parallel C++ process which provides 'COM-styte' API services to the Java client using the JNI. After you have proven this in Symbian then get it working in very basic form on the Linux box installed with Qtopia. Then install that on a Moto phone with EZX and we will have found our development solution for Moto, i.e. only write those bits we need to in  $C++$  as a service to the normal Java client.

Cheers

Regards

Mark Knight **Director Omnifone** Island Studios Office 0208 600 0591 Mobile 0771 774 3921

-----Original Message-----From: Mike Lamb Sent: Thursday, January 18, 2007 7:11 PM To: Mark Knight Subject: Calling native services from MIDlets

In this ZIP is a PDF which covers MIDlets calling Symbian methods via a Java to Native connection. It would be similar for any native<br>service running on a handset.

It's specific to Symbian, but the same method can be applied to any handset OS.

http://developer.symbian.com/main/downloads/papers/MIDlet\_Native\_Services\_Framework/MIDlet\_Native\_Services\_Framework\_v1.1.zip

Mike

### **Client Data Synchronization**

Mark Sullivan - 26 Jun 2006

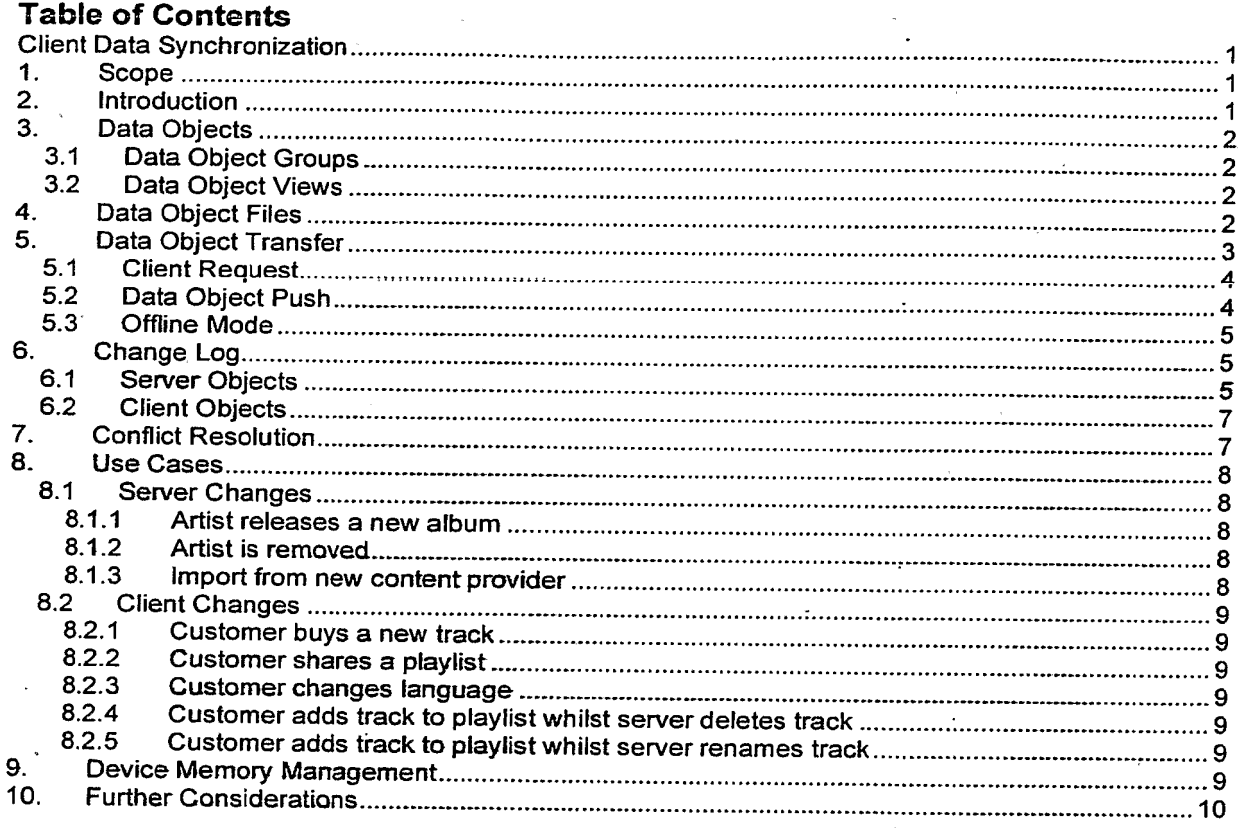

### **Confidential Information**

Copyright © 2006 Omnifone Ltd: All rights reserved.

Omnifone and MusicStation are trademarks of Omnifone Ltd. Other product and company names mentioned herein may be trademarks or trade names of their respective owners. Reproduction, transfer or distribution of part or all of the contents of this document in any form without prior written permission of Omnifone is prohibited.

### 1. Scope

This document describes how the user will see a consistent view of data including visible changes made by the user's own transactions and transactions of other users.

### 2. Introduction

Most screens in MusicStation are populated by data. This data is transferred from the server and stored locally in files on the client. When data on the server changes the files on the client need to be updated to reflect those changes. Also, the user is able to create and modify files on the client, for example adding tracks to a playlist. These changes need to be reliable communicated back to the server.

Page 1

Client Data Synchronization<br>
The user can also make changes to data through MusicMate. These changes may conflict with<br>
changes made on the device. The client and server need to be able to synchronize their data and the<br>
s The user can also make changes to data through MusicMate. These changes may conflict with changes made on the device. The client and server need to be able to synchronize their data and the server will handle any conflict resolution.

### 3. Data Objects

Data objects contain the data used to populate screens in MusicStation. They use methods that allow<br>them to write and read themselves to and from a file or stream. They are used to transfer data ' between the client and server and to load and store data locally in files on the memory card.

### 3.1 Data Object Groups

A data object can contain a collection of other data objects, for example an Artist data object contains a collection of Releases. In turn, a Release contains a collection of Tracks. .

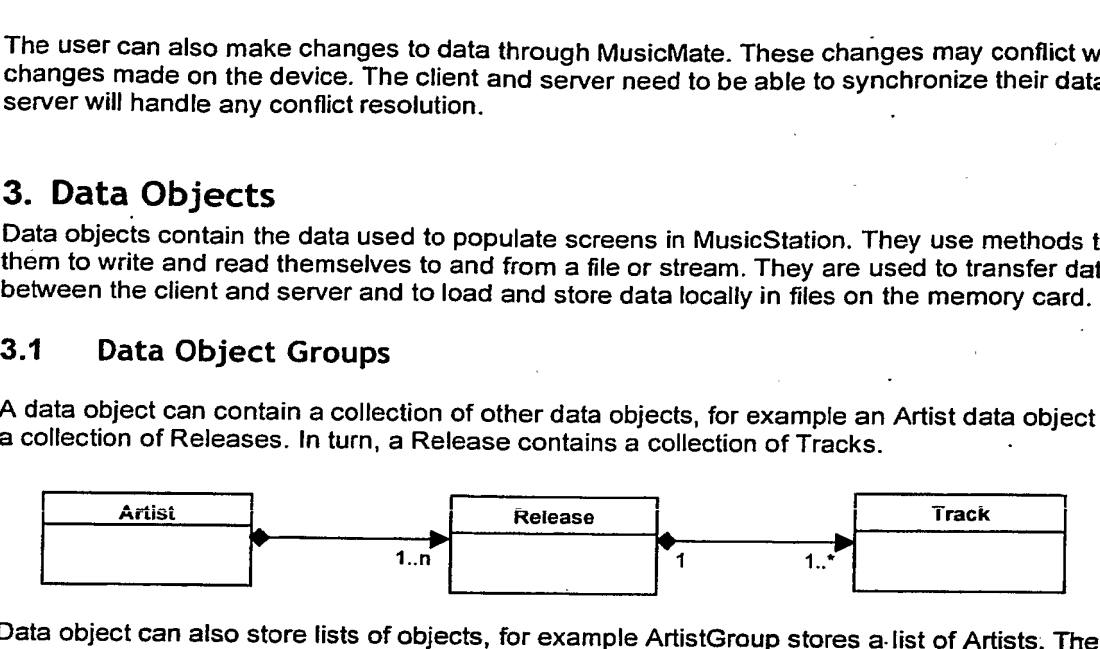

Data object can also store lists of objects, for example ArtistGroup stores a list of Artists. The 'My Artists' screen uses an ArtistGroup data object to display all artists owned by the user. Because Artist contains Releases and a Release contains Tracks, Artist and Release are also data object-groups.

### 3.2 Data Object Views

Chief the start can also make changes to data through Musicablas. These changes may conflict with<br>changes made on the device. The client at several case of a spheric synthetric their stats and the<br>server will handle any co A data object view provides a sorted and filtered view of a data object group. All screens in MusicStation that are populated by data are backed by one or more views. Any changes to a data object group are propagated to the view, which is responsible for updating the screen to reflect these<br>changes.

This allows us to display a screen immediately before a data object is loaded. As the data object is loaded in the background these changes result in updates to the screen, for example the list of Artists on the 'My Artists' screen grows as each Artist is loaded.

### 4. Data Object Files

Each data object group is stored locally in a file. For example, the 'My Artists' ArtistGroup is stored in its own file. If the user owns 100 artists, each with an average of 2 albums' containing <sup>10</sup> tracks'this data object soon becomes very large. When this ArtistGroup object is written it will create a large file and when it is read back from the file it will take a while to populate.

An alternative method is to store each collection of objects in its own file. So in our 'My Artists'<br>example the list of Artists is stored in a file (userartists.data) but the list of albums for each artist is not. The list of albums is stored in a separate artist file, one for each artist (e.g. artist.123.data). Each album is then stored in its own file (release.4567.data) that contains the tracks.

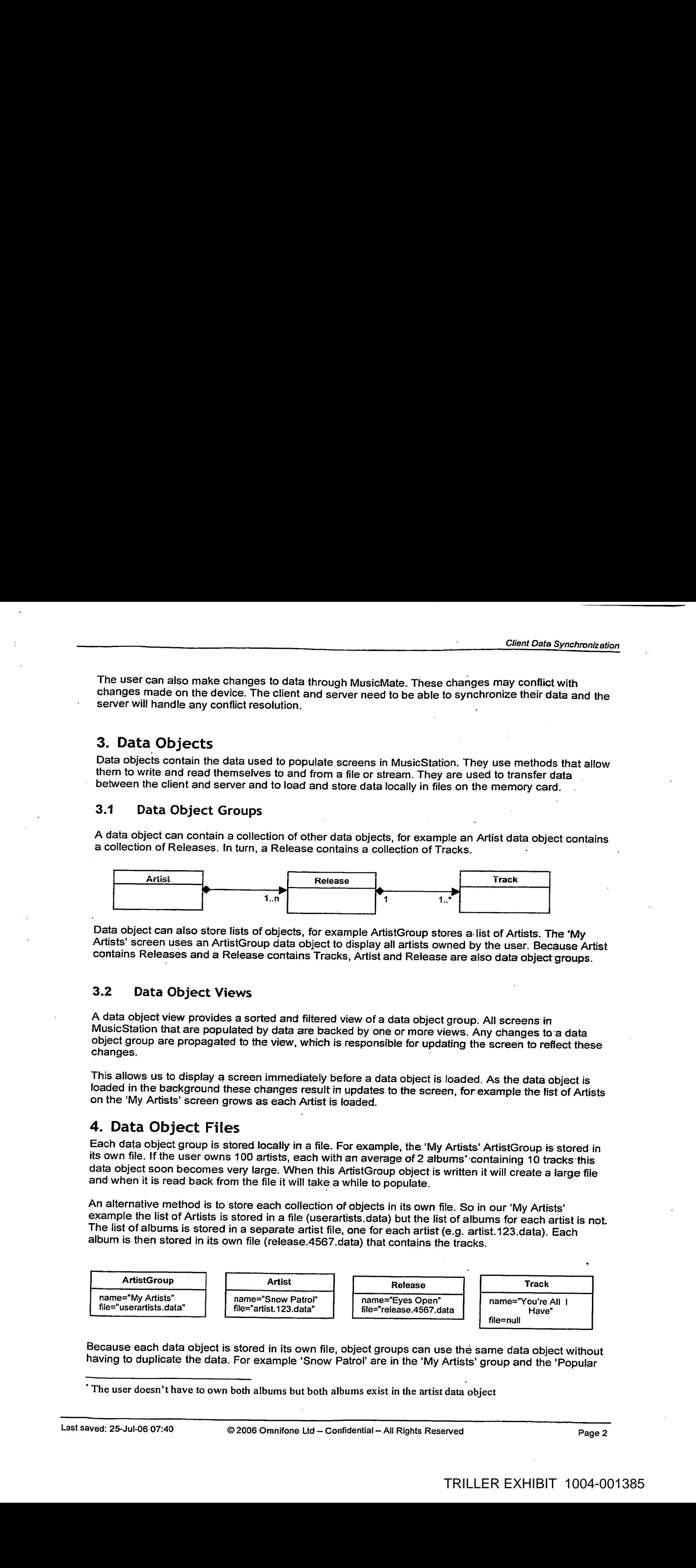

Because each data object is stored in its own file, object groups can use the same data object without having to duplicate the data. For example 'Snow Patrol' are in the 'My Artists' group and the 'Popular

The user doesn't have to own both albums but both albums exist in the artist data object

Artists' group. If the user buys 'Chasing Cars' from the 'Eyes Open' album we only have to update the 'Eves Open' album data file. When the user navigates to 'Popular Artists' then 'Snow Patrol' the screen will show that the user has bought 'Chasing Cars'.

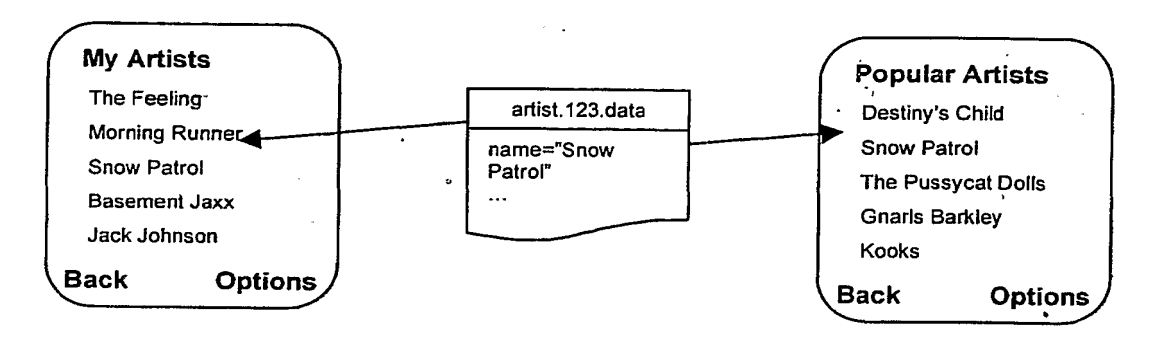

However this approach presents its own set of issues. Because the 'My Artists' data file only contains a list of artist ids, we need to open each artist file and read the name of each artist to populate the 'My Artists' screen. There are several major problems with this approach. Firstly, we need every artist file stored locally so any missing files need to be downloaded from the server. Without these files we are unable to display the artist names. Secondly, it's relatively expensive to open a new file connection for each artist in the list so this approach will be slow.

To avoid this we can store the artist name as well as the id in the 'My Artists' data file. This means we can build the 'My Artists' list quickly. However we are then introducing redundancy because the name is now stored in both the artist group data file and the artist data file.

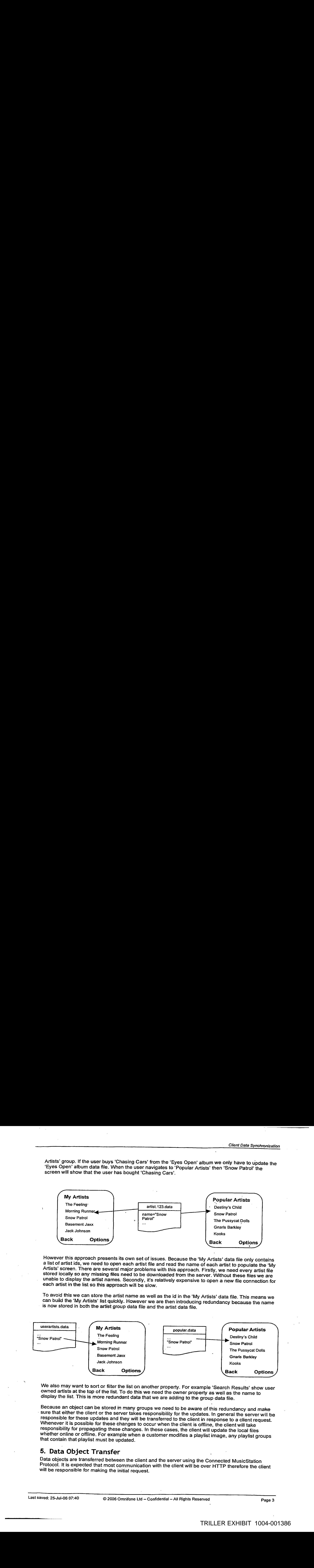

We also may want to sort or filter the list on another property. For example 'Search Results' show user owned artists at the top of the list. To do this we need the owner property as well as the name to display the list. This is more redundant data that we are adding to the group data file.

Because an object can be stored in many groups we need to be aware of this redundancy and make sure that either the client or the server takes responsibility for the updates. In general the server will be responsible for these updates and they will be transferred to the client in response to a client request. Whenever it is possible for these changes to occur when the client is offline, the client will take responsibility for propagating these changes. In these cases, the client will update the local files whether online or offline. For example when a customer modifies a playlist image, any playlist groups that contain that-playlist must be updated.

### 5. Data Object Transfer

Data objects are transferred between the client and the server using the Connected MusicStation Protocol. It is expected that most communication with the client will be over HTTP therefore the client will be responsible for making the initial request.

### 5.1 Client Request

Client Data Synchronization<br>
5.1 Client Request<br>
The client won't always know where objects are duplicated on the memory card. For example the<br>
"Popular Artists' group was pushed to the client however the client has never The client won't always know where objects are duplicated on the memory card. For example the 'Popular Artists' group was pushed to the client however the client has never opened 'Popular Artists' and is unaware that when the user buys 'Chasing Cars' by 'Snow Patrol' that the 'Popular Artists' data file needs to be updated to reflect this. However the server does have this knowledge because it built the 'Popular Artists' data file and sent this file to the client.

For this reason the server is responsible for updating files on the client when records on the server are modified. When the customer purchases 'Chasing Cars' the server will calculate which data files on the client contain 'Chasing Cars' and therefore need to be updated. The server will then either push these updated objects with the purchase response or send commands to the client to update these files when it can. It is preferable that the response contains all data objects that have been modified as a result of the request.

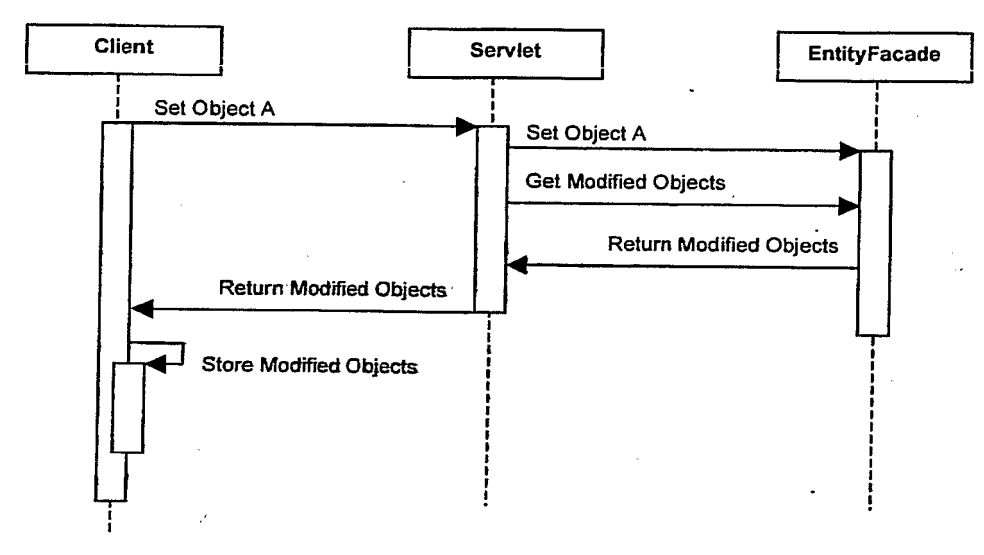

Figure 1. Client sets object and gets all modified objects

### 5.2 Data Object Push

When records are updated on the server whilst the client is offline and these changes need to be propagated to the client the server will push these to the client on the next request. For example, if the customer purchases 'Chasing Cars' from MusicMate, when the client next connects to the server any objects that need to be updated will be pushed to the client.

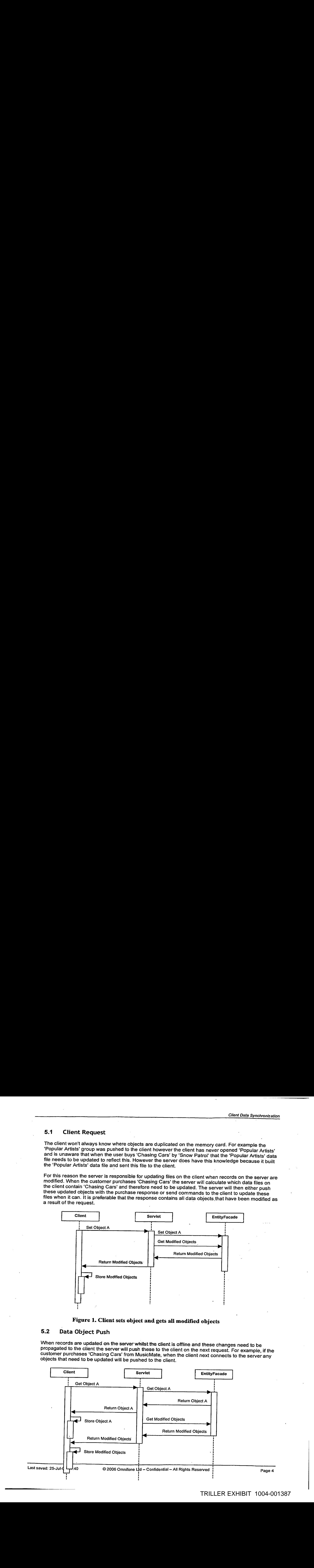

# Client Data Synchronization<br>
5.3 Offline Mode 5.3 Offline Mode

When the client is offline, the customer is prevented from performing most actions that can modify data. For example, they are not able to buy a track.

However, they should be able to create, edit and share playlists. The client needs to-maintain a list of files that have been edited on the client but have not been sent to the server. When the client is next connected it must send these files to the server. All changes made by the client are sent to the server when the client next connects. The server will then return any modified files to the client.

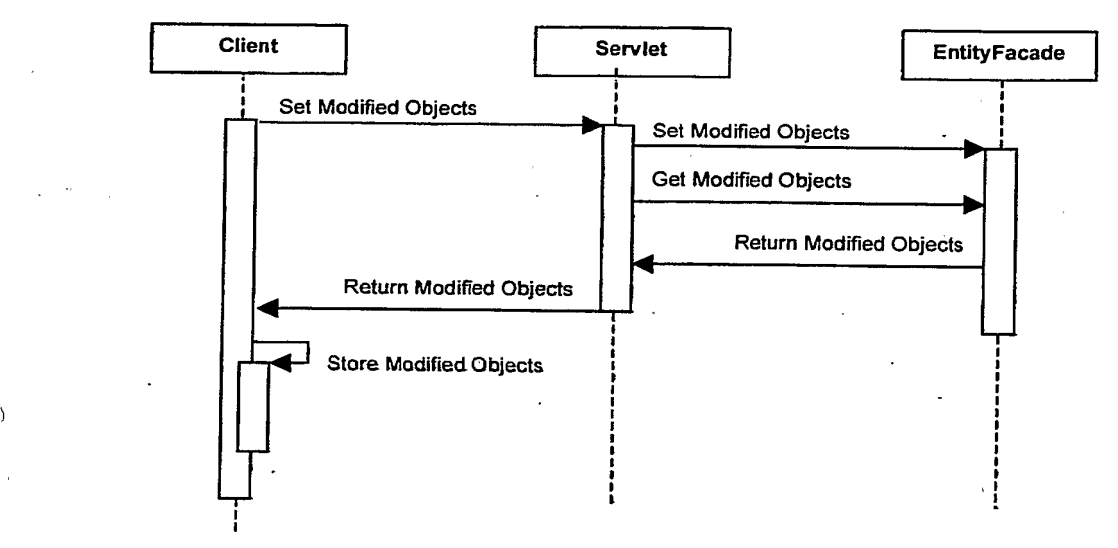

Figure 3. Client sends objects modified in offline mode

### 6. Change Log

The server maintains a list of objects that have been sent to the client. When one or more of these objects are modified on the server, the modified objects must be delivered to the client as soon as possible. Similarly the client maintains a list of objects that have been created or modified on the client and need to be updated on the server.

The object\_change\_log table is where changes that don't need to be sent immediately are stored. This is for general system wide changes such as adding <sup>a</sup> newartist. This table-also handles merging is for general system wide changes such as adding a new artist. This table also handles merging<br>changes made from several databases. These changes are communicated when a user session is<br>next created.

Customer specific changes occur in customer\_object\_change\_log. These changes are communicated to the client immediately.

### 6.1 Server Objects

The changes to objects on the server are stored in the object\_change\_log table. Whenever a record is inserted, updated or deleted that may affect one or more object data files one or more records are . inserted into this table. This table also allows for changes to made in a separate database, for

example on a staging server, and then when the changes are imported the object\_change\_log is also imported.

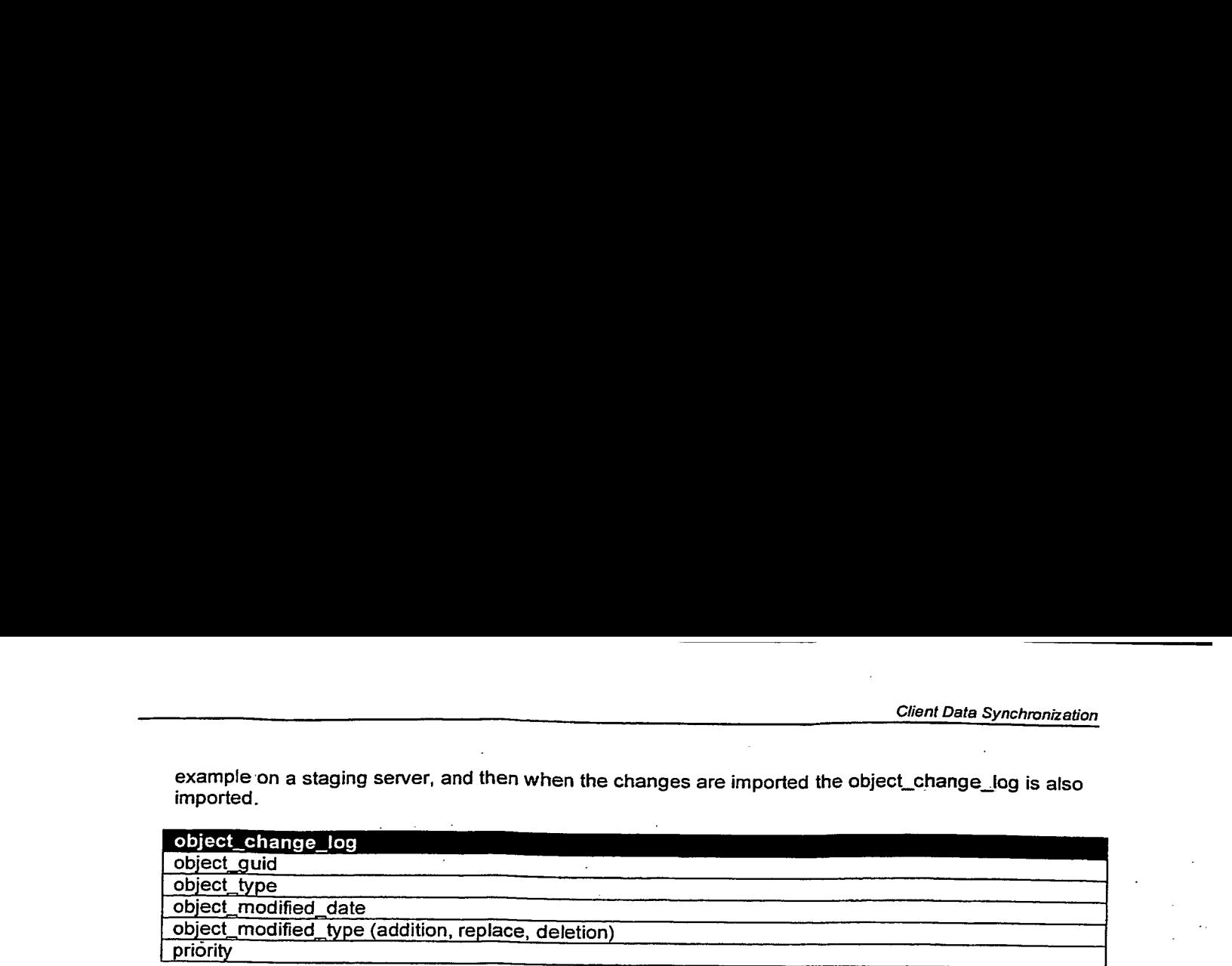

The list of data objects that exist on the client are stored on the server in the customer\_object table. Whenever a session is created for the client we query the customer\_object and the object\_change\_log tables to determine which objects have changed for this customer. It is possible that this query could return several change records for a single object. In this case we only need to consider the last change record. The objects that have changed need to be returned to the client.

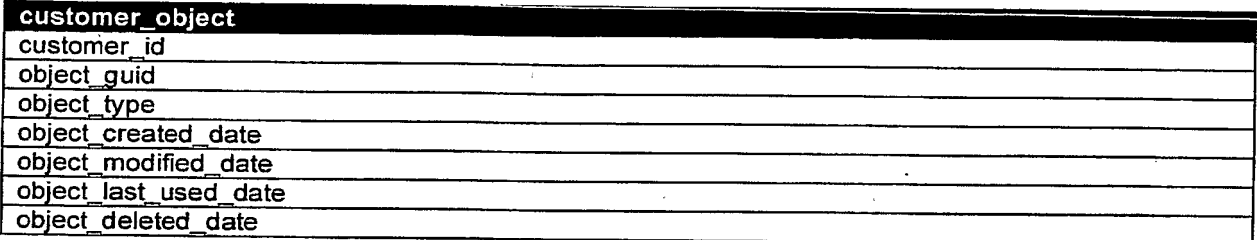

Objects that need to be returned ta the client are inserted into the customer\_object\_change\_log table. Records may also be inserted into this table when changes occur for objects that affect only one customer. For example when the customer purchases a track and we need to update object data files<br>that reference that track.

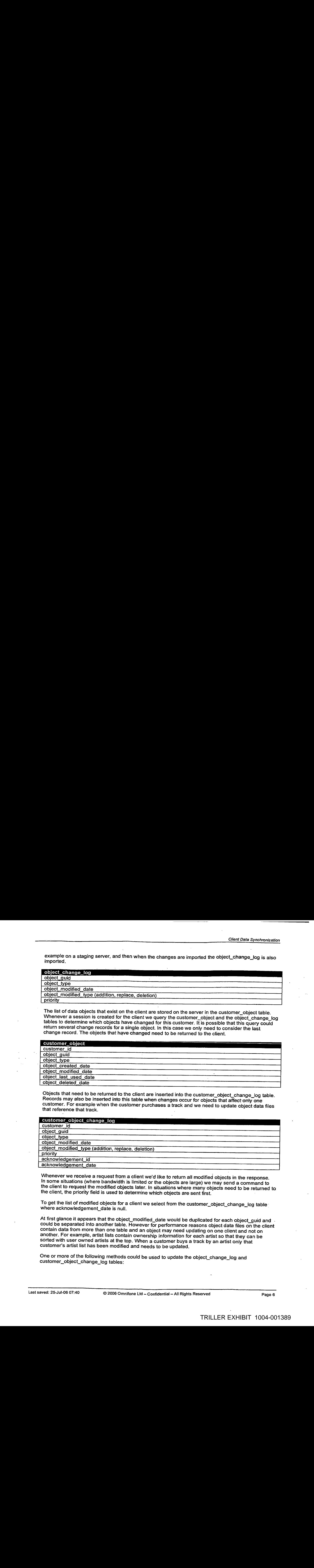

Whenever we receive a request from a client we'd like to return all modified objects in the response. In some situations (where bandwidth is limited or the objects are large) we may send a command to the client to request the modified objects later. In situations where many objects need to be returned to the client, the priority field is used to determine which objects are sent first.

To get the list of modified objects for a client we select from the customer\_object\_change\_log table - where acknowledgement\_date is null.

could be separated into another table. However for performance reasons object data files on the client contain data from more than one table and an object may need updating on one client and not on another. For example, artist lists contain ownership information for each artist so that they can be sorted with user owned artists at the top. When a customer buys a track by an artist only that customer's artist list has been modified and needs to be updated.

One or more of the following methods could be used to update the object\_change\_log and customer\_object\_change\_log tables:

- Database trigger on a table could populate the object\_change\_log table when data was added, updated or deleted.
- Client Data Synchronization<br>
 Database trigger on a table could populate the object\_change\_log table when data was<br>
added, updated or deleted.<br>
 Batch process populates the object\_change\_log table for example on an impor Batch process populates the object\_change\_log table for example on an import of new content data.
	- ¢ Entity Listeners or callback methods are used on EJB persist, update and remove events.

In most cases callback methods are the most appropriate however for large inserts, for example a data load, it may be more efficient to use another method.

### 6.2 Client Objects

The client must also keep a log of changes that need to be sent to the server. The client maintains this list in RMS. Each change is stored in a ChangeLogRecord object.

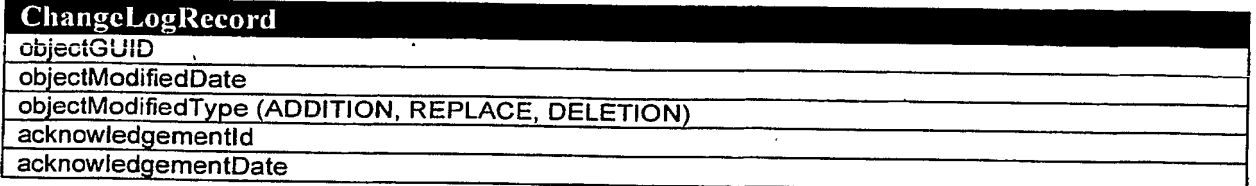

The objectGUID will be the same GUID used to identify the object on the server unless the client has added this object. In which case the client will assign a temporary GUID that will be used until the . server updates the object with its new server generated GUID.

Whenever the client connects to the server it will send all of the objects in the change log. The server should respond with an acknowledgement for each object. When the client receives an acknowledgement it will then delete the corresponding ChangeLogRecord.

### 7. Conflict Resolution

When conflicts occur because the same object has been modified on the client and server the server is responsible for resolving the conflict. The server communicates the resolution to the client by sending it the updated object.

We'll attempt to minimize the number of situations where conflicts can occur by making the server responsible for most updates. Only in a few cases will the client be able to modify objects and send<br>the changes to the server.

In the prototype the client modifications are limited ta:

- 1. Create playlist
- $2.$ Edit playlist
- Delete playlist
- 4. Edit customer profile (catchprase, icon)
- $5.$ Rate track

When designing the conflict resolution strategy we need to bear in mind the following types of conflict:

- Update conflicts occur when the update to a record conflicts with another update. Uniqueness conflicts occur when the update to record violates a uniqueness
- constraint with a conflicting record.
- Delete conflicts occur when a record is updated that has also been deleted.

Are there any general strategies we can use to resolve conflicts? For example accept the changes from the last modified record only.

### 8. Use Cases

Client Data Synchronization<br>
2. USE Cases<br>
Whenever an object is updated or deleted the object\_change\_log or customer\_object\_change\_log<br>
tables must be updated to reflect this change. Because object data files on the clien Whenever an object is updated or deleted the object\_change\_log or customer\_object\_change\_log tables must be updated to reflect this change. Because object data files on the client contain redundant data it's likely that a change will affect more than one object.

### 8.1 Server Changes

### 8.1.1 Artist releases a new album

The artist 'Snow Patrol' releases the album 'Eyes Open'. Every client that contains the artist data file for 'Snaw Patrol' needs to be updated.

First we insert change records for 'Snow Patrol' and 'Eyes Open' into the object\_change\_log table.

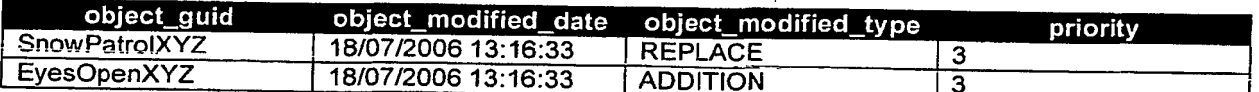

When a customer who has the 'Snow Patrol' artist file connects to the server and a session is created the customer\_data\_object table is joined with the object\_change\_log table to find any objects that have been modified for this customer.

SELECT FROM customer\_object, object\_change\_log WHERE customer\_object.object\_guid =  $\texttt{object\_change\_log.object\_guid}$  AND. customer\_object.deleted\_date IS NOT NULL AND  $\overline{\text{customer}}$  object. object\_modified\_date < object\_change\_log. object\_modified\_date;

This query returns the 'Snow Patrol' object\_change\_log record. This record is inserted into the customer\_object\_change\_log table.

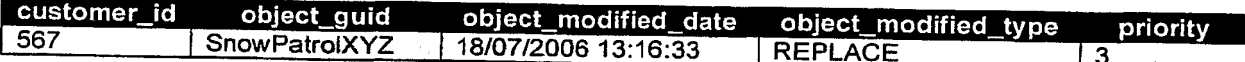

The customer\_object.modified\_date field is also updated to '18/07/2006 13:16:33'.

The 'Snow Patrol' data file is then sent to the client and the customer\_object\_change\_log.acknowledgement\_id field is set. When the client acknowledges the file then the customer\_object\_change\_log .acknowledgement\_date field is set.

### 8.1.2 Artist is removed

The artist 'Cliff Richard' is remaved from MusicStation. Every client that has stored the 'Cliff Richard' data file or has a list that contains 'Cliff Richard' needs to be updated.

The object\_change\_log table is updated and a deleted record is inserted for the following objects:

Artist Artist.getAlbums() Artist.getLists() Artist.getAlbums().getLists() Artist.getPlaylists()

### 8.1.3 Import from new content provider

A new content provider supplies 20,000 new Artists, 50,0000 new releases and 100,000 new Tracks.

For each newly added object, a record is inserted into object\_change\_log.

### 8.2 Client Changes

'

### 8.2.1 Customer buys a new track

The customer buys 'You're All I Have' by 'Snow Patrol'. It's the first track he's bought by 'Snow Patrol'. When the customer requests to buy 'You're All I Have' the 'My Artists', 'Popular Artists', 'Snow Patrol' and 'Eyes Open' data files all need to be updated to reflect the fact that the customer now owns 'You're All I Have'. This is because 'Popular Artist' contains the Artist object that contain whether the user owns that Artist. At the moment the Popular Artists screen isn't divided into artists you own and those you don't but this may be a requirement in the future.

When the new CustomerPurchase object is created the following objects need to be updated in the<br>object\_change\_log table for this client:

Track.getRelease() Track.getRelease().getPrimaryArtist() Track.getRelease().getLists() . Track.getRelease().getPrimaryArtist().getLists() Track.getPlaylists()

### 8.2.2 Customer shares a playlist

The customer decides to create and share a new playlist 'Sunday Stroll'. The client sends the new playlist to the server. Any changes are sent on the next request to the server. As you are browsing tracks to add to the playlist it is likely you are communicating with the server, and each time the changes will be sent.

When the Playlist object is created the object\_change\_log table is updated and a record is inserted into customer\_object\_change\_log for every client that has the customer's data object file.

### 8.2.3. Customer changes language

The customer selects a different language. We'd like all files that contain language specific data to be updated.

Both the messages property file and editor captions need to be updated to reflect this change. Only playlists display editor captions on the client and so for any playlist on the client that has an editor caption a record is inserted into customer\_object\_change\_log.

### 8.2.4° Customer adds track to playlist whilst server deletes track

A user adds a track T to a playlist whilst offline. Meanwhile the server deletes track T.

When T is deleted a record is inserted into object\_change\_log. When the client sends the updated<br>playlist we'll compare the changes with the records in object\_change\_log and delete the track from the<br>playlist and send it b

### 8.2.5 Customer adds track to playlist whilst server renames track

A user adds a track T to a playlist whilst offline. Meanwhile the server renames track T.

When T is renamed a record is inserted into object\_change\_log. When the client sends the updated playlist we'll compare the changes with the records in object\_change\_log and rename the track on the Playlist and send it bac

### 9. Device Memory Management

The device is able to communicate to the server how much memory there is left for storage. The server will use this information to decide if any files should be deleted from the client when delivering updates.

The object\_last\_used field in the customer\_object table stores the date the client last used a particular object. This field is populated from log data sent fram the client to the server. The serverusesthis data to determine which files should be deleted. The server may also use other methods to predict which files should be deleted, for example a story no longer exists in any list.

The client also maintains a list of last used files and is able to delete these itself before it runs out of memory. This list is stored in RMS and references files by relative path and filename. The path and filenames will be short because we intend to remove any meaning from the names. This acts as a safety valve in case there's a problem with the deletion logic on the server.

### 10. Further Considerations

The object\_change\_log and customer\_object\_change\_log tableswill grow very large over time. Do we need to consider a process to purge or archive data in these tables?

TRILLER EXHIBIT 1004-001393

### **Intelligent Parallel Downloading**

Mark Sullivan - 25 Jul 2006

### **Table of Contents**

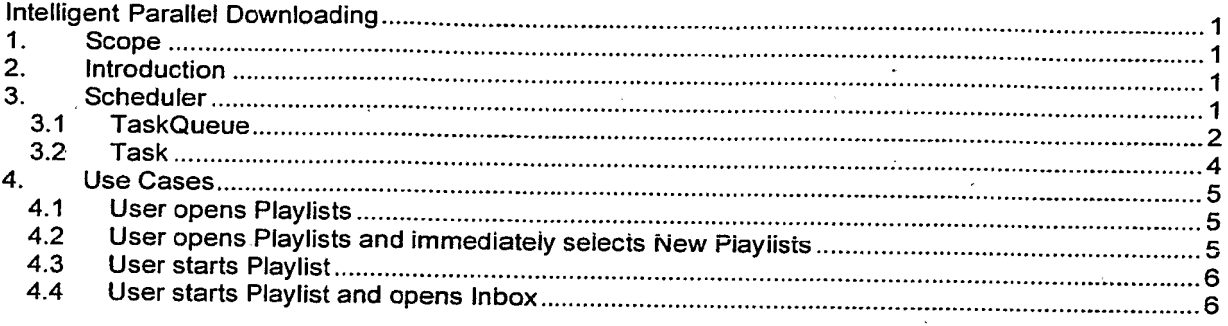

**Confidential Information** 

Copyright © 2006 Omnifone Ltd. All rights reserved.

Omnifone and MusicStation are trademarks of Omnifone Ltd. Other product and company names mentioned herein may be trademarks or trade names of their respective owners. Reproduction, transfer or distribution of part or all of the contents of this document in any form without prior written permission of Omnifone is prohibited.

### 1. Scope

This document describes how the MusicStation client schedules requests so that data for the current screen is loaded immediately whilst data we think the user might need is loaded whenever there is capacity.

### 2. Introduction

Typically the UI thread will respond immediately to the user navigating to a new screen by displaying that screen and scheduling a task to load the data behind the screen, either from the local file system or remotely over an HTTP connection.

The load task is added to the task queue. The queue is ordered by task priority, task type and scheduled execution time. Most tasks are scheduled for immediate execution, in which case the execution time is set to the time the task was added to the queue. Some tasks are scheduled with a small delay; for example playing a track is scheduled with a one second delay to allow quickly skipping through the tracks on a playlist.

When a new task is added to the task queue we compare its priority to the currently executing task (if there is one). If its priority is higher then the current task, we attempt to cancel the current task. Only tasks that take an excessive time to complete can be cancelled. This is to avoid tasks hogging the execution thread whist other higher priority tasks are waiting. An excessive amount of time is longer than a few seconds. The cancelled task is then rescheduled. The execution time is set to the time the task was originally added to the queue.

### 3. Scheduler

The Scheduler is a facility for threads to schedule tasks for immediate or future execution in a background thread. Tasks may be scheduled for one-time execution, or for repeated execution at regular intervals.

The Scheduler object has a single background thread that is used to execute all of the scheduler's tasks sequentially. If a scheduler task takes excessive time to complete, it "hogs" the timer's task<br>execution thread. This can, in turn, delay the execution of subsequent tasks, which may "bunch up". Any task that may take longer than a few seconds to execute must implement interrupt().

The interrupt() method is called when a task with a higher priority is added to the task queue and will<br>be called on the currently executing task by the thread adding the task. The run() method called by the scheduler thread must throw an InterruptedException at the earliest opportunity. The Scheduler will catch this exception and then reschedule the interrupted task for execution based on its priority and the time it was originally added to the queue. The newly added task is then picked up and executed.

This class is thread-safe: multiple threads can share a single Scheduler object without the need for external synchronization.

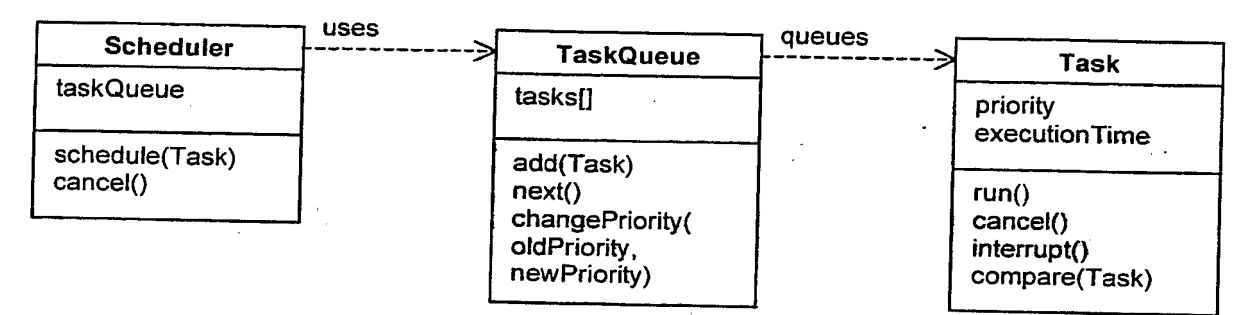

Figure 1. Scheduler class diagram

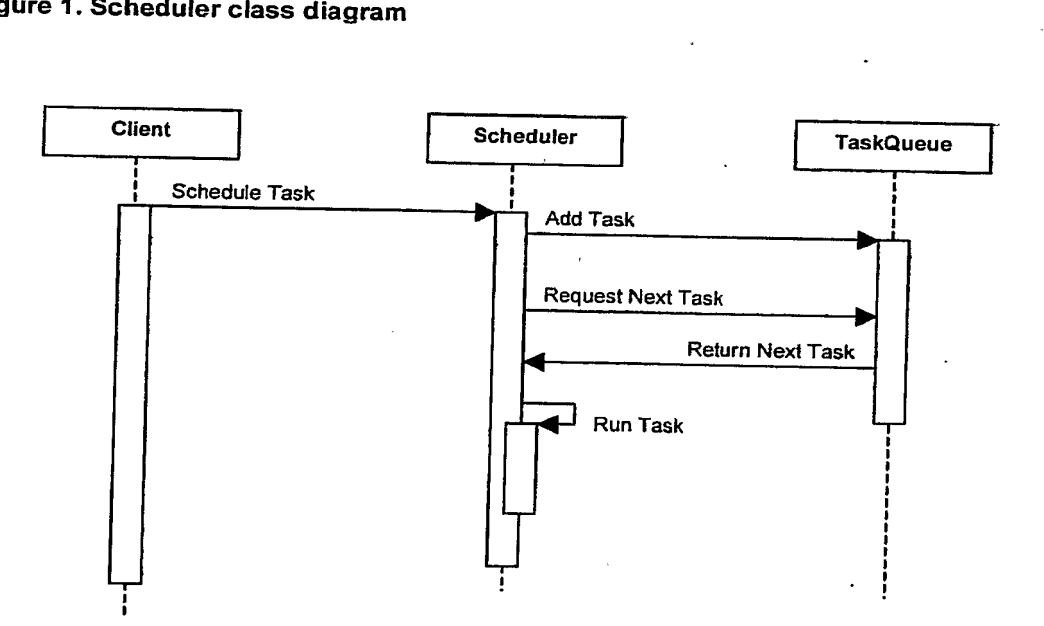

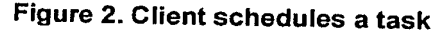

### 3.1 TaskQueue

This class represents a scheduler's task queue: a priority queue of Tasks, ordered on priority, taskType and executionTime.

The task priorities are based on the CLDC Thread priorities. As such there are 3 priorities defined:

- MAX\_PRIORITY is the maximum priority that a task can have.
- NORM\_PRIORITY is the default priority that is assigned to a task.
- $MIN$ <sub>PRIORITY</sub> is the minimum priority that a task can have.

Intelligent Parallel Downloading<br>
MAX\_PRIORITY is the maximum priority that a task can have.<br>
• MORM\_PRIORITY is the default priority that is assigned to a task.<br>
• MIN\_PRIORITY is the minimum priority that is assigned to Tasks with the same priority are further subdivided by taskType. For example, this allows us schedule the data for <sup>a</sup> screen before the images. This could be achieved by using different priorities howeverit is likely we'll want to lower the priority of a task (e.g. the user navigates to a different screen) without changing the type. By separating the concepts of priority and taskType the design is more flexible and I think easier to understand. Initially the 3 types ordered by importance are:

- DATA is used for tasks that request object data files.
- AUDIO is used for tasks that request audio files.
- $MAGE$  is used for tasks that request image files.

The executionTime ensures that tasks with the same priority and taskType are executed in the order that they are added to the queue.

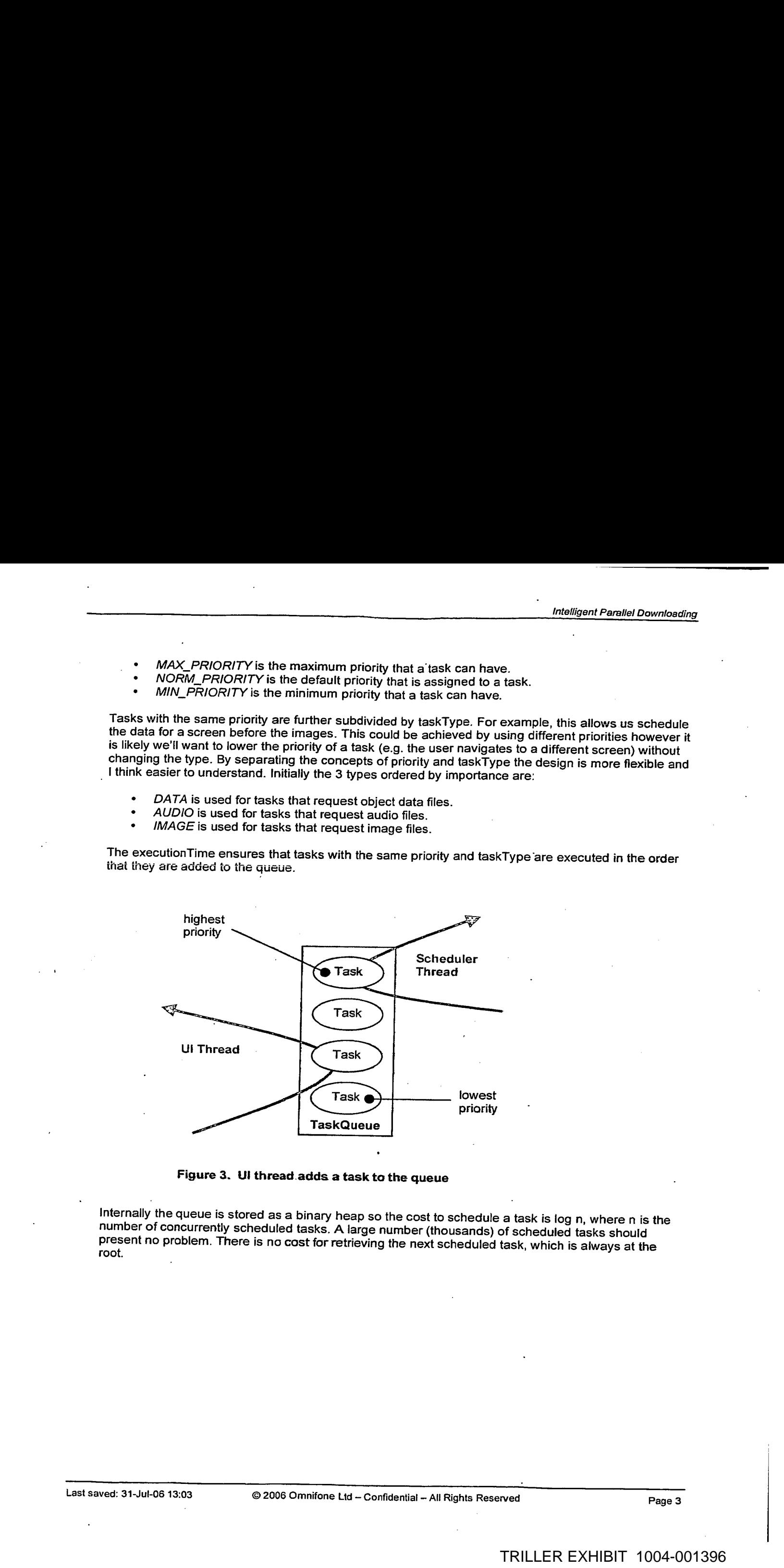

Figure 3. Ul thread.adds a task to the queue

Internally the queue is stored as a binary heap so the cost to schedule a task is log n, where n is the<br>number of concurrently scheduled tasks. A large number (thousands) of scheduled tasks should present no problem. There is no cost for retrieving the next scheduled task, which is always at the root.

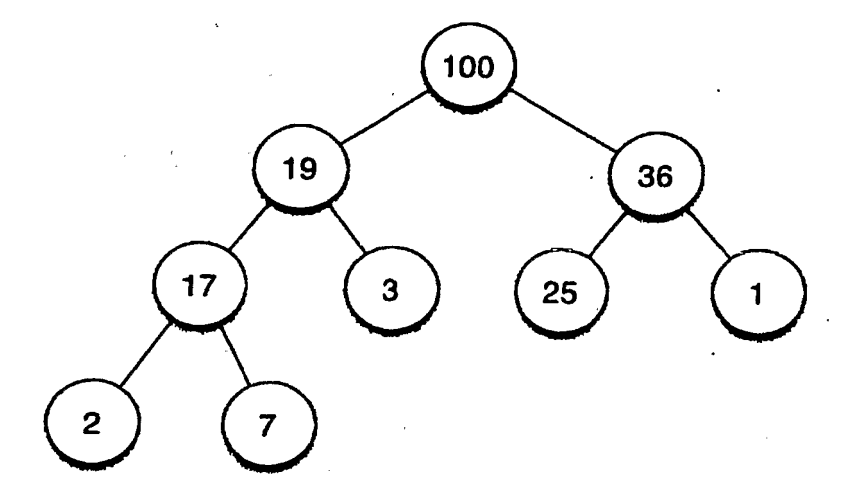

Figure 4. An example of a binary heap

We always add an element to the bottom of the heap and then call the fixUp() method to find its place in the heap. The fixUp() method compares the added element with its parent and swaps them if they are not in the correc

An array is used to store the heap and because the heap is always complete (there are never any gaps in the tree) it can be stored compactly. No space is required for pointers; instead, for each index i, element a[i] is the parent of two children a[2i+1] and a[2i+2].

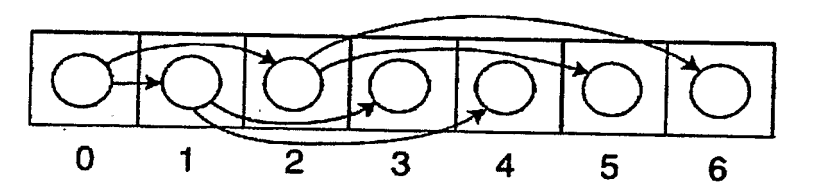

Figure 5. Binary heap stored in an array

### 3.2. Task

A task can be scheduled for one-time or repeated execution. A task can be in one of 3 states:

- SCHEDULED: This task is scheduled for execution. If it is a non-repeating task, it has not yet been executed.
- EXECUTED: This non-repeating task has already executed (or is currently executing) and has not been cancelled.
- CANELLED: This task has been cancelled (with a call to Task.cancel).

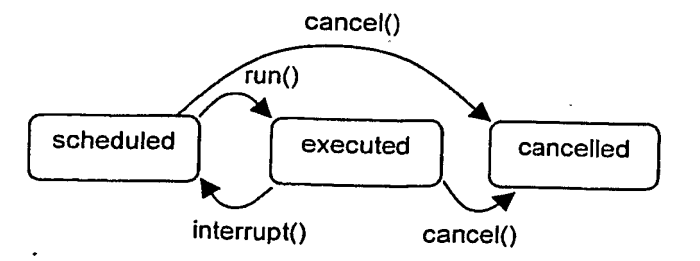

Figure 6. State diagram for a Task

Intelligent Parallel Downloading<br>The MusicStation client uses a single Scheduler to schedule all file connections, either from the local<br>The system or remotely over an HTTP connection. The scheduler uses a single thread to file system or remotely over an HTTP connection. The scheduler uses a single thread so all file connections are handled serially. A Task must ensure that it only has an open connection when it is in the executed state. As only one task is everin the executed state we can guarantee that we only ever have one connection open. Also, any task that supports the interrupt() method must be able to resume without storing any state information about the file it was writing to. This is important because another task may have modified the file since the task was interrupted.

 $\sim$ 

### 4. Use Cases

### 4.1 . User opens Playlists

The user opens the application and immediately opens the Playlists menu. The Playlists menu display<br>the "My Playlists" PlaylistSet filtered using the two filters "My Private Playlists" and "My Public<br>Playlists". the "My Playlists" PlaylistSet filtered using the two filters "My Private Playlists" and "My Public Playlists".

When the screen is displayed a LoadTask is added to the TaskQueue to load "My Playlists". The LoadTask.taskType is DATA and the LoadTask.priority is MAX\_PRIORITY.

When the LoadTask is added to the TaskQueue, the scheduler thread, which is waiting on the queue, is notified. It takes the task from the queue and executes it by calling the Task.run() method. The task checks to see if the "My Playlists" object data file exists on the file system. In this case it doesn't so an HttpConnection is opened and the file is read over the stream. The file is read into a buffer (65k) and each time the buffer is filled it is written to the memory card and used to populate part or all of the data object (note very few data files will be larger than the buffer).

As the PlaylistSet data object is populated with Playlists, these Playlists contain image references. As each image reference is read, an ImageLoadTaskis created and added to the TaskQueue. The ImageLoadTask.taskType is IMAGE and the ImageLoadTask.priority is MAX\_PRIORITY.

Once "My Playlists" has finished loading, the scheduler takes the first ImageLoadTask from the queue. Because the image doesn't exist on the local file system it is loaded over HTTP. This continues until all images have been loaded.

### 4.2 User opens Playlists and immediately selects New Playlists

The user opens the application and then opens the Playlists menu. Before "My Playlists" have loaded the user selects "Get New Playlists".

As above a LoadTask is immediately added to the TaskQueue to load "My Playlists" when the user opens Playlists. The LoadTask.taskType is DATA and the LoadTask.priority is MAX\_PRIORITY.

Before the LoadTask has finished the user selects "Get New Playlists". This immediately calls TaskQueue.changePriority() to downgrade all MAX\_PRIORITY tasks to NORM\_PRIORITY because we are changing screens. Any outstanding tasks for the last screen need to have a lower priority than<br>tasks for the new screen.

A LoadTask is then added to the TaskQueue to load "New Playlists". The LoadTask.taskType is DATA and the LoadTask.priority is MAX\_PRIORITY. Adding the new task causes interrupt() to be called on the "My Playlists" LoadTask. As data objects are typically small (less than 4k) interrupts are ignored. However because the "My Playlists" LoadTask has had its priority lowered to NORM\_PRIORITY any ImageLoadTasks it creates are also created with NORM\_PRIORITY.

Once the "My Playlists" LoadTask has finished loading, the scheduler takes the "New Playlists" LoadTask from the queue and executes it. Once "New Playlists" has loaded the images for the "My Playlists" screen load in the background.

### 4.3 User starts Playlist

The user selects a Playlist from "My Playlists" and chooses the Play option.

All of the Tracks in the Playlist are added to the play queue. A StartTask is added to the TaskQueue<br>for the first track. The StartTask.taskType is AUDIO and the StartTask.priority is MAX\_PRIORITY. We for the first track. The First track. The StartTask.taskType is AUDIO and the StartTask.priority is MIN\_PRIORITY. Note, a FetchTask is added for each Track including the first track. This is because the StartTask could be cancelled by the user selecting Next before the task has finished. A FetchTask will first check to see if a file exists and has been fully downloaded before making an HttpConne

When the StartTask has finished (and the track begins to play) a PrefetchTask is added for the second<br>track. The PrefetchTask.taskType is AUDIO and the PrefetchTask.priority is MAX\_PRIORITY.<br>Depending on the connection rat finished. In which case the first and second FetchTasks are discarded (the files already exist) and the third tracks FetchTask begins to load.

### 4.4 User starts Playlist and opens Inbox

The user selects a Playlist from "My Playlists" and chooses the Play option. Halfway through. downloading the first track the user opens the Inbox tab.

As above, a StartTask is added for the first track and FetchTasks added for each track. When the user opens the Inbox a LoadTask is created for the ""Inbox" StorySet. The LoadTask.taskType is DATA and the LoadTask.priority is MAX\_PRIORITY

The priority of the StartTask is changed from MAX\_PRORITY to NORM\_PRIORITY and the "Inbox"<br>LoadTask is added to the TaskQueue. The interrupt() method is called on the StartTask which causes<br>the StartTask.run() method to th to run after the "Inbox" LoadTask.

The "Inbox" LoadTask is executed and it creates ImageLoadTasks for each story. These are created<br>with MAX\_PRIORITY and will all be executed before the StartTask is resumed. Should we leave the<br>StartTask at MAX\_PRIORITY so

Once the images are loaded the StartTask resumes by first checking if the file exists and how much<br>has already been read. The task will then request the remainder of the audio file. Once the file has<br>been downloaded the tr

### **Client Logging**

Mark Sullivan - 24 Oct 2006

### Table of Contents

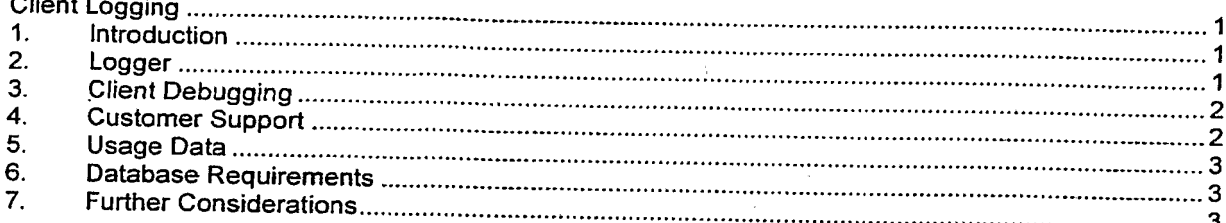

### **Confidential Information**

Copyright © 2006 Omnifone Ltd. All rights reserved.

Omnifone and MusicStation are trademarks of Omnifone Ltd. Other product and company names mentioned herein may be trademarks or trade names of their respective owners. Reproduction, transfer or distribution of part or all of the contents of this document in any form without prior written permission of Omnifone is prohibited.

### 1. Introduction

We need to log user actions, events and exceptions on the client and send them to the server in order

- Debug information during testing
- Provide information for customer support
- Collect usage data for reports and recommendations

### 2. Logger

The Logger object is used to control logging on the client. It is a DataObjectSet and can be synchronized with the server using MSTP.

Logger contains the following attributes:

- Level: The level at which logs are stored, events at a lower level are discarded
	- o DEBUG: Events that are useful to debug the application
	- INFO: Informational messages that highlight the progress of the application  $\circ$
	- $\circ$ WARN: Indicates that there's a potential problem
	- ERROR: An error occurred but the application managed to continue  $\circ$
	- OFF: Nothing is logged  $\circ$
- Priority: Controls the frequency that logs are sent to the server
	- MIN: When the client next makes a request to the server or when maxSize is reached.  $\circ$  $\circ$ 
		- NORMAL: Every 5 minutes (or as MIN)
		- MAX: Every 30 seconds (or as MIN)  $\circ$
- This behaviour will be controlled by properties and can be tuned
- MaxSize: The maximum number of records to store on the client
- TimeOffset: The time difference between the server and client
- LogRecords: The logs themselves

The Logger contains a LogRecord for each client log. The LogRecord conatins the following attributes:

Message: Readable description of what happened

- Level: The level of this log
- Date: The server time calculated using the client time and timeOffset
- Sessionid: The server sessionld when this event occurred (if any)
- EventTypeGuid: The identifier in the event\_type table for this event (if any)
- Parameters: The parameters that are pertintent for this event

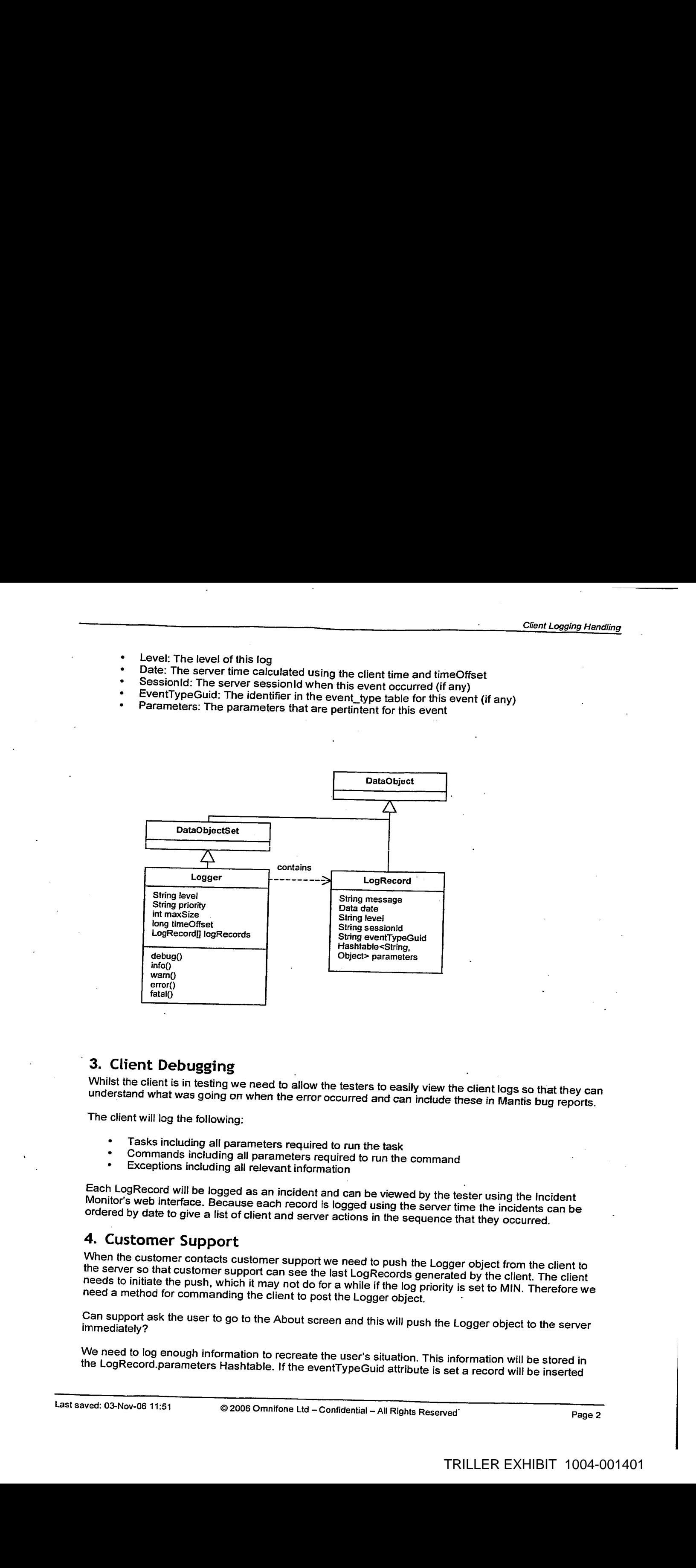

### 3. Client Debugging

Whilst the client is in testing we need to allow the testers to easily view the client logs so that they can understand what was going on when the error occurred and can include these in Mantis bug reports.

The client will log the following:

- Tasks including all parameters required to run the task
- Commands including all parameters required to run the command
- Exceptions including all relevant information

Each LogRecord will be logged as an incident and can be viewed by the tester using the Incident Monitor's web interface. Because each record is logged using the server time the incidents can be ordered by date to give a li

### 4. Customer Support

When the customer contacts customer support we need to push the Logger object from the client to<br>the server so that customer support can see the last LogRecords generated by the client. The client needs to initiate the push, which it may not do for a while if the log priority is set to MIN. Therefore we need a method for commanding the client to post the Logger object.

Can support ask the user to go to the About screen and this will push the Logger object to the server immediately?

We need to log enough information to recreate the user's situation. This information will be stored in the LogRecord.parameters Hashtable. If the eventTypeGuid attribute is set a record will be inserted

Client Logging Handling<br>into the customer\_event table and the parameters inserted into customer\_event\_val. We will use a<br>queue to insert into customer\_event and customer\_event\_val so that event logging doesn't delay the<br>re into the customer\_event table and the parameters inserted into customer\_event\_val. We will use a queue to insert into customer\_event and customer\_event\_val so that event logging doesn't delay the responseto the client. The exception is when the customer\_logger.priority is set to MAX. In this case we want to see events as they happen and these records will be inserted directly into the database.

### 5. Usage Data

Client usage data is populated using triggers on the event table. So for example when we receive an event for the customer plays a track the customer\_track.play\_count is incremented.

### 6. Database Requirements

that it's sent to the server. This is controlled using the customer\_logger table.

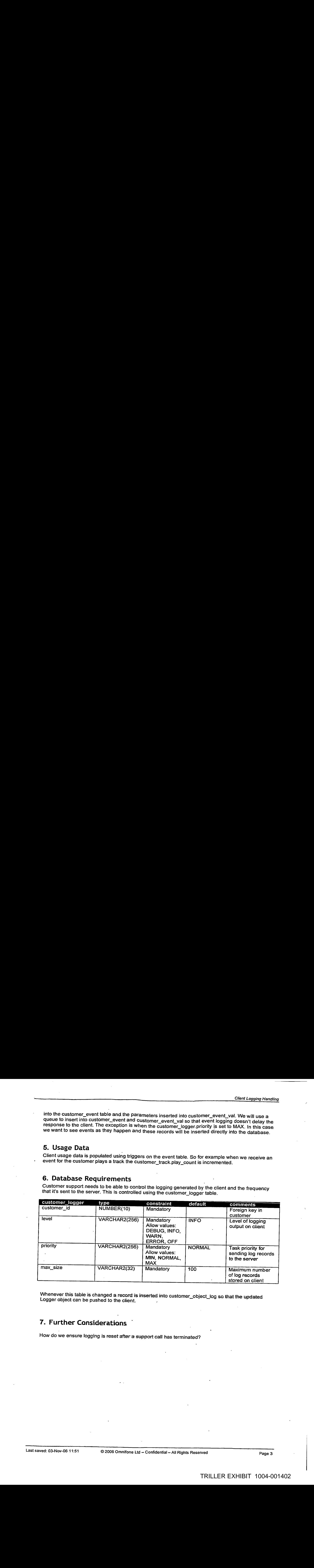

Whenever this table is changed a record is inserted into customer\_object\_log so that the updated<br>Logger object can be pushed to the client.

### 7. Further Considerations

How do we ensure logging is reset after a support call has terminated?

### Connected MusicStation Protocol Design

Mike/Steve/Tom/MarkS/MarkK 9 Jun 2006 — 19 June 2006

### 1. Introduction

MusicStation client applications are required to connect to the MusicStation server to download and<br>upload various data. The protocol that MusicStation uses to connect to the server must be capable of<br>being implemented on must also solve the issues documented in the document "Connected MusicStation Issues and<br>Requirements"<sup>1</sup>

### , 2. Protocol History

MyFone used HTTP to transfer data. This experience showed up several issues with the HTTP<br>request and response having to pass through operator gateways. Operator gateways and various mobile phones regularly interfered with the HTTP headers, usually by failing to forward them. This is one of the key factors that led to the creation of this protocol. .

To transfer several files in one response, this protocol took inspiration from MIME. An earlier revision of this document used MIME like boundaries to separate the different files in the response. This was changed to use t

Previously status codes used a binary representation to allow them to be extensible whilst still being understood by older clients. This has been simplified to use integer values that can be easily understood by humans as to the client addresses the issue of introducing new status codes. The server will only ever send status codes that the connected client version understands.

It was previously not possible to uniquely identify acknowledgments if the same file had been<br>requested several times in a session, or if the acknowledgement was sent in a different session to the session that the data file was sent in. The acknowledgement id principle used in Sent and Put lines<br>solves this issue.

### 3. Protocol Overview

The client must initiate all communication because of the way in which mobile phones connect to the internet. As the mobile phone does not have a static IP address, and because it will usually connect via a mobile operator

The protocol must be able to run over HTTP and TCP/IP socket connections. These are the two most commonly available connections made available to us by the client platforms.

The protocol will assume a reliable transport layer. The protocol will not need to be able to re-request initiating the communication.<br>The protocol must be able to run<br>commonly available connections<br>The protocol will assume a reliat<br>individual packets of a particular<br> $\frac{1}{1}$  G:\Projects\MusicStation\Archit individual packets of a particular response. Therefore UDP socket connections will not be a supported

' G:\Projects\MusicStation\Architecture & Design\ Connected MusicStation - issues and Requirements.doc . .

transport mechanism. To support an unreliable transport layer would require a lot of extra functionality in the MusicStation protocol and TCP is available on all clients that have UDP.

The protocol must be able to support the client transferring data to the server as well as the client making requests for data from the server. This is required so that error data, logging data, usage data, playlist information and user related data can be transferred from the clients to the server.

As the MusicStation is a request / response protocol it is modelled closely on HTTP, borrowing several of HTTPs features.

The MusicStation protocol is text based using the ASCII character set only, this is so that it can be implemented on many different client platforms without any of the encoding issues associated with<br>binary data.

The diagram below shows the request/response flow between the client and the server. This is an example of a simple request from the client being fulfilled by the server. All client/server communication happens in this same basic way.

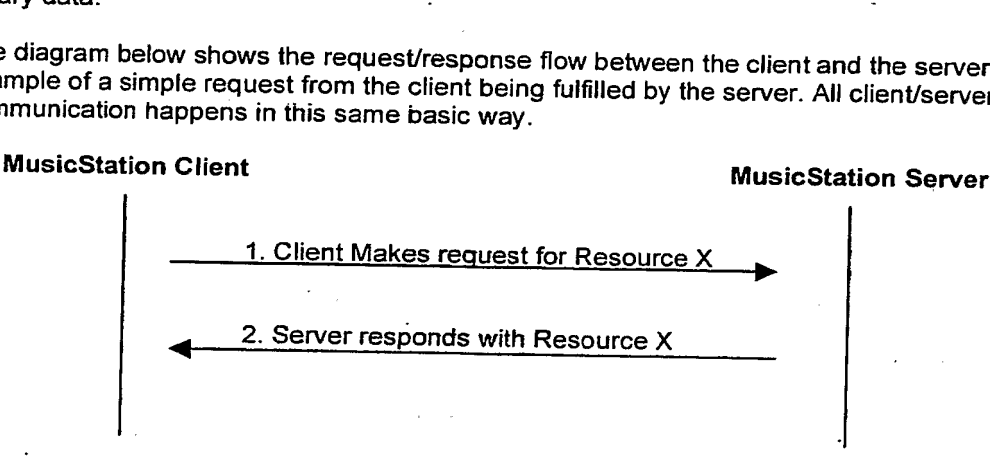

The next diagram shows how the server sends a request to the client. As the client/server communication must always be triggered by a client request, the only way for the server to make a request from the client is for the server to piggyback the request on a response it sends to the client.

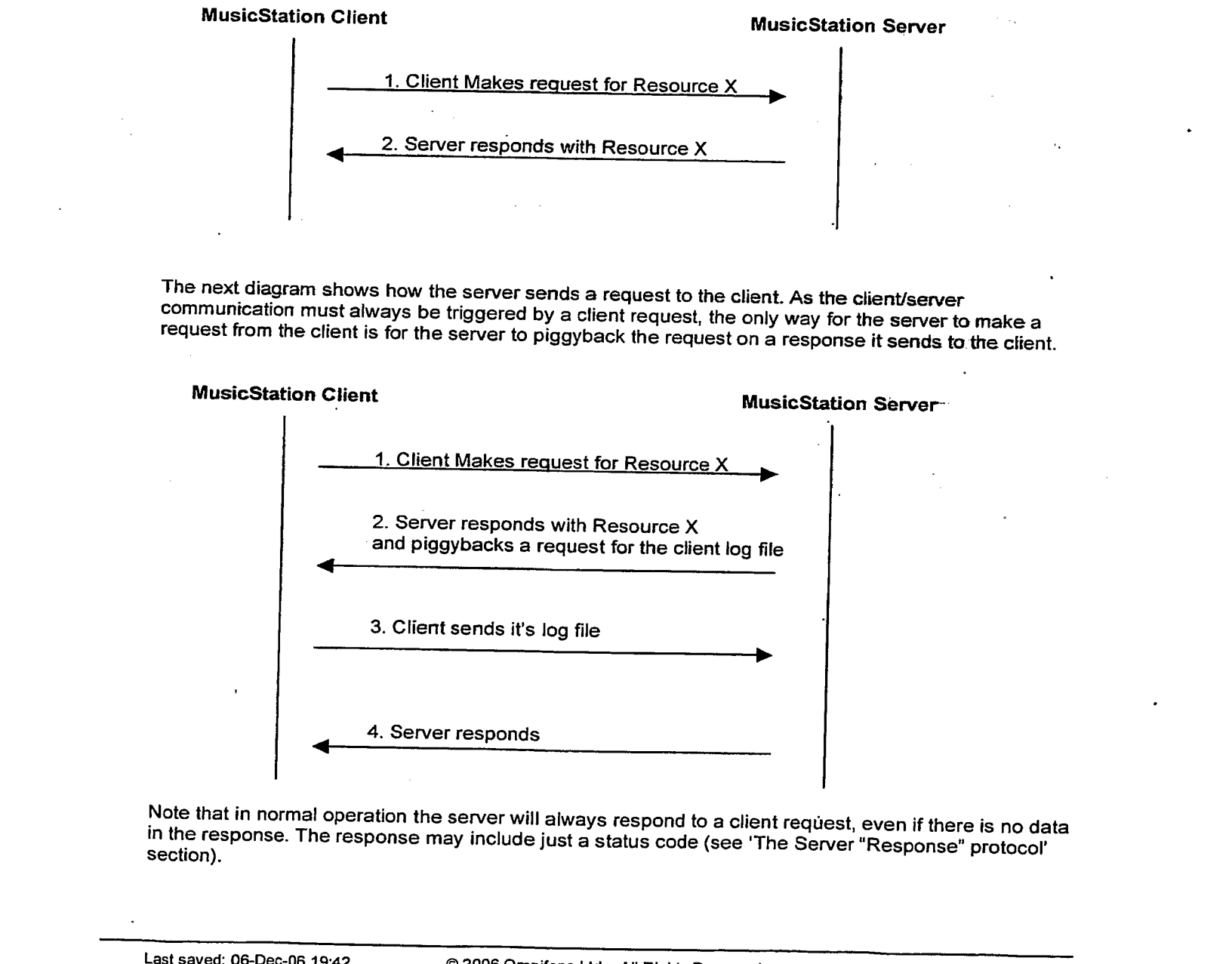

Note that in normal operation the server will always respond to a client request, even if there is no data in the response. The response may include just <sup>a</sup> status code (see 'The Server "Response"protocol' section).

Robot clients and requests exceeding a requests per minute threshold are not normal operation, and the server has no obligation to respond to these requests. Real clients that do not receive a server response are expected to retry the request after a reasonable time.

Connected MusicStation Protocol Design<br>Robot clients and requests exceeding a requests per minute threshold are not normal operation, and<br>the server has no obligation to respond to these requests. Real clients that do not Like HTTP the MusicStation Protocol uses a header to hold the meta-data about the body of the<br>message, which contains the actual data being transferred. This document describes the protocol, which is concerned with just these headers. The body of the message can differ for the various client implementations. Like HTTP the header and body are separated by an empty line.

### 3.1. The Client "Request" protocol

### 3.1.1. The protocol identifier

The first part of any request will be the protocol identifier. This is so that the server receiving this request can validate that the data it has received is indeed from a client. The protocol identifier should be short so that it does not put an overhead on the request. The protocol identifier used by<br>MusicStation is

MSTP

This stands for MusicStation Transfer Protocol.

### 3.1.2. The protocol version number

Along with the protocol identifier is the protocol version number. This protocol identifier is entirely separate from the client version number, the server version number and the data objects used by the client version number.

There can be many different versions of the client application that will all use the same protocol version number.

The protocol version number will be in the form  $_{major.minor}$ 

The minor number should be increased for incremental changes to the protocol, and the major number should be increased with significant changes to the protocol. Initial development versions of the protocol will have a major number of 0. This will be incremented to 1 on the first production release ofthe protocol.

The server software should always be able to handle every released version of the protocol so that it is backwardly compatible with all older client versions.

The protocol version number will be on the same line as the protocol identifier, and separated from the protocol identifier by a forward slash.

MSTP/0.1

This line indicates that this is version 0.1 of the MusicStation protocol.

### 3.1.3 The request identifier

Each request sent by a MusicStation client will include an identifier. This identifier must be unique to this request in the current session. There is no requirement for the request identifier to be globally unique. This request identifier can be any string up to 32 characters long.

This could be implemented as an integer starting at 1 and being incremented for every request made<br>by the client.

This request identifier is required so that the server can identify duplicate requests from clients. MyFone experience has shown that mobile phoneclient requests can sometimes be very unreliable. This means that the client must be able to automatically retry a request if it has not received a response within a reasonable amount of time.

When the client has not received a response, this could be because the request never got as far as the server, or it could be because the server's response got lost in the operator gateway on it's way back to the client.

By including the request identifier it is straightforward for the server to identify duplicate requests.

The client must send the same request identifier for any re-tried requests.

The request identifier can come at any point underneath the request identifier and request version<br>number.

MSTP/0.1 RequestId: 123456

This identifies a request by this client. If the client retries this request, the request id in the retry must . by 123456.

### 3.1.4 Client name and version number

Every request must include the client name and version number. This information can then be used on the server to perform a look up of the abilities of this client. This means that new abilities can be added at any time to the client without having to change the information given in the protocol. For example, if a client identifies itself as the MIDP version 0.4.6 client, then the server knows which format it need to return the data objects in. The server also knows what music encoding is supported<br>by this client. And the server knows that this client does not support encrypted music files.

MSTP/0.1 RequestId: 123457 Client: MusicStation 0.4.6 MIDP Nokia/N70

This identifies the client as the Java client version 0.4.6 running on a Nokia N70 handset: The server can then look up which abilities this client has.

The format of this string should always be

The static string "MusicStation" followed by a single space.

Then the version number which is in the format major minor micro, followed by a single space.<br>Then a variant name which will be defined for each variant. Currently this will be one of "MIDP", "Symbian", "WindowsMobile". "M

The variant is followed by a space character, and then a platform identifier. The platform identifier is likely to be our device code from the db. This platform identifier will differ for each variant. For MIDP clients it is suggested that "Manufacturer/Model" is used.<br>Occasionally there may be different releases for the same MIDP handset. The different release may

be required to work around firmware specific issues. In cases like these, the platform identifier should include this information. E.g. "MusicStation 0.4.6 MIDP Nokia/6630-pre3.6.0firmware" . This platform identifier may contain spaces, and will generally be used to perform a look up in the database for the properties of that device.

### 3.1.5 User's globally unique identifier

Connected MusicStation Protocol Design<br>
Every request must include the user's globally unique identifier. The one exception to this is the initial<br>
registration request. If a request does not include the user's globally un Every request must include the user's globally unique identifier. The one exception to this is the initial registration request. If a request does notinclude the user's globally unique identifier, then the server we construct the client is required to register.

This globally unique identifier allows the server to lookup various information about the user.

The client should not construct the globally unique identifier. The identifier will be created by the server during the registration process, and then assigned to the client. The client must then inctude this identifier in every subsequent request.

MSTP/0.1 RequestId: 123458 Client: MusicStation 0.4.6 MIDP Nokia/N70 UserGUID: AB12YZ

This identifies the user with the Globally Unique Identifer AB12YZ. The server can use this and fachcrities the user with the Globally Unique Identifer AB12YZ. The server can use<br>information to look up user details such as preferred language, territory, operator and<br>branding branding.

### 3.1.6 Data requests

Most of the requests from the client will be a request for data from the client. For example the client<br>may request the latest news from the server.

```
MSTP/0.1
RequestId: 123459
Client: MusicStation 0.4.6 MIDP Nokia/N70
UserGUID: AB12YZ
Get: inbox.data
```
This is an example of a request for the inbox.data data object file.

Data requests mayalso have path information associated with them. This uses a syntax similar to HTTP URLs.A/ (forward slash) character is used as a directory separator.

```
MSTP/0.1RequestId: 123459
Client: MusicStation 0.4.6 MIDP Nokia/N70
UserGUID: AB12YZ
Get: games/namethattune/question.data
```
This is an example of a request for the question.data data object file which has the path games/namethattune.

Data requests may optionally include parameters that the serverwill use to construct the data object to be returned to the client. This request data is included by using HTTP query string syntax.

```
MSTP/0.1
RequestId: 123460
Client: MusicStation 0.4.6 MIDP Nokia/N70
UserGUID: AB12YZ
Get: advncedSearch. data?type=artist&query=bon$20jovi&country=ukélanguage=en
```
This is an example of a request for the advanced search results. The requested resource has a ? (question mark) character to separate the name of the requested resource from the parameters for this resource. The parameters are name/value pairs. Each name/value pair is delimited by a  $\&$ (ampersand) character, and the name and value part are separated by an = (equals).

The values have been URL encoded, so that the space characterin the search term "bon jovi' has been replaced by the URL encoded version %20.

The values have been URL encoded<br>been replaced by the URL encoded<br>The client may request multiple reso<br>sends several GET lines, one for each<br>MSTP/0.1 The client may request multiple resources from the server at the same time. To do this, the client sends several GET lines, one for each resource requested.

```
MSTP/O.1
RequestId: 123461
Client: MusicStation 0.4.6 MIDP -Nokia/N70
UserGUID: AB12YZ
Get: inbox.data
Get: charts.data
```
This is an example of a request for the inbox.data file and a request for a charts.data file. A situation like this may occur when the client is making a request for a resource it requires immediately (in this example inbox.data), and is also required to update a resource in the background (in this-example charts.data).

The GET lines should be ordered in the order that the client would like the resources ordered in the server response.

Occasionally the client may have a partial response cached, and require only some of the data returned from the server. In cases like this, the client may want to make a request for only a certain part of the data.

The client can dothis by using the range parameters on <sup>a</sup> GET line. The range parameters are separated from the requested resource name by a ; (semi colon) character.

If there is more than one range parameter then the range parameters are separated by a; (semi colon) character.

The range parameters are  $from$  and  $to$ . Both of these should be followed by an = (equals) character, and then an integer number of bytes.

MSTP/O.1 RequestId: 123462 Client: MusicStation 0.4.6 MIDP Nokia/N70 UserGUID: AB12YZ Get: inbox.data; from=34

This is an example of a partial request for the inbox.data file. The client is requesting all of the inbox.data file from the 34<sup>th</sup> byte onwards.

MSTP/0.1 RequestId: 123463 Client: MusicStation 0.4.6 MIDP Nokia/N70 UserGUID: AB12YZ Get: charts.data; from=128; to=256

This is an example of a partial request for the inbox.data file. The client is requesting all of the inbox.data file from the  $128<sup>th</sup>$  byte up until the  $256<sup>th</sup>$  byte.

When making a range request, the client should not expect the returned data to be of the range asked for. The server response will include the details of the range returned, and the client should use the range information in the server response, and not the range information in it's own request for further processing. This is because the server may have a reason for returning a different range of data. For example if the data has changed since the client last requested it.

### 3.1.7 Sending data to server

On occasions the client may need to send data to the server. For example, to send errar information to the server. The client can do this by using the put line.

A put line has several parts. Each part is separated by a ; (semi colon).

The first part is the name of the resource being sent to the server.

The next part is an acknowledgment id. This is the id that will be echoed back to the client by the server in the acknowledgement line (see section 3.2.6). The client must generate this acknowledgement id in a way that it can uniquely identify which put data a received acknowledgement

The next part is an offset number of bytes. This offset is how many bytes into the body of the message that this data starts.

The next part is a length number of bytes. The length is how many bytes long the data in the body of<br>the message is.

The final part is the content type. This will almost always be the content type for our data objects. Therefore this may be redundant information, but it has been left in the protocol because images being transferred may not necessarily be wrappedin <sup>a</sup> data object.

MSTP/0.1

RequestId: 123463 Client: MusicStation 0.4.6 MIDP Nokia/N70 UserGUID: AB12Yz Put: error.data; ackId=1; offset=0; length=160; type="application/octet-<br>stream"

0100111000100100100010001011111000101010 1001010010111111111000001111000000001000 1000010010000001000011100011111000011i11 0101010101010110101010110101110110110110

This is an example of the client sending error data to the server.

The block of zeros and ones signifies the body of the message. This is the binary data that is being transferred by this protocol. The format of this data is outside the scope of this protocol because the format will differ depending on the client implementation technology.

The data in the body starts at position 0, and has a length of 160 bytes. The offset and length values in the Put line reflect this information.

The content type in the Put line tells the server how to interpret this data.

The client may be required to send multiple resources to the server at the same time. In a similar way to using multiple Get lines, the client may send multiple Put lines.

 $MSTP/0.1$ RequestId: 123464 Client: MusicStation 0.4.6 MIDP Nokia/N70 UserGUID: AB12YZ Put: error.data; ackId=2; offset=0; length=160; type="application/octet-Put: photo.jpeg; ackId=3; offset=160; length=320; type="image/jpeg" 0100111000100100100010001011111000101010 1001010010111211111000001111000000001000 1000010010000001000011100011111000011111 0201010101010110101010110101110110110110 0100001110001010101101101101101000000010 1010110110110110100000001100001110001010 0011100010101011011011011010000111000001 0001110000011100000111000001110000011100 0110110110100001110000001101101101000012 0110110110100001110000001101101101000011 1000000110110110100001110000001101101101 1101101000011100000011011011010001101101

This is an example of the client sending error data and a photo to the server. In the body of the<br>request the error data is shown in a different colour to the photo data. The length and offset positions

In a similar way to the Get line, the Put line also supports parameters on a Put.

The syntax for this is the same as the Get line syntax, which is modelled on the HTTP query string syntax.

```
Connected the error data is shown in a different colour to the error data in the theory of the error data. The photons in the request tell the server the offset include that the ferror data in the ferror data. The photons
                   MSTP/0.1
                   RequestId: 123465
                   Client: MusicStation 0.4.6 MIDP Nokia/N70
                   UserGUID: AB12YZ
                   Put: photo.jpeg?name=Fave%20Tracks; ackId=4; offset=0; length=160;
                   type="image/jpeg"
```
0100111000100100100010001011111000101010 1001010010111111111000001111000000001000 1000010010000001000011100011111000011111 0101010101010110101010110101110110110110

This is an example of the server sending a Jpeg photo with a single parameter (name = "Fave' Tracks").

Generally the parameters should be encoded within a data object. So any use of Put line parameters<br>should be looked at closely to see whether the data should really be part of a data object.

Note, although the Putline is very similar to the Get line, the Put line does not support the range values From and To. A failed Put will require a full resend of the data. The client will know whether the Put has failed because it will not receive an acknowledgment receipt from the server (see:'The server<br>"Response" protocol' section)

### 3.1.8 Client acknowledgements

This part of the protocol is really a client response to a server request, so it is worth re-reading after reading the 'Server "Response" protocol' section of this document.

So that the server can always have perfect knowledge of what data exists on each client, the client is required to acknowledge the receipt of every piece of data sent to it by the server. This is done by sending one Ack line for each data file successfully received and stored. The Ack line parameter is the ackid assigned by the server when it sends the file.

```
MSTP/0.1
RequestId: 123466
Client: MusicStation 0.4.6 MIDP Nokia/N70
UserGUID: AB12Yz
Ack: 2006061911030001CHARTS
```
This request shows the client acknowledging that it has successfully received and stored the data file which had an assigned acknowledgment id of 2006061911030001CHARTS.

A request may include multiple acknowledgement lines.

MSTP/0.1 RequestId: 123466

Client: MusicStation 0.4.6 MIDP Nokia/N70 UserGUID: AB12YZ Ack: 2006061911030001CHARTS Ack: 2006061911030001INBOx

This request shows the client acknowledging that it has successfully received and stored the data files with acknowledgement ids of 2006061911030001CHARTS and 2006061911030001INBOX.

The client must only acknowledge fully received files. It must never acknowledge partially received files. If a client partially receives a file, it should make a Get range request for the rest of the data. Once all of the data has been received and stored, the client can then send the acknowledgement for this data.

If the client does not successfully receive and store a data file it has requested, it should send a Not Acknowledged notification to the server.

MSTP/0.1 RequestId: 123466<br>Client: MusicStation 0.4.6 MIDP Nokia/N70 UserGUID: ABI2YZ Nak: 2006061911030001CHARTS

This request shows the client telling the server that there was a problem with the receiving or storing of the data file with acknowledgement id 2006061911030001CHARTS. The server will now know that this file does not exis

Usually when the client sends a Nak, it is very likely to have some accompanying error data that explains the reason for the Nak. If the server receives a Nak, and no error data, it may want to ask the client to send the log file details. If the client persistently sends Naks to the server, the server may want to increase the logging level on the client to help identify the cause.

3.1.9 Session identifier:

Each request the client sends to the server should include a session identifier. The client should not<br>remember this session identifier between restarts. On the first request after starting up, the client should not include a session identifier. The server will respond by sending back a new session identifier. The client should then include this identifier in every subsequent request until the user closes the client.

MSTP/O.1 RequestId: 123467 Client: MusicStation 0.4.6 MIDP Nokia/N70 UserGUID: AB12YZ SessionId: FJSKNBKSKSDKFLSH Get: inbox.data

This request shows the client has previously been assigned a session identifier of FJSKNBKSKSDKFLSH.

For more details on how the client gets this session identifier see the 'Server "Response" protocol' section.

### 3.2. The Server "Response" protocol
# 3.2.1 The protocol identifier

The protocolidentifier used in the server response should be identical to the client request protocol identifier. Clients should check this identifier so that they know the responseifin the MusicStation Protocol format.

# 3.2.2. The protocol version number

The server can support many different versions of the protocol at the same time. The server should always respond with the same protocol version number as the client used in the request. This is<br>because this is the only protocol version number the server can be sure that the client supports. Along with the protocol identifier, the client should check the protocol version number in the response to so that they know the protocol version being usedis <sup>a</sup> version that they understand. 3.2.1 This protocol identifier<br>
The protocol identifier<br>
The protocol identifier<br>
The protocol identifier and in the sevent mechanism about be leaplest to the distribution<br>
(Protocol terms):<br>
Protocol terms):<br>
The protoco 3.2.1 The protocol identifier<br>
(in a protocol function and the protocol interest of the protocol interest in the control in the studies of the studies of the studies of the studies of the studies of the studies of the stu 3.2.1 The protocol identifier<br>
The protocol identifier<br>
The protocol identifier<br>
The protocol identifier and in the sevent response should be identified to the client request protocol<br>
Members University Cheratic state th

#### MSTP/0.1

This is an example of the server sending the MusicStation Transfer Protocol identifier and using: protocol version number 0.1.

# 3.2.3. Response Status Codes

With each response the server will send a status code. The status codes are

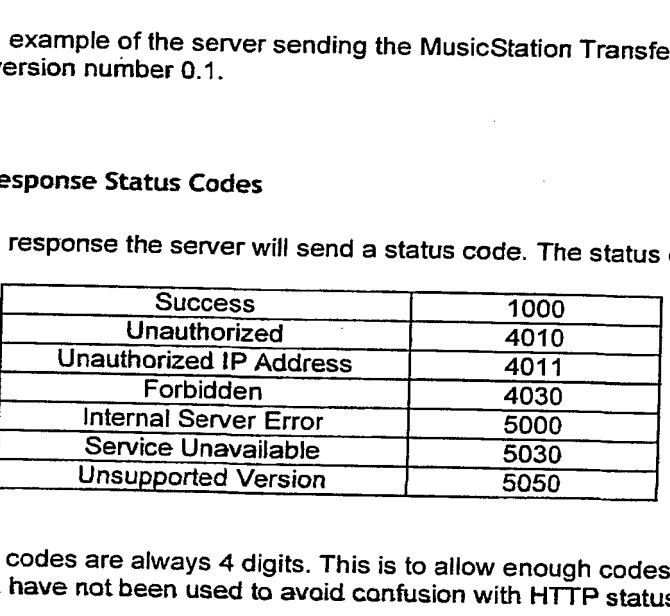

The status codes are always 4 digits. This is to allow enough codes to allow for future expansion. 3 digit codes have not been used to avaid confusion with HTTP status codes: '

The status codes are extensible, new codes can be added at any time. The server will make sure that clients are only ever sent status codes that the client understands.

The status codes are grouped into 2 sections. Codes starting with the digit 1 (i.e. 1000 – 1999) are to be used for codes relating to a successful operation. Codes starting with the digit 2 (i.e. 4000 – 5999) are to be used for a failed operation.

Within the failure range of codes, there are two further groups. Codes starting with the digits 4 (i.e.<br>4000 – 4999) are to be used for failure when the client is at fault. Codes starting with the digitis 5 (i.e.<br>5000 – 59

MSTP/0.1 StatusCode: 1000

This example shows a successful response from the server.

#### 3.2.4 The response identifier

Connected MusicStation Protocol Design<br>
Sachin the client can verify that the response il receives is in response to the request it made, each<br>
response from the server will echo the client's request identifier.<br>
Kerpt / 0 So that the client can verify that the response it receives is in response to the request it made, each response from the server will echo the client's request identifier.

```
MSTP/0.1
StatusCode: 1000
ResponseId: 234567
```
This example shows the server response to the client request with a request id of 234567.

#### 3.2.5 Setting the session identifier

The first request from the client each time it is started up will not contain a session identifier. The server should respond to this request with a newly assigned session identifier.

```
MSTP/O.1
StatusCode: 1000
Responseld: 234568
SetSessionId: FJSKNBKSKSDKFLSR
```
This response shows the server setting the session id to FJSKNBKSKSDKFLSR.

If the client receives any response with a SetSessionId line, then the client must start using the new session id immediately. There may be cases where the server assigns a new session id to a client that acasion to immediately. There may be cases where the server assigns a new session id to a clie<br>already has a session id. For example this could happen when the session has timed-out on the<br>server response from the server will each the dients noquest identifier<br>server 0. 3.4<br>strategies and a 1000<br>momentum is a strategies to the client request with a request id of 23.4567.<br>This example shows the server response to th

#### 3.2.66 Acknowledging sent data

When the client sends data to the server (for example error data), the server must acknowledge the receipt of this data so that the client knows the server has successfully received this data.

```
MSTP/0.1
StatusCode: 1000
Responseld: 234569
Ack: 3
```
This response shows the server acknowledging the receipt of the data file which the client sent in a Put line and the client assigned a acknowledgment id of 3.

Equally the server can negatively acknowledge the receipt of the data if there has been an issue receiving or storing the data. This will allow the client to resend the data.

```
MSTP/0.1
StatusCode: 1000
ResponseId: 234569<br>Nak: 4
```
This response shows the server acknowledging the failed receipt of the data file which the client assigned an acknowledgement id of 4.

#### 3.2.7 Sending data

Most responses from the server are likely to include at least one data object file. Theses data files are sent in the body of the response.

For each Get line sent in the request by the client, the server should return a Sent line. The server must generate an acknowledgement id that it sends along with the data. This is so that when the server receives an Ack line, it knows which data is being acknowledged. It is the servers responsibility to generate these acknowledgement ids in a way that uniquely identifies the data file<br>sent.

The Sent line must include the byte offset position into the body of data where the client can find the data, it must also include the length of the data and the content type of the data. Byte offset and length are used in the MusicStation protocol because they make for relatively straightforward processing. This has been used in preference to a boundary parameter as used in multipart MIME.

```
MSTP/O.1
StatusCode: 1000
ResponseId: 234570
Sent: newsl.data; ackId=20060619111100NEWS1; offset=0; length=160;
type="application/octet-stream"
```
0100111000100100100010001011111000101010 1001010010111111111000001111000000001000 1000010010000001000013,100011111000011111 0101010101010110101010110101110110110110

This response shows the server sending the news1.data file.

The server may also send multiple data files in a single response. This is done with multiple sent lines in the same way as the client sends resources to the server with multiple Put lines.

```
MSTP/0.1
                 StatusCode: 1000
                 Responseld: 234571
                 Sent: news2.data; ackId=20060619111200NEWS2; offset=0; length=160;
                 type="application/octet-stream"
                 Sent: news3.data; ackId=20060619111200NEWS3; offset=160; length=160;
                 type="application/octet-stream"
and a showning data is showning and the client of the client of the client colour of the client colour of the client colour of the client colour of the client colour of the client colour of the client colour of the client
```
0100211000100100100010001011111000101010 1001010010111111111000001111000000001000 1000010010000001000011100011111000011111 0101010101010110101010110101110110110110 0100211000100100100010001011111000101010 0101010101010110101010110101110110110110 1001010010111111111000001111000000001000 1000010010000001000011100011111000011111

This response shows the server sending the news2.data.and news3.data files. In the body of the<br>response the data is shown in a different colour. The client knows which body data is for which data file because of the offset and length parameters on the Sent line.

If a client request was for a certain range of data, and the server sends only this range of data, then the server response mustindicate which range of data has been sent.

MSTP/0.1 StatusCode: 1000 ResponseId: 234572

Sent: newsl.data; ackId=20060619111200NEWS1; offset=0; from=160; length=40; type="application/octet-stream"

# 0101010101010110101010110101110110110110

This response shows that the data returned at is the data from byte 160 to the end. There are 40 bytes of this data, and they are positioned at <sup>0</sup> bytes into the bodyofthe data(i.e. the start of the body).

Note that the offset value is an index into the body of the data and is not to do with the range values.

The range  $\texttt{to}$ Sent line to show that the data in the response does not go to the data file.

The client should always read the response headers and use these to process the data rather than the The client should always read the response headers and use these to process the data rather than<br>client sent request headers. This is because the range requested might not be the range returned if<br>the server has a reason t

The server may also send Sent lines for data is wants to push to the client. This is done by the server sending a Sent line that the client had not sent a corresponding Get line in the request.

```
MSTP/0.1StatusCode: 1000
ResponseId: 234573
Sent: news1.data; ackId=20060619I11230NEWS1; offset=0; length=40;
type="application/octet-stream"
Sent: command.data; ackId=20060619111230NEWS2; offset=40; length=40;
type="application/octet-stream"" .
```
0101010101010110101010110101110110110110 0100111000100100100010001011111000101010

This response-shows the server sending the news1.data and the command.data file. Any pushed data should always follow the requested data in the response body.

# 3.2.8 Acknowledgement requests:

If the server has sent data to the client, and then in the next request with a different request id from the client the server did not receive an acknowledgement for that data, then the server can ask the client to acknowledge whether it has received the data or not.

This is done by the server sending a AckRequired line in the response.

```
MSTP/0.1StatusCode: 1000
Responseld: 234574
AckRequired: 20060619111230NEWS2
```
This is an example of the server asking the client to acknowledge the data file that was previously sent with an acknowledgement id of 20060619111230NEWS2.

Note that the server is not required to ask for acknowledgements of data files, the client should send the automatically. The AckRequired line is used when the connection is less than perfect and a previously sent acknowledgement from the client has not reached the server for some reason.

# 4. Connection levels

Clients will have varying levels of connection speed, reliability, bandwidth and latency.

Each client data object requestwill have <sup>a</sup> predefined priority level associated withit. The client will dynamically change it's connectivity level threshold based upon the available bandwidth and the number of successful connections.

The priority levels are

- iMMEDIATE The client must send this request immediately, and not queue this request. This should be used for requesting data objects that are required to show the screen requested by the user.
- SOON This client may send this request immediately if the network speed / bandwidth is available. This information is useful to the server in deciding what data objects to push to the client. available. This information is useful to the server in deciding what data objects to push to the
- WHENEVER The client does not need to need to send this information to the server in any time critical period. The server needs to be informed of this information, but the data can be sent along with the next request.

The client can calculate its bandwidth based upon the time it takes to transfer a large amount of data.<br>This is probably best done when transferring an audio file.

The client can calculate its connectivity threshold based upon the bandwidth and the number of successful connections, and the number of connections that are interrupted to send a higher priority request.

Clients with a good connectivity will have a connectivity threshold that allows all messages of priority SOON or above to be sent immediately.

Client with a poor connectivity will have a.connectivity threshold of that only allows IMMEDIATE messages to be sent immediately.

# 5. Command data objects

In MusicStation MIDP 0.4.6 the only data objects that exist are content data objects. A new type of data object is required in the connected MusicStation version. These are required so that the server can requestor send various data to the client. These data objects are sent by the MusicStation Transfer Protocol, but are not part of the MusicStation Transfer Protocol. They are not part of the. protocol because different command objects will be used for different client implementations, but the same transfer protocol will be used for all implementations.

# §.1 Server command data objects

In addition to content data objects and image files the server needs to be able to send the following commands to the client

- Please send total file space size to the server.
- Please send remaining file space size to the server.
- Please send log file to the server.
- Please send errors to the server.
- Please change client logging level.
- Set property.
- Get property.
- Please delete a file.
- Please send details of what files you have.
- Please send bandwidth details.
- Please change connection level.

- Please request data file.
- Please request audio file.
- Registration data.

Items are likely to be added to this list as new functionality is added to the client and server:

It's worth noting that the server will frequently be more aware of the client's connection details than the client is. For example a MIDP client on a Nokia N80 has no way of knowing whether the HTTP connection is via an operator gateway, or whether it's via a Wireless LAN. The server will know whether the client connection is via an operator gateway because the connection will be coming from a known operator IP address range.

# 5.2 Client command data objects

The client needs to be able to send the following data to the server

- Playlist data.
- Image files.
- Total file space.
- Available file space.
- Log file data.
- ¢ Current logging level.
- Error info.
- Info on which files have been deleted to free up space for other files.
- Current bandwidth level.
- Data file used.
- Screen shown.
- Property value.
- Current client time.
- Registration data.

Items are likely to be added to this list as new functionality is added to the client and server.

# 5.3 Timings

The server will be recording the time that various client events have occurred. Clients should report times to the server in the number of seconds since midnight GMT on 1<sup>st</sup> January

For Example, in MIDP1.0, this can be obtained by

Calendar. getInstance (TimeZone. getTimeZone ("GMT") ).getTime(). getTime()

The MIDP specification says that the GMT timezone must be supported, but if for some reason it is not supported, then the handset can simply use

(new Date()) .getTime() to get the client time.

Each client stores timing data using it's own time settings. When this data is transferred to the server, the server can then convert and store these event timings in it's own format.

The server will do this by comparing the clients local time, with it's own time. The delta between client reported times and server times can then be calculated.

The current client time command object must contain the time that the data is sent to the server so that the server calculated time is as accurate as possible.

# pany. Connected MusicStation Protocal Design 6. Example usage

# 6.1 Client reading the inbox news.

#### 1. Client request.

The client makes the first request of the session with no session id. The request is for inbox data, and also sends some error data to the server.

 $MSTP/0.1$ RequestId: 0123456789ABCDEF. requestiu: 0123456789ABCDEF .<br>Client: MusicStation 0.4.5 MIDP Nokia/N70<br>Get: inbox data Get: inbox.data<br>Put: error.data; ackId=CLIENT1; offset=0; length=102; type="application/octet stream"<br>UserId: Xatq3kf4ImdlE3TD

[ERROR DATA IN BODY]

#### 2. Server response.

The server responds with a responseld matching the requestid in the client request. The inbox data is sent as requested. A session id is assigned for use in the rest of the session, and the error data is acknowledged.

MSTP/O.1 StatusCode: 1000 ResponseId: 0123456789ABCDEF Sent: inbox.data; AckId=SERVER1; offset=0; length=102; type="application/octet-stream"<br>SetSessionId: ZYXWVUTSRQPONMLK Ack: CLIENT1

{INBOX DATA IN BODY]

#### 3. Client request.

The client makes a request for newsl.data, and acknowledges the receipt of the inbox data. The session id assigned in the Last request is now included in the response.

RequestId: 0123456789ABCDF0 Client: MusicStation 0.4.5 MIDP Nokia/N70 Get: newsil.data . Put: pageViewlData; AckId=CLIENT2; offset=0; length=102; type="application/octet-stream"<br>Ack: SERVER1 UserId: Xatq3kf4ImdlE3TD SessionId: ZYXWVUTSRQPONMLK (INBOX DATA IN BODY)<br>
3. Client request.<br>
The client makes a request for news1.da<br>
session id assigned in the last request<br>
Requestric 0123456799ABCDF0<br>
Client: MusicStation 0.4.5 MDP Nokia/N<br>
Cet: news1.data.<br>
Put: pageVi

[PAGEVIEW1 DATA IN BODY}

#### 4. Server response.

The server responds with the news1 data that was requested.

 $MSTP/0.1$ StatusCode: 1000 Responseld: 0123456789ABCDF0 Sent: newsl.data; AckId=SERVER2; offset=0; length=102; type="application/octet-stream"<br>Ack: CLIENT2 nat was requested.<br>
=0; length=102; type="application/octet-stream"<br>
.<br>
Note that the client has for some reason not<br>
ledgement id of SERVER2 that it previously received.<br>
.

{[NEWS1 DATA IN BODY]

#### 5. Client request.

The client makes a request for news2 data. Note that the client has for some reason not acknowledged the news1.data with acknowledgement id of SERVER2 that it previously received.

MSTP/0.1 RequestIid: 0123456789ABCDF1 Client: MusicStation 0.4.5 MIDP Nokia/N70 Get: news2.data Ut: pageView2Data; AckId=CLIENT3; offset=0; length=102; type="application/octet-stream" SessionId: ZYXWVUTSRQPONMLK

([PAGEVIEW2 DATA IN BODY}

#### 6. Server response.

The server responds with the news2 data that was requested. The serveralso asks the client to acknowledge the previously send news1 data that it did not receive and acknowledgement for.

MSTP/0.1 StatusCode: 1000 Responseld: 0123456789ABCDF1 Sent: news2.data; AckId=SERVER3; offset=0; length=102; type="application/octet-stream"<br>Ack: CLIENT3 AckRequired: SERVER2

(NEWS2 DATA IN BODY}

#### 7. Client request.

The client makes a request for news3 data and acknowledges the news1 and news2 data files which had the ids SERVER2 and SERVER2

MSTP/0.1 ); Requestid: 012345678 9ABCDF2 Client: MusicStation 0.4.5 MIDP Nokia/N70 Get: news3.data UserId: Xatq3kf4ImdlE3TD<br>SessionId: ZYXWVUTSRQPONMLK SessionId: ZYXWVUTSRQPONMLK<br>Enti essei Put: pageView3Data; ackId=CLIENT4; offset=0; length=102; type="application/octet-stream"<br>Ack: SERVER3 Ack: SERVER2

[PAGEVIEW3 DATA IN BODY]

#### 8. Server response.

The server responds with the news3 data that was requested. The server also sends two commands to the client. These commands tell the client to request the news4 and new5 data files because the<br>server thinks that the client may need these files soon. Alternatively the server could have pushed the news4 and news5 data files, but has chosen to tell the client to request them at its convenience. This<br>allows the client to decide whether it has the correct connectivity level available to request these files.

MSTP/0.1 StatusCode: 1000 ResponseId: 0123456789ABCDF1 Ack: CLIENT4 Sent: news3.data; AckId=SERVER4; offset=0; length=102; type="application/octet-stream"<br>Sent: command1.data; AckId=SERVER5; offset=102; length=34; type="application/octet-stream"<br>Sent: command2.data; AckId=SERVER6; offset=1

[NEWS3, COMMAND1 & COMMAND2 DATA IN BODY}

#### $6.2$ Client searching for U2

#### 1. Client request.

The request is for search results data, the client also sends some page view data to the server.

 $MSTP/0.1$ RequestId: 0123456789ABCDEF Client: MusicStation 0.4.5 MIDP Nokia/N70 Get: searchData?type=artist&searchTerm=u2 SessionId: ZYXWVUTSRQFONMLK UserId: Xatq3kf4ImdlE3TD Put: pageViewData; ackId=98; offset=0; length=102; type="application/octet-stream"

[PAGE VIEW DATA IN BODY]

#### 2. Server response.

The server responds with a responseld matching the requestId in the client request. The search results data is sent as requested, and the page view data is acknowledged.

```
MSTP/0.1StatusCode: 1000<br>ResponseId: 0123456789ABCDEF
Sent: searchData?type=artist&searchTerm=u2; AckId=U2SEARCHRESULTS; offset=0; length=102;
type="application/octet-stream"
Ack: 98
```
[SEARCH RESULTS DATA IN BODY]

#### 6.3 Client making a playlist public

#### 1. Client request.

The request contains the playlist data object which has been modified, the client also sends some page view data to the server.

```
MSTP/0.1
RequestId: 0123456789ABCDEF
Client: MusicStation 0.4.5 MIDP Nokia/N70
Put: playlist.data; ackId=ABC; offset=0; length=102; type="application/octet-stream"
Put: pageViewData; ackId=DEF; offset=102; length=102; type="application/octet-stream"
SessionId: ZYXWVUTSRQPONMLK
UserId: Xatq3kf4ImdlE3TD
```
[PLAYLIST AND PAGE VIEW DATA IN BODY]

#### 2. Server response.

The server responds with a responseld matching the requestid in the client request. No data is sent, but the received data is acknowledged.

MSTP/0.1 StatusCode: 1000 ResponseId: 0123456789ABCDEF Ack: ABC Ack: DEF

#### **Client requesting Name That Tune game**  $6.4$

#### 1. Client request.

The request contains the request for the name that tune game, the client also sends some page view data to the server.

Connected MusicStation Protocol Design<br>
Negres: 1.<br>
Requestid: 0123456789ABCDEF<br>
Client: MusicStation 0.4.5 MDDF Nokia/N70<br>
Get: nameThatTune<br>
SesionId: 2YXXVUSRQCOMMLK<br>
SessionId: 2YXXVUSRQCOMMLK<br>
UserId: Xacq3kfimd183TD<br> MSTP/0.1 RequestId: 0123456789ABCDEF Client: MusicStation 0.4.5 MIDP Nokia/N70<br>Get: nameThatTune Get: nameThatTune<br>Put: pageViewData; ackId=DEF; offset=102; length=102; type="application/octet-stream"<br>SessionId: ZYXWVUTSROPONMLK SessionId: ZYXWVUTSRQPONMLK<br>UserId: Xatq3kf4ImdlE3TD Survival de al construer de al construer de al construer de la construer de la construer de la construer de la construer de la construer de la construer de la construer de la construer de la construer de la construer de l

(PAGE VIEW DATA IN BODY]

#### 2. Server response.

The server responds with a responseld matching the requestid in the client request. The name that tune game data is sent, along with some pushed data which the client will require for the game to be played.

 $MSTP/0.1$ StatusCode: 1000 Responseld: 0123456789ABCDEF Sent: nameThatTune; AckId=NAMETUNE; offset=0; length=102; type="application/octet-stream" Sent: 30seconds.mp3; AckId=AUDIO; offset=102; length=1024; type="application/octet-stream"<br>Ack: DEF

(NAME THAT TUNE AND AUDIO DATA IN BODY]

# 6.5 Client has created a. new playlist

#### 1. Client request. The request contains the newly created playlist.

```
MSTP/0.1
Requestid: 012345678 9ABCDEF
Client: MusicStation 0.4.5 MIDP Nokia/N70
Put: newPlaylist; ackId=1; offset=0; length=102;. type="application/octet-stream"
SessionId: ZYXWVUTSROQPONMLK ' ,
SessionId: ZYXWVUTSRQPONMLK<br>UserId: Xatq3kf4ImdlE3TD
```
[NEW PLAYLIST DATA IN BODY]

#### 2. Server response.

The server responds with a responseld matching the requestid in the client request. The playlist data is acknowledged, and the new playlist object is pushed back to the client with the server GUID property populated.

MSTP/0.1 StatusCode: 1000 ResponseId: 0123456789ABCDEF Sent: newplaylist; AckId=PLAY939; offset=0; length=102; type="application/octet-stream"<br>Ack: 1 Section<br>
And the new playlist object is pushed back to the client with the server CUD<br>
property populated.<br>
Manosassis 0132457999 and the new playlist object is pushed back to the client with the server CUD<br>
Rapposesis 012

[SERVER STORED PLAYLIST DATA IN BODY]

# 7. Suggested Implementation

The initial implementation of this protocolwill be for MIDP clients to communicate with the server. The initial MIDP application will use HTTP as the transport layer for our protocol.

# 7.1. Client implementation

#### 7.1.1 Data object expiry -

Data objects can be expired by the both the client and the server.

Data objects that are to be expired by the client must contain an expiry date as one of their parameters. The client can then check this expiry date to see if the object is valid before using it. This client expiry of data objects is completely external to the MusicStation Protocol. Similarly data objects may have a valid from property, and the client can check this to see if the data object they are about to use is valid yet.

The server may expire data objects by one of three methods. .

- 1) For a data object which has an expires time property, the server can push an updated version of this data object to the client. The client expires functionality will then take care of the expiry.
- 2) The server can tell the client to delete a data object which is no longer valid.
- 3) The server push to the client an updated version of the data object which is no longer valid.

Note that all these expiry cases use the protocol to transfer data, but the protocol is not responsible for the expiration.

#### 7.1.2 Connection levels

When the client has data to send to the server that has a connection priority below that of the current connection level, then the client will have to queue this data for sending to the server.

How much of the data can be queued obviously depends upon the particular client.

If the queue of data has become full without a connection to the server being required, then the client will probably want to try an immediate request to the server at this point. This is even though a request ata high enough connection level has occurred. Depending upon the size of this queue the client may want to try and empty this queue at either regular intervals, or when it reaches a certain size. For example if there are five objects on the queue waiting to send to the server. In general, the client should treat several lower priority requests the same as one higher priority request.

If a client with a full queue can not make a successful connection to the server, then it may have to start deleting data from this queue to make space for further data.

The client may choose to delete the oldest data first, or there may be data which is non-mandatory to send to the server which can be deleted.

# 7.1.3. Music Server connection

The MusicStation Transfer Protocol is not designed for transfer of audio files from the music server to the client.

The MusicStation server will have control over what music files are downloaded from the music server though. This is done by the MusicStation server sending command objects to the client telling the client which files it should pull in from the music server.

# 7.1.4 Client registration

Client registration is handled by command and/or data object transfer. This is because the data submitted to the server for registration will be different depending upon the client implementation. The server can respond with command and/or data objects signifying the success of failure of the registration.

TRILLER EXHIBIT 1004-001422

# 7.2 Server implementation

# 7.2.1. HTTP access

The initial server implementation will expose the server functionality via HTTP. The protocol handling functionality should not be tightly integrated to HTTP though, so as to allow for other transport layers to access the functionality with the minimum of change.

A Servlet interface to the protocol may be

```
// Create a MSTP request object from the HTTP data
 MSTPRequest request = new MSTPRequest (servlet.getInputStream());
 fst fan de voe een een teenstellijk fan de voorbeeld at 300 kestan at 300 kestan at 300 kestan at 300 kestan at 300 kestan at 300 kestan at 300 kestan at 300 kestan at 300 kestan at 300 kestan at 300 kestan at 300 kestan 
 // Get the session for this rea
MSTPSession session = SessionManager .getSession (request .getSessionId());
// Pass this request and session to our Request Engine, it will return the response
MSTPResponse response = engine.process (request, session);
// Send this response as the servlet result
servlet .getOutputStream() .write (response);
```
The main pracessing functionality is all in the engine.process() method. This same method can be used for access via any other transport layer.

For a HTTP transport layer, it would probably be best to use the Java EE web container's session management (i.e. Tomcat) because it provides all the required functionality. (See the findSession() methadin org-.apache.catalina.session.ManagerBase)

Alternatively the Serviet Session API could be used by duplicating the session id in the URL that the protocol is accessed from. Duplicating the session id in the URL does have the advantage of allowing<br>the HTTP interface to the system to be easily load balanced. Load balancers can usually look at a URL to keep session affinity with the same server. Duplicating the data obviously introduces the possibility of inconsistency, although this should be easy to manage.

The access URL for the HTTP interface will be the same URL each time and for each user.

For example

http: //musicstation.omnifone.com/mstpHandler.do

#### 7.2.2 Pushing objects

The server has two different ways of pushing data to the client.

- 1) Including a data object in a response will force the client into receiving an updating that resource immediately.
- 2) Including a command object in the response will ask the client to request the data object at it's convenience.

The server should choose the most suitable method of pushing the data based upon the client's properties, and the data object properties.

Connected MusicStation Protocol Design<br>
Relatively small data objects should almost always be pushed straight to the client.<br>
Diata objects that must be updated, should always be pushed straight to the client.<br>
Clients wit Relatively small data objects should almost always be pushed straight to the client. Data objects that must be updated, should always be pushed straight to the client.<br>Data objects that must be updated, should always be pushed straight to the client. Clients with a low connection level should be asked to pull the data object. Clients with low memory available should be asked to pull the data object.

We maintain a list of the tracks that are on the memory card in the order that they were Last used. This list also contains the total file size and the number of bytes downloaded so we can tell if <sup>a</sup> file has only partially downloaded. This list is stored on the memory card in the same directory as the track files so that if the user swaps memory cards the list is. kept with the tracks files. Also whenever the user opens <sup>a</sup> playlist, <sup>a</sup> track List or an album we verify that the List is correct.

We try to leave at least 1@MB space on the memory card. This is to protect against the phone incorrectly telling us how much space is actually available. Before we download <sup>a</sup> track we. first check to see if there is enough room. If there isnit room we delete the track files at the end of the list until there is room. We then download the track to the memory card

Data Objects are the basic unit of object that is passed between the server<br>and client and client and server. They encapsulate the representation of They encapsulate the representation of some entity which is displayed within the client interface (such as an artist, album, etc) or data which needs to be sent back to the server (like a user-defined playlist) -

They are passed between the. server and client and are stored securely on the phone

Data objects can be delivered to the client by the server at anytime that it needs to update something on the client

From backward Compatibility doc:

2.2 Data Objects.

The data objects are able to write themselves to <sup>a</sup> file and these are used to transfer data between the client and server. The file header contains the data object version used to write the file. The latest versions of the data objects are able to read and write files in all supported. versions. The version is passed to each read and write method and this allows us to switch what. gets read or written based on the version.

Using this. method the server is able to write data object files for: older versions of the client. The target version is set in the file header and then each write method ensures that the output is in the format for that version.

The server is also able to read files written by an older client using the same method. When the file is read into the data object the read method uses the version to switch what attributes are read from the file.

- Each piece of content is "tagged" with the container, format, bitrate and sample rate (e.g. m4a, acc+, 48kbps, 44.1kHz).

- The playback of content is tested on the device using <sup>a</sup> piece of base content (pink noise) encoded in all variants of container, format, bitrate, sample rate and mime type.

- The results of these tests are sent via the test client back to the server and stored.

- Each container, format, bitrate, sample rate and mime type has a preference when compared to the others stored on the server.

- When the client then makes <sup>a</sup> request for an additional piece of content the server returns either:

- <sup>A</sup> list of Links to that piece content encoded in the variations of container, format, bitrate, sample rate and mime type that played back. This is dene by matching the "tags" on the content that played back to the available "tags" on the additional piece of content. This list is ordered by preference.

- A link to that piece of content encoded in the top encoding preference.

- <sup>A</sup> audio playback quality test is performed on this auto-selected item to confirm that it is of acceptable quality. preference would be examined, and so on down the list. The audio quality test makes use of audio software to analyse the output of the phoneis headphone socket.

# **MusicStation Handset Commissioning**

Chris Knowles - 13 December 2006

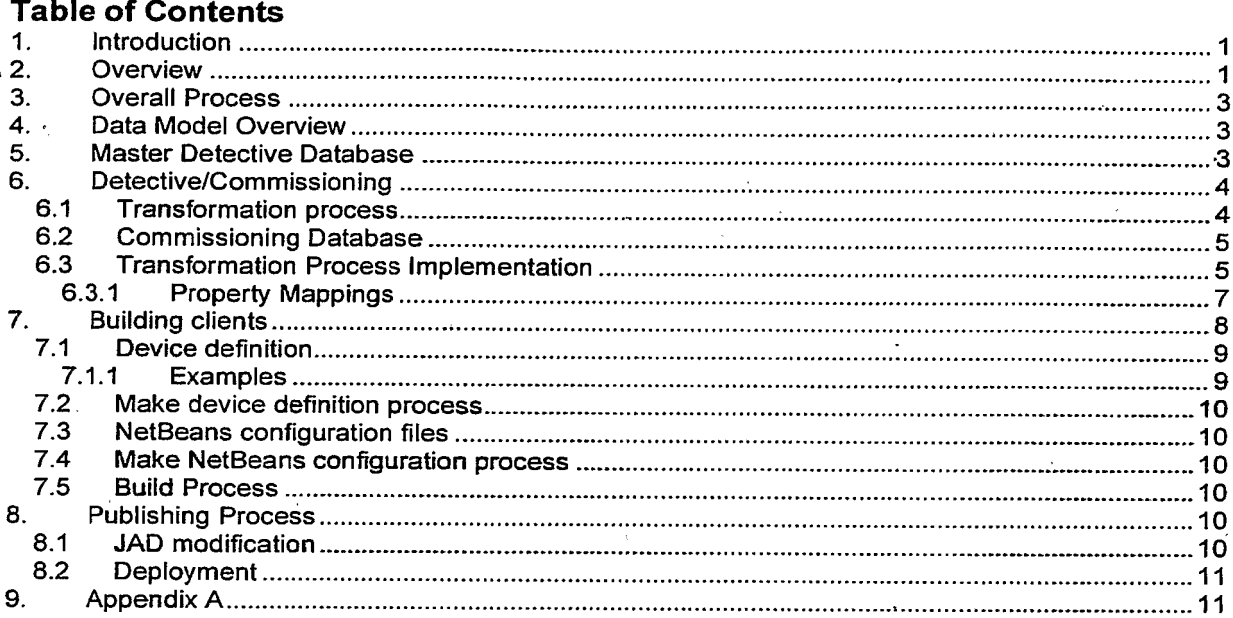

#### **Confidential Information**

Copyright @ 2006 Omnifone Ltd. All rights reserved.

Omnifone and MusicStation are trademarks of Omnifone Ltd. Other product and company names mentioned herein may be trademarks or trade names of their respective owners. Reproduction, transfer or distribution of part or all of the contents of this document in any form without prior written permission of Omnifone is prohibited.

# 1. Introduction

This document gives an overview of the Detective data model, the MusicStation device data model as well as transformations involved between the two. It describes the end-to-end process by which data collected by the Detective across handsets is used in order to build MusicStation clients for those handsets.

# 2. Overview

The following diagram gives an overview how the Detective and MusicStation interact to reach the end results of releasing a build.

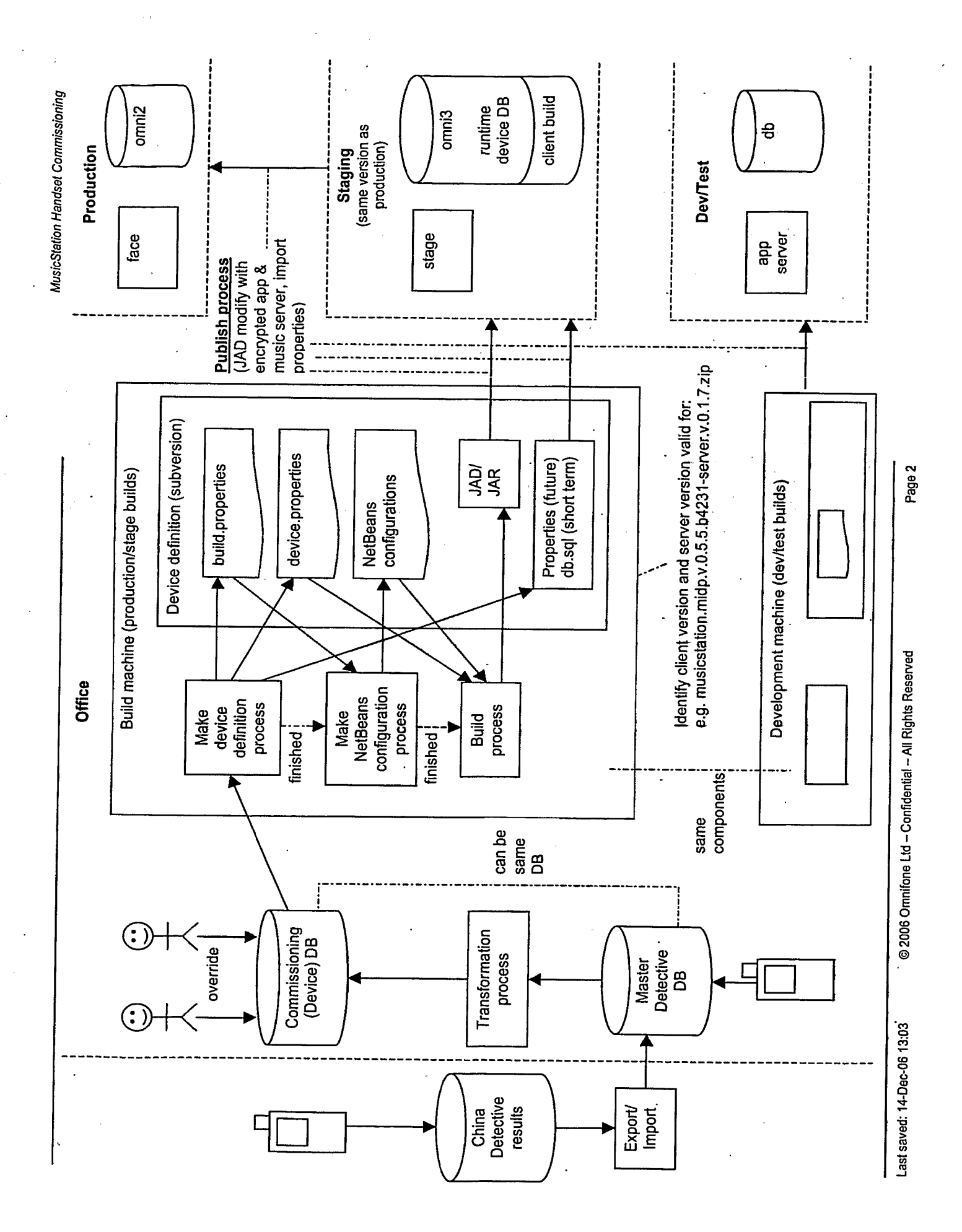

# 3. Overall Process

- 1. Detectivise
- 2. Transform process
- 3. Manual Override
- 4. Build process
- 5. Publish to stage
- 6. Test (if fail, go to step 3)
	- a. If fail due to bad configuration, go to step 3
	- b. If fail due to bug which needs client code fix, arrange for bug to fixed on the branch associated with the current production release. If we already detect everything required, return to step (4) and build against the branch. Otherwise either:
		- i. put in queue waiting for detective fix and return to step(1)
		- ii. return to step (3) and enter new details
	- c: In unlikely event that fails due to bug which needs server-side code fix, then this handset must be put in the queue to wait for that server-side fix. Once new server release then return to (2).
- 7. Publish to production

# 4. Data Model Overview

There are three main parts to the handset data model: .

- 1. Detective data this is the raw test data collected.
- 2. Commissioning data this is a transformed version of the Detective data. It includes everything required by the MusicStation data model plus several other components such as information required at build time.
- 3. MusicStation data this is all the data required to identify a handset and anything required by MusicStation at runtime.

# 5. Master Detective Database

This database stores the raw detective data in "sessions". Each session represents a set of tests performed at a particular time by a particular tester. Each piece of data is linked to a particular version<br>of the Detective.

This database is centralised (i.e. it is not deployed on separate machines such as development machines for actual commissioning).

# 6. Detective/Commissioning

The following diagram gives and overview of the device model with regard to the Detective and Commissioning databases. **Example 2018** and the sense manners of

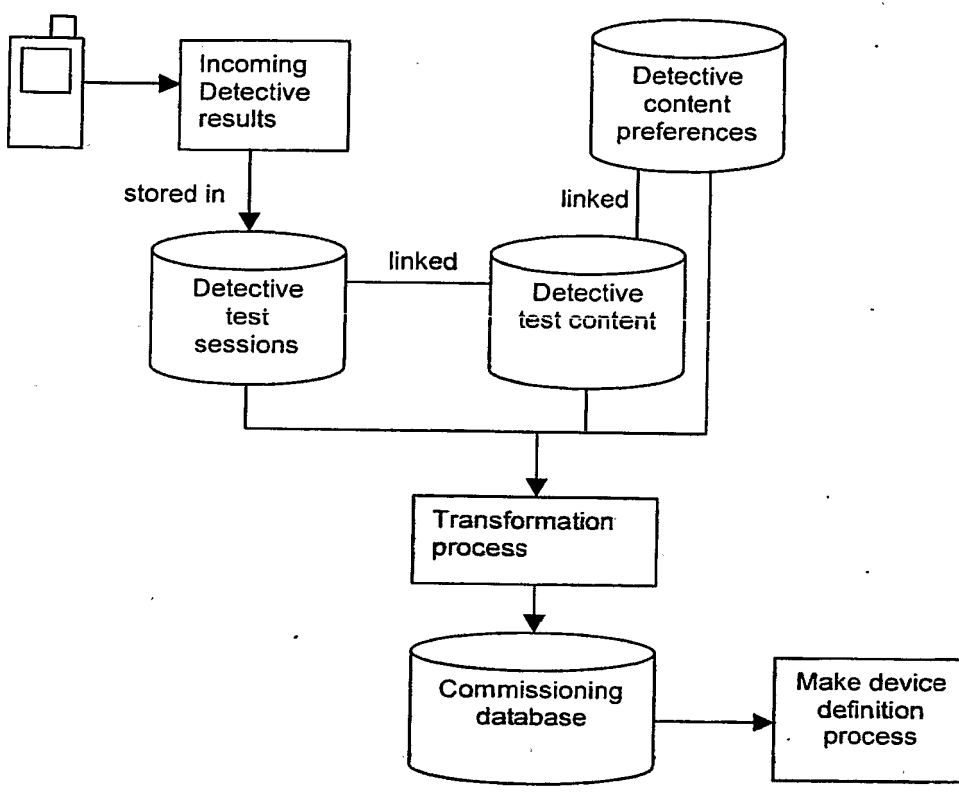

# 6.1 Transformation process

Transformations have to be performed between the Detective data model and the Commissioning device data model.

For example, the Detective finds out the drives names via Java and then collects the following data:

- Can we write to the root of this drive?
- Can we write to known directories such as "music\_files" in this drive?

However, the Commissioning master property is simply "where should we be writing to?" The process for working this out is not just a simply copy. In fact, it may require manual intervention by the commissioner due to the fact that we want to be writing to the memory card, but we only have so many known memory card drive names (i.e. we cannot be certain that there will not be a new one). Another example would be canvas height, which can simply be copied.

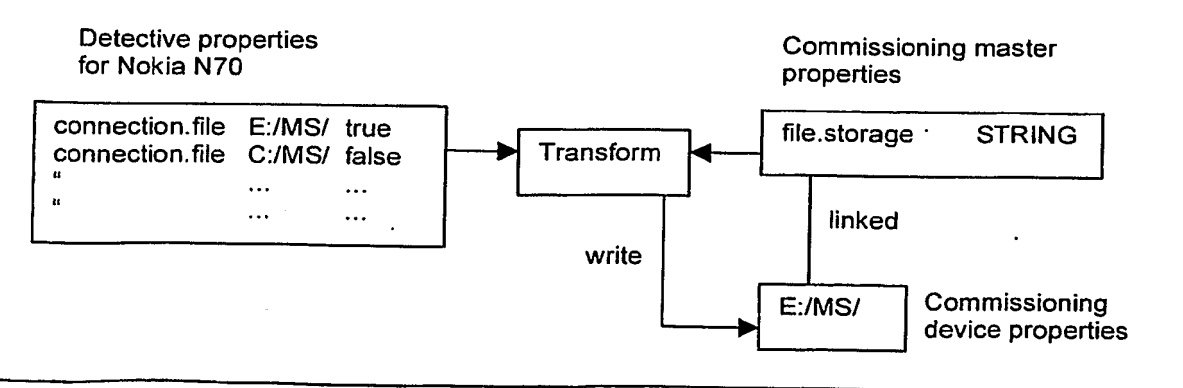

Last saved: 14-Dec-06 13:03 © 2006 Omnifone Ltd - Confidential - All Rights Reserved Page 4

MusicStation Handset Commissioning<br>
This process is internal to the detective. It is therefore centralised. It takes the raw detective data and<br>
changes it in such a way as to complete the information required in the commi This process is internal to the detective. It is therefore centralised. It takes the raw detective data and changes it in such a way as to complete the information required in the commissioning database. This can consistof:

- Raw detective data simply being copied.
- \* Detective data is transformed (e.g. where we can write to is transformed into where we should write to).  $\blacksquare$

Raw detective data being aggregated.

- There are several outcomes for these:
	- Raw data is incomplete and the device must be tested more.
	- \* The process can automatically determine information for the commissioning database.<br>\* Manual intervention is required (e.g. we connect automatically determine which devices
	- Manual intervention is required (e.g. we cannot automatically determine which device drive is the memory card and which is the phone's memory).
	- Manual intervention is required because of a device or detective bug or a particular piece of information is not collected yet.

As this process is part of the detective, any revisions to the structure of the master detective database or the data contained within it are also reflected here. Any changes to the commissioning database are also reflected here, but that is also centralised so we are only dealing with a single version.

# 6.2 Commissioning Database

This database stores two sets of data. A dictionary of properties required for defining a device and the actual properties for all handsets that have been commissioned.

The dictionary consists of.

- The definitions of the properties needed to make a device definition (i.e. including run time properties and build time properties as well as other items such as device\_code). This is so the "make device definition process" knows if it has everything it needs to make the definition and also so the "transformation process" knows what it needs to write.
- Which properties relate to particular "bands" of client and server versions. For example, a property "supports.bluetooth" may only be valid on client versions v0.6 and above and server versions v0.6-v0.8. This is similar to the "device\_capabilities" from the MusicStation data model, but includes definitions for all device properties, not just runtime ones. view by the state of the state of the state of the state of the state of the state of the state of the state of the state of the state of the state of the state in proportion of the state in the state of the state of the

The per device data consists of:

¢ Values for these properties for particular devices and how they were set. Each property can have one value from each type of source (i.e. one from transformation process, one manual).<br>Each manual value should have a reason of why it is set this way.

This database is centralised (i.e. it is not deployed on separate machines such as development machines for actual commissioning).

# 6.3 Transformation Process Implementation

For the time being, the transformation process will be performed in code but we could use a generic data driven process. The process is essentially driven by two pieces of information:<br>• Mappings between Detective properties and Commissioning ones

- Mappings between Detective properties and Commissioning ones
- Known options for particular Detective properties (e.g. for memory card we'd want to pick up "E", "Memory Card", "efs" automatically).

The transformation process for a particular Detective property works as follows:

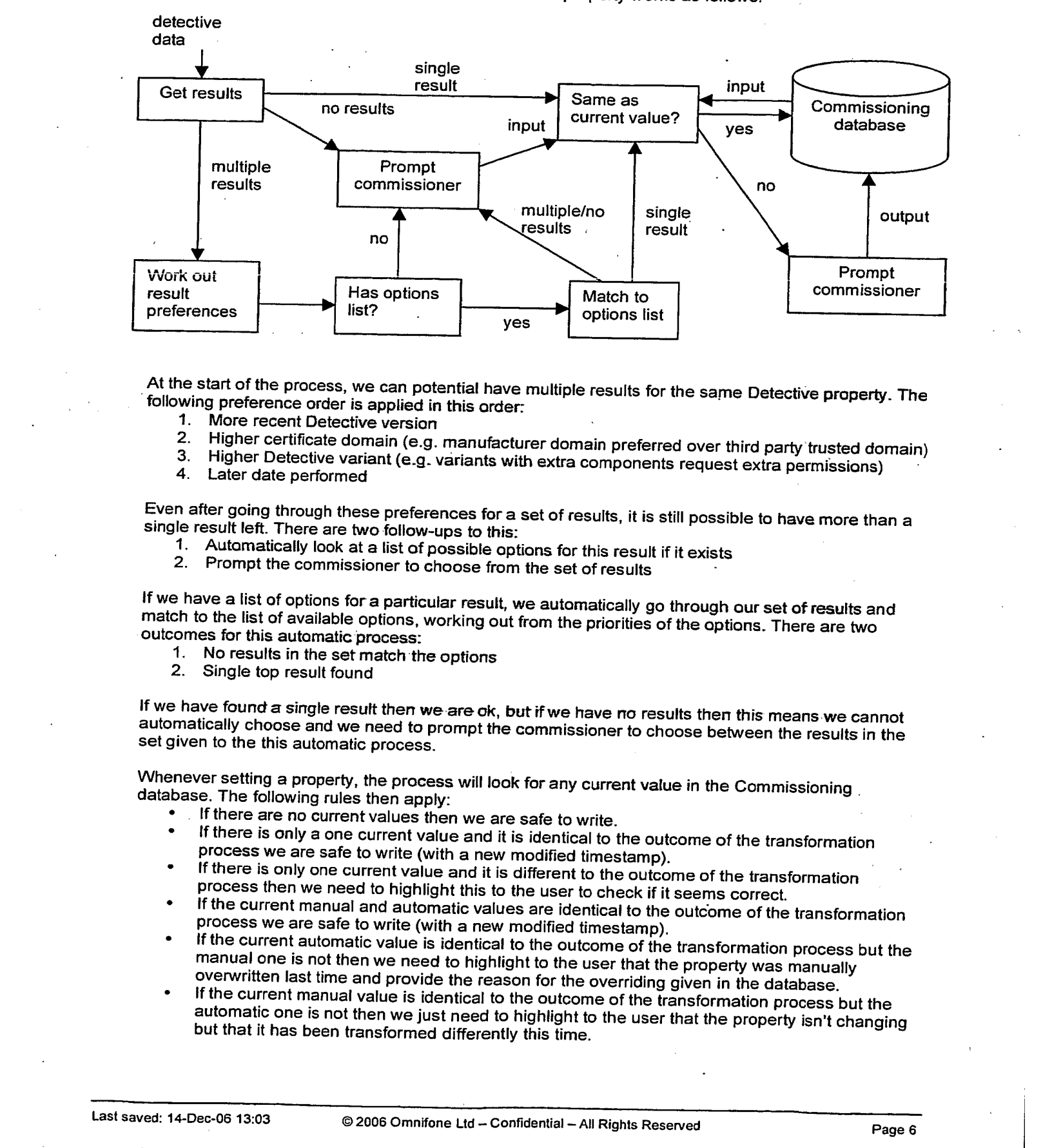

At the start of the process, we can potential have multiple results for the same Detective property. The following preference order is applied in this order:

- 
- 1. More recent Detective version<br>2. Higher certificate domain (e.g. manufacturer domain preferred over third party trusted domain)
- 2. Higher Detective variant (e.g. variants with extra components request extra permissions) 4. Later date performed
- 

Even after going through these preferences for a set of results, it is still possible to have more than a single result left. There are two follow-ups to this:

- 1. Automatically look at a list of possible options for this result if it exists
- 2. Prompt the commissioner to choose from the set of results

If we have a list of options for a particular result, we automatically go through our set of results and match to the list of available options, working out from the priorities of the options. There are two outcomes for this automatic process:

- 1. No results in the set match the options
- 2. Single top result found

If we have found a single result then we are ok, but if we have no results then this means we cannot automatically choose and we need to prompt the commissioner to choose between the results in the set given to the this automatic process.

Whenever setting a property, the process will look for any current value in the Commissioning. database. The following rules then apply:

- If there are no current values then we are safe to write.
- If there is only a one current value and it is identical to the outcome of the transformation process we are safe to write (with a new modified timestamp).
- If there is only one current value and it is different to the outcome of the transformation<br>process then we need to highlight this to the user to check if it seems correct.<br>If the current manual and automatic values are id
- process we are safe to write (with a new modified timestamp).
- If the current automatic value is identical to the outcome of the transformation process but the manual one is not then we need to highlight to the user that the property was manually overwritten last time and provide the reason for the overriding given in the database.
- If the current manual value is identical to the outcome of the transformation process but the automatic one is not then we just need to highlight to the user that the property isn't changing but that it has been transformed differently this time.

We will need to have one table that holds the mapping of Detective properties to Commissioning ones, but we also need a generic way to hold a list of options that a Detective property can be (e.g. for memory card we'd want to pick up "E", "Memory Card", "efs", etc). We therefore need another table that links these options to the correct Detective properties.

Some examples of transformation operations are:

- \* copy this just copies the Detective property to the corresponding Commissioning one<br>\* result query this transforms via a query and returns the Detective result (such as E:/M
- \* result query this transforms via a query and returns the Detective result (such as  $E: /MS/$ )<br>\* content query this transforms via a query and returns the content linked to the Detective
- content query this transforms via a query and returns the content linked to the Detective result (such as Sugababes, e-aac+, m4a, 48kbps, 44kHz)

We can perform each query with or without matching to available options. e.g. we can find all connection.file results or all connection.file results that wrote to known places.If <sup>a</sup> particular property does have options, and the full query returns no results, then we can perform the same query but without matching to available options and provide this set of results to the commissioner to choose from.

Please note, queries below are not exact SQL.

#### Transformations:

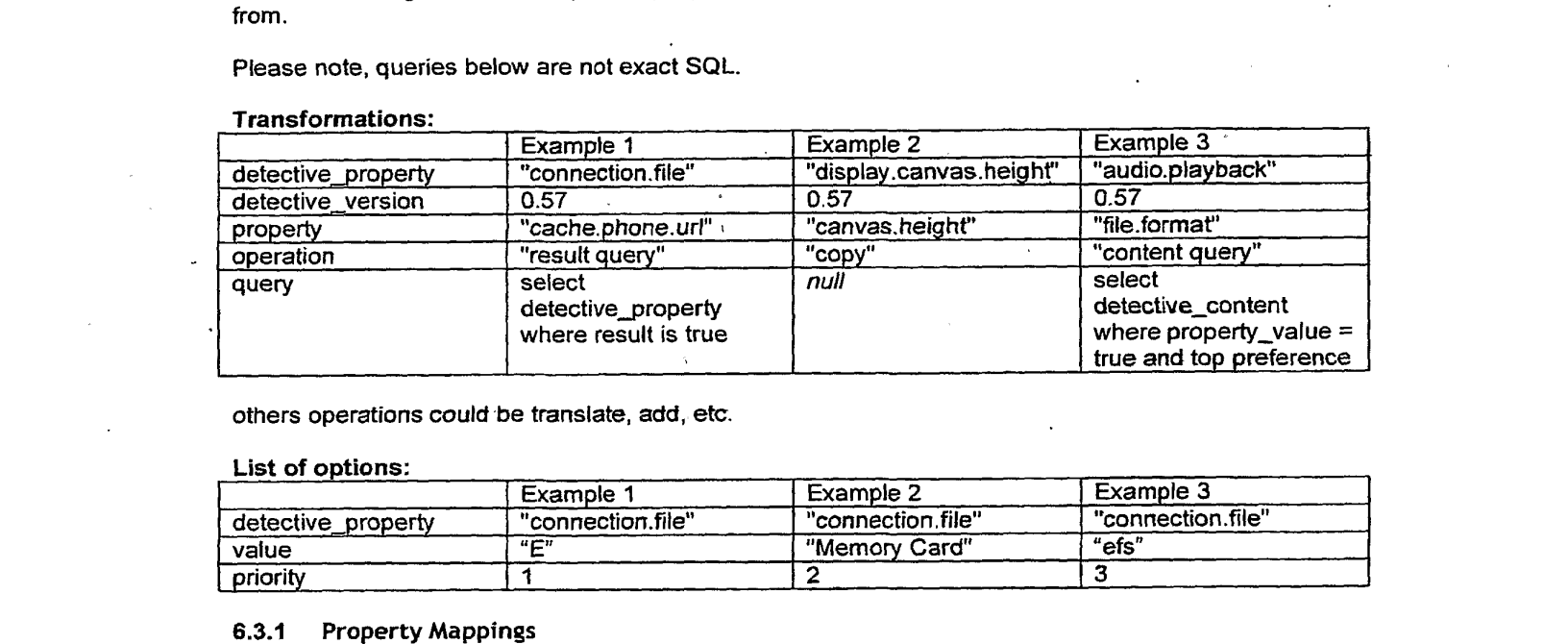

others operations could be translate, add, etc.

#### List of options:

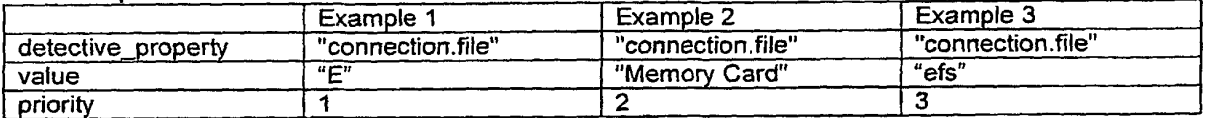

#### 6.3.1. Property Mappings

The actual Detective to Commissioning mappings used by the transformation process aredetailed in this section:

#### detective\_property\_transformation

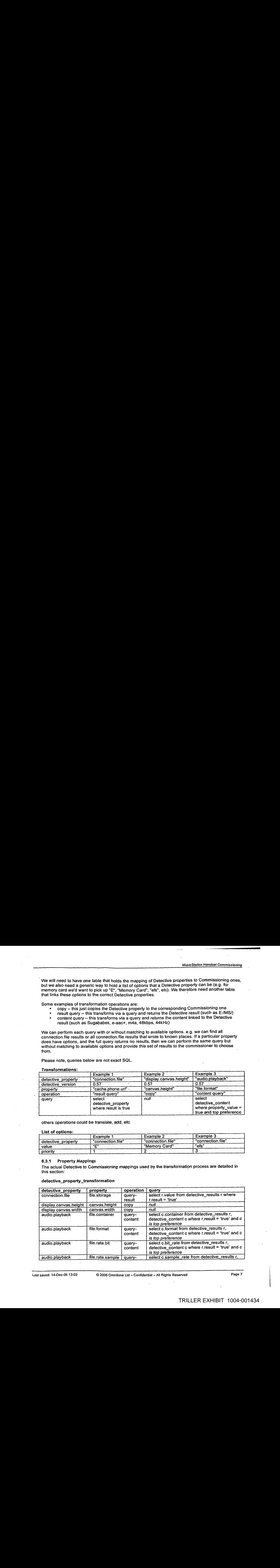

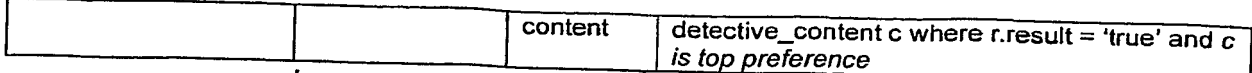

# detective\_property\_options

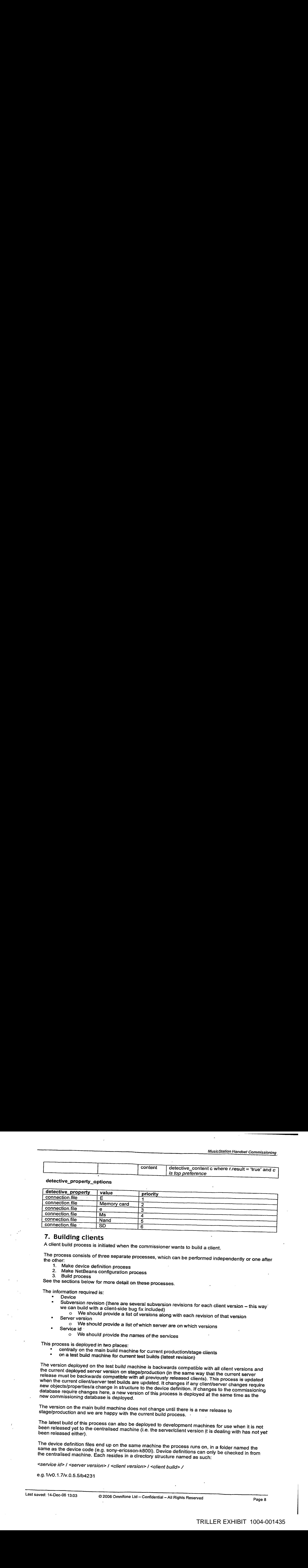

# 7. Building clients

A client build process is initiated when the commissioner wants to build a client.

The process consists of three separate processes, which can be performed independently or one after

- 1, Make device definition process
- 2, Make NetBeans configuration pracess
- 3. Build process

See the sections below for more detail on these processes.

The information required is:

- **Device**
- Subversion revision (there are several subversion revisions for each client version this way we can build with a client-side bug fix included)
	- o We should provide a list of versions along with each revision of that version Server version
- o We should provide a list of which server are on which versions<br>Service id
- 
- Service id<br>
o We should provide the names of the services

This process is deployed in two places:

- centrally on the main build machine for current production/stage clients
- on a test build machine for current test builds (latest revision)

New expects properties a change in structure to the device definition. If changes to the commissioning database here, a new version of this process is deployed at the same time as the new commissioning database is deployed

The version on the main build machine does not change until there is a new release to stage/production and we are happy with the current build process. .

The latest build of this process can also be deployed to development machines for use when it is not<br>been released yet to the centralised machine (i.e. the server/client version it is dealing with has not yet<br>been released

The device definition files end up on the same machine the process runs on, in a folder named the same as the device code (e.g. sony-ericsson-k800i). Device definitions can only be checked in from<br>the centralised machine. Each resides in a directory structure named as such:

<service id> / <server version> | <client version> | <client build> /

e.g. 1/V0.1.7/v.0.5.5/b4231

So we can have the following checked in:

- \* The definition used for the current stage/production server/client build.
- The definition for the latest server/client test build.

# 7.1. Device definition

The device definition consists of.

- A-build.properties file:<br> $\frac{6}{5}$  A-list of build to
	- A list of build time properties such as icon size and screen size<br>○ Timestamp
	- o Timestamp<br>o The subver
	- o The subversion revision (encapsulates client version)<br>o Used to make NetBeans configuration
	- Used to make NetBeans configuration
- A device.properties file:
	- $\circ$  A list of properties used by the client at runtime<br> $\circ$  Timestamp
	- o Timestamp<br>o The subver
	- o The subversion revision (encapsulates client version)
	- Packaged inside the JAR at build time
- A NetBeans configuration file see section below
- A JAD without server URLs A JAR .
- 
- **Alexa** Swiss the following checked in:<br>
The definition server version can be archived at a later date.<br>
The definition server versions can be archived at a later date.<br>
The definition consists of the correct state build, A runtime.properties file— a list of runtime information required for the target DB (in the short term, just SQL to import runtime data for the handset into the target DB). This includes device name, code and runtime properties as well as a timestamp and the server/client version and client build numbers generated for.

#### 7.1.1 Examples

# build.properties:

#Properties for SonyEricssonW550i #Mon Dec 04 09:17:00 GMT 2006 #Client revision 4837 certificate=verisign icon. height=32 icon.width=32 screen. height=220 screen.width=176

#### device.properties:

#Properties for SonyEricssonW550i #Mon Dec 04 09:17:00 GMT.2006 #Client revision 4837 AUDIO\_CONTENT\_TYPE=audio/3gp AUDIO\_FILE\_EXTENSION=.3gp CARD\_CACHE\_URL=c:/Other/MusicStation/ DEVICE\_GUID=d38b1ce80a00006761a3912143c10178 KEYCODE\_BACK\_KEY=-11 KEYCODE\_DELETE=-8 KEYCODE\_GAMEACTION DOWN=-2 . KEYCODE\_GAMEACTION\_FIRE=-5 KEYCODE\_GAMEACTION\_LEFT=-3 **KEYCODE\_GAMEACTION\_LEFT=-3**<br>KEYCODE\_GAMEACTION\_RIGHT=-4 KEYCODE\_GAMEACTION\_UP=-1<br>KEYCODE\_LEFT\_SOFTKEY=-6 KEYCODE\_RIGHT\_SOTFKEY=-7 PHONE\_CACHE\_URL=c:/Other/MusicStation/

To make the import process as simple as possible to begin with runtime properties will be named directly after the tables and columns of the data (e.g. device.guid). In the future the import process will handle this a bit more intelligently.

# 7.2. Make device definition process

MusicStation Handset Commissioning<br> **1.2** Make device definition process<br>
This process takes the data from the commissioning database and creates three property files:<br>
• build properties<br>
• device properties This process takes the data from the commissioning database and creates three property files:

- \* build.properties device.properties
- runtime.properties (or in the short term, an SQL file for importing the same data)

# 7.3 NetBeans configuration files

The NetBeans configuration for a particular handset is made using the build.properties for that handset. The configuration files can contain configurations for more than one handset. Individual NetBeans configuration files for each handset will be checked in. If we are building multiple clients, then an overall configuration file will bemade encapsulating all these handsets. We may also want to check in some of these overall configuration files for each of our partners (e.g. one for Telenor, one for Vodacom, etc).

# 7.4 Make NetBeans configuration process

This process either takes the build.properties file for a single device and makes a NetBeans configuration forit, or takes the build.properties files for a set of device and makes an overall NetBeans configuration file. This process may be redundant in the future because the make device definition process may be able to make the NetBeans configurations directly. However, it may also be a good idea to keep the processes separate:so we do not have to access the commissioning database to make a new NetBeans configuration.

# 7.5 Build Process

The build process simply takes a NetBeans configuration file (may be one device or a set of devices) and uses the standard NetBeans ant scripts to build the clients.

# 8. Publishing Process

In this process the device definition is taken and processed so that it is ready to be used with a particular set of target servers (i.e. a particular MusicStation application server and a particular audio<br>server).

The properties for the target servers are stored in files in a "servers" directory underneath the publishing process. For each target environment, there will be one file. For example:

#### production.properties: -

#Properties for production #Mon Dec 04 10:14:00 GMT 2006 audio=murdock audio.url=81.89.137.172 musicstation=face musicstation.url=81.89.137.171 database=amni2 database. url=81.89.137.170 database.username=username database.password=password

# 8.1 JAD modification

This simply takes a JAD/JAR combination and adds encrypted application and music server URLs to the JAD. This ensures we are using exactly the same JAR for testing as we are for production, just linking it to different servers. The properties are (possibly to change):

- MUSICSTATION\_HOST
- AUDIO\_HOST

# 8.2. Deployment

After the JAD is modified, two things need to be done to deploy a client:

- 1. Copy the JAD and JAR to the target server.
- 2. Import the runtime.properties file to the target server.

While we are doing part (1), we need to include checksum checks in order to ensure the client is not corrupted while copying across.

in the short term, the runtime.properties is an SQL script which is run on the target server. In the future, this will be an actual properties file and the publishing process will have to know what to do with the different types of property. For example, it will have to know that the device name and code in the file correspond to the device table and that it should insert a new device if there is not already one with the same code. It will also have to know how to deal with device runtime properties, file types, etc.

The runtime.properties will also have to populate the client\_build table of the MusicStation database with the information gained at the start of the build process:

#### client\_build

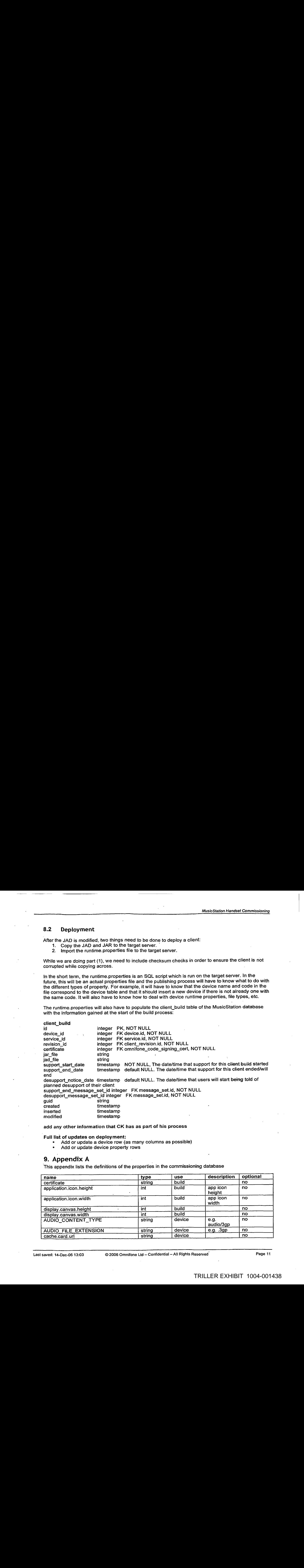

add any other information that CK has as part of his process

Full list of updates on deployment:

- Add or update a device row (as many columns as possible)
- Add or update device property rows

# 9. Appendix A

This appendix lists the definitions of the properties in the commissioning database

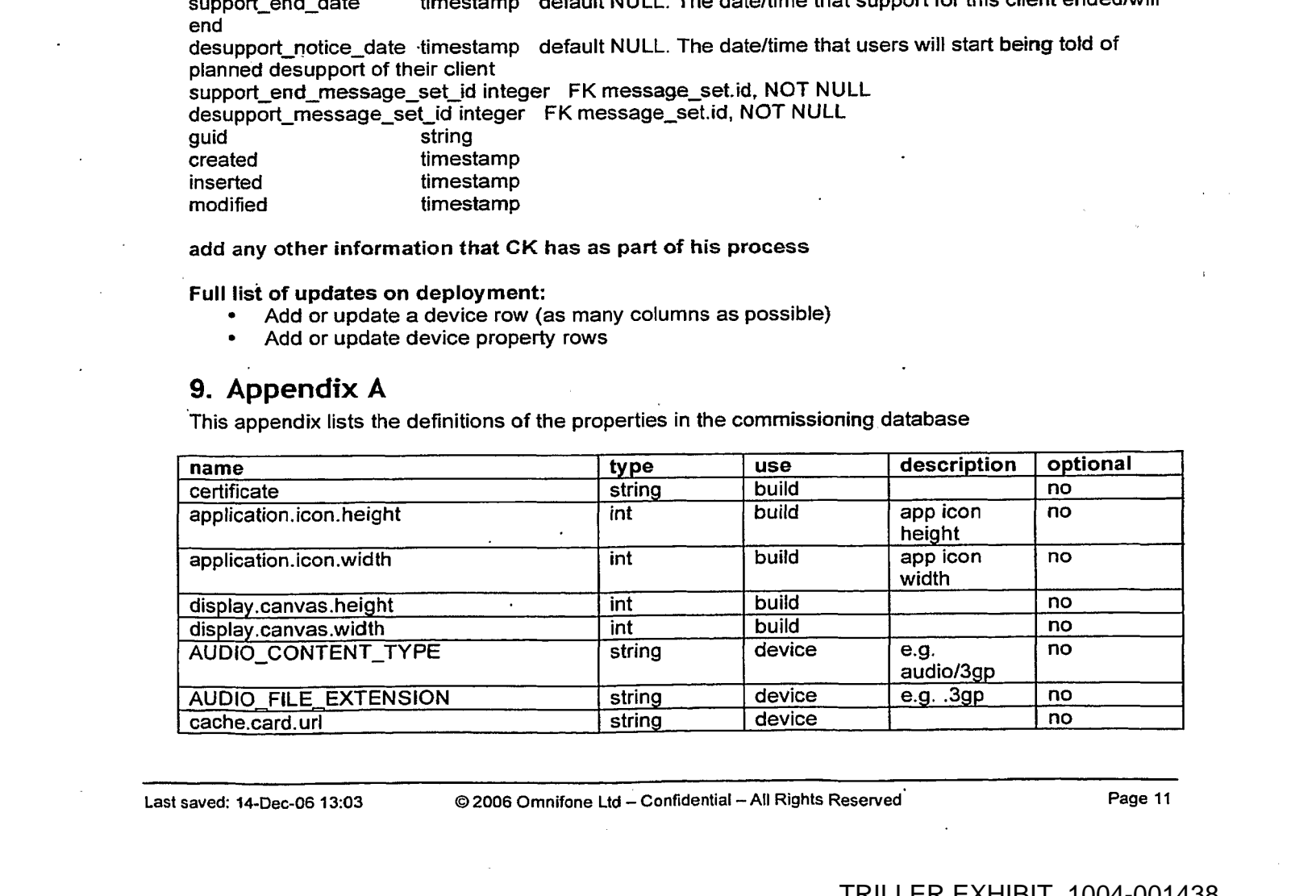

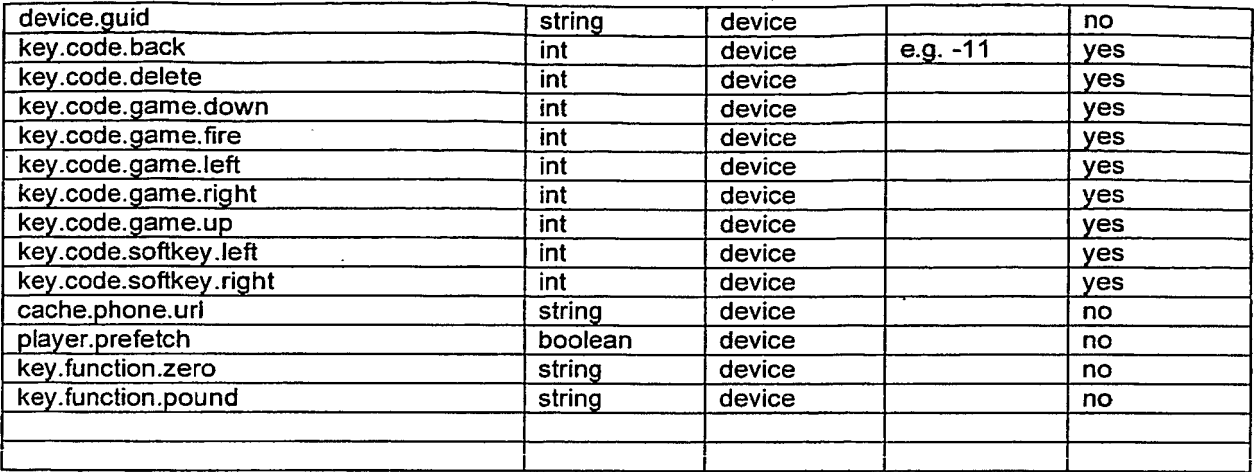

Empty string cannot mean null and also empty string in a property file for different properties. The property not being there is null (i.e. PHONE\_CACHE\_URL should not be present if we are not  $\bullet$ using it, not the current situation of present but empty)

#### $10.$ **Notes**

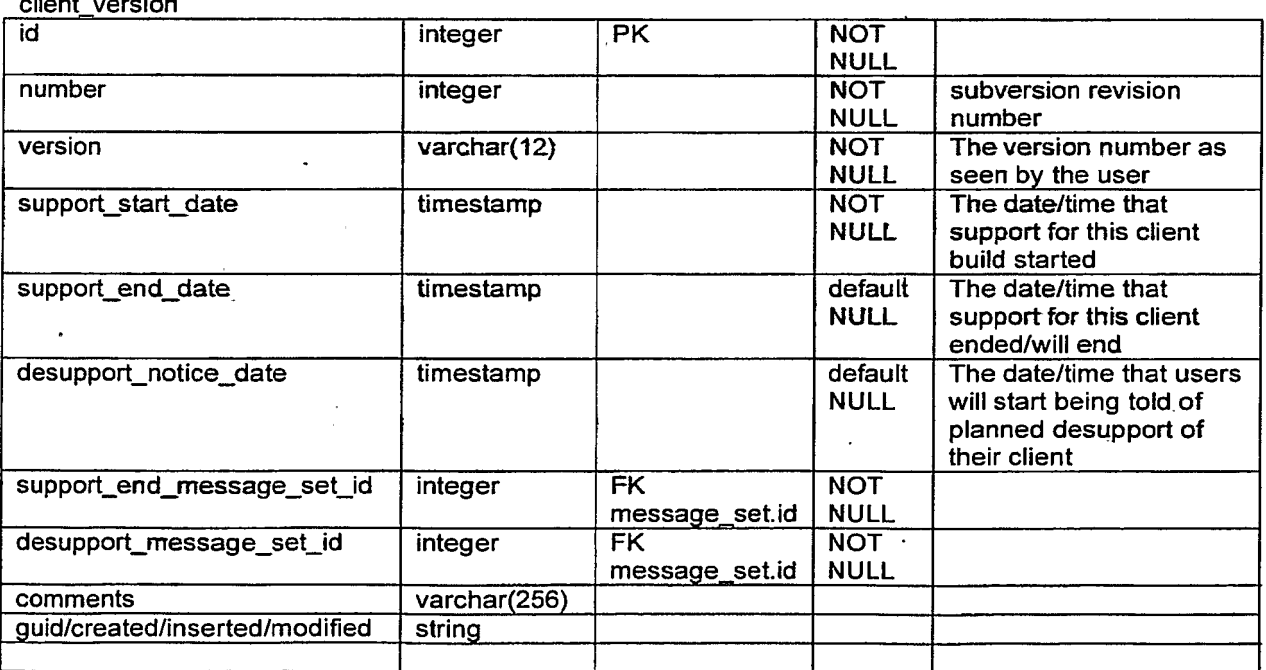

#### master\_property

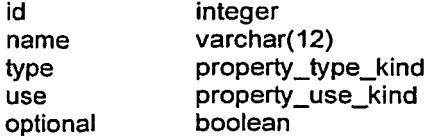

(INTEGER, BOOLEAN, LONG, STRING, FILE) (BUILD, DEVICE, RUNTIME)

# MusicStation Handset Commissioning<br>
guid/created/inserted/modified<br>
master\_property\_library<br>
id integer<br>
master\_property\_id integer<br>
library\_version\_id integer<br>
guid/created/inserted/modified<br>
master\_property\_client\_versio guid/created/inserted/modified master\_property\_library<br>id in id integer<br>master\_property\_id integer ' master\_property\_id integer FK master\_property.id FK library\_version.id guid/created/inserted/modified . master\_property\_client\_version<br>id integer id integer<br>master\_property\_id integer master\_property\_id integer FK master\_property.id<br>client\_version\_id integer FK client\_version.id FK client\_version.id guid/created/inserted/modified **library**<br>id id integer<br>name varchai varchar(64) guid/created/inserted/modified library\_version\_set\_item id integer<br>library\_id integer library\_id integer FK library.id NOT NULL<br>number integer FK library.id NOT NULL number integer integer NOT NULL revision number<br>version varchar(12) NOT NULL version varchar(12) NOT NULL version guid/created/inserted/modified library\_version\_set id integer count integer<br>library\_version\_id integer FK library\_version.id guid/created/inserted/modified client\_version id integer  $\cdots$ branch varchar(48) subversion branch library\_version\_set\_id integer FK library\_version\_set.id server\_version<br>id integer library\_version\_set\_id integer FK library\_version\_set.id

TRILLER EXHIBIT 1004-001440

# MusicStation Client & Server R&D Workflow

Steve Pocock — 12 Jan 2007

#### Table of Contents .

1. Introduction ...... eeerste seecteece sessessessessessessessessessesseere secesses sessencesses secesses a

#### Confidential Information

Copyright © 2007 Omnifone Ltd. All rights reserved.

Omnifone and MusicStation are trademarks of Omnifone Ltd. Other product and company names mentioned herein may be trademarks or trade names of their respective owners. Reproduction, transfer or distribution of part or all of the contents of this document in any form without prior written permission of Omnifone is prohibited.

# 1. Introduction

Sets out the workflows of the processes within R&D involving developing new client and server functionality. The outputs of these processes are new client and server versions, some of which will be made available to operational staff for commissioning new handsets against, which will then be published to live services from which they may then be provisioned.

This dacument covers the R&D processes. The operational processes are covered in the document MusicStation Client Commissioning and Provisioning Workflow (MusicStation Client Commission & Provision Workflow vX.X.doc)

# 2. Overview

Figure 1 – The process by which a new client version is developed. A new client version is created to either introduce new functionality or to fix either generic or possibly device-specific bugs.

Figure 2 — A new client version is tested across the range of currently supported handsets

Figure 3 — A criticat bug is found in'a client version which affects all client builds.

Figure 4 — Re-detectivising a previously Detectivised device in order to gather properties which are required for a new client version. Figure 2 - A new client version is tested across the range of currently supported handsets<br>
Figure 3 - A critical bug is found in a client version which affects all client builds.<br>
Figure 4 - Re-detectivising a previously

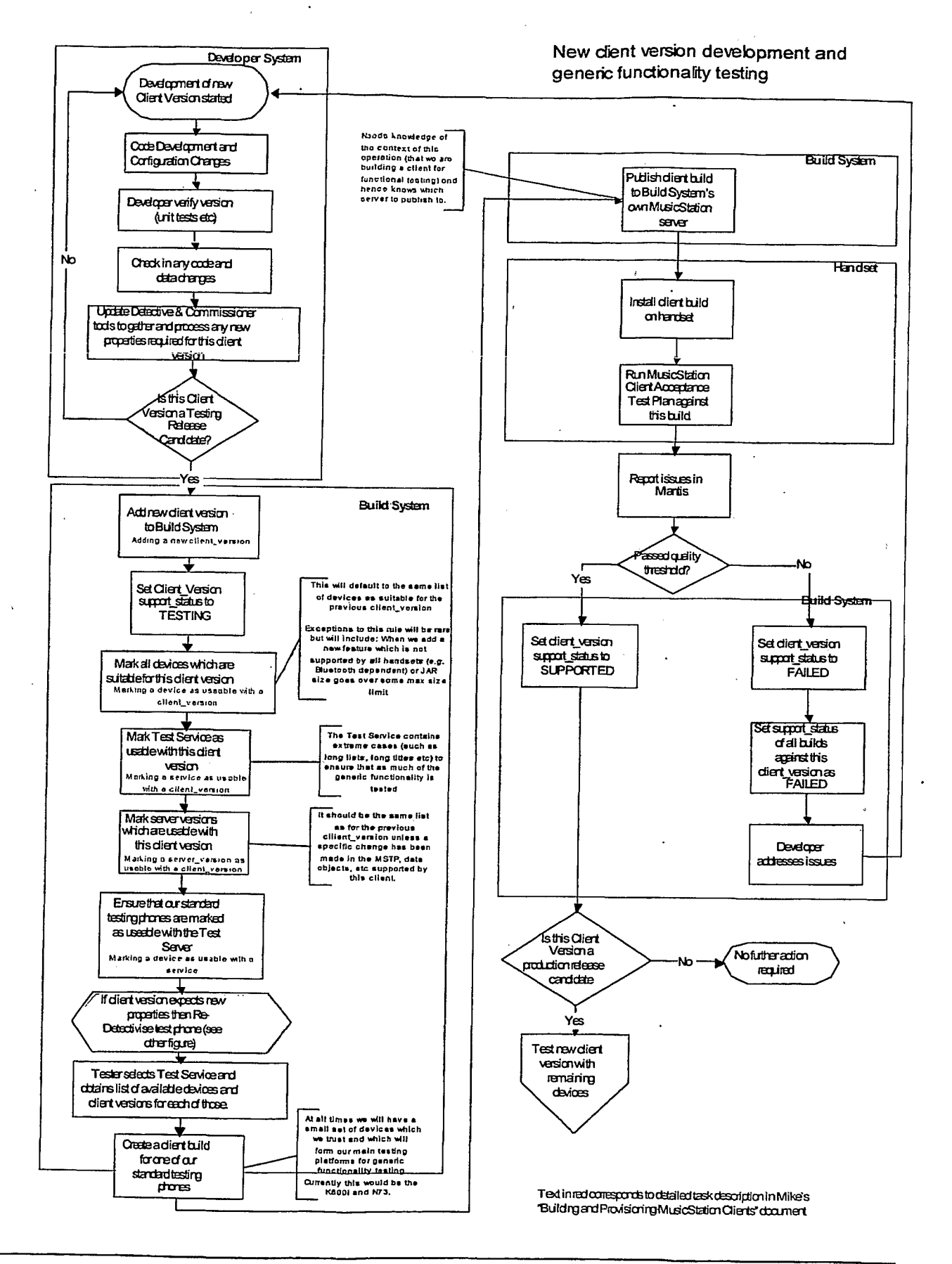

Last saved: 17-Jan-07 18:41

@ 2006 Omnifone Ltd - Confidential - All Rights Reserved

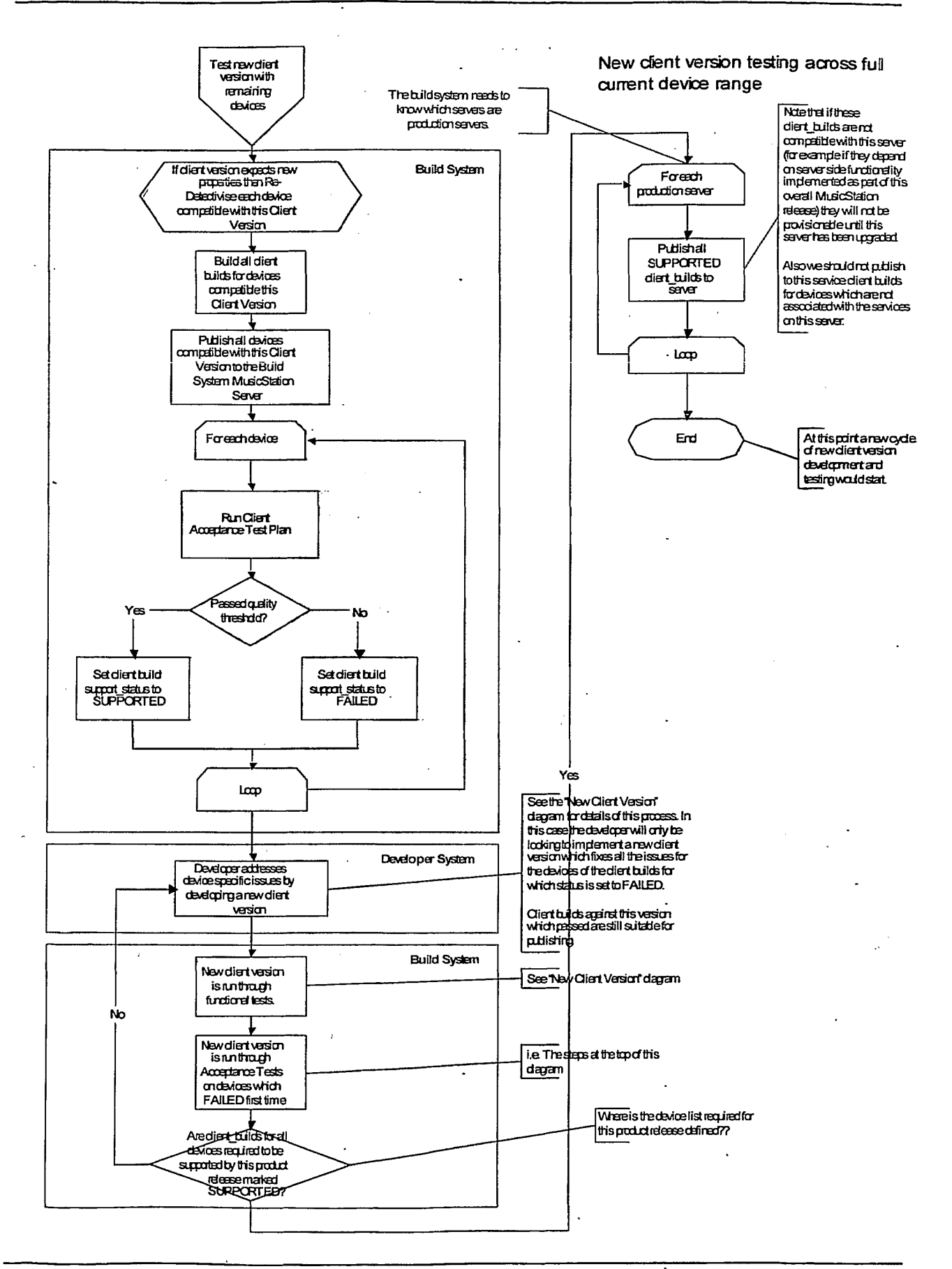

Last saved: 17-Jan-07 18:41

@ 2006 Omnifone Ltd - Confidential -- All Rights Reserved

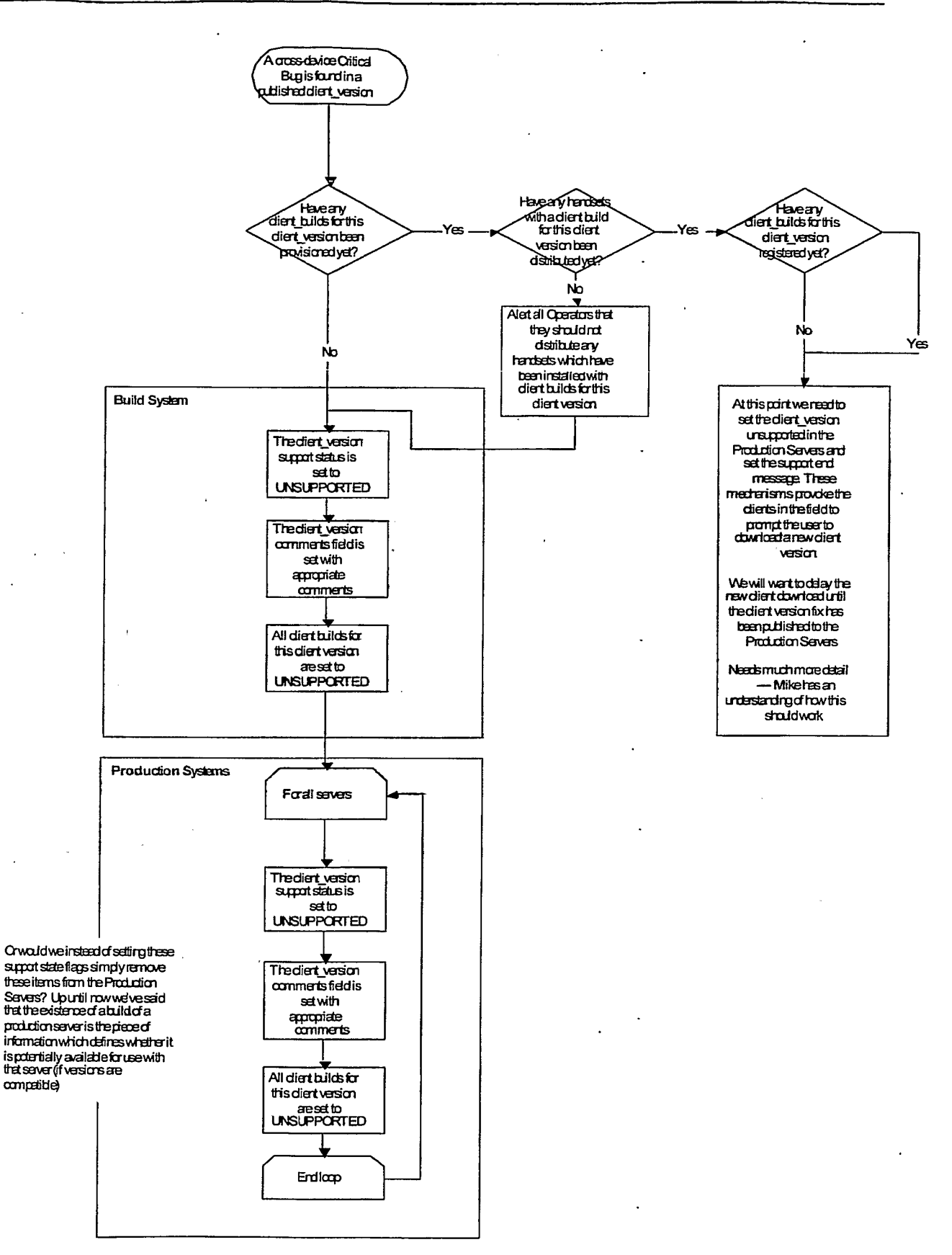

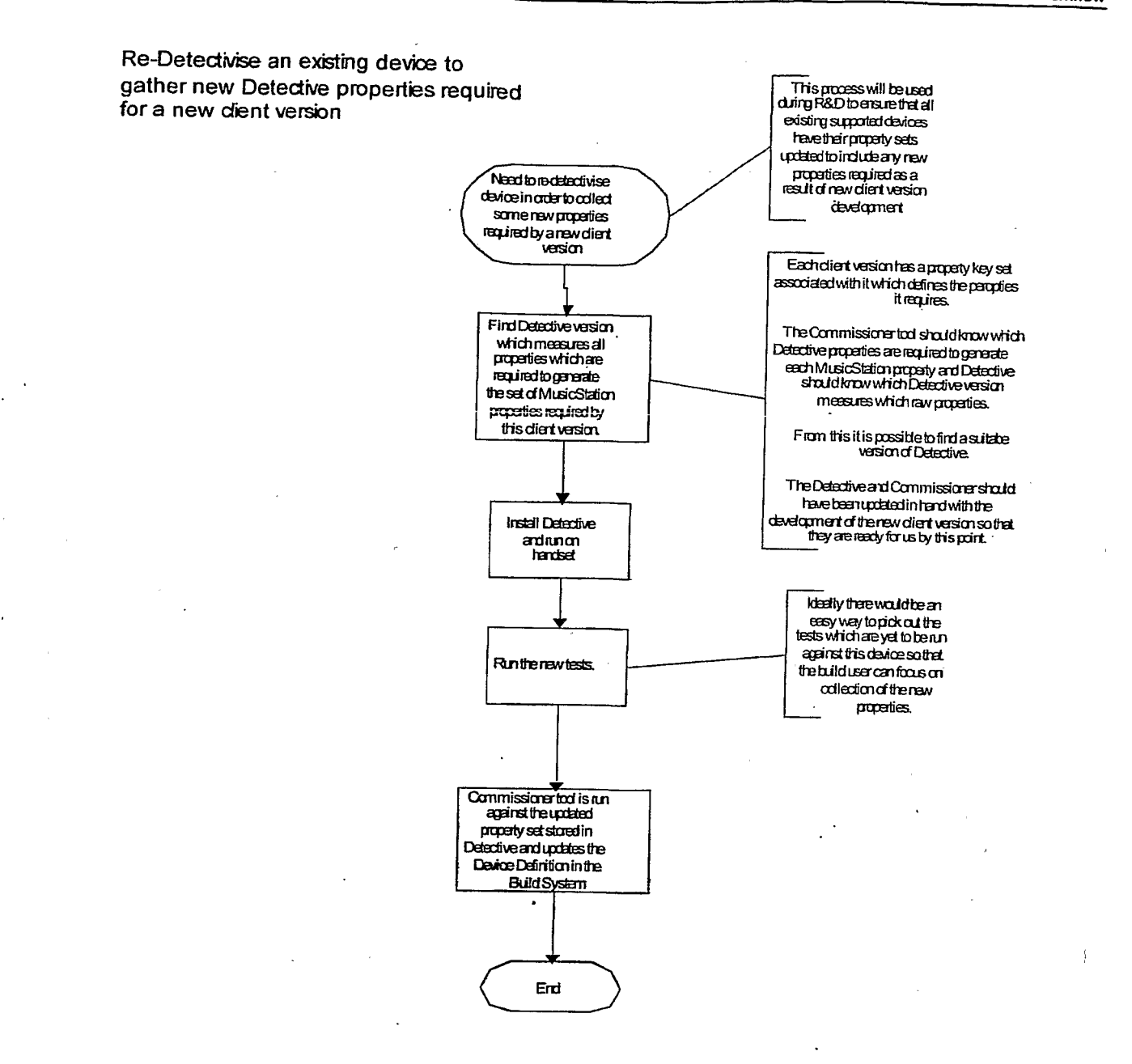

# **Client Builds and Multi-Language Support**

Mark Sullivan - 11 Jan 2007

#### **Table of Contents**

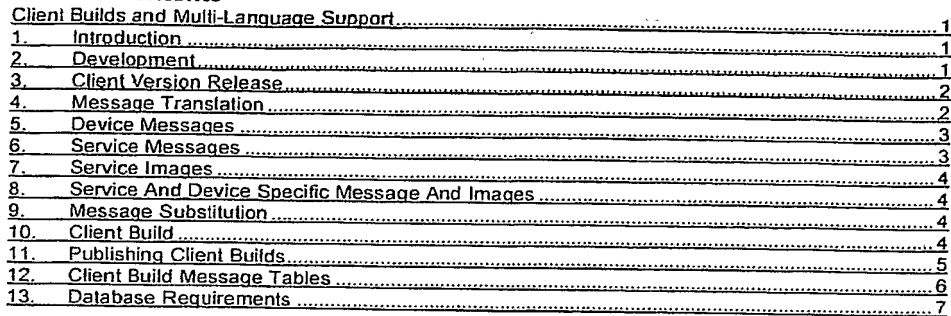

#### **Confidential Information**

Copyright @ 2007 Omnifone Ltd. All rights reserved.

Omnifone and MusicStation are trademarks of Omnifone Ltd. Other product and company names mentioned herein may be<br>trademarks or trade names of their respective owners. Reproduction, transfer or distribution of part or all document in any form without prior written permission of Omnifone is prohibited.

#### 1. Introduction

This document describes how we manage and use messages to build a client build for a specific device, service and client version.

#### 2. Development

Each client version released by Development has a default set of messages used by the client In development the default set would contain English messages and possibly messages in a few sample languages required for development testing. This message set is maintained during the development of a release by the developers. Each message in the message set is text or a label that appears somewhere in the client.

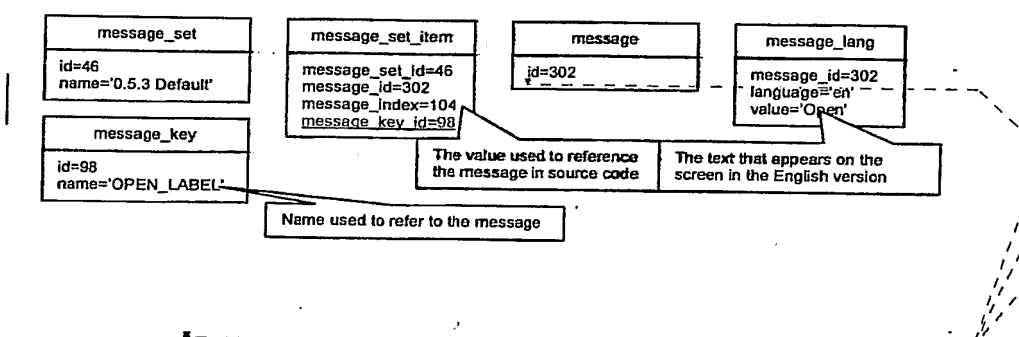

**Comment:** Would we expect the default<br>message set for a client version to include<br>multiple languages? Or would the multiple languages only be introduced higher up in the<br>hierarchy? I think later you are saying that we would only expect English in this message set. Can you clarify that here pls. For testing purposes our Test Service would have multiple languages MSullivan=14/1/07-8139 AM 2N 3N 3N 3N Deleted: message\_key\_id=98 Roland Zwikker 9/2/07 1:25 PM Deleted: 15-Jan-07 13:57 MSullivan 18/1/07 1:45 PM Inserted: 15-Jan-07 13:57 Roland Zwikker 9/2/07 1:25 PM

Deleted: 12-Jan-07 12:09

**Spocock 12/1/07 11:04 AM - #PRI- - - - - - - -**

Last saved: 18-Jan-07 13:47

@ 2007 Omnifone Ltd - Confidential - All Rights Reserved

A message is added to the default message set by adding a record to message\_set\_item with the next.<br>A provided to a sage\_index. The message index is used in the source code to access messages in the message set. The index is defined as a constant in the Message object:

public static int OPEN\_LABEL\_INDEX = 104;

This constant can then be used to get the message in the currently selected language:

openCommand.setLabel(messageSet.getMessage(OPEN LABEL INDEX));

This message set is set as the default message set for a client version.

Images that are packaged in the build are defined in the default image set. Images are selected from this set based on the image role.

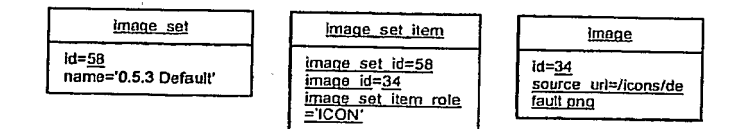

The client version is released with the default message and image sets

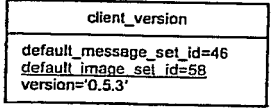

# 3. Client Version Release

The following records are packaged with a client version release from development to the Build System:

- The default message set and message set items
- The messages and message keys used by the default message set
- The message langs in English and any other test languages
- The default image set and image set items
- The images used by the default image set

#### 4. Message Translation

Translated messages can be loaded into the Build System at any time. A language is available for selection by the build user when each message in the default message set has a message lang for that language.

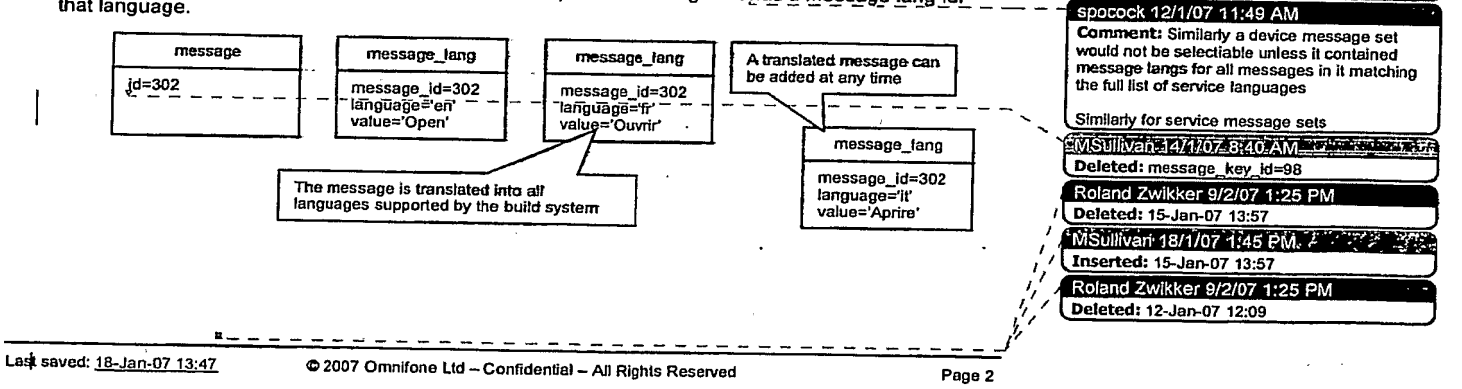

spocock 12/1/07 11:04 AM Comment: IS there still such a thing as<br>message key set associated with a client<br>version which defines all the messages that it expects? F so can you cover that please **MSUNG PAGABERANES 7.6 P Comment:** Message key set is no longer<br>relevant, it's the default message set that<br>defines the messages for a build.

MSUlivan 14/1707/8/34/AMS 15/1777/8-7 Formatted: Bullets and Numbering spocock 12/1/07-11:49 AM

**Comment:** If a service is defined with a set of languages then we could enforce that you are

not allowed to add a message set unless you

have all the languages covered.
When adding a message to a service message we should enforce that a message lang record exists for all languages supported by the service. Similarly if a build user selects a device to use with that service we should ensure that all device messages have a message lang for al languages supported<br>by the service.

Client Messages and Multi-Language Support<br>
When adding a message to a service message we should enforce that a message lang record exists<br>
for all languages supported by the service. Similarly if a build user selects a de Because a client build is built for multiple languages but we can only include one icon, logo and splash screen in the jar there's no need for translation of images. The images defined for a service should be screen in the jar there's no need for translation of images. The images defined for a service should be<br>in the default language for that service. If we wanted to support multiple languages for images we'd<br>need to add an im

# 5. Device Messages

A message set can be defined for a device. This allows us to override messages in the default message set for the selected device.

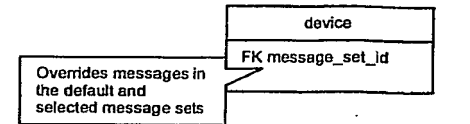

For example a help message may be specific to a particular device:

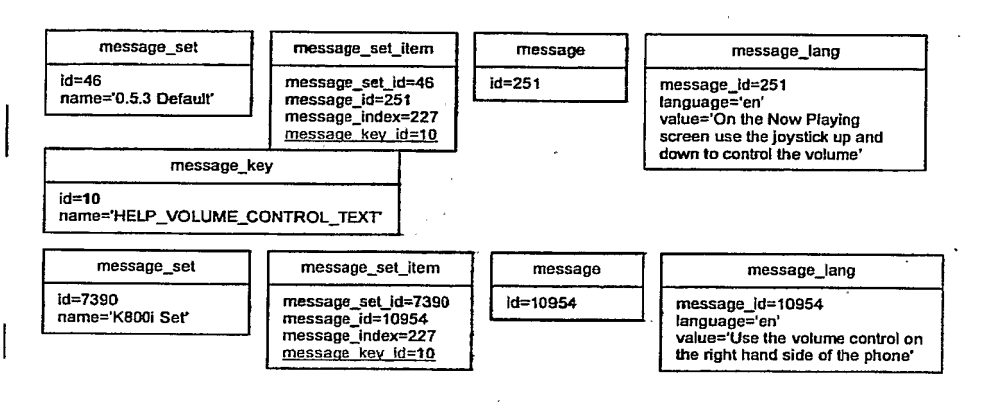

At time of build, messages defined for the selected device override messages in the default message set that have the same message key.

#### 6. Service Messages

Messages can also be defined for a service. These messages override the default and device message sets although in practice messages should be either device specific or service specific and not both.

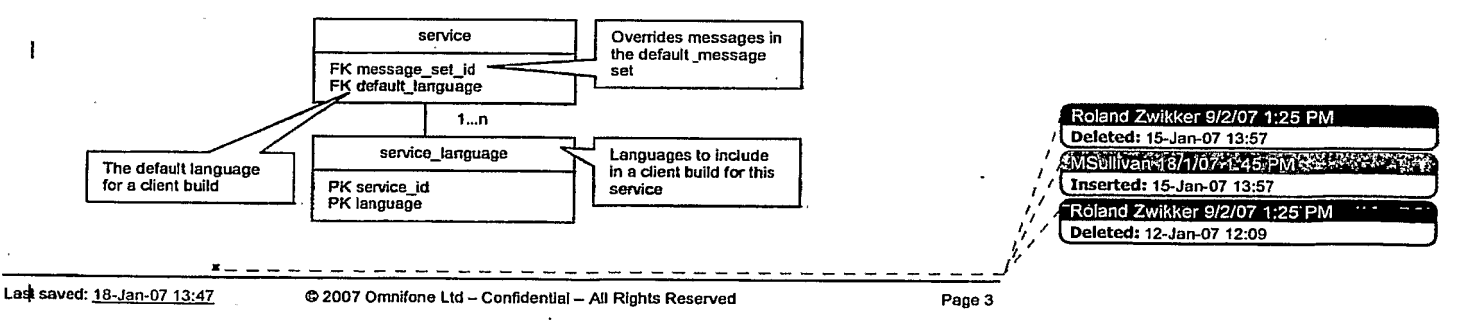

A service also has a default language and a set of service languages. These are set as the default language and supported languages for the client build however the build user is able to edit these tanguage and deproced tanguaged for any choice and there is a demonstrated before doing the build if the build needs a different default language or only a sub-set of the languages.

# 7. Service Images

Images can also be defined for a service. These images override those images in the default image set with the same image set item role.

We'd only want to package one splash screen and icon in the jar whereas for messages we intend to package more supported languages. Also messages are over the air updateable whilst images are not. For these reasons there is no image lang table. If they contain any text then service images will be in the default language for the service.

#### Service And Device Specific Message And Images 8.

In some instances we want to specify that a message or an image is specific to a particular device and a particular service. For example we may want to use an service icon that has been manually resized on a set of devices.

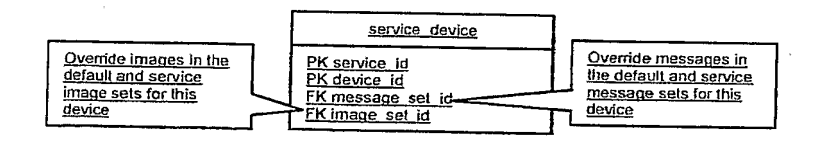

#### 9. Message Substitution

Any service or device property that can be referenced in the database is available for substitution into the default message set. For example to substitute the customer support phone number:

To get help please call \${service.company.companyAddress.customerSupportTelephone}

The default message set supports substitution and this is hidden from the build user. When they view the default message it will have the phone number already substituted in.

Device and service messages also support substitution. The tools that manage device and service messages should hide the syntax from the build user.

If a substituted value isn't defined for a device or service the build user is required to set the value before the build can proceed.

#### 10 **Client Build**

The user has chosen the client version, device and service. The default message set for the version provides the base for the messages selected for the build. These messages are then overridden by the device and service messages sets respectively. These are then overridden by any messages specified in the service device message set.

The selected languages for this build are then used to filter the message lang records for the supported languages.

Last saved: 18-Jan-07 13:47

@ 2007 Omnifone Ltd - Confidential - All Rights Reserved

Page 4

#### MStillven think the second with the second the Formatted: Heading 1

MSulivansis/1707-1-28 PM PALLA 27 L Formatted: Heading 1

MStilivan 12/1/07/21 v.em 21 - 12 - 12 4 Formatted: Bullets and Numbering

MStillvantie/1/07-217-PM-62-22-34 Formatted: Bullets and Numbering

Roland Zwikker 9/2/07 1:2 Deleted: 15-Jan-07 13:57 mstillván 18/1/074-45 P Inserted: 15-Jan-07 13:57 Roland Zwikker 9/2/07 1:25 Deleted: 12-Jan-07 12:09

A client build message is created for each message in each language and copied into the client build message table for this build.

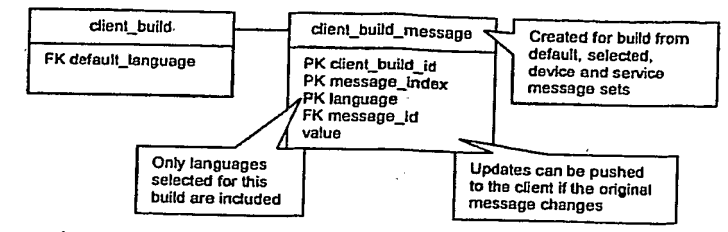

Taking a copy of the message at build time allows us to:

- Keep a record of any substitutions made
- Update messages without having to duplicate locked messages

A client build image is created for each image in the default image set and then overridden with any Images in the service image set. These are then overridden by any images specified in the service device image set. These images are then resized and renamed and packaged in the jar. Mike how is the resizing and renaming done?

#### Publishing Client Builds <u>11.</u>

For each client build the following message related tables are released to the Production System:

- Client\_build: The record for this client build.
- Client\_build\_message: The records for this client build
- Message: Each message referenced in client\_build\_message
- Message\_key: The key for each message
- Message\_lang: The message\_lang for each message in each supported language.
- Client build image: The records for this client build
- Source image files: Each image file referenced in client build image
	-

sub-set? We need to get very clear on these<br>things. SMSullivan 42/1707 2:17 PM K It SPY: Formatted: Bullets and Numbering

or only a

wsdinatoratoz 6258 amerika<del>. Krz</del>

Comment: Would we need to also publish all the other structures discussed above

Formatted: Highlight SMSUllMand14/1/07 8:58 AM Formatted: Highlight Spocock 12/1/07 11:04 AM

MSUlivahari/r)o7/8152/AM A2ASEA Formatted: Bullets and Numbering

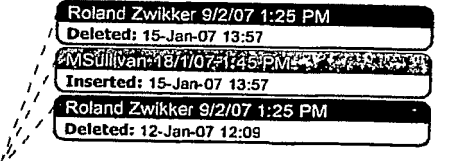

# Last saved: 18-Jan-07 13:47

# @ 2007 Omnifone Ltd - Confidential - All Rights Reserved

Page 5

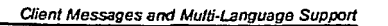

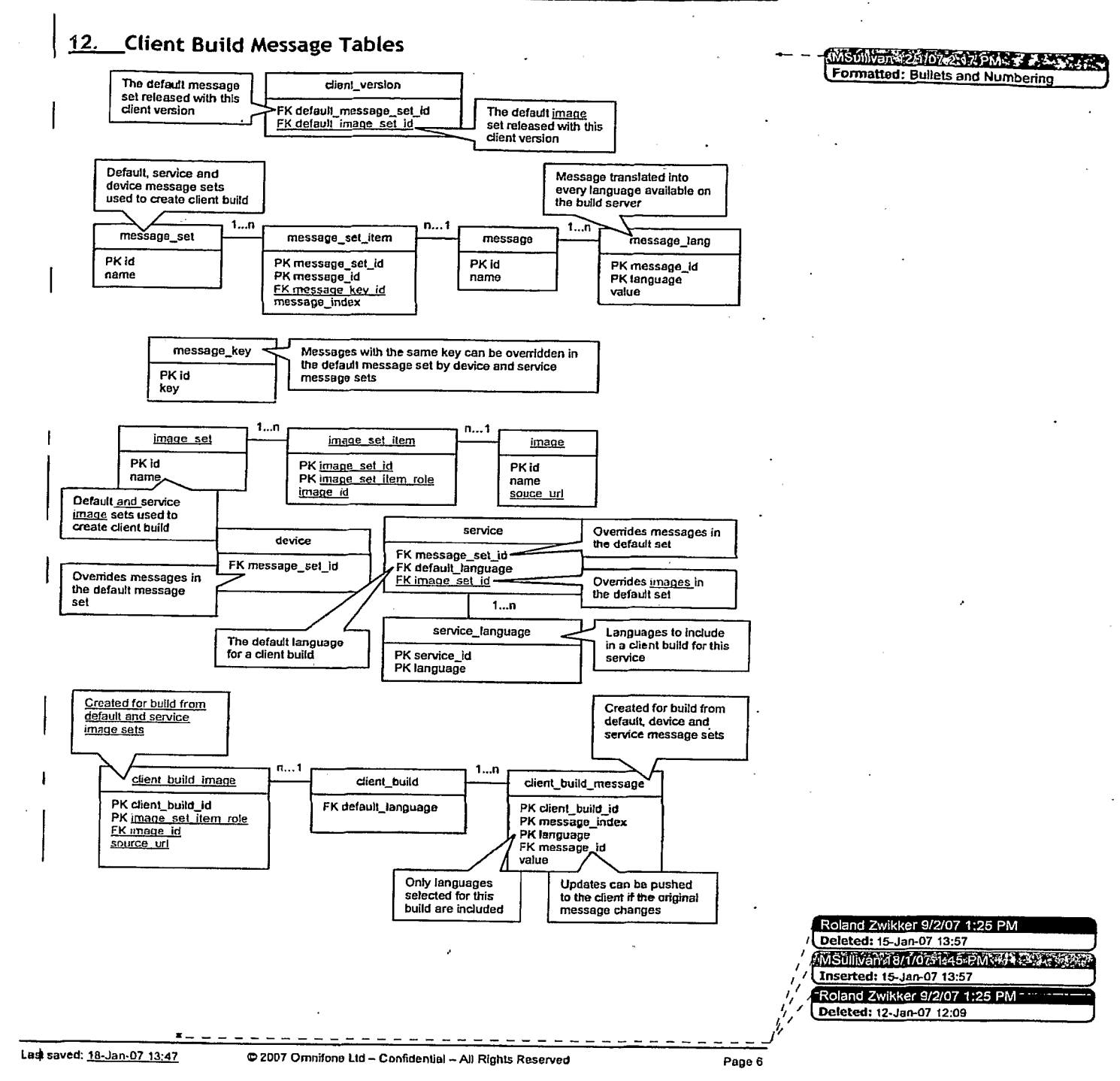

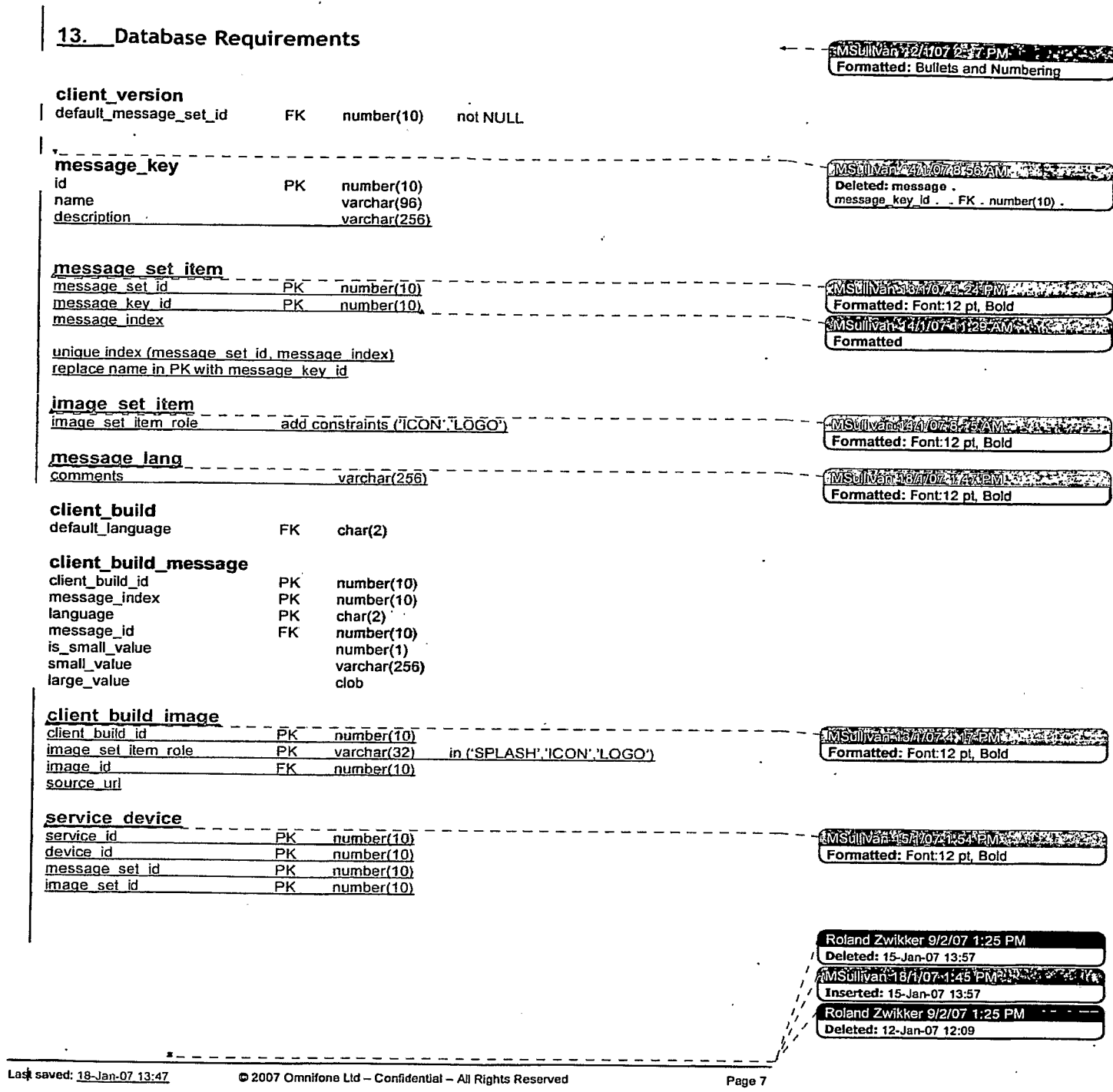

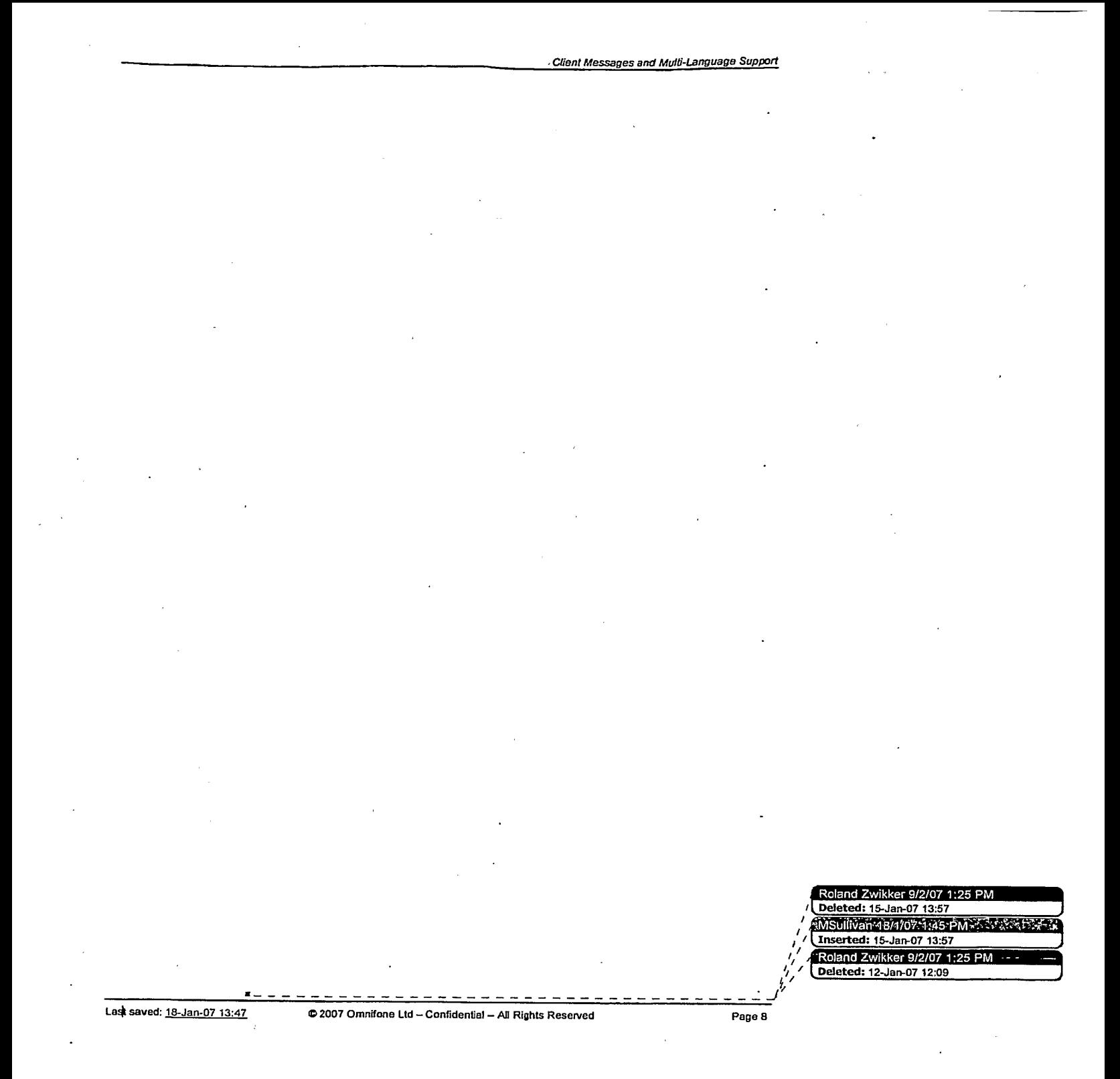

# **MusicStation Device Commissioning**

Chris Knowles — 17 Jan 2007

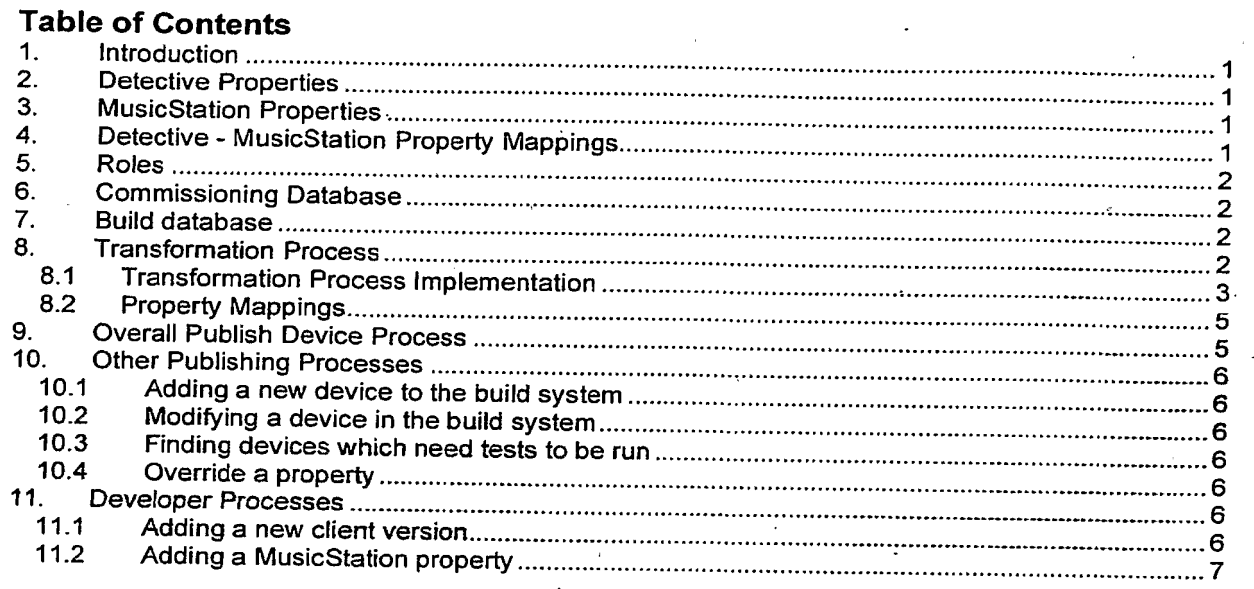

### Confidential information

Copyright © 2006 Omnifone Ltd. All rights reserved.

Omnifone and MusicStation are trademarks of Omnifone Ltd. Other product and company names mentioned herein may be<br>trademarks or trade names of their respective owners. Reproduction, transfer or distribution of part or all

# 1. Introduction

# 2. Detective Properties

Each version of the Detective maps to a particular set of properties that is detects.

# 3. MusicStation Properties

Each client version of MusicStation maps to a particular set of MusicStation properties that it requires (build and runtime).

Wewill only ever add new MusicStation properties. Wewill never remove existing MusicStation properties.

# 4. Detective - MusicStation Property Mappings

The commissioning system contains mappings between Detective and MusicStation properties. There may be multiple mappings for particular properties. E.g. an old version of Detective may detect "height" but a new one may detect "canvas.height" which both may be mapped to the MusicStation Property "display.canvas.height". The following rules are obeyed:

- If a Detective property key is renamed, the current mappings are copied and changed. accordingly (to keep the old relationships).
- If a Detective property key changes meaning, the current mappings are deleted (and possibly backed up).
- If a Detective property key is added that is required by MusicStation, a mapping is added.
- If a MusicStation property key is renamed, the current mappings are copied and changed accordingly (to keep the old relationships).
- MusicStation Device Commissioning<br>
The Detective property key is added that is required by MusicStation, a mapping is added.<br>
The MusicStation property key is renamed, the current mappings are copied and changed<br>
according If a MusicStation property key changes meaning, the current mappings are deleted (and possibly backed up).
	- If a MusicStation property is added, a mapping is added.

# 5. Roles

The commissioner will have different user levels (lowest to highest):

- Handset Specialist client build tester never able to override.
- Senior Handset Specialist client build tester with some knowledge of device properties able to override current values with automated ones.
- Administrator creator of Detective, Commissioner code or client build approver able to override current values with any value after automated process had finished.
- Developer creator of MusicStation client code always able to override.

These range on the experience the users have with the code for the Detective, Commissioner and MusicStation and the properties passed around the whole system.

# 6. Commissioning Database

The commissioning database just contains properties that have been manual overridden (including the special file type properties). This can be for several reasons:

- \* Bug in Detective.
- \* Something that Detective tries to find out but is never going to be completely accurate.
- Detective does not detect this particular property yet.
- Detective tests have not yet been run.

We should not manual override to work around a MusicStation bug. We can possibly allow this for<br>testing purposes but may want to block it altogether.

Logically, when we override a property during commissioning, we are overriding a MusicStation property (we are overriding after we transform). Therefore, the commissioning database will store MusicStation properties and not Detective properties.

If the user has permissions, they will be able to override at the following points in the process:

- If there is no mapping between a Detective property and MusicStation property.
- If there is no value for a Detective property.
- After the transformation process has produced its outcome (MusicStation may or may not have a current value).

# 7. Build database

The key parts that the build database contains that are relating to this document are:

- The definition for each device / MusicStation client version combination that has been commissioned.
- The set of property keys required for each MusicStation client version.

The commissioner will write directly to the Build Database. We will not use the data mover mechanism.

# 8. Transformation Process

Transformations have to be performed between the Detective data model and the MusicStation device data model.

For example, the Detective finds out the drives names via Java and then collects the following data:

- Can we write to the root of this drive?
- Can we write to known directories such as "music\_files" in this drive?

However, the MusicStation master property is simply "where should we be writing to?" The process for working this out is not just a simply copy. In fact, it may require manual intervention by the commissioner due to the fact that we want to be writing to the memory card, but we only have so many known memory card drive names(i.e. we cannot be certain that there will not be a new one). Another example would be canvas height, which can simply be copied.

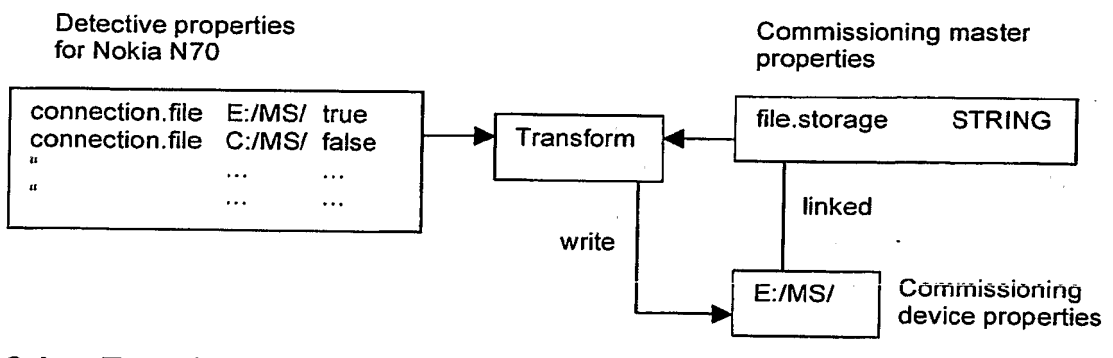

# 8.1 Transformation Process Implementation

The process is essentially driven by two pieces of information:

- Mappings between Detective properties and MusicStation properties (this is a many to many<br>relationship).
- relationship).<br>• Known options for particular Detective properties (e.g. for memory card we'd want to pick up<br>"E", "Momery Cerr", "efe" externation": " "E", "Memory Card", "efs" automatically). .

The transformation process for a particular Detective property works as follows:

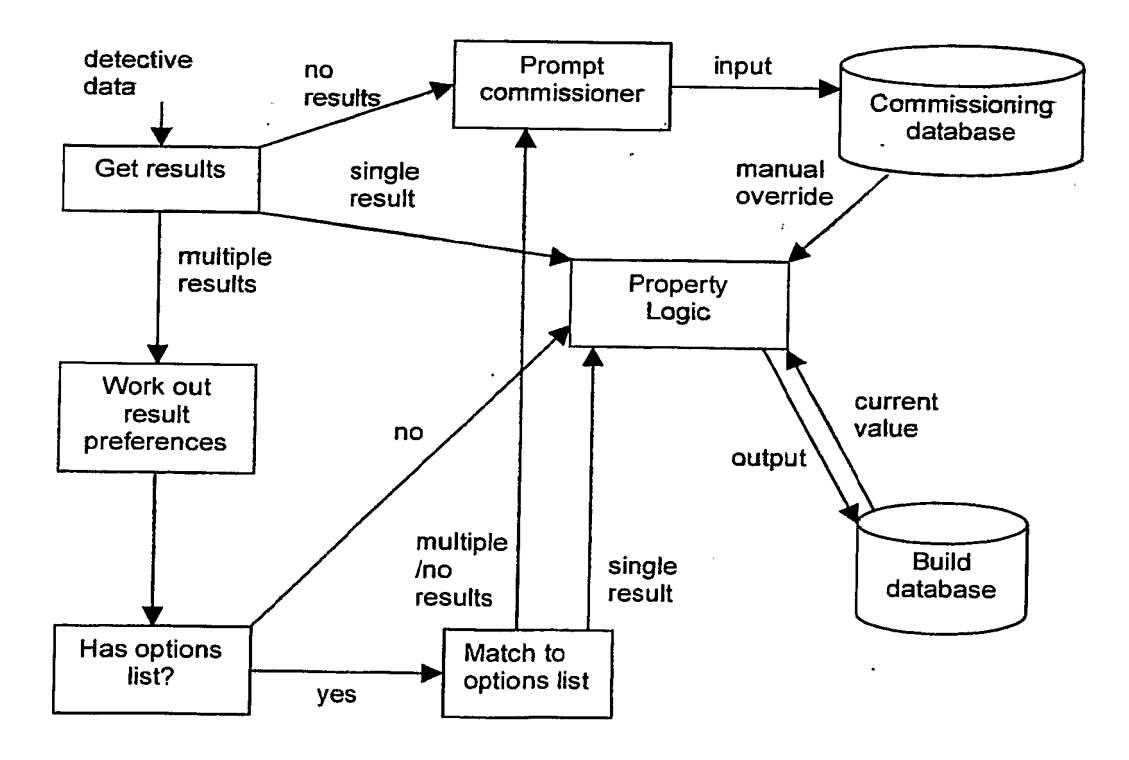

At the start of the process, we can potential have multiple results for the same Detective property. The following preference order is applied in this order:

- 1. More recent Detective version .
- 2. Higher certificate domain (e.g. manufacturer domain preferred over third party trusted domain)

3. Higher Detective variant (e.g. variants with extra components request extra permissions) 4. Later date performed

Even after going through these preferences for a set of results, it is still possible to have more than a single result left. There are two follow-ups to this:

- 1. Automatically look at a list of possible options for this result if it exists
- 2. Prompt the commissioner to choose from the set of results

If we have a list of options for a particular result, we automatically go through our set of results and match to the list of options for a particular result, we automatically go through our set of results and match<br>match to the list of available options, working out from the priorities of the options. There are two<br>outcomes

- 1. No results in the set match the options
- 2. Single top result found

If we have found a single result then we are ok, but if we have no results then this means we cannot automatically choose and we need to prompt the commissioner to choose betweenthe results in the set given to this automatic process. Each mapping will have a description of what it should be which we will display to the user to aide them in choosing the correct value.

Whenever setting a property, the process will look for any current value in the commissioning database and build database. The following rules then apply:

- ¢ Ifa MusicStation property has a current value in the build database and an overridden value in the commissioning database they should be identical because the build database should contain the overridden value from the fast run of the commissioner. If not then something has gone wrong and we should inform development/admin!
- If there are no current values then we are safe to write.
- If there is a current value and it is identical to the outcome of the transformation process we<br>are safe to write (with a new modified timestamp). If the current value is in the commissioning database (a manual overridden one), then we are safe the delete that because the outcome of
- the transformation process is now the same.<br>If there is a current value and it is different to the outcome of the transformation process then  $\begin{array}{l} \hline \textbf{M} = \text{Stagger} \textbf{M} \textbf{M} \textbf{$ we need to highlight this to the user. If the current value is in the commissioning database, we can give a reason why it was overridden last time. We probably only want the administrator and developer roles to be able to choose this new value. If we choose the new value, we will need to delete the current value if it is in the commissioning database.

We will need to have one table that holds the mapping of Detective properties to MusicStation ones, but we also need a generic way to hold a list of options that a Detective property can be (e.g. for memory card we'd want to pick up "E", "Memory Card", "efs", etc). We therefore need another table that links these aptians to the correct Detective properties.

Some examples of transformation operations are:

- copy this just copies the Detective property to the corresponding Commissioning one
- result query this transforms via a query and returns the Detective result (such as E:/MS/) content query – this transforms via a query and returns the content linked to the Detective
- result (such as Sugababes, e-aac+, m4a, 48kbps, 44kHz)

We can perform each query with or without matching to available options. e.g. we can find all<br>connection.file results or all connection.file results that wrote to known places. If a particular property does have options, and the full query returns no results, then we can perform the same query but<br>without matching to available options and provide this set of results to the commissioner to choose

Please note, queries below are not exact SQL.

#### Transformations:

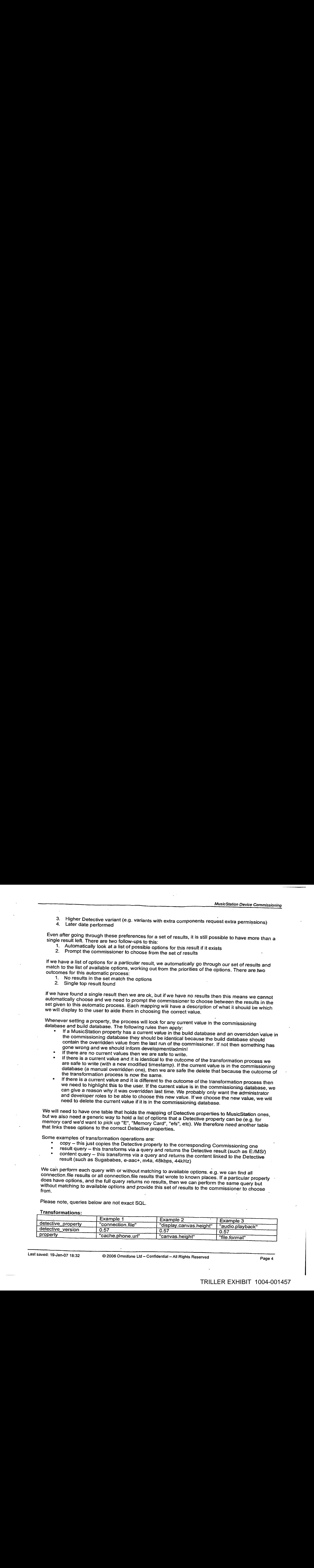

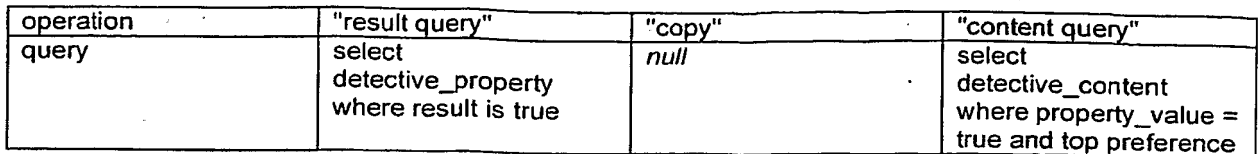

others operations could be translate, add, etc.

List of options:

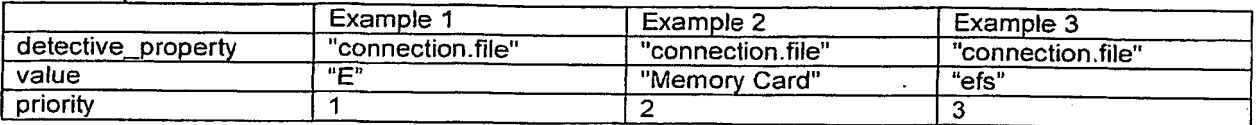

#### $8.2$ **Property Mappings**

The actual Detective to Commissioning mappings used by the transformation process are detailed in this section:

# detective\_property\_transformation

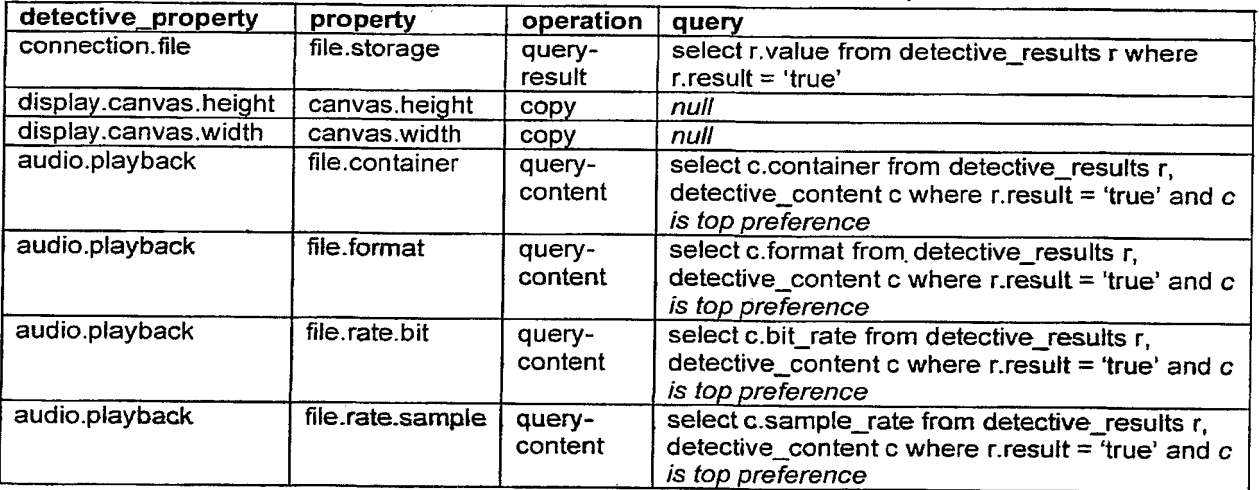

# detective\_property\_options

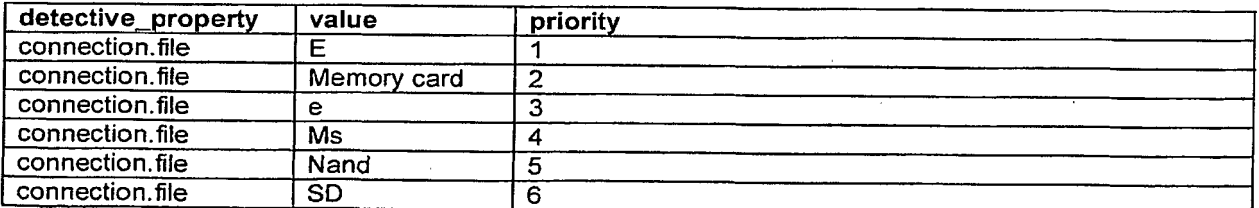

# 9. Overall Publish Device Process

The inputs to this process are device (selected from the Detective database) and MusicStation client version range. The default "from" version will be the oldest client version. This allows use to ensure that we are being delivered properties for all client versions which are currently marked supported and are available for distribution to operators.

We then do the following:

1) Check the set of MusicStation properties required by this client version of MusicStation.

- 2) Check we have mappings for all these MusicStation properties from Detective properties. a. If we do, continue.
	- b. If we don't, prompt the user with the mappings that are missing.
- 3) Check we have Detective property values for all these mappings.
	- a. If we do, continue.
	- b. If we don't, and there are Detective tests that produce these Detective properties
	- prompt the user to run these tests (or possibly override if allowed see section 5). c. If we don't, and there aren't Detective tests that produce all these Detective<br>properties:
		- properties:<br>i. Tell the user that they will have to wait! (Unless they are allowed to override).
			- ii. Prompt the user to run any Detective test that produces some of these
			- Detective properties (to complete the data a bit more).
- 4) Run the transformation process (write to build database).
- 5) Run the build process from the build database.

# 10. Other Publishing Processes

# 10.1 Adding a new device to the build system

- 1) Check we have the manufacturer in the build database and update accordingly.<br>2) Add device record (display name, user, agent, quid)
- 2) Add device record (display name, user\_agent, guid).<br>3) Add file types for this device (a special property map
- Add file types for this device (a special property mapping).
- 4) Add device property set values.<br>5) Add device image set values
- Add device image set values.
- 6) Add device message set values.

# 10.2 Modifying a device in the build system

- 1) Find device guid in build system and modify name/manufacturer id.
- 2) Update file types for this device.
- 3) Update device property values.
- 7) Update device image set values.
- 4) Update device message set values.

# 10.3 Finding devices. which need.tests to be run

This follows the same logic as in the first 3 steps of section 0, apart from the user selects by client version and the information is shown for all devices instead of just working on a single device.

# 10.4 Override a property

Depending on user permissions, we may be allowed to override MusicStation properties during<br>commissioning. The commissioning database stores these overridden MusicStation properties. There are thrée situations for overriding:

- We don't have a mapping for a MusicStation property.
- We have a mapping for a MusicStation property but don't have the correct Detective property.
- We have a mapping for a MusicStation property and have the correct Detective property.
- 5) In every case if we are overriding, we write the MusicStation property to the commissioning database (not the Detective property).

# 11. Developer Processes

# 11.1. Adding a new client version

- 1) Copy the property set for the last client version.<br>2) Add to client version table (linking to this new pr
- Add to client version table (linking to this new property set).
- 3) Add/remove properties as required.

4) After this the commissioner still follows the same logic (section 0).

# 11.2 Adding a MusicStation property

MusicStation Device Commissioner still follows the same logic (section 0).<br>
11.2 Adding a MusicStation property<br>
New MusicStation properties are added into the build system. The Overall Device Publish Process<br>
(section 0) New MusicStation properties are added into the build system. The Overall Device Publish Process (section 0) can then be run again for a device and the same rules apply.

# **Building and Provisioning MusicStation Clients**

Mike Lamb  $-22$  Dec 2006

# **Table of Contents**

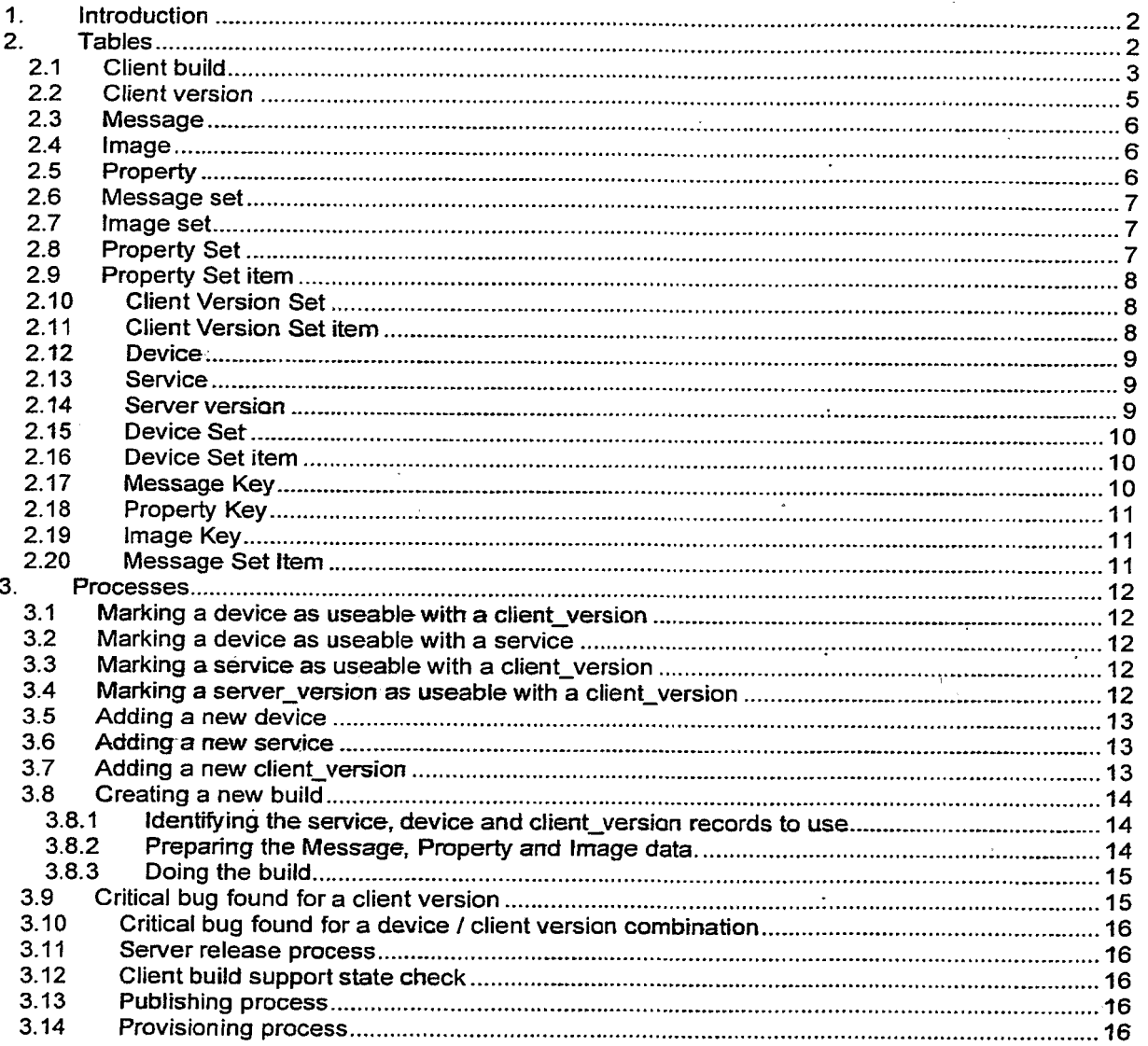

## **Confidential Information**

Copyright © 2006 Omnifone Ltd. All rights reserved.

Omnifone and MusicStation are trademarks of Omnifone Ltd. Other product and company names mentioned herein may be trademarks or trade names of their respective owners. Reproduction, transfer or distribution of part or all of the contents of this document in any form without prior written permission of Omnifone is prohibited.

TRILLER EXHIBIT 1004-001461

# 1. Introduction

Client Builds<br>
1. Introduction<br>
This document details the design for the creation and management of the MusicStation installation<br>
files. For the Java client, this is the JAD and the JAR, and for the Symbian client, the SI This document details the design for the creation and management of the MusicStation installation files. For the Java client, this is the JAD and the JAR, and for the Symbian client, the SIS file.

Section 2 lists the database tables required. Section 3 lists the processes required.

# 2. Tables

All the following tables include the standard fields listed below. These fields have been omitted from the table descriptions for clarity.

data\_classification created inserted modified date, coststandination<br>| erreption<br>| erreption<br>| erreption<br>| erreption<br>| erreption<br>| erreption<br>| erroption<br>| erroption|<br>| erroption|<br>| erroption|<br>| erroption|<br>| erroption|<br>| FRILLER EXHIBIT 1004-001462

# 2.1 Client build

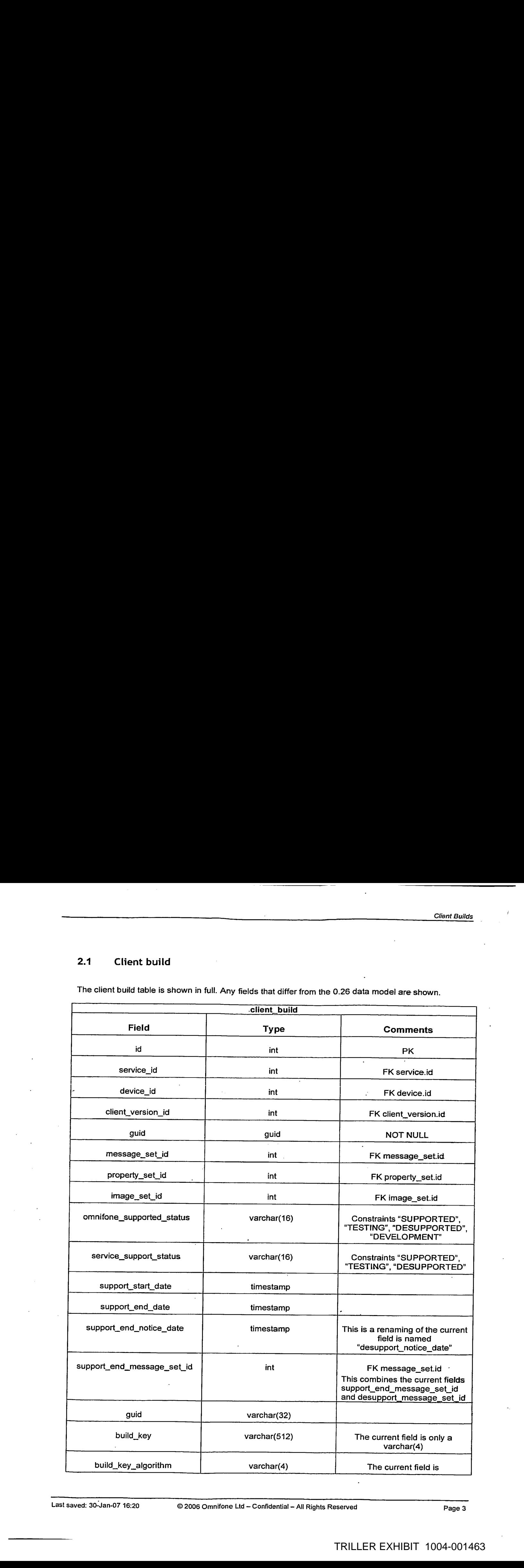

The client build table is shown in full. Any fields that differ from the 0.26 data model are shown.

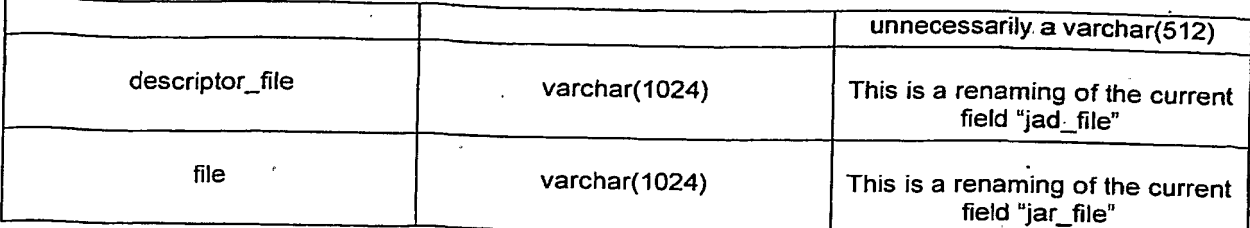

Notes:

The "certificate" field has been removed from this table. Certificate is now just a property.

TRILLER EXHIBIT 1004-001464

# 2.2 Client version

The client version table is shown in full. Any fields that differ from the 0.26 data model are shown.

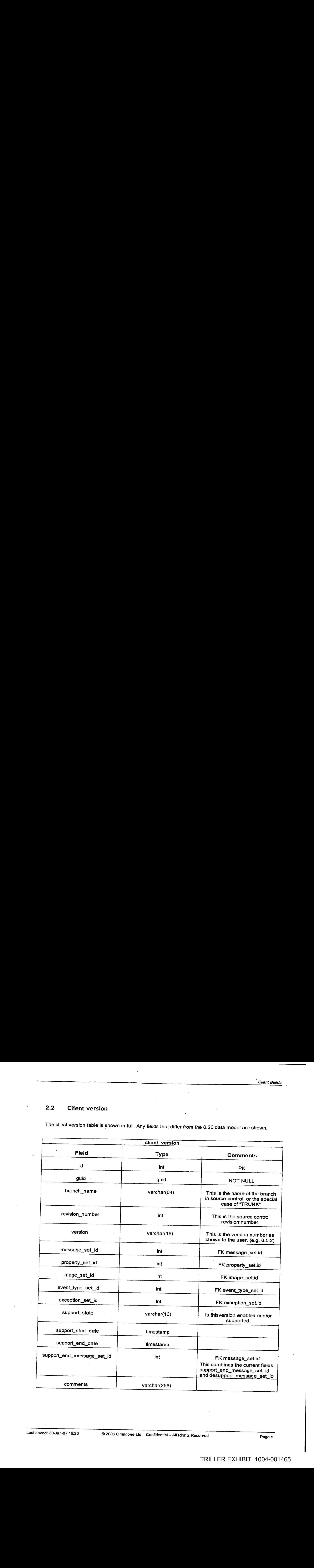

# 2.3 Message

The message table gains one new field.

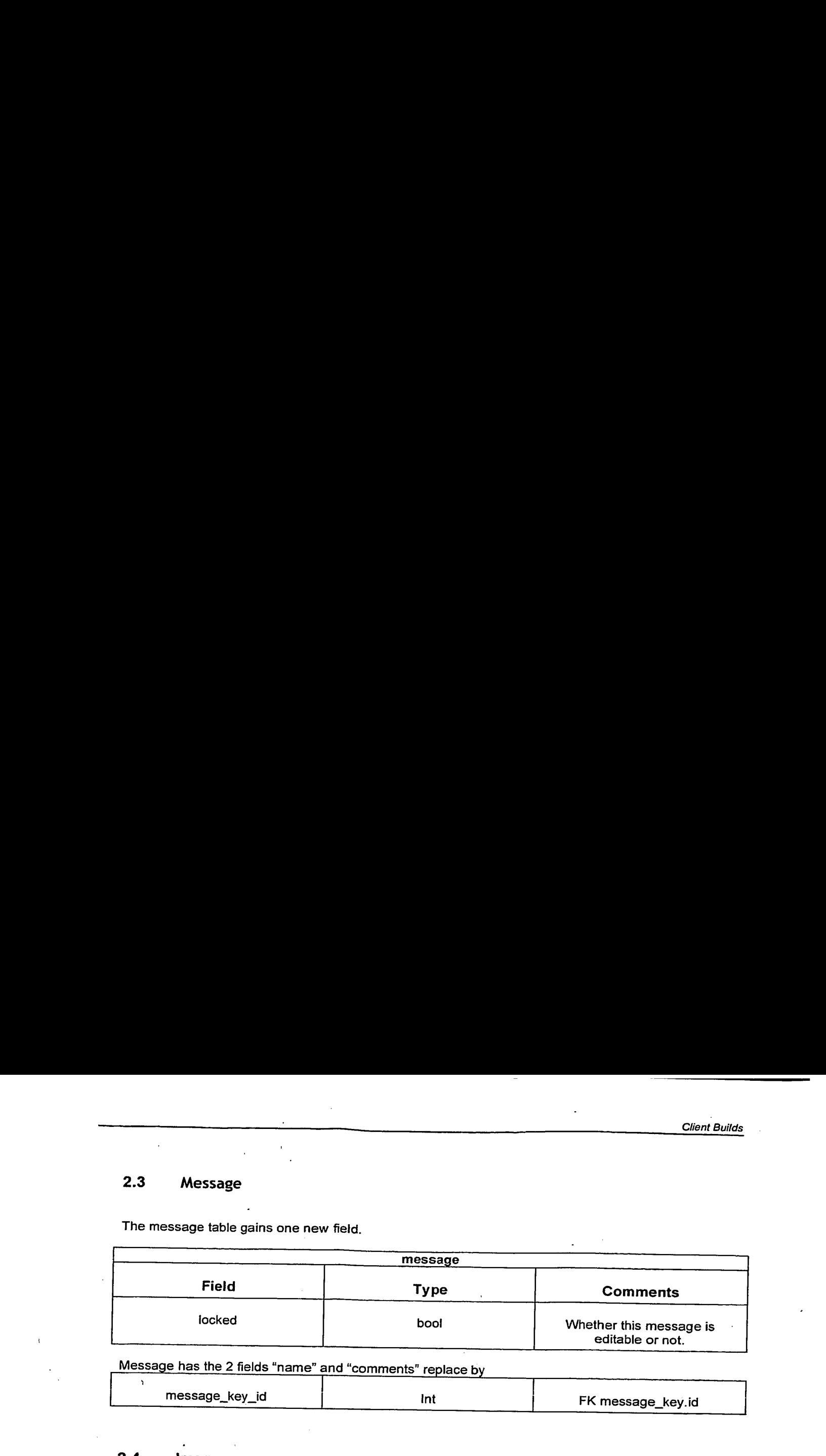

Message has the 2 fields "name" and "comments" rep

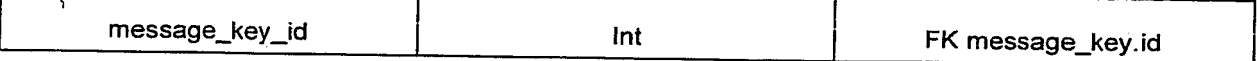

# 2.4 Image

The image table gains one new field.

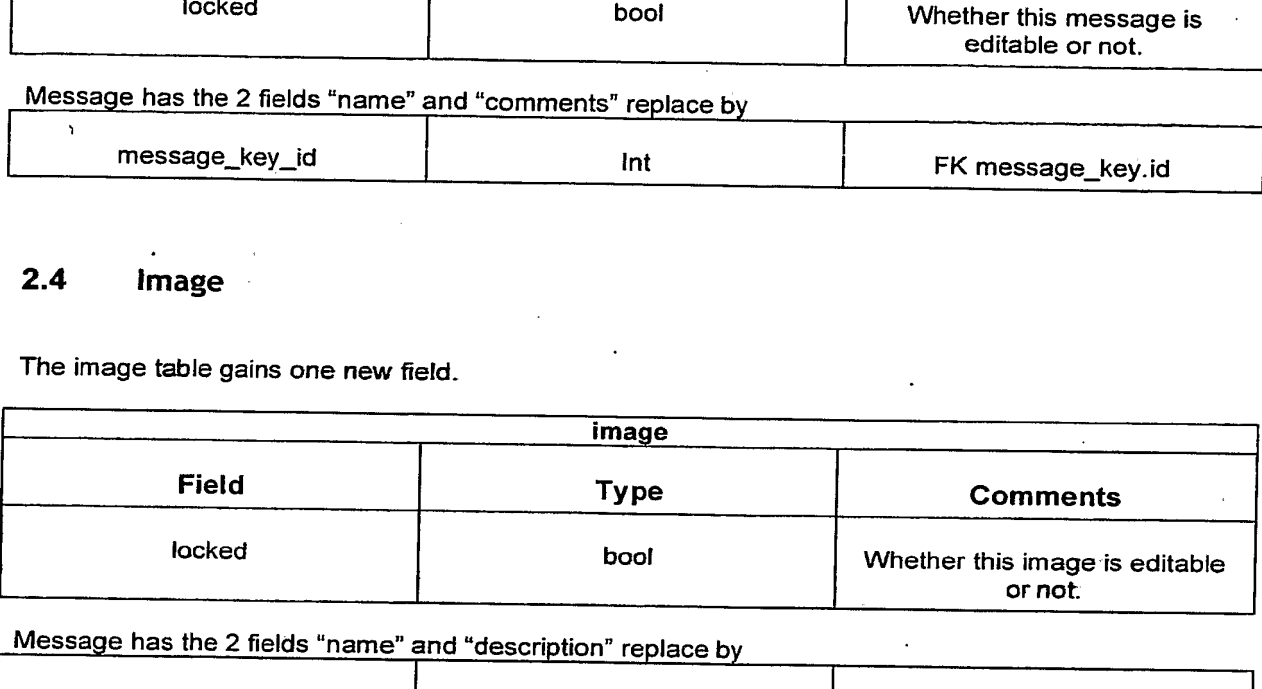

Message has the 2 fields "name" and "description" replace by

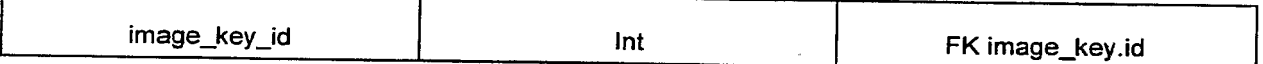

# 2.5 <sup>=</sup> Property

The property table is a new table. It is very similar to the message table in that it stores name/value pairs.

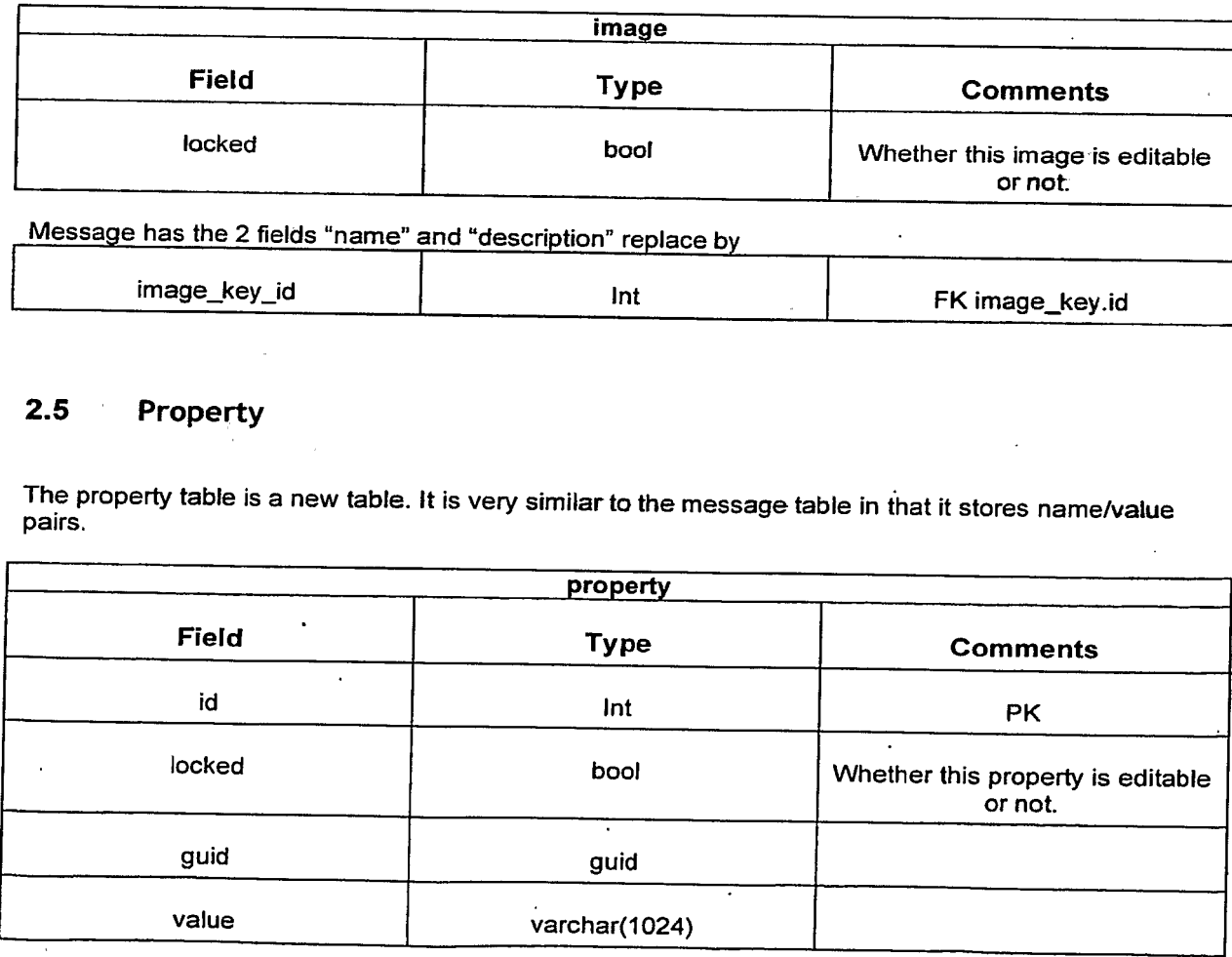

# 2.6 Message set

The message set table gains one new field.

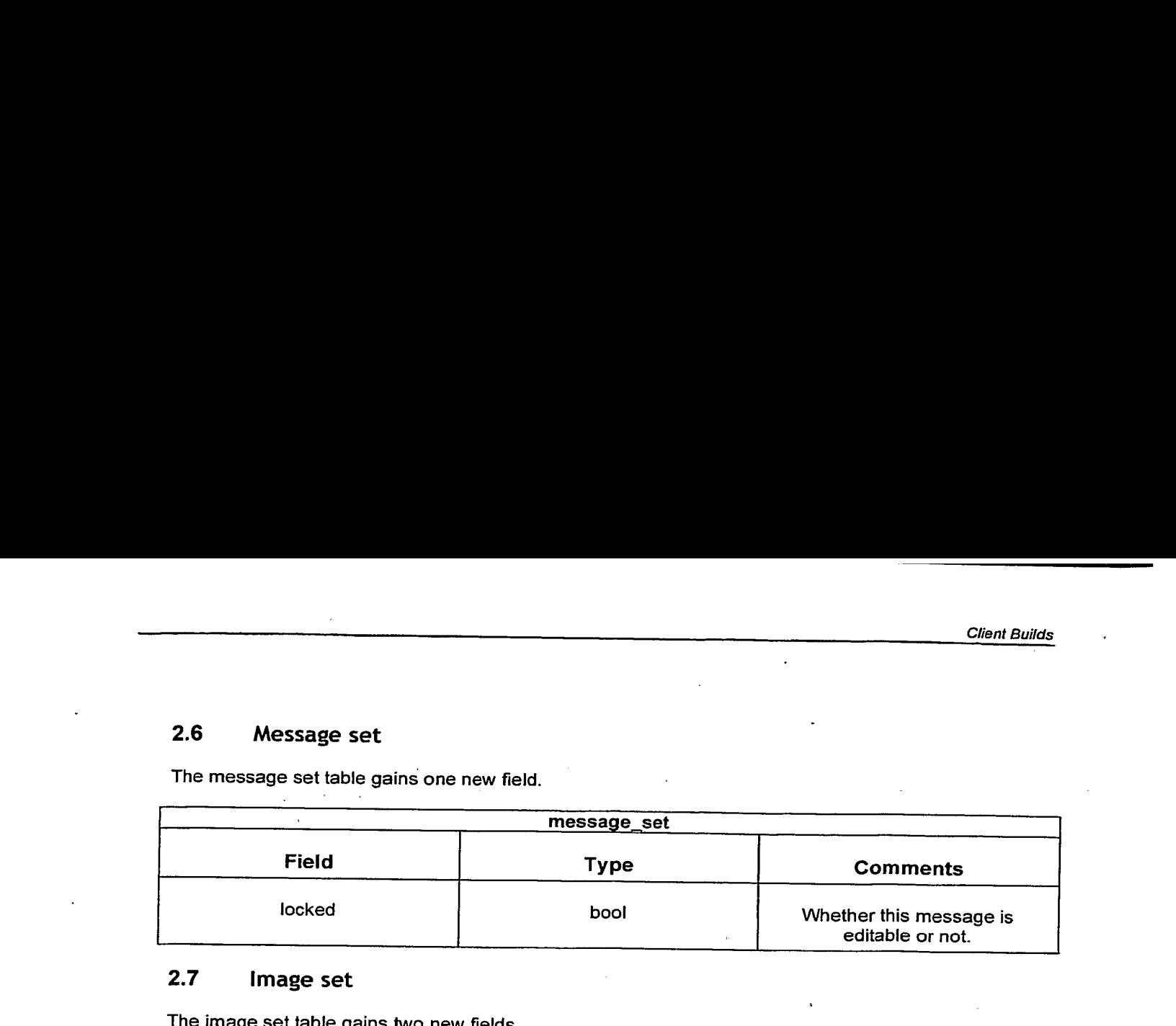

# 2.7 Image set

The image set table gains two new fields.

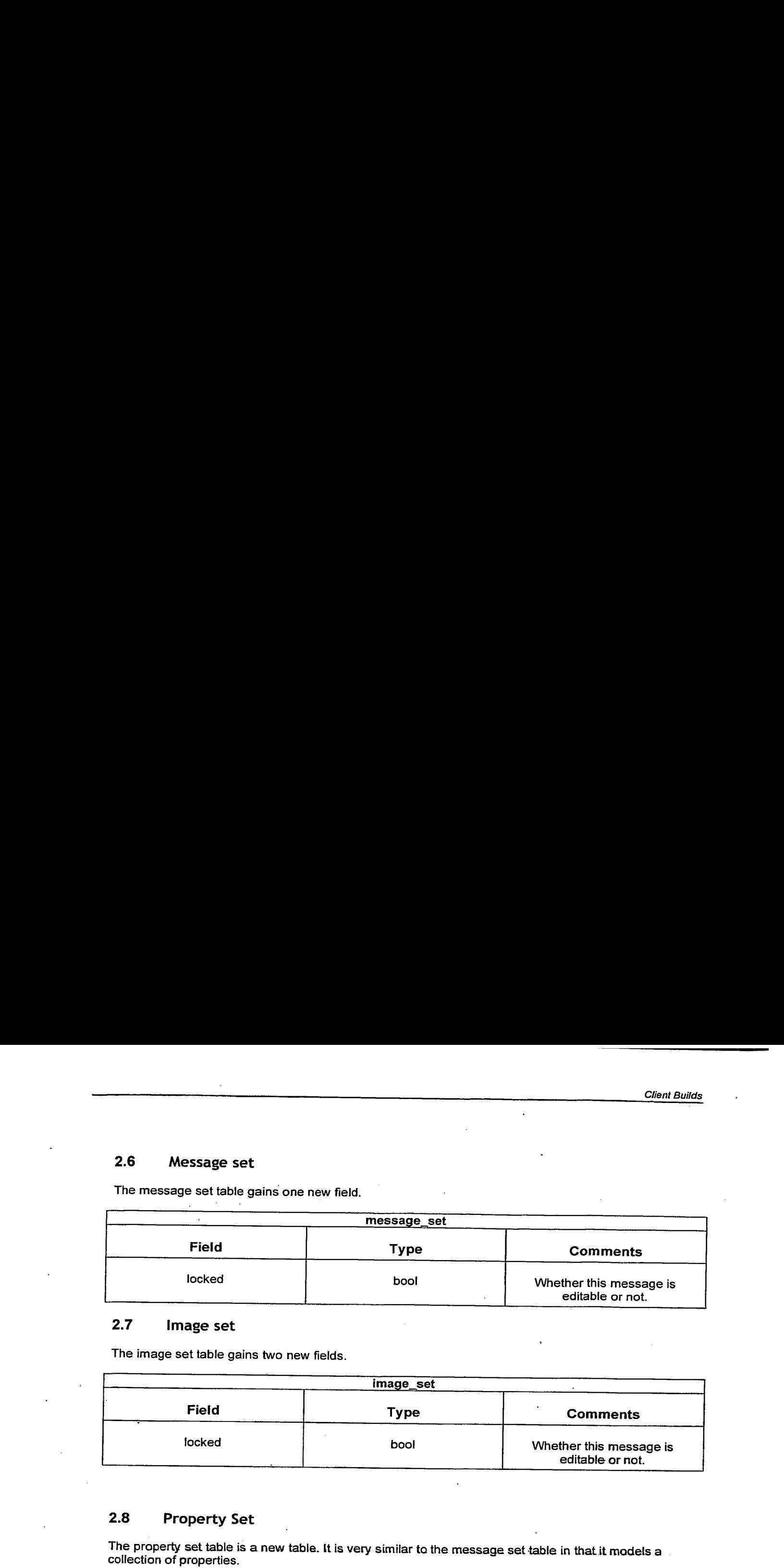

# 2.8 Property Set

The property set table is a new table. It is very similar to the message set table in that it models a collection of properties.

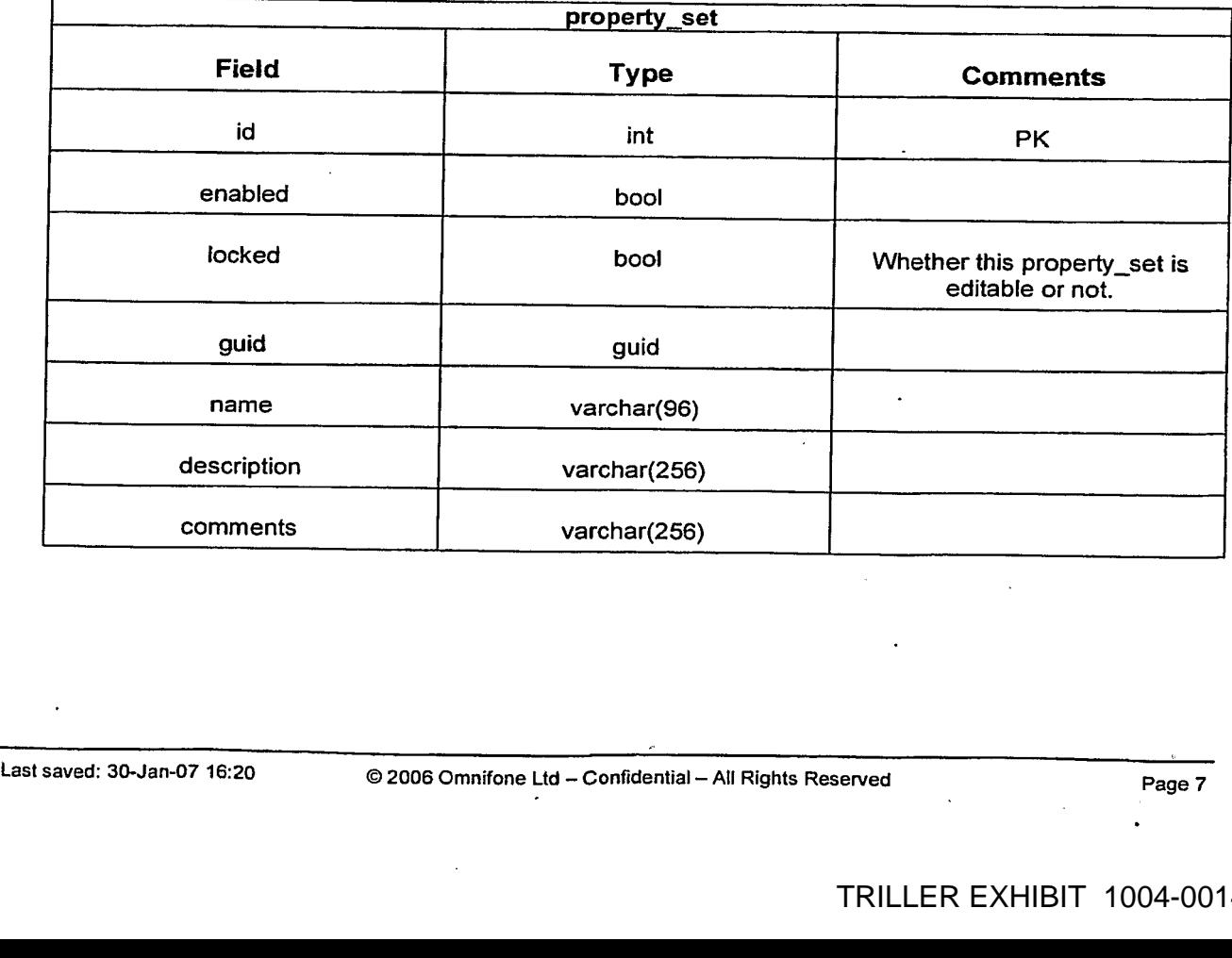

# 2.9 Property Set item

The property set item table is a new table. It is very similar to the message set item table in that it<br>maps a property set to the properties contained in it.

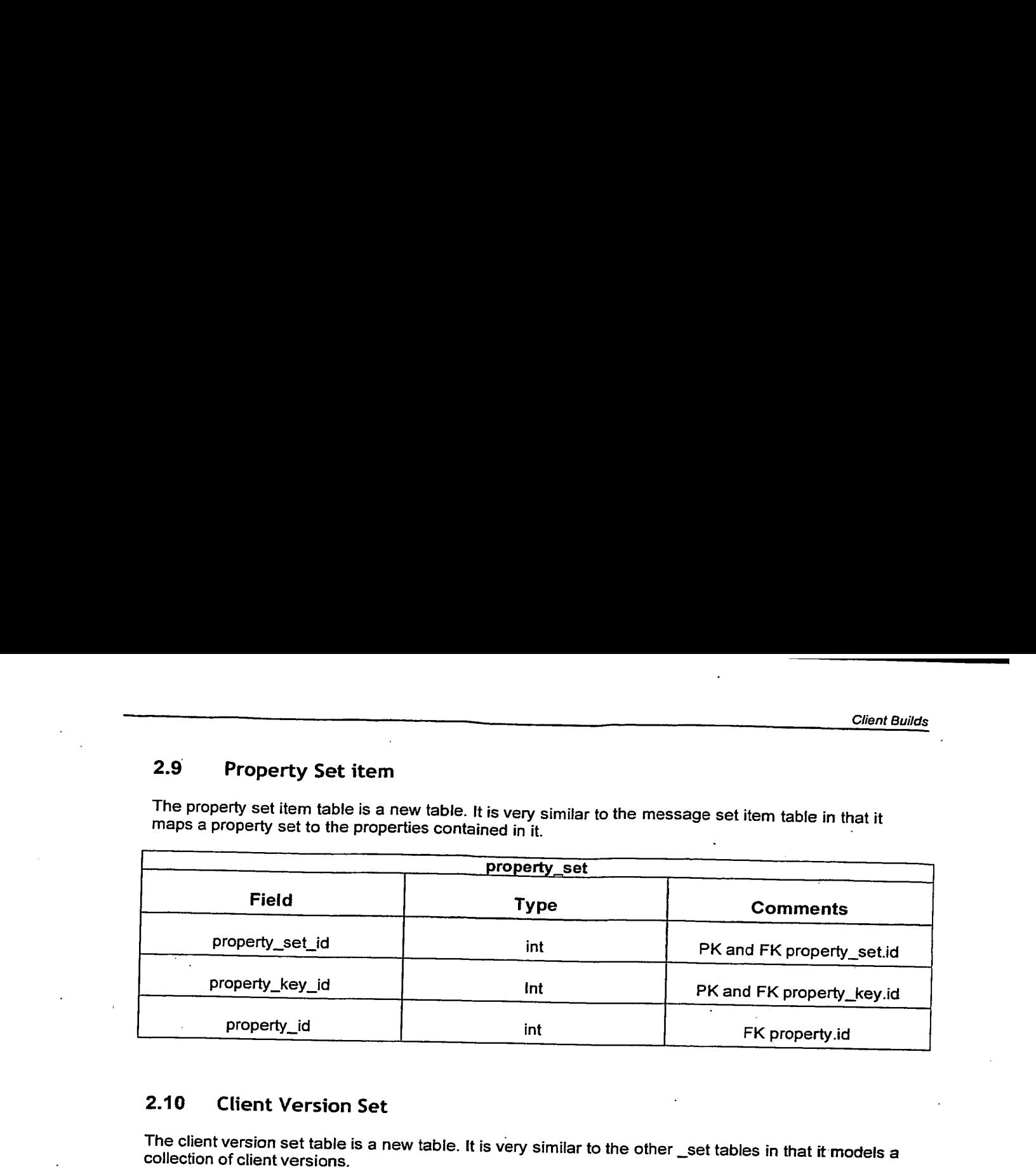

# 2.10 Client Version Set

The client version set table is a new table. It is very similar to the other \_set tables in that it models a collection of client versions.

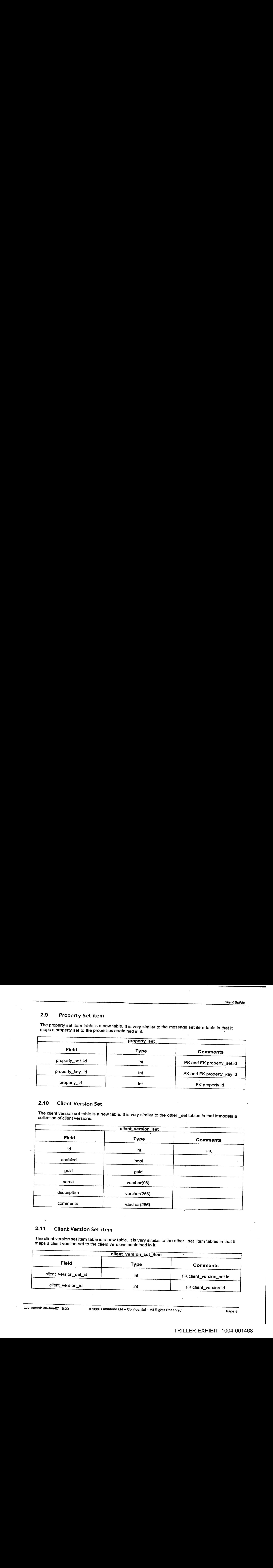

# 2.11 Client Version Set item

The client version set item table is a new table. It is very similar to the other set\_item tables in that it maps a client version set to the client versions contained in it.

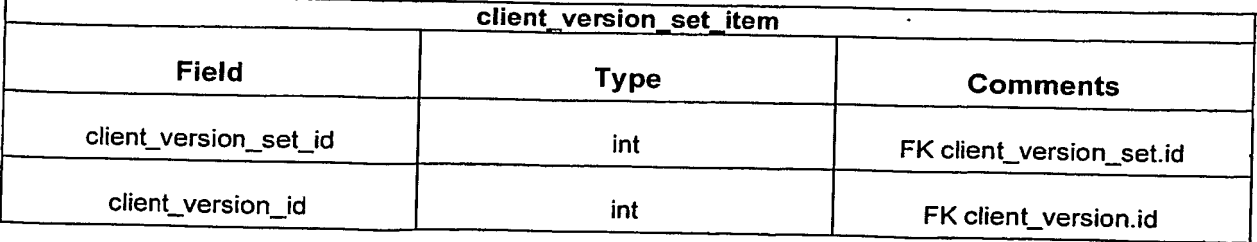

# 2.12 Device

The device table gains two new fields.

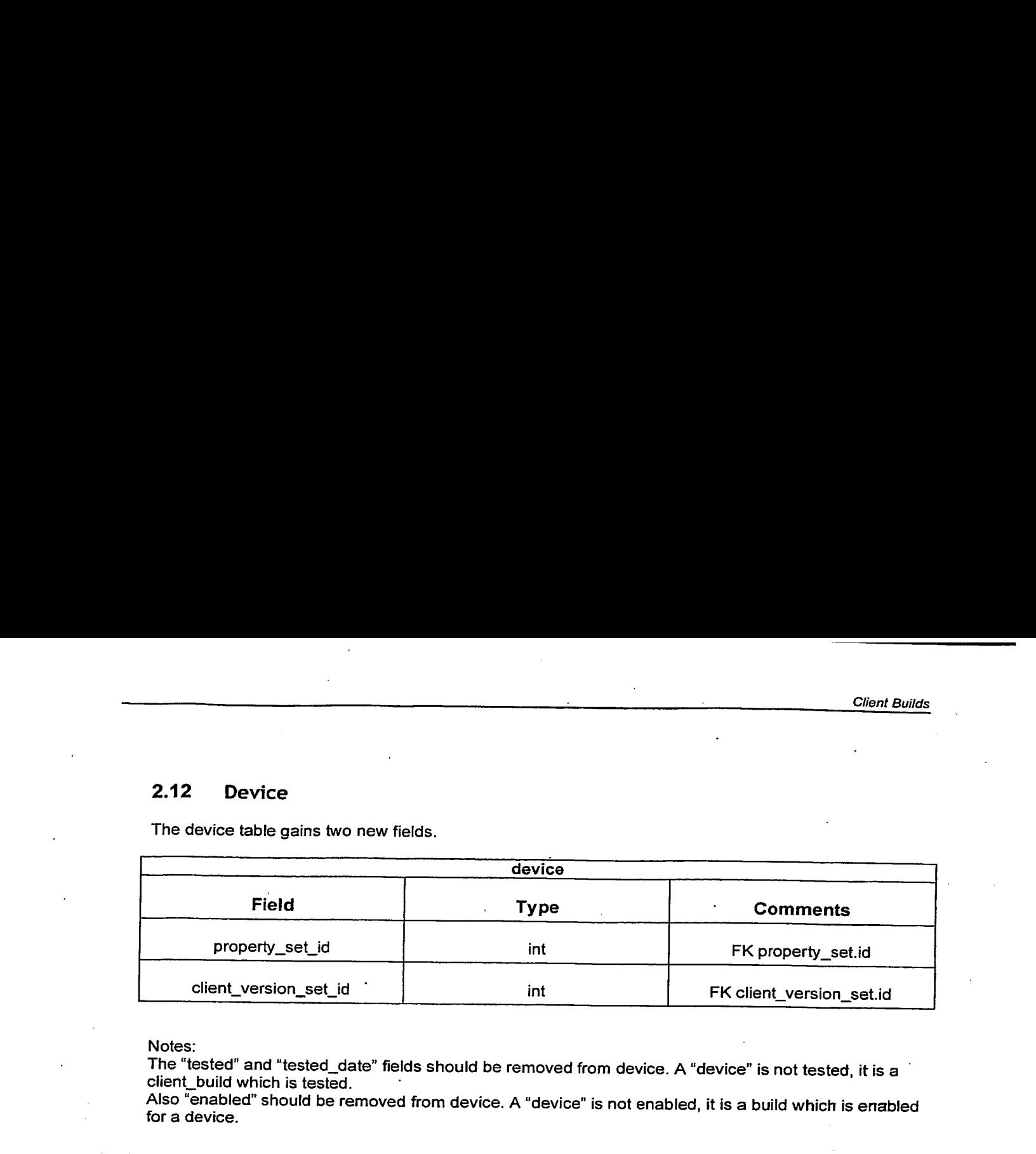

Notes:

The "tested" and "tested\_date" fields should be removed from device. A "device" is not tested, it is a<br>client\_build which is tested. Also "enabled" should be removed from device. <sup>A</sup> "device" is not enabled,it is <sup>a</sup> build which is enabled

for a device.

# 2.13 Service

The service table gains three new fields.

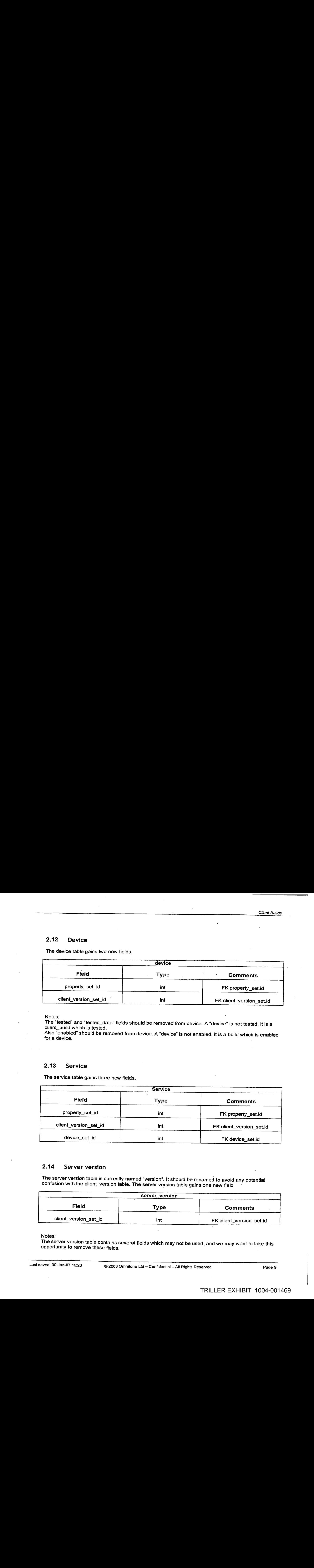

# 2.14 Server version

The server version table is currently named "version". It should be renamed to avoid any potential confusion with the client\_version table. The server version table gains one newfield

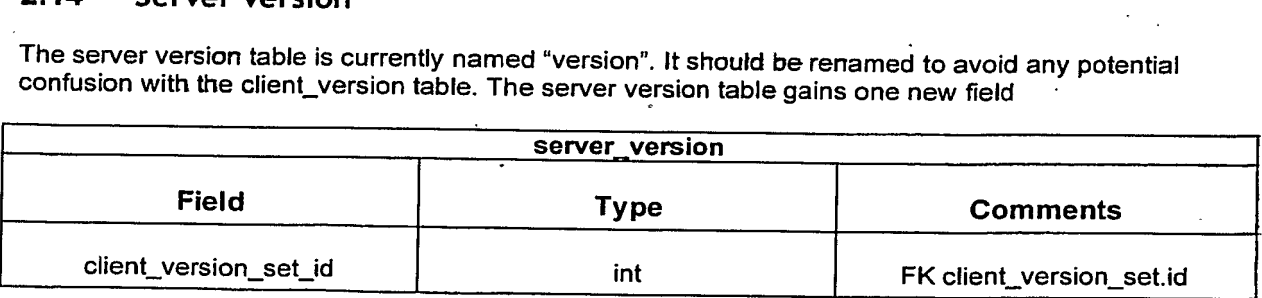

Notes:

. . . . . .<br>The server version table contains several fields which may not be used, and we may want to take this<br>opportunity to remove these fields.

"version\_major", "version\_minor", and "version\_micro" is a very explicit way of modelling a label that would be shown on start up of the server.

Client Builds<br>
"version\_major", "version\_minor", and "version\_micro" is a very explicit way of modelling a label that<br>
would be shown on start up of the server.<br>
The "version\_revision" number should be changed to be named The "version\_revision" number should be changed to be named the same as the client\_version table. i.e. "branch\_name'" and "revision\_number'" are used in the client\_version table.

# 2.15 Device Set

The device set table is a new table. It is very similar to the other set tables in that it models a collection of devices.

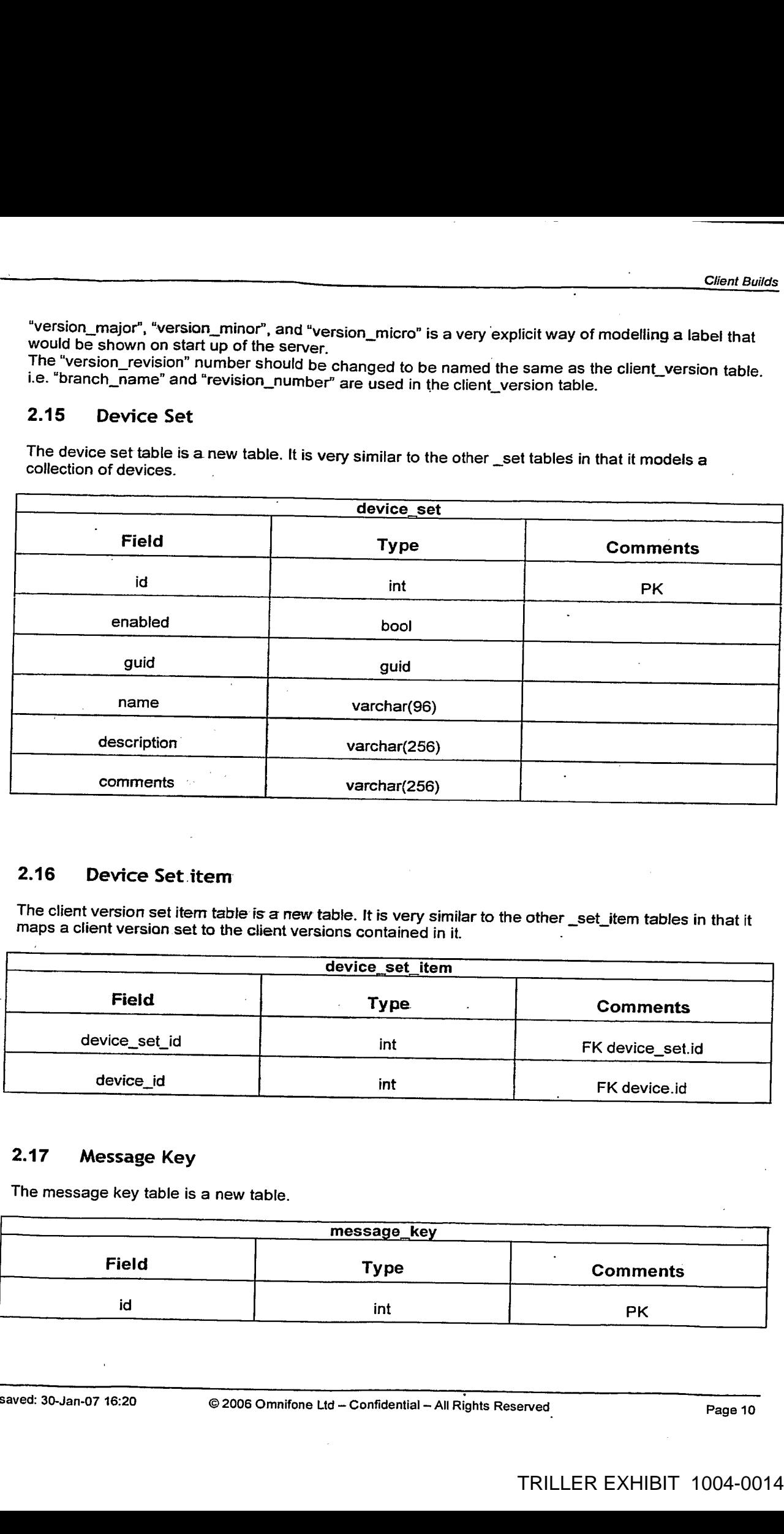

# 2.16 Device Set item

The client version set item table is a new table. It is very similar to the other \_set\_item tables in that it<br>maps a client version set to the client versions contained in it.

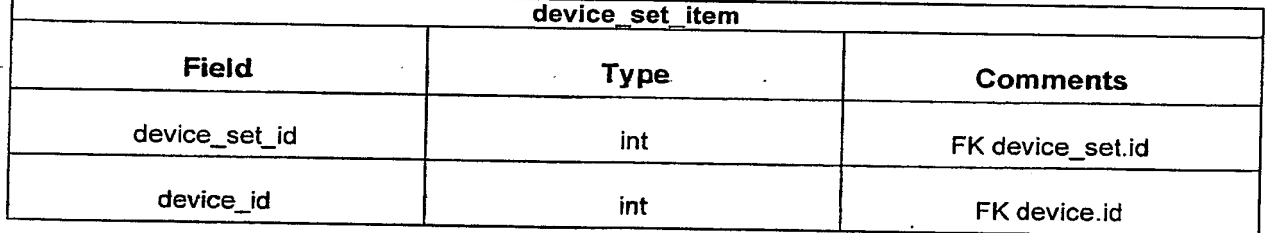

# 2.17 Message Key

The message key table is a new table.

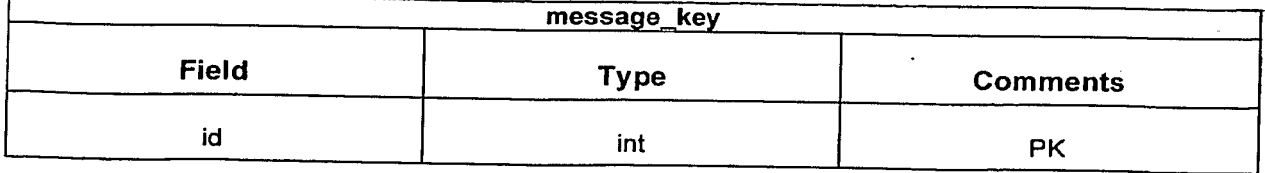

Last saved: 30-Jan-07 16:20 <sup>©</sup> 2006 Omnifone Ltd – Confidential – All Rights Reserved Page 10

**Client Builds** 

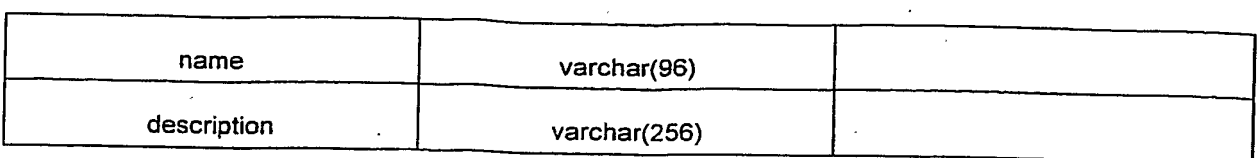

# 2.18 Property Key

The property key.table is a new table.

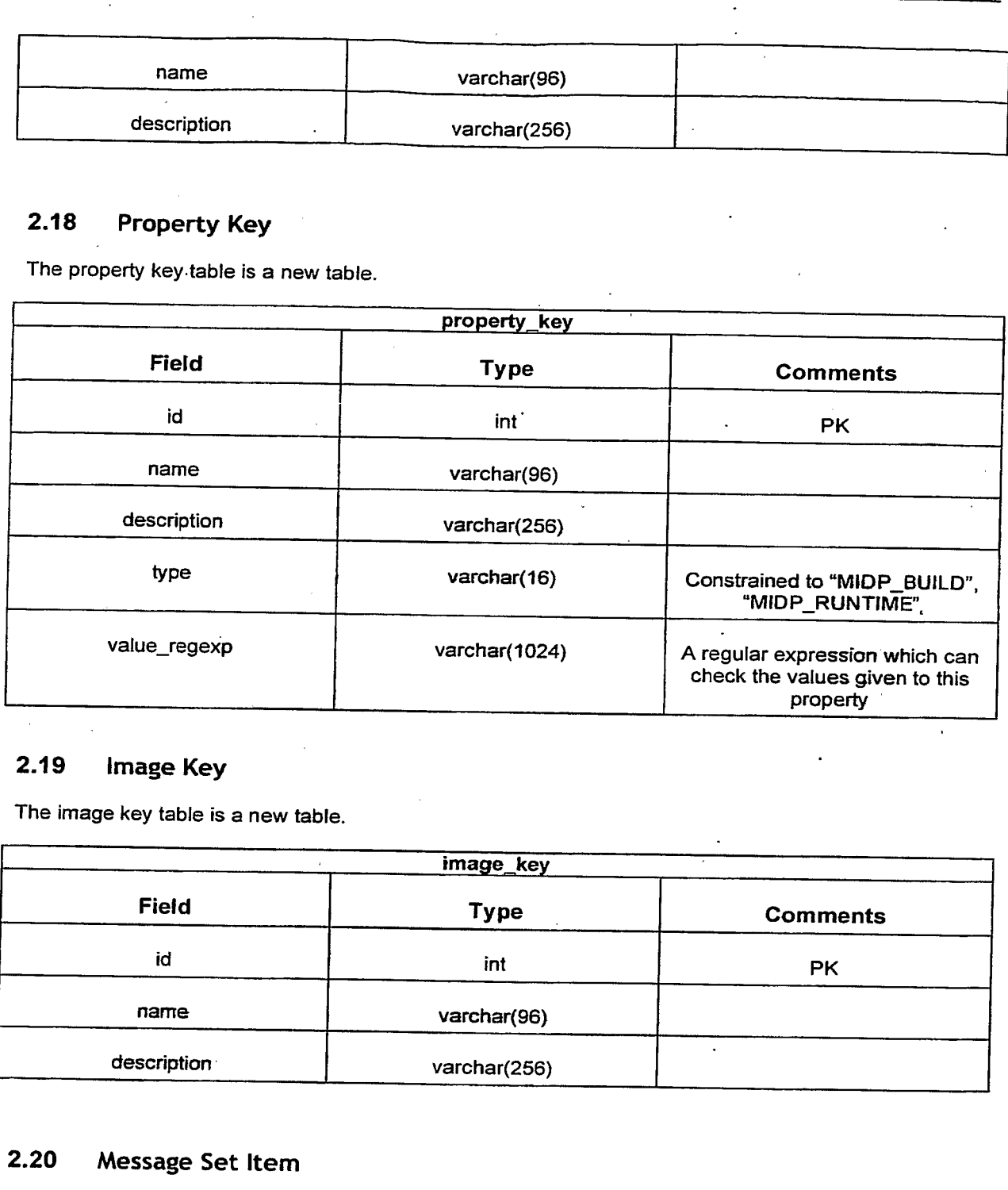

# 2.19 image Key

The image key table is a new table.

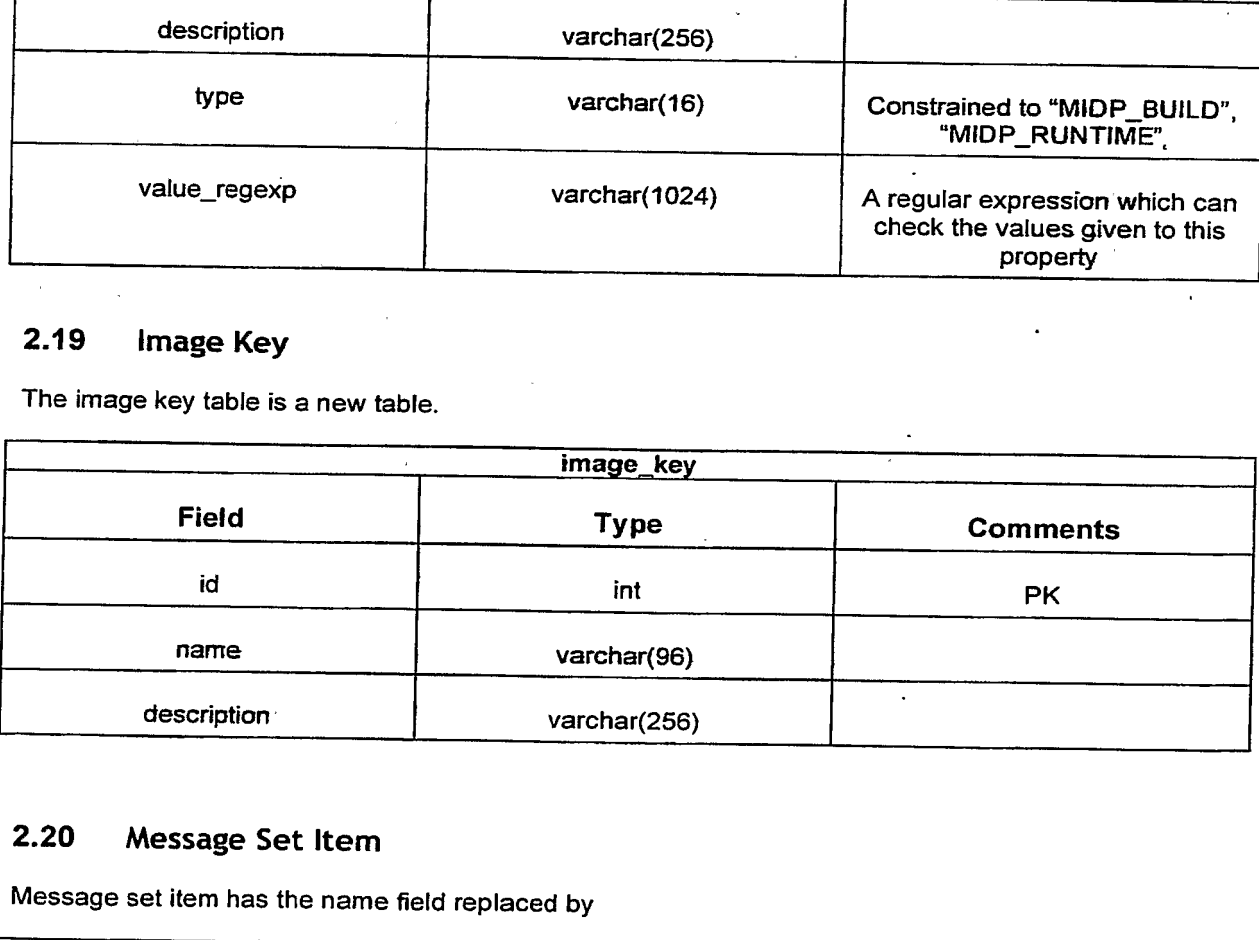

# 2.20 Message Set Item

Message set item has the name field replaced by

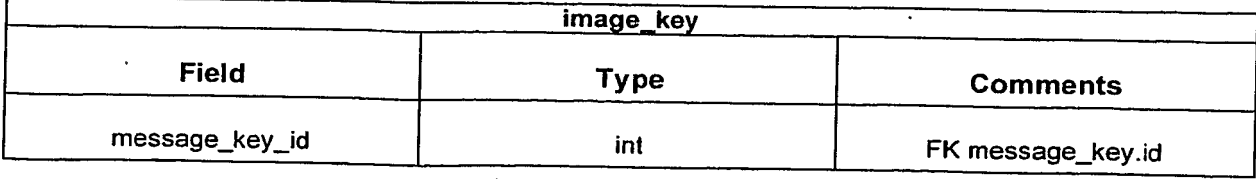

Last saved: 30-Jan-07 16:20 <br>Page 11 (2006 Omnifone Ltd – Confidential – All Rights Reserved Page 11

# 3. Processes

Some assumptions are made for these processes

- 1) That a method exists to move data and between servers which have the same database schema.
- 2) That a default test service exists.

# 3.1 Marking a device as useable with a client\_version

When a new device or client\_version has been added to the system, it is likely that this process will be required.

- 7) The device record shouid be identified.
- 
- 2) The client\_version record should be identified.<br>3) The device.client\_version\_set\_id property should be used to identify the client\_version\_set.
- 3) A new client\_version\_set\_item record should be created that links the client\_version\_set to the identified client\_version.

# 3.2 Marking a device as useable with a service

When a new device or service has been added to the system, it is likely that this process will be required.

- 1) The device record should be identified.
- 2) The service record should be identified.
- \_3) The service.device\_set\_id property should be usedto identify the device\_set.
- 4) A new device\_set\_item record should be created that links the device\_set to the identified device.

# 3.3 Marking a service as useable with a client\_version

When a new service or client\_version has been added to the system, it is likely that this process will be required.

- 1) The service record should be identified.<br>2) The client version record should be idea
- 2) The client\_version record should be identified.<br>3) The service client version set id proports sho
- 
- 3) The service.client\_version\_set\_id property should be used to identify the client\_version\_set, 4) A new client\_version\_set\_item record should be created that links the client\_version\_set to the identified client\_version.

# 3.4 Marking a server\_version as useable with a client\_version

When a new server\_version or client\_version has been added to the system, it is likely that this process will be required.

- 1) The server\_version record should be identified.
- 2) The client\_version record should be identified.
- 3) The server\_version.client\_version\_set\_id property should be used to identify the client\_version\_set.
- 4) A new client\_version\_set\_item record should be created that links the client\_version\_set to the identified client\_version.

# 3.5 Adding a new device

A device will be created by the Detective process.

From the server where the device was created, the following data needs to be moved to the build server

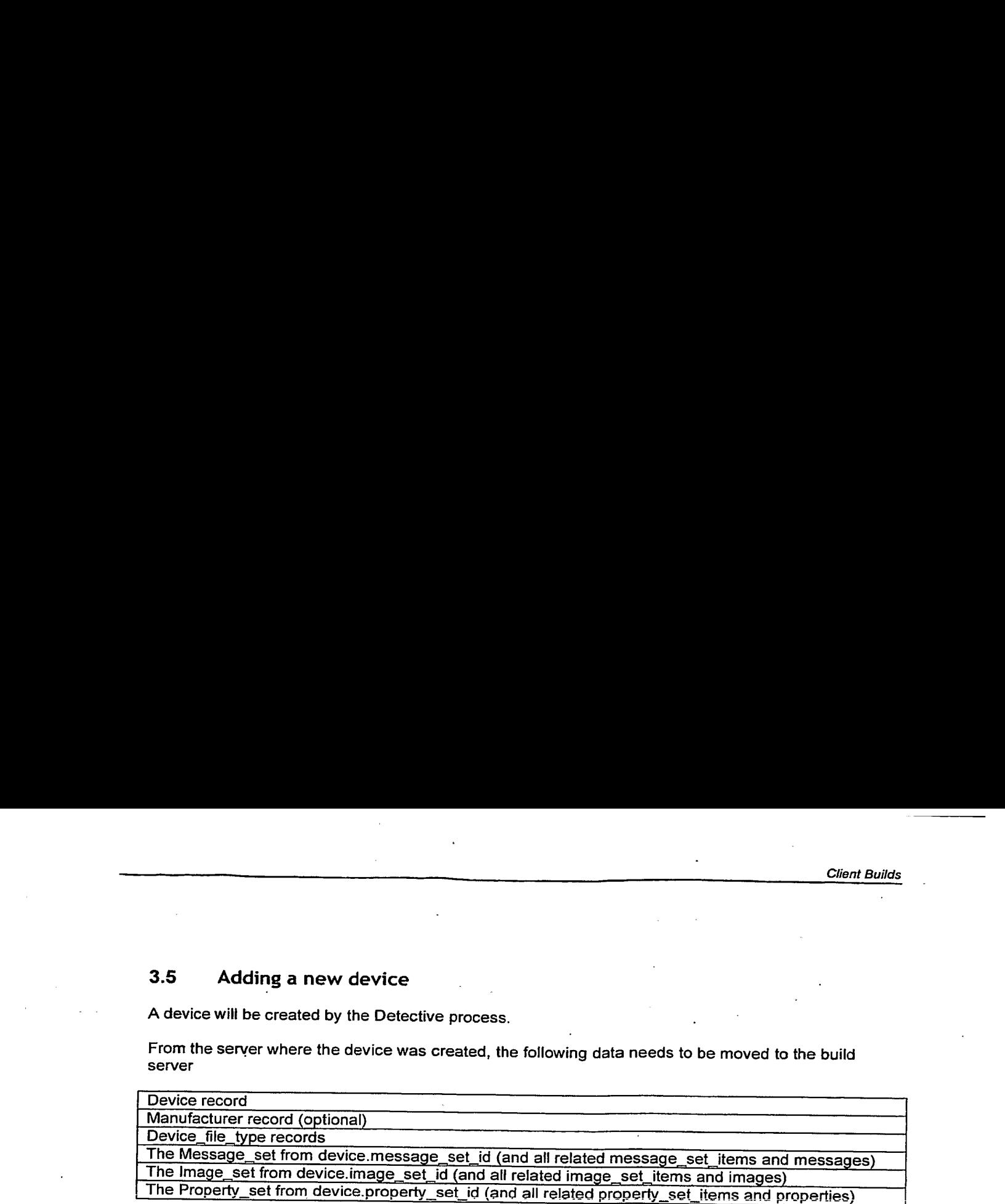

It is likely that the "Marking a device as useable with a client version" process would then be used to mark the most recent client\_version and useable with this new device.

Also the "Marking <sup>a</sup> device as useable with <sup>a</sup> service" process would be used to mark the default test service as useable with this new device.

# 3.6 Adding a new service

A service will be created by the service creation tool.

From the server where the service was created, the following data needs to be moved to the build server. The service may also have related content data, but this is not required on the build server.

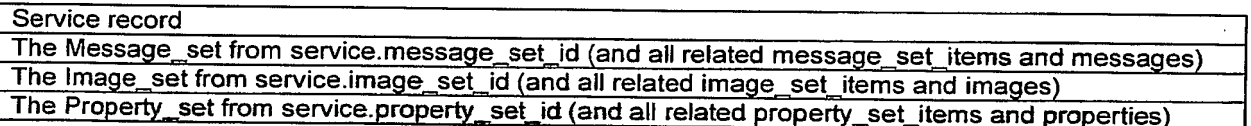

It is likely that the "Marking a device as useable with a service" and "Marking a service as useable with a client\_version" processes would then be used to mark the most recent client\_version and a device as useable with this service.

# 3.7 Adding a new client\_version

A client version will be created by the R&D team.

From the server where the client\_version was created, the following data needs to be moved to the build server.

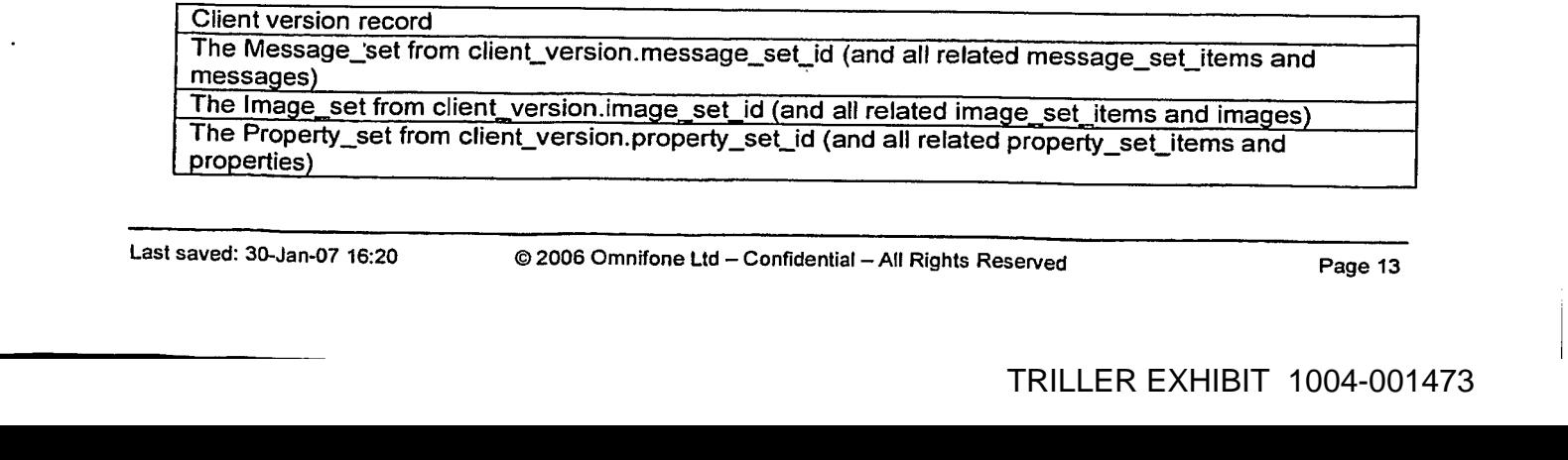

Client Builds<br>
The event\_type\_set from the client\_version.event\_type\_set\_id (and all related event\_type\_set\_items<br>
and event\_types)<br>
The exception\_set for the client\_version.exception set id (and all related exception set The event\_type\_set from the client\_version.event\_type\_set\_id-(and all related event\_type\_set\_items and event\_types

The exception\_set for the client\_version.exception\_set\_ The exception\_set for the client\_version.exception\_set\_id (and all related exception\_set\_items and<br>exceptions) exceptions)<br>The Message\_key\_set from client\_version.message\_key\_set\_id (and all related

message\_key\_set\_items and message\_keys)

The Image\_key\_set from client\_version.image\_key\_set\_id (and all related image\_key\_set\_items and image\_keys

The Image\_key\_set from client\_version.image\_key\_set\_id (and all related image\_key\_set\_items and image\_keys)

It is likely that the processes "Marking a device as useable with a client\_version", "Marking a service as useable with a client\_version" and "Marking a server\_version as useable with a client\_version" would then be used to mark this client\_version as useable with a device, the default\_service and the current server\_version.

# 3.8 Creating a new build

All the data required for this new build should exist before this process is started. If the new build is required for a service, device or client\_version that do not exist in the build server database, then the appropriate process should be run to create this data first.

# 3.8.1 identifying the service, device and client\_version records to use

- 1) The "build user" is presented with a list of services where the service enabled flag is true.<br>2) The service record to use is selected by the "build user"
- The service record to use is selected by the "build user".
- 3) The service.device\_set\_id field is used along with the device.enabled flag to find the buildable devices for this service.
- 4) If zero devices are found, the build process should exit.
- 5) If only one device is found, the build process should make the choice for the "build user".
- 6) If more than one device is found then the "build user' should be presented with a list of devices. The "build user' may choose one device to build. To aid with the choice the "build user" should be shown any relevant information from device.
- 7) The service.client\_version\_set\_id and the device.client\_version\_set\_id data is used to identify 2 client\_version sets. An intersection of these client\_version sets are the potential client\_versions that can be build for this service/device combination. The client\_version.enabled flag is used to filter this list further.
- 8) If zero client\_versions are found, the build process should exit.
- 9) If only one client\_version is found, the build process should make the choice for the "build user"
- 10) If more than one client\_version is found then the "build user" should be presented with a list of client\_versions. The user may choose one client\_version to build. The "build user' may chooseoneclient\_version to build. To aid with the choice the "build user" should be shown any relevant information from client\_version (for example, version, revision\_number, and branch name).

# 3.8.2 Preparing the Message, Property and Image data.

- 11) The build system should use the client\_version.message\_set\_id to-identify the base set of messages that will be used with this build. This becomes the working message set.
- 12) The build system should then override any messages in the working message\_set with messages of the same name that are present in the device.message\_set\_id.

- 13) The build system should then override any messages in the working message\_set with messages of the same name that are present in the service message\_set\_id.
- 14) Any device or service specific substitutions should be done at this point. After the substitutions have been done, the build system should see whether these messages (with substituted text) already exist in the database as "locked" items. If a message does exist, then the working message\_set should use the existing message, otherwise the message should be created in the database.
- 15) The client\_revision.message\_key\_set\_id is used to identify the set of message keys that must exist for this client revision. The working message\_set is then compared against this message\_key set to make sure that all the messages required by the client\_revision are present in this working message\_set.
- 16) The working message\_set is then looked for in the database. If the same data as the working message\_set exists in the database, then the message\_set from the database will be used. If the working message\_set does not exist in the database, then the message\_set should be created.
- 17) If more than one message\_set exists in the database, then the "build user" should be given the choice of which language message\_sets to use. More than one message\_set
- 18) The same process as used for identifying/creating the message\_set should be used for identifying/creating the property\_set and the image\_set, apart from the language choice in step 17) is not required.

#### $3.8.3$ Doing the build

- 19) If the build system hasn't already checked out the client build sandbox at the given client\_version.branch\_name and client\_version.revision\_number, then the sandbox should be checked out at this point.
- 20) The ant task that puts the messages, images, properties, event\_types and exceptions into the correct format for this build should then be run. This ant task will have been checked out along with the source code, and the ant task's functionality may change over tim, but it will always be invoked in the same way. Given the message\_set\_id, image\_set\_id, property\_set\_id, event\_type\_set\_id and exception\_set\_id, the ant task will produce the input as required by the current MIDlet source code. This input may be data object files, property files or even generated source.
- 21) The ant task to create the netbeans configuration files is invoked.
- 22) The actual build is done (i.e. code pre-processing, compilation, obfuscation, packaging and signing)
- 23) A new client\_build record is created and inserted in to the build server's database.

#### $3.9$ Critical bug found for a client version

This only considers the implication on the build system. If we find a critical bug on a released client\_version then a more in depth process is required to handle the upgrade of deployed clients.

- $1)$ The client\_version record is identified
- $2)$ The client\_version.enabled field is changed to false.
- 3) The client\_version.supported field is changed to false.
- 4) The client\_version.comments field is updated with appropriate comments.
- 5) Any client\_build records that use this client\_version have the omnifone\_supported\_status updated to "DESUPPORTED"

### Critical bug found for a device / client version combination  $3.10$

This only considers the implication on the build system. If we find a critical bug on a released device / client\_version combination then a more in depth process is required to handle the upgrade of deployed clients.

- 1) The device record is identified
- The device client\_version\_set\_id field is used to find the client\_version\_set.  $2)$
- 3) The client\_version\_set has the client\_version removed from it.
- 4) Any client\_build records that use this device\_id and client\_version\_id have the omnifone\_supported\_status updated to "DESUPPORTED"

#### $3.11$ Server release process

In addition to the actual deployment of the server software, the following needs to be done

- 1) A new record created in server\_version
- 2) The "Marking a server version as compatible with a client version" process should be used for each client\_version that this server version is compatible with.

#### $3.12$ Client build support state check

A client build supported state can be checked by checking the following fields.

- client\_build.omnifone\_supported\_status
- client\_build.support\_start\_date
- client\_build.support\_end\_date
- client\_build.client\_version.enabled
- client\_build.client\_version.supported
- client\_build.service.enabled

#### $3.13$ **Publishing process**

- A client\_build (or collection of client\_builds) are chosen to be released.  $1)$
- The "client build support state check" process is used to make sure the client\_build is  $2)$ publishable.
- The client\_build record and all related data is moved to the target server's database.  $3)$

#### $3.14$ **Provisioning process**

- 1) A client build is chosen
- 2) A check is done to see whether this client\_build is compatible with the current server. (i.e. is client\_build.client\_revision in the current server\_version.client\_revision\_set)
- 3) The "client build support state check" process is used to make sure the client\_build can be provisioned.
- 4) The server modifies the JAD file to point to itself at the MusicStation host.

# MusicStation (Java Edition) Handset Compatibility Rules

Steve Pocock - v3 - Jan 2007

# **Table of Contents**

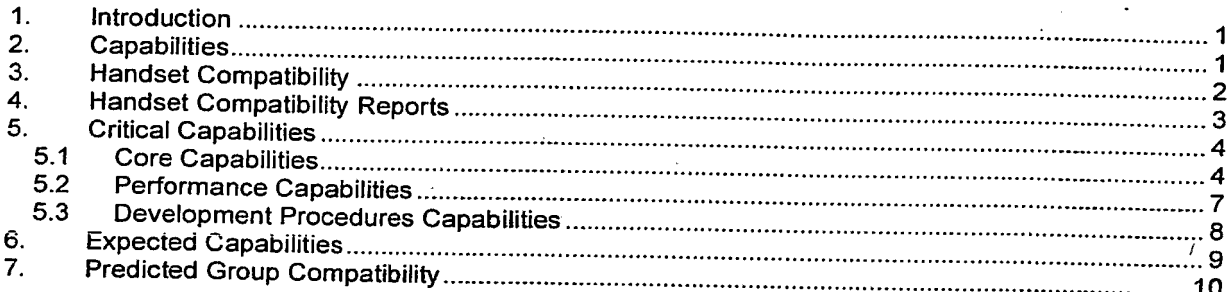

**Confidential Information** 

Copyright © 2006 Omnifone Ltd. All rights reserved.

Omnifone and MusicStation are trademarks of Omnifone Ltd. Other product and company names mentioned herein may be trademarks or trade names of their respective owners. Reproduction, transfer or distribution of part or all of the contents of this document in any form without prior written permission of Omnifone is prohibited.

# **Changes**

 $V4 - Typeo corrections$ 

# 1. Introduction

This document defines the tests we perform in determining the compatibility of a handset with MusicStation based on analysis of Detective results data. These rules are used in generating both our standard Handset Summary Report for each device, and Handset Compatibility Report which lists current compatibility status of every handset known to us.

For a detailed description of many of the capabilities referred to in this document, see the Handset **Capabilities Checklist document.** 

# 2. Capabilities

A capability is some attribute or behaviour of a particular device. This might be associated with a single property of the device or some combination of them. Capabilities can have a number of different levels of significance:

- Critical This capability is required for MusicStation to run acceptably on this handset
- Expected This capability is expected and will be used by MusicStation if present, but its absence does not preclude MusicStation support

When a capability is measured for a particular handset using Detective it will compared with criteria which define whether it meets MusicStation's requirements. The result of this comparison for a particular capability will be in one of four states:

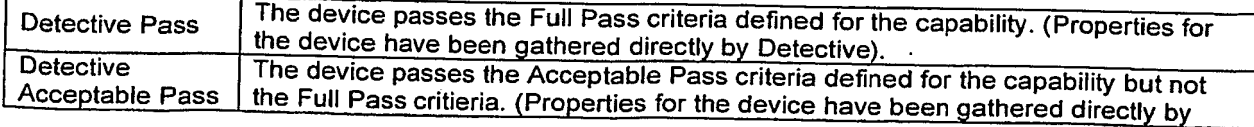

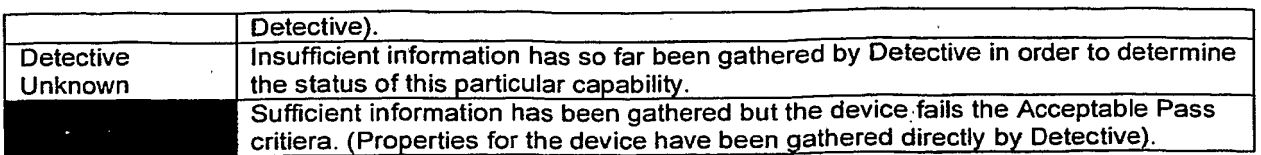

Before we get our hands on a handset we can make an assessment of predicted support yb examining the specification of the handset. These criteria are less strict and make some assumptions in order for us to make an assessment of the likely supportability of a particular handset before it is Detectivised.

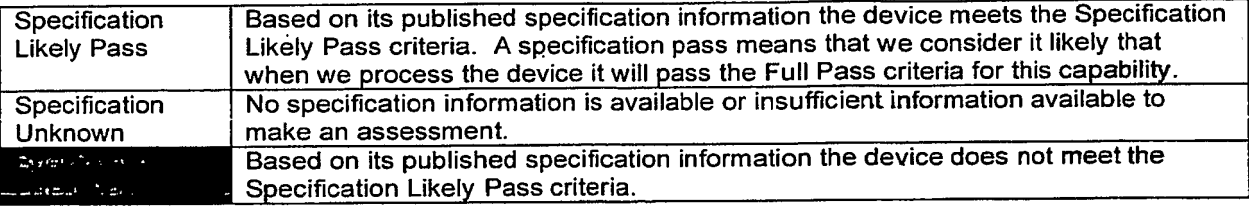

# 3. Handset Compatibility

A handset can have compatibility measured at different levels of reliability:

- Detective The handset has been in our hands and has been verified ourselves. The compatibility rating based on this data is 100% reliable.
- Specification The handset has been evaluated only through its specification
- Group The handset is related to other handsets which have passed

Before a handset is made available to us then a handset can have its compatibility assessed from the Specification and Group data we gather. When it has been brought in house then it can be assessed based on Detective data.

The overall compatibility rating of a handset is derived from its individual criteria. For a handset which has been processed through Detective and at least some of the properties have been collected then its compatibility rating will be one of the following.

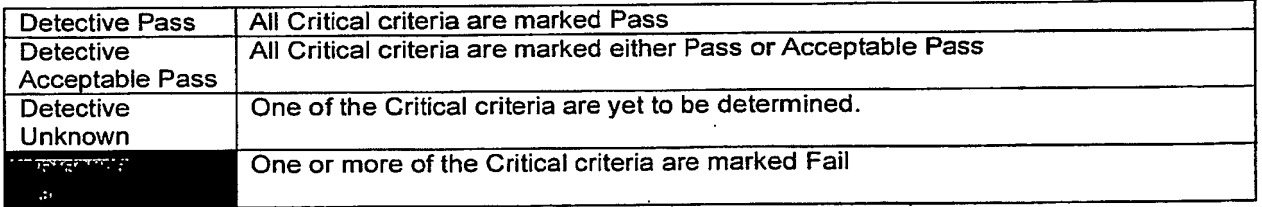

For a handset which is yet to be Detectivised but has had its specification assessed it can be in one of the following compatibility states:

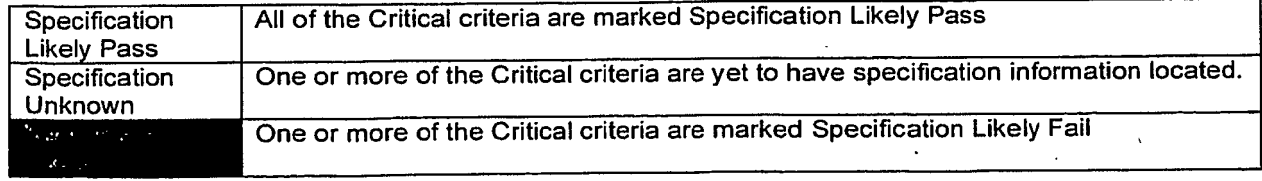

For a handset which has simply been placed into a group with existing handsets the compatibility states can be:

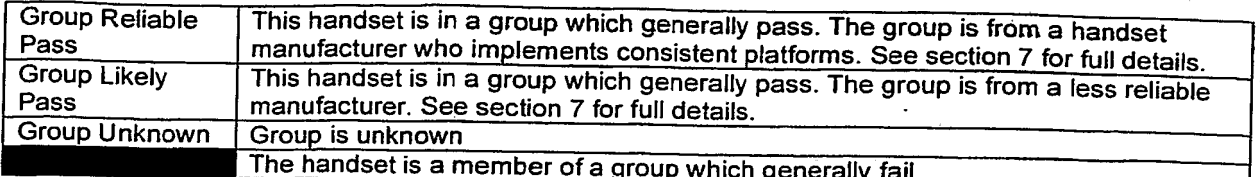

# 4. Handset Compatibility Reports

It is important to note that the above compatibilities are for internal use to provide a clear picture of each the status of each handset. Internal Handset Compatibility Reports would show a list of handses and their three compatibility states:

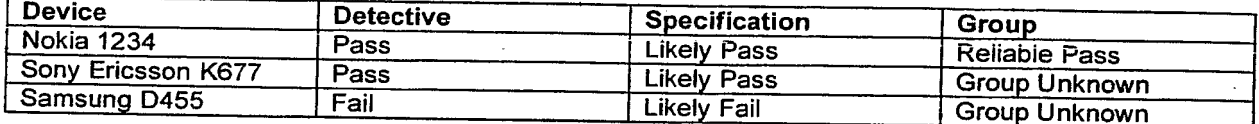

These compatibities may be consolidated for external presentation.

External reports displaying the compatibility of a handset for an external audience can interpret these ratings as they deem appropriate. For example, if a report is required which lists as many handsets passing as possible, a Group Reliable Pass might be reported as a Pass alongside all handsets which passed the full Detective tests to increase the numbers of handsets which pass.

MusicStation (Java Edition) Handset Compatibility Rules

 $\ddot{\phantom{0}}$ 

 $\ddot{\phantom{0}}$ 

# 5. Critical Capabilities

 $\ddot{\phantom{0}}$ 

The following capabilities are critical for a MusicStation implementation on a particular handset. A handset is not compatible with MusicStation unless it has all<br>these capabilities marked as Acceptable Pass or Full Pass.

# 5.1 Core Capabilities

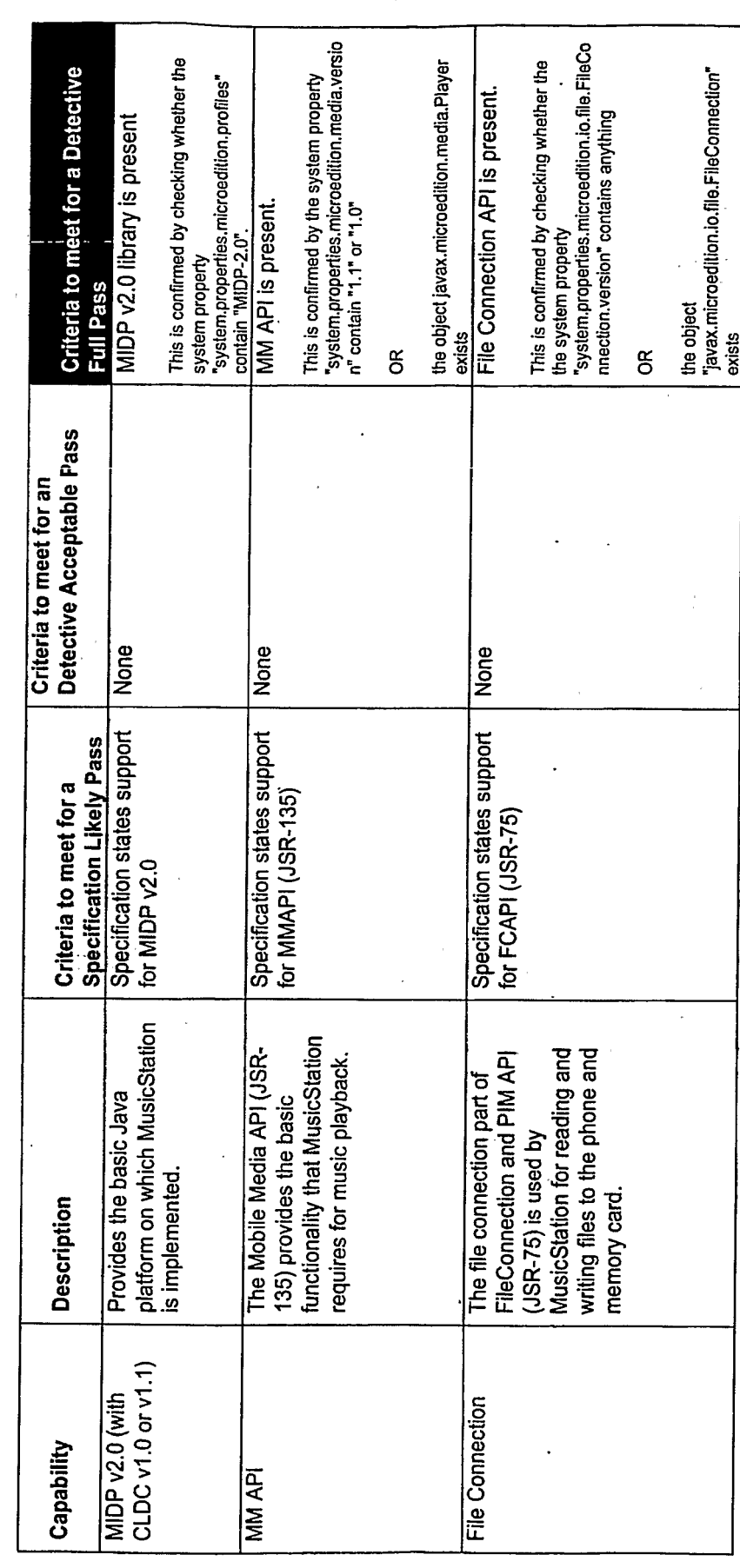

l,

Page 4

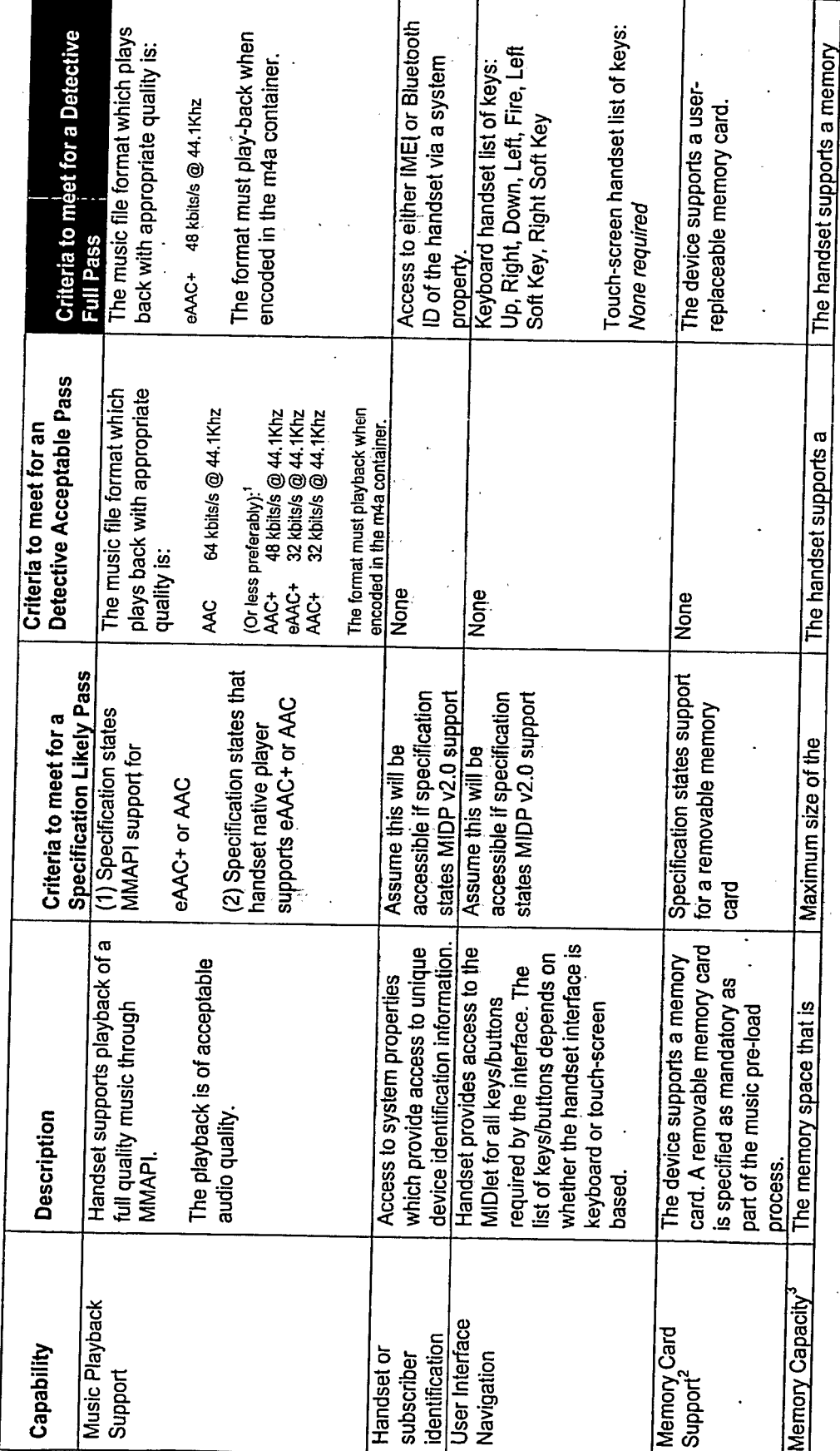

1<br>have.AAC+ 48kbits/s will be slightly smaller than AAC axider than AAC+ support and since we want to milise the number of music formats our audio supplier must provide, we believe we<br>have.AAC+ 48kbits/s will be slightly s

audio supplier.<br><sup>2</sup> During Detectivisation we assess the memory card that is provided with the handset. It is our expectation that when deploying a MusicStation handset an operator will typically install a larger

memory card than the usual minimal memory card provided by default with the handset.<br>Currently we will use the memory card for storage since that eases the pre-load process. We will use the handset internal memory only on

Last saved: 01-Feb-07 10:55

@ 2006 Omnifone Ltd - Confidential - All Rights Reserved

Page 5

MusicStation (Java Edition) Handset Compatibility Rules

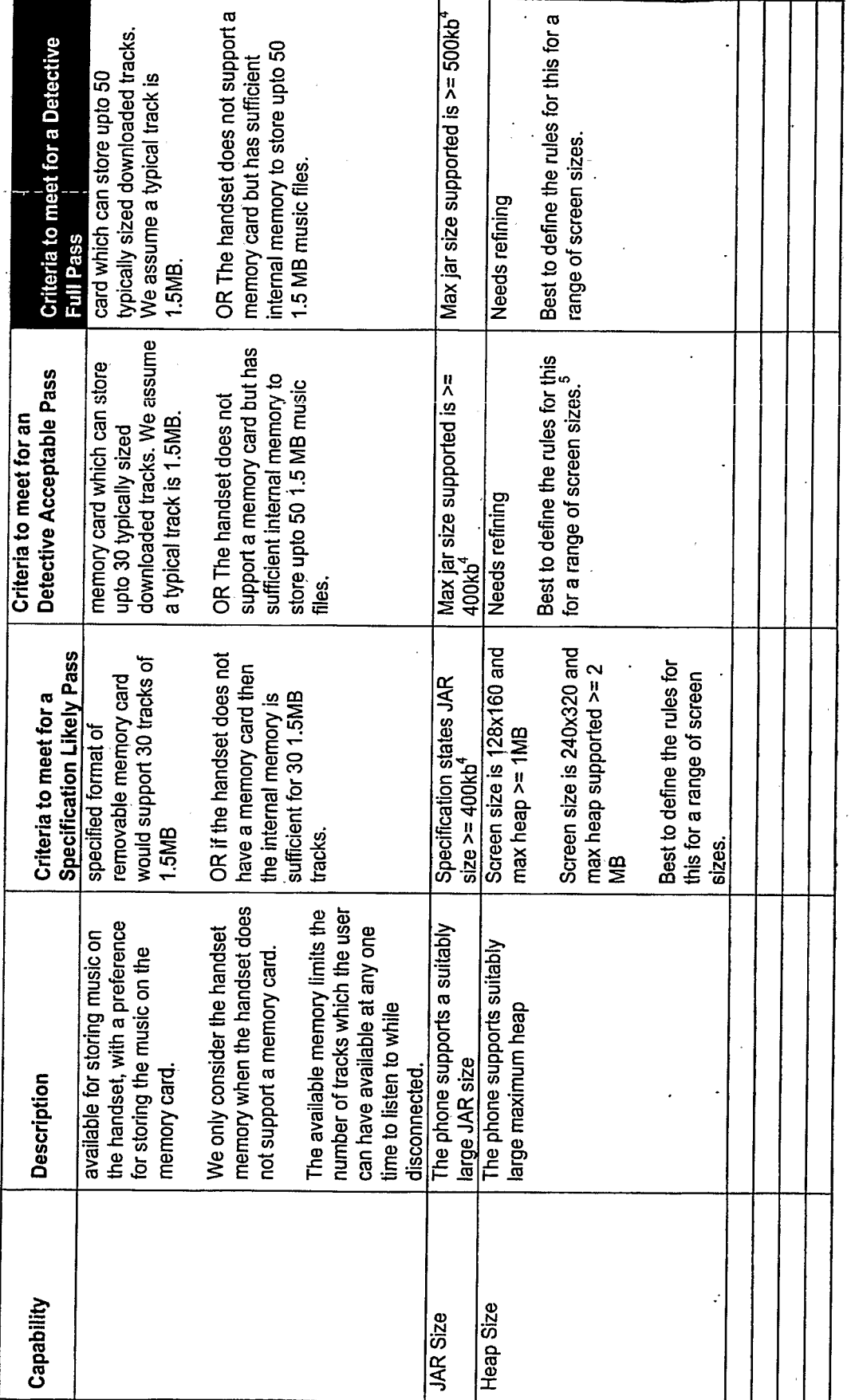

<sup>4</sup> For border-line cases these tests could be made more accurate by taking into account screen-size. For example, the 128x160 screen size JAR is currently 390K. The 356x414 screen size JAR is currently 460K<br><sup>5</sup> To calculate required heap will be a formula like<br>BASE\_HEAP\_REQUIRED + (SCREEN\_HEIGHT x SCREEN\_WIDTH x COLOUR\_DEPTH x IMAGE\_PIXELS)<br>Where BASE\_HEAP\_REQUIRED and IMAGE\_PIXELS are static for each client\_

Page 6

@ 2006 Omnifone Ltd - Confidential - All Rights Reserved

Last saved: 01-Feb-07 10:55

 $\ddot{\cdot}$ 

 $\epsilon$ 

MusicStation (Java Edition) Handset Compatibility Rules

 $\ddot{\phantom{0}}$ 

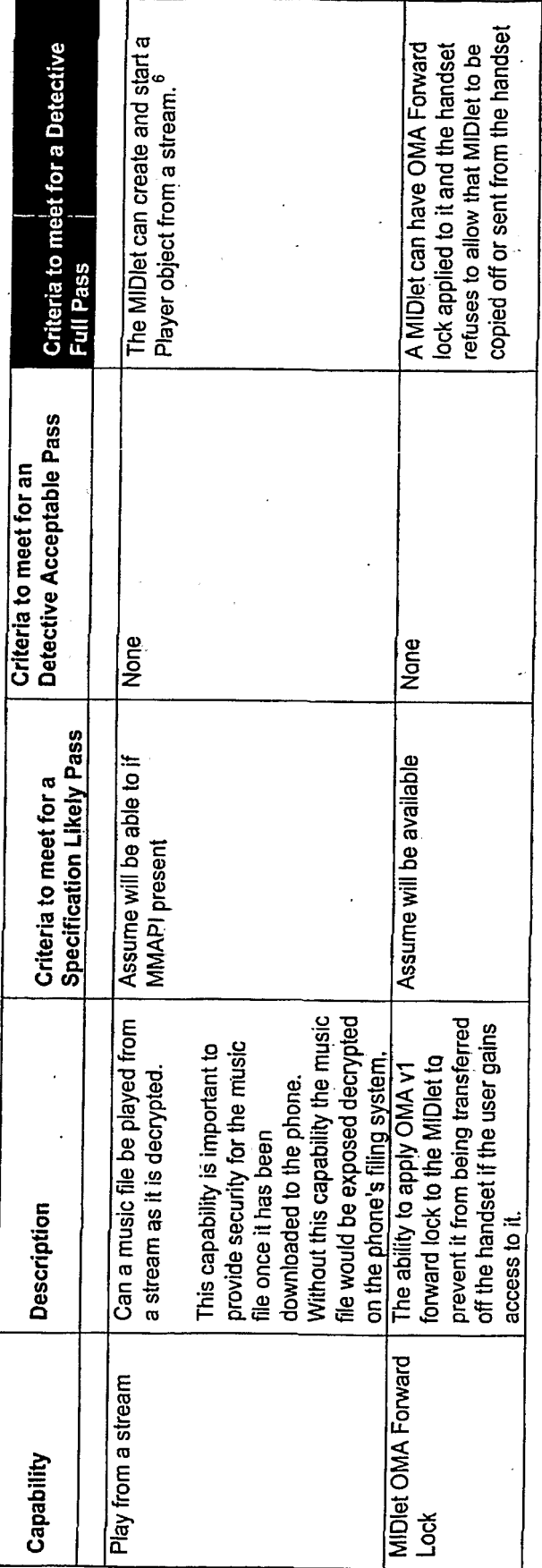

# Performance Capabilities 5.2

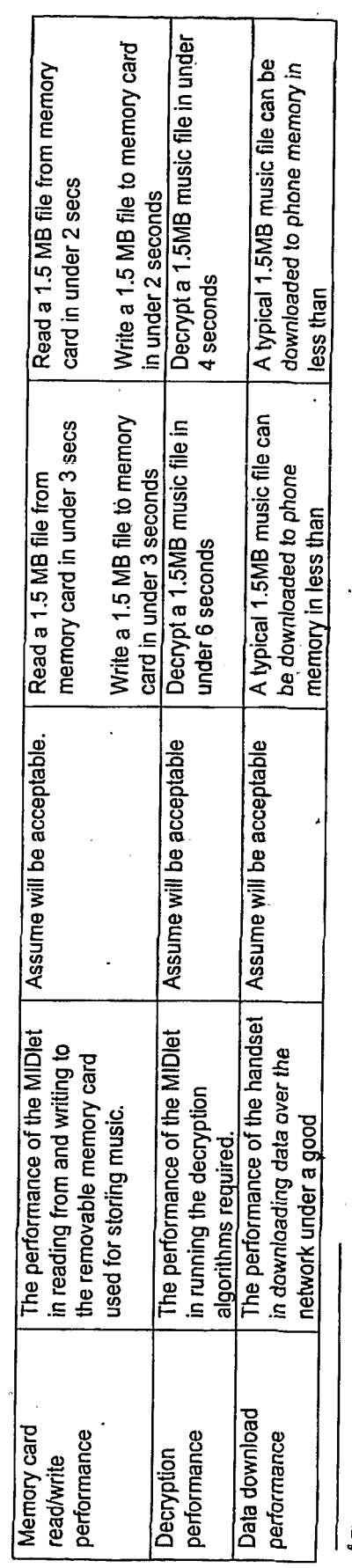

<sup>6</sup> There are potential technical solutions to avoiding the explicit requirement for this capability. This solution would involve creating a player from a file and decrypting the file just ahead of the play<br>Point and encry

Last saved: 01-Feb-07 10:55

I

@ 2006 Omnifone Ltd - Confidential - All Rights Reserved

Page 7

TRILLER EXHIBIT 1004-001483
MusicStation (Java Edition) Handset Compatibility Rules

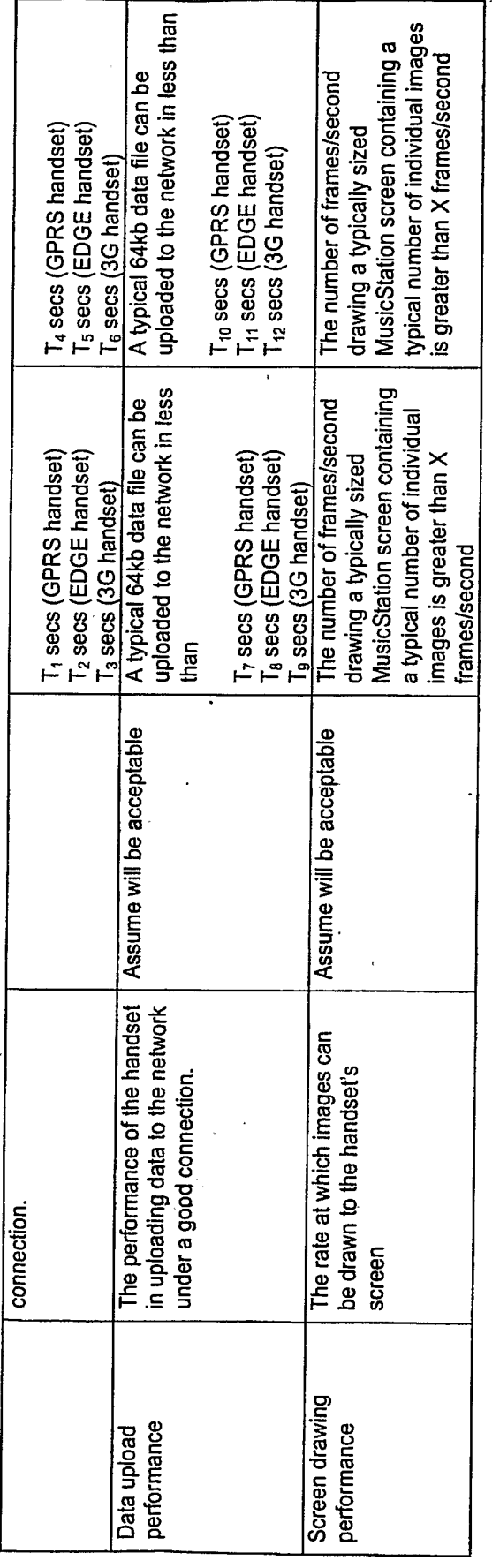

## Development Procedures Capabilities ິດ

commissioning and testing process. However they are not directly related to a production release where we would expect a different signing process. The following capabilities are connected with Omnifone's development procedures. They are required to pass for the handset to run through the

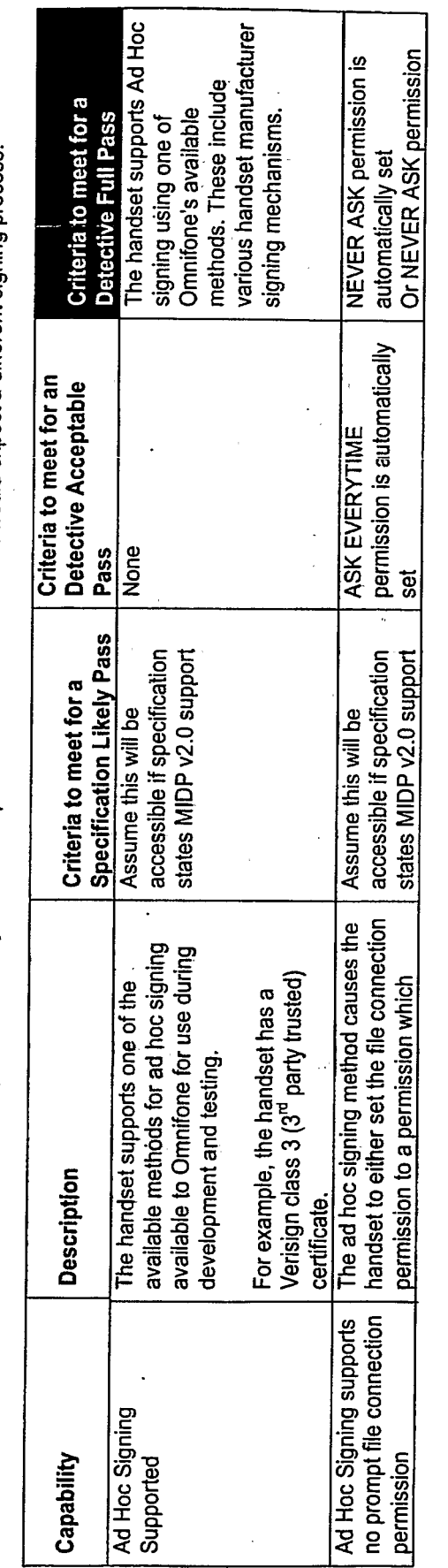

MusicStation (Java Edition) Handset Compatibility Rules

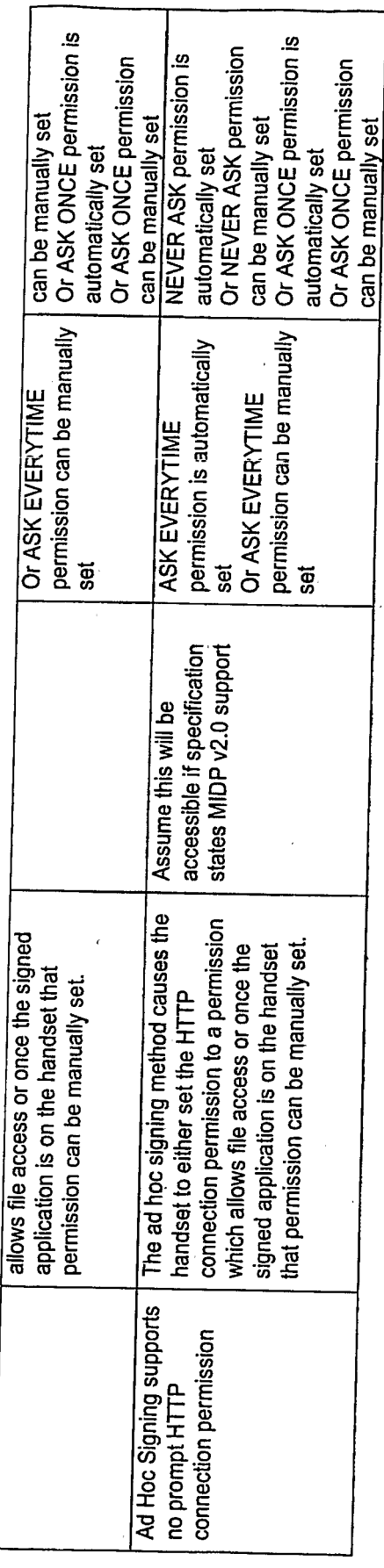

ï

# **6. Expected Capabilities**

The following capabilities are expected and will be used if present. However, the lack of support for any of these capabilities does not cause a handset to be<br>incompatible with MusicStation. Due to lack of detailed informa

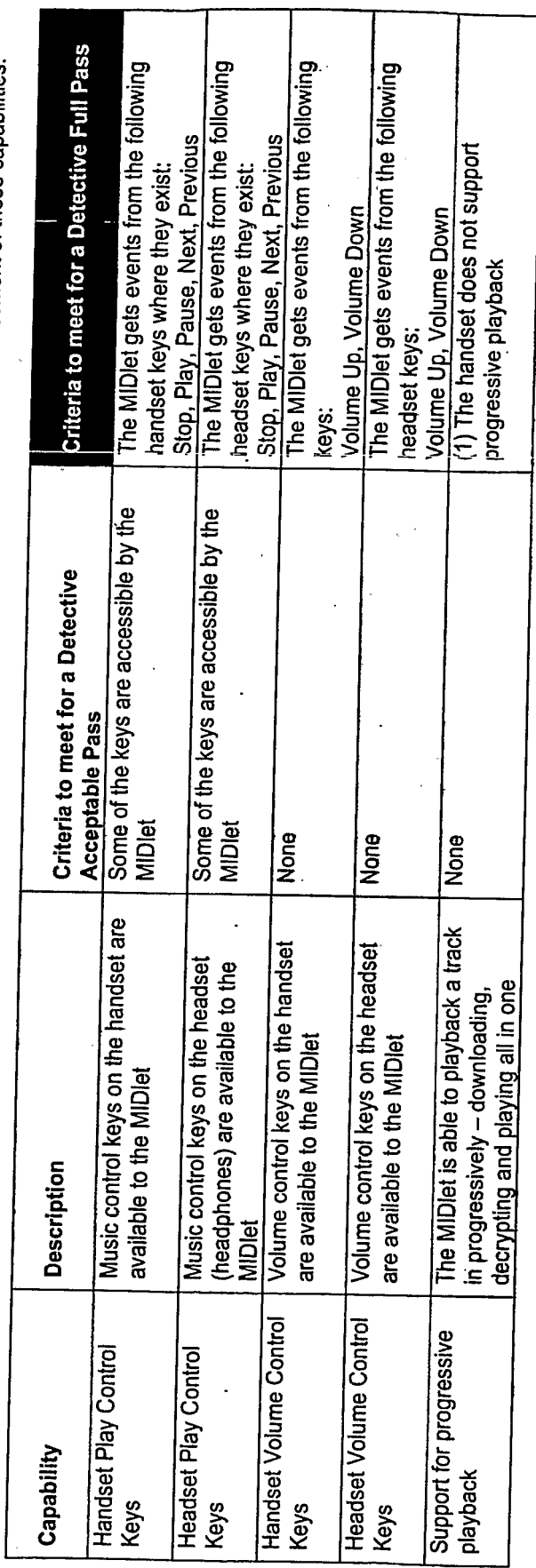

@2006 Omnifone Ltd - Confidential - All Rights Reserved

Page 9

Last saved: 01-Feb-07 10:55

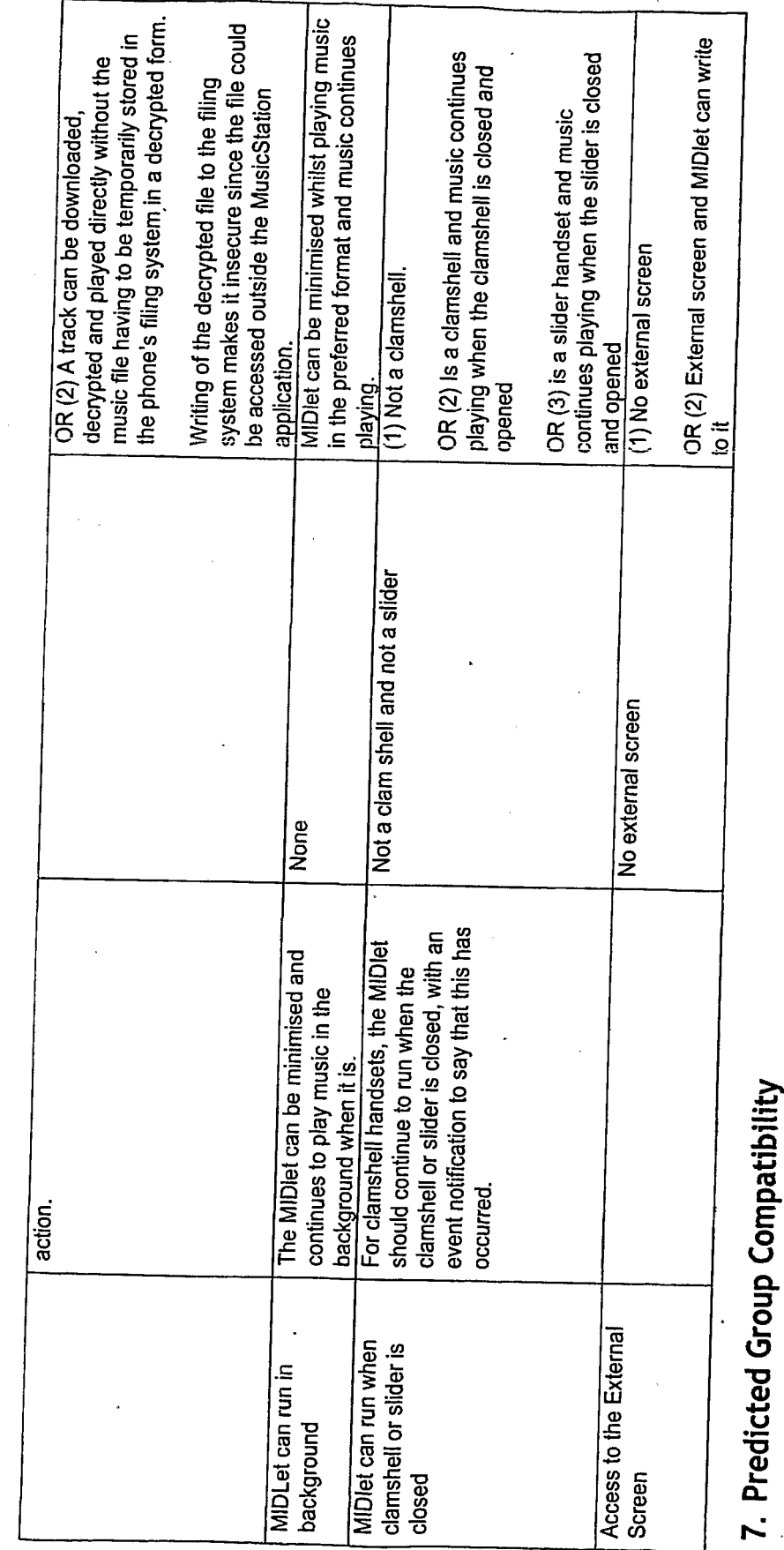

We classify handsets into groups, which typically match up with the different handset platforms that a manufacturer deploys in their handsets (for example,<br>Nokia s40 3<sup>rd</sup> Edition FP1).

Where an individual analysis of the specifications of a device are not performed then it is sometimes possible to make an assessment of likely compatibility based on the group membership of a handset. The reliability of this manner of assessing compatibility is dependent on the robustness of the handset manufacturer's approach to deployment of consistent handset platforms.

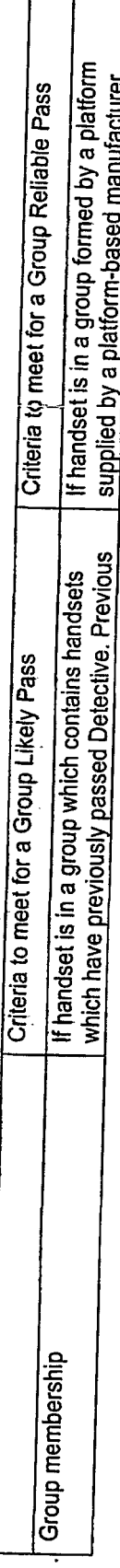

f T

@ 2006 Omnifone Ltd - Confidential - All Rights Reserved

Page 10

Last saved: 01-Feb-07 10:55

MusicStation (Java Edition) Handset Compatibility Rules

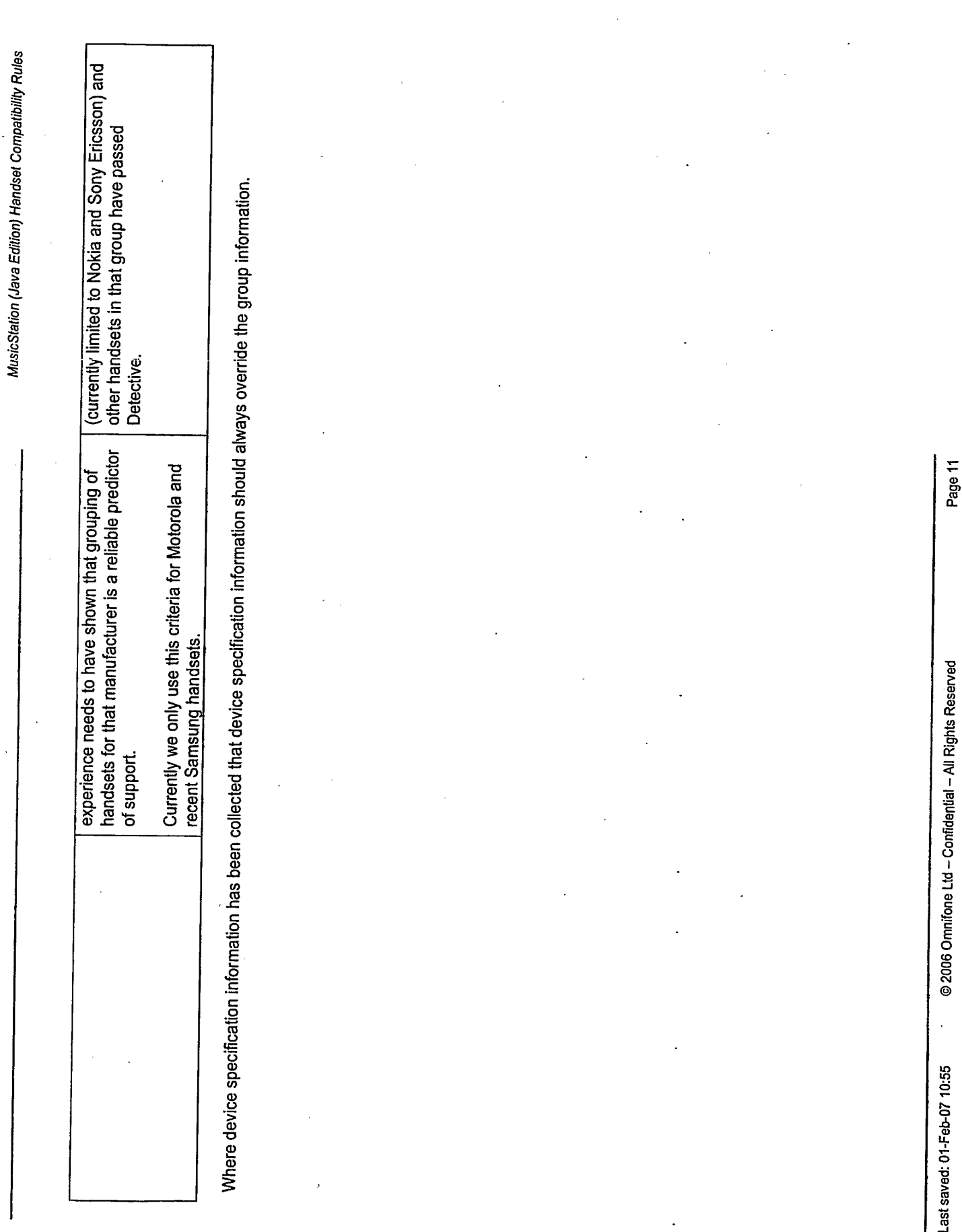

The user interface seen on the phone is made up of many small images pieced together to give the desired appearance.

For example the scrollbar image is constructed from three distinct sections. These three sections are the top of the scrollbar, the center of the scrollbar, and the base of the scrollbar. The scrollbar shown on the screen will always be made up of one itop of the scrollbari image, one ibase of the scrollbar imagei and many icenter of the scrollbari images. The number of icenter of the scrollbari images depends on how long the scrollbar is required to be.

The reason that 3 smaller images are used rather than several larger images is because mobile devices have limited memory and donit always have enough memory to store several larger images.

If we want to change the visual appearance of the scrollbar, then we would need change these three images.

Each handset which has a different screen resolution requires a different. set of these three images because the images need to change size for each handset.

Most mobile devices only display raster images, and not vector images. Raster images do not resize very well. Vector images resize well.

What we do is to take a Vector graphic representation of the scrollbar. Resize this vector graphic to the correct size for the target screen resolution, rasterize the resized vector graphic, and then cut up the rasterized version of the image into the component parts. (e.g. the top, center and base of the scrollbar)

These component parts are then recombined by the mobile phone application to create the desired appearance.

This is done for each image that makes up part of the User Interface.

If a raster image was resized for different devices it would give a pixellated appearance. And if the image was not cut up into component parts then the images would use up too much memory on the mobile phone.

There are around 100 raster images used in the MusicStation user interface, these are generated from around 50 vector graphics. There are currently 10 different screen sizes.

This means to change the User Interface appearance we would only need to change 50 vector images, rather than having to change 1000 (100 images x 10 different screen size) raster images.

## MusicLoader<sup>™</sup> Data Procurement and Ingestion Services

High Level Design<br>Alex West/Mark Knight – Last Update 3<sup>rd</sup> October 2006<br>Status: Draft

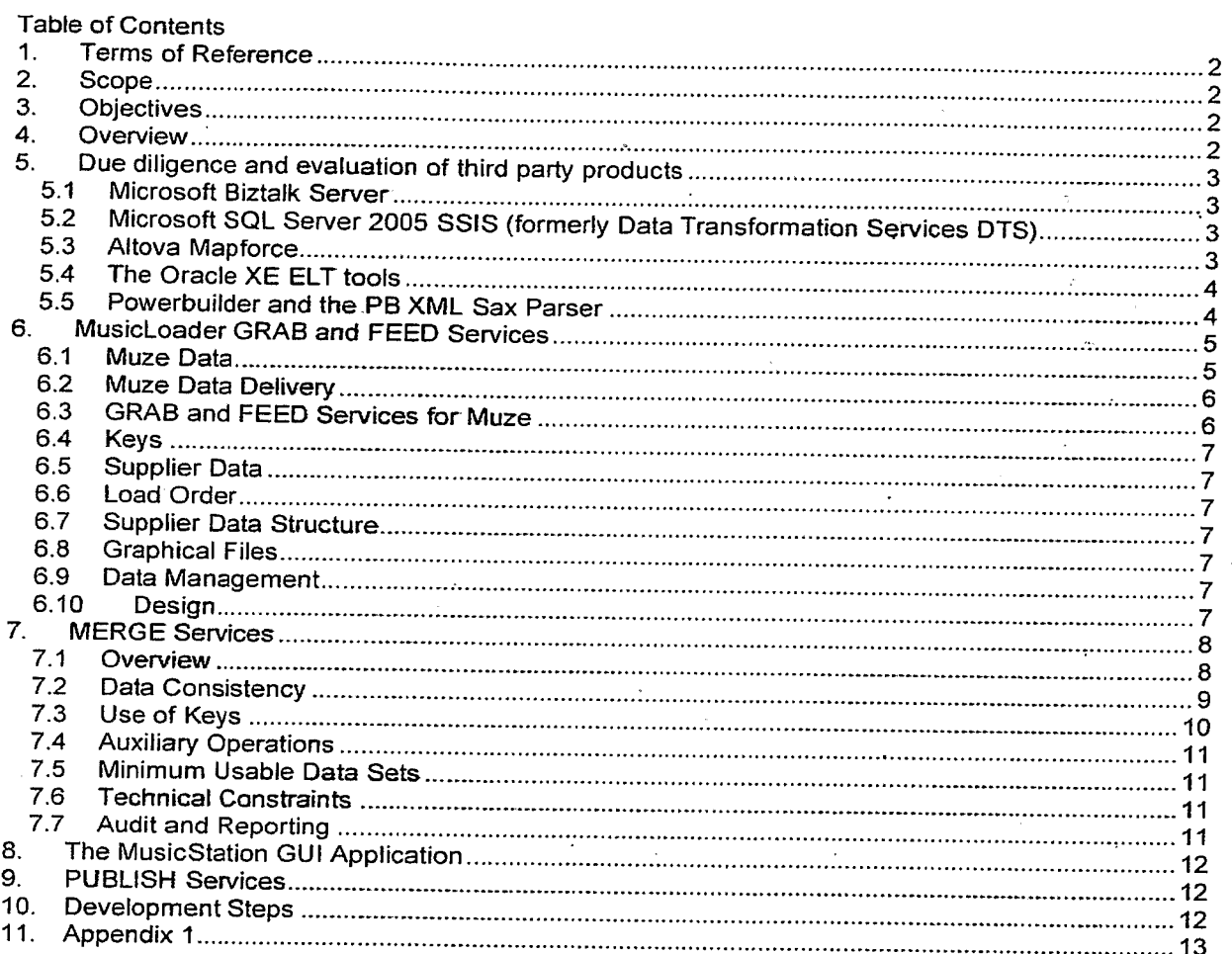

#### **Confidential Information**

Copyright @ 2006 Omnifone Ltd. All rights reserved.

Omnifone and MusicStation are trademarks of Omnifone Ltd. Other product and company names mentioned herein may be<br>trademarks or trade names of their respective owners. Reproduction, transfer or distribution of part or all

#### 1. Terms of Reference

This document sets out to define a first-cut ELT (Extract Load and Transform) process for data from a variety of sources which will be used to describe music and associated content for the Omnifone MusicStation™ product. The document is intended to provide a jump-off point for discussions and review towards establishing an approach for the required data services.

The document status is Draft and feedback and comments are welcome.

It is intended that the document should grow and change to reflect actual decisions taken during this early design and implementation stage to become a documented reference for the service.

#### 2. Scope

The initial scope will be limited to the Muze data feed but is mindful of, and will expand to include, data feeds from 24/7 Music Shop and others. Data Merge services for 24/7 have not been included within the scope at this point but will be in due course.

Four areas of processing and services have been identified (see overview PPT). These are GRAB, FEED, MERGE and PUBLISH. The PUBLISH service has only been given minor treatment here as it partly resides within the domain of the MusicLoader GUI and partly within the domain of the MusicStation production database environment.

#### 3. Objectives

The principal objective at present is to design a service capable of procuring and processing data from two main sources and to consolidate the data into a useable set for the product launch. This needs to be accomplished in a relatively short timeframe for the initial suppliers; Muze™ and 24/7 Music Shop™.

Additional objectives are:

- To provide a flexible and robust platform for data procurement that will allow Omnifone to easily handle both good and anomalous data from external sources.
- To seamlessly handle both full and incremental updates from each supplier.
- To automate data feeds and minimise human intervention wherever possible.
- To procure data from a variety of disparate sources while minimising impact on the service, the production environments and the MusicStation product.
- To establish a common format and process plan for all data wherever possible.
- To build the GRAB, FEED, MERGE and PUBLISH (GFMP) components within a modular architecture that permits any component to execute in isolation or as part of a suite.
- To keep a data archive of all feeds for potential future use.
- To facilitate analysis and reporting of all available data to help establish which data is most useable for the MusicStation™ product in both the short and long term.

#### 4. Overview

NB Please also see the PowerPoint document MusicLoader Overview (2).ppt As well as appendices that record aspects relevant to specific suppliers, the document is divided in to various sections that discuss the following main areas of handling data for MusicStation:

- Evaluation of third party products
- Data GRAB and FEED Services
- Data MERGE Services
- The MusicLoader Application (GUI)
- Data PUBLISH services

## 5. Due diligence and evaluation of third party products

In order to assess the degree of in-house development versus the suitability of existing platforms and ELT tools, a variety of current products were evaluated. Below is a brief explanation of findings.

#### $5.1$ Microsoft Biztalk Server

MS Biztalk Server was investigated, but not heavily, as it quickly became evident that it is far too heavy for the job and much better suited to a very wide set of data and product suppliers, or a high volume of transaction data and requires a very significant investment in the technology to make it worthwhile.

See Also:

http://www.topxml.com/conference/wrox/2000\_vegas/Powerpoints/stephen\_biztalk.ppt#1 http://www.microsoft.com/biztaik/evaluation/what-is-biztalk-server.mspx

#### $5.2$ Microsoft SQL Server 2005 SSIS (formerly Data Transformation Services DTS)

Investigation of this ETL (Extract, Transform and Load) toolset led to a more in-depth study and the compilation of separate report on its capabilities (See associated SSIS Features and Functionality Report). It ticks all of the boxes that we identified for GRAB FEED and PUBLISH and is fully extensible. It is therefore recommended that SSIS is used at least for these three MusicLoader services and for some of the MERGE services as where appropriate.

Because SSIS ships with SQLServer 2005 and has functionality tightly coupled with that environment, it is further recommended that MS SQLServer 2005 is used as the platform for MusicLoader as a whole and that all data operations are performed within that environment prior to moving the data to an Oracle pre-production (staging) environment from where it can be loaded very rapidly to the production database.

SQLServer 2005 also provides a further comprehensive set of components which includes Analysis Services (SSAS) and Reporting Services (SSRS), as well as an integrated set of development and administration tools, such as the Business Intelligence Development Studio and the Server Management Studio. In combination with SSIS and the DB engine, these components and tools allow integrated development and managed scalability and should afford MusicLoader a speedy start and a rich set of native functionality to build an interoperable solution with maximum leverage that will deal with the considerable challenges of matching, integrating, pruning, analyzing, correcting and ultimately using data from a varying set of sources.

#### See Also:

http://msdn2.microsoft.com/en-us/library/ms137795.aspx

#### $5.3$ Altova Mapforce

Altova Mapforce is a powerful tool for mapping XML to XML schemata and XML to SQL schemata. It also handles data transformations but is weak on outputs directly into SQL databases, creating SQL scripts instead which must be run separately. Nevertheless it could prove useful later as a documentation tool for complex mappings. Additionally XMLSpy™ may prove useful for producing schemata that Omnifone wishes it's suppliers to use and DiffDog™ may be useful for identifying schema changes from suppliers.

See Also:

http://www.altova.com/products/mapforce/data\_mapping.html

#### 5.4 The Oracle XE ELT tools

These were examined with a view to automating them. The Data Load/Unload wizards can only be run from a browser based GUI but the SQL\*Loader, Data Pump and Generic Import/Export utilities can all be run from the command line and therefore from a scheduler, script, NT service or executable program. The Oracle Data Pump should prove particularly useful for the proposed link between the MusicStation Oracle pre-production and production databases

See Also:

http://download-uk.oracle.com/docs/cd/B25329\_01/doc/admin.102/b25107/impexp.htm#BCEJBFDF http://download-uk.oracle.com/docs/cd/B19306\_01/server.102/b14215/toc.htm

#### $5.5$ Powerbuilder and the PB XML Sax Parser

These routines can load XML based on DTD or XSD and may be useful for identifying unexpected schema changes from suppliers, but we might not need this particular functionality if we are using SSIS. We do however propose to use Powerbuilder to construct the MusicLoader management GUI application and some of the MERGE service components. PB 10 can talk COM which is well suited for object library interaction as it allows communication between libraries of software routines written in any language. Furthermore, PB11 will be able to talk .net which opens up a world of interoperability. We will use PB to develop the client and any required server components. Using extensively Microsoft software through COM, .net and c/c# library calls directly in PB, will allow us to call any executable part of the Windows environment and allow basic OS control through external software components. Moreover, PB's rich datastore/datawindow handling will be a powerful toolset for moving or changing data and it is perfectly capable of talking to the things we need to talk to including third-party tools, a clear benefit being that a harness can easily be used to develop and test a whole server component on a windows machine before taking the finished exe and setting it up as an NT service if required.

#### 6. MusicLoader GRAB and FEED Services

#### $6.1$ **Muze Data**

Muze are contracted to provide the following data to Omnifone:

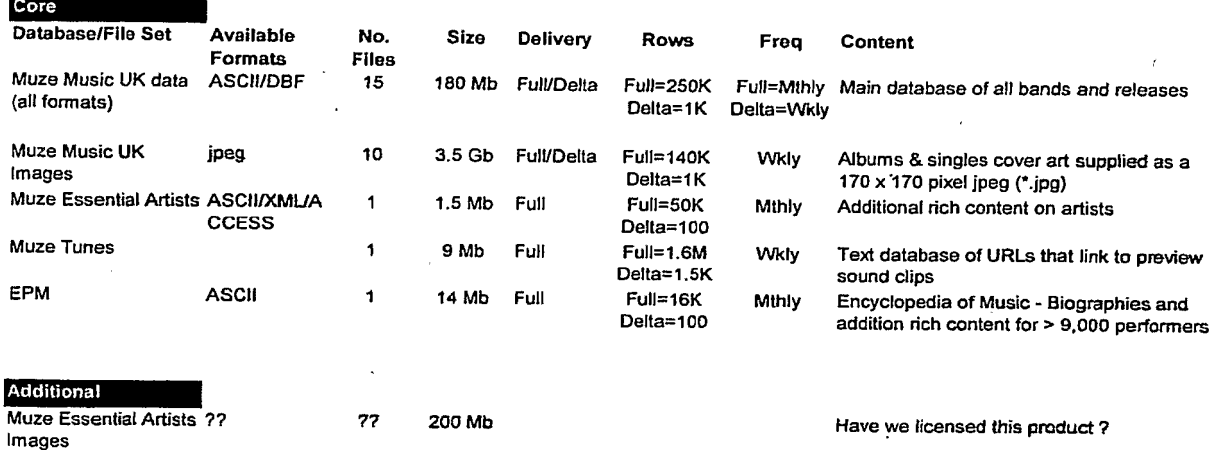

Muze can supply data in a variety of data formats (FoxPro, ASCII, and XML) but only in flat file ASCII delimited by the pipe character for the "Muze Music All Formats" database at present. It is therefore recommended that we standardise on this format for all feeds until Muze are able to provide us with XML for all feeds.

The data is supplied as flat files which are simply data dumps from their relational databases. The relational structure and the keys are maintained within the data.

For the larger databases the data is available as full data sets (database dumps) or incremental (delta) data sets. Incremental sets have flags to indicate Inserts, Updates and Deletes. The smaller databases are only available as full (replacement) data sets. Some sets are updated weekly; others monthly. Set schedules are published and as far as we know adhered to. Previous incremental updates are available as FTP Pull.

#### $6.2$ **Muze Data Delivery**

During development Muze will send the larger initial databases by post on DVD and the incremental and smaller full sets by email. These are also available as FTP "Pull" feeds. Muze have declared that they are willing to "Push" files to our own FTP area and have indicated that they are converting all feeds to XML but will not commit to a timeframe for the latter.

Our goals are therefore:

- Take all feeds on DVD to get started
- Take subsequent deltas and small database reloads as FTP "pull" (only if required) or email Set up an Omnifone Isolated User FTP site and get Muze to "Push" deltas and small
	- incremental reloads to Omnifone
- Work with Muze in the longer term to receive XML feeds either by SOAP or FTP

#### 6.3 **GRAB and FEED Services for Muze**

It is recommended that the MusicLoader GRAB and FEED services are run entirely under the aegis of SSIS and that any missing functionality should be either scripted or use external components such as UNZIP utilities or PB server components. Please see the separate report on SSIS functionality (SSIS Features and Functionality Report.doc).

#### For Muze data minimally the following tasks and associated logic will be scheduled in SSIS

- FTP pull or local pickup of FTP pushed files at predetermined intervals from specific locations.
- External utility will UNZIP the files.
- A separate task will load them while logging any errors and notifying relevant personnel of any problems encountered.
- Full or Partial back-outs and reloads of data based on business constraints and errors.
- Move loaded files to designated archive locations after successful GRAB and FEED

SSIS will administer all of the relevant variable data parameter values and run specific components of the GRAB & FEED services in the required order.

A simplistic high level pseudo-code for an SSIS package might be:

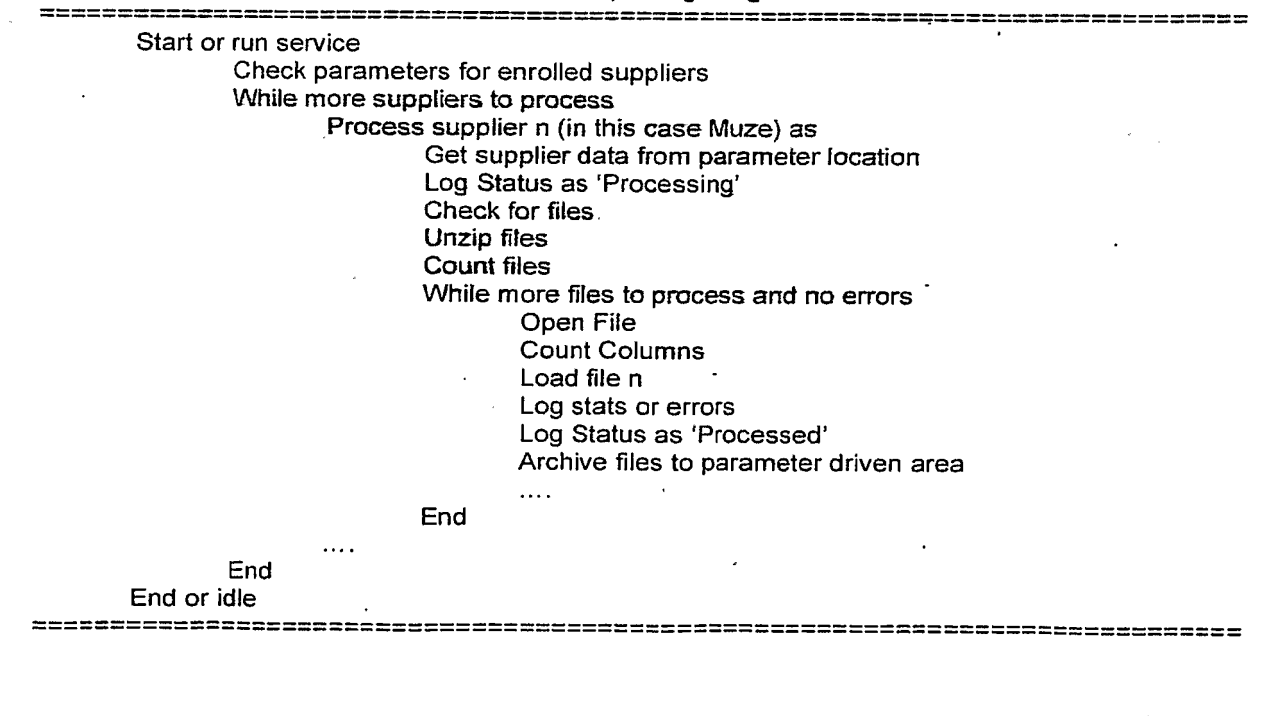

#### $6.4$ Keys

We will load and use Muze primary and foreign key values for all Muze data in this process. The rationale behind this is that if we keep the Muze keys it's easier to perform any referential integrity checks within the data as is comes in, or shortly thereafter.

#### 6.5 Supplier Data

We will keep all supplier data both in archived file formats as well as in database tables. Rules will be applied so that no subsequent feed can be loaded if prior feeds did not load thus avoiding missing updates.

#### 6.6 **Load Order**

- Files need to be loaded in specific order if we want to use integrity checks on loading or afterwards.
- Every feed will be identified by a combination of a supplier prefix, a serial ID and a timestamp to enable a thorough audit, data recognition and data correction operations.

#### 6.7 Supplier Data Structure

The Service will not be data driven from the perspective of the data structures that are being fed and checks must be automated to ensure that the data received is structurally what we expect. The service will not attempt to load data that is the wrong shape. Instead an admin functionary will be alerted to review any issues with aborted loads. It is operations such as this that will require a GUI to run specific SSIS operations. Additionally SSIS can check XSD or DTD documents ahead of a data feeds and can also make checks on delimited files for the correct number of fields.

#### 6.8 **Graphical Files**

For graphical files we will set up a separate SSIS task chained to a load of the relevant URL data for the image prior to moving the files to a live access location. This task may also need to be chained to the PUBLISH service for MusicLoader.

#### 6.9 Data Management

Certainly during development and early deployment and perhaps perpetually, we will keep complete database back-ups before and after full feeds so that these can be restored in the even of serious processing errors. These back-ups will typically be separate from normal daily back-ups. As the data volumes grow we can look at applying transaction log restores instead of full database dump and restore operations.

#### 6.10 Design

The design and construction of the GRAB and FEED must be modular enough to allow a GUI to run and back-out individual steps relevant to a specific operation.

#### 7. MERGE Services

#### $7.1$ Overview

For maximum flexibility it is recommended that the MERGE service is implemented as a combination of the following:

- 1. A package of SQL Server T-SQL procedures.
- 2. A PB NT service with rich datawindow functionality that can powerfully and quickly execute major and minor operations.
- 3. A PB GUI (called MusicLoader) application that can operate and control the above in a variety of ways and additionally perform a range of other operations on data as required.

The modularity will allow the service to be either:

- 1. Run as a scheduled service.
- 2. Called independently by the MusicLoader GUI Application.
- 3. Triggered by a successful FEED service completion.

As the complexity of, and familiarity with, data from various sources grows, so too can the functionality of this service, offering a number of data transformation tasks that can be run from the MusicLoader application.

The service will attempt to process all data that is successfully loaded into the FEED tables and aggregate this data into a set of tables similar in structure to the MusicStation Production Database while logging errors and moving data that cannot or should not be processed into a holding or pending area. It is this merged data that will be published to the Oracle staging and production environments.

It may be that several manual operations are required to fully process the data especially if data is missing or malformed. Rules will also need to be established to sideline data that will never be required or is not required at present e.g. data relating to classical recordings or data about music only available on non-digital media.

The PB service will typically comprise of a single core process (MusicLoader Core) which is always running and a set of child processes (MusicLoader Services) which on starting read meta-data about what they are supposed to do - hence we can run any stage in any process. Child processes will use status priorities and communication with the core process through COM at start-up and throughout via any methods we care to write.

This service will not initially have the capacity and functionality to load a massive amount of continually changing data but we must design for linear scalability if we eventually want to handle considerable throughput. Because the MusicLoader services are decoupled from the production environment, the criticality of the service is eased but the environment will need appropriate backup and break-fix cover to allow fast disaster recovery. A distributed environment will allow us to run multiple NT GRAB/FEED servers at the same time, all inter-operating, based on configuration db tables to storing control information about which service is handling what.

#### **Component Overview**

MusicLoader Client App (PB 10/11) - windows - talks COM to COM

MusicLoader Core (PB 10/11) - NT

MusicLoader Com (PB 10/11) - NT - started and controlled by Core - provides API server for Client MusicLoader Stage (PB10/11) - NT - started and controlled by Core - performs a stage in the process MusicLoader DB (SQL Server) - NT

#### $7.2$ **Data Consistency**

A major concern with receiving overlapping data from different sources that refers to the same subject matter is consistency and how to maintain it. The simplest way to overcome this is to distinguish between:

- Music content-data i.e. all artists, albums, tracks and other data such as biography, reviews etc.
- Music meta-data i.e. sellable albums and tracks and where they are located

Using a Library and Bookshop analogy we can refer to music data content as LIBRARY data and define it as the data that will ultimately be seen and used by MusicStation users to explore and identify music.

We can refer to the music meta-data as BOOKSHOP data and define it as the data that is primarily used to enable users to download or play that music from wherever the physical files reside.

A typical example of LIBRARY data is that supplied by Muze and an example of BOOKSHOP data is that supplied by 24/7 Music Shop. Wherever possible, a given artist should only be associated with a single LIBRARY data supplier. In the short term therefore, to ensure consistency in this model, we should endeavour to only use LIBRARY data from Muze and only use BOOKSHOP data from 24/7 so that even if for example Muze identifies the artist Frank Zappa as Frank Zapa and 24/7 identifies him correctly, we would still use the incorrect data from Muze and work with them to correct it.

This of course falls down if there are artists which 24-7 provides but which Muze do not - in that case 24/7 would be considered the LIBRARY for such artists. This can be handled by rules e.g. "on 24-7 load if an artist does not exist; create it" - At a later point if the artist shows up on a Muze feed then we would update from Muze and alter the artist's LIBRARY tag to Muze

The main advantages in this approach are:

- For a given artist we only have to deal with a single supplier for LIBRARY data issues.
- We do not have to maintain nearly so much information about the source of any LIBRARY data.

The above paradigm will only work on an ideal but simplistic data supply model and where our LIBRARY supplier for a give artist can supply all of the data that MusicStation needs. Where this is not possible we need to associate LIBRARY data at a lower level. Ideally this would be at an entity level lower than Artist e.g. we take recording data for an artist from Supplier A and biography data from supplier B.

The worst case would be to have to associate LIBRARY data at the column/data item level and this would only occur if we had multiple suppliers giving us nominally the same data with very high levels of currency. For entity or lower level audit we would have to introduce precedence constraints to the data Merge services as well as rules and heuristics, e.g.

If we received feeds A1 B1 A2 B2 B3 B4 B5 B6 B7 B8, we might decide or discover that A is out of date and that we should take B's input instead. A typical rule would therefore be that if supplier A normally has a higher precedence but has not supplied an update for x weeks and in the meantime supplier B sends an update, then we use supplier B for the update to that particular entity for a given artist.

This data driven approach might require the construction of dynamic SQL with which there are processing overheads.

In future, requirements will grow to include the following:

- Bulk transfer of artists from one LIBRARY supplier to another.
- Removal of all data from a supplier to conform to contractual obligations. This is covered in the short term by associating the LIBRARY source for an artist and if we one day wanted to cancel the Muze contract and replace them with 24/7 as the new LIBRARY supplier, then we might do this as follows:
	- Find the last full update feed from Muze
	- Apply it, treating it as a complete incremental update, but instead of updating or inserting data into the production db, remove or blank it
	- Perform the same process for any subsequent incremental processes
	- Find the last full data feed from 24-7
	- Apply it with 24-7 set as the LIBRARY
	- Apply any subsequent incremental feeds from 24-7

#### $7.3$ Use of Keys

#### **MusicStation Keys**

It is recommended that the MusicLoader database is the system of record for Primary Keys and Foreign Keys for MusicStation data and that these are created as part of the Data Merge Services. The rationale for this is that if they are created and maintained in MusicLoader then there will be consistency with all downstream systems without having recourse to mapping and maintaining mapped keys. This will provide us with a uniform means of identifying Omnifone data throughout.

Other advantages of this are:

- We can apply updates to production or staging without mapping keys
- We can load data faster without key generation in production
- We can load data faster to production without referential integrity checks

There will need to be a way of fast-tracking changes or new data to production so that we can deal with emergency situations e.g. where missing data means that we are failing in a promotional contract obligation. In such circumstances there needs to be a way to short circuit the Merge process but still generate the appropriate keys and data in the right place before quick-fire propagation to either preproduction and/or production.

#### **Industry Keys**

One challenge will be matching data across suppliers and this will eventually be mitigated by consistent and accurate ISRC, UPC and EAN codes from suppliers. SQLServer 2005 has some very useful tools that employ fuzzy logic to help identify related records that cannot be accurately linked using standard industry codes or where industry keys not being used as primary keys are inaccurate. It should be noted that although Muze are supplying ISRC codes with all data, for reasons of expediency we are taking this data ahead of their 'cleaning' operation so there will be anomalies.

#### $7.4$ **Auxiliary Operations**

#### **Data Cleansing**

It is foreseeable that we will have to make modifications to data in order to get it production ready in situations where either we recognise a problem or it's brought to our attention and the correction cycle of the LIBRARY supplier is too slow. In such circumstances we need to be careful that any good updates that we make are not written by further bad updates from LIBRARY suppliers. We could, for example use a timestamp to tell us that the system has modified such records, and if a LIBRARY feed then attempted to update such a record, we would need to implement something to stop it such as a timestamp and a check of values prior to our update.

Actions such as this can be handled but are complex to implement. Wherever possible we should marshal our supplier's data but, by and large, we have to trust that our supplier knows better than us as editing and compiling meta-data is not our job: there will always be excellent companies providing these services and so we will always be using one of them.

For transformations that we know how to handle, such as expletives for legal conformance, we can implement rules that will always transform content in the same way.

For a specific service, we may rely on a supplier (hypothetical e.g. - DX3 in China) for data and not our LIBRARY which would be ok, as there is probably no real overlap between them.

#### $7.5$ Minimum Usable Data Sets

We need to establish the minimal sets of MusicStation data for artists. This has already been established within MusicStation with attendant rules such as cardinality e.g. can an artist not have a biography? These rules need to be encapsulated into the logic for Merge processing.

#### 7.6 **Technical Constraints**

If we are to build a modular set of services that can be run from the GUI as well as a scheduled then we will need some status indicators to prevent duplicate simultaneous operations.

#### $7.7$ **Audit and Reporting**

Log tables are required for audit purposes as well as for logging processing errors and data errors. Additionally, data versions will be logged to allow us to understand what data has been processed.

#### 8. The MusicStation GUI Application

It is envisaged that the MusicLoader application will grow in functionality together with the needs of MusicStation especially with regard to managing anomalous data and allowing it's users to transform data prior to Aggregation. Some short and longer term functionality such as that below should feature in the App:

#### **Short Term**

- Manually control or trigger elements of SSIS for Grab and Feed services on an ad hoc basis such as clearing down reception tables, reloading current and previous data sets and initiating a complete Grab or Feed cycle process.
- May need (subject to SSIS functionality) to report the errors to the suppliers through a simple inbox-style web interface whereby they can view the errors we have found in their data feeds
- Control manual operations in the Merge Services as required.
- Perform checks and status reviews of all services and processes
- Perform Data transformations and corrections as required
- Control Publish Service data loads and complete reloads into pre-production and production including trigger of Oracle Data Pump or other third-party software.
- Control the data loads through a staged process where each stage can be re-executed and all data is stored for each re-executable stage (maybe not all). E.g. for each stage we create a window into its operation and if possible a direct view of the data as it is coming in or being transformed. Tremendously impressive for demonstrations!
- It talks to PowerBuilder Com through .com hence the PB Core can be on any machine on the network. It does not talk to the DB directly.
- There may also be sub-stages for each of the above which may be re-executed using the MusicLoader Client.

#### 9. PUBLISH Services

The MusicLoader PUBLISH service will again be a set of components that can be run as a complete process either controlled by the MusicLoader application or by SSIS or by a combination of the two.

Control parameters will therefore either reside in a table or within SSIS and this information will permit the application to load compatible and complete sets of data as well as specific revisions as required.

It is recommended that the service is decoupled from the production environment by the introduction of a pre-production (staging) environment that will afford both rapid deployments to production as well as verification that the data is complete and accurate. The PPT overview shows the staging and production environments separately for clarity and is not a recommendation.

#### 10. **Development Steps**

- MK/AW iterate design until MK happy
- Present to PS/SP/SG/TB/AD for iterative review until SP happy
- $V1 Muze$  full load
- $V2 Muze$  incremental
- $V3 24-7$  full load
- $V4 24-7$  incremental

#### $11.$ **Appendix 1**

**Technical Notes** 

**FTP** 

IP addresses/Active directory options

Firewall considerations

Access = Read Write & Log

Opinion on policy for access control with IP range or DNS restrictions or basic account authentication (login) with port blocking

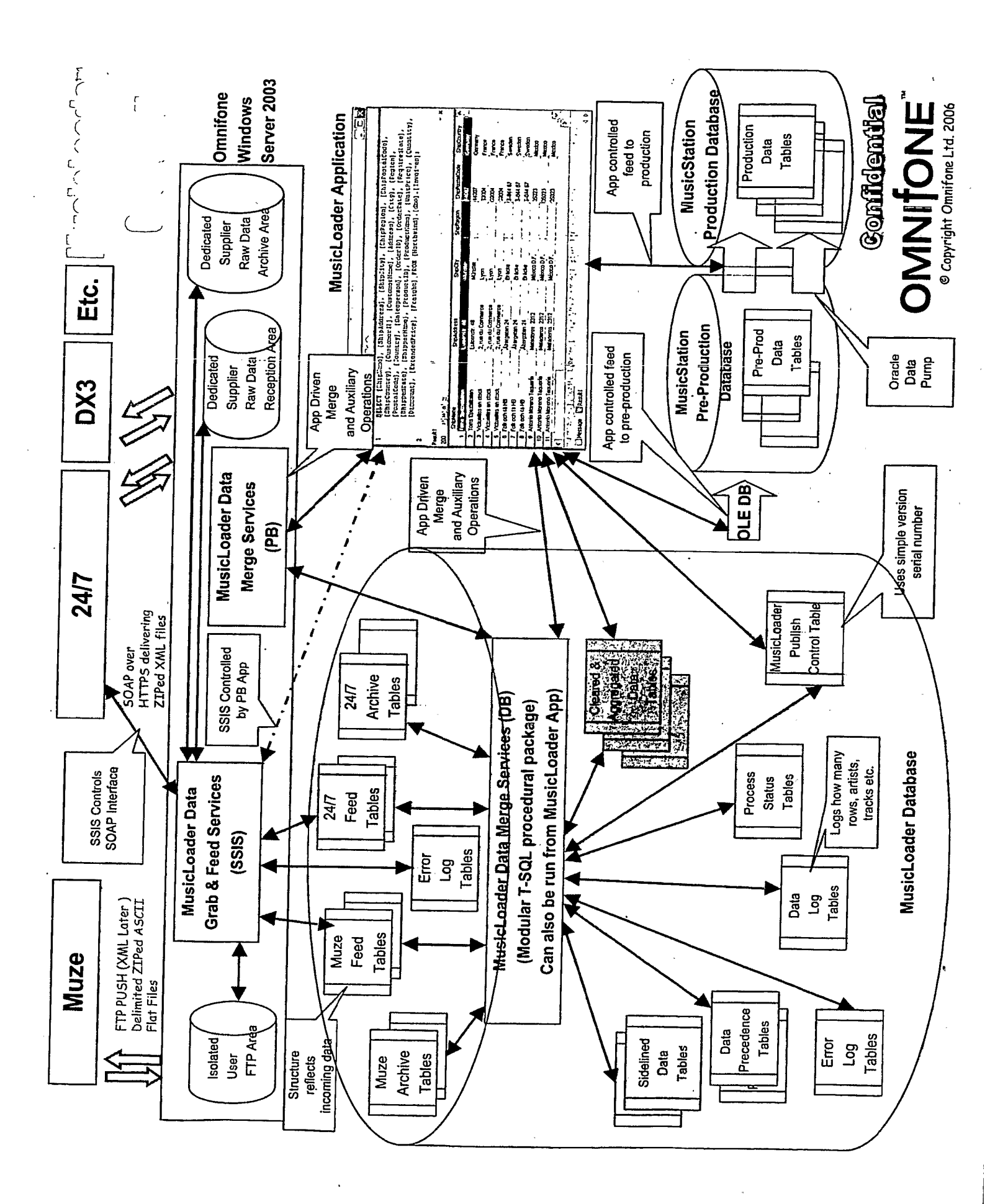

#### TRILLER EXHIBIT 1004-001502

From: Chris Evans Sent: 19 January 2007 16:31 To: Steve Pocock Subject: Requirements for PC client

Steve

Please have a quick glance at my rather brief requirements for the PC client below.

What are the many things that I have missed?!!

**Thanks** 

Chris

Phase 1

-Ability to play music (with FFWD, REWD etc...)

-Playlist management.

2-way Playlist synchronisation with mobile app (N.B. Synchronisation from PC client to the handset is invoked by a button press (allowing the customer to experiment with playlists and music before synching with the handset). In the other direction it is suggested that synchronisation is automatic.)

People could live without this. Phase 1.5.

CE: I donit agree. What really is the point of the PC client if not to provide more usable way of managing your playlists etc? All MNOs think this functionality will be there as well.

-Search (plus Advanced Search and Classical Search ??)

-Side-loading.

Is side-loading the actual functionality that operators want (in which case this should stay in phase 1) or is it simply giving their users access to music which is on their PC? If the latter then this is a phase 1.5 item and the iTunes etc sync stays as a phase 1 item.

CE: All MNOs are asking for side-loading to cover music that is not in their catalogue.

-Pc Client has 3 states: sys tray, desktop player, full tool

Napster gets away with only the full screen player so the others could be phase 1.5

CE: Think this should all be phase 1

-iTunes & WM player integration (Q: How does your list of music in iTunes get represented on the mobile? MyTracks for example now onlyb list Tracks that are on the handset, whereas we realy need a list of all tracks that you have listened to)

Needs to include presenting any iTunes playlists you may have defined

-Initial bonding to mobile client (e.g. send SMS containing random code to user's phone number which then has to be entered and validated in PC client (and subscription status confirmed) before it is allowed to be used).

Unbonding and handling of the user upgrading their handset

-Subscription management

Some minimal acceptable level of branding

Simple download and installation

CD based installation

Simple help (or link to the Warrenis FAQ stuff to start)

Phase 2

All the features of the mobile application. These would be too many to list (and quite difficult given that we don't actually have a list for the. mobile client), but would be everything that you find in Play, Inbox, Buzz (should we allow messaging)?

CD burning?

Rating

Full branding

Full help

-----Original Message-----From: Ajaipal Johal Sent: 08 February 2007 15:22 To: Lucien Rawden Subject: **Big Trees** 

#### "A method to enable the deep analysis of hierarchical data structures through the dynamic creation of a forever-expanding object tree"

The PC Tools, which we have built, comprise data-driven objects, which enable the quick build of dynamically, and forever exploding tree structures of hierarchically organised objects. The concept relies on the fact that the tree registers an object and callbacks about how to expand it.

The initial registration of the object to the tree links a type of object to the root of the tree. The business relationships of the objects are described in a series of callbacks to the data store. This data store can take any form, be it a traditional database, an application server or SOAP server.

These relationships thus define the outcome of the expansion of the item on the tree.

Hence, when an object can be placed on any tree and expands, it shows both the things it contains and those that reference it.

Each of these things are themselves objects with their own defined callbacks. E.g. a playlist will have a set of tracks, the tracks will have associated artists, the artists will have albums, ad infinitum. Thus there is the path followed need never end.

Hence it is a forever-expanding tree with no depth limitation. This allows deep data-mining to occur without having to repeatedly re-open branches of the tree.

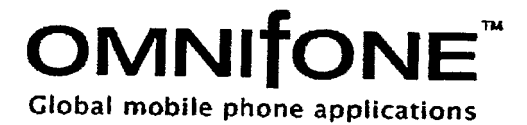

 $N^{70}$ 

## **MusicStation J2ME Client DRM Whitepaper**

December 2006 - Version 1.3

**Strictly Confidential.** Copyright Omnifone Ltd 2006.

MusicStation

1 **@** 

 $A<sub>ghi</sub>$ 

7 pars

 $\star$ 

 $\mathbf{3}$ tgb.

 $\sqrt{\frac{2}{\pi}}$ 

WXVZ9

÷

2<sub>apc</sub>

 $51M$ 

**Biuv** 

ت ہ

#### Copyright © 2006 Omnifone Limited. All rights reserved.

Omnifone and MusicStation are trademarks of Omnifone Limited ("Omnifone"). Java and all Java-based marks are trademarks or registered trademarks of Sun Microsystems, Inc. Other product and company names mentioned herein may be trademarks or trade names of their respective owners.

#### **Disclaimer**

The information in this document is provided "as is," with no warranties whatsoever, including any warranty of merchantability, fitness for any particular purpose, or any warranty otherwise arising out of any proposal, specification, or sample. Furthermore, information provided in this document is preliminary, and may be changed substantially prior to final release. This document is provided for informational purposes only.

Omnifone disclaims all liability, including liability for infringement of any proprietary rights, relating to implementation of information presented in this document. Omnifone does not warrant or represent that such use will not infringe such rights.

Omnifone retains the right to make changes to this specification at any time, without notice.

#### **License**

A license is hereby granted to download and print a copy of this specification for personal use only. No other license to any other intellectual property rights is granted herein. No part of this publication may be reproduced, stored in a retrieval system, or transmitted, in any form or by any means, electronic, mechanical, photocopying, recording, or otherwise, without the prior written permission of the copyright holder.

#### **Contacting Omnifone**

Island Studios, 22 St Peter's Square, London W6 9NW Email: info@omnifone.com Web: www.omnifone.com

#### **Change History**

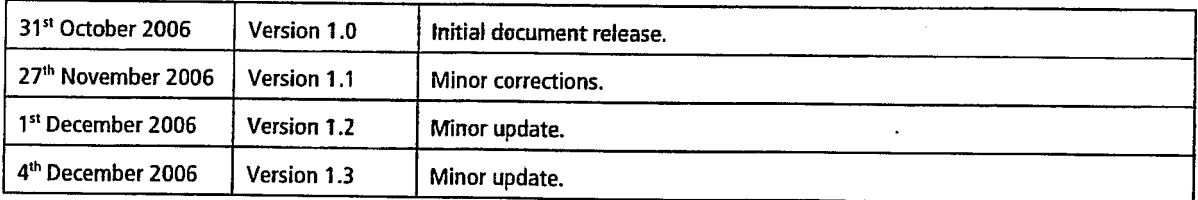

J2ME Client DRM Whitepaper

#### **Contents**

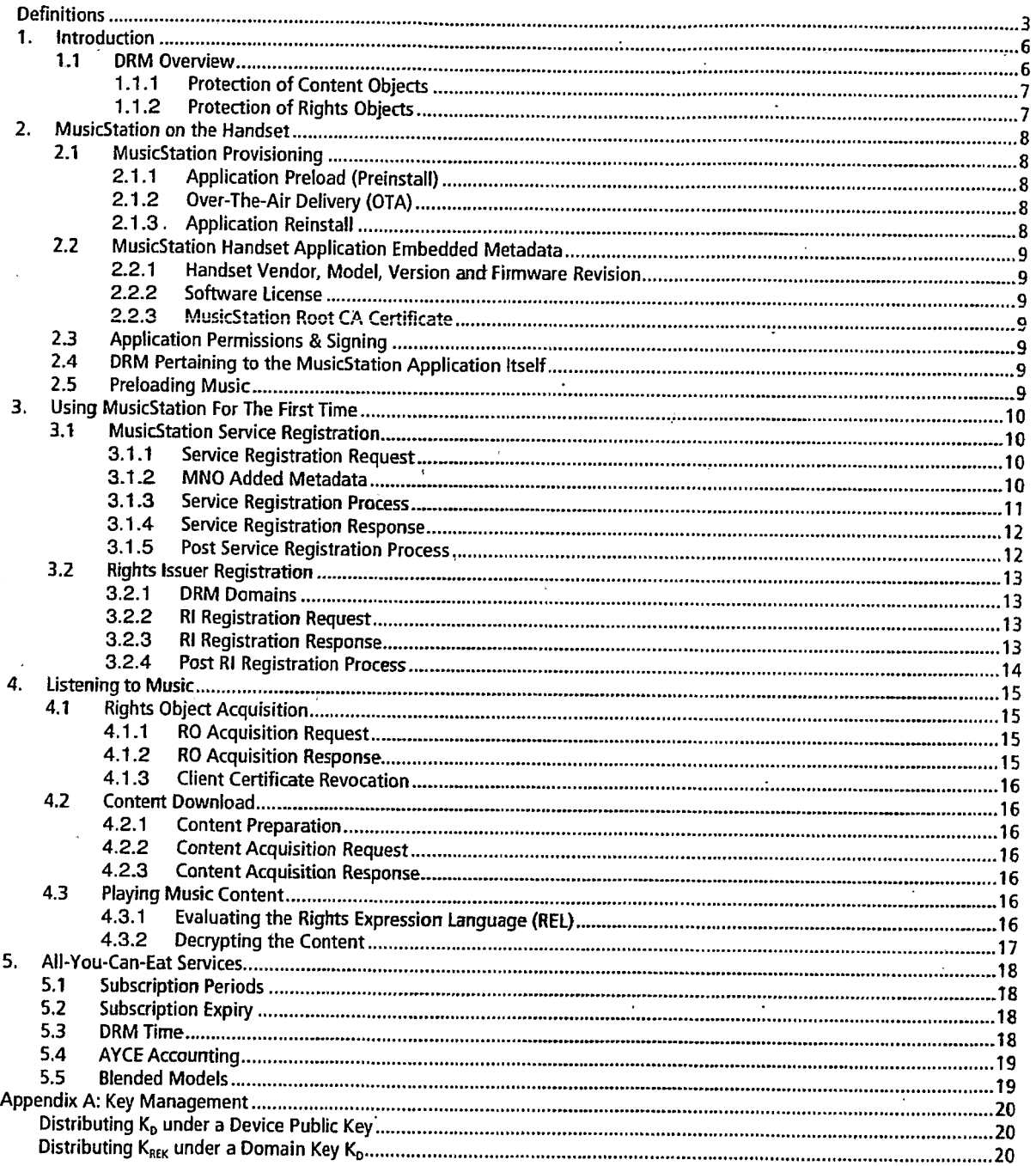

 $\cdot$ 

### **Definitions**

The following table provides a definition for each of the terms and acronyms used in this document.

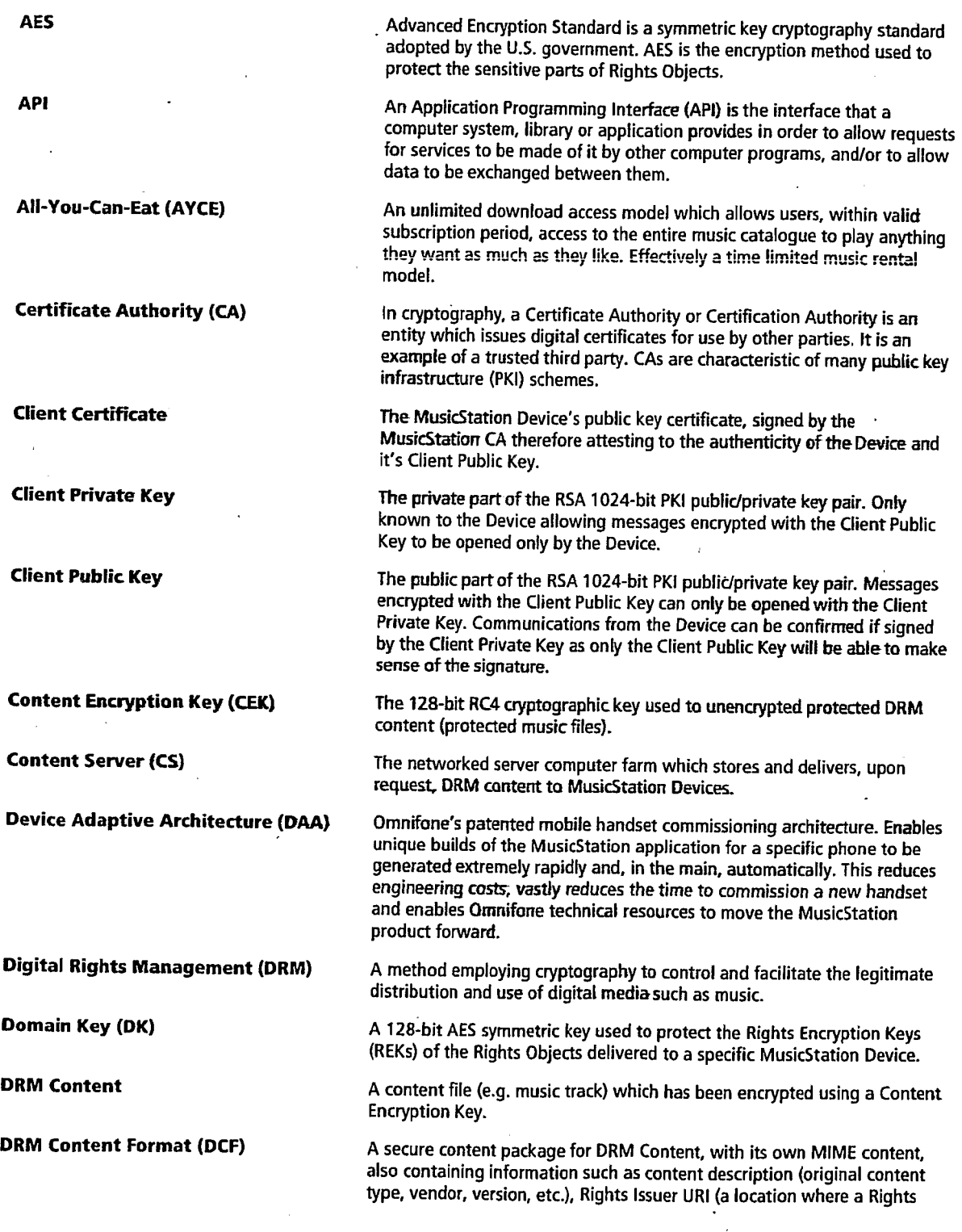

Confidential

Copyright @ 2006 Omnifone Ltd. All Rights Reserved.

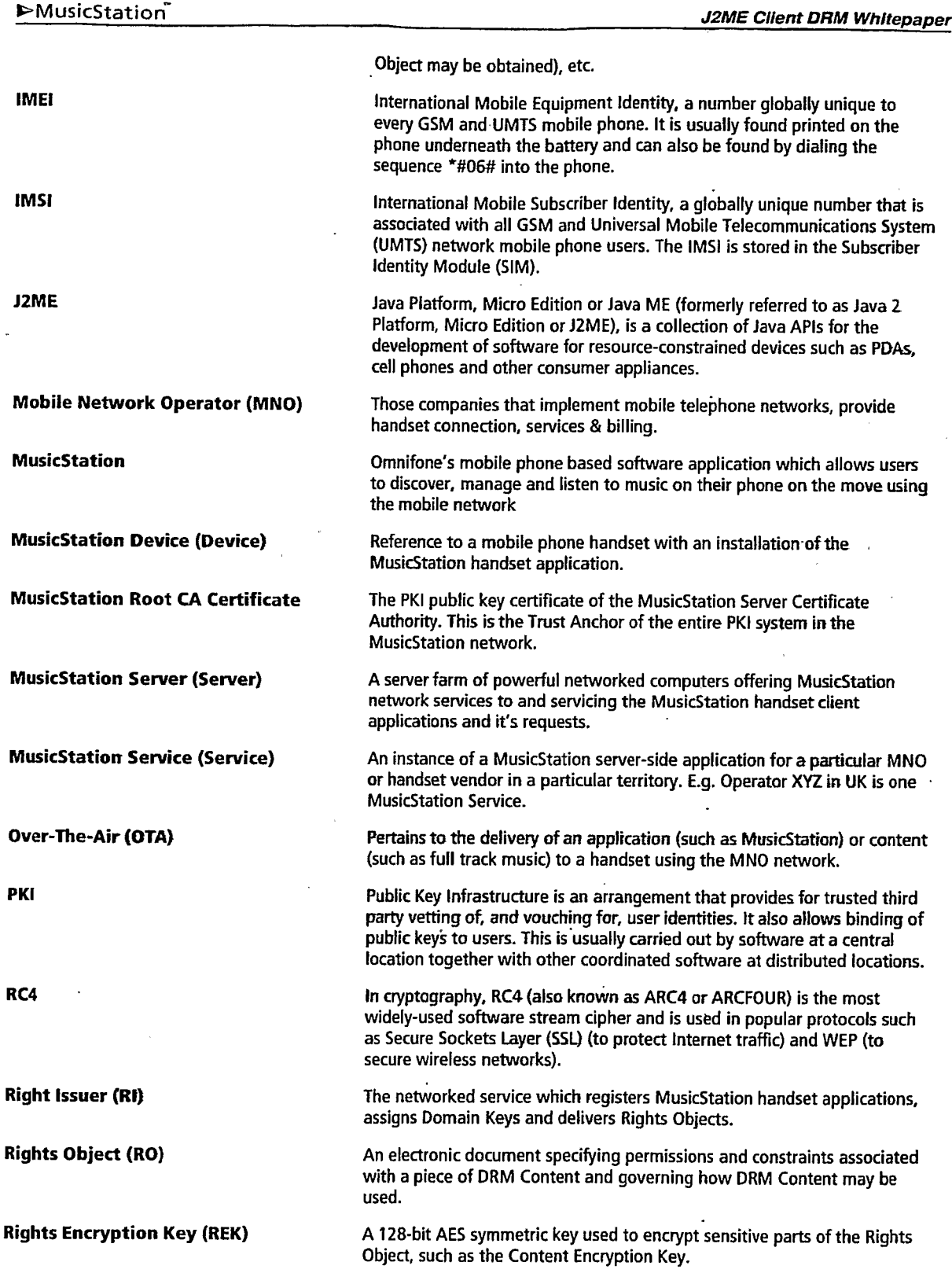

**J2ME Client DRM Whitepaper** 

**Rights Expression Language (REL)** 

**RSA** 

**Software License (License)** 

An XML definition contained within a RO describing exactly how the content in the DCF associated with this RO can be consumed and used by the user.

An algorithm for public key encryption. It was the first algorithm known to be suitable for signing as well as encryption, and one of the first great advances in public key cryptography. RSA is still widely used in electronic commerce protocols, and secure given sufficiently long keys (e.g. 1024bit).

A 512-bit unique number embedded in a MusicStation application. Used by the MusicStation server to identify which Service the application is related to.

Confidential

Copyright @ 2006 Omnifone Ltd. All Rights Reserved.

Page 5

**TRILLER EXHIBIT 1004-001511** 

#### 1. Introduction

MusicStation is a mobile phone based software application which allows users to discover, manage and listen to music on their phone on the move using the mobile network. Omnifone takes MusicStation to market primarily in partnership with Mobile Network Operators (MNOs) whilst working closely with the music industry to ensure the widest and best range of music is available to MusicStation users. Such vast libraries of digital music media are extremely valuable and need to be protected from theft and abuse whilst enabling valid paying users seamless access. Digital Rights Management (DRM) provides a method to control and facilitate the legitimate distribution and use of digital media.

The primary handset technology platform for MusicStation is Java 2 Platform Micro Edition (J2ME). This platform was chosen because it provides the widest mobile phone handset reach. This document describes the methods used by Omnifone's J2ME MusicStation handset application and associated network services to distribute protected content and securely issue the rights to use that content.

MusicStation's DRM is an implementation of the Open Mobile Alliance (OMA) DRM v2 specification. This specification has been widely adopted by both the mobile & music industries as their preferred method of protecting content for mobile devices. Whilst OMA DRM v1 has been widely adopted by handset vendors, at the time of writing, there are very few handsets which support OMA DRM v2. For this reason the OMA DRM v2 implementation discussed in this document is that which Omnifone has built into the MusicStation handset application and the associated MusicStation network services.

#### **DRM Overview**  $1.1$

Before content is delivered, it is packaged to protect it from unauthorised access. A Content Server (CS) delivers DRM Content, and a Rights Issuer (RI) generates and delivers associated Rights Objects. The Content Server and Rights Issuer embody roles in the system. Depending on deployment they may be provided by the same or different actors, and implemented by the same or different network nodes. For example, pre-packaged protected content can be distributed across multiple Content Servers for efficient delivery of content.

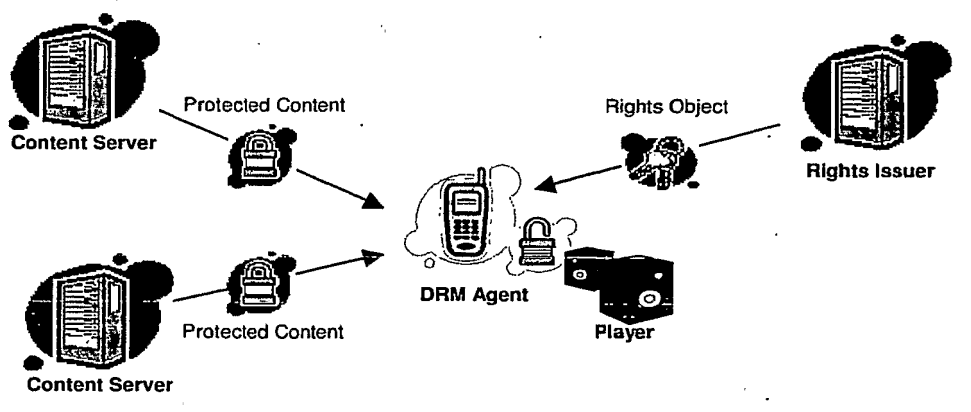

Diagram: DRM Overview

A Rights Object governs how DRM Content may be used. It is a document specifying permissions and constraints associated with a piece of DRM Content. DRM Content cannot be used without an associated Rights Object, and may only be used according to the permissions and constraints specified in a Rights Object.

Like all OMA v2 systems, MusicStation DRM makes a logical separation of DRM Content from Rights Objects, known as "separate delivery". DRM Content and Rights Objects may be requested separately or together, and they may be delivered separately or at the same time. For example, a user can select a piece of content, pay for it, and receive DRM Content and a Rights Object in the same transaction. Later, if the Rights Object expires, the user can go back and acquire a new Rights Object, without having to download the DRM Content again.

Rights Objects associated with DRM Content have to be enforced at the point of consumption. The DRM Agent, inside of the MusicStation handset application, embodies a trusted component of the application, responsible for enforcing permissions and constraints for DRM Content on the device, controlling access to DRM Content on the device, and so on.

Copyright @ 2006 Omnifone Ltd. All Rights Reserved.

#### >MusicStation

A Rights Object is cryptographically bound to a specific DRM Agent, so only that DRM Agent can access it. DRM Content can only be accessed with a valid Rights Object, and so can be freely distributed. This enables, for example, "superdistribution", as users can freely pass DRM Content between them. To access DRM Content on the new device, a new Rights Object has to be requested and delivered to a DRM Agent on that device.

#### 1.1.1 Protection of Content Objects

The DRM Content Format (DCF) is a secure content package for DRM Content, with its own MIME content type. In addition to the encrypted content it contains additional information, such as content description (original content type, vendor, version, etc.), Rights Issuer URI (a location where a Rights Object may be obtained), and so on. This additional information is not encrypted and may be presented to the user before a Rights Object is retrieved. Only the media content (e.g. music file) is encrypted in the DCF file.

The Content Encryption Key (CEK) needed to unlock DRM Content inside a DCF is contained within the associated Rights Object. Thus it is not possible to access DRM Content without a Rights Object. DRM Content can only be used as specified in a Rights Object. MusicStation DRM includes a mechanism allowing a DRM Agent to verify the integrity of a DCF, protecting against modification of the content by some unauthorised entity.

#### 1.1.2 Protection of Rights Objects

A Rights Object is protected using a Rights Encryption Key (REK). The REK is used to encrypt sensitive parts of the Rights Object, such as the Content Encryption Key. During delivery, the REK is cryptographically bound to the target DRM Agent. In this way only the target DRM Agent can access the Rights Object, and thus the CEK. Rights Objects are therefore inherently safe.

#### 2. MusicStation on the Handset

Irrespective of which provisioning method was used, the MusicStation application ends up being resident on the user's mobile phone handset. Each MusicStation handset application installation is a tailored build of software potentially unique to each different phone model and handset firmware version. The software builds are created and managed by Omnifone's patented Device Adaptive Architecture (DAA) and delivered to the correct handset using Omnifone's sophisticated application provisioning software described below.

#### **2.1 MusicStation Provisioning**

Working with the MNO there are two ways that the MusicStation mobile handset application is "provisioned" onto the phone, both of which are dealt with in detail in this chapter. The preferred method for distributing the MusicStation application to a handset is to preload (preinstall) the application on the device before it reaches the end-user. Experience of delivering this type of application has shown that discovery by end-users can be as high as 93% when preloaded in the most desirable manner with a hard-key (music button) on the phone which starts the service. Similar experience in OTA provisioning of this type of application by MNOs has shown success rates (i.e. ratio of successfully connected users to requestors) to be an order of magnitude lower than when the application is preloaded.

#### **Application Preload (Preinstall)**  $2.1.1$

Typically this type of device customisation is done by the handset vendor at the request of the MNO and performed before the handset leaves the vendor's premises. It can also be performed by handset distributors, such as Mobiltron, who have customisation capabilities in the supply-chain or perform the same in cells at the warehousing facilities of the MNO.

Wherever this preload is performed it is supported by Omnifone's Preload Provisioning tool, the Preloader. The Preloader is a network-connected desktop application used by staff at the preloading facility. Access to the Preloader is controlled by a Software License, a userid & password and filtered by a list of authorised IP addresses. Access to the Preloader can be revoked at any time either by user, Software License or by organisation.

The Preloader provides an authorised party with access to the latest and most appropriate MusicStation client software builds. Omnifone can control which software builds any Preloader has access to by vendor and model. The Preloader enables the easy location, download and local storage of the correct MusicStation client software build for integration into the handset customisation tools and processes of the installing party.

In-built into the Preloader is a notification system which can alert installers to the fact that new software builds are available for download.

#### 2.1.2 Over-The-Air Delivery (OTA)

Due to an open OTA API, Omnifone supports a number of touch points and mechanisms by which a user might acquire MusicStation OTA. These include, but are not limited to:

- (MNO) WAP portal request.
- SMS text in request.
- Web based request.
- **IVR** acquisition.
- Web services link.
- Deep MNO network integration such as when SIM is first seen on network.

Irrespective of request mechanism, the MusicStation application is delivered by offering the end-user a WAP download page either directly inside a WAP portal they are already surfing or via WAP push if the application was requested via another method.

#### 2.1.3 Application Reinstall

The MusicStation application contains the ability to force a full reinstall of the application if so instructed to do so by the Server. In this instance the MusicStation application is re-downloaded using OTA WAP download. If the application reinstall is mandated by the Server the old version of the application will not run.

#### 2.2 MusicStation Handset Application Embedded Metadata

Inside each MusicStation handset application is a set of information and metadata automatically inserted and used for a variety of purposes as described here.

#### **Handset Vendor, Model, Version and Firmware Revision**  $2.2.1$

Every MusicStation handset application is built for a specific handset vendor, model, version and firmware revision combination. Metadata identifying this combination is embedded in every MusicStation application build. As such the Server knows exactly what type of handset configuration each MusicStation application is running on. This is the case even if the Server has never communicated with this particular MusicStation application before.

#### 2.2.2 Software License

Every MusicStation handset application is built specifically for a particular MusicStation Service. To affect this every MusicStation handset application has a "Software License" embedded inside it. The Software License is a 512 bit random number which, when presented to the Server, is used to relate this application instance to a particular MusicStation Service. Each Service is either locked or unlocked, only unlocked Services are usable by end-users.

#### 2.2.3 MusicStation Root CA Certificate

Each MusicStation application has the MusicStation Root CA Certificate embedded within the application. This certificate, described in much more detail in later sections of this document, is used to sign and validate messages sent between the MusicStation handset application and the Server.

#### 2.3 Application Permissions & Signing

J2ME implements a security model which means that certain functions that you would normally expect a software application to have access to (e.g. accessing memory/file systems, or accessing the network) are actually restricted. Clearly an application like MusicStation makes extensive use of such features and as such needs access to these common but security protected features of a handset.

In order to provide the MusicStation application with access to these restricted functions, the application is "signed". The signature and resulting PKI certificate of the signer is stored in the JAD file of the application. When the MusicStation application is run, this signature is examined and the certificate is validated to one of the protected domain root certificates already on the handset for these purposes. If the application is correctly signed the restricted features become available.

The root certificates already on the phone are generally either root certificates from the phone manufacturer, mobile network or certificate authority such as Verisign.

#### DRM Pertaining to the MusicStation Application Itself  $2.4$

There are a number of ways in which hackers attempt to break DRM systems. One of these ways is to reverse engineer the software code which implements the DRM. It is for this reason that the MusicStation handset application is always installed using the DRM resident on the phone to protect the software from being removed.

Although advanced DRMs such as OMA v2 are not present on many handsets, OMA v1, which supports the required "forward-lock" content control mechanism, is present on the majority of handsets. Forward-lock does as it suggests, it disables the forwarding or transferring of the content item, in this context the MusicStation handset application, from the phone. Whether MusicStation is preloaded or OTA installed, it is installed as an OMA v1 forward-lock protected file.

To further secure OTA deliveries of the MusicStation application, only OTA requests for application downloads confirmed to issue from the MNO network gateways are supported. This ensures that the application code is only ever downloaded over a particular MNO's mobile Internet to a phone rather than being issued from the general Internet. This is implemented by confirming that the source or routing IP addresses found in the network communications headers and metadata are those gateways stored in the Service database and known to be those of the MNO.

#### **2.5 Preloading Music**

Music content can be preloaded on to a phone at the same time as the application is installed. This content is either free for promotion and might not be DRM'd, or it is for purchase and subject to the same DRM as would have been applied if the music were downloaded OTA via MusicStation. Preloaded content enables MusicStation to come out of the box playing.

## 3. Using MusicStation For The First Time

Before a MusicStation application can be used by its owner it must first connect to the MusicStation Server so that it can be registered with the appropriate MusicStation Service and issued with a Client Certificate (and an associated Client Private Key) so that it may access the DRM protected music content which it downloads. In order to be issued with Rights Objects (containing the access rules and the keys to access the DRM protected content) the MusicStation application must also register with the Rights Issuer, this two-step registration process is described in this chapter.

#### 3.1 MusicStation Service Registration

The first time MusicStation starts it knows that it needs to connect to the MusicStation Server in order to register with a Service and be equipped with a Client Certificate and the Client Private Key so that it may access DRM protected content. In order for the registration to occur the Server needs to be able to uniquely identify the device. The "2-pass" MusicStation Service Registration Protocol is the protocol by which this is achieved. This protocol includes identification of the device and the subscriber followed by the secure transfer of the Client Certificate and the associated Client Private Key from the MusicStation Server (the Certificate Authority) back to the Device. As it is imperative that only this MusicStation Device can access the Client Private Key, the registration protocol uses HTTPS secure communications.

#### 3.1.1 Service Registration Request

The MusicStation application attempts to access the handset's IMEI, Bluetooth Address, IMSI and the subscriber's MSISDN so that it might provide information to the Server to uniquely identify the Device and the user. The request parameters sent to the Server are described in the table below.

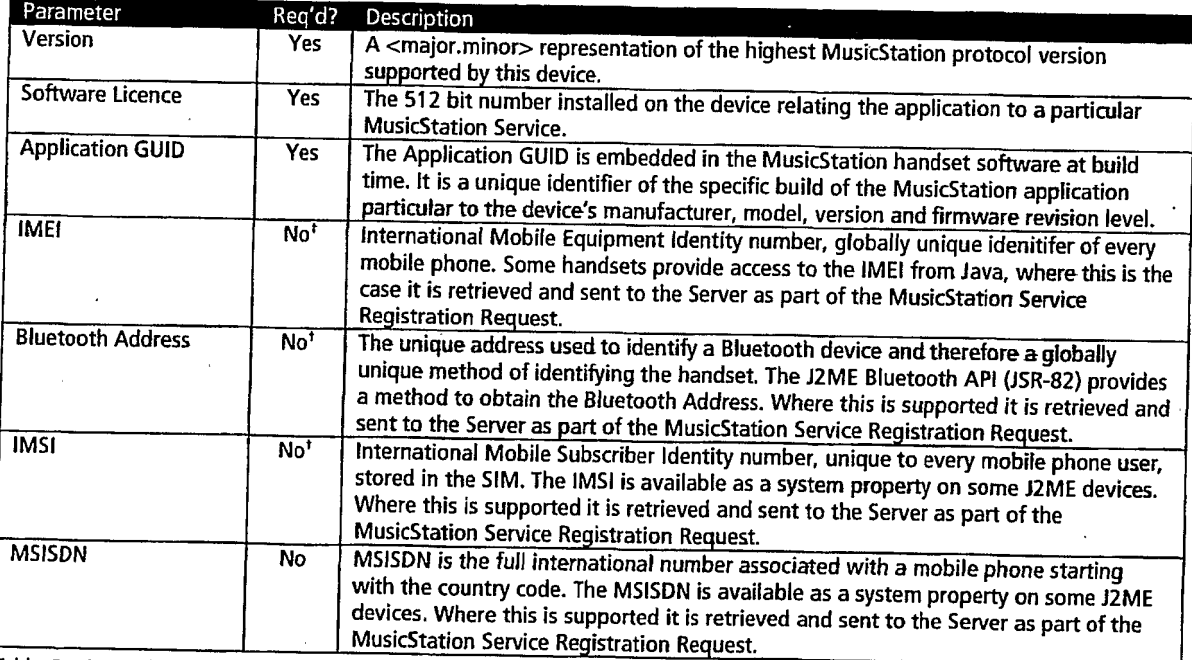

Table: Service Registration Request Parameters

<sup>t</sup> One of IMEI, Bluetooth Address or IMSI must be supplied to identify the device or SIM card at the server.

#### 3.1.2 MNO Added Metadata

As communications from the MusicStation handset application to the MusicStation Server are routed through the networking equipment of the MNO the following subscriber and potentially also handset identifiers are added to the HTTP request headers. This information is extracted from these headers and used by the MusicStation Server for added identification purposes.

#### ▶MusicStation

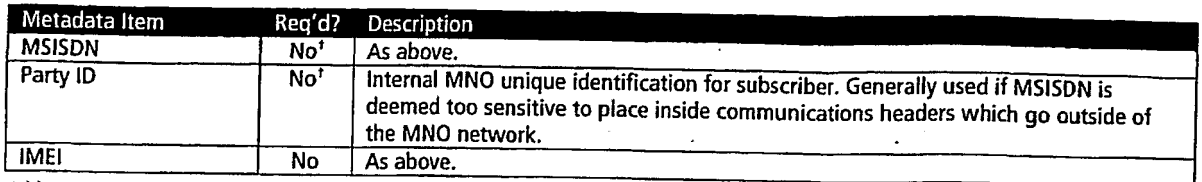

Table: MNO Added Metadata Parameters

<sup>t</sup> One of MSISDN or Party ID must be supplied to identify the subscriber at the server.

#### 3.1.3 Service Registration Process

When the MusicStation Server receives a Service Registration Request message these steps are followed.

#### 3.1.3.1 Registration from MNO Home Network?

When the Server receives a registration request it checks that the mobile data network that the MusicStation handset application is currently being used on is the MNO's home network. This is done using a set of database stored records of the IP addresses of the MNO's home network gateways and Internet traffic routing equipment.

The normal setting is to only allow Device registrations on the MNO's home network or on other specific networks such as that of a third-party MNO with whom there is a roaming agreement.

#### 3.1.3.2 Customer Credentials Verification

Upon receipt of a request to register a new MusicStation handset application with a MusicStation Service the server will perform the following tests:

- Confirm that the Software License is for a valid and active MusicStation Service.
- Confirm that the subscriber has been identified, e.g. by MSISDN or Party ID.
- Confirm that the MSISDN or Party ID is a customer of this MNO (if the API exists at the MNO).
- Optionally confirm that the device has been identified, e.g. by IMEI or Bluetooth ID.

Once these credentials have been confirmed, the server moves on to the PKI stage below.

#### 3.1.3.3 MusicStation & Public Key Infrastructure (PKI)

After a MusicStation Service Registration is successfully completed the Device will need to register with the Rights Issuer so that it may request Rights Objects and in turn access DRM content. The Rights Issuer, however, only registers Devices which it can positively identify. This identification is facilitated by the MusicStation Server acting as a PKI Certificate Authority (CA) and generating a public key certificate, the Client Certificate, for each registered MusicStation handset application and thus attesting to the authenticity and identity of each Device. The MusicStation Rights Issuer trusts the CA, it has a copy of the MusicStation Root CA Certificate so that it can confirm that the Client Certificate presented to it by a MusicStation handset application was actually issued by the CA.

Public Key Infrastructure (PKI) is the arrangement used which provides for trusted third-party vetting of, and vouching for, user identities, or in this context MusicStation handset application identities. It allows the binding of public keys to users. This is usually carried out by software at a central location, in this case the MusicStation Server, together with other coordinated software at distributed locations, i.e. the MusicStation handset applications.

PKI arrangements enable users (MusicStation applications, MusicStation Servers, MusicStation Rights Issuers, etc) to be authenticated, and to use the information in PKI certificates (i.e. each other's public keys) to encrypt and decrypt messages traveling between parties in the system. In general, a PKI consists of client software (MusicStation handset application), server software (MusicStation Server) such as a Certificate Authority and operational procedures. A user may digitally sign messages using his private key, and another user can check that signature (using the public key contained in that user's certificate issued by a CA within the PKI). This enables two (or more) communicating parties to establish confidentiality, message integrity and user authentication without having to exchange any secret information in advance.

The authenticity of the CA's signature, and whether the CA can be trusted, can be determined by examining its certificate. This chain must however end somewhere, and it does so at the MusicStation CA Root Certificate, so called as it is at the root of a tree. Root certificates are implicitly trusted (they are sometimes called the Trust Anchor) and are included with many software applications such as web browsers, or in this case the MusicStation Rights Issuer and the MusicStation handset application.

#### 3.1.3.4 Client Certificate & Client Private Key Generation

The first step in issuing a new Client Certificate is to generate a new public and private key pair for the MusicStation handset application which is registering. This implementation of PKI uses the RSA 1024 bit public key algorithm.

Once the key pair has been generated the public key is used by the MusicStation CA to build, then issue the Client Certificate. The Client Certificate states that the CA attests that the public key contained in the Client Certificate belongs to the MusicStation handset application noted in the certificate. A CA's obligation is to verify an applicant's credentials, so that users (relying parties, such as the MusicStation Rights Issuer) can trust the information in the CA's certificates. The idea is that if the user trusts the CA and can verify the CA's signature, then they can also verify that a certain public key does indeed belong to whomever is identified in the Client Certificate.

The Client Private Key is not stored on the MusicStation Server, only the Client Public Key so that the server can create messages that only this device can open.

The X.509 standard is used for all MusicStation certificates. X.509 is an ITU-T standard for public key infrastructure (PKI). X.509 specifies, amongst other things, standard formats for public key certificates and a certification path validation algorithm.

#### 3.1.3.5 Client GUID

The Client GUID is a unique number (Globally Unique ID) which is generated every time a new MusicStation handset application is registered with the Server. The Client GUID is returned to the MusicStation handset application whereupon it is stored and returned on all subsequent communications and requests to the MusicStation Server or the MusicStation RI.

#### 3.1.4 Service Registration Response

The Service Registration Response message is sent from the CA to the Device in response to a MusicStation Service Registration Request message. It carries the protected Client Certificate and Client Private Key over HTTPS.

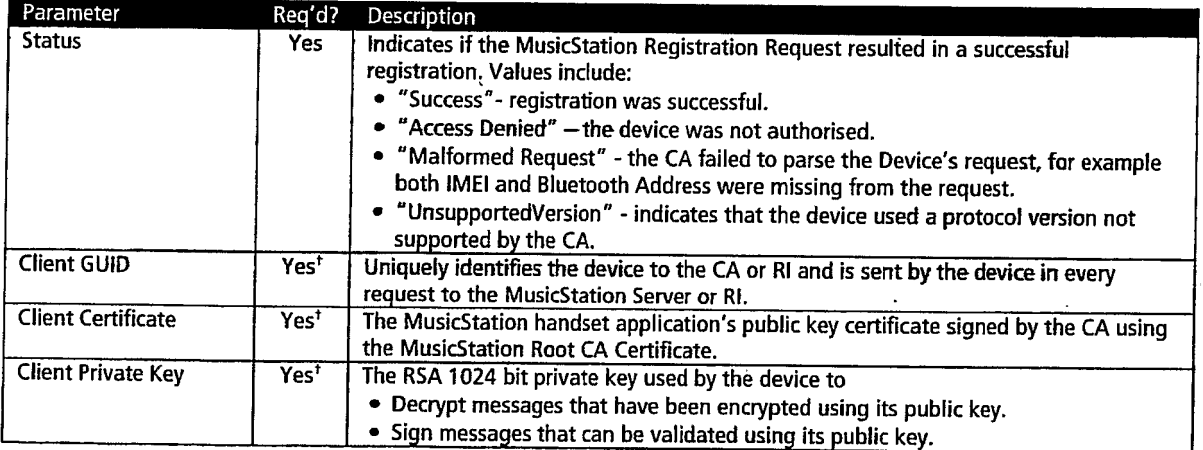

Table: Service Registration Response Parameters

<sup>t</sup> Only mandatory if Status = "Success".

#### 3.1.5 Post Service Registration Process

After the results are returned for a successful Service Registration the MusicStation handset application performs the following tasks.

#### 3.1.5.1 Client Certificate Storage

The Client Certificate for the device is stored in the application's record management system (RMS) memory store. RMS in J2ME provides a mechanism through which applications can persistently store data and retrieve it later. In a record-oriented approach, J2ME RMS comprises multiple record stores.

#### 3.1.5.2 Client GUID Storage

The Client GUID is encrypted, scrambled and stored in the application's RMS. This is used in all future requests to the MusicStation Server and MusicStation Rl.

#### 3.1.5.3 Client Private Key Storage

The MusicStation handset application uses the J2ME private RMS feature. This means that only the MusicStation application which created the RMS record store has access to it.

MusicStation, however, goes further to ensure the security of the Client Private Key. The MusicStation handset application only stores the Client Private Key after encrypting it as an extra security measure in the unlikely event that RMS becomes compromised. More over the application further obfuscates the Client Private Key using certain techniques prior to and during its storage in RMS.

#### **3.2 Rights Issuer Registration**

Immediately after the Device acquires its Client Certificate it will attempt to register with the Rights Issuer (RI). A device must be registered with a MusicStation Service before it can register and obtain Rights Objects from the RI. Successful completion of the RI registration process allows the Device to acquire a Domain Key (DK). The DK is a 128-bit AES symmetric key used to protect the Rights Encryption Keys (REKs) of the Rights Objects delivered to the Device.

The RI Registration Protocol is a complete security information exchange and handshake between the Device and the RI. The RI Registration Response message is sent from the Rights Issuer to the Device in response to a RI Registration Reguest message. This message completes the Registration protocol, and if successful, enables the Device to establish a RI Context for this RI. The RI Context consists of information that was negotiated with the Rights Issuer, during the 2-pass RI Registration Protocol. This RI Context is necessary for a Device to successfully acquire Rights Objects.

#### $3.2.1$ **DRM Domains**

A Domain is a set of one to many Devices that possess a common Domain Key distributed by a Rights Issuer. Devices in the same Domain can all access the same Domain Rights Objects (RO) and potentially then the music protected by those ROs.

In MusicStation the DRM Domains are network-centric. The RI defines the Domains, manages the Domain Keys, and controls which and how many Devices are included and excluded from the Domain. Typically each MusicStation handset application has its own DK and only one MusicStation Device is in each Domain.

#### **3.2.2 RI Registration Request**

The RI Registration Request message is sent from the Device to the Rights Issuer to initiate the 2-pass RI Registration Protocol.

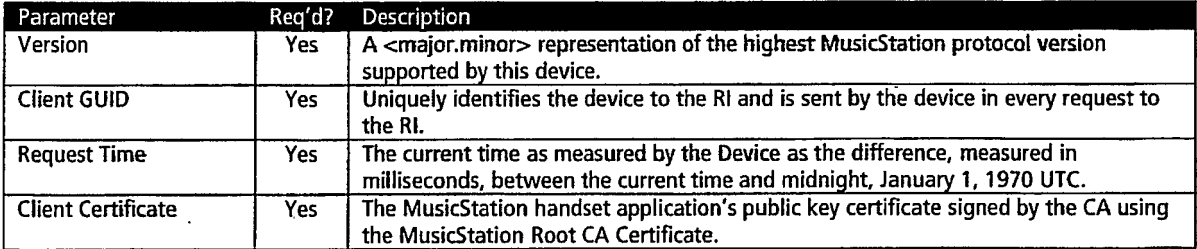

Table: MusiStation RI Registration Request Parameters

#### 3.2.3 RI Registration Response

The RI Registration Response message is sent from the Rights Issuer to the Device in response to a RI Registration Request message. When the registration is successful it results in a Domain Key being delivered to the MusicStation handset application. This DK is encrypted using the Client Public Key found in the Client Certificate sent to the RI in the request. This way the DK can be securely transferred to the Device as only the Device has access to its Client Private Key which is needed to decrypt and access the DK.
**J2ME Client DRM Whitepaper** 

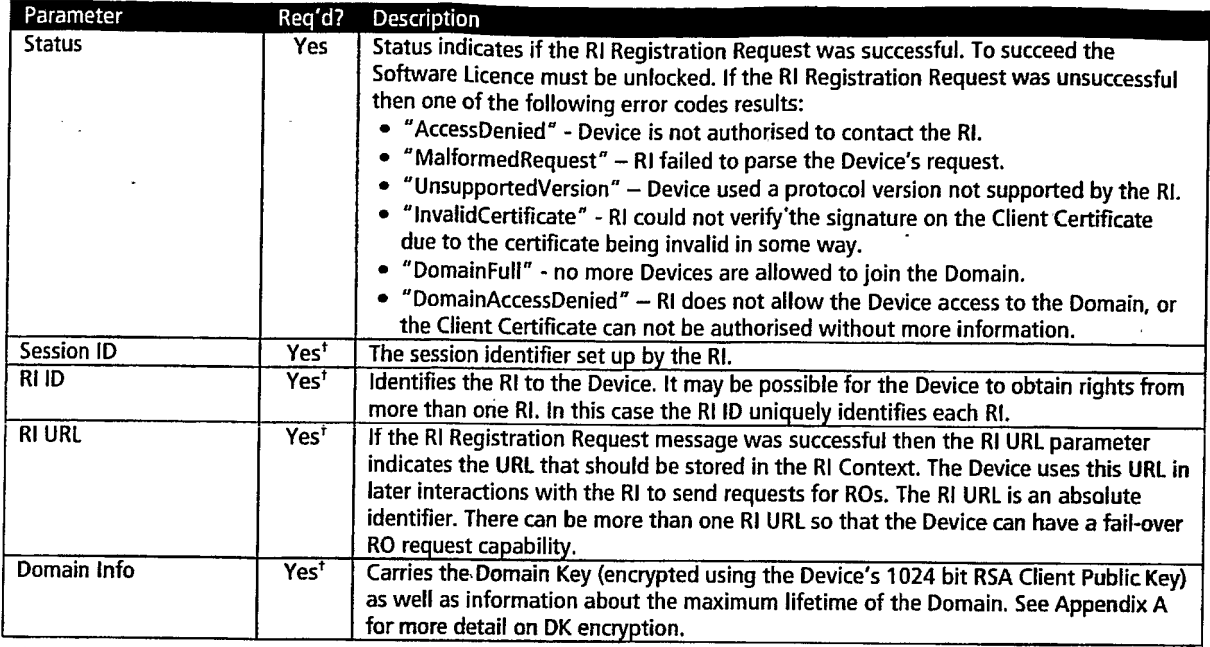

Table: RI Registration Response Parameters

<sup>†</sup> Only mandatory if Status = "Success".

#### **3.2.4 Post RI Registration Process**

After a successful RI Registration Response is received, MusicStation encrypts and obfuscates the returned Domain Key and stores it in the application's private RMS. The DK is subsequently used by MusicStation to access DK encrypted Rights Encryption Keys (REKs) in order to access sensitive parts of Rights Objects (ROs).

Confidential

## 4. Listening to Music

In order to listen to music a MusicStation Device needs both the music file, stored as DRM protected content in the DRM Content Format (DCF), and the RO containing the Content Encryption Key (CEK) to unlock the DRM.

It is possible that at any one time neither the DCF nor the corresponding RO is on the Device. ROs contain URLs for the DCF and DCFs contain the URLs for the RO such that if you have one you can acquire the other. If neither are on the Device then the track listing shown in the MusicStation application also contains the URLs for both the RO and the DCF, so oftentimes both files are requested simultaneously after a track has been located in a search or whilst browsing.

## 4.1 Rights Object Acquisition

The 2-pass RO Acquisition Protocol is the protocol by which the Device acquires Rights Objects. This protocol includes mutual authentication of the Device & RI, integrity-protected request and delivery of ROs, and the secure transfer of cryptographic keying material necessary to process the RO.

#### 4.1.1 RO Acquisition Request

The RO Acquisition Request message is sent from the Device to the RI to request Rights Objects. This message is the first message of the 2-pass RO Acquisition Protocol.

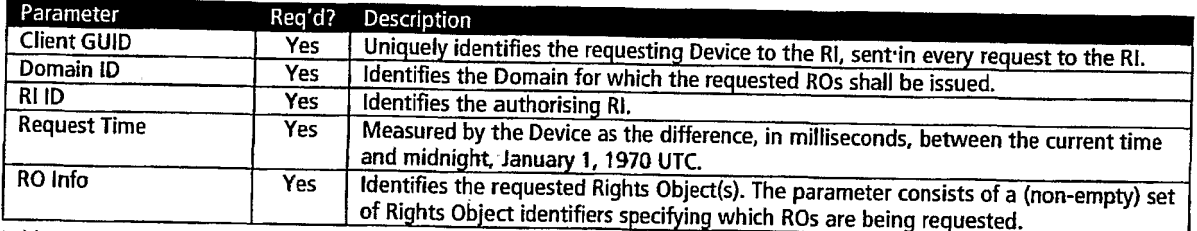

Table: MusicStation RO Acquisition Request Parameters

#### 4.1.2 RO Acquisition Response

The RO Acquisition Response message is sent from the RI to the Device in response to a RO Acquisition Request message. It carries the ROs containing the protected Content Encryption Key (CEK) for the music DCF in question.

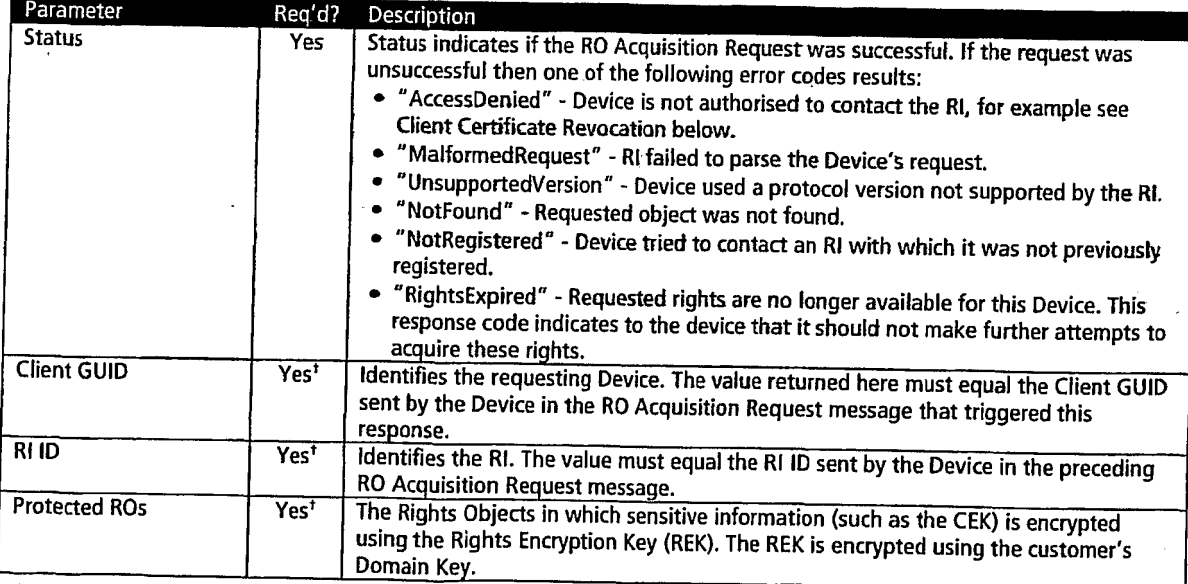

Table: MusicStation RO Acquisition Response Parameters

Page 15

<sup>†</sup> Only mandatory if Status = "Success".

#### 4.1.3 Client Certificate Revocation

Once per Device session the RI checks with the CA that the Device's Client Certificate is still valid. The CA maintains a certificate revocation list (CRL), a list of Client Certificates that have been revoked and should not be relied upon. Whenever a certificate is used it must be checked against this list to check the revocation status. The certificate will be revoked if the CA has improperly issued a certificate, the private key has been compromised, the user has violated the CA's usage policy or the MusicStation administrator has denied access to this Device for any reason.

#### **4.2 Content Download**

This section descibes how music content is prepared, protected and downloaded to MusicStation Devices from the **MusicStation Content Server.** 

#### 4.2.1 Content Preparation

Before music content is made available for download from the MusicStation Content Server (CS) it is protected from unauthorised access by encryption. Encrypting a music file creates a new file known as a DRM Content Format (DCF).

In MusicStation music content encryption is performed using a 128-bit RC4 symmetric Content Encryption Key (CEK). Every DCF has a different 128-bit RC4 CEK. Thus if there are 1,000,000 tracks in the music library and each track is available in 10 distinct file formats (to cater for different phone flavours and music capabilities/codecs) there are 10,000,000 distinct CEKs, one per physical file. This means that even if the CEK to one DCF is compromised, no other DCF is compromised as a result.

#### 4.2.2 Content Acquisition Request

Since every DCF is inherently secure, DCFs can be transported using insecure transport protocols. For this reason MusicStation Devices request music content using HTTP.

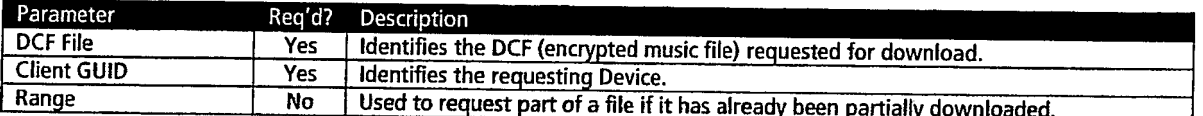

Table: Content Acquisition Request Parameters .

#### 4.2.3 Content Acquisition Response

The response from the MusicStation Content Server is typically the binary stream of the DCF file requested over HTTP. This is predominantly the entire file but sometimes the file transfer can be interrupted by broken mobile network coverage. In these situations the MusicStation handset application makes a subsequent Content Acquisition Request but this time, using the Range parameter, it only requests the part of the DCF that it does not already have.

As the DCF byte stream arrives at the Device the MusicStation application progressively writes the file to the handset's file system. Both internal and external (removal media) memory is utilised. When MusicStation's allocation of combined internal & external memory is full, MusicStation removes the track which has not been played for the longest period of time. This is repeated until there is enough space available for the newly requested track.

All music content is stored in the original DCF protected format in which it was downloaded. In order to access the music inside any DCF, the corresponding RQ is required so that the CEK may be accessed.

#### 4.3 Playing Music Content

In order to play music through the MusicStation application the music track DCF and the corresponding RO are required to be on the phone. First the RO is examined to see if the user has the right to play the music. If so the CEK is extracted from the RO and used to decrypt the DCF to access the music track which is then played via the phone's media player.

#### **Evaluating the Rights Expression Language (REL)** 4.3.1

Once a request is made to play a track, for which the relevant RO & DCF exist on the phone, the Rights Expression Language contained in the RO is parsed by the MusicStation DRM Agent. The REL defines the ways in which the content in the DCF associated with this RO can be consumed and used by the user. The rights expressed by the REL can be very rich, examples include:

Page 16

- Content is free for unlimited playback.
- Content can be played once then must be bought. Ä
- $\bullet$ Content can be played free for one week then must be bought.
- Content can be played free for one month but not more than 5 times.  $\bullet$
- $\bullet$ Content can be played an unlimited number of times if purchased.
- Content can be played an unlimited number of times if user is currently inside a valid AYCE subscription period.  $\bullet$

#### $4.3.2$ **Decrypting the Content**

If the DRM Agent determines from the REL that the user is able to play the music then the 128-bit AES REK is used to gain access to the encrypted CEK for the associated DCF. The 128-bit RC4 CEK is then used to decrypt the DCF to access the original music track. This decrypted track is either stored in non-permanent handset memory for the duration of the track playback or it is progressively delivered in as a decrypted stream to the handset media player depending on the behaviour of the particular phone. Decrypted music tracks are never stored permanently on the handset.

**TRILLER EXHIBIT 1004-001523** 

### 5. All-You-Can-Eat Services

Due to MusicStation's sophisticated DRM implementation it is possible to support advanced content access models such as All-You-Can-Eat (AYCE). This allows users who are within a valid subscription period to have unlimited access to download any track and play each track as often as they like.

#### **5.1 Subscription Periods**

MusicStation supports a wide range of subscription periods such as daily, weekly, monthly or any other period required. A subscription period starts when the MusicStation Server communicates with the MNO billing system and successfully charges the user's telephone bill with the appropriate charge for the subscription period.

The MusicStation Server maintains the state of the user's subscription period by recording the date/time of the successful charge made to the user's bill (prepay or postpay) and the length of the subscription period for which the user was charged. This information is shared with the DRM Agent on the MusicStation handset application and thus the Device knows if the user has a valid subscription or not.

#### **5.2 Subscription Expiry**

The preferred method for implementing AYCE subscriptions is the rolling subscription method. In this model the MusicStation Server automatically purchases a new subscription when the current subscription period runs out. The user does have the option to cancel a subscription and this causes the automatic re-subscription to be suspended. If the user tries to access content (whether on the Device or not) after the end of the last valid subscription period the user is asked if they want to restart their subscription. If so the rolling subscription starts again.

Where the subscription model is not a rolling subscription, the user needs to confirm that they wish to subscribe for another AYCE period each time the current period lapses.

#### 5.3 Parent Rights Object

A Rights Object may inherit permissions from another Rights Object. This mechanism is used, for example, to specify rights. for content acquired as part of an AYCE subscription. The RO that inherits permissions is referred to as a Child Rights Object (C-RO). The Rights Object that contains the permissions that are inherited is referred to as a Parent Rights Object (P-RO).

The Client Devices verify that the same Rights Issuer issued the C-RO and its related P-RO and they both belong to the same Domain before the associated content is made available to the user. The P-RO does not reference any DRM Content directly.

#### 5.4 DRM Time

The DRM Agent on the phone ideally has permanent access to an accurate date/time unchangeable by the user (a DRM time). This is not the case with mobile phones so MusicStation has to use various methods to ensure that a reliable DRM time is available to the DRM Agent so that fair access can be given to users performing legitimate changes to their phone date/time whilst resisting those users who may try to fool the system and gain illegitimate access within a subscription service.

Whilst phones may legitimately have their date/time changed at any point (e.g. first time it has been set, changing time zone or daylight saving) the MusicStation Server always maintains a reliable date/time. So whilst there is a network connection the DRM Agent can always access a reliable date/time datum.

Because the MusicStation Server date/time is potentially different from the Device's local date/time the DRM Agent uses timers relative to the local date/time rather than absolute date/times. However it also monitors the local date/time relative to where it knows the local date/time should be based on the timers it keeps. This allows subscriptions to expire without network connections and also identification of local phone date/time changes. Whenever a network connection occurs all the timers and actual date/time knowledge is reset.

Issues potentially occur when users attempt to fool the system by setting their date/time to some time in the past. These issues are successfully countered using the following logic:

- When the MusicStation handset application starts, it compares the local date/time with the last application close date/time. If the application open date/time is before the last application close date/time then the difference between these two date/times is subtracted from the relative timer.
- The net result is that the longest a determined user can use MusicStation for whilst they have no network connection is an aggregate application usage time equaling the length of time of the paid-for subscription period

Confidential

Page 18

(e.g. one week). In order to do this they need to note down the time every time they close MusicStation and reset their phone date/time to that time just before and every time they start MusicStation. Clearly the limited reward does not appear to be worth the effort.

The date/time is checked once a minute whilst the application is running to protect against a user changing the date/time whilst the application is open. If the current date/time is before the last date/time then the difference between these two date/times is subtracted from the relative timer.

If a user legitimately changes their local date/time to a date/time in the future and the Device can connect to the Server expiry times are re-synced with the Server. If a connection is not available:

- If the future time is still within the valid subscription period then the tracks will play.
- If the future time is areater than the license expiry time then, outside of a system configurable threshold, tracks will not play until the Device connects to the Server. It is not possible to distinguish between the user putting their clock forward (whilst MusicStation is not running) and the user not using MusicStation for a long period of time. A reconnection to the server via the data network is required to reactivate the user or renew the subscription.

#### **5.5 AYCE Accounting**

Accounting for AYCE systems requires an absolute count of every play of every track by every end-user. Track consumption information is therefore required to be transferred back to the Server where all qualifying plays by all MusicStation Devices in a particular Service are aggregated together. These aggregated play counts are used to determine what the royalty payments are to each rights owner whose music has been played in the accounting period. Tracks which are played for less than a preview threshold period, such as 30 seconds, are considered to be free previews and are not included in the royalty payments calculations.

So that MusicStation does not cause unnecessary network traffic, play counts are buffered on the Device until a natural network connection is required by the application. This buffering extends also to 0G (flights and tunnels etc) where play counts can be buffered for extended periods of time and sent to the server when a connection is finally made.

#### 5.6 Blended Models

MusicStation provides for a blended commercial model where users who are in AYCE may still make outright purchases of tracks. If the subscription period ends without renewal, those tracks that the user has purchased may still be accessed.

Confidential

## **Appendix A: Key Management**

This is a description of the cryptographic way in which the Rights Issuer issues a Domain Key (DK) to a Device using the public key known only to the DRM Agent in the MusicStation handset application on the Device. Also described is the way that the RI protects the CEK in the RO by using a REK which it delivers to the Device having first been encrypted using the KD previously delivered to the Device.

#### Distributing K<sub>D</sub> under a Device Public Key

This section applies when provisioning a Device with a Domain Key,  $K_{p}$ .

K<sub>p</sub> is the symmetric key-wrapping key used when protecting K<sub>REK</sub> ("Rights Object Encryption Key") issued to a Domain D. K<sub>p</sub> is a 128-bit long AES key generated randomly by the sender and shall be unique for each Domain D. KREK is the wrapping key for the content-encryption key K<sub>CEK</sub> in Rights Objects.

The asymmetric encryption scheme RSA shall be used to securely transmit  $K_0$  to a recipient Device using the Device's RSA Client Public Key.

 $C = RSA.ENCRYPT(ClientPubKey, K<sub>D</sub>)$ 

After receiving C, the Device decrypts C using its Client Private Key:

 $K_p = RSA.DECRYPT(ClientPrivKey, C)$ 

#### Distributing  $K_{REK}$  under a Domain Key  $K_n$

This section applies when protecting a Rights Object for a Domain.

The key-wrapping scheme AES-WRAP shall be used. The RI encrypts  $K_{\text{REK}}$  using  $K_{\text{O}}$ .

 $C = AES-WRAP(K_D, K_{REK})$ 

After receiving C, the Device decrypts C using K<sub>p</sub>:

 $K_{REK} = AES-UNWRAP(K_D, C)$ 

#### **MusicStation: Summary of Possible Patents** 2 September 2006

User interaction patents can be especially valuable in this space because they give product differentiation and its relatively easy to assess infringement. For the US and UK, it's relatively safe to rely on provisional patent applications that describe these ideas. But for protection in other European countries, it will be important for us to file full patent applications, including claims covering all of the main innovative features, prior to any public disclosure of the interface.

Because the US market is relatively unimportant to you, our recommendation therefore is that you do not defer filing full applications based on your provisional applications for the full 12 months (i.e. 5 May 2007), but instead fill full applications prior to launch. (tentatively scheduled for Q1 2007).

We've identified the following concepts:

 $1.$ Tabs: although tabs are a well known UI device, they may not be known in the context of controlling a music player application running on a mobile telephone. For example, there are no tabs on the iPod: menu navigation in the iPod is hierarchical  $-$  you proceed down a menu branch, with a screen associated with one level followed by a screen associated with a different level. Tabs on the other hand are always visible, allowing one to immediately go to the tabbed items; changing context is much quicker than with a conventional hierarchical menu structure.  $Play/Inbox/Buzz$  menu items are the tabbed items. They can be selected by pressing an associated number (1 for Play, 2 for Inbox, 3 for Buzz). Tabs take up space, so they are arguably not the natural design choice for a small screen device.

 $2.$ More soft key; this is context sensitive.

3. Multi-tasking context sensitive joystick. Its function is shown by an icon above it (e.g. play or pause). Left means previous track; right means next track. Up means volume up; down means volume down. These functions are replicated by numbers in the keypad  $-8$  is the joystick; 5 is up; 0 is down; 7 is left and 9 is right.

4. Context appropriate buy function: 'Get New Artist' is at same level in the menu as 'Artist'. Get New Track is on the same level in the menu as the menu listing of tracks for an artist. So it's made easier for you to buy since the offer is made to you in the optimal context - when you are most likely to be interested in and open to buying.

5. 'Artist' is on the main menu, and not 1 level down. (But of iPod)

6. **Community sync.:** one phone acts as the master and then other phones (e.g. connected over Bluetooth) will playback in sync.

7. Dedicated 'play' numeric key: key 4 always toggles back to the play screen. 8. Variable timeout: different screens have different timeouts (e.g. never snap back - as used on the search screen; between 2 and 7 seconds - as used on different navigation screens; 20 seconds or more if reading a news item.

Targeted news: news will be filtered according to a user's playing habits (most 9. CRMs are cognisant only of what you've bought - not what you've actually listened to).

10. Music data: we store detailed listening data - how long tracks have been listened to; what tracks are skipped through and when. This is locally cached on the device and then sent back to the Omnifone servers as a piggyback over some comms that happens anyway (will pre-emptively send data back without waiting for a ride only if the user has not downloaded for more than a set time). This data can be used to enrich a music suggestion engine. Content can be targeted using this data (e.g. targeted news etc. - news items will be meta-tagged to enable fast filtering).

11. Multi-threaded music player might also be new.

#### **OMNIFONE DISCLOSURES**

What follows is an edited typescript of the contents of a meeting.

I had a list of things of the best we could come up with regard to classifying the inventions. At least the inventions we could group, which was user-interfaceclient related ones and then client-server related ones as well.

Just so I understand, you are a client peforming operations using the handset. client-server things which happen between the handset and the server, and extension, or possible extension, to a device-adaptive architecture.

Other concepts include:

Music Loader - an approach to loading music, which can be content related

Personal Computer (PC) client is our client playing music on a handset. synchronising to a PC.

Intelligent Memory Management is a client end concept. It'd be a user interface (UI) client concept probably.

Do we go beyond music at some point?

Yes, for example with the Media Station concept.

Right, so, let's at least work through each case. Starting at the top and we can... build an understood terminology base with you guys, so that you know what they're about.

So "Background Downloading"

Well let's make sure people understand what "Background Downloading" is. Click on a track, the track automatically goes to the end of the playlist. So there's a few elements in here for Background Downloading. In actual fact, I think that Background Downloading is probably a claim within a slightly wider ultimate concept. There's a more important top level patent which is designing a graphical user interface (GUI) in this specific environment which works for music and supports large degrees of latency. This is one of the particularly difficult things. If we build an interface where the user expects to be able to click on things and things happen immediately, you're going to be disappointed in a lot of cases. Like in India, where connectivity may be poor. So for example, one of the techniques we use is to add to the end of the playlist. That's one of a set of techniques. So the expectation is: "I'm playing music already, and when I click on something

that's out there on the network, it's added to the end of my playlist. So by the time I get to it, because of the Background Downloading, it's already there." So it doesn't matter whether it took 20 seconds, or 7 minutes, or 18 minutes necessarily, it will always ultimately arrive. Often by the time that it comes to be the current one in the current playlist, or what we call The Line-Up.

So this is the notion of supporting a large degree of latency and what you have to do is mask the large degree of latency?

Well sort of, I wouldn't say mask it so much. We support its understanding. Rather than not supporting, not being realistic about the latency of the "click-onit" and having it lock up the interface, instead, showing a progress mark, it downloads the music and multithreading is part of our system. Multithreading is part of the answer here, because you can't do Background Downloading unless you've got processor capability for downloading, whilst you've also got processor capability for browsing and other searching capabilities. And processor capability for delivering and streaming the music to the media player. So the multithreading capability is part of this.

So for example the other part of the strategy is to show a current playlist or a line-up where you can see in black those which are in the playlist that are there ready to play immediately, whilst in grey you see those which are still on the network or are part-downloaded with a percentage sign to indicate the percent downloaded. And you can see that percentage increment. So you give the user a visibility as to where the download process is.

So you've got a number of different techniques for supporting high latency.

Background Downloading, I think, comes under high latency apps or a high latency UI style grouping.

Client Exception Handling, how the client decides what to do where an exception occurs based on the exception and what the client was doing when the exception occurred. So we've got particular documents to file there. I think ultimately it just gets filed under a general capabilities of the music station client, as it sort of indicates by the group.

Dynamic Playlist Management. Current playlists that show percentage downloaded, not just a list of tracks, and then skips tracks not completed. So that, I would say, is a component of the high latency UI. It might be that out of the high latency UI we want to make claims for things like percentage downloaded on a current downloading stream which isn't necessarily only in the context of a high latency UI, but just shows percentage, those sorts of things.

Native Handset Feature Zone. Solution for allowing java music station to access some of the native phone features, making use of the small native process running on the handset and the java application communicated by sockets ... this is a solution for handsets.

Java has access to only a set of things, i.e. not necessarily to all things that a native application would have access to. Because of its "sandbox" model, it sits and rides in a sandbox and virtually can't get access to anything else other than that defined by the sandbox. So, for example, java can't access Open Mobile Alliance Version One (OMAV1) objects and there are various bits and bobs it can't do, but if you build a native level service which starts up with the phone and connects to our application through sockets, you can get the native service to do whatever you like. So effectively if a piece of C++ code on the device can access OMAV1 objects, but java can't, our little running bridge - it would be a daemon because it effectively starts up with the machine - presents itself with the communication sockets to say which music station java could communicate through to the communication socket, and therefore we've got a way of talking to something more powerful outside of the sandbox which we can have had included within it things which wouldn't naturally be available to java through the sandbox. It's our way of extending java capabilities available to java without having to re-write the whole of that application within the native language.

Now where that fits into general music station client clever applications, underneath the client exception, would the client exception handle it?

Recommendations Wrapping - get new bin within the list of tracks to allow downloading on the fly.

The description's okay but basically it's like ... to begin with you would just have a list of music that you have, having a separate section where you go to source new music, or something like that. It's basically having the two linked together. If you're looking at your track, called "Blondie" but right there is a recommendation of tracks that you might not have or otherwise or similar tracks.

Which is the point we discussed intermediate last time. I think we described it in your notes as the hierarchy at which it could come into the menu was early, getting you and showing you also what you've got on the phone at the same time. Now it might mean therefore that we might be targeting a ... because this is a specialist UI - music station special UI features - maybe high latency UI is one component of that and "clever access/see what you've currently got", is another aspect of the same clever UI and the next point tabbed GUI might be part of that as well. We definitely need to submit the new tabs GUI.

User interface - the way we create the user interface on the mobile for many. different screen size handsets - this is using a standard skinning approach but it is unique in the way that the skin is automatically adapted to work on various screen resolutions. So it's just like a device adaptive application on a comparable visual piece.

So we've probably got a device adaptive architecture (DAA) part 2, is what I would say. Because that's actually back-end but it has an effect on the front-end but the main logic's on the back-end. The build of this is done on the back-end.

Concept of Sending Playlists and Recommended Tracks to Users in Unlimited Download Mode.

I think that's where he's talking about how you can share stuff between two users.

I think what we do here is we go "buzz/community" on the mobile music application. That is almost certainly ultimately its own patent. "Buzz" is what we call the inbox, the community aspect. So we've got a design document for "buzz" which includes ... you can get friends, you can get recommended friends, you can connect with friends, you can ask friends to join their friend network, and you can text people - there's optional swear word filtering. You can send people a playlist, you can send it to anybody, you can share a playlist, your playlists are rated. Playlists are automatically rated within the system based on the number of plays and the number of explicit ratings such as "I hate it" from the user base so you get cooler based on how many of your playlists are consumed. You get play maker charts and you can send ... it's not only an unlimited download mode, which I prefer calling "all you can eat" as opposed to "pay-per-track," but it's much more feature-full because it's much more likely that you will be able to consume the same music, certainly from the same territory. I can create a playlist, send it to you, annotate it and within seconds you can be listening to it.

It's quite an interesting comparison... even an album or any piece of content ... so a friend of mine I know who is into a bit of grungy/metal type stuff and I knew he would like a particular Snow Patrol album. He lives in Singapore. By my telephone or email recommendations it actually took nine months before he got the right album and agreed that he loved it, whereas if he was a user of Music Station a couple of seconds later he could be listening to what I had recommended to him. We ought to add on to that a piece as well, that with Blue Tooth synchronisation such that we can make sure via something, such as Blue Tooth, that for two or more users, they are linked to the same beat at the same time on the same playlist.

We also have a crack at the play charts. We've got the play charts ... should be an item on here.

So the play charts – given that this is an "all you can eat" the ... what that means is that we actually have to monitor who is playing what because "all you can eat" commercially is handled on the back-end based on, if you listen to a track for more than 30 seconds, it's considered a play. If you listen to a track for less than 30 seconds, it's considered a preview. All plays are ... in fact this is ... there's

another piece in here, there's intellectual property rights (IPR) all over the place in here.

There's a data hierarchy, which is another patentable piece. It might be in relation to the M-com stuff. M-com is what we are calling the communications between the client and the server which is particularly clever for a number of reasons that I think we'll get into. M-com is our soon to be patented communications strategy between the client and the server. I was just describing going more into "all you can eat". M-com data synchronisation is our clever way of doing things in this high latency network. So, one of the things for example that, like the "all you can eat" data of how many tracks you can listen to for over 30 seconds and how many tracks haven't been listened to for over 30 seconds and which tracks they are (and also there is other types of data that we collect on the clients). We want to send back these data to the server - Data Protection Act notwithstanding - and this different information has different criticality. For example, if we were to lose a load of audit track data (which was possible in the past), then so we lose CRM data, for data mining as to what areas of the system people are using and in what order, which in itself is quite an interesting capability. The ability to monitor every single key press. Because M-Com also includes the knowledge of everything that is on the client, we know that from the server so we can effectively look at the key presses from the client and thus know exactly where they are in what they are doing. The ability to look at all that stuff, aggregate it, data mine it, use it for product development, etc. is quite significant. But that CRM data stuff is sacrificable because we are talking about resources that can become full and ultimately you need to know whether you can sacrifice stuff or not.

Data that you generate on the client ultimately has a target home with the server. You want to send to the server but you don't necessarily want to create a server request just because you've got some data on the client. So we've got a different priority stack of stuff on the client so when data is created, there's two types of priority. There's "Should this never be lost, or is it sacrificable, and at what priority level should I get it up to the server?" Stuff might happen straight away so as soon as it's generated, bang, send it off to the server. It might have very important ... in which case there would be a small timer basis upon which stuff that we cache ... and then it would go on the back of the next user request. M-Com includes the ability of both ways actually, for a user to actually say "do me a search" we are able to see whether there is anything in the outbox, essentially, that could be tacked on the end of the user request so we don't break additional network round trips. On the server side, it's exactly the same. There's effectively an outbox or an inbox, (depending on which way you choose look at it) for the client. We actually can't create our brand promise in its raw form from the server to the client, we have to wait for an incoming request. Or we can send the client an SMS. There's actually a couple more in there: note down "SMS" and we'll come back to that point. But as far as HTTP because it's going through firewalls and stuff, it has to initiate with the client. Because our server processes can look

at the inboxes of that particular client, it thinks "I've got three new Chinese characters that I need to send out to that device", or "I've got some new news about Bono because that client listens to Bono", stick it in his inbox and then tack that on the end of a normal search when the client uses it.

So, for example, a couple of things about planes and trains; or tunnels, Probably tacked into the background downloading piece we want to add the fact that there's a resumption function eg. if it's a one megabyte file and you have downloaded 300 kbytes and you go into a tunnel and then you get out of the tunnel at the other end, it will pick up from where it left off. So it doesn't go back to the start. It picks up from where it left off. That's minimising the ultimate amount of traffic. The other thing about the nice UI part of that is that any of the network functions which were available outside of the tunnel go to grey, when you're inside the tunnel and effectively the thing becomes a normal digital audio player, with what happens to be your best music on it at the time. That's the reason for that as well as ... probably ... Intelligent Memory Management. This is part of the clever application and may be part of background downloading or a related point, or maybe even intelligent power bar.

Intelligent Memory Management. What this means is effectively we are using the phone as a cache, intelligently. So we are intelligently utilizing its memory. We see what memory is also available on the phone, we see what memory is also available on the removable memory device and we take a view as to what's a sensible proportion of that memory to have and then we go ahead and start using that memory. Any target phone that we find ourselves operating on will be anywhere between 30 songs capability and 5,000 songs capability. So because we run an "all you can eat" download subscription service for whatever our price point is per week, like £1.99 in the UK, you can download as many songs as you like, as often as you like, play as often as you like and there are no further financial implications for you. It's all within the £1.99. So there's no network costs, there are no re-download costs. That only works if you've got intelligent parallel downloading with background downloading and an application that's designed for latency, and the multi-threaded architecture so that you can always play music and there's always something going on whilst that's going on. Then effectively what we've got is the ability, if you've got a handset handling 30 tracks, you click on your 31<sup>st</sup> one and what the application will do is it keeps an audit trail of which songs that are on your handset are playing when and how often and it will delete enough songs in the least played/longest ago category to free up memory space.

Will this leave enough space for you to download one or two tracks or will it just delete tem, say, when you actually download them and there isn't space for them?

We include both permutations. Effectively that way, it just becomes a buffer for playing and if you've something that can handle 300 songs, theoretically on that

basis, by the time you step into the aeroplane the 300 songs that you have on your phone will be those you want to play most frequently so those which will give you the most enjoyment.

We get to planes and tunnels. The point is when you're on a plane or in a tunnel. (under "Roaming internet protocol (IP) gateways") you generate a data base which is audit trail data and actually music usage data. The music usage data - it will never be deleted. We'll delete a track before we delete our music usage data because it's critical that we report the right numbers to the music labels - so that's never sacrificable. Effectively, you can go into a plane and even though your subscription will know you're subscribed for a week, or for a subscription period, with also a period of grace that's agreed with the music labels, so you can be using the handset in an off-line mode non-connected when it just seems like an iPod effectively and all this usage data will be actually collected and then when you get out of the plane, switch your phone back on and it gets reconnected it can ... (planes make a bad example because the underground would be better) when you get out of the underground then next time when you press something to do a search it will lump together all of the usage data which will eventually be used for the subscription service payments out to the labels, it will lump that onto the end of the search request. So there's intelligent high security caching of usage information buffered until there's a network capability available.

IP Roaming. We'll put this in the client server section under "roaming". What we do on the server: it's important for end users not to wander into a place where the service is zero rated with data, or is low rated. Where we know the server is at, we know the user is either going to be billed nothing in addition for their data with all this user consumption and downloading of tracks or perhaps it's a very, very low rated country and we know that the data rates are so small that they can use it as much as they like and they're not going to get a shocking bill. Eg. if they go out from South Africa and step into Botswana, the roaming agreement for data between one mobile network operator (MNO) and another might be awful, so suddenly they might be from a zero rated situation into running £1,000.00 over a week because they just didn't have the awareness that where they were was consuming a huge amount of data which was no longer zero rated, and was expensively rated. Mobile data is, as you know, a notoriously high cost. We implement a strategy to resolve that situation. In particular there are three ways in which that's done. The first way is looking at the incoming traffic requests from the client and analysing the routing and header information in the communications and looking at the gateways where this communication first popped out onto the network. When we're rolling out with a mobile network operator, we ask them for all their IP gateway addresses which are friendly zerorated IP's. If we see incoming communications from any of those, we just ignore it, but if the flags are set properly, i.e. watch out for roaming, and we see incoming requests from music station clients from gateways that we don't yet know, what we do is flag the user and say "you may be in an area that is not

zero-rated or not low-rated. Be careful, do you want to switch Music Station to off-line mode?"

Then there's a couple more suffixes on that: it might be as granular as off line or on line, i.e. Music Station works as normal whatever the cost, with just wandering if Music Station goes completely off line. There might be a more granular one than that which is in the event that the subscription period runs out whilst you are abroad and the grace period has run out as well, then we might do a tiny little prompt, which hopefully won't cost anything, which is just to update and confirm one week's more subscription at low cost.

Another way of doing it is the MNO might be able to tell us or there's something else that emanates from the MNO at the time that when the communication comes in, in the header of the comms, (this is a third way of doing it) is that the MNO will know in its internal network that a handset is roaming and provides us with an API that we can on our request make a query into the MNO's home network and say "Is this guy local or roaming?"

Here's another one which is Intelligent Network Selection, which is: let's make sure that M-Com has got two ways of knowing what the quality of signal is. For example there are three types of network it might be faced with: 2.5G, 3G or Wifi. To me there are ... okay there's latency but there are two important aspects of those networks. One is the cost and the other is "What is the bandwidth?" Unless it's zero rated, actually, you've got ... even then there is a cost to the MNO as well - even if it is marginal - so 2.5G and 3G are low bandwidth, and high bandwidth respectively, both high cost, whereas Wifi is high bandwidth, low cost. Although Wifi is a pig to actually get deployed and currently have access to all the access points, and maybe WiMax is a solution, but the point is what we're talking about here is an active application that knows from the meta data that it has available to it whether it's on a high cost or low cost network of low or high bandwidth. For example, there's a particular problem with virtual mobile network operators who don't have such freedom as the real mobile network operators, zero rate data - they've got to wake up and buy into data reckoning, so an application like this might work. Interestingly enough all the intelligent work you do with an application like Music Station, like select that, select that, select that and build a playlist, it's low bandwidth. All the high bandwidth stuff is low intelligence: big lump of data gets communicated. If you are implementing the network intelligence into the client, you can do all the high intelligence, high feature user functions on a high-cost, low bandwidth or a high-cost high bandwidth network, and as soon as you walk past eg. Starbucks a big fat content goes "wallop" into your phone, or when you walk into the home. That will without doubt be a feature for many, many products of this type. Taking advantage of waiting to get the high bandwidth content for when you're ready for it, but having that scheduled and organised via a high cost lower bandwidth connection.

Starbucks have a Wifi network, and you will get your music while you are buying vour drink. It will draw customers into Starbucks or similar shops.

The notable thing about that is that most people have very similar habits to what they did the day before. You could pick up the trend in terms of when they expect to be there... for a lot of people who go the same route to work every day...

DL Roaming. We've got a very detailed DL Roaming implementation for the client and it's modelled after OMAV2. OMAV2 is a standard, yet to be formalized: Open Mobile Alliance Version Two, for Digital Rights Management.

Right, client server. Client data synchronisation. How the server sends data uploads to the clients. I'm not sure whether this comes under M-Com. I'm inclined that it does. Client data synchronisation - to facilitate this type of application, you need to know what data the client has got. The way we implement is that the server ... (I think this includes both the inbox/outbox concepts for tacking on the back of communications which is naturally going both ways) ... plus also the knowledge of at the server end exactly what the client has in terms of resources.

Client login - how will you record what happened on the client and how we send it to the server. What do you know about that?

I think that's exactly what you were talking about in terms of ... you know, what the client has done.

Yes, so there's ... because that might actually be extended in that client login document to cover exception-handling, to cover faults which have occurred on the client side. If we've got faults which occur on the client side, we capture the exception, the audit trail of what led up to that exception, package it up, stick it in the outbox and eventually it gets sent up to the server. We've got an interesting piece of kit on the server called the Incident Monitor. It's a useful utility, I don't think we need to go too far into it. What the Incident Monitor does is it's basically like an inbox where you can throw any incident at it whatsoever and incidents have types. Different types of incident have different people who are interested. and different rules for escalation. In actual fact our incident monitor ought to be part integrated into the framework of our third level of customer support escalation. It just means one can say "I deal with java client bugs," so one can register interest in any incident that occurs anywhere in the network in relation to these types of bugs or another incident: it could be someone listening to Pavarotti and Steve could say "I am interested in people who listened to Pavarotti 10 times, as well," so it's quite flexible. That's how client login works. Then it allows us to track down bugs and reliability issues on the client remote.

The other thing, and I'm not sure where it's explicitly stated, is the remote controllability of the client. The client is architectured in such a way, you can

imagine that a button press on a screen, it makes the screen do an action associated with a button press. Actually, logically what we have is an abstraction layer between the button press and the action doing it so we have effectively an action laver that a button can be associated with, so what that gives us is the ability to switch off buttons and instead send from the server a stream of commands that goes through the action layer that works as if it were button presses. Also if you think about the return so that the priority of the data that we are being sent, that's being sent back, so we have a kind of audit trail which is losable information, very low priority and is sacrificable. Over the air we can tag a message to the client which says next time you are in communication with a client, deliver a message which says the audit trail is now high priority real time. Any action on the client would then immediately cause a communication up to the server because now audit trails are now high priority real time.

This means that given an audit trail out of a client in real time, you could ... and the other part I just described ... you could effectively have the following situation. Customer has a problem with Music Station and say for ease picks up their landline and phones the call centre. We could then do a screen pop based on their calling number, their MSISDN, and pop up in our interface at the call centre an interface which already as the call centre person pickx up the phone displays the rest of the client's record so they immediately see the client record which relates to this client. Then we've got a simulator which we are currently building which is effectively a little music station implementation (we're doing it in FLASH) and we can send a stream of things like key presses and screen decorations which allow them to completely replicate and interpret and behave exactly like any handset. If we go real time on the client, what we can actually see is the telephone communication and the call centre person says "click on inbox" and instead they click on "play", the call centre person will see the error on her screen because we get the audit trail come up to something that can render the specifics of this user when it goes to play and she says "no, I said click on inbox" and then the user can click correctly.

Or to bring about a "click on inbox," the call centre person can click an icon which says "take control". We then send a message down to the client which disables all key presses so there's no confusion and then the call centre person can click on the screen in front of her, click on the inbox and that will change the inbox which will send a message down to the client which effectively now simulates the key press on that inbox and effectively remote controls the client.

Device for Separate Media Delivery. That's just like delivering media audio or video link, specific to the device, that will play back that media. With audio, encoding may be a different audio encoder. This is a new angle. This would be dependent on what codex the device could play. We should probably go for the one which is based on meta data that we store about the phone, we know what media types each phone can take and we know information about the codex, etc. and we know whether it can handle subtleties within the media type like sampling

rate. This would be dependent on the bandwidth, but perhaps our more intelligent take on this is based on two factors. One is what quality of network we've got and what storage capability have I got on my device as well as the bog-standard stuff. what can I play anyway? Should I get a nice fat file down or should I have a nice thin slender one? It's a quality choice, real time being made by the application so it won't take 32 kilobytes per second EAC plus file down if it's only got 50 song capability in it's RAM and it's on a 2.5G network, but the same phone on a 3G network with 2 MEG, memory, might go for a 48 kilobytes per second. So it's a service level decision, not merely physical capabilities. I think that's probably the "clever music station" concept. With video there is the consideration of the screen size of then device. I think it's going to be highly desirable, that type of bogstandard basic physical attribute differentiated content.

How we prioritise what the client should download next. This is one of the most important aspects of the client side. I think this comes under client M-Com communications. So, for example, we are looking at devices with limited capabilities. It's not like a multi-processing PC with bags of memory, big fat broadband connection, connects to the internet and you go download that and download that, download that and watch a load of things happening and then expect to be able to use Outlook. We are in a situation where we've got maybe only one communications capability, maybe two. If you start using two heavily then what happens in the GUI? And also what happens in the GUI if I've just gone into a news article and clicked on it, which I've only got the headline and image for, I now am requesting it because I'm clicking on it, I'm requesting the news article, so how does it know that the bandwidth is all blocked up with dowloading and putting something else on. You need intelligence on the client to know that certain actions suddenly take priority over something else so one has "progressive downloads" - next time that the download responds and it's packet size - stop what it's doing there and then give the communications chance to request that piece of news that they are requesting. Prefer that, and then back onto downloading.

Music Station Transfer Protocol (MSTP) is equivalent to M-Com, I guess.

Chinese characters is an interesting one. When you're working with limited devices, you don't want to bloat those devices. When you're working on limited devices you don't want to bloat those devices so when you get to a character set that isn't able to be represented normally ... because we represent things in images, so each one's got a few bits of device relating to it ... we have to generally when we're opening roaming character sets there's a file of 200 to 300 characters so maybe we've got two font sizes, so we've got at least one set, perhaps two or more sets of those in different font sizes, in certain images, so when you move to a traditional character set that's got 3,000 or another Taiwanese, Chinese or Japanese that's got 7,000 characters your approach can't be to put 7,000 times 1, 2 or 3 sets of images on the client because it just bloats it out i.e. it uses up far too much memory or bandwidth. The way you have to deal with this, or one of the ways to deal with this in this limited device thing is particularly when you know what's on the client, which we do, you pre-load a set of high use characters, and certainly those which you are using in the context of the initial application, and then as you deliver the new content down to the client. on the fly you check what character set is currently on the client and if the content which you are delivering to the client includes new characters which the client doesn't have, then you package those characters which you need for rendering that object on the same data packet down to the client.

Device Adaptive Architecture part two. Basically this is the delivery of high complex client applications, it's got GUI's, multiple threading, background downloading, digital rights management, encryption, decryption, security, Public Key encryption (PKI), coms, multimedia ... it's the way of authenticating clients. It's a massively complex file compared to Java, and all the platforms are different. With Java, you build one application it will run on one handset; you can imagine you've got one handset guaranteed, it might run two handsets if you're lucky. Every device is a new platform to all intents and purposes. The difference between one platform and another is variable, but the number of concerns over which differences can occur is plethoric, so it's the first time in computing ever that such significant applications need to be built for so many platforms and behave in the same way by having, effectively, a unique built software that fits itself around a platform.

Basically we get a handset in and we've got a model of the world of java on the server, it sends a test application onto the handset, pummels it from the inside out, tries to see the shape of the platform, the java platform, and reports all that structure back to the server whereupon the server offloads a test application specific for that structure, it goes back onto the handset and then calls that structure and tests the behaviour of every node inside that structure. So the first one defines the structure, the second one defines the behaviour of the structure and then all that goes back into the back end and is stored against the handset and then the device adaptive architecture engine reads the metadata then turns to a software component bank and cherry picks, based upon the metadata, all the components it needs to build an application specific to this handset. The net result is that in 50-60% of cases we can have no engineering input.

The first time we see a handset, this is done. This has got nothing to do with enduser use. The end-user will never use our application unless we commission it specifically for that handset, so they will only ever get something that works. The previous description was a commissioning step.

Client bill system. Our entire client bill system which is wrapped around the device adaptive architecture could be patented. You see, to me, it might already be patented because we did deal previously with building applications.

Cross-selling: pressing eg. the right hand button where a track is playing. allowing the user to purchase a related item. So that cross-selling I would say is heavily related to UI, it goes to the start and then is related to somewhere like tabbed, you know, tabbed GUI. It's one of our interface features of the music station and what it means is the ability to have context-sensitive selling of other media items, so you can be listening to "Burning" from The Wailers and there might be the album cover or another Bob Marley and The Wailers different type of media type there available there to buy, or the ability to cross-sell and link, and link other multimedia asset types consumable on the mobile phone. I'm not necessarily concerned that there might be the physical CD as well. Other consumable items cross-related by artist, album or track or even the genre. So what we haven't got here is collaborative filtering and our suggestions and also searching.

So, searching: we've got a big fat searching document. The searching document will explain itself but in essence searching for music is interesting. So there's like seven layers of stripping things down, like stripping out vowels since they don't mean anything. They can only add to errors. The search term and the action entered by the user and the actual term ... the actual character set that is used for in the search are vastly different in some cases, like for example "TOO, TO, a numerical 2, TWO" would go down to perhaps a "TO" or would transform down to a "2". S's and Z's go to S's and these sorts of ... lots and lots of steps like this, phonetical and all sorts of things such that the end search term is hugely more likely to deal with people who don't know how to spell.

The recommendation stuff that you're going to see is ... it shows a two stage recommendation process. One is a network surface without momentum, i.e. no active set of users yet at the point at which you launch it, and the one is with momentum. So for the one without momentum we use static meta data from "people like me" and other sources on the web where we've got a list of eg. twelve artists that are like the other artist, and for each artist we might have meta data which says these are their top albums. For each album we might have meta data of which are the most important tracks on an album. Based on somebody playing one thing, we can suggest another eg. twelve artists that they might like as an artist, or another eg. twelve albums that they might like. So this is the static list of followers and "these artists are related to these artists" is the way we deal with a zero momentum network. When you've got users on there who are using it, we use a nearest neighbour technology which we've built into our recommendations platform and what that does is ... one of it's main features ... because it can recommend most object types to most people, so it can recommend you artists, albums, tracks or play lists, or even news as well, so the news is targeted based on what groups you listen to. So we have a content management system both at headquarters and locally as well where you can publish news content, which is meta data up by the genre and the artist and then only the people who are interested in that artist get that news content. The nearest neighbour ... the way the nearest neighbour stuff works is we ... based

upon what people are actually listening to - the records back on the server - we find a set of people, the nearest neighbours who are the people who listen to the stuff most similar to the stuff you listen to, and these are the nearest neighbours and then we aggregate all of their listening habits and look at the top stuff that they have listened to - that your nearest neighbours have listened to - that you have not yet listened to, and then promote that back to you in terms of eq. artists. albums or tracks that you might like. So that is basically our recommendation structure.

Concept of sending play list and recommended tracks to users in unlimited download mode. Offering users freebie subscription on the handset which automatically goes through to weekly. Now this is interesting. A method of generating an annuity revenue for a mobile subscriber. Basically, what we do is at the back-end we've got billing capability for each MNO. Also at the back end. we've got subscription management, so we know what type of subscriber this is. eg. a weekly mobile-only "all you can eat" subscriber, and the billing information is related to that subscriber so we know when we attempted to take a week's worth of bill and when that transaction came back positive and it went onto the user's bill, therefore we know what the week is they've got an active subscription for. What we do is on the backend (this is configurable for the server as well) but on the backend we have on the server, right at the point where the subscription is due for renewal, we automatically fire off another message on the server to give the end user a seamless and rolling subscription. All this is flexible by territory. Nearly every MNO that we're rolling out with, just does a rolling subscription, so the user starts up and the first time they ever start up the music station, they have to actively subscribe. It says "Would you like to get some free tracks on the phone?" and perhaps they have a week's free subscription to get them into the "all you can eat". At the start of that, they can play the tracks that are on the phone by default, but then when they click on something and it says "would you like to have a week's free access to the world's music?" and "click yes and this will be downloaded in approximately three minutes", so they click "yes," go to a week's free subscription and then actually, unless they de-subscribe, then we've got a rolling subscription which goes on out the backend as it were, implemented by the server, basically knowing, looking at the subscription duration on the backend and generating itself an audit queue of which subscriptions are up for renewal.

In the context of mobile music consumer on the phone using a mobile network operator's billing system: on the handset where the backend is an MNO's billing system ... it's quite valuable.

One touch download and play. With one button press the user can currently select a track to put at the end of the current play list and it will be automatically downloaded in the background without further action by the user. That's quite a good sentence to put in the latent GUI part where we discuss all that because it is a nice one touch feature.

How we record everything the client ever did and send it to the server for storage. This is a method to enable a seamless dynamic for automatic reporting occurring on a mobile device to a server data store.

Cross Selling. Well, you can write a soft key so you can buy a CD. There's a nice idea: buying CD's off the back of the music you're listening to is quite a funky idea. What you need is a physical CD fulfilment pass with a ... we've got a payment mechanism. We may or may not have an APIM to the MNO to get the current user's address to ease the address entry, but we've got a keyboard in any case, so we've got billing 8 kinds of CD fulfilment, we've got the ISRC international numbers for identifying a physical product, which we know they're listening to. So essentially at least after the first-time use where you confirm your address, you're listening to something, do you still look at the publication "buy a house"? Press "Yes." It will be there in two days.

We can include also the ring tones, the wallpapers and other things that you can link by meta data into either the artist, the track or the album or whatever object you're listening to.

Methods to enable an always-responsive user interface on a device which is performing several tasks and power management. So this is about a multithreading architecture on the client, UI download, decryption, buffer usage, play, report data to server, confirm received data from the server: it relies on a particular threaded architecture on the client side, to enable processing autonomy. So you can create separate threads which do different things. But you need to have them responsive to each other eg. "I'll back off because you need a bit of space. No, you back off, I need some space." It's not just multi-threading, it's multi-threading and having intelligently shared resources.

PC Tools including data driven objects. So now with "PC Tools" we're now talking about our internal tools here: GUI, content management, where we've got a window on our data on our system because our systems are heavily meta data driven. So, for example, our systems are so meta data driven that the majority of a completely new service can be defined in the data, thus massively decreasing the time it takes to create a new incidence of the service. So, for example, if there are a million pieces of data which describe to a service how to behave and how to render itself, but the only thing different between Vodafone Malta and Vodafone UK were the support centre telephone number, then we then have to add one new bit of data and duplicate perhaps the other million bits representing the UK, and bang, we've got a server set up for Malta,

Right, so PC Tools which we have built comprise data driven objects which enable the quick build of dynamic tabs of hierarchically designed objects. The concept relies on the fact that the tabs register an object. Hence an object can be placed on any tab there, an object is selected: dynamic tabs shows both the things it contains and those which reference it or created it. This allows deep data mining to occur without having to repeatedly re-open other objects or perform other searches. Call this a Method to Enable the Deep Analysis of Hierarchical Data Structures with the Dynamic Creation of Object Tabs.

Relating to the above, a method to enable the automatic local caching of hierarchical data retrieved from the server data store, thus reducing to a minimum the required server hits. So this is a critical part of the M-Com. The PC tools include objects which automatically handle the local caching. This method reduces the programming required to a minimum, particularly suited to over-theweb style database-centric PC style applications.

I mean, now those two things together, there is competitive advantage in this in the sense that ... these tools are deployable out to partners and with this type of architecture it allows us to deliver what looked like client/server local stuff that built out of things that look like VB rather than web pages, over the web.

New CD. The design is to allow the user to decide to purchase a physical CD version of any play list. Now this is a variation on what I've said before, which is rather than us actually recognising that it's that particular partner of that whatsit list, Mark wants to allow the ability to allow the user to build a play list and have that physically blown for you on a CD by a dynamic CD fulfilment company and have that sent to your house. The originator of the play list will receive a commission for every CD on his play list which is pressed. There are issues to resolve: just in time, one CD only, pressing costs, licence agreements. It's an interesting aside to stuff alongside the physical products.

Advertising on the client side. This uses user-based real-time pop up adverts, targeted based on CRM data and meta data, providing offerings. So for example the user has listened to U2 music label, inform them that a U2 new album is available - target all the people who have listened to U2 more than eg. twice and send the message down to the client which results in what appears to be a realtime pop-up of an advert which they can click on, which will take them to a news story which promotes and covers that new U2 release with a link in to the album where they can go and click and play it.

This is a method of deploying software in such a sense that if the software were to be finished and completed and had gone through at least a second step then it would be subject to a licence fee due to the fact that it was being covered by a patent. So for example if the patent says "run object a, if successful run object b, if successful run object c," (but one didn't have the ability to deploy software over the air i.e. so the software has to be in there from day one) but you want to avoid the patent fee or the licence fee and you want to have a non-infringing product, then this is a method by which you abstract the actual software from the sequencing of software components together such that you can deploy components a, b and c but because they have no logical relationship between them, you are not forming a "if successful run b, if successful run c." Only at the time when you get a connected client which for example you might then confirm there is a commercial relationship, like being able to bill them i.e. you know you are now making money, and therefore you don't mind paying licence fees, to send down at that time the meta data to the little engine which can link a to b, if a was successful, to c if b was successful. Is that enough of a picture?

What is the specific fact situation you're covering?

Trying to avoid paying licence fees on it if the client's not being billed. We want to deploy the software but not link the sequencing, not have the sequencing logic down there.

# OMNIFONE"

## **Proposed Patents**

7 February 2007

#### **Contents:**

#### 1. Ul/Client

- A. High latency Ul
- **B. General client capabilities**
- C. Buzzi community
- **D. Previous**

**General documentation** 

#### 2. mCom/Client-Server

- A. mCom
- **B.** General client capabilities
- **C. Previous**

#### 3. Build-DAA

- A. General
- **B.DAA**
- **General documentation**

#### 4. Content Ingestion

A. MusicLoader

#### 5. PC Client

A. Synchronisation

#### 6. PC Tools

A. ?

#### 7. mDRM

A. ?

#### 8. Other

TRILLER EXHIBIT 1004-001546

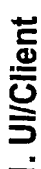

 $\bar{\chi}$ 

 $\hat{\boldsymbol{\beta}}$ 

 $\ddot{\phantom{a}}$ 

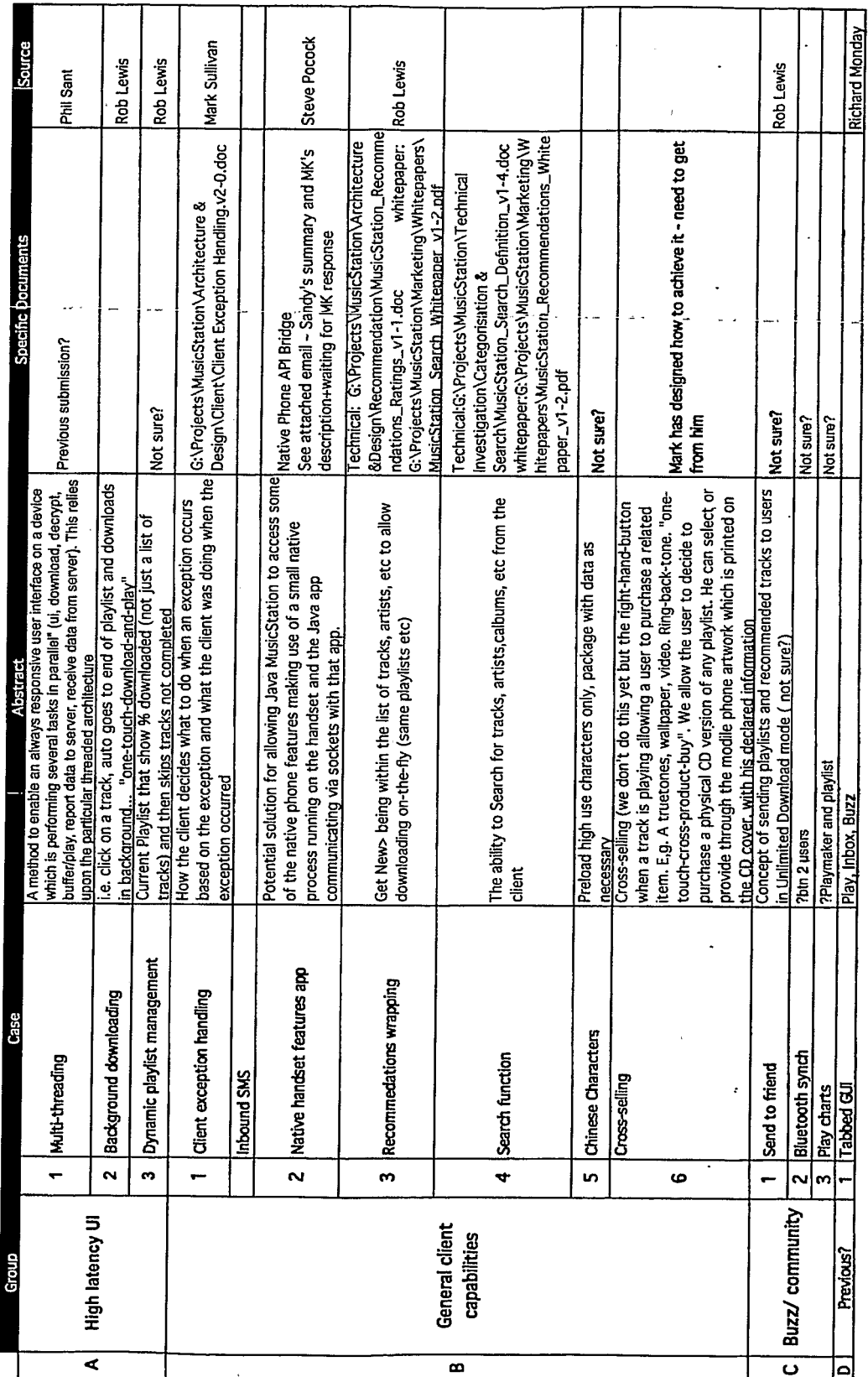

**General documents:** 

 $\ddot{\phantom{a}}$ 

1. G:ProjectsMusicStation\Ul\musicstation.client.overview Jan07 new tabs.ppt

2. mCom/Client-Server

 $\hat{\boldsymbol{\theta}}$  $\overline{\phantom{a}}$ 

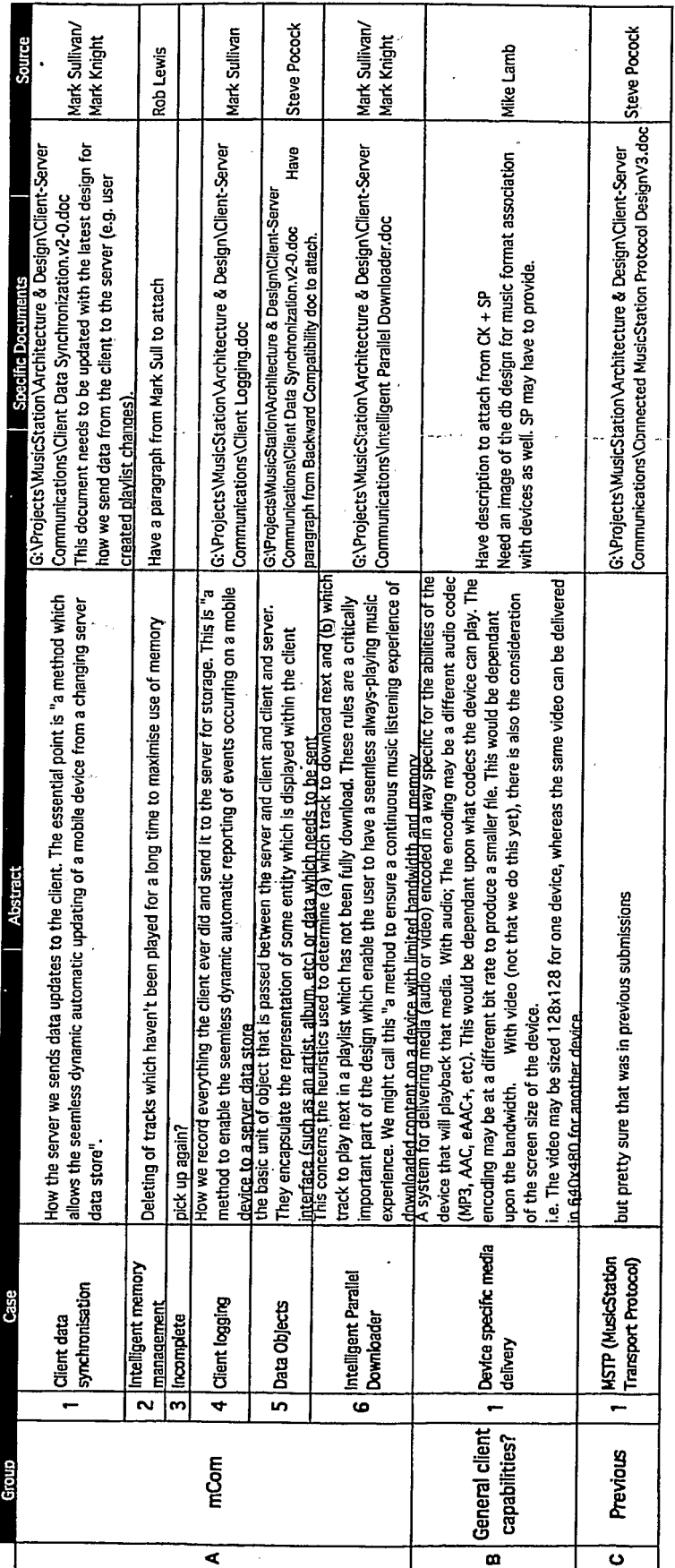

 $\bar{\beta}$ 

 $\ddot{\phantom{a}}$ 

 $\ddot{\phantom{1}}$ 

3. Client Build System

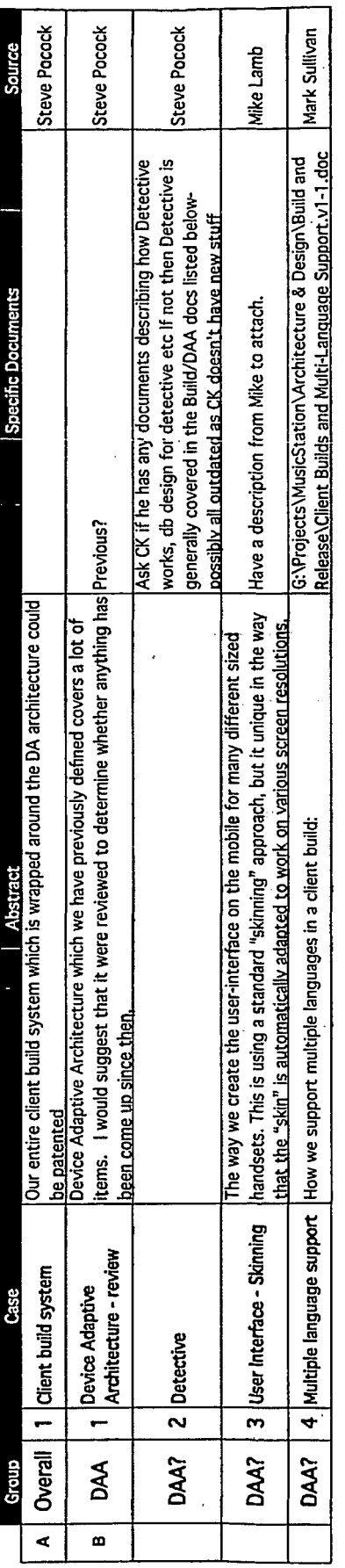

**General Documents:** 

1. <u>(6: Projects) WusicStation Architecture & Design Build and Release (?Which doc: Building and Provisioning MS Clients 1-1<br>2. 6: Projects WusicStation Handset Commissioning \Commissioning Process WusicStation Handset Com</u>

4. Content Ingestion

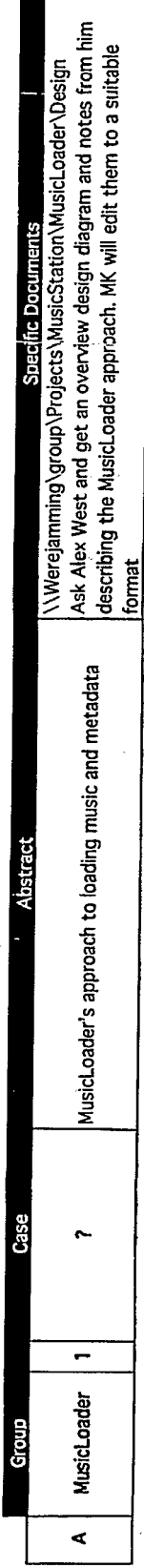

TRILLER EXHIBIT 1004-001551

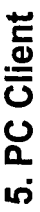

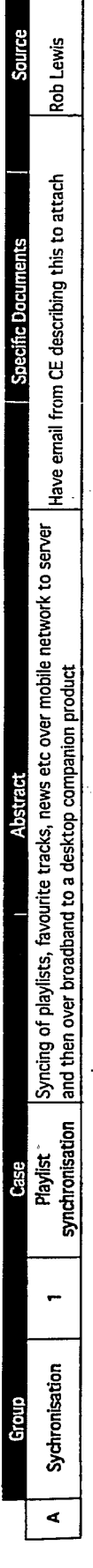

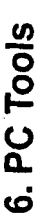

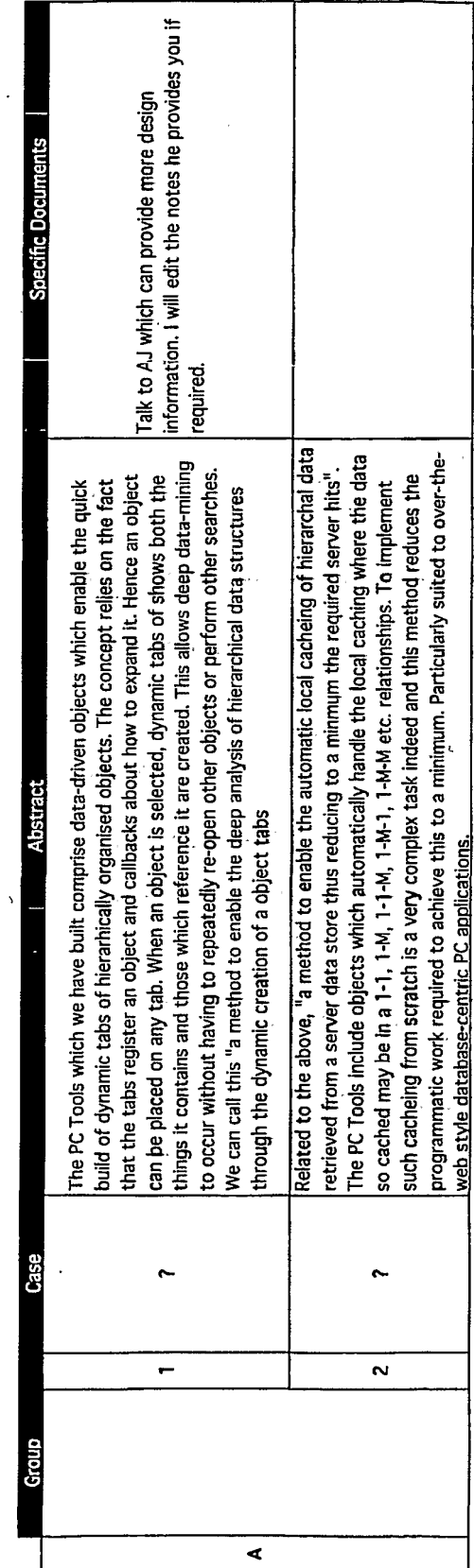

3

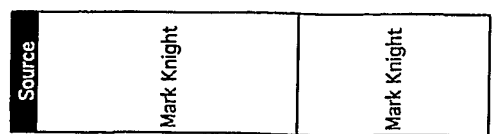

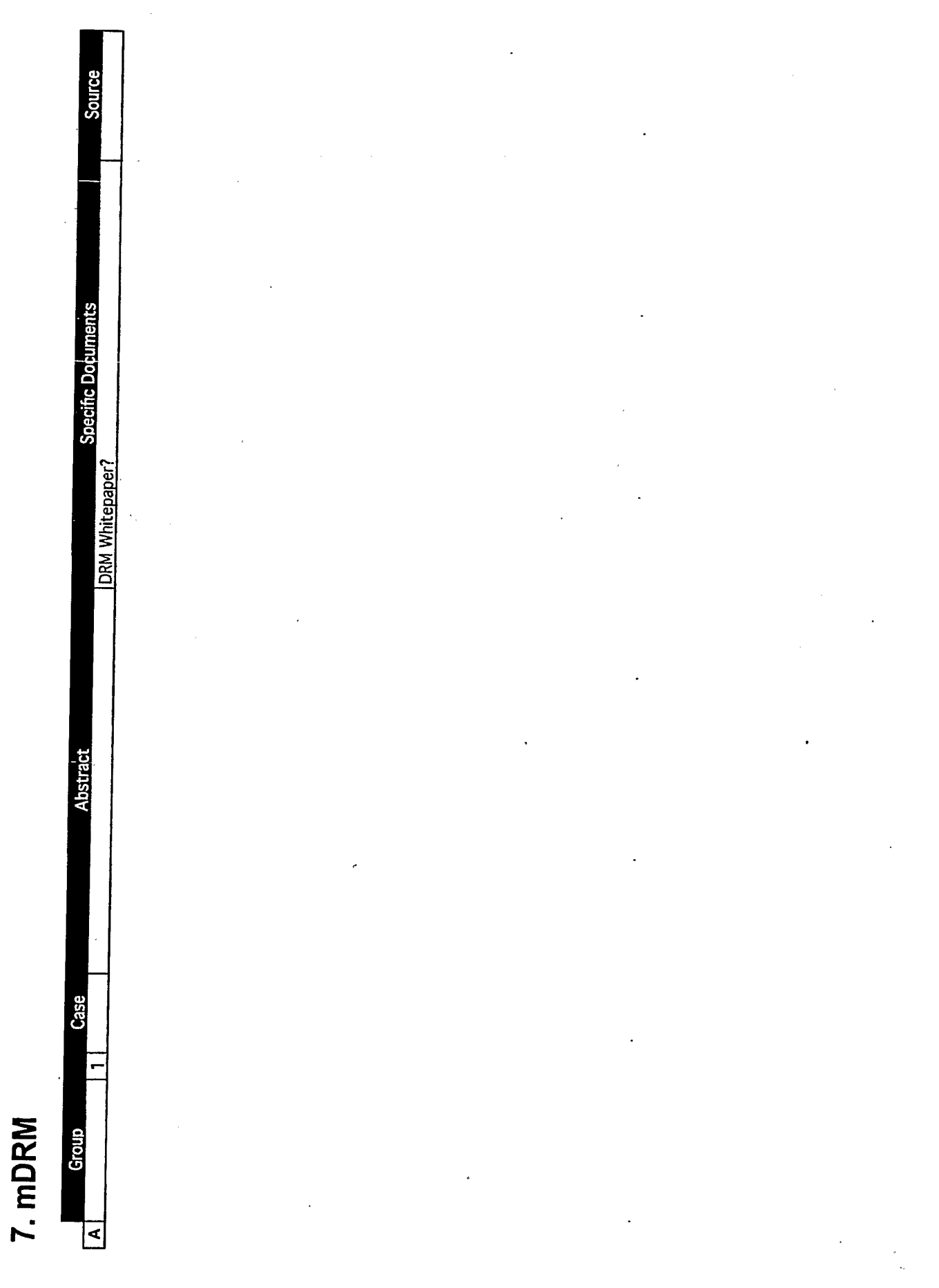

 $\hat{\boldsymbol{\beta}}$ 

 $\epsilon_{\rm{max}}$ 

TRILLER EXHIBIT 1004-001555

 $\label{eq:2} \begin{array}{c} \mathcal{L}_{\text{max}} = \mathcal{L}_{\text{max}} = \math$ 

 $\sim 10^{-10}$ 

 $\mathcal{A}_{\mathcal{A}}$ 

 $\sim$   $\sim$
8. Other

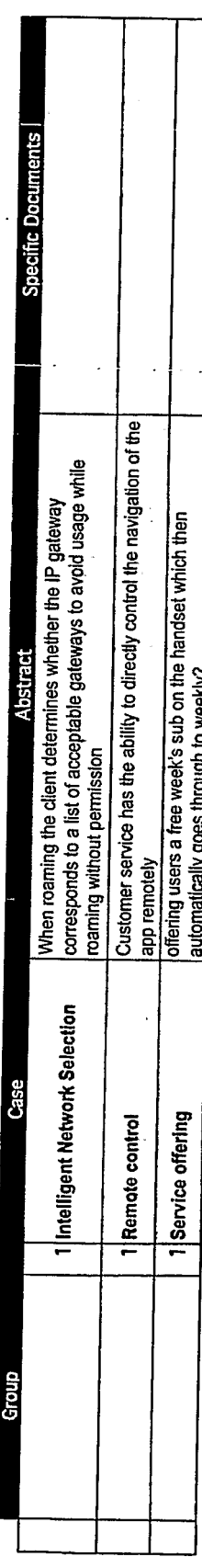

**Source** Phil Sant<br>Phil Sant Phil Sant

**Suggested patents** 

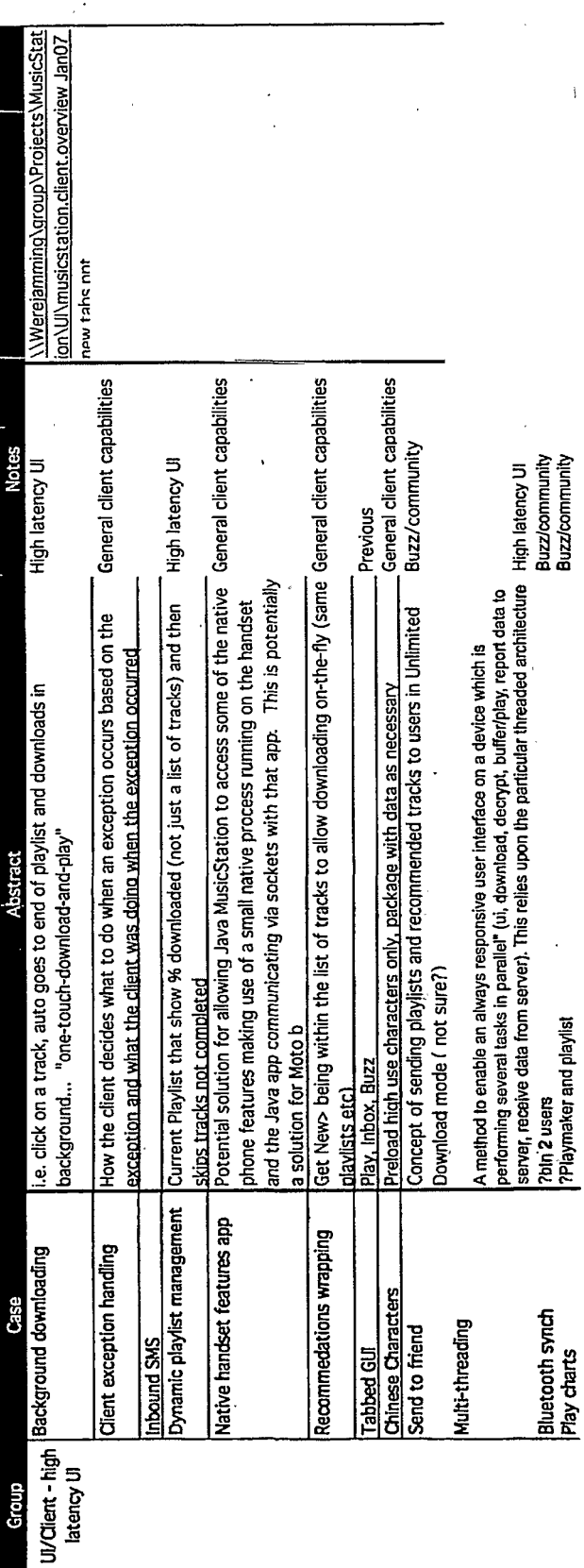

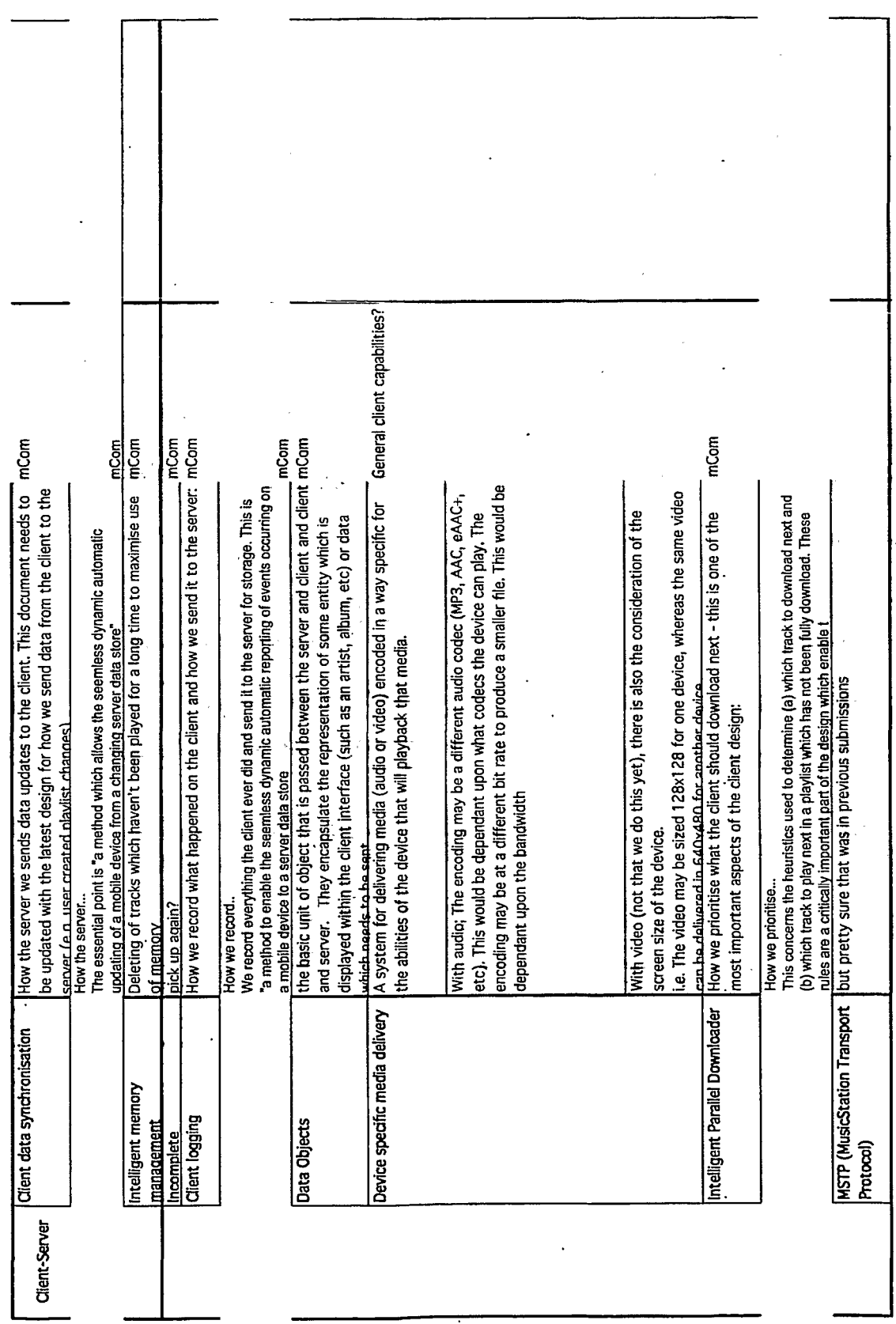

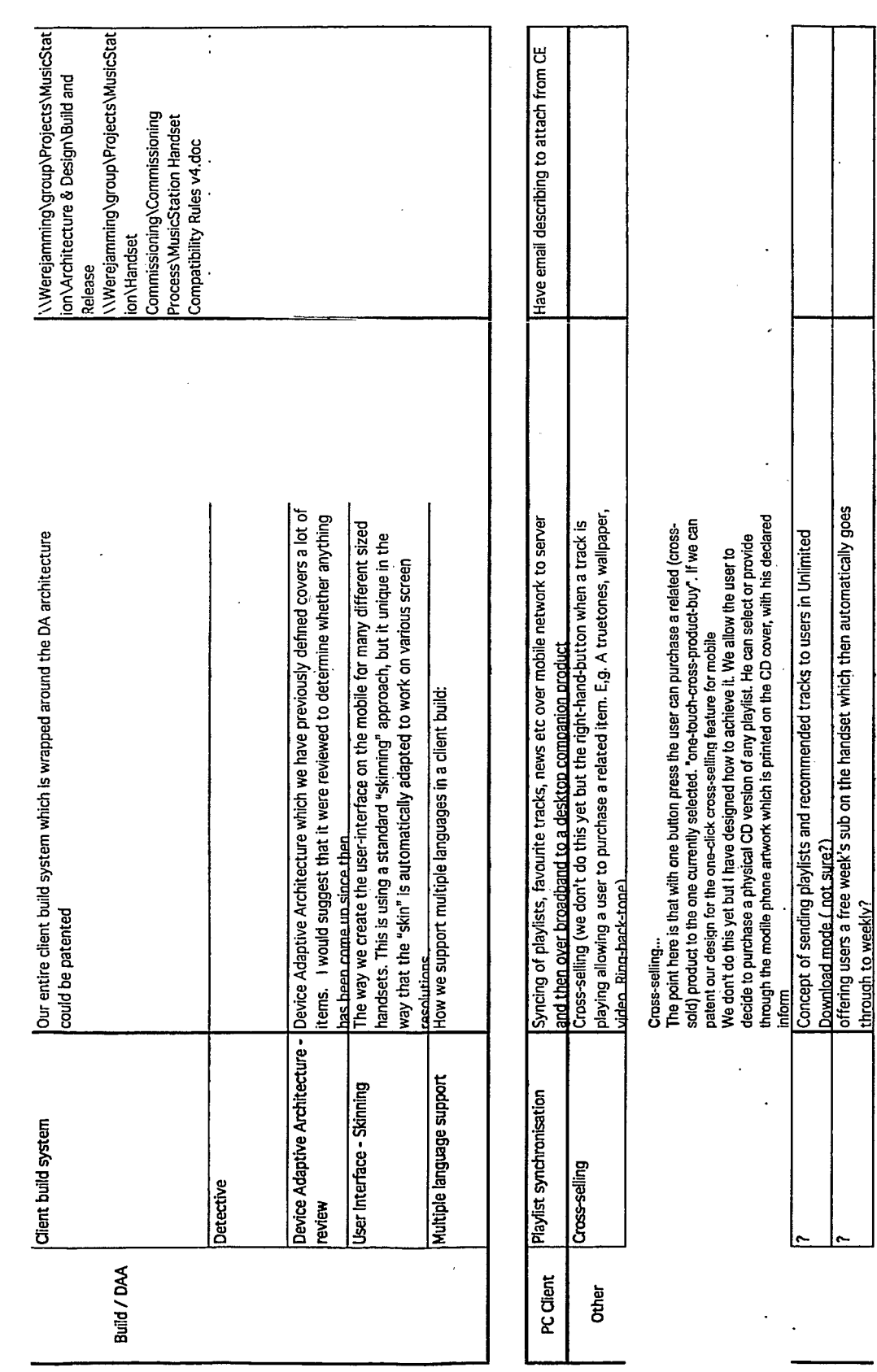

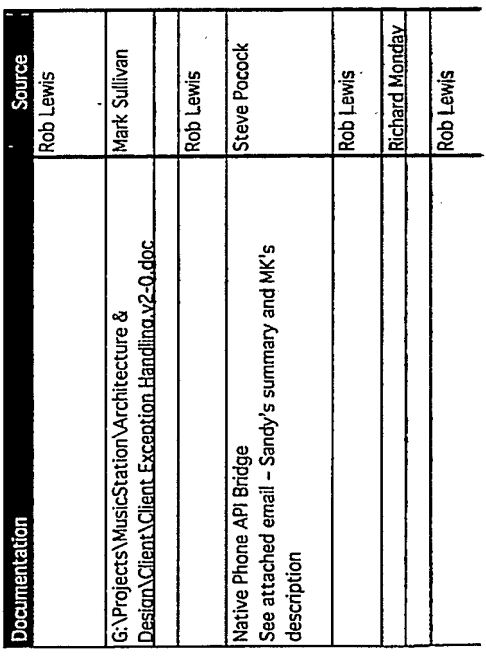

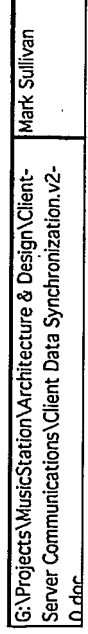

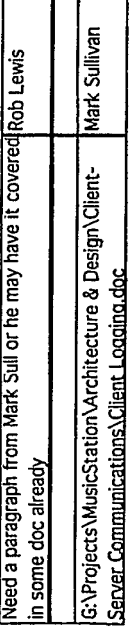

 $\ddot{\phantom{1}}$ 

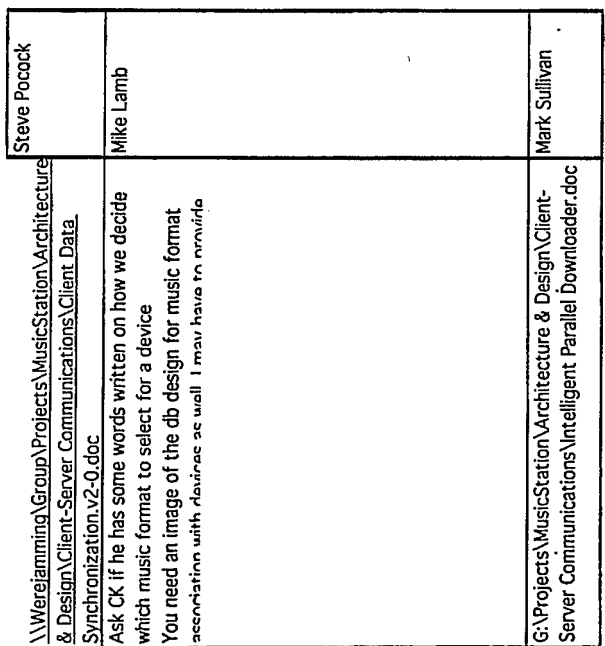

XWerejamming/group/Projects/MusicStation/Architecture Steve Pocock<br>& Design/Client-Server Communications/Connected<br>MusicStation Protocol Design/V3.doc

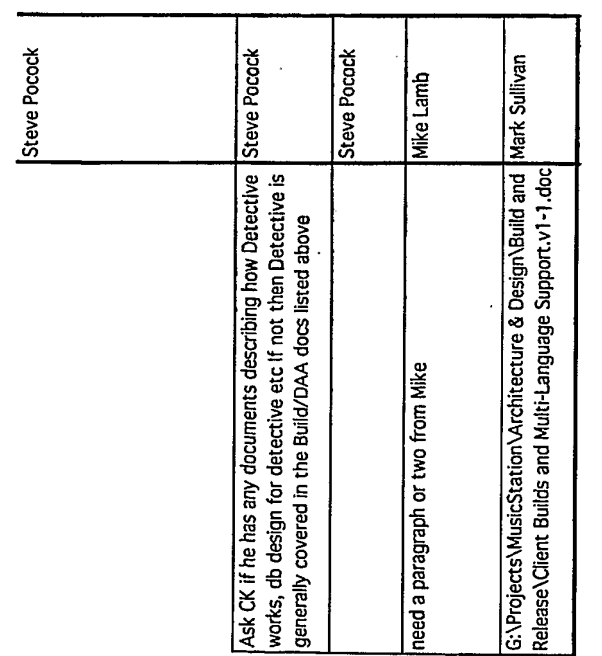

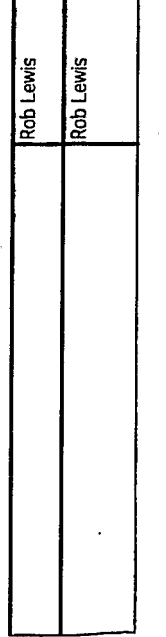

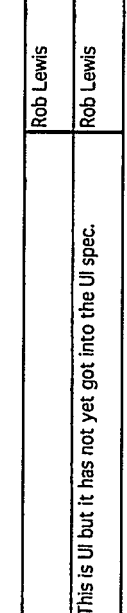

г

### Document made available under the **Patent Cooperation Treaty (PCT)**

International application number: PCT/GB2007/001675

International filing date: 08 May 2007 (08.05.2007)

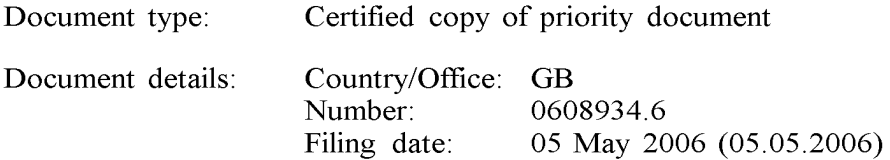

Date of receipt at the International Bureau: 09 July 2007 (09.07.2007)

Remark: Priority document submitted or transmitted to the International Bureau in compliance with Rule  $17.1(a)$  or (b)

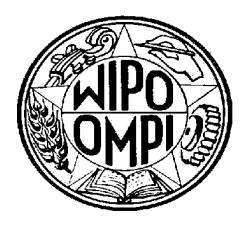

World Intellectual Property Organization (WIPO) - Geneva, Switzerland Organisation Mondiale de la Propriété Intellectuelle (OMPI) - Genève, Suisse

Intellectual Property **Office DOOD** For Creativity and Innovation

> Concept House Cardiff Road Newport South Wales **NP10 8QQ**

I, the undersigned, being an officer duly authorised in accordance with Section 74(1) and (4) of the Deregulation & Contracting Out Act 1994, to sign and issue certificates on behalf of the Comptroller-General, hereby certify that annexed hereto is a true copy of the documents as originally filed in connection with patent application GB0608934.6 filed on 5 May 2006.

In accordance with the Patents (Companies Re-registration) Rules 1982, if a company named in this certificate and any accompanying documents has re-registered under the Companies Act 1980 with the same name as that with which it was registered immediately before reregistration save for the substitution as, or inclusion as, the last part of the name of the words "public limited company" or their equivalents in Welsh, references to the name of the company in this certificate and any accompanying documents shall be treated as references to the name with which it is so re-registered.

In accordance with the rules, the words "public limited company" may be replaced by p.l.c., plc, P.L.C. or PLC.

Re-registration under the Companies Act does not constitute a new legal entity but merely subjects the company to certain additional company law rules.

Signed

Dated 25 June 2007

UK Intellectual Property Office is an operating name of the Patent Office

dti ADTI SERVICE

### $\label{eq:3.1} \left\langle \hat{A} \right\rangle \left\langle \hat{B} \right\rangle = \left\langle \hat{A} \right\rangle \left\langle \hat{A} \right\rangle \left\langle \hat{A} \right\rangle \left\langle \hat{A} \right\rangle \left\langle \hat{A} \right\rangle \left\langle \hat{A} \right\rangle \left\langle \hat{A} \right\rangle \left\langle \hat{A} \right\rangle \left\langle \hat{A} \right\rangle \left\langle \hat{A} \right\rangle \left\langle \hat{A} \right\rangle \left\langle \hat{A} \right\rangle \left\langle \hat{A} \right\rangle \left\langle \hat{A} \right\rangle \left$

 $\mathcal{L}^{\text{max}}_{\text{max}}$  and  $\mathcal{L}^{\text{max}}_{\text{max}}$ 

 $\sim 10^{-10}$ 

 $\mathcal{L}_{\mathcal{A}}$ 

 $\label{eq:2.1} \begin{split} \mathcal{L}_{\mathcal{A}}(\mathbf{X}^{\mathcal{C}}(\mathcal{T}^{\mathcal{C}}_{\mathcal{A}})^{\mathcal{C}}) & \geq \mathcal{L}(\mathcal{A}^{\mathcal{C}}_{\mathcal{A}}(\mathcal{A}^{\mathcal{C}})^{\mathcal{C}}) \mathcal{L}^{\mathcal{C}}_{\mathcal{A}}(\mathcal{A}^{\mathcal{C}}_{\mathcal{A}}) \\ & \geq \mathcal{L}(\mathcal{A}^{\mathcal{C}}_{\mathcal{A}}(\mathcal{A}^{\mathcal{C}})^{\mathcal{C}}) \mathcal{L}^{\mathcal$ 

 $\label{eq:2.1} \frac{1}{\sqrt{2}}\left(\frac{1}{\sqrt{2}}\right)^{2} \left(\frac{1}{\sqrt{2}}\right)^{2} \left(\frac{1}{\sqrt{2}}\right)^{2} \left(\frac{1}{\sqrt{2}}\right)^{2} \left(\frac{1}{\sqrt{2}}\right)^{2} \left(\frac{1}{\sqrt{2}}\right)^{2} \left(\frac{1}{\sqrt{2}}\right)^{2} \left(\frac{1}{\sqrt{2}}\right)^{2} \left(\frac{1}{\sqrt{2}}\right)^{2} \left(\frac{1}{\sqrt{2}}\right)^{2} \left(\frac{1}{\sqrt{2}}\right)^{2} \left(\$ 

 $\sim$   $\sim$ 

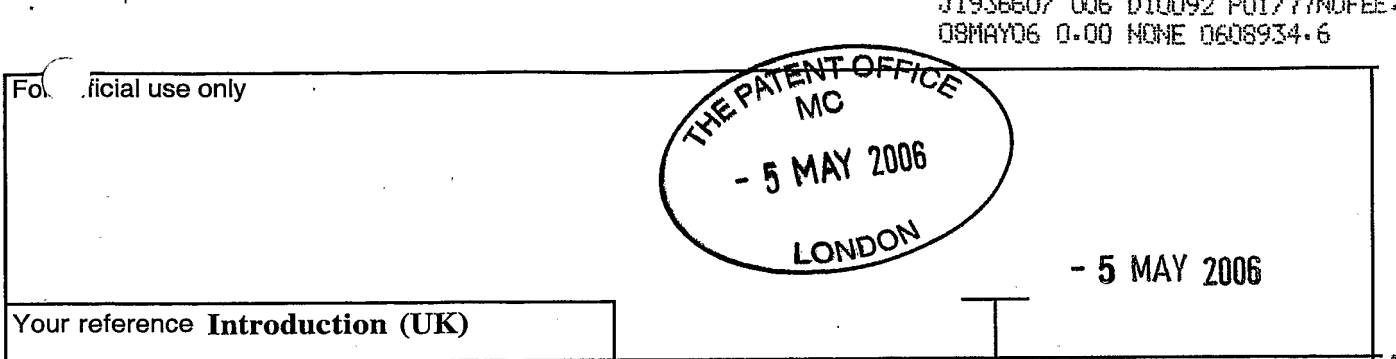

 $\mathbf{v}$ 

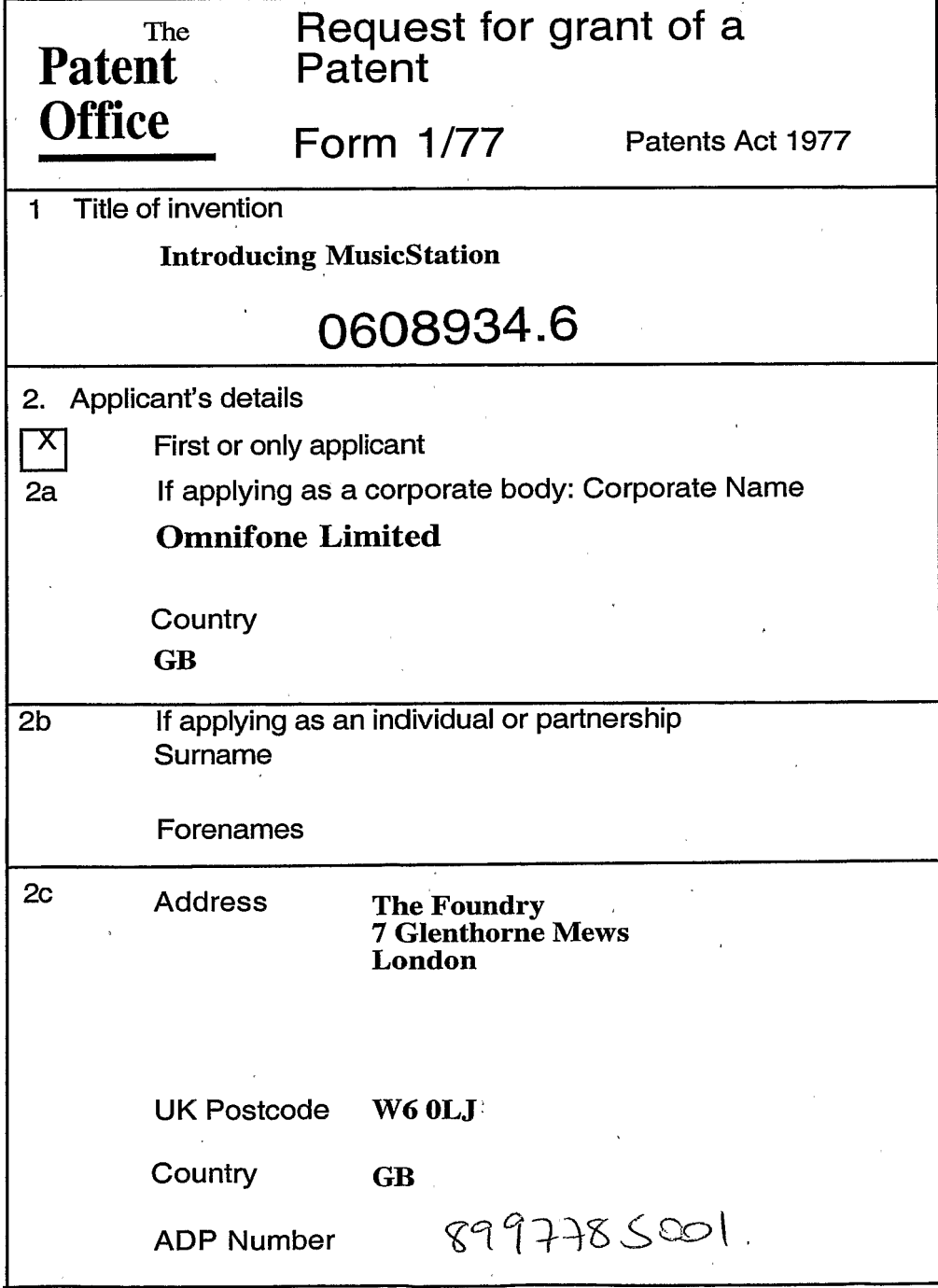

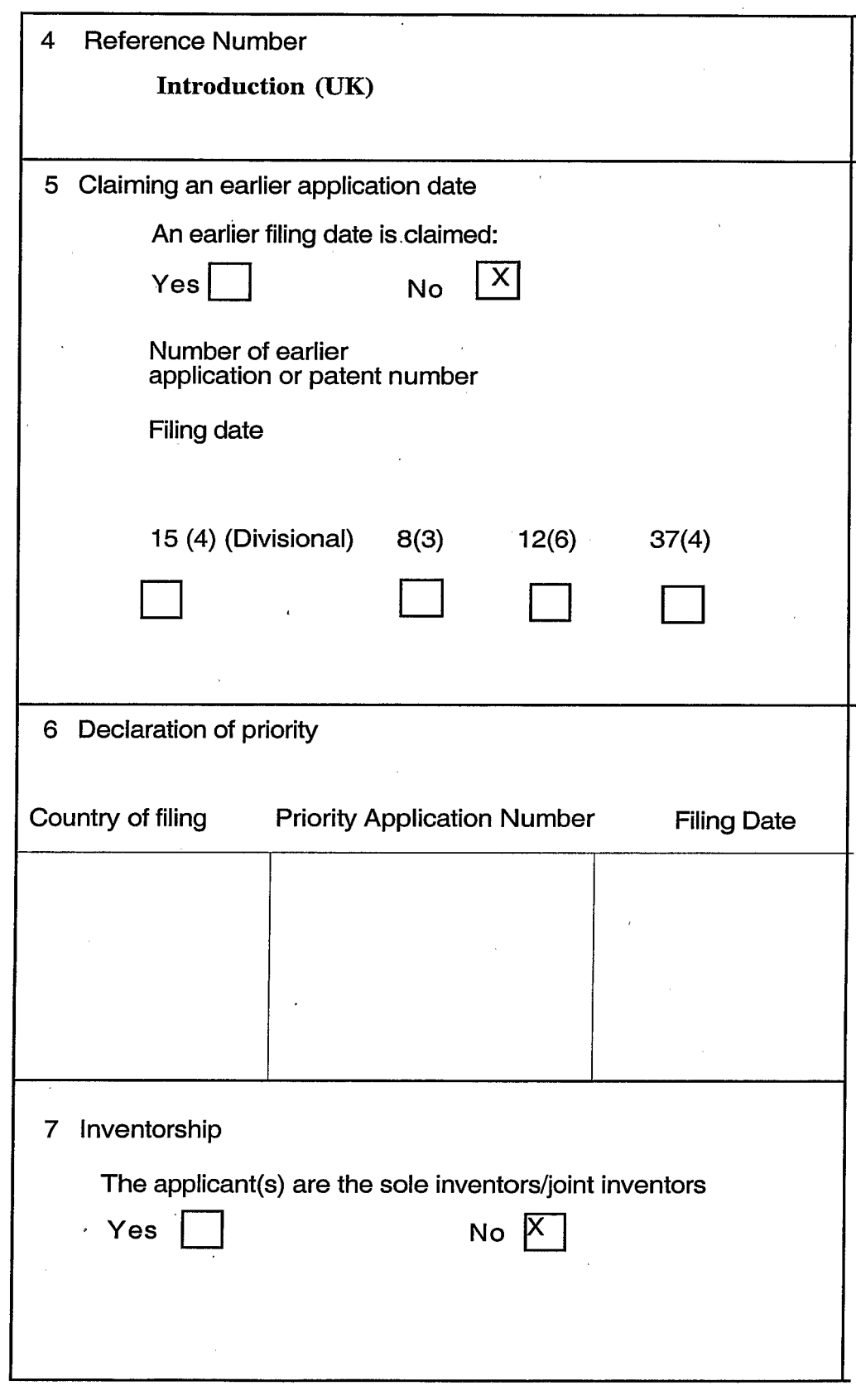

 $\mathbb{R}^d$  .

 $\mathcal{A}^{\prime}$  ,  $\mathcal{A}$ 

 $\overline{(\begin{array}{c} \ddots \end{array})}$ 

 $\mathbf{r}$ 

 $\frac{1}{2}$  ,  $\frac{1}{2}$ 

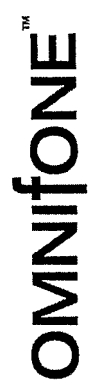

# Introducing MusicStation

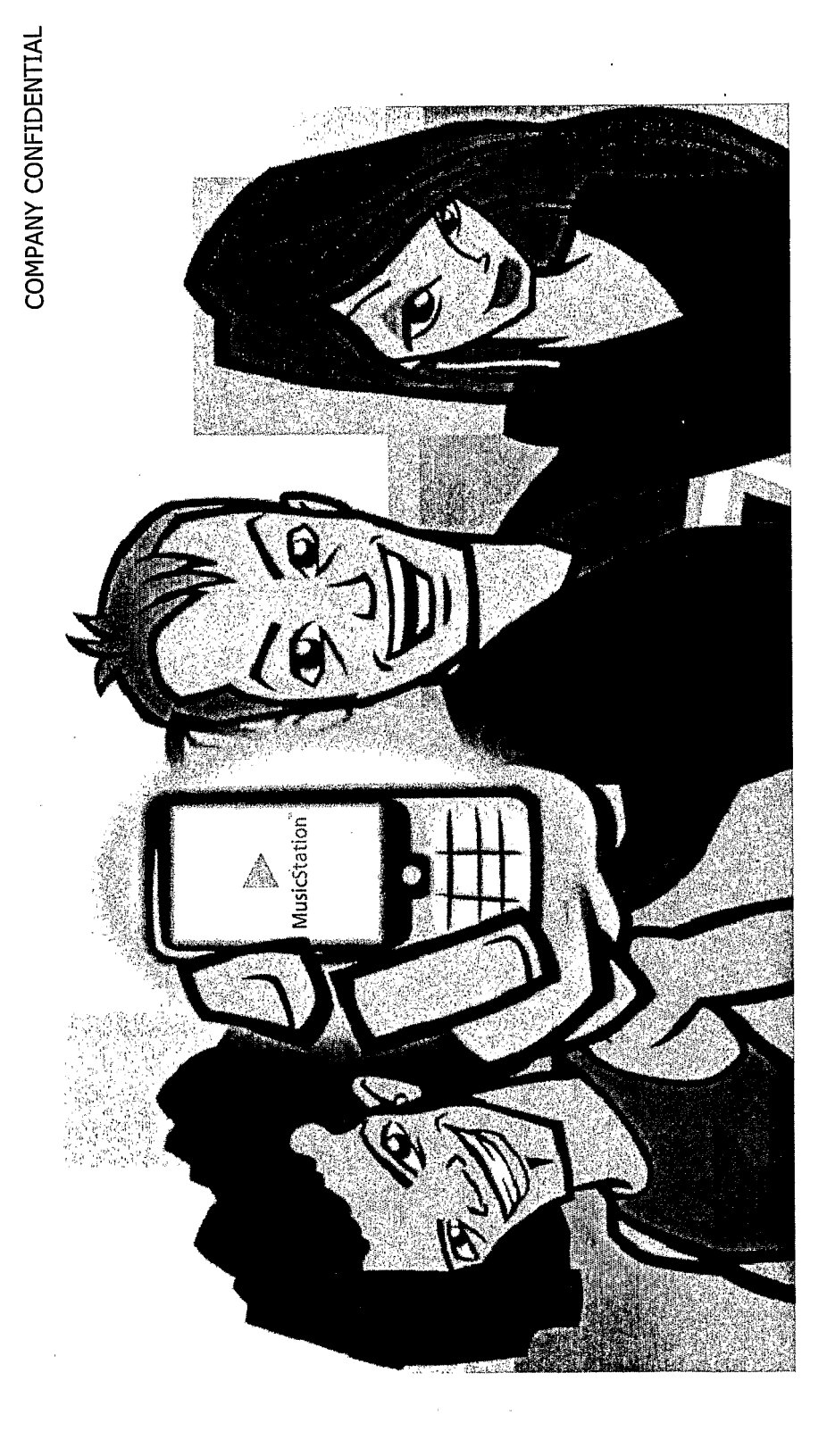

## Introducing Omnifone

- UK private company founded in 2003 by successful entrepreneurs Rob Lewis, Mark Knight and Phil Sant.
- Previously founded/ran European Internet developer Cromwell Media (sold March 2000, £850m).
- Previously founded & ran European tech news service Silicon.com (sold to NASDAQ-listed publisher CNET).

MusicStation<sup>®</sup>

Á

VDICIA

- Omnifone is a leader in the development of mobile handset-based user-centric network applications.
- Founders are shareholders in Opera Telecom and Mikoishi.

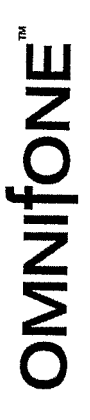

© Omnifone Limited 2003/4/5/6

# The mobile music market

music to millions of consumers. Apple's iPod (with iTunes) has bringing on-the-move digital been a revolutionary device,

Handset sales (millions)

 $\overline{\mathbf{T}}$ العدد<br>ول

- reach is tiny compared with the However, the iPod's market mobile phone market.
	- iPod vs Mobile:
- c50m iPods sold since 2001.
- c810m mobile handsets sold in 2005 alone.
- Analysts expect circa 950 million devices to be sold this year globally.

© Omnifone Limited 2003/4/5/6

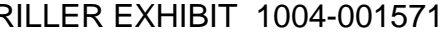

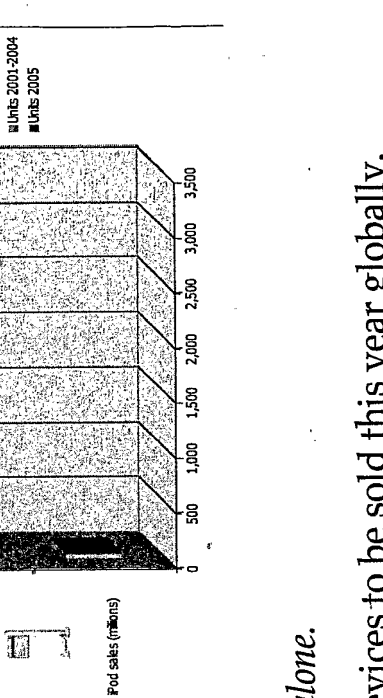

**OMNITONE** 

## Why the handset?

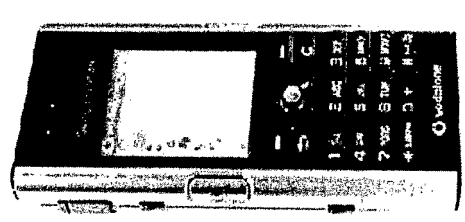

The key reasons why Omnifone believes the mobile phone will become the primary Digital Music Player of the future...

1. Almost-Always Connected

- ... enabling access to music directly from the device on-the-move
- ... no need for a connected PC, wires, credit card or broadband access  $\ldots$  networked community features on-the-move

### 2. One touch billing

... No credit cards required

3. The one device that's with the user 24x7

4. It's the Future

 $\ldots$  Majority of handsets will sport digital music capability by Q1 2007

© Omnifone Limited 2003/4/5/6

**OMNITONE** 

## Introducing MusicStation

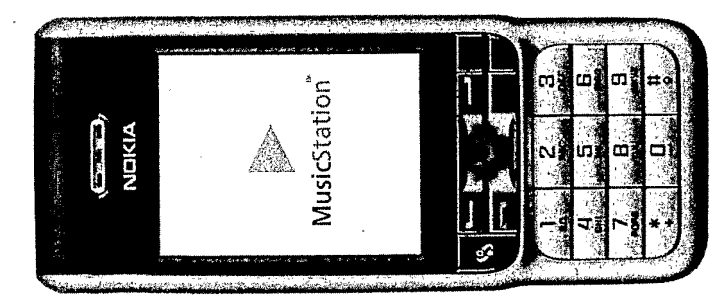

- music application optimised for pre/post install Omnifone's handset-based dedicated digital by Mobile Network Operators (MNOs)
- second half of 2006 and beyond into Super-iPods, with far more functionality than Apple currently Will turn vast majority of handsets sold in delivers.
- all the browse, search, celeb playlist features of iTunes<br>(on a PC connected to the internet)... PLUS killer tribal community features... PLUS news and views... and user experience quality of an iPod... PLUS For the first time, all the playing functionality
- All above features available on the move.

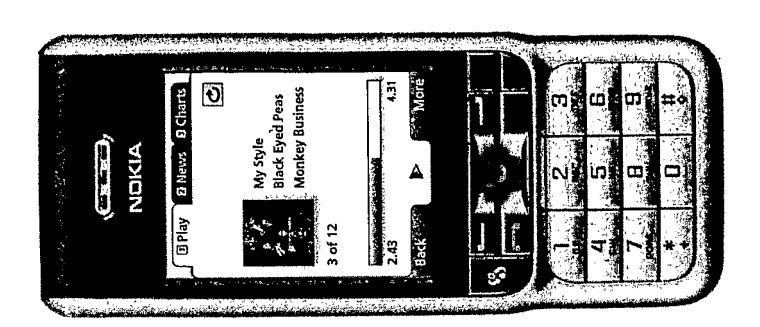

## MusicStation features

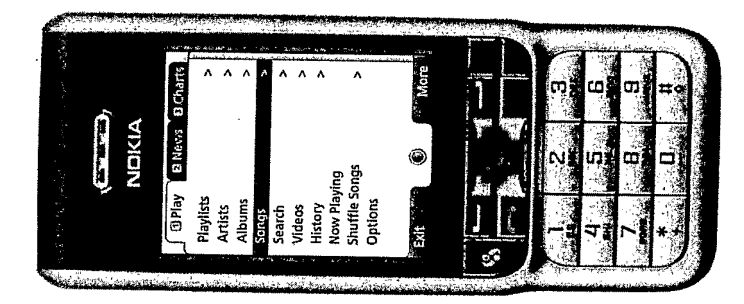

- Super-cool intuitive interface, offering a brilliant user-experience.
- All features available during music play.
- Unique Intelligent Parallel Downloading technology - with intelligent caching of favourite/owned content.
- functionality into one clean user interface. play/playlist/content acquisition/news Unique "wrap" of all music
- One touch purchase/subscription uptake with Direct Billing integration with operator.
- provision of explicit user preferences and User experience personalised both by the automatically through a user's implicit application usage.
- Advanced, standards-based, Digital Rights Management (DRM).

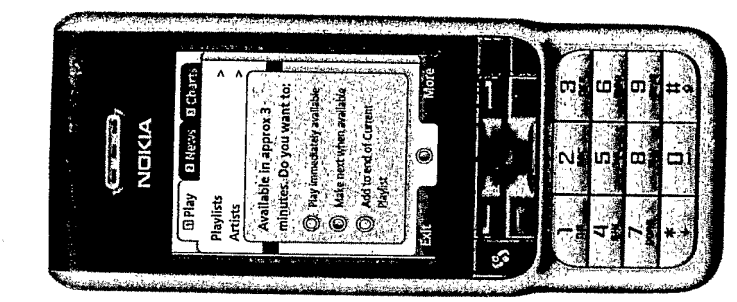

© Omnifone Limited 2003/4/5/6

## OMNIONE

... starting with Pay Per Track but allowing consumer to upgrade to subscription 3. Blended version

data network usage and will pre-install on Operators plan to bundle free or low rate millions of devices prior to shipping.

## MusicStation features

COMPANY CONFIDENTIAL

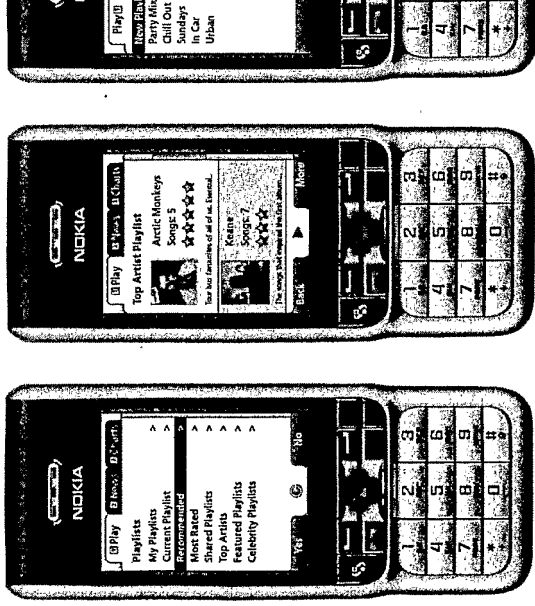

Three versions of MusicStation:

 $\ldots$  all the music in the world for a fixed 1. Monthly subscription plan  $monthly fee$ 

### 2. Pay Per Track

## ... traditional purchase of album/tracks

# The Key: The Widest handset reach

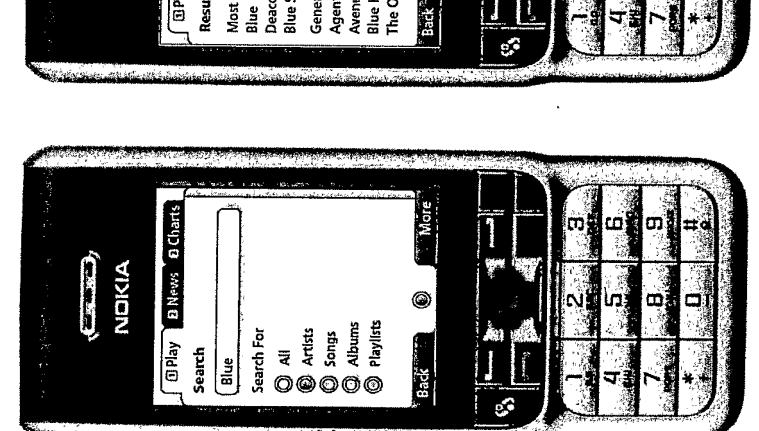

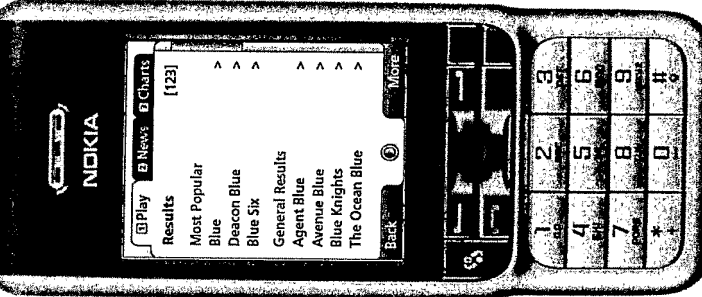

- handset reach because of manufacturer variations implementation differentials - features vary wildly! Mobile applications generally suffer limited in handset design/memory capabilities/OS bugs/screen sizes/media file support/Java
	- pending Device Adaptive Architecture resolves these problems and enables MusicStation to be Omnifone's unique and revolutionary patentavailable on all music-capable handsets.
- MusicStation will be available on all 2.5G and 3G music-capable handsets. Supports pre-pay and contract.
- Java and Symbian versions at launch, enabling maximum features and maximum reach.
- platform which is critical to future handset reach. Unlike competitor products, Java is the reference BREW, Windows Mobile & Linux versions to follow.

OMNITONE

© Omnifone Limited 2003/4/5/6

# MNO Development Partnerships

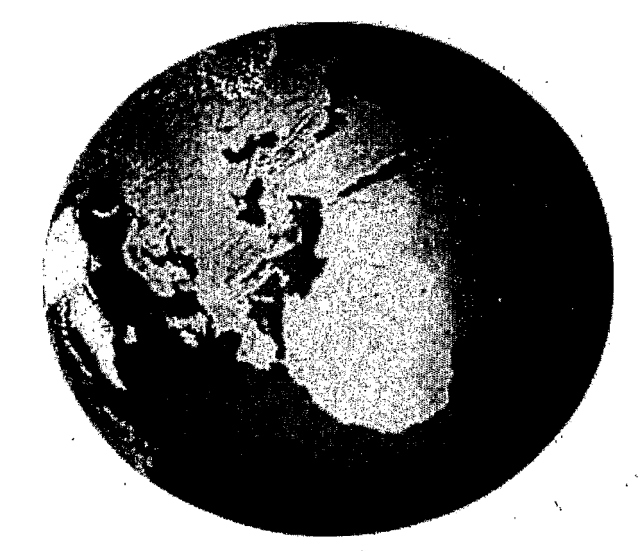

- Seeing is believing!
- localised content, interface and licensing for roll-out working in partnership with Omnifone to create operator-specific versions of MusicStation with Twelve MNO Development Partners are now on a pre-install basis.
- MNO Development Partners have >500 million subscribers worldwide.
- prototype/betas and supply feedback which will feed Partners must commit to provide time to review into Omnifone's Development Programme.
- Partners get preferential access to market.

 $\hat{\mathcal{P}}$ 

## Flexible business model

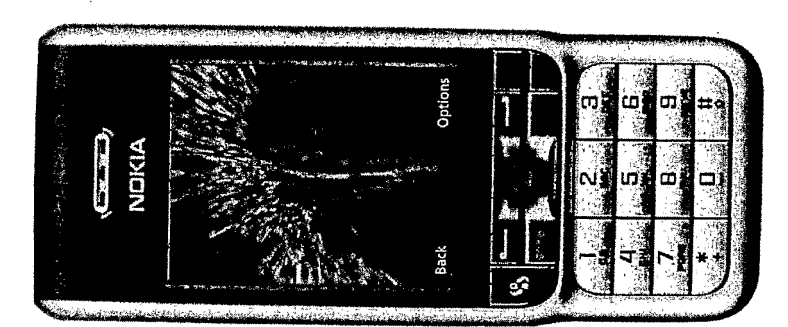

- Flexible business model designed to minimise all obstructions to growth:-
	- No up-front software license, support costs;
		- No bespoke development costs;
- Omnifone can source/manage music licensing or use any existing MNO rights/content.
- Operator agrees to:
- territory with associated application launch key; pre-install on all music-capable handsets in the - mass-market promotion to consumers.
- with its MNO partners through every transaction Onnuitone shares in the success of MusicStation - be this a Subscription payment or Pay Per Track purchase.
- Omnifone seeks 9% of transaction value.

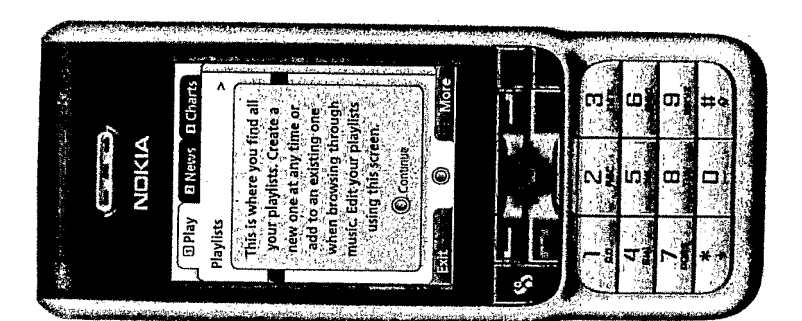

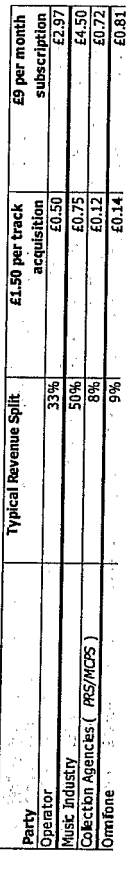

© Omnifone Limited 2003/4/5/6

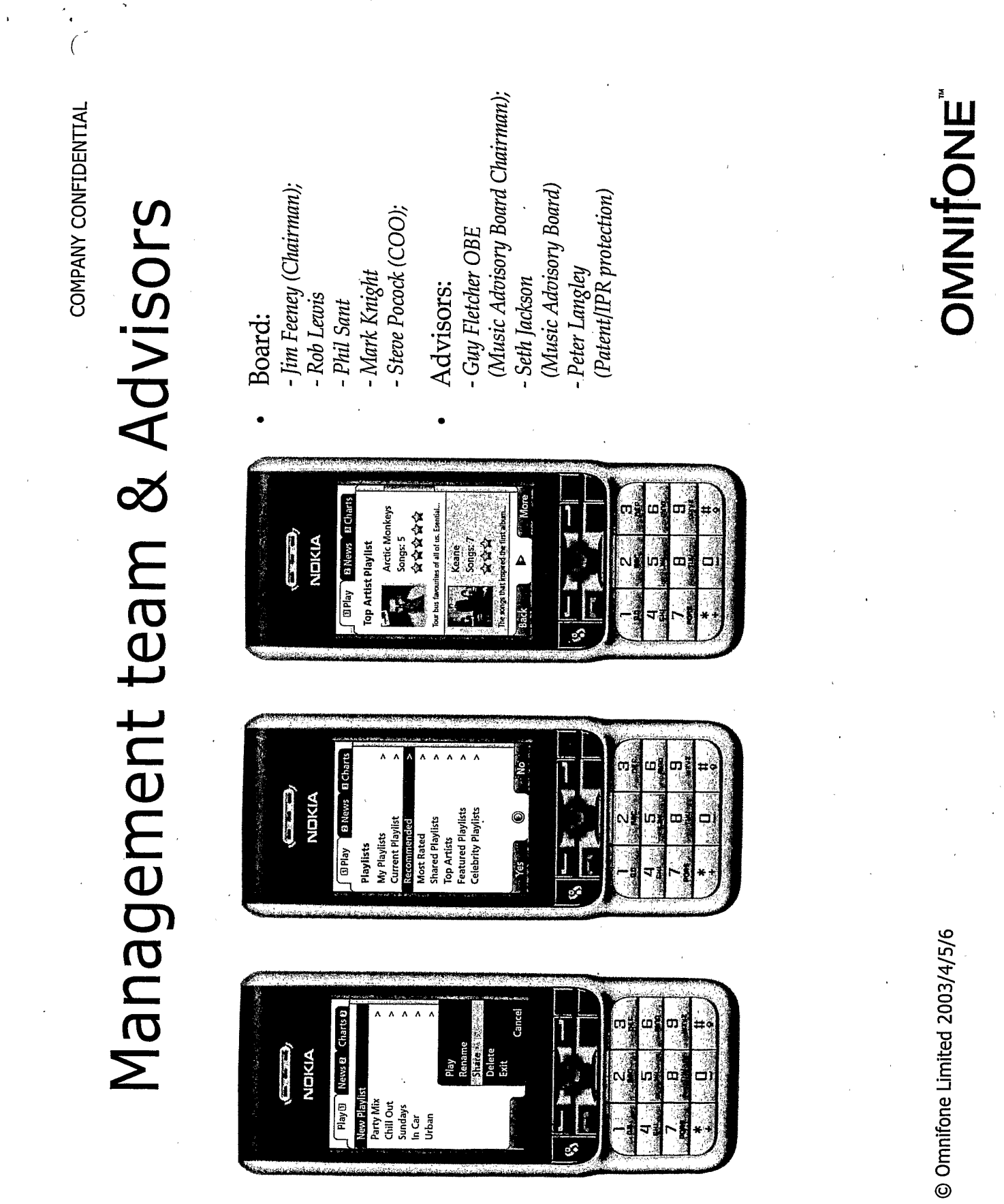

## Timetable of key events

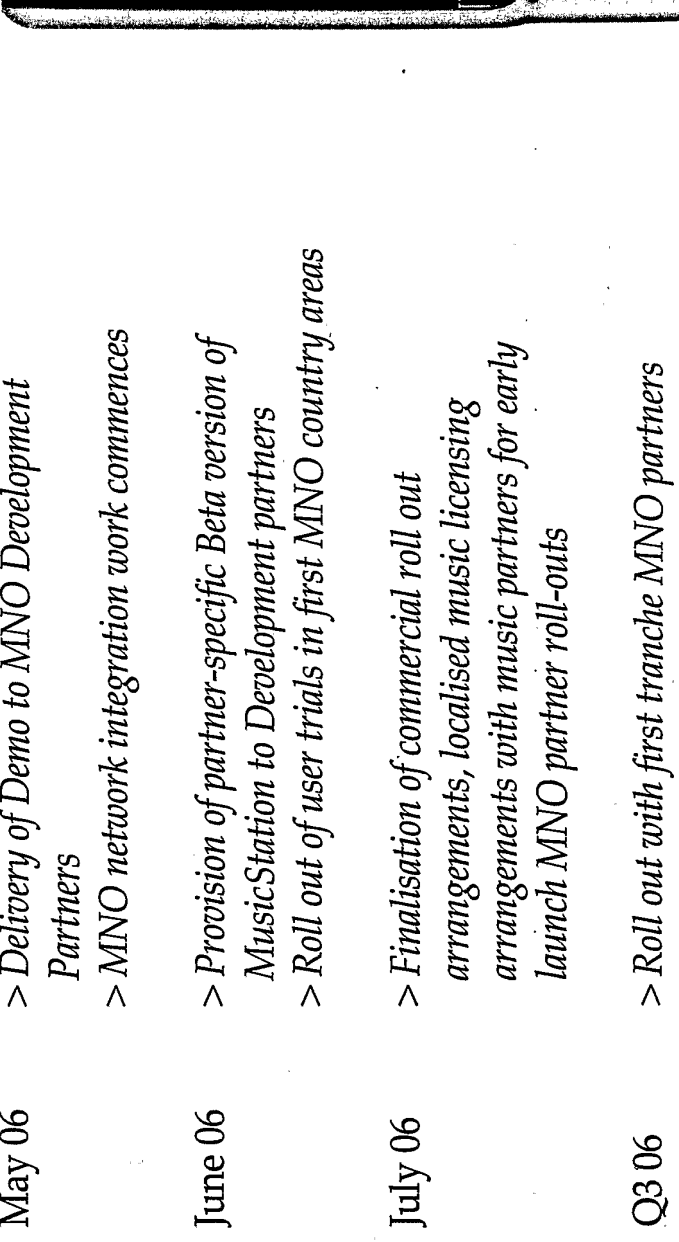

My Style<br>Black Eyed Peas **Monkey Business** 

0

**GPlay** BNews B Charts NOKIA  $\left(\frac{1}{2}a\right)$ 

**OMNIFONE** 

© Omnifone Limited 2003/4/5/6

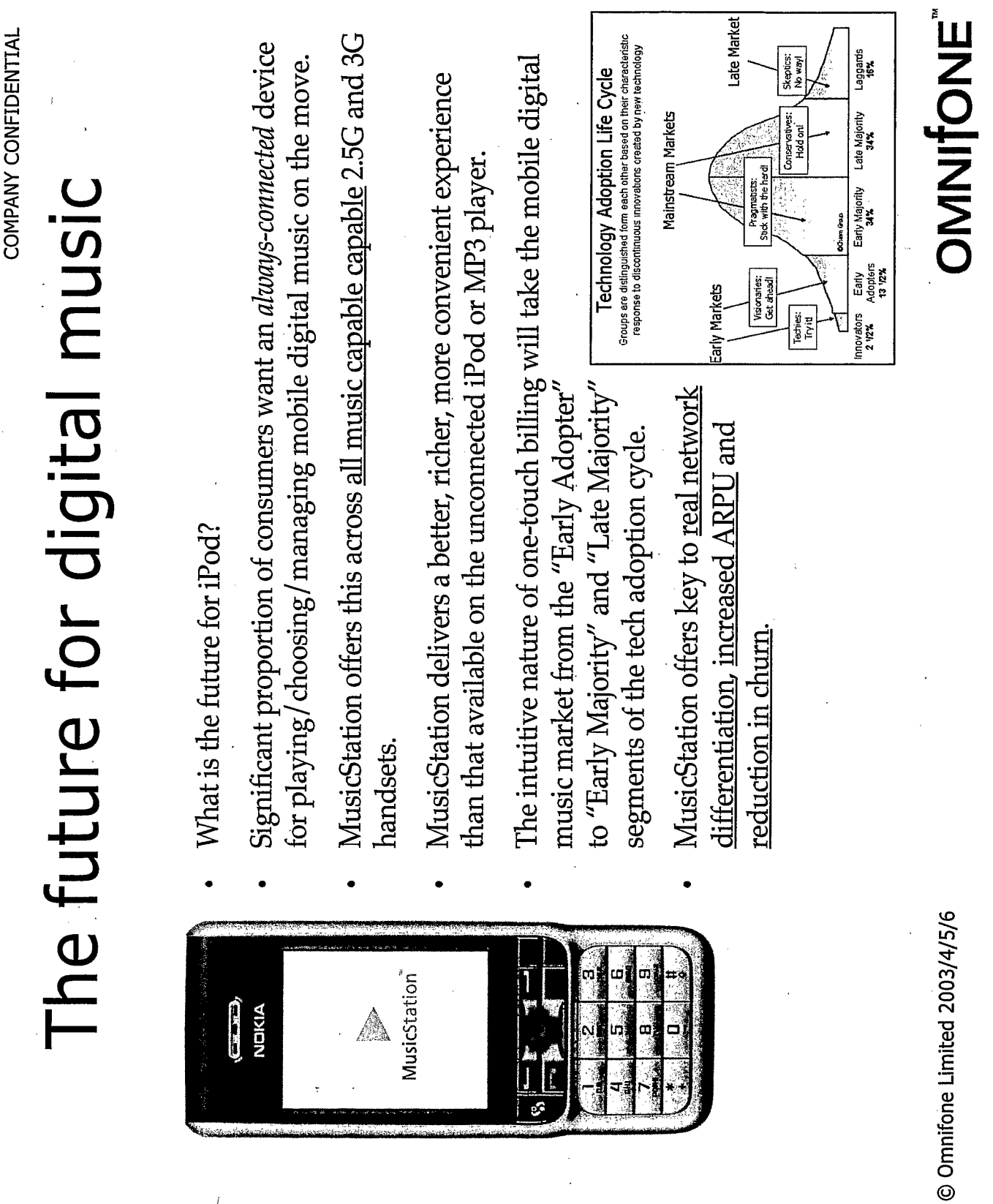

 $\sim$ 

 $\sim$ 

TRILLER EXHIBIT 1004-001581

 $\frac{1}{\hbar}$ 

 $\label{eq:2.1} \frac{1}{\sqrt{2\pi}}\int_{-\infty}^{\infty} \frac{1}{\sqrt{2\pi}}\left(\frac{1}{\sqrt{2\pi}}\right)^2\frac{1}{\sqrt{2\pi}}\frac{1}{\sqrt{2\pi}}\int_{-\infty}^{\infty} \frac{1}{\sqrt{2\pi}}\frac{1}{\sqrt{2\pi}}\frac{1}{\sqrt{2\pi}}\frac{1}{\sqrt{2\pi}}\frac{1}{\sqrt{2\pi}}\frac{1}{\sqrt{2\pi}}\frac{1}{\sqrt{2\pi}}\frac{1}{\sqrt{2\pi}}\frac{1}{\sqrt{2\pi}}\frac{1}{\sqrt{2\pi}}\$ 

 $\sim t$ 

 $\bar{z}$ 

 $\begin{array}{c} \begin{array}{c} \begin{array}{c} \begin{array}{c} \end{array} \\ \begin{array}{c} \end{array} \\ \begin{array}{c} \end{array} \\ \begin{array}{c} \end{array} \\ \begin{array}{c} \end{array} \end{array} \end{array}$ 

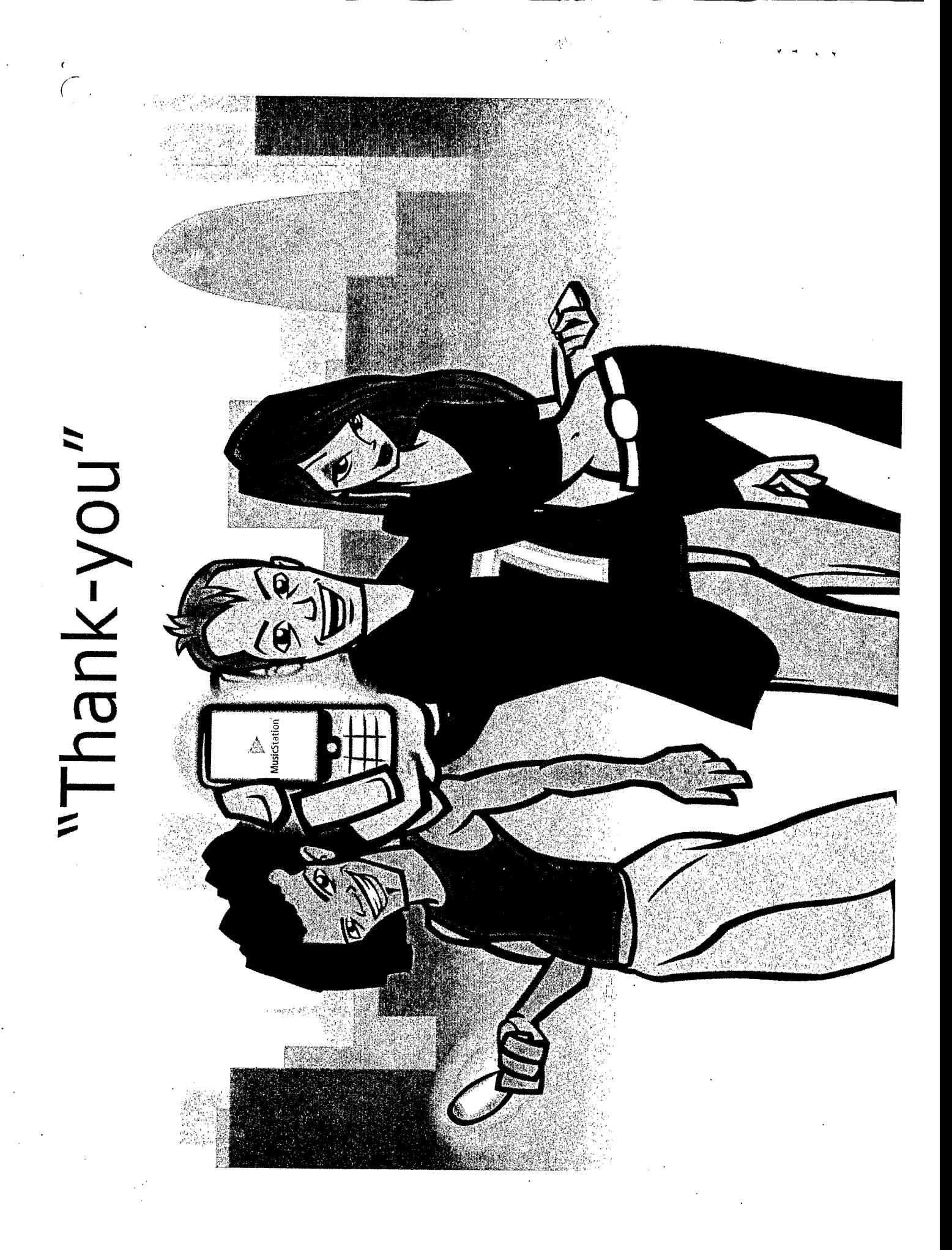

### Document made available under the **Patent Cooperation Treaty (PCT)**

International application number: PCT/GB2007/001675

International filing date: 08 May 2007 (08.05.2007)

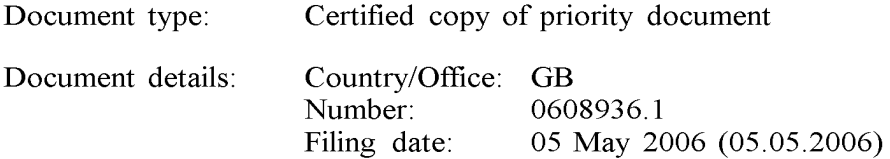

Date of receipt at the International Bureau: 12 July 2007 (12.07.2007)

Remark: Priority document submitted or transmitted to the International Bureau in compliance with Rule  $17.1(a)$  or (b)

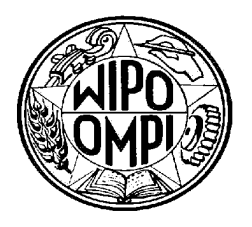

World Intellectual Property Organization (WIPO) - Geneva, Switzerland Organisation Mondiale de la Propriété Intellectuelle (OMPI) - Genève, Suisse

 $PCT$ 68 2007 001675

 $\leq$  intellectual Property **Office anno** 

For Creativity and Innovation

**Concept House Cardiff Road** Newport South Wales **NP10 8OO** 

I, the undersigned, being an officer duly authorised in accordance with Section 74(1) and (4) of the Deregulation  $&$  Contracting Out Act 1994, to sign and issue certificates on behalf of the Comptroller-General, hereby certify that annexed hereto is a true copy of the documents as originally filed in connection with patent application GB0608936.1 filed on 5 May 2006.

In accordance with the Patents (Companies Re-registration) Rules 1982, if a company named in this certificate and any accompanying documents has reregistered under the Companies Act 1980 with the same name as that with which it was registered immediately before re-registration save for the substitution as, or inclusion as, the last part of the name of the words "public limited company" or their equivalents in Welsh, references to the name of the company in this certificate and any accompanying documents shall be treated as references to the name with which it is so re-registered.

In accordance with the rules, the words "public limited company" may be replaced by  $p.l.c., plc, P.L.C.$  or  $PLC.$ 

Re-registration under the Companies Act does not constitute a new legal entity but merely subjects the company to certain additional company law rules.

Signed 3 July 2007 Dated

UK Intellectual Property Office is an operatize name of the Patent Office

**dti** adtiservice

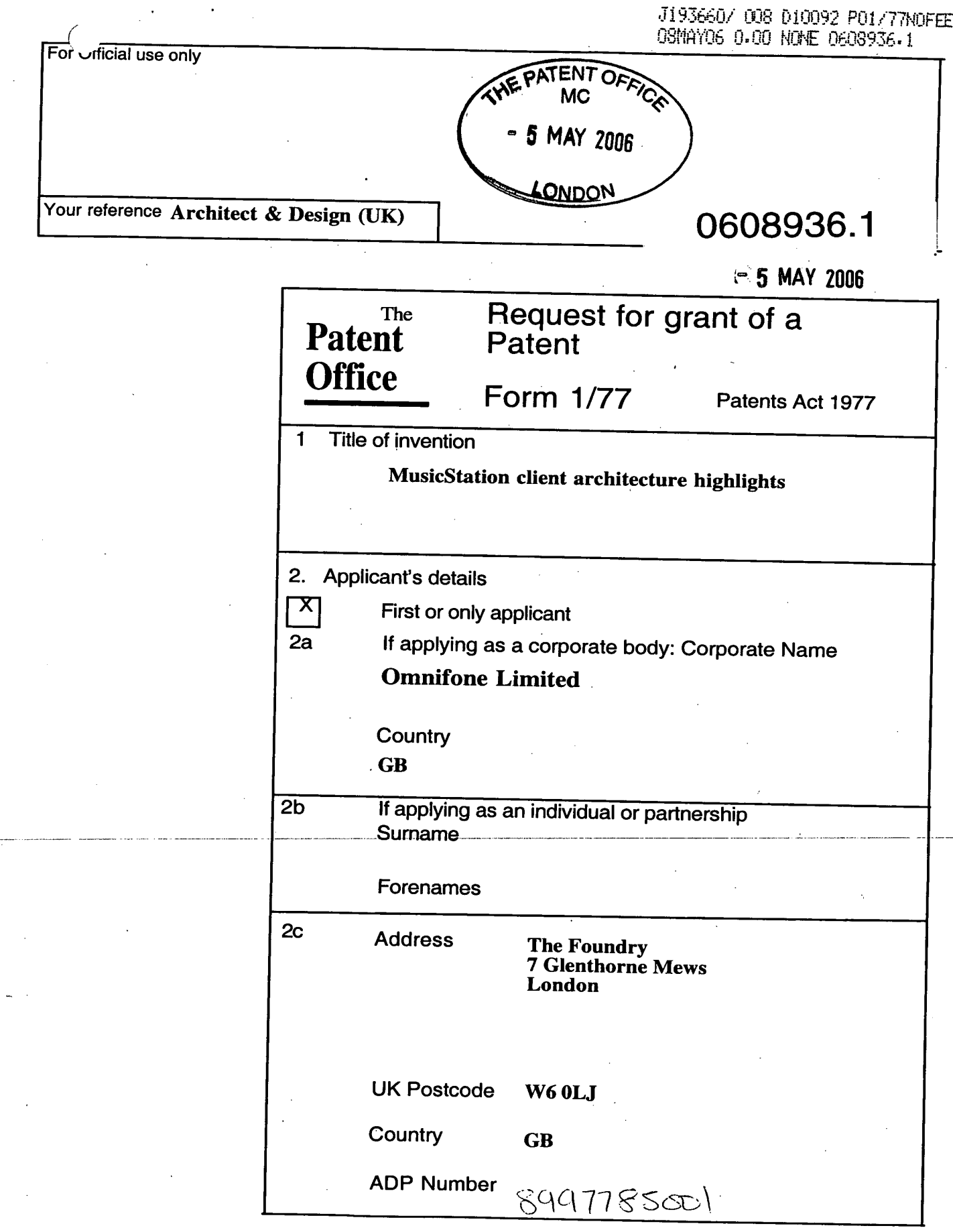

TRILLER EXHIBIT 1004-001585

 $\overline{a}$ 

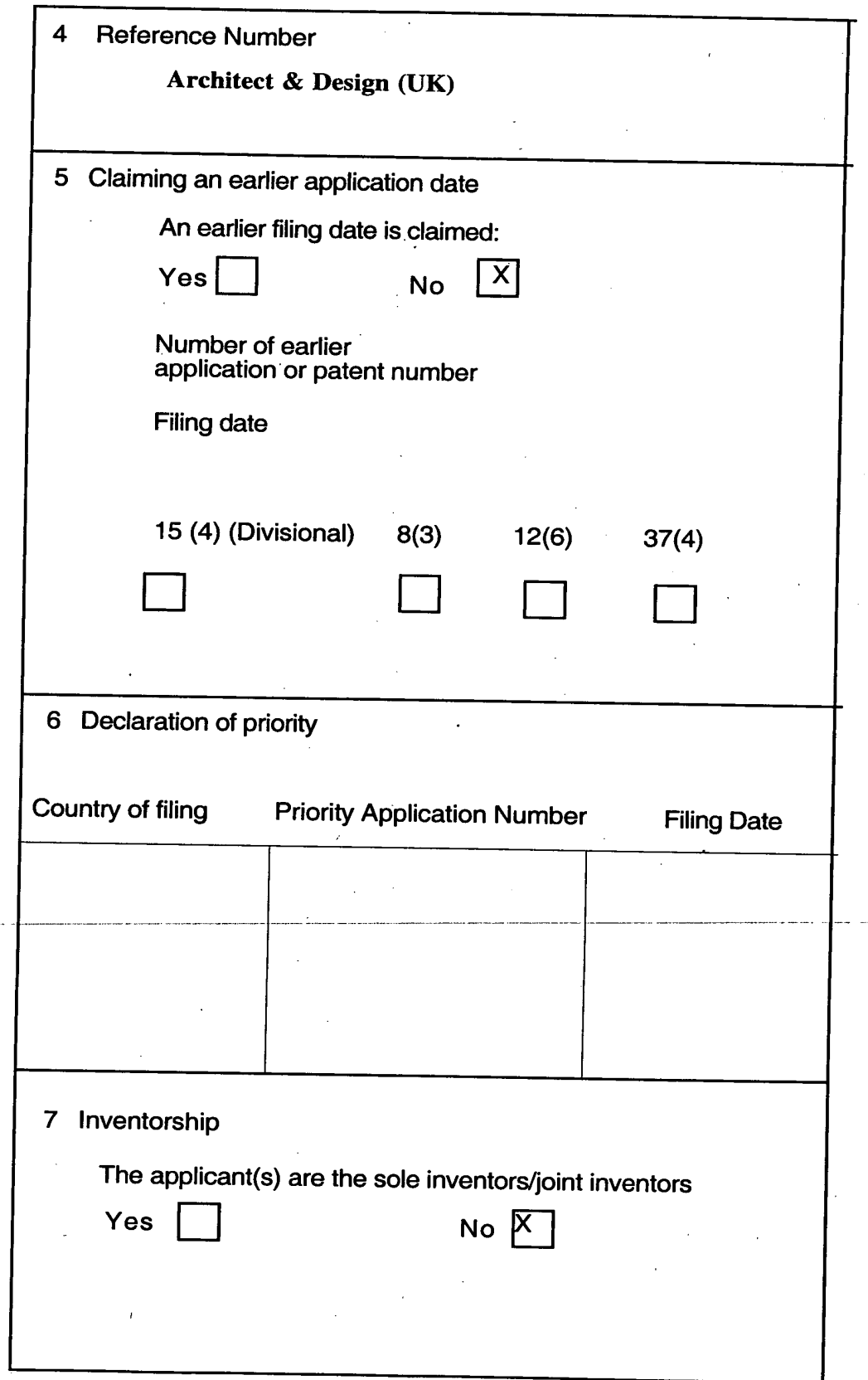

Į.

### **MusicStation Client Architecture Highlights**

Mike, Mark (and a little from Steve) - 5 Apr 2006

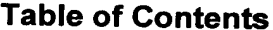

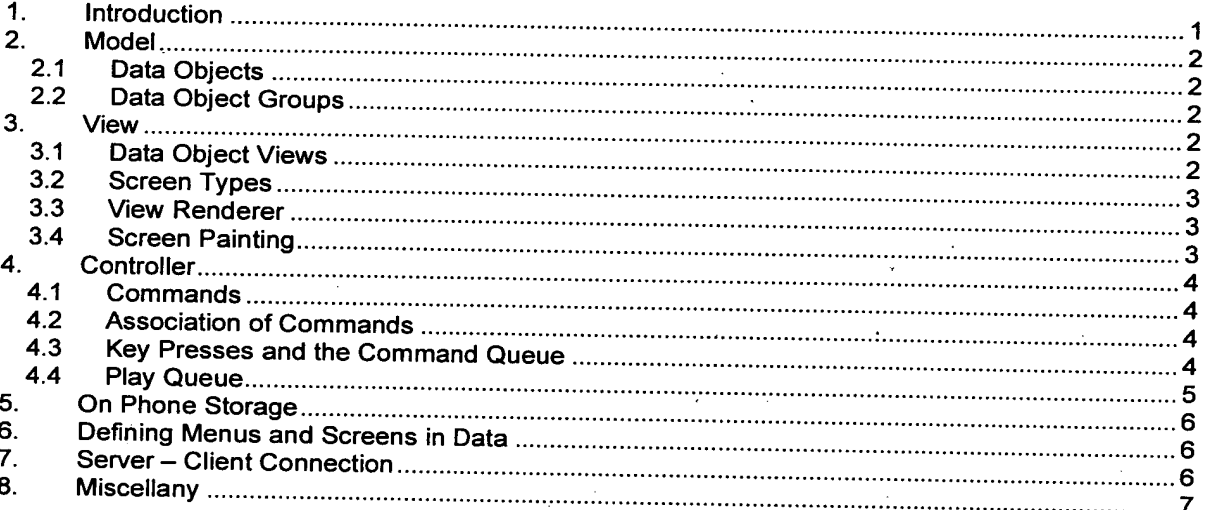

### 1. Introduction

The MusicStation client follows the classic Model-View-Controller model. See the associated high level architecture diagram for an overview.

- Model DataObjects and DataObjectGroups
- View DataObjectViews, DataObjectGroupViews, and a CanvasRenderer.
- Controller RunnableCommands

Additionally the project is split into distinct libraries.

- Canvas User Interface Library This is the "Canvas Renderer". It knows nothing about other MusicStation objects and could be used by any MIDlet that wanted to display itself in the MusicStation look and feel.
- **MIDP Commons-**This is our implementation of objects and methods that are not provided in J2ME that are provided in J2SE. For example we have our own implementation of the J2SE objects / methods, Comparator, Timer, TimerTask and Collections.sort.
- **Shared Objects**

These are our Data Objects that are shared between the Client and the Server. They are in their own library, and know how to hold data, but (for example) have no knowledge about how they would be display.

Encryption

This is shared between the Client and the Server, and handles the encryption required for DRM. Again, this is a stand alone library that has no knowledge of any other part of the MusicStation Client project.

The MusicStation MIDlet project builds upon these libraries to provide the required functionality.

### 2. Model

### $2.1$ **Data Objects**

The data objects are shared between the client and the server. That is, the server knows how to populate these data objects, and the client knows how to provide views on these objects.

A data object is an abstract object that provides methods that are common to any type of data object. For example, every data object needs to know how to write itself from a stream, and it needs to know how to reconstruct itself from a stream.

Data Objects in the MusicStation prototype system are

- Article
- Genre
- Media
- Sona

For example, the Song object will extend the abstract Data Object and add functionality for getting the Image associated with this song.

### $2.2$ Data Object Groups

Data Object Groups are simply a collection of DataObjects. They are similar to Data Objects, in that they provide functionality that is common to all Groups of DataObjects.

Data Object Groups in the MusicStation prototype system are

- Album A Collection of Songs
- SongGroup A Collection of Songs
- ArticleGroup A Collection of Articles
- AlbumGroup A Collection of Albums
- ArtistGroup A Collection of Artists
- PlaylistGroup A collection of Playlists

Common methods that may be available for a Group, include knowing how to read from and write to a stream. And knowing how to sort by name.

### 3. View

### $3.1$ **Data Object Views**

DataObjectViews allow us to have many views on the same underlying data, without requiring duplicate copies of that DataObject.

For example, each Song only exists in the System once, but it can be displayed on a User's Playlist, in the Charts, on an Album. Depending upon the View of this Song, different functionality needs to be made available to the user. A Song appearing on a User created playlist needs to have an option to remove it from the playlist, but the same Song appearing in the Chart listing should not have a remove option.

DataObjectGroupsViews register to receive events when the DataObjectGroup is added to, or an item is deleted from the Group, or when any item is changed within the Group. The View can act upon this event if required.

### $3.2$ **Screen Types**

The MusicStation Client provides 3 different Screen Types.

The following types of screen exist:

- $\Box$ Form - Used for screens such as Search, About
- List Used for screens such as main menu, Album screen, etc  $\mathbf{a}$
- a Alert The popups. Three types currently:
	- Radio button for choice selection (e.g. the purchase this track question)  $\circ$
	- Text input (e.g. used when enter new playlist name)  $\circ$
	- Prompt (e.g. the keyboard lock popups)  $\sim$

DataObjectGroup views will generally render themselves on a List. ArticleView is an example of a DataObjectView that renders itself on a form.

### $3.3$ **View Renderer**

The View Render is the component that actually draws the View on the Data to the screen. For example, given an ArticleView, the renderer controls the font that is used, the size of the font, line wrapping, image and text layout and scrolling.

When Rendering a list the View Render controls whether to draw the item in it's selected state, and whether the item needs to be animated to display itself properly.

### $3.4$ **Screen Painting**

There are several events that cause a screen to be "painted".

- On initial display of the screen
- When user input has changed the current state
- When the DataObjectView fires an event to say the underlying Data has changed
- When animating

The first 3 of these are straightforward, as we simply repaint the screen as required.

All animation is controller by a central animation controller. This is a thread that's sole responsibility is animation.

In general this thread aims to repaint the screen 15 times a seconds (15fps). The "Now Playing" screen only repaints at 4fps because of the track prefetching requiring a greater slice of the processor time.

The Repaint Controller simply asks the current screen whether it wants to be redrawn. And if it does need to be redrawn, then the screen display is refreshed.

On list screens, the only animation we have is the currently selected item scrolling, so in this case, the screen will ask the currently selected item if it requires a repaint. If the item is currently moving, it will ask for a repaint. If it is not animating, then the screen will not be redrawn.

In MusicStation prototype 0.4.1, the Repaint Controller simply asks whether a repaint is required. And if it is, then the whole screen is repainted. In a future release the Repaint Controller will ask for the areas of the screen that need to be repainted, and only update the areas that have changed. This in turn will free up processor cycles to be used by other application functionality.

### 4. Controller

### 4.1 **Commands**

A command is an object that can be run in it's own thread. Every user action corresponds to a Command. For example, adding a track to a playlist, or showing the about screen. The commands create the screens, and if required create the Views of the data to be rendered on those screens.

The views of the Data will be a Task that is added to the Command Queue. This allows the screen to be displayed immediately, and the Data Objects Views to be added to the screen when this data is available.

Commands can optionally add other Commands to the screen that they are about to show.

For Example, the Album screen shows the list of tracks you own on that album. Below the list of tracks we add a BrowseCommand that when selected will change the view to show all Songs on that Album.

### $4.2$ **Association of Commands**

Commands ultimately appear on the screen (usually on a softkey), but the Commands can come from any place on the flow of Data to that screen.

At the lowest level, we have the Data Objects and Data Object Groups. These can create Commands that are relevant to all types of Data Object or all Groups. For example, every group may provide a "A-Z sort" and a "Z-A sort".

The next layer up is the instance of a Data Object. For example an Album DataObjectGroup may add a command to "Play" the current album. Or to go to "View Artist" associated with this Album. Adding the commands at this level, means that wherever an Album is used in the system, it will always have the Commands "A-Z sort", "Z-A sort", "Play" and "View Artist".

At the next level up is the View on the data. This View may add more commands, or remove commands added by a lower level. For example, and A-Z sorted lists of Album tracks may want to remove the "A-Z sort" command, as the list is already sorted.

Screens can also have their own Commands that are associated with the screen, rather than with the items on the screen. Commands like this are commands that do not operate on data, such as "Main Menu".

### 4.3 Key Presses and the Command Queue

All key presses generate commands, but only if commands are currently present on the screen. Until the commands exist they will be ignored.

All commands are instances of RunnableCommand and must implement the run() method. The Command must ensure that the run method completes quickly. Typically this will just involve putting the next Screen on the Display. Any lengthy operation such as loading data from the file system must be wrapped in a Task. This Task is then put on the CommandQueue. This frees the event thread to redraw the screen and start responding to user input.

Similar to the PlayQueue, there's a single background thread that is used to execute all of the CommandQueue's tasks. A task is typically a method call that loads a data object from storage and is likely to block. We put this operation on a Task and put it on the CommandQueue. We can then show the screen immediately and the screen is populated as the data is loaded. This has the effect of the list growing as the object data is read from the stream. We will be able to use a similar method when loading objects via HTTP.

Once a LoadTask has been started it cannot be cancelled. This is to avoid DataObjects being left in a semi loaded state. At anytime there can only be one LoadTask running and one LoadTask queued to run. If another LoadTask is put on the queue it is assumed the user has decided to navigate to a different screen and the one previously on the queue is cancelled and discarded.

StoreTasks are used to store data objects and are placed on the same queue. This means that load and store operations always run in the same thread avoiding conflicts. StoreTasks are never cancelled.

### $4.4$ **Play Queue**

There's a single background thread that is used to execute all of the PlayQueue's tasks. A Task is typically a method call on the Player that is likely to block or change the state of the player.

Example Tasks are:

\* PrefetchTask - fills the player's buffer

StartTask - starts the player

\* CloseTask - closes the player and releases resources

Each Task can be scheduled to run immediately or after a specified period. If the Task is cancelled before it is executed then it will never run. If it is already being executed it will complete. If it has finished executing then cancelling the Task has no effect

By using a single thread to execute the tasks we avoid locking and synchronization problems between competing threads trying to perform operations on the player.

The current design for parallel playback and prefetching of the next track works like this.

### 1. The user selects to start a playlist:

CommandThread: A StartTask is placed on the TaskQueue for execution in 1 second. The playback screen is displayed immediatedly.

PlayQueueThread: The StartTask is taken from the TaskQueue and after 1 second the StartTask is executed. After 4 seconds the player has started. A PrefetchTask for the next track is put on the PlayQueue. The PrefetchTask is executed immediately and the next Player's buffer is filled in 4 seonds.

### 2. The first track finishes:

─ -PlayerThread: On END\_OF\_MEDIA event a CloseTask for the current song is put on the TaskQueue followed by a StartTask for the next song.

PlayQueueThread: The CloseTask is picked up from the TaskQueue and executed followed by the StartTask for the next song. The song starts immediately becuase it is prefetched. A PrefetchTask for the next track is put on the PlayQueue. The PrefetchTask is executed immediately and the next Player's buffer begins to fill.

### 3. Within 2 seconds the user skips to the next track:

CommandThread: The current track is stopped. A CloseTask for the current song is put on the TaskQueue followed by a StartTask for the next Song.

PlayQueueThread: The PrefetchTask is currently being executed, after 2 seconds it finishes and the CloseTask is picked up from the TaskQueue and executed followed by the StartTask for the next song. The song starts immediately becuase it is prefetched. A PrefetchTask for the next track is put on the PlayQueue. The PrefetchTask is executed immediately and the next Player's buffer is filled in 4 seconds.

4. Half way through the song the user selects next Song 3 times in a row:
CommandThread: The current track is stopped. A CloseTask for the current song is put on the TaskQueue followed by a StartTask for the next Song scheduled to execute in 1 second. The next<br>track is dsinlaved immediately a 1 startTask for the next Song scheduled to execute in 1 second. The next track is dsiplayed immediately on the screen.

PlayQueueThread: Picks up the StartTask and schedules it for execution in 1 second.

CommandThread: Second key press occurs within 1 second so the first StartTask is cancelled. StartTask for the next Song scheduled to execute in 1 second so the first StartTask is<br>immediately on the screen immediately on the screen.

PlayQueueThread: Cancels first StartTask. Picks up the second StartTask and schedules it for execution in 1 second.

CommandThread: Third key press occurs within 1 second so the second StartTask is cancelled. StartTask is<br>cancelled. StartTask is<br>immediately on the screen immediately on the screen.

PlayQueueThread: Cancels second StartTask. Picks up the second StartTask and schedules it for execution in 1 second. After 1 second the 3rd Song starts.

### 5. The user selects the previous track:

- a) if the next track has already been prefetched then the current and next track are closed and<br>the previous track is prefetched then started. the previous track is prefetched then started
- b) if the next track is half way through being prefetched then it will finish prefetching the next<br>track (because prefetched then generalism) that the state is not be preferent and the current and next track (because preference blocks) before closing the current and next track and preferening the previous previous.

Assuming the user will skip to previous again seems like a sensible assumption although at some point into the song we can probably assume they are going to listen to the whole track and then<br>preferent the next track prefetch the next track.

### 5. On Phone Storage

The data used by the application is currently stored on the phone's memory card. This includes:<br>  $\Box$  Raw image files in PNG formet

- Raw image files in PNG format
- Music files in a format appropriate to the handset  $\blacksquare$
- Data Objects and Data Object Groups. O.

Full details are provided in MusicStation Prototype File Mgmt Spec.doc.

The logic for managing access to this data (managing locks, partial downloads when the user goes into a tunnel, etc) needs further work and any suggestions for an approach from MK gratefully<br>received received.

# 6. Defining Menus and Screens in Data

Currently all menu lists and commands are defined in the client code. There's some opportunity for defining the list of commands in a menu using an XML definition, but these would always need to refer<br>to commands which are already implemented in the elimition, but these would always need to refer to commands which are already implemented in the client, though of course these commands should<br>be parameterised be parameterised.

We need to understand in which ways we may want to update the client over the air. As we<br>experienced with MyFone, introducing over the situation of the dient over the air. As we experienced with MyFone, introducing over the giral want to update the client over the air. As we<br>server, and a clear scoping is important to prove the air updates has management knock-on effects for the selections with the one, induducing over the air updates has management knock-of server, and a clear scoping is important to preventing this from running out of control.

# 7. Server - Client Connection

The demonstration implementation does not include a server connection. However, the approach will<br>be that the server will populate Data Objects and Data Object Creative and the wever, the approach will the that the server will populate Data Objects and Data Object Groups on the handset. Suggestions<br>from MK happily received as this will pool to be that Object Groups on the handset. Suggestions from MK happily received, as this will need to handle connection failure during send etc.

## 8. Miscellany

The client implementation also includes:

- Exception handling hierarchical mechanism which displays the error message most appropriate to the context
- Exception logging currently logged to RMS but will log to server
- □ Exercise and the separate from the implementation and used to tune the application build<br>to the specific dovine to the specific device.
- □ Midlet Lifecycle of the midlet including start-up, exit,<br>nausing when interrupted by phase functional lifecycle of the midlet including start-up, exit, pausing when interrupted by phone function, etc  $\Box$
- Screen resizing when included by priorie function, etc.<br>Screen resizing Rendering the screen to fit the handset's screen size by scaling based on screen height and width
- Font rendering Rendering fonts for all textual content in the interface. The font libraries are<br>directly converted from their vector representation that in the interface. The font libraries are  $\Box$ directly converted from their vector representations and loaded into the application that<br>renders them as him and intervector representations and loaded into the application that renders them as bitmaps.

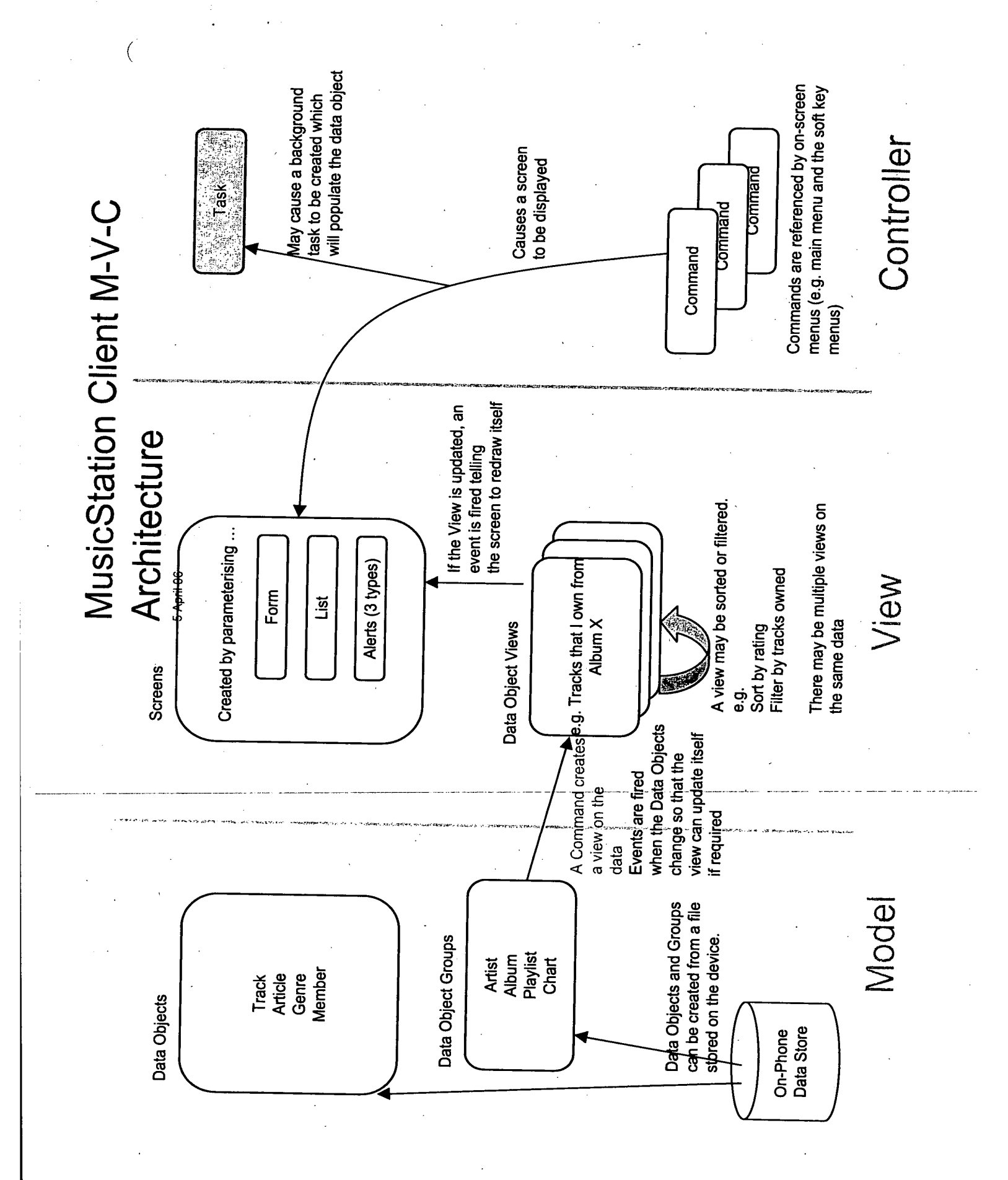

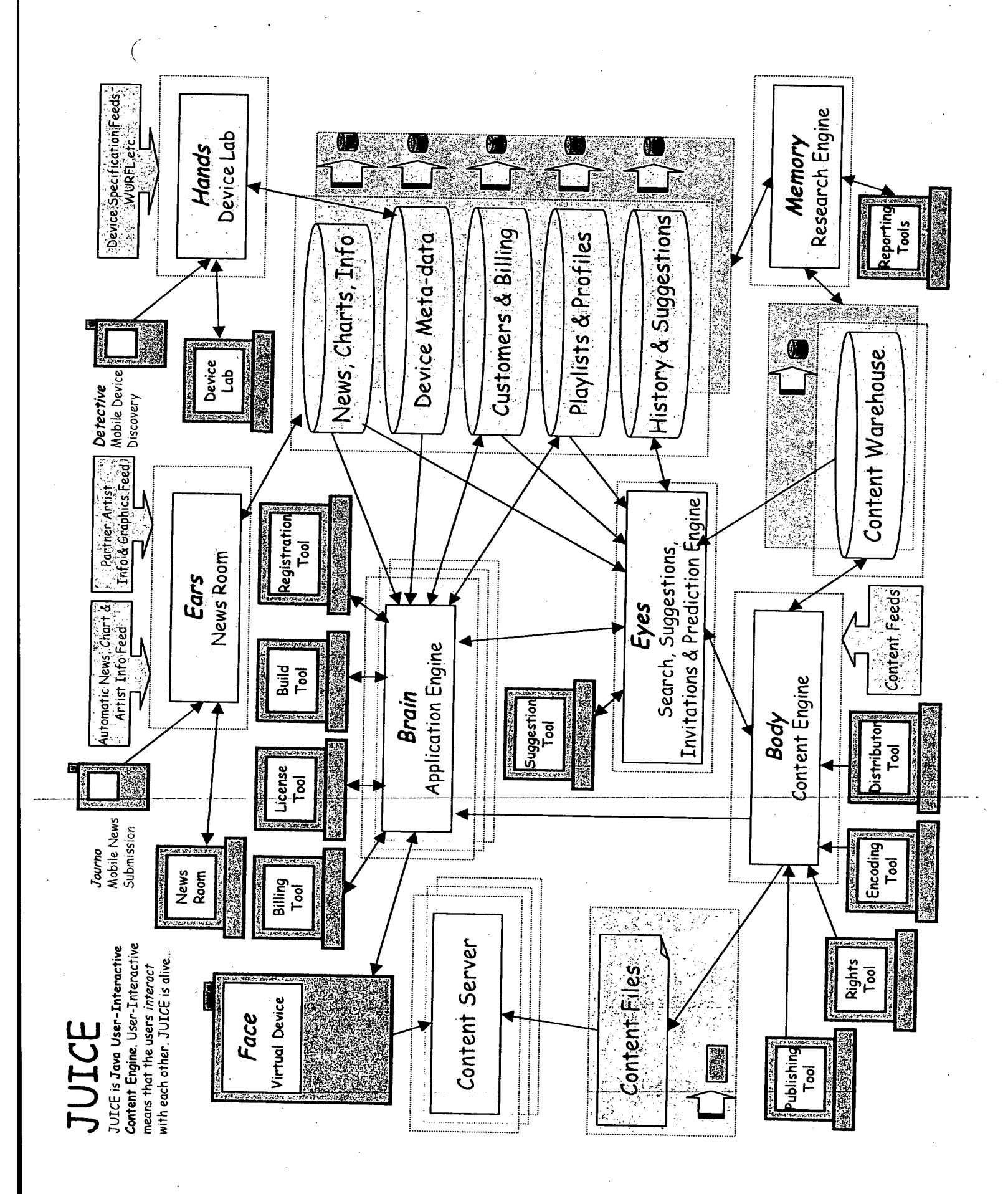

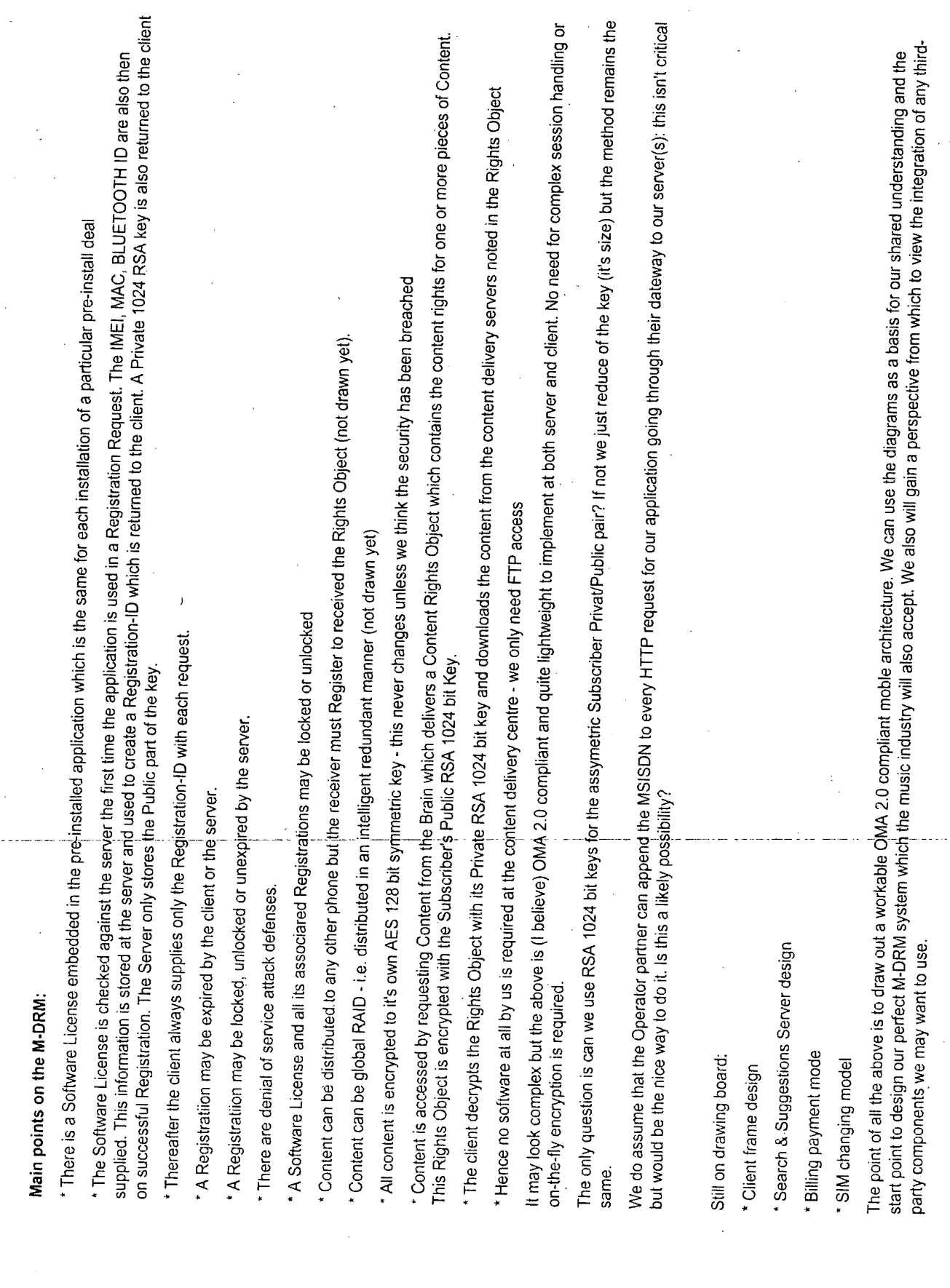

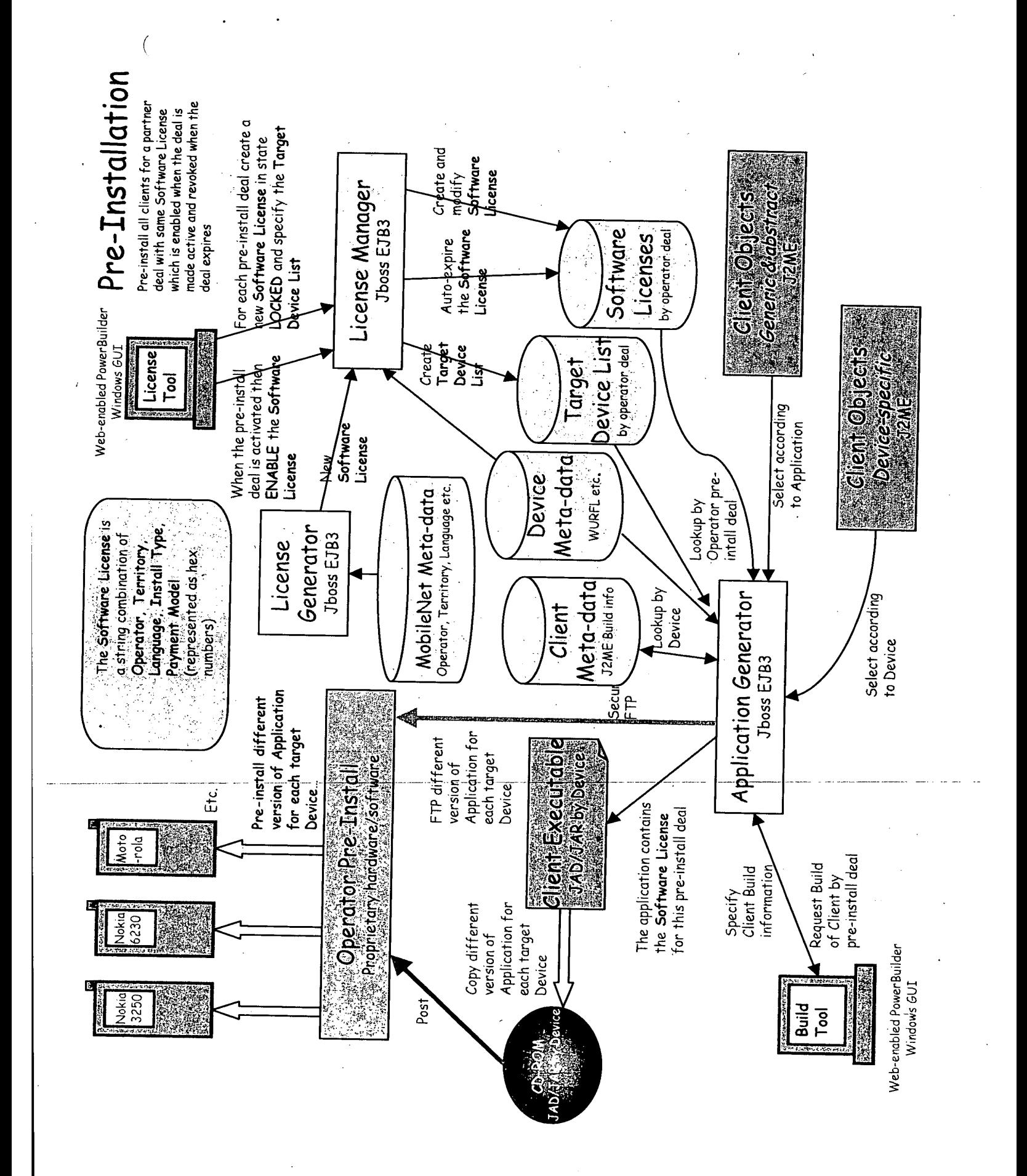

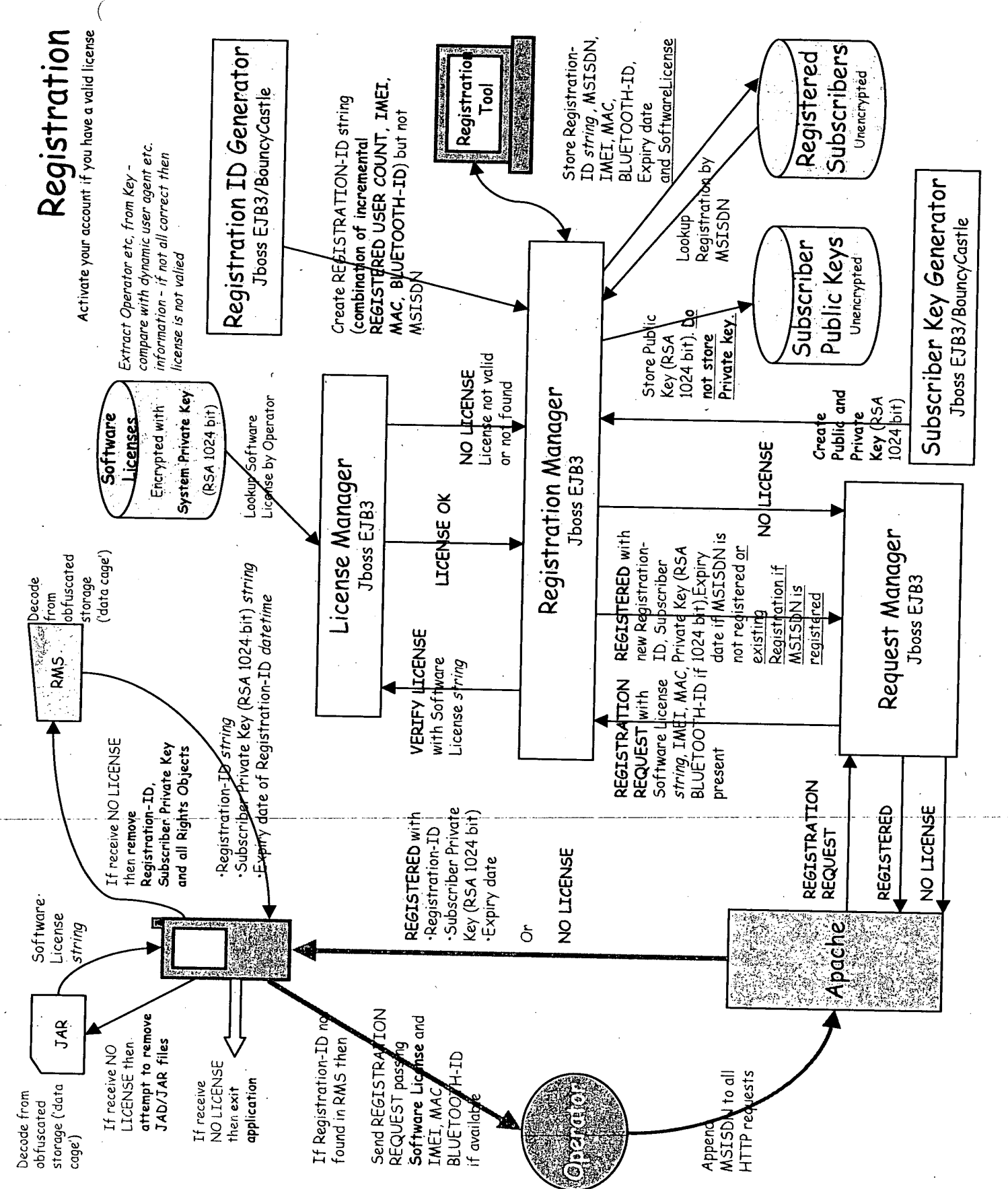

 $\bar{\gamma}$ 

 $\bar{z}$ 

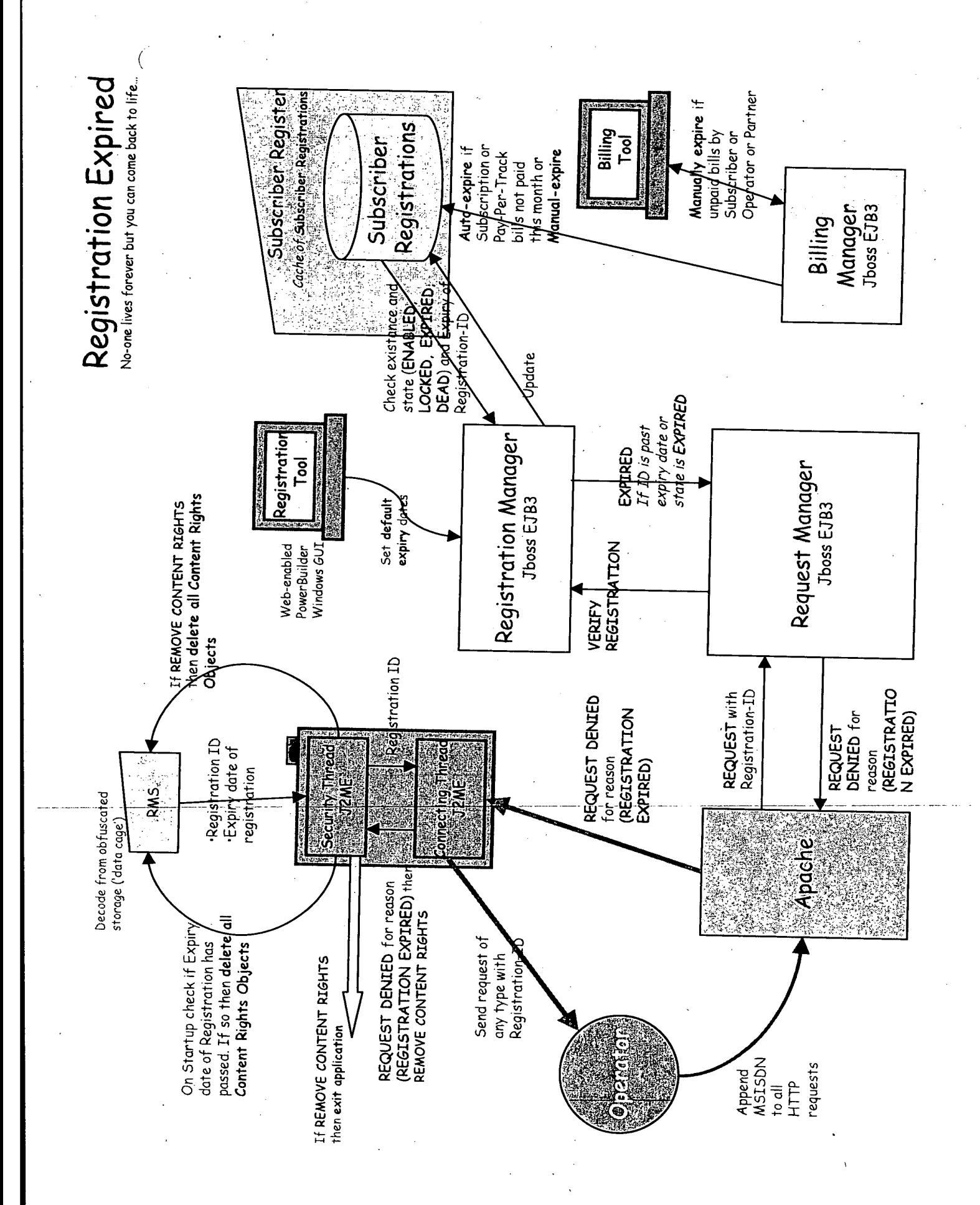

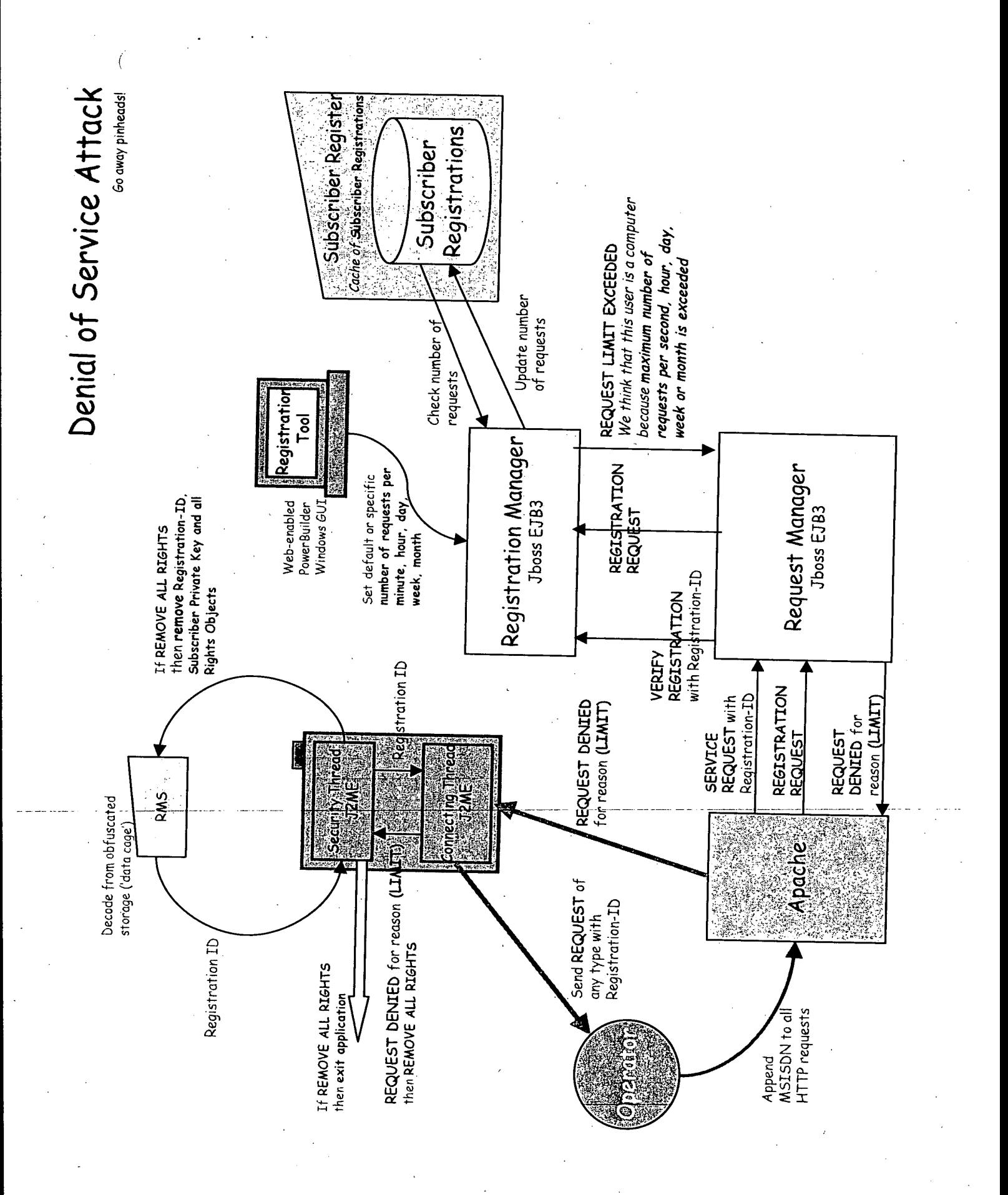

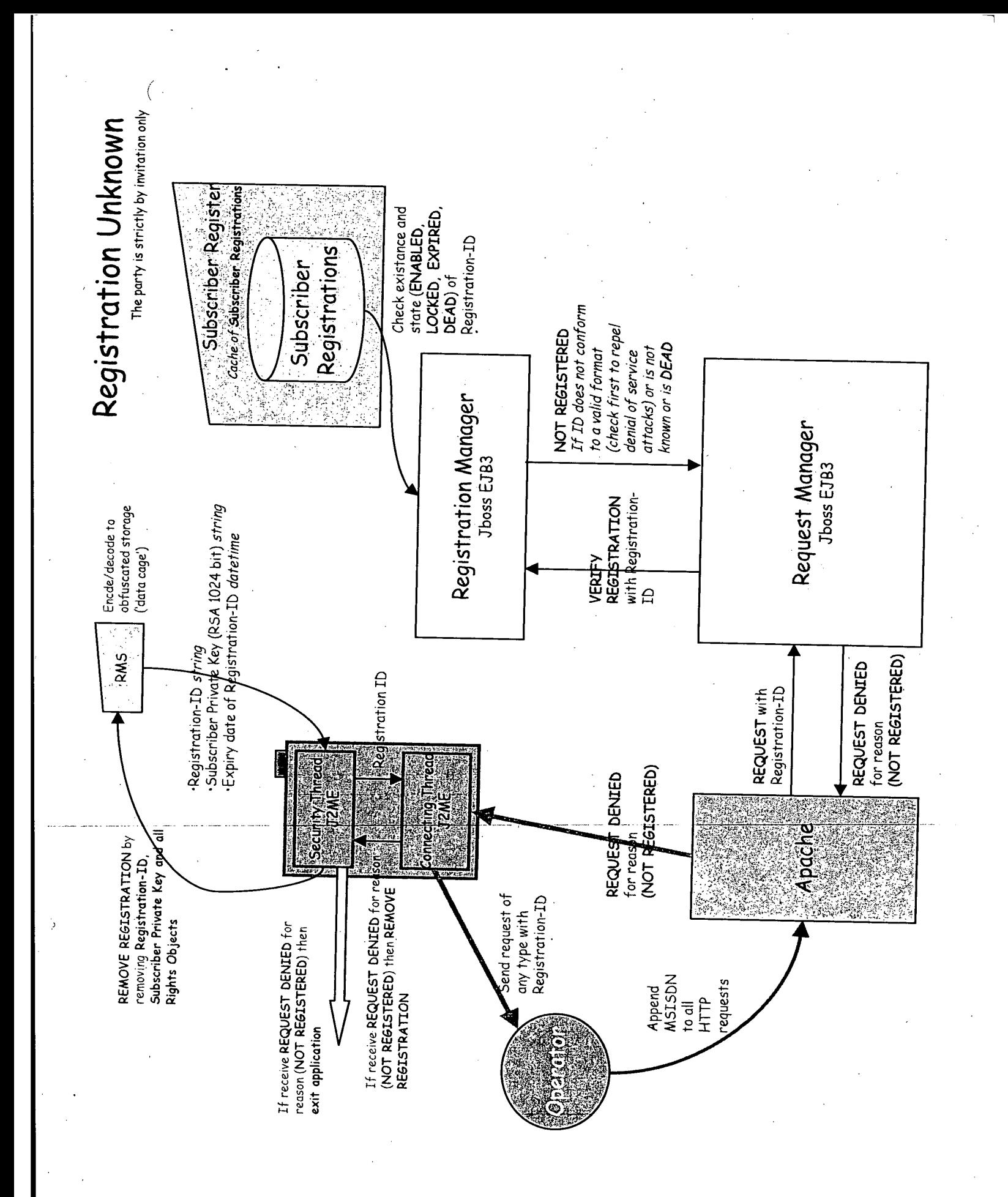

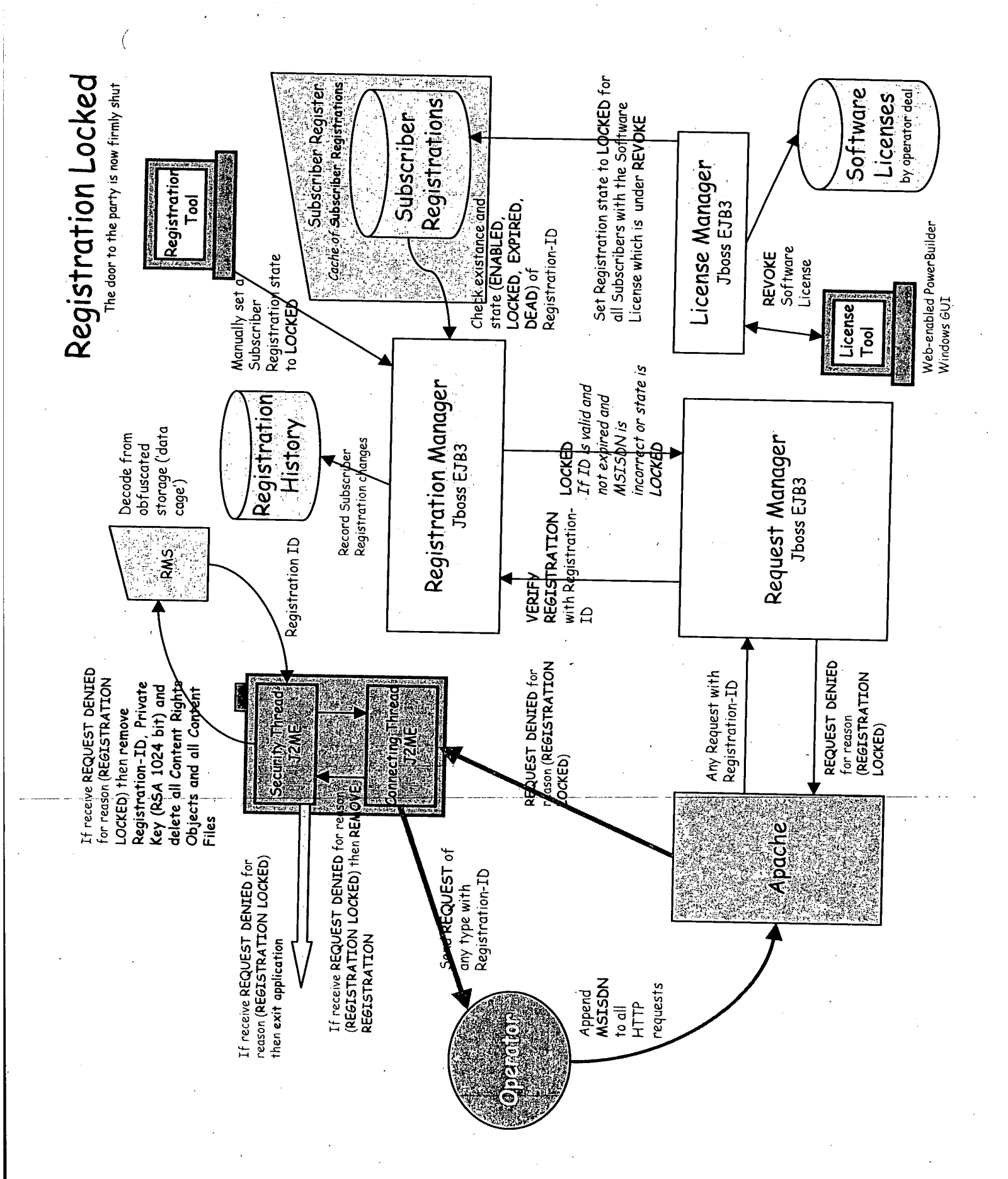

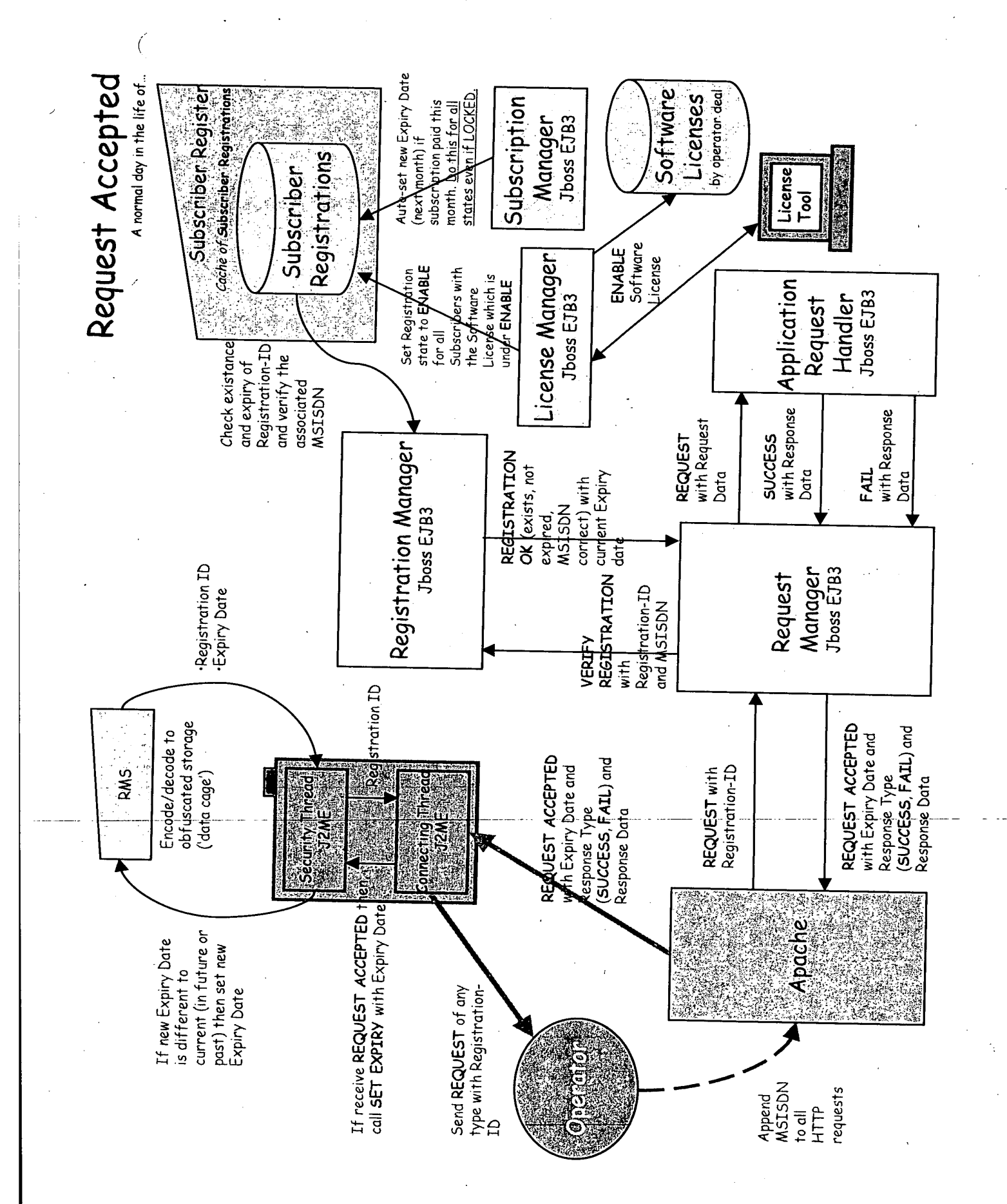

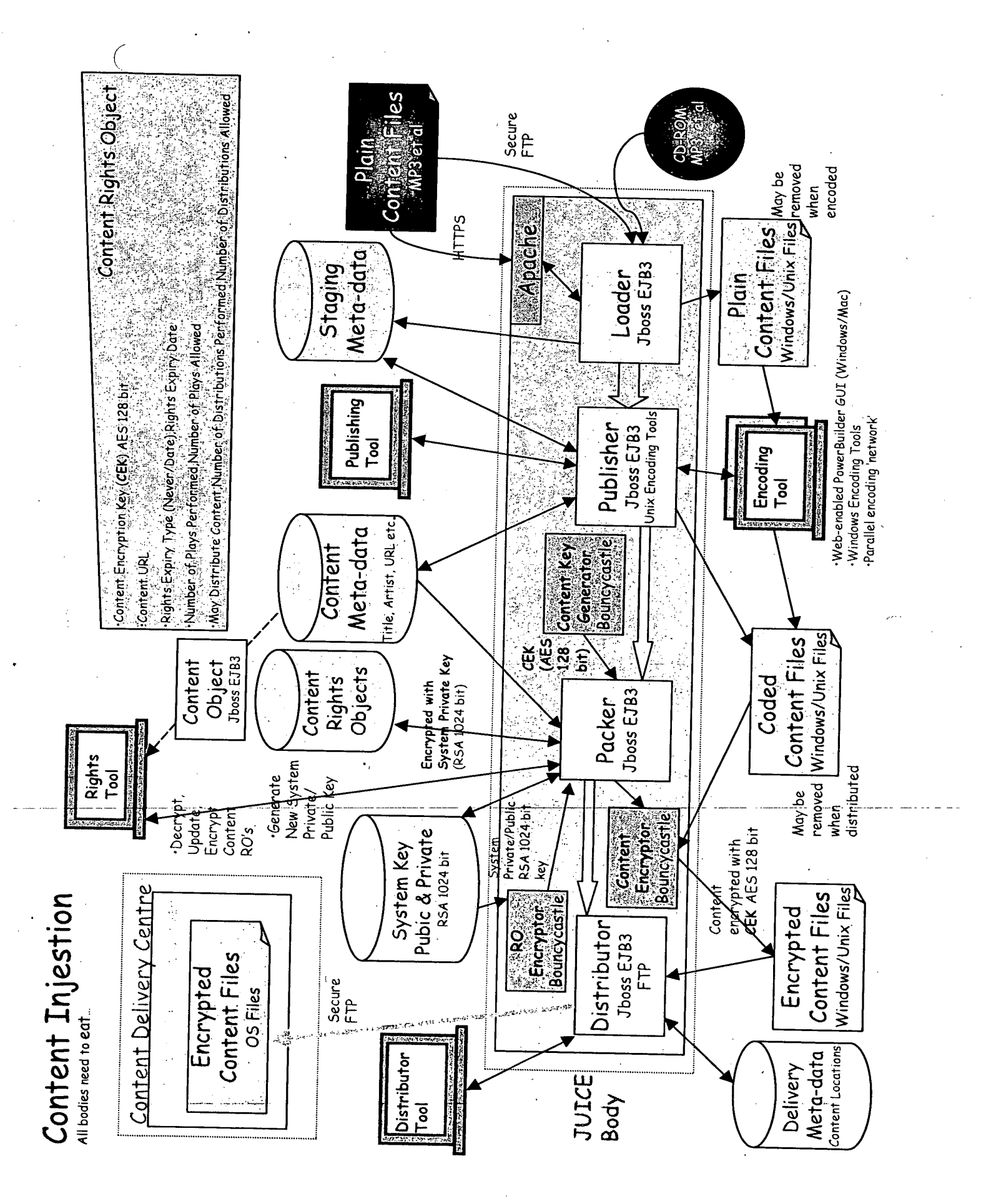

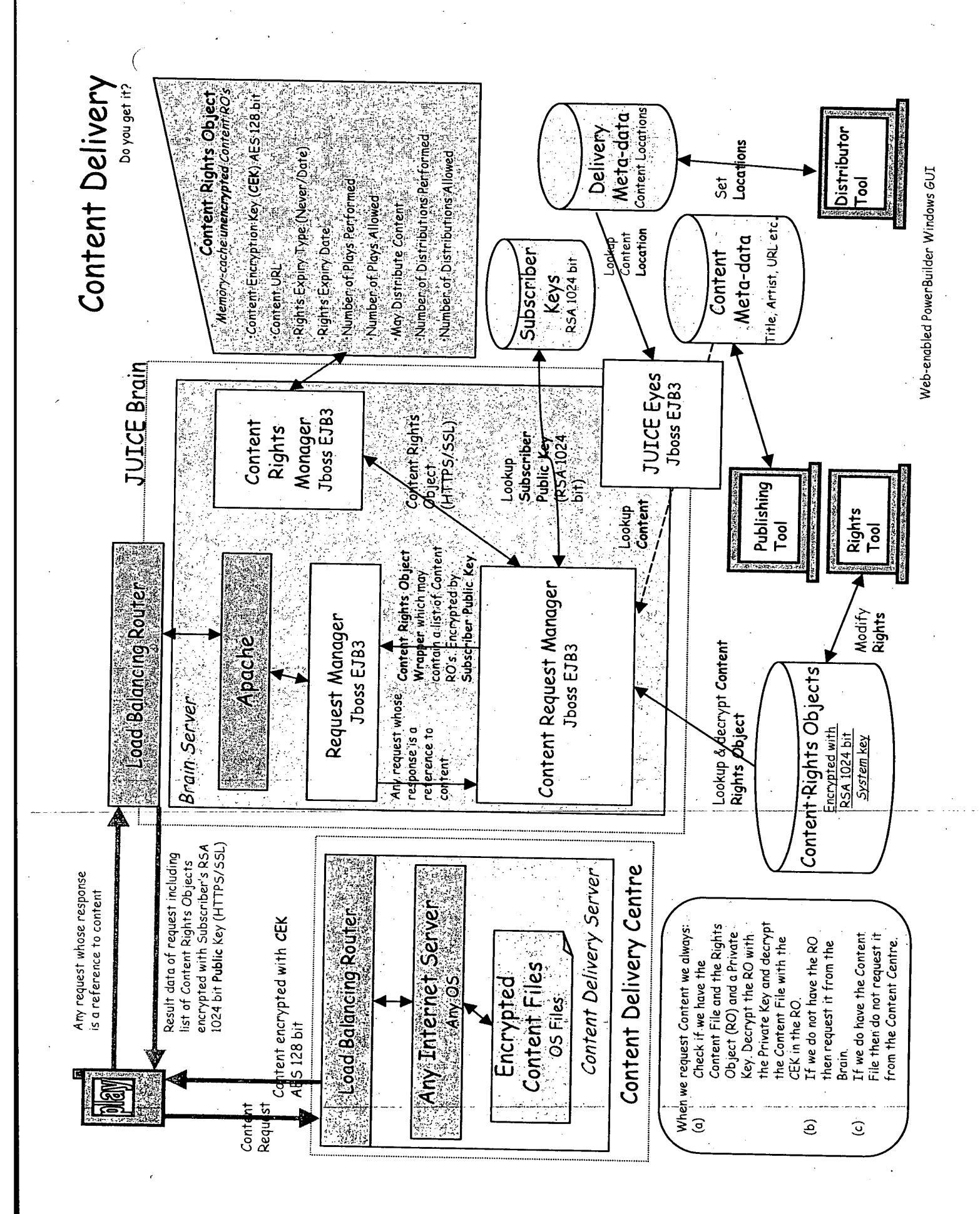

Software Installation When the deal is de-Software Licenses software license activated then<br>REVOKE the When the deal is software license activated then License Generator UNLOCK the Software License is<br>a random number of<br>512 bits **Jboss EJB3** Web-enabled PowerBuilder Windows GUI software license in For each operator pre-install deal state LOCKED create a new License Tool **愛信TP.or.physical CD (光線)線線** contains the software application for each different copy of Send Operator license for this The application Operator deal device Operator Pre-Install Motorola Pre-istall same every device of the same type application on copy of the Nokia

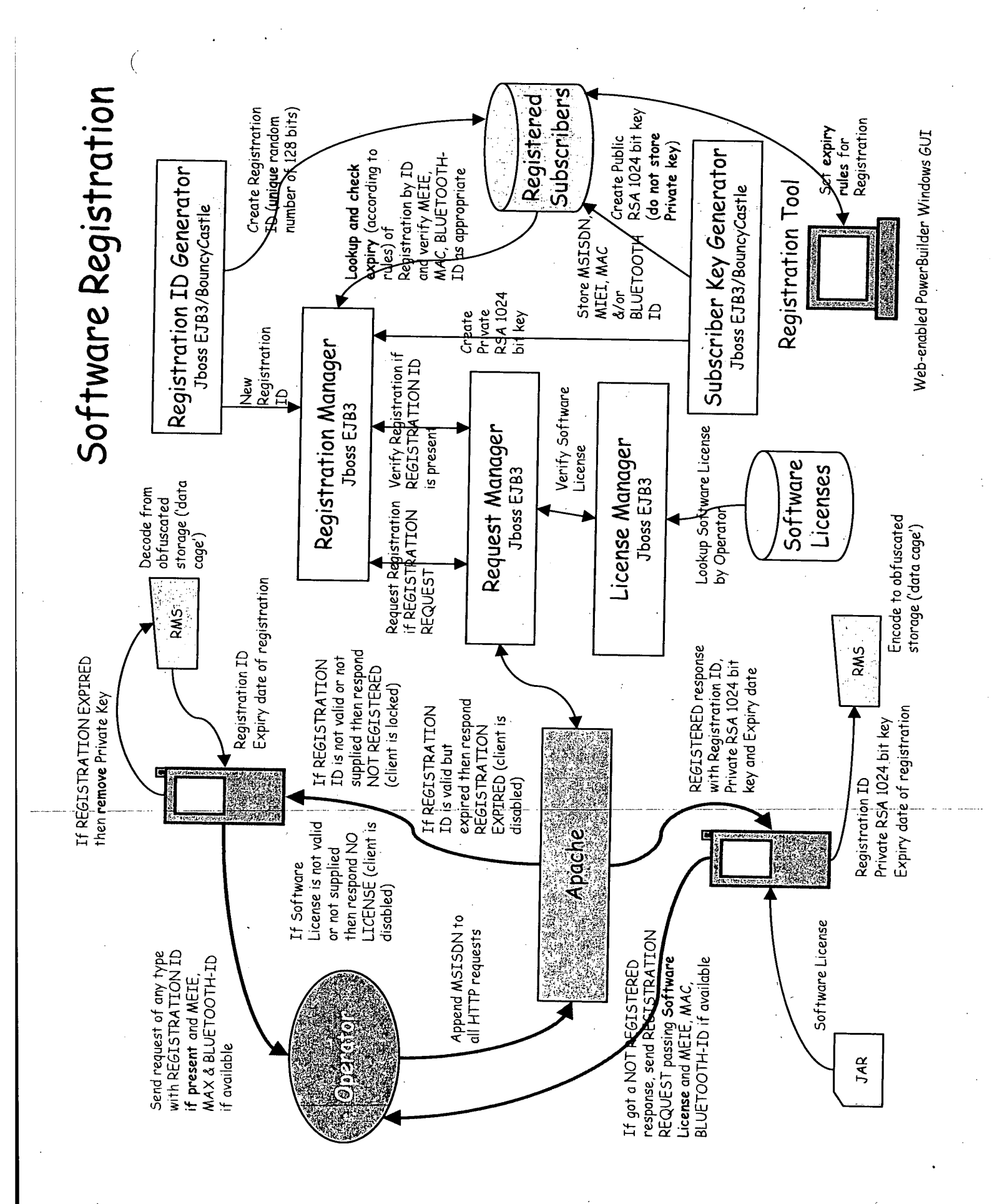

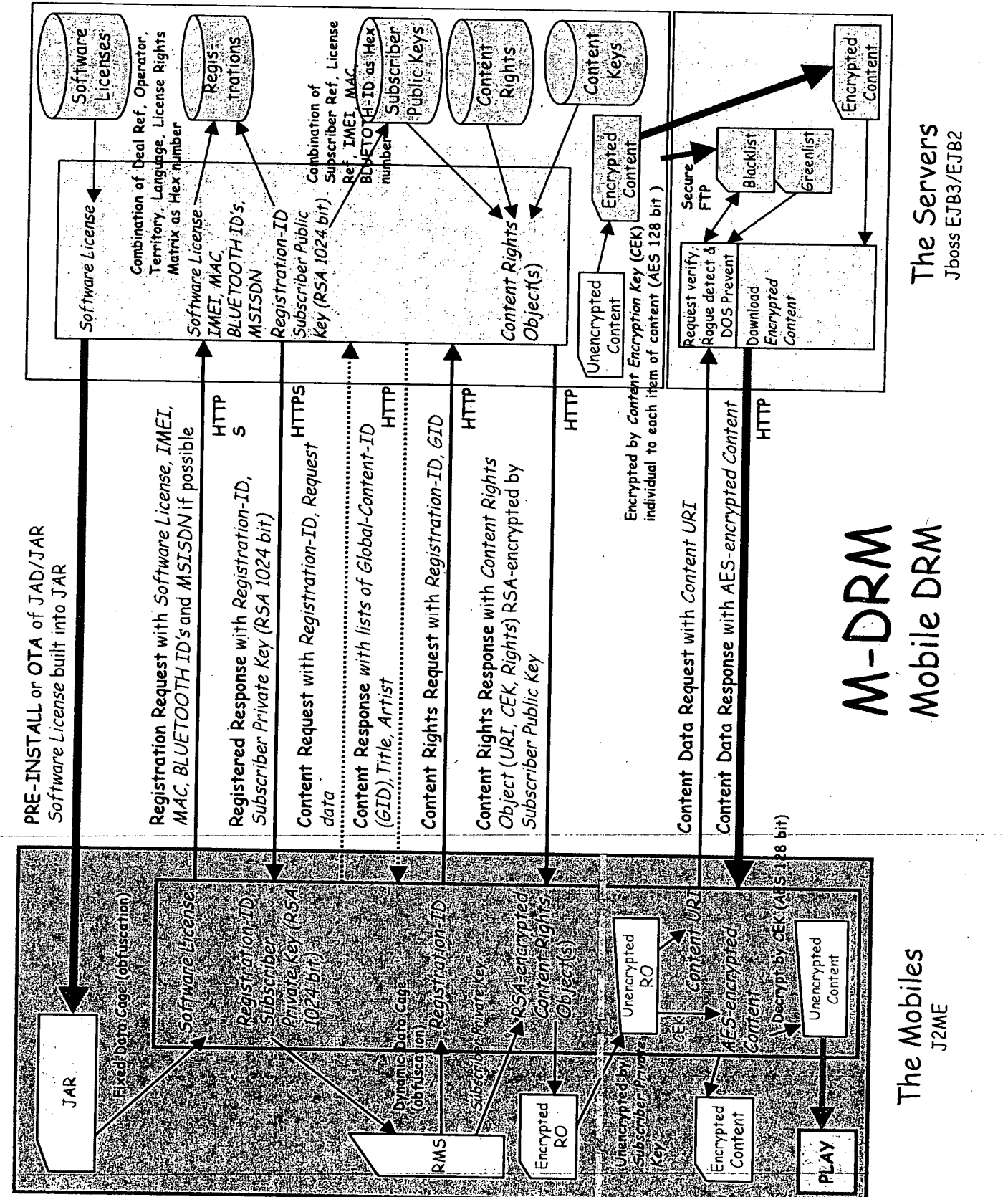

 $\hat{\boldsymbol{\beta}}$ 

TRILLER EXHIBIT 1004-001608

 $\big($ 

Installation

 $\left($ 

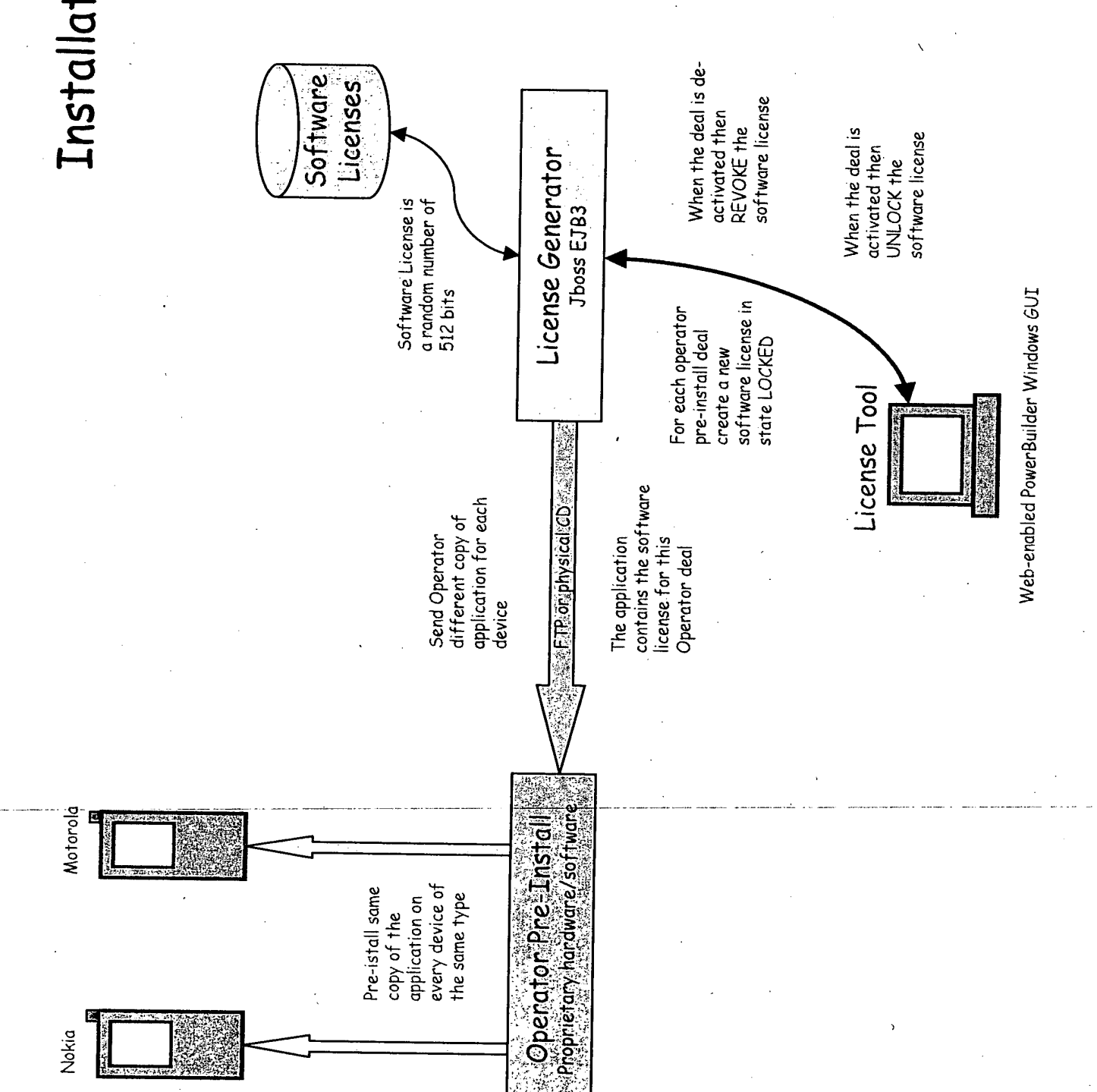

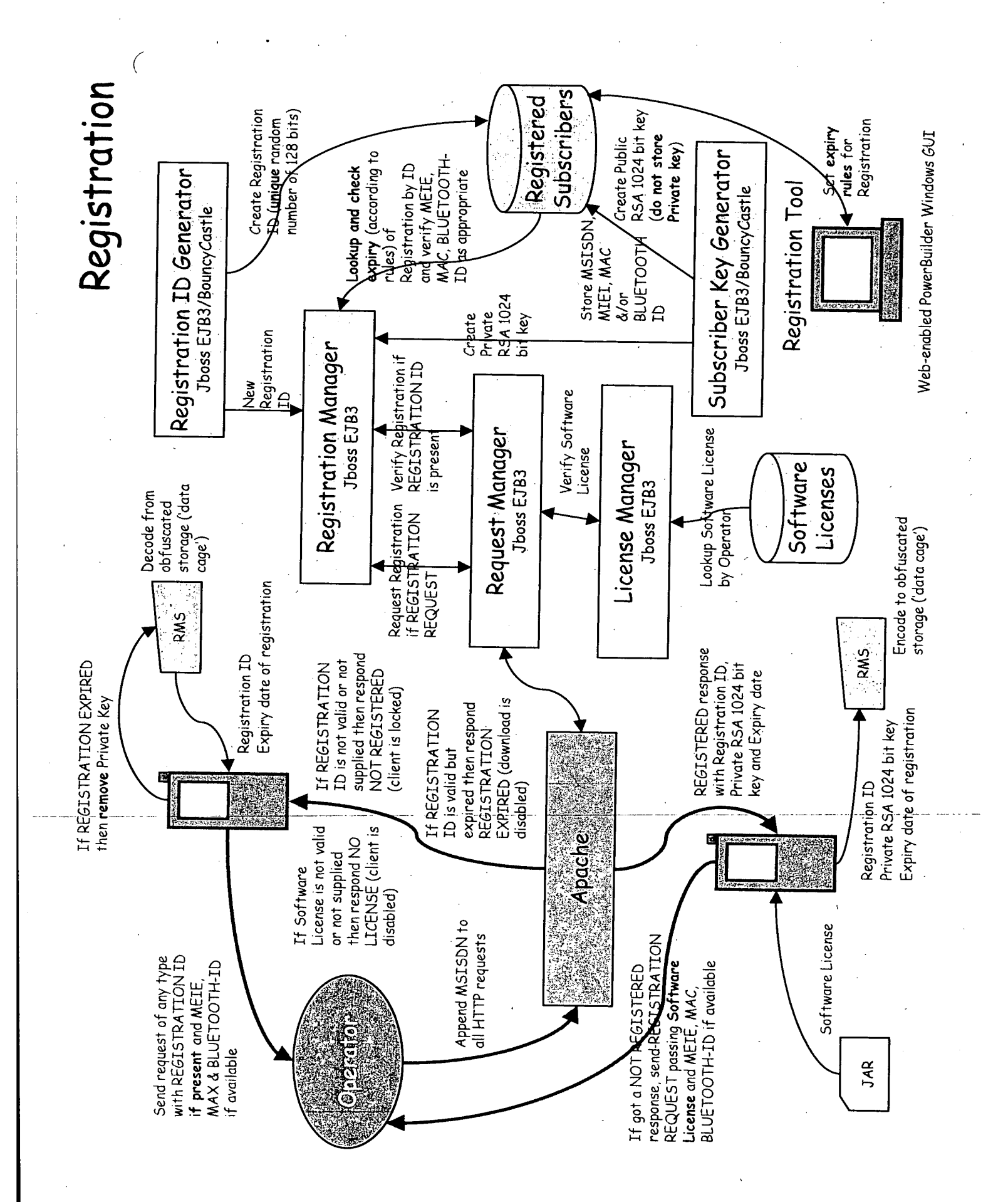

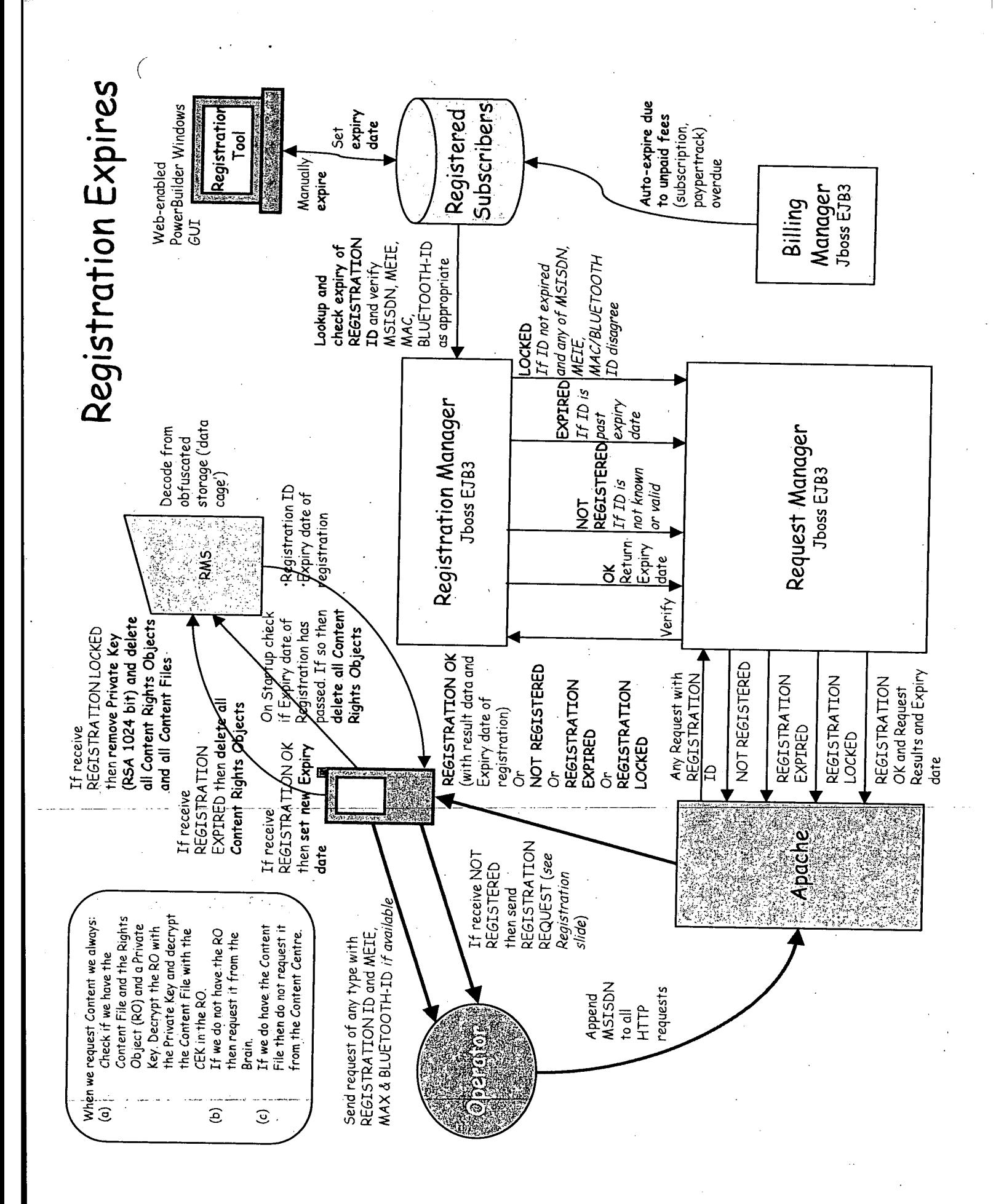

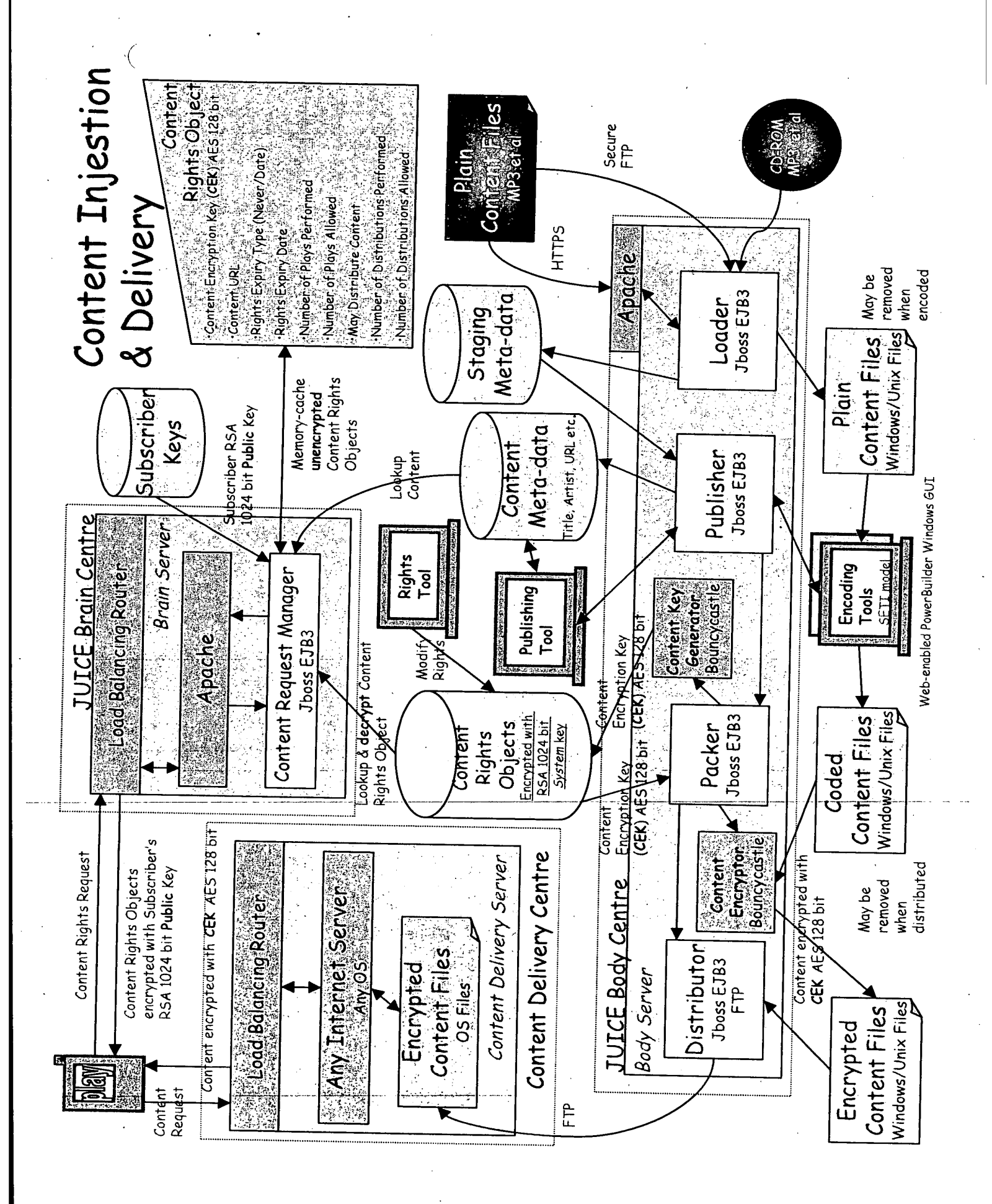

MyFone Components & suitability for use in MusicStation

 $\big($ 

 $\sum_{i=1}^n \frac{1}{i}$ 

This table identifies the functional areas which have been identified in MyFone which are likely of use in MusicStation. The intention is to port these to Oracle within a E1B2 environment initially.

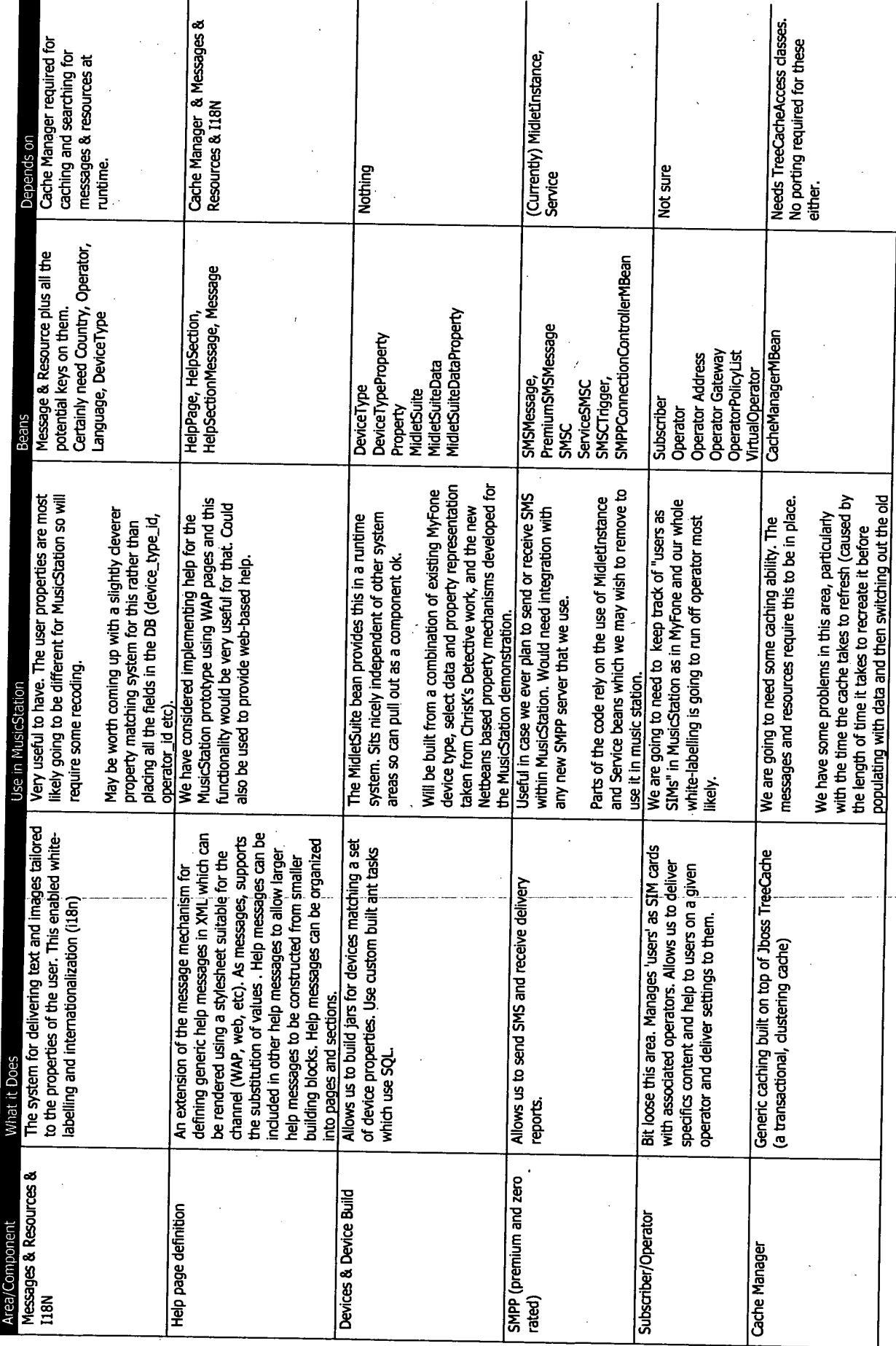

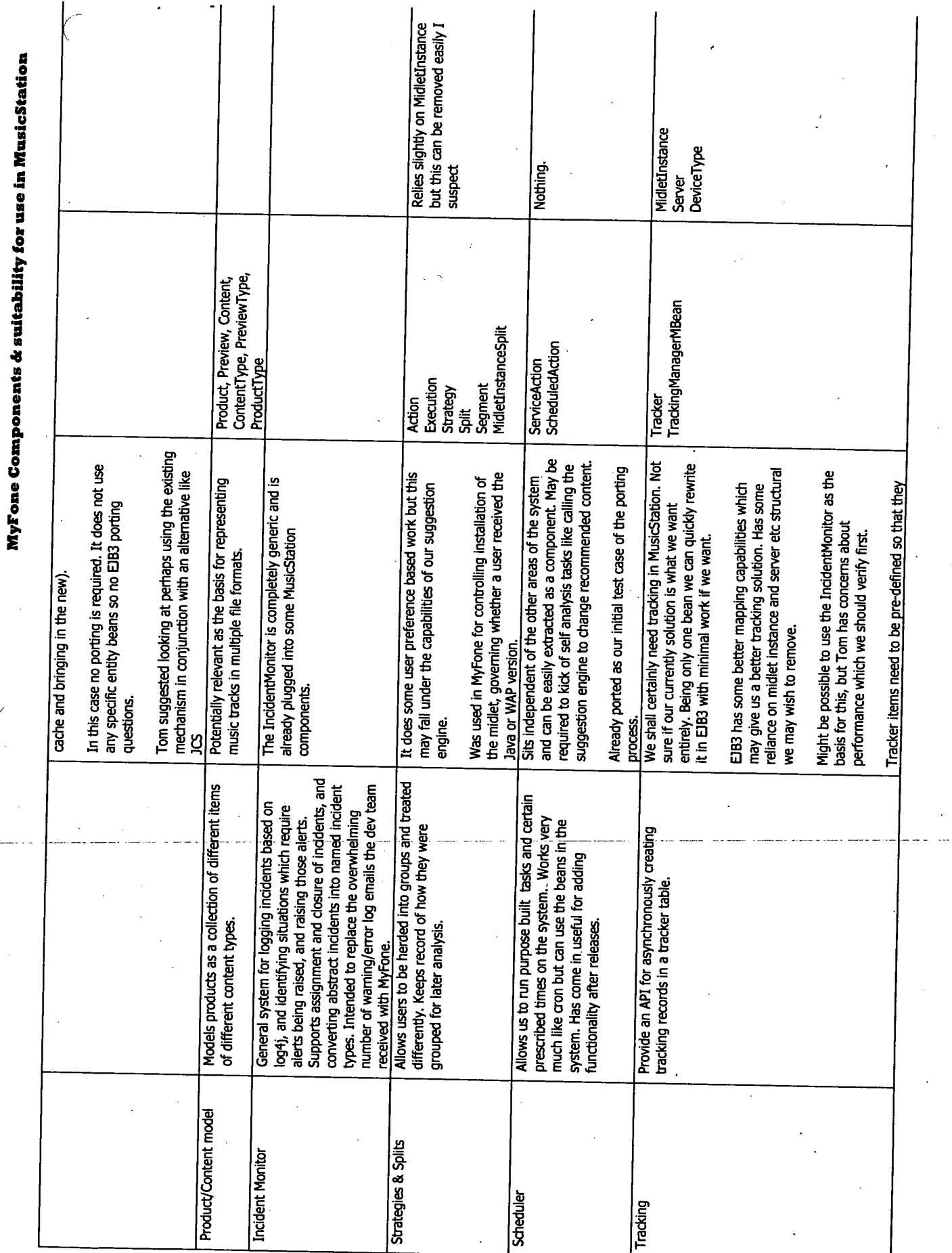

 $\Delta\omega$  and  $\Delta\omega$ 

 $\ddot{\phantom{a}}$ 

Í

TRILLER EXHIBIT 1004-001614

 $\frac{1}{2}$ 

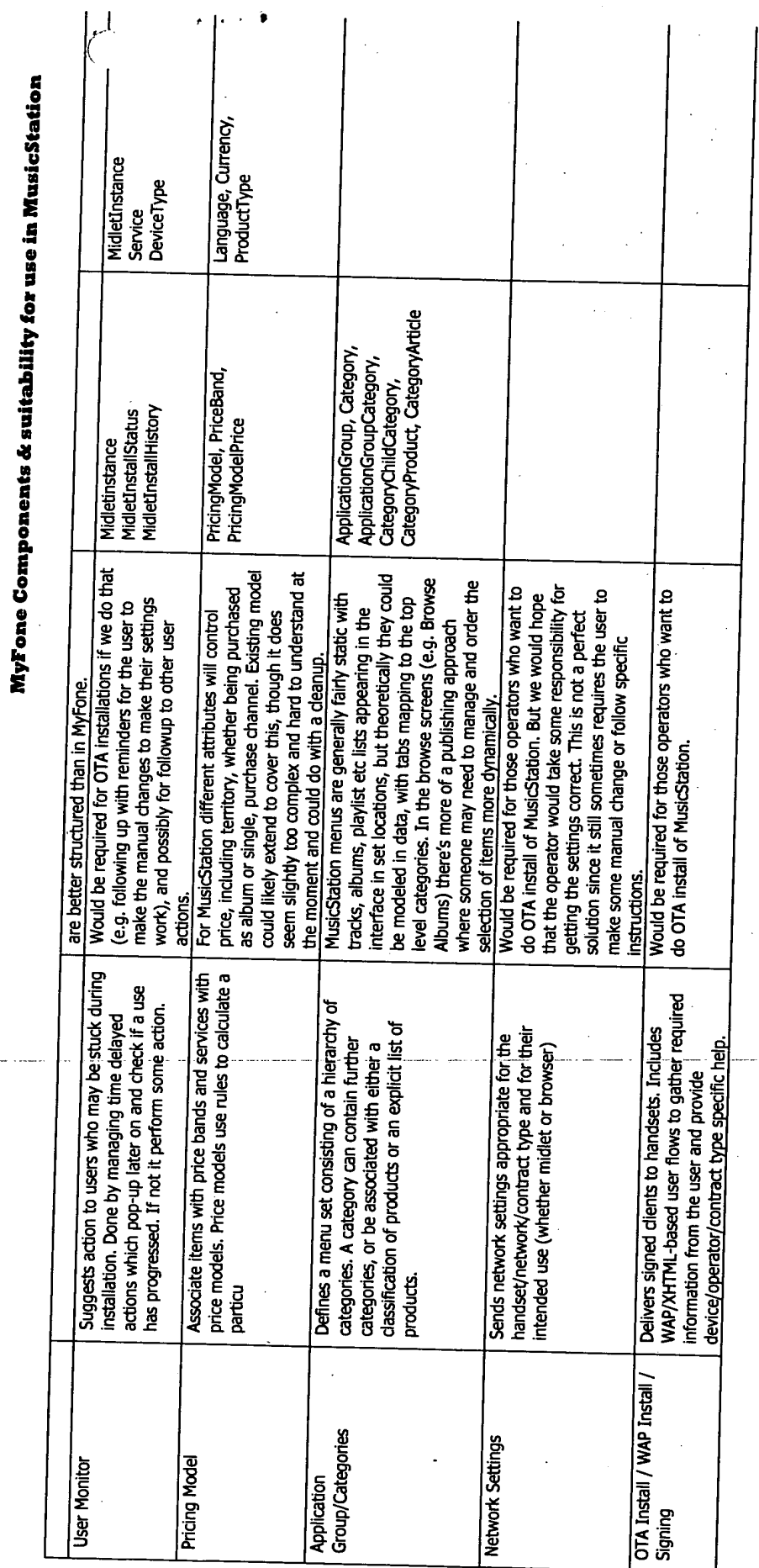

 $\Lambda$ 

PTO/SB/06 (07-06)

сторно (от-оо;<br>Аpproved for use through 1/31/2007. OMB 0651-0032<br>U.S. Patent and Trademark Office; U.S. DEPARTMENT OF COMMERCE

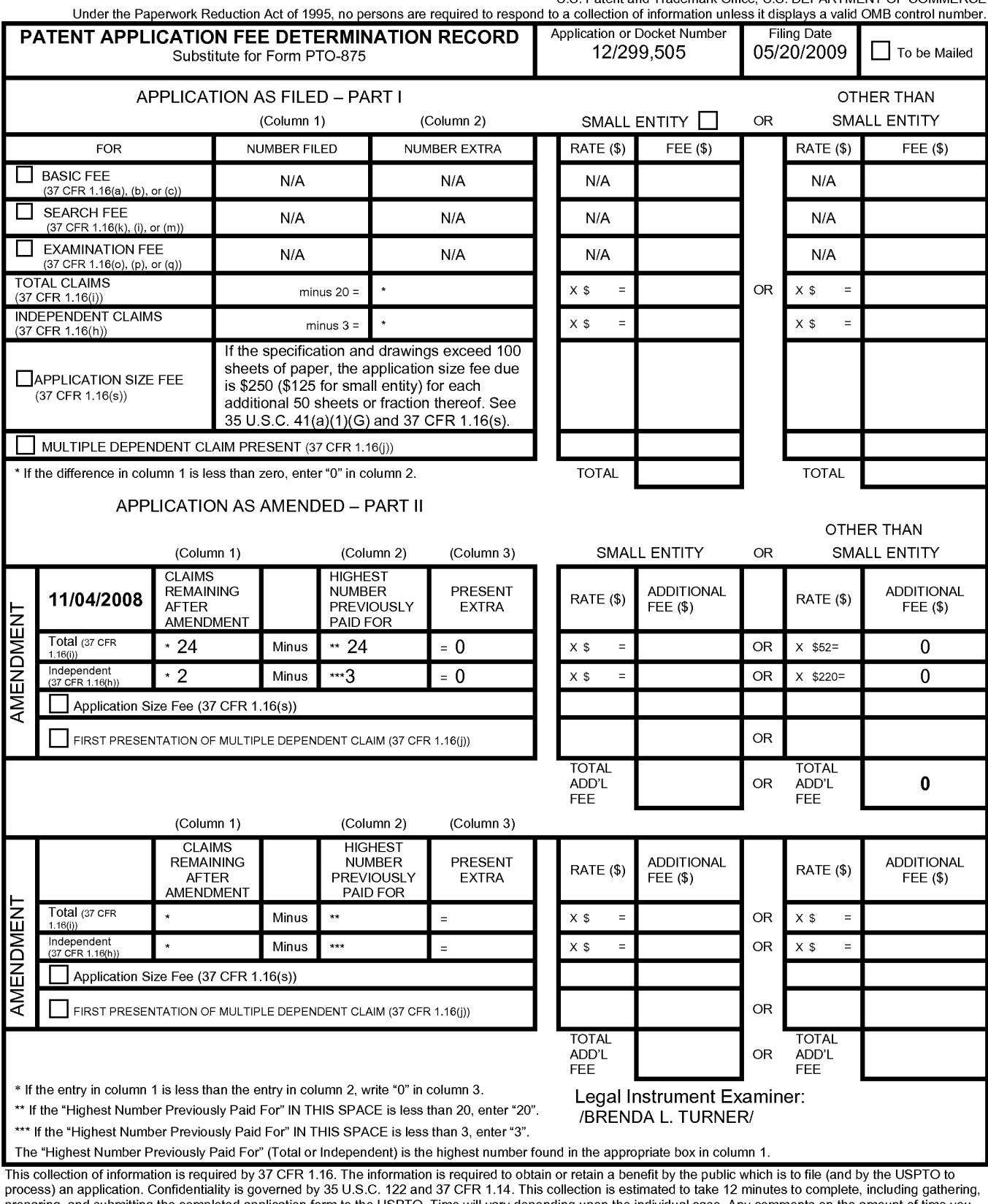

preparing, and submitting the completed application form to the USPTO. Time will vary depending upon the individual case. Any comments on the amount of time you require to complete this form and/or suggestions for reducing

ADDRESS. SEND TO: Commissioner for Patents, P.O. Box 1450, Alexandria, VA 22313-1450.<br>If you need assistance in completing the form, call 1-800-PTO-9199 and select option 2.